# **INOVANCE**

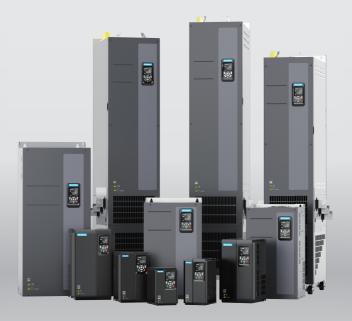

# MD520 Series General-Purpose AC Drive **Quick Installation and Commissioning Guide**

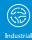

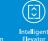

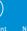

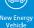

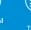

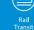

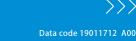

>>>

# Preface

#### About This Guide

The MD520 series AC drive is a general-purpose high-performance current vector control AC drive. It is designed to control and regulate the speed and torque of three-phase AC asynchronous motors and permanent magnet synchronous motors. It can be used to drive textile machines, paper making machines, wire drawing machines, machine tools, packaging machines, food machines, fans, water pumps, and other automated production equipment.

This guide introduces the installation, wiring, commissioning, and trial operation of the product, including installation dimensions, mechanical installation, electrical installation, commissioning and trial operation, troubleshooting, and parameter list.

| Document Name                                                                                                    | Data No. | Description                                                                                                    |
|----------------------------------------------------------------------------------------------------|----------|----------------------------------------------------------------------------------------------------|
| MD520 Series General-<br>Purpose AC Drive Quick<br>Installation and<br>Commissioning Guide<br>(delivered with the<br>product) | 19011712 | This guide introduces the installation,<br>wiring, commissioning, troubleshooting,<br>parameters, fault codes, and others.                                                                                                    |
| MD520 Series General-<br>Purpose AC Drive<br>Hardware Guide                                                                   | 19011713 | This guide describes the system<br>composition, technical specifications,<br>components, dimensions, options<br>(installation accessories, cables, and<br>peripheral electrical components),<br>expansion cards, as well as product-<br>related daily maintenance and<br>maintenance instructions, certifications,<br>standards, and others. |
| MD520 Series General-<br>Purpose AC Drive<br>Installation Guide                                                               | 19011714 | This guide describes the installation<br>dimensions, space design, specific<br>installation steps, wiring requirements,<br>routing requirements, option installation<br>requirements, and troubleshooting of<br>common EMC-related problems.                                                                                                 |
| MD520 Series General-<br>Purpose AC Drive<br>Commissioning Guide                                                              | 19011715 | This guide introduces the commissioning<br>tool, process, procedure, troubleshooting,<br>fault codes, and parameters of the AC<br>drive.                                                                                                    |

#### **More Documents**

| Document Name                                                    | Data No. | Description                                                                                                    |
|------------------------------------------------------------------|----------|----------------------------------------------------------------------------------------------------|
| MD520 Series General-<br>Purpose AC Drive<br>Communication Guide | 19011716 | This guide describes the communication mode, communication networking, and communication configuration of the AC drive. |
| MD520 Series General-<br>Purpose AC Drive<br>Function Guide      | 19011717 | This guide describes function<br>applications, communication, fault codes,<br>and parameters of the AC drive.           |

#### **Revision History**

| Date         | Version | Revision Description |  |  |
|--------------|---------|----------------------|--|--|
| January 2022 | A00     | First release.       |  |  |

#### How to Obtain

This guide is delivered with the product. You can also obtain the PDF version by the following method:

Log in to Inovance's website (<u>http://en.inovance.cn/</u>), choose **Support** > **Download**, search by keyword, and then download the PDF file.

# **Table of Contents**

| Pre | eface      |                                                                                                    | 1    |
|-----|------------|----------------------------------------------------------------------------------------------------|------|
| Fu  | ndam       | nental Safety Instructions                                                                                               | 4    |
| Pro | oduct      | t Model List                                                                                                    | . 10 |
| 1   | Mech       | hanical Installation                                                                                                    | . 11 |
|     | 1.1        | Installing T1 to T9 Models                                                                                               |      |
|     |            | 1.1.1 Dimensions of T1 to T9 Models                                                                                      |      |
|     |            | 1.1.2 Backplate Mounting         1.1.3 Through-Hole Mounting                                                             |      |
|     | 1.2        | Installing T10 to T12 Models                                                                                             |      |
|     | 1.2        | 1.2.1 Dimensions of T10 to T12 Models (Without AC Output Reactor)                                                        |      |
|     |            | 1.2.2       Dimensions of T10 to T12 Models (with AC Output Reactor).                                                    |      |
|     |            | 1.2.3 Installation in a Cabinet                                                                                          | . 20 |
| 2   | Elect      | trical Installation                                                                                                    | . 26 |
|     | 2.1        | Electrical Wiring Diagram                                                                                                | . 26 |
|     | 2.2        | Main Circuit Terminals                                                                                                   | . 27 |
|     | 2.3        | Control Circuit Terminals                                                                                                | . 29 |
| 3   | Com        | missioning Process                                                                                                    | . 35 |
|     | 3.1        | Operating Panel Description                                                                                              | . 35 |
|     | 3.2        | Basic Commissioning Process                                                                                              | . 38 |
|     | 3.3        | Commissioning Process in V/f Control Mode                                                                                | . 40 |
|     | 3.4        | Commissioning Process in SVC/FVC Control Mode                                                                            | . 41 |
|     | 3.5        | Commissioning Process in PMVVC Control Mode                                                                              | . 42 |
| 4   | Trou       | Ibleshooting                                                                                                    | . 43 |
|     | 4.1        | Common Faults and Diagnosis                                                                                              | . 43 |
|     |            | 4.1.1 Display of Alarms and Faults                                                                                       |      |
|     |            | 4.1.2 Restart upon Faults                                                                                                |      |
|     |            | <ul><li>4.1.3 Common Troubleshooting</li><li>4.1.4 Troubleshooting During Trial Run in Different Control Modes</li></ul> |      |
|     | 4.2        | List of Fault Codes.                                                                                                    |      |
|     | 4.2<br>4.3 | List of Fault Attributes                                                                                                 |      |
| _   |            |                                                                                                    |      |
| 5   |            | imeters                                                                                                    |      |
|     | 5.1        | List of Parameters                                                                                                    | . 74 |

# **Fundamental Safety Instructions**

#### **Safety Precautions**

- This chapter presents essential safety instructions for a proper use of the equipment. Before operating the equipment, read through the guide and comprehend all the safety instructions. Failure to comply with the safety instructions may result in death, severe personal injuries, or equipment damage.
- 2. "CAUTION", "WARNING", and "DANGER" items in the guide only indicate some of the precautions that need to be followed; they just supplement the safety precautions.
- 3. Use this equipment according to the designated environment requirements. Damage caused by improper use is not covered by warranty.
- 4. Inovance shall take no responsibility for any personal injuries or property damage caused by improper use.

#### **Safety Levels and Definitions**

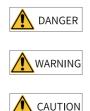

Indicates that failure to comply with the notice will result in death or severe personal injuries.

Indicates that failure to comply with the notice may result in death or severe personal injuries.

Indicates that failure to comply with the notice may result in minor or moderate personal injuries or equipment damage.

#### **General Safety Instructions**

- Drawings in the guide are sometimes shown without covers or protective guards. Remember to install the covers or protective guards as specified first, and then perform operations in accordance with the instructions.
- The drawings in the guide are shown for illustration only and may be different from the product you purchased.

#### Unpacking

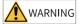

- Do not install the equipment if you find damage, rust, or signs of use on the equipment or accessories upon unpacking.
- Do not install the equipment if you find water seepage or missing or damaged components upon unpacking.
- Do not install the equipment if you find the packing list does not conform to the equipment you received.

# AUTION

- Check whether the packing is intact and whether there is damage, water seepage, dampness, and deformation before unpacking.
- Unpack the package by following the unpacking sequence. Do not strike the package violently.
- Check whether there is damage, rust, or injuries on the surface of the equipment and equipment accessories before unpacking.
- Check whether the package contents are consistent with the packing list before unpacking.

#### Storage and Transportation

### 

- Large-scale or heavy equipment must be transported by qualified professionals using specialized hoisting equipment. Failure to comply may result in personal injuries or equipment damage.
- Before hoisting the equipment, ensure the equipment components such as the front cover and terminal blocks are secured firmly with screws. Loosely-connected components may fall off and result in personal injuries or equipment damage.
- Never stand or stay below the equipment when the equipment is being hoisted by the hoisting equipment.
- When hoisting the equipment with a steel rope, ensure the equipment is hoisted at a constant speed without suffering from vibration or shock. Do not turn the equipment over or let the equipment stay hanging in the air. Failure to comply may result in personal injuries or equipment damage.

## 🔨 CAUTION

DANGER

- Handle the equipment with care during transportation and mind your steps to prevent personal injuries or equipment damage.
- When carrying the equipment with bare hands, hold the equipment casing firmly with care to prevent parts from falling. Failure to comply may result in personal injuries.
- Store and transport the equipment based on the storage and transportation requirements. Failure to comply will result in equipment damage.
- Avoid storing or transporting the equipment in environments with water splash, rain, direct sunlight, strong electric field, strong magnetic field, and strong vibration.
- Avoid storing the equipment for more than three months. Long-term storage requires stricter protection and necessary inspections.
- Pack the equipment strictly before transportation. Use a sealed box for long-distance transportation.
- Never transport the equipment with other equipment or materials that may harm or have negative impacts on this equipment.

Installation

• The equipment must be operated only by professionals with electrical knowledge.

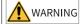

- Read through the guide and safety instructions before installation.
- Do not install this equipment in places with strong electric or magnetic fields.
- Before installation, check that the mechanical strength of the installation site can bear the weight of the equipment. Failure to comply will result in mechanical hazards.
- Do not wear loose clothes or accessories during installation. Failure to comply may result in an electric shock.
- When installing the equipment in a closed environment (such as a cabinet or casing), use a cooling device (such as a fan or air conditioner) to cool the environment down to the required temperature. Failure to comply may result in equipment over-temperature or a fire.
- Do not retrofit the equipment.
- Do not fiddle with the bolts used to fix equipment components or the bolts marked in red.
- When the equipment is installed in a cabinet or final assembly, a fireproof enclosure providing both electrical and mechanical protections must be provided. The IP rating must meet IEC standards and local laws and regulations.
- Before installing devices with strong electromagnetic interference, such as a transformer, install a shielding device for the equipment to prevent malfunction.
- Install the equipment onto an incombustible object such as a metal. Keep the equipment away from combustible objects. Failure to comply will result in a fire.

# 🔨 CAUTION

- Cover the top of the equipment with a piece of cloth or paper during installation. This is to prevent unwanted objects such as metal chippings, oil, and water from falling into the equipment and causing faults. After installation, remove the cloth or paper on the top of the equipment to prevent over-temperature caused by poor ventilation due to blocked ventilation holes.
- Resonance may occur when the equipment operating at a constant speed executes variable speed operations. In this case, install the vibration-proof rubber under the motor frame or use the vibration suppression function to reduce resonance.

#### Wiring

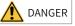

- Equipment installation, wiring, maintenance, inspection, or parts replacement must be performed only by professionals.
- Before wiring, cut off all the power supplies of the equipment, and wait for at least the time designated on the equipment warning label before further operations because residual voltage still exists after power-off. After waiting for the designated time, measure the DC voltage in the main circuit to ensure the DC voltage is within the safe voltage range. Failure to comply will result in an electric shock.
- Do not perform wiring, remove the equipment cover, or touch the circuit board with power ON. Failure to comply will result in an electric shock.
- Check that the equipment is grounded properly. Failure to comply will result in an electric shock.

# 

- Do not connect the input power supply to the output end of the equipment. Failure to comply will result in equipment damage or even a fire.
- When connecting a drive to the motor, check that the phase sequences of the drive and motor terminals are consistent to prevent reverse motor rotation.
- Cables used for wiring must meet cross sectional area and shielding requirements. The shield of the cable must be reliably grounded at one end.
- Fix the terminal screws with the tightening torque specified in the user guide. Improper tightening torque may overheat or damage the connecting part, resulting in a fire.
- After wiring is done, check that all cables are connected properly and no screws, washers or exposed cables are left inside the equipment. Failure to comply may result in an electric shock or equipment damage.

# 🔨 CAUTION

- During wiring, follow the proper electrostatic discharge (ESD) procedure, and wear an antistatic wrist strap. Failure to comply will damage the equipment or the internal circuits of the equipment.
- Use shielded twisted pairs for the control circuit. Connect the shield to the grounding terminal of the equipment for grounding purpose. Failure to comply will result in equipment malfunction.

#### Power-on

# 1 DANGER

- Before power-on, check that the equipment is installed properly with reliable wiring and the motor can be restarted.
- Check that the power supply meets equipment requirements before power-on to prevent equipment damage or a fire.
- After power-on, do not open the cabinet door or protective cover of the equipment, touch any terminal, or disassemble any unit or component of the equipment. Failure to comply will result in an electric shock.

## 

- Perform a trial run after wiring and parameter setting to ensure the equipment operates safely. Failure to comply may result in personal injuries or equipment damage.
- Before power-on, check that the rated voltage of the equipment is consistent with that of the power supply. Failure to comply may result in a fire.
- Before power-on, check that no one is near the equipment, motor, or machine. Failure to comply may result in death or personal injuries.

#### Operation

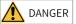

- The equipment must be operated only by professionals. Failure to comply will result in death or personal injuries.
- Do not touch any connecting terminals or disassemble any unit or component of the equipment during operation. Failure to comply will result in an electric shock.

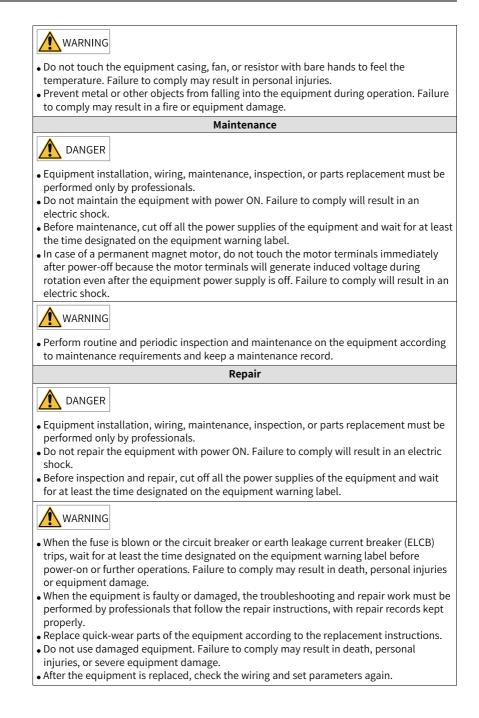

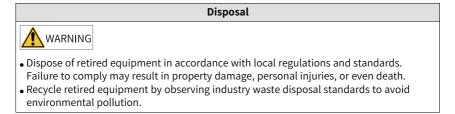

#### Safety Labels

For safe equipment operation and maintenance, comply with the safety labels on the equipment. Do not damage or remove the safety labels. See the following table for descriptions of the safety labels.

| Safety Label        | Description                                                                                                    |
|---------------------|----------------------------------------------------------------------------------------------------|
| ▲ 印<br>▲ ⑦<br>10min | <ul> <li>Read through the safety instructions before operating the equipment.<br/>Failure to comply may result in death, personal injuries, or equipment<br/>damage.</li> <li>Do not touch the terminals or remove the cover with power ON or<br/>within 10 min after power-off. Failure to comply will result in an<br/>electric shock.</li> </ul> |

# **Product Model List**

The following table lists mapping between the product model and structure.

| Structure           | Model (Three Phase 380–480 V) | Model (Three Phase 200–240 | Model (Single Phase 200-240 |  |  |
|---------------------|-------------------------------|----------------------------|-----------------------------|--|--|
|                     |                               | V)                         | V)                          |  |  |
| Т1                  | MD520-4T0.4B(S)               | MD520-2T0.4B(S)            | -                           |  |  |
|                     | MD520-4T0.7B(S)               | MD520-2T0.7B(S)            |                             |  |  |
|                     | MD520-4T1.1B(S)               | MD520-2T1.1B(S)            |                             |  |  |
|                     | MD520-4T1.5B(S)               | MD520-2T1.5B(S)            |                             |  |  |
|                     | MD520-4T2.2B(S)               |                            |                             |  |  |
|                     | MD520-4T3.0B(S)               |                            |                             |  |  |
| T2                  | MD520-4T3.7B(S)               | MD520-2T2.2B(S)            | MD520-2S0.4B(S)             |  |  |
|                     | MD520-4T5.5B(S)               | MD520-2T3.7B(S)            | MD520-2S0.7B(S)             |  |  |
|                     |                               |                            | MD520-2S1.5B(S)             |  |  |
|                     |                               |                            | MD520-2S2.2B(S)             |  |  |
| Т3                  | MD520-4T7.5B(S)               | MD520-2T5.5B(S)            | -                           |  |  |
|                     | MD520-4T11B(S)                |                            |                             |  |  |
| T4                  | MD520-4T15B(S)                | MD520-2T7.5B(S)            | -                           |  |  |
| T5                  | MD520-4T18.5(B)(S)(-T)        | MD520-2T11(B)(S)(-T)       | -                           |  |  |
|                     | MD520-4T22(B)(S)(-T)          |                            |                             |  |  |
| Т6                  | MD520-4T30(B)(S)              | MD520-2T15(B)(S)           | -                           |  |  |
|                     | MD520-4T37(B)(S)              | MD520-2T18.5(B)(S)         |                             |  |  |
| Т7                  | MD520-4T45(B)(S)              | MD520-2T22(B)(S)           | -                           |  |  |
|                     | MD520-4T55(B)(S)              | MD520-2T30(B)(S)           |                             |  |  |
| Т8                  | MD520-4T75(B)(S)              | MD520-2T37(B)(S)           | -                           |  |  |
|                     | MD520-4T90(S)                 | MD520-2T45(S)              |                             |  |  |
|                     | MD520-4T110(S)                | MD520-2T55(S)              |                             |  |  |
| Т9                  | MD520-4T132(S)                | MD520-2T75(S)              | -                           |  |  |
|                     | MD520-4T160(S)                |                            |                             |  |  |
| T10                 | MD520-4T200(S)(-L)            | MD520-2T90(S)              | -                           |  |  |
|                     | MD520-4T220(S)(-L)            | MD520-2T110(S)             |                             |  |  |
| T11                 | MD520-4T250(S)(-L)            | MD520-2T132(S)             | -                           |  |  |
|                     | MD520-4T280(S)(-L)            |                            |                             |  |  |
| T12                 | MD520-4T315(S)(-L)            | MD520-2T160(S)             | -                           |  |  |
|                     | MD520-4T355(S)(-L)            | MD520-2T200(S)             |                             |  |  |
|                     | MD520-4T400(S)(-L)            |                            |                             |  |  |
| Note:               | 1                             | -1                         | 1                           |  |  |
| • (B): with the bra | iking unit                    |                            |                             |  |  |
|                     | e torque off (STO) function   |                            |                             |  |  |
|                     |                               |                            |                             |  |  |

• (-T): with the DC reactor

 $\bullet$  (-L): with the AC output reactor

# **1** Mechanical Installation

## 1.1 Installing T1 to T9 Models

### 1.1.1 Dimensions of T1 to T9 Models

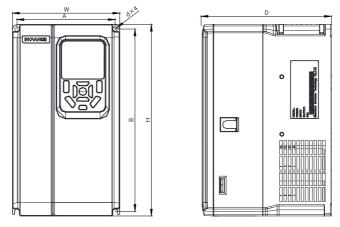

Figure 1-1 Outline dimensions and mounting dimensions of T1 to T4 models

|           | 0         | Hole Spacing<br>1 (in.) | C          | Outline Dimensio<br>mm (in.) | n           | Mounting<br>Hole     | Weight    |
|-----------|-----------|-------------------------|------------|------------------------------|-------------|----------------------|-----------|
| Structure | A         | В                       | н          | W D                          |             | Diameter<br>mm (in.) | kg (lb)   |
| T1        | 119 (4.7) | 189 (7.5)               | 200 (7.9)  | 130 (5.1)                    | 150 (6.0)   | Ø5 (0.2)             | 1.6 (3.5) |
| T2        | 119 (4.7) | 189 (7.5)               | 200 (7.9)  | 130 (5.1)                    | 160 (6.4)   | Ø5 (0.2)             | 2.0 (4.4) |
| Т3        | 128 (5.0) | 238 (9.4)               | 250 (9.9)  | 140 (5.5)                    | 168.3 (6.7) | Ø6 (0.2)             | 3.3 (7.3) |
| T4        | 166 (6.5) | 266 (10.5)              | 280 (11.0) | 180 (7.1)                    | 169 (6.7)   | Ø6 (0.2)             | 4.3 (9.5) |

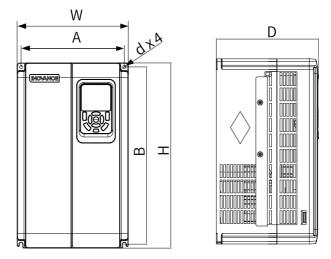

Figure 1-2 Outline dimensions and mounting dimensions of T5 to T6 models

| Structure                          | 0         | Hole Spacing<br>n (in.) |            |    | e Dimension<br>nm (in.) |             | Mounting<br>Hole     | Weight      |
|------------------------------------|-----------|-------------------------|------------|----|-------------------------|-------------|----------------------|-------------|
| Structure                          | А         | В                       | н          | H1 | W                       | D           | Diameter<br>mm (in.) | kg (lb)     |
| T5 (without<br>DC reactor)         | 195 (7.7) | 335 (13.2)              | 350 (13.8) | -  | 210 (8.3)               | 193.4 (7.6) | Ø6 (0.2)             | 7.6 (16.8)  |
| T5 (-T, with<br>the DC<br>reactor) | 195 (7.7) | 335 (13.2)              | 350 (13.8) | -  | 210 (8.3)               | 193.4 (7.6) | Ø6 (0.2)             | 10.0 (22.0) |
| Т6                                 | 230 (9.1) | 380 (15.0)              | 400 (15.8) | -  | 250 (9.9)               | 220.8 (8.7) | Ø7 (0.3)             | 17.5 (38.6) |

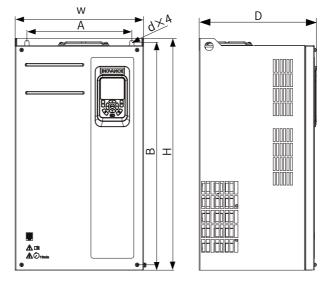

Figure 1-3 Outline dimensions and mounting dimensions of T7 to T9 models

| Structure | 0          | Hole Spacing<br>1 (in.) |            | Outline Dimension M<br>mm (in.) |            |            | Mounting<br>Hole     | Weight          |
|-----------|------------|-------------------------|------------|---------------------------------|------------|------------|----------------------|-----------------|
| Structure | А          | В                       | н          | H1                              | W          | D          | Diameter<br>mm (in.) | kg (lb)         |
| Т7        | 245 (9.7)  | 523 (20.6)              | 525 (20.7) | 542 (21.4)                      | 300 (11.8) | 275 (10.8) | Ø10 (0.4)            | 35 (77.2)       |
| Т8        | 270 (10.6) | 560 (22.1)              | 554 (21.8) | 580 (22.9)                      | 338 (13.3) | 315 (12.4) | Ø10 (0.4)            | 51.5<br>(113.5) |
| Т9        | 320 (12.6) | 890 (35.1)              | 874 (34.4) | 915 (36.1)                      | 400 (15.8) | 320 (12.6) | Ø10 (0.4)            | 85 (187.4)      |

Table 1-3 Outline dimensions and mounting dimensions of T7 to T9 models

### 1.1.2 Backplate Mounting

For backplate mounting, fasten all retaining nuts, instead of only the two retaining nuts on the top of the AC drive. Otherwise, the connections will come loose or damaged with time due to uneven distribution of loads.

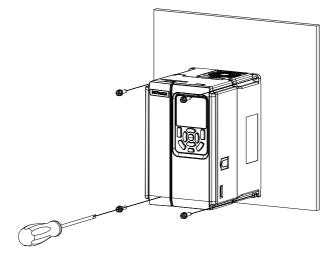

Figure 1-4 Backplate mounting (T1 to T6 models)

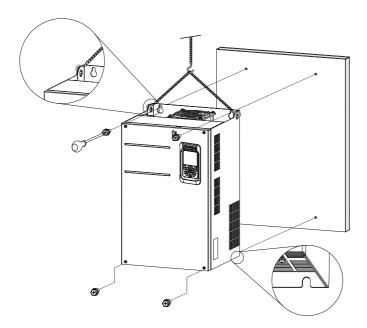

Figure 1-5 Backplate mounting (T7 to T9 models)

### 1.1.3 Through-Hole Mounting

#### T1 to T6 models

1. Frame the AC drive with the bracket and tighten the bracket fixing screws on both sides of the AC drive.

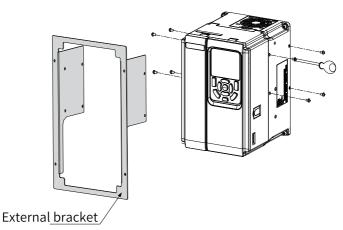

The following figure shows an AC drive with a bracket mounted.

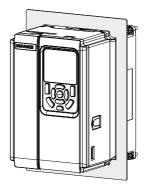

2. Fasten the AC drive with the bracket onto the mounting backplate of the control cabinet.

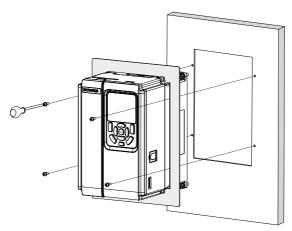

The following figure shows an AC drive that is through-hole mounted.

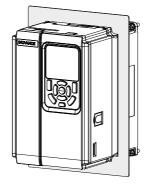

#### T7 to T9 models

1. Fasten brackets from the two sides of the AC drive.

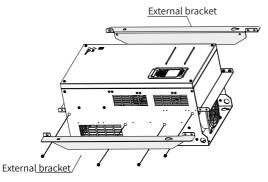

The following figure shows an AC drive with brackets mounted.

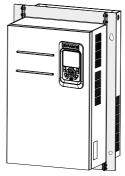

2. Fasten the AC drive onto the backplate of the control cabinet from the front of the control cabinet.

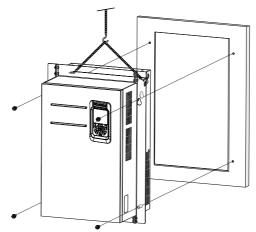

The following figure shows an AC drive that is through-hole mounted.

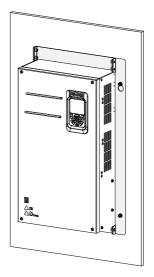

### 1.2 Installing T10 to T12 Models

#### 1.2.1 Dimensions of T10 to T12 Models (Without AC Output Reactor)

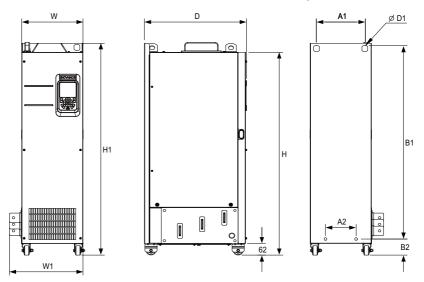

Figure 1-6 Outline dimensions and mounting dimensions of T10 to T12 models (without AC output reactor)

# Table 1–4 Outline dimensions and mounting dimensions of T10 to T12 models (without AC output reactor) $% \left( \frac{1}{2}\right) =0$

| Ap<br>pear<br>ance<br>Struc<br>ture | Mounting Hole Spacing<br>mm (in.) |      |       | Outline Dimension<br>mm (in.) |       |       |       | Mount<br>ing<br>Hole<br>Diame<br>ter<br>mm<br>(in.) | Weight<br>kg (lb) |        |         |
|-------------------------------------|-----------------------------------|------|-------|-------------------------------|-------|-------|-------|-----------------------------------------------------|-------------------|--------|---------|
|                                     | A1                                | A2   | B1    | B2                            | Н     | H1    | W     | W1                                                  | D                 | D1     |         |
| T10                                 | 240                               | 150  | 1035  | 86                            | 1086  | 1134  | 300   | 360                                                 | 500               | φ13(0. | 110     |
|                                     | -9.5                              | -5.9 | -40.8 | -3.4                          | -42.8 | -44.7 | -11.8 | -14.2                                               | -19.7             | 5)     | (242.5) |
| T11                                 | 225                               | 185  | 1175  | 97                            | 1248  | 1284  | 330   | 390                                                 | 545               | φ13(0. | 155     |
|                                     | -8.9                              | -7.3 | -46.3 | -3.8                          | -49.2 | -50.6 | -13   | -15.4                                               | -21.5             | 5)     | (341.7) |
| T12                                 | 240                               | 200  | 1280  | 101                           | 1355  | 1405  | 340   | 400                                                 | 545               | φ16(0. | 185     |
|                                     | -9.5                              | -7.9 | -50.4 | -4                            | -53.4 | -55.4 | -13.4 | -15.8                                               | -21.5             | 6)     | (407.9) |

### 1.2.2 Dimensions of T10 to T12 Models (with AC Output Reactor)

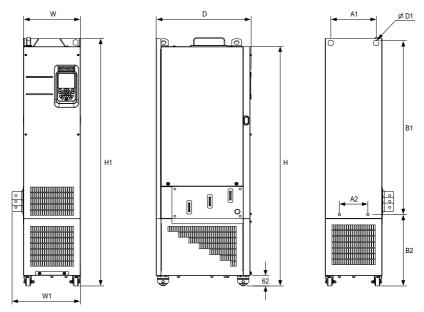

Figure 1-7 Outline dimensions and mounting dimensions of T10 to T12 models (with AC output reactor)

| Struc<br>ture |       | Mounting Hole Spacing Outline Dimension<br>mm (in.) mm (in.) |        |        | Mount<br>ing<br>Hole<br>Diame<br>ter<br>mm<br>(in.) | Weight<br>kg (lb) |        |        |        |        |         |
|---------------|-------|--------------------------------------------------------------|--------|--------|-----------------------------------------------------|-------------------|--------|--------|--------|--------|---------|
|               | A1    | A2                                                           | B1     | B2     | Н                                                   | H1                | W      | W1     | D      | D1     |         |
| T10           | 240   | 150                                                          | 1035   | 424    | 1424                                                | 1472              | 300    | 360    | 500    | ф13(0. | 160     |
| 110           | (9.5) | (5.9)                                                        | (40.8) | (16.7) | (56.1)                                              | (58.0)            | (11.8) | (14.2) | (19.7) | 5)     | (352.7) |
| <b>T11</b>    | 225   | 185                                                          | 1175   | 435    | 1586                                                | 1622              | 330    | 390    | 545    | φ13(0. | 215     |
| T11           | -8.9  | (7.3)                                                        | (46.3) | (17.1) | (62.5)                                              | (63.9)            | (13.0) | (15.4) | (21.5) | 5)     | (474.0) |
| <b>T10</b>    | 240   | 200                                                          | 1280   | 432    | 1683                                                | 1733              | 340    | 400    | 545    | φ16(0. | 245     |
| T12           | -9.5  | (7.9)                                                        | (50.4) | (17.0) | (66.3)                                              | (68.3)            | (13.4) | (15.8) | (21.5) | 6)     | (540.1) |

# Table 1–5 Outline dimensions and mounting dimensions of T10 to T12 models (with AC output reactor) $% \left( \frac{1}{2}\right) =0$

### 1.2.3 Installation in a Cabinet

#### Context

Use a nine-fold profile cabinet (PS cabinet) to contain the AC drive. Nine-fold profile cabinets employ assembled frames and therefore save the cost. Columns of the cabinets come with openings conforming to common standards and therefore simplify installation of fixing beams and reinforcements, making the cabinets versatile. Nine-fold profile cabinets are more reliable than standard cabinets. They are considered as the benchmark of the industry. *"Figure 1–8" on page 21* shows the cross section of the nine-fold profile.

#### Procedure

1. Install the fixing beams in the nine-fold profile cabinet (PS cabinet) and reserve mounting holes for fastening the AC drive.

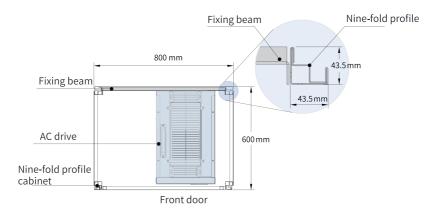

Figure 1-8 Top view of a cabinet for T11 and T12 models

To install a T11 or T12 model in a nine-fold profile cabinet 600 mm in depth, fold the back mounting plate inward, as shown in *"Figure 1–9 " on page 21*, to borrow the space of the column. (This requirement is not applicable to standard cabinets greater than 800 mm in depth.) To install a T11 or T12 model in a cabinet with access doors at both the front and the back, use a cabinet that is 800 mm in depth, instead of a 600 mm one.

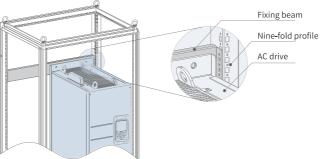

Figure 1-9 Perspective view of a cabinet for T11 and T12 models

2. Fix the bottom mounting bracket in the nine-fold profile cabinet.

Use six M5 self-tapping screws to fix the mounting bracket onto the rack base of the nine-fold profile cabinet, as shown in *"Figure 1–10" on page 22*.

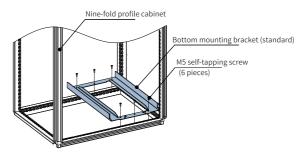

Figure 1-10 Installing the bottom mounting bracket

Drill holes for the mounting bracket and assemble the bracket on site if the cabinet is not a nine-fold profile one.

- 3. Assemble the guide rails (model: MD500-AZJ-A3T10) and mount them on the cabinet.
  - a. Assemble the guide rails, as shown in "Figure 1–11" on page 22.

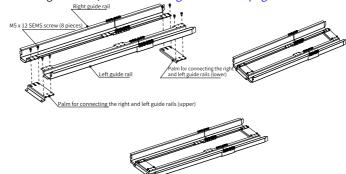

Figure 1-11 Assembling guide rails

b. Align the two round holes on the front end of the guide rails with the screws of the mounting bracket, and lock them with two M6 nuts, to mount the guide rails on the cabinet, as shown in *"Figure 1–12" on page 23*.

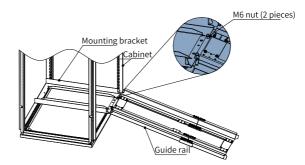

Figure 1-12 Mounting the guide rails on the cabinet

4. Remove the cover from the AC drive.

For details about how to remove the cover, see "Removing the Cover". Remove the cover to access the auxiliary handle on the AC drive.

5. Align the casters of the AC drive with the guide rails and gently push the AC drive into the cabinet.

When pushing or pulling the AC drive, use an auxiliary strap to prevent it from toppling. It is recommended that two persons cooperate to complete this job.

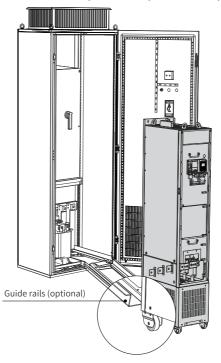

Figure 1-13 Aligning the casters with the guide rails

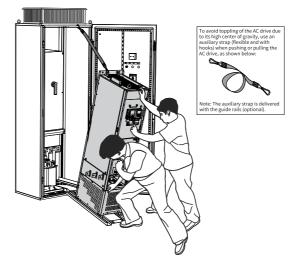

Figure 1-14 Pushing the AC drive into the cabinet

6. Remove the auxiliary strap, and drive screws into the four mounting holes on the back of the AC drive to fasten the AC drive to the fixing beams in the cabinet.

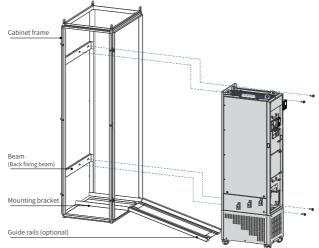

Figure 1-15 Fastening the AC drive to the fixing beams

- 7. Verify that the AC drive is securely installed, and remove the guide rails.
- 8. Remove the baffle from the top air filter of the AC drive. The baffle is used to prevent foreign objects, such as screws, from falling into the air filter during installation of the AC drive.

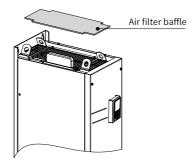

Figure 1-16 Removing the air filter baffle

# 2 Electrical Installation

# 2.1 Electrical Wiring Diagram

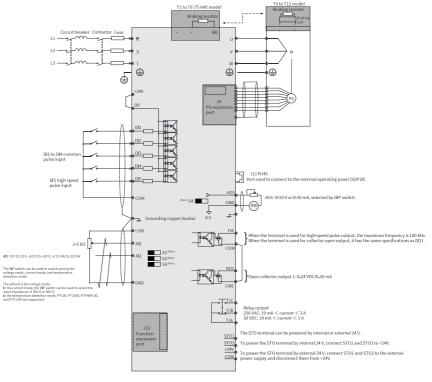

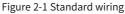

# Note

- For details on S1 to S4 DIP switches, see "Table 2–3 Description of control circuit terminals" on page 31.
- For three-phase 380–480 VAC drives, a 0.4–75 kW model differs from a 90–450 kW model in the wiring detail marked by the double arrows in the figure.
- For three-phase 200–240 VAC drives, a 0.4–37 kW model differs from a 45–200 kW model in the wiring detail marked by the double arrows in the figure.

### 2.2 Main Circuit Terminals

#### T1 to T9 models

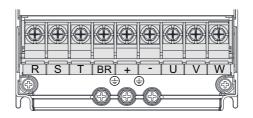

Figure 2-2 Main circuit terminals of T1 to T4 models

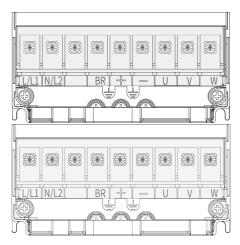

Figure 2-3 Main circuit terminals of T2 models (single phase)

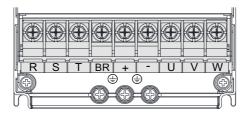

Figure 2-4 Main circuit terminals of T1 to T4 models

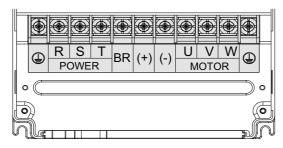

Figure 2-5 Main circuit terminals of T5 to T8 models

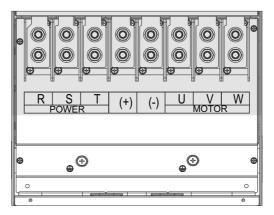

Figure 2-6 Main circuit terminals of T9 models

| Mark     | Name                                      | Description                                                                                     |
|----------|-------------------------------------------|-------------------------------------------------------------------------------------------------|
| R, S, T  | Three-phase power supply input terminals  | Connected to AC input three-phase power supply.                                                 |
| (+), (-) | Positive and negative terminals of DC bus | Common DC busbar input,<br>connected to the external<br>braking unit of T9 models<br>and above. |
| (+), BR- | Braking resistor connection terminals     | Connected to the braking resistor of T8 models and below.                                       |
| U, V, W  | Output terminals                          | Connected to a three-phase motor.                                                               |
|          | Grounding terminal (PE)                   | Used for protective grounding.                                                                  |

#### T10 to T9 models

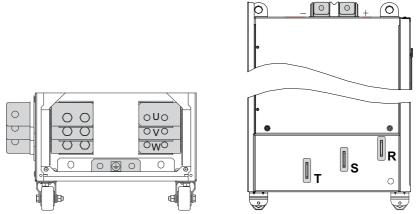

Figure 2-7 Main circuit terminals of T10 to T12 models

| Mark    | Name                                      | Description                                                          |
|---------|-------------------------------------------|----------------------------------------------------------------------|
| R, S, T | Three-phase power supply input terminals  | Connected to AC input three-<br>phase power supply.                  |
| +, -    | Positive and negative terminals of DC bus | Common DC busbar input,<br>connected to an external<br>braking unit. |
| U, V, W | AC drive output terminals                 | Connected to a three-phase motor.                                    |
|         | Grounding terminal (PE)                   | Used for protective grounding.                                       |

| Table 2–2 Descriptions of main circuit terminals |
|--------------------------------------------------|
|--------------------------------------------------|

### 2.3 Control Circuit Terminals

"Table 2-4 " on page 33 describes control circuit terminals.

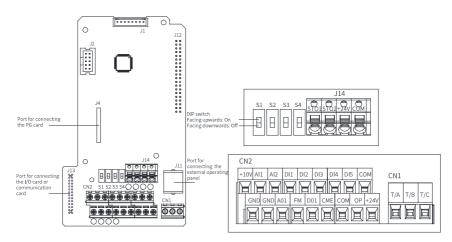

Figure 2-8 Control circuit terminals

| Туре         | Mark     | Name                                           | Function Description                                                                                                    |
|--------------|----------|------------------------------------------------|----------------------------------------------------------------------------------------------------|
| Power supply | +10V-GND | External +10 V<br>power supply                 | The terminal is used to provide<br>+10 V power supply to an external<br>unit with the maximum output<br>current 10 mA.<br>Generally, it is used to power an<br>external potentiometer with<br>resistance ranging from 1 k $\Omega$ to 5<br>k $\Omega$ .                                                                                                    |
|              | +24V-COM | External +24 V<br>power supply                 | The terminal is used to provide<br>+24 V power supply to an external<br>unit. Generally, it is used to power<br>DI/DO terminals and external<br>sensors.<br>The maximum output current is<br>200 mA <sup>[Note 1]</sup> .                                                                                                    |
|              | OP       | Input terminal<br>for external<br>power supply | It is connected to +24V by default.<br>To use an external signal to drive<br>terminals DI1 to DI5, disconnect<br>OP from +24V and connect it to an<br>external power supply.                                                                                                    |
| Analog input | AI1-GND  | Analog input<br>terminal 1                     | Input voltage range: –10 VDC to<br>+10 VDC<br>Input impedance: 22 kΩ                                                                                                    |
|              | AI2-GND  | Analog input<br>terminal 2                     | The terminal supports voltage<br>input (default), current input, and<br>temperature input.<br>When used as voltage/current<br>input, the terminal supports 0 V to<br>10 V, -10 V to +10 V, or 0 mA to 20<br>mA with the resolution 12-bit and<br>the correction accuracy 0.3%.<br>The input impedance is 22 k $\Omega$ for<br>voltage input and 500 $\Omega$ or 250 $\Omega$<br>for current input, which is set by<br>S2 and S3 DIP switches <sup>Note [2]</sup> . |

| Table 2–3 Description of control circuit terminals |
|----------------------------------------------------|
|----------------------------------------------------|

| Туре           | Mark    | Name                           | Function Description                                                                                                    |
|----------------|---------|--------------------------------|----------------------------------------------------------------------------------------------------|
| Digital input  | DI1-OP  | Digital input 1                | Photocoupler isolation and                                                                                                    |
|                | DI2-OP  | Digital input 2                | bipolar input<br>Input impedance: 1.72 kΩ                                                                                                    |
|                | DI3-OP  | Digital input 3                | Voltage range for effective level                                                                                                    |
|                | DI4-OP  | Digital input 4                | input: 9 V to 30 V                                                                                                    |
|                | DI5-OP  | Digital input 5                | Besides features of DI1 to DI4, DI5<br>can also be used for high-speed<br>pulse input.<br>Input impedance: 1.16 kΩ<br>Maximum input frequency: 100<br>kHz<br>Operating voltage range: 15 V to<br>30 V                                                                                                    |
| Analog output  | AO1-GND | Analog output<br>1             | The DIP switch on the control<br>board is used to determine<br>voltage output (default) or current<br>output.<br>Output voltage range: 0–10 V<br>Output current range: 0–20 mA                                                                                                    |
| Digital output | DO1-CME | Digital output<br>1            | Photocoupler isolation and<br>bipolar open collector output<br>Output voltage range: 0–24 V<br>Output current range: 0–50 mA<br>Note that CME and COM are<br>internally insulated, but are<br>shorted externally by jumper as<br>the factory settings. In this case,<br>DO1 is driven by +24V. To drive<br>DO1 by external power supply,<br>remove the jumper between CME<br>and COM. |
|                | FM-COM  | High-speed<br>pulse output     | The terminal is set by F5-00 (FM<br>terminal output selection). When<br>the terminal is used for high-<br>speed pulse output, the maximum<br>frequency is 100 kHz. When the<br>terminal is used for collector open<br>output, it has the same<br>specifications as DO1.                                                                                                    |
| Relay output   | T/A     | Common<br>terminal             | Contact driving capacity:<br>250 VAC, 3 A, COSø = 0.4                                                                                                    |
|                | Т/В     | Normally<br>closed<br>terminal | 30 VDC, 1 A                                                                                                    |
|                | T/C     | Normally<br>open terminal      |                                                                                                    |

| Туре            | Mark | Name                                       | Function Description                                                                                                    |
|-----------------|------|--------------------------------------------|----------------------------------------------------------------------------------------------------|
| Auxiliary ports | J13  | Expansion card terminal                    | It is a 28-conductor terminal used<br>to connect optional cards, such as<br>bus cards                                   |
|                 | J4   | PG card<br>terminal                        | It is used to connect the resolver, differential, and 23-bit encoders.                                                  |
|                 | J11  | Port for<br>external<br>operating<br>panel | It is used to connect the LCD<br>operating panel (SOP-20) and the<br>LED operating panel (MDKE-10).                     |
| DIP switches    | S1   | S1 S2 S3 S4                                | For details, see "Table 2–4<br>Description of control circuit<br>terminals 2" on page 33.                               |
|                 | S2   |                                            | For details, see "Table 2–4<br>Description of control circuit<br>terminals 2" on page 33.                               |
|                 | S3   |                                            | For details, see "Table 2–4<br>Description of control circuit<br>terminals 2" on page 33.                               |
|                 | S4   |                                            | It is used to determine whether<br>AO1 supports the current mode. If<br>S4 is closed, AO1 supports the<br>current mode. |

#### Table 2-4 Description of control circuit terminals 2

|      | Description |     |     |                                                                                         |
|------|-------------|-----|-----|-----------------------------------------------------------------------------------------|
| Mark | S1          | S2  | S3  |                                                                                         |
| Name | OFF         | OFF | OFF | Voltage mode for AI2                                                                    |
|      | ON          | OFF | OFF | Temperature mode<br>for Al2. The<br>temperature sensor<br>type can be set by F9-<br>57. |
|      | OFF         | ON  | OFF | Current mode for Al2 with the input impedance 500 $\boldsymbol{\Omega}$                 |
|      | OFF         | ON  | ON  | Current mode for Al2 with the input impedance 250 $\Omega$                              |

# Note

- [Note 1] If the ambient temperature exceeds 23°C, the output current must be derated by 1.8 mA for every additional 1°C. The maximum output current is 170 mA at 40°C. When OP and 24V are shorted, the maximum output current is calculated by the following formula: 170 mA minus current over the DI.
- [Note 2] Based on the maximum output voltage of the signal source, select 500  $\Omega$  or 250  $\Omega$  impedance. For example, if 500  $\Omega$  is selected, the maximum output voltage cannot be lower than 10 V so that Al2 can measure 20 mA current.

# 3 Commissioning Process

# 3.1 Operating Panel Description

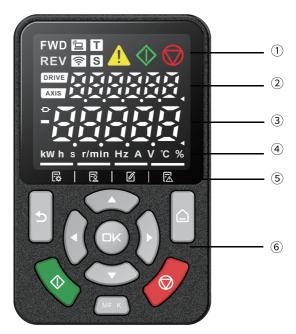

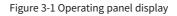

| Table 3–1 Operating | g panel description |
|---------------------|---------------------|
|---------------------|---------------------|

| No. | Name                           | Description                                                                                                    |
|-----|--------------------------------|----------------------------------------------------------------------------------------------------|
| 1   | Status display area            | -                                                                                                    |
| 2   | Multi-function<br>display area | <ul> <li>Key test and auto-tuning</li> <li>Fault and system status monitoring</li> <li>Site number, jog, and STO status</li> </ul> |
| 3   | Parameter display              | -                                                                                                    |
| 4   | Unit display area              | -                                                                                                    |
| 5   | Menu                           | The menus from left to right are the basic menu, user menu, check menu, and fault history menu.                                    |
| 6   | Кеу                            | -                                                                                                    |

| lcon       | Name           | Function<br>Description         | Status Description                                                                                                    |
|------------|----------------|---------------------------------|----------------------------------------------------------------------------------------------------|
| FWD        | FWD            | Forward run                     | -                                                                                                    |
| REV        | REV            | Reverse run                     | -                                                                                                    |
|            | Local/remote   | Local/remote<br>connection mode | <ul> <li>Steady off: Local control</li> <li>Steady on: Terminal control</li> <li>Flash every 500 ms:<br/>Communication control</li> <li>Flash every 100 ms: Others</li> </ul> |
| ((:        | Wi-Fi          | Wi-Fi connection mode           | Steady off                                                                                                    |
| Т          | Torque control | Torque control<br>mode          | Steady on: torque control mode                                                                                                    |
| S          | Speed control  | Speed control mode              | Steady on: speed control mode                                                                                                    |
| 1          | Alarm          | Alarm state                     | Steady on: A fault occurs.                                                                                                    |
| $\Diamond$ | Run            | Running state                   | -                                                                                                    |
|            | Stop           | Stop state                      | -                                                                                                    |

| Table 3-2 | 2 Status | description |
|-----------|----------|-------------|
|           |          |             |

#### Table 3–3 Key description

| Key | Name     | Function                                                                                                    |
|-----|----------|----------------------------------------------------------------------------------------------------|
|     | Menu key | Long press the menu key to switch between the<br>parameter display area and multi-function display<br>area.<br>In the multi-function display area, press the menu<br>key to switch among the basic menu, user menu,<br>check menu, and fault history menu. |
| c   | Back key | Return to the last interface or undo the operation.                                                                                                    |

| Кеу        | Name                    | Function                                                                                                    |
|------------|-------------------------|----------------------------------------------------------------------------------------------------|
| ОК         | OK key                  | Enter the settings interface or confirm the settings.                                                                                                    |
|            | Navigation keys         | <ul> <li>In the multi-function display area, press the right or left key to switch the display status.</li> <li>Parameter display area:</li> <li>Basic menu, user menu, and check menu: In the monitoring interface, use the down key as the potentiometer, and press the left and right keys to switch the monitoring variables. In the parameter interface, press the up or down key to adjust the value, and press the left or right key to select the value.</li> <li>Fault history menu: Press the left or right key to switch the fault history records in loop.</li> </ul> |
| MF. K      | Multi-function<br>key   | You can allocate different functions, such as<br>command source switch, forward run and reverse<br>run switch, or jog to this key.                                                                                                    |
| $\bigcirc$ | Run key                 | Press this key to start the AC drive when the operating panel control mode is used.                                                                                                    |
|            | Stop/Fault reset<br>key | When the AC drive is running, press this key to stop<br>it.<br>When the AC drive is faulty, press this key to reset it.                                                                                                    |

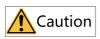

Do not repair or modify the AC drive by yourself. In case of any fault that cannot be rectified, contact the agent or Inovance for technical support.

## 3.2 Basic Commissioning Process

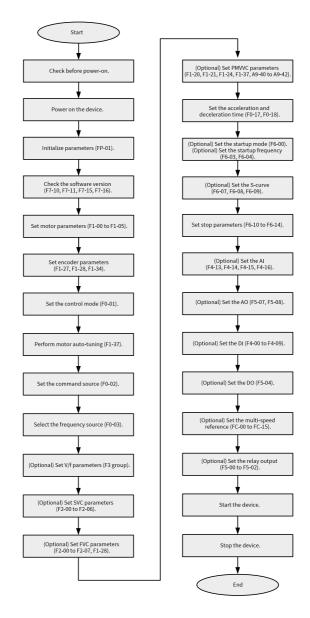

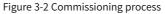

| No. | Step                                        | Parameter                              |
|-----|---------------------------------------------|----------------------------------------|
| 1   | Check before power-on.                      | N/A                                    |
| 2   | Power on the device.                        | N/A                                    |
| 3   | Initialize parameters.                      | FP-01                                  |
| 4   | Check the software version.                 | F7-10, F7-11, F7-15, F7-16             |
| 5   | Set motor parameters.                       | F1-00 to F1-05                         |
|     |                                             | Note that you must set the motor type. |
| 6   | Set encoder parameters.                     | F1-27, F1-28, F1-34                    |
| 7   | Set the control mode.                       | F0-01                                  |
| 8   | Perform motor auto-tuning.                  | F1-37                                  |
| 10  | Set the command source.                     | F0-02                                  |
| 11  | Select the frequency source.                | F0-03                                  |
| 12  | (Optional) Set V/f parameters.              | F3 group                               |
| 13  | (Optional) Set SVC parameters.              | F2-00 to F2-06                         |
| 14  | (Optional) Set FVC parameters.              | F2-00 to F2-07, F1-28                  |
| 15  | (Optional) Set PMVVC parameters.            | F0-01, F1-00, F1-24, F3-50 to F3-55    |
| 16  | Set the acceleration and deceleration time. | F0-17, F0-18                           |
| 17  | (Optional) Set the startup mode.            | F6-00                                  |
| 18  | (Optional) Set the startup frequency.       | F6-03, F6-04                           |
| 19  | (Optional) Set the S-curve.                 | F6-07, F6-08, F6-09                    |
| 20  | Set stop parameters.                        | F6-10 to F6-14                         |
| 21  | (Optional) Set the AI.                      | F4-13, F4-14, F4-15, F4-16             |
| 22  | (Optional) Set the AO.                      | F5-07, F5-08                           |
| 23  | (Optional) Set the DI.                      | F4-00 to F4-09                         |
| 24  | (Optional) Set the DO.                      | F5-04                                  |
| 25  | (Optional) Set the multi-speed reference.   | FC-00 to FC-15                         |
| 26  | (Optional) Set the relay output.            | F5-00, F5-01, F5-02                    |
| 27  | Start the device.                           | N/A                                    |
| 28  | Stop the device.                            | N/A                                    |

### Table 3–4 Commissioning process

# 3.3 Commissioning Process in V/f Control Mode

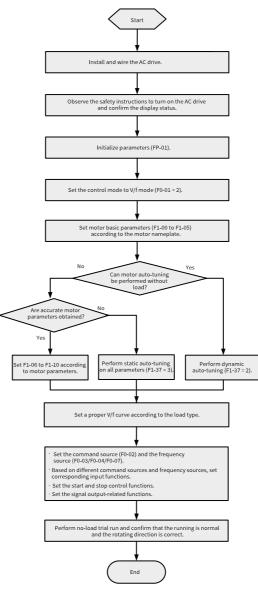

Figure 3-3 Commissioning process in V/f control mode

3.4 Commissioning Process in SVC/FVC Control Mode

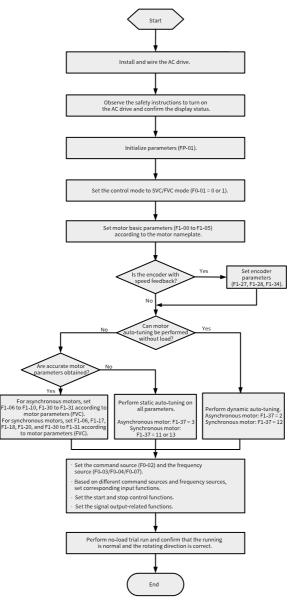

Figure 3-4 Commissioning process in SVC/FVC control mode

### 3.5 Commissioning Process in PMVVC Control Mode

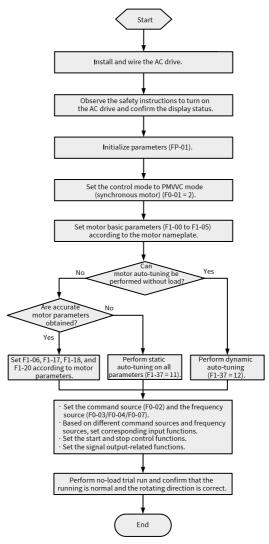

Figure 3-5 Commissioning process in PMVVC control mode

# 4 Troubleshooting

# 4.1 Common Faults and Diagnosis

### 4.1.1 Display of Alarms and Faults

When a fault occurs during running, the AC drive stops output immediately, the fault indicator becomes steady on, and the contact of the fault relay acts. The operating

panel displays the fault code, such as **EDD2**. **I**. The following figure shows the fault display screen.

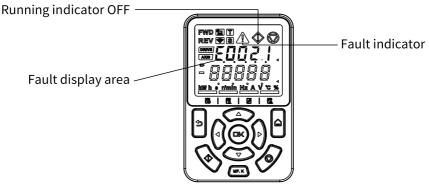

Figure 4-1 Display of faults

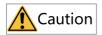

Do not repair or modify the AC drive by yourself. In case of any fault that cannot be rectified, contact the agent or Inovance for technical support.

### 4.1.2 Restart upon Faults

You can view the active fault code, active fault subcode, active fault information, active limit code, active limit subcode, active limit information, active alarm code, active alarm subcode, and active alarm information on the operating panel.

| Stage                  | Solution                                                                                                    | Description                                                  |
|------------------------|----------------------------------------------------------------------------------------------------|--------------------------------------------------------------|
| When a fault<br>occurs | Fault record 1: View the active fault code,<br>active fault subcode, active fault information,<br>active limit code, active limit subcode, active<br>limit information, active alarm code, active<br>alarm subcode, and active alarm information<br>on the operating panel.                                                                  | View the information by using H0-00 to H0-53.                |
|                        | Fault record 2: View the frequency, current,<br>bus voltage, input terminal state, output<br>terminal state, AC drive state, power-on<br>duration, running duration, status word A,<br>progression status word B, and command<br>word upon the latest three faults on the<br>operating panel.                                                | View the information by using F9-14 to F9-44.                |
|                        | Fault record 3: View the fault code, fault<br>subcode, fault information, frequency, current,<br>bus voltage, input terminal state, output<br>terminal state, AC drive state, power-on<br>duration, running duration, status word A,<br>progression status word B, and command<br>word upon the latest six faults on the<br>operating panel. | View the information by using parameters in groups H3 to H8. |
| Before fault reset     | Locate and rectify the fault cause based on the fault code displayed on the operating panel.                                                                                                    | -                                                            |

#### Table 4–1 Restart upon faults

| Stage              | Solution                                                                                                    | Description                                    |
|--------------------|----------------------------------------------------------------------------------------------------|------------------------------------------------|
| During fault reset | 1. Set any of F4-00 to F4-09 to 9 (fault reset).                                                                                                    | AC drive<br>Fault reset<br>DI<br>COM           |
|                    | 2. Verify that F7-02 is set to 1 (default value),<br>indicating that the STOP/RES key is available<br>in any operating mode.                                                                                                  | Press the STOP/RES key on the operating panel. |
|                    | 3. Power off and then power on the AC drive<br>for automatic reset.<br>Disconnect the main circuit power supply and<br>reconnect the power supply after the display<br>on the operating panel disappears.                     | ♦ ON<br>♥ OFF                                  |
|                    | 4. Use a host controller for reset (for<br>communication control mode).<br>Verify that F0-02 is set to 2 (communication<br>control mode) and write "7" to the<br>communication address 2000H by using the<br>host controller. |                                                |

# 4.1.3 Common Troubleshooting

| No. | Symptom                                    | Possible Cause                                                                               | Solution                                                                                             |
|-----|--------------------------------------------|----------------------------------------------------------------------------------------------|----------------------------------------------------------------------------------------------------|
| 1   | The display does<br>not work upon          | The grid voltage is not input or too low.                                                    | Check the input power supply.                                                                        |
|     | power-on.                                  | The switched-mode<br>power supply (SMPS) on<br>the drive board of the<br>AC drive is faulty. | Check whether the 24 V output<br>voltage and 10 V output voltage<br>on the control board are normal. |
|     |                                            | The control board is<br>disconnected from the<br>drive board or the<br>operating panel.      | Re-connect the 8-conductor and 40-conductor flat cables.                                             |
|     |                                            | The pre-charge resistor<br>of the AC drive is<br>damaged.                                    | Contact Inovance.                                                                                    |
|     |                                            | The control board or operating panel is faulty.                                              |                                                                                                    |
|     |                                            | The rectifier bridge is damaged.                                                             |                                                                                                    |
| 2   | "-H-C-" is<br>displayed upon<br>power-on.  | The connection<br>between the drive board<br>and the control board is<br>poor.               | Re-connect the 8-conductor and 28-conductor flat cables.                                             |
|     | ·H·C·                                      | Related components on<br>the control board are<br>damaged.                                   | Contact Inovance.                                                                                    |
|     |                                            | The motor or motor cable is shorted to ground.                                               |                                                                                                    |
|     |                                            | The Hall device is faulty.                                                                   |                                                                                                    |
|     |                                            | The grid voltage is too low.                                                                 |                                                                                                    |
| 3   | "E023.1" is<br>displayed upon<br>power-on. | The motor or output cable is shorted to ground.                                              | Use a megger to measure the insulation resistance of the motor and motor cable.                      |
|     | 1.6503                                     | The AC drive is damaged.                                                                     | Contact Inovance.                                                                                    |

Table 4–2 Symptoms and troubleshooting

| No. | Symptom                                                                                                    | Possible Cause                                                                     | Solution                                                                                                    |
|-----|----------------------------------------------------------------------------------------------------|------------------------------------------------------------------------------------|----------------------------------------------------------------------------------------------------|
| 4   | The display is normal upon                                                                                                    | The fan is damaged, or locked-rotor occurs.                                        | Replace the cooling fan.                                                                                         |
|     | power-on. But<br>after the AC drive<br>starts to run,<br>"-H-C-" is<br>displayed and the<br>AC drive stops<br>immediately.<br>-H-C- | Wiring of any external<br>control terminals is<br>short-circuited.                 | Rectify the short circuit fault.                                                                                 |
| 5   | E14.00 (module<br>overheat) is                                                                                                    | The carrier frequency is set too high.                                             | Reduce the carrier frequency (F0-15).                                                                            |
|     | reported<br>frequently.                                                                                                    | The fan is damaged, or the air filter is blocked.                                  | Replace the fan or clean the air filter.                                                                         |
|     |                                                                                                    | Components (thermistor<br>or other devices) inside<br>the AC drive are<br>damaged. | Contact Inovance.                                                                                                |
| 6   | The motor does<br>not rotate when<br>the AC drive is                                                                                | The AC drive and motor are incorrectly connected.                                  | Double check the connection between the AC drive and motor.                                                      |
|     | running.                                                                                                    | Related AC drive<br>parameters (motor<br>parameters) are set<br>incorrectly.       | Restore the AC drive to factory settings and re-set the following parameters correctly:                          |
|     |                                                                                                    |                                                                                    | Encoder parameters and rated<br>motor specifications (such as<br>rated motor frequency and rated<br>motor speed) |
|     |                                                                                                    |                                                                                    | F0-01 and F0-02<br>F3-01 for heavy-load start in V/f<br>control mode                                             |
|     |                                                                                                    | The connection<br>between the drive board<br>and the control board is<br>poor.     | Re-connect the cables and ensure secure wiring.                                                                  |
|     |                                                                                                    | The drive board is faulty.                                                         | Contact Inovance.                                                                                                |

| No. | Symptom                                                                                                    | Possible Cause                                                                    | Solution                                                                                            |
|-----|----------------------------------------------------------------------------------------------------|-----------------------------------------------------------------------------------|----------------------------------------------------------------------------------------------------|
| 7   | DI terminals are inactive.                                                                                   | Related parameters are set incorrectly.                                           | Check and set parameters in group F4 again.                                                         |
|     |                                                                                                    | External signal transmission errors occur.                                        | Re-connect external signal cables.                                                                  |
|     |                                                                                                    | The jumper across the OP and +24 V terminals becomes loose.                       | Check and ensure secure<br>connection of the jumper across<br>OP and +24 V.                         |
|     |                                                                                                    | The control board is faulty.                                                      | Contact Inovance.                                                                                   |
| 8   | In FVC mode, the motor cannot                                                                                | The encoder is faulty.                                                            | Replace the encoder and double check the wiring.                                                    |
|     | speed up.                                                                                                    | The encoder wiring is<br>incorrect or in poor<br>contact.                         | Reconnect the encoder to ensure good contact.                                                       |
|     |                                                                                                    | The PG card is faulty.                                                            | Replace the PG card.                                                                                |
|     |                                                                                                    | The drive board is faulty.                                                        | Contact Inovance.                                                                                   |
| 9   | The AC drive<br>reports<br>overcurrent and<br>overvoltage<br>frequently.                                     | Motor parameters are incorrectly set.                                             | Adjust motor parameters or<br>perform motor auto-tuning<br>again.                                   |
|     |                                                                                                    | The acceleration/<br>deceleration time is<br>improper.                            | Set acceleration/deceleration time properly.                                                        |
|     |                                                                                                    | The load fluctuates.                                                              | Contact Inovance.                                                                                   |
| 10  | E017.1 is reported<br>upon power-on or<br>during running.                                                    | The soft start contactor is not closed.                                           | Check whether the contactor cable is loose.                                                         |
|     |                                                                                                    |                                                                                   | Check whether the contactor is faulty.                                                              |
|     |                                                                                                    |                                                                                   | Check whether the 24 V power supply of the contactor is faulty.                                     |
|     |                                                                                                    |                                                                                   | Contact Inovance.                                                                                   |
| 11  | The motor coasts<br>to stop, or braking<br>is disabled during<br>deceleration or<br>deceleration to<br>stop. | The encoder is<br>disconnected, or<br>overvoltage stall<br>protection is enabled. | Check the encoder wiring in FVC mode (F0-01 = 1).                                                   |
|     |                                                                                                    |                                                                                   | If a braking resistor is configured,<br>set F3-23 to 0 to disable<br>overvoltage stall suppression. |

### 4.1.4 Troubleshooting During Trial Run in Different Control Modes

• SVC mode (F0-01 = 0, default setting)

In this mode, the drive controls the speed and torque of motor in scenarios without an encoder for speed feedback. Motor auto-tuning is required to obtain motor-related parameters.

| Problem                                                                              | Solution                                                                                                    |
|--------------------------------------------------------------------------------------|----------------------------------------------------------------------------------------------------|
| Overload or overcurrent<br>reported during motor<br>startup                          | Set motor parameters F1-01 to F1-05 according to the motor<br>nameplate.<br>Perform motor auto-tuning (by setting F1-37). Dynamic<br>auto-tuning on all parameters of the motor is preferred<br>when possible.                                                                                                    |
| Slow torque or speed<br>response and motor<br>vibration at frequencies<br>below 5 Hz | In the case of slow motor torque or speed response,<br>increase the value of F2-00 (speed loop proportional gain)<br>by increments of 10 or decrease the value of F2-01 (speed<br>loop integral time) by decrements of 0.05.<br>In the case of motor vibration, decrease the value of F2-00<br>and increase the value of F2-01. |
| Slow torque or speed<br>response and motor<br>vibration at frequencies<br>above 5 Hz | In the case of slow motor torque or speed response,<br>increase the value of F2-03 (speed loop proportional gain)<br>by increments of 10 or decrease the value of F2-04 (speed<br>loop integral time) by decrements of 0.05.<br>In the case of motor vibration, decrease the value of F2-03<br>and increase the value of F2-04. |
| Low speed accuracy                                                                   | In the case of excessive speed deviation during with-load operation, increase the value of F2-06 (vector control slip compensation gain) by increments of 10%.                                                                                                    |
| Large speed fluctuation                                                              | In the case of abnormal motor speed fluctuation, increase<br>the value of A9-05 (speed filter time) by increments of<br>0.001s.                                                                                                    |
| Loud motor noise                                                                     | Increase the value of F0-15 (carrier frequency) by increments<br>of 1.0 kHz. Note that an increase in the carrier frequency will<br>result in an increase in the leakage current of the motor.                                                                                                    |
| Insufficient motor torque                                                            | Check whether the torque upper limit is set too low. If yes, increase the value of F2-10 (torque upper limit) in speed control mode or increase the torque reference in torque control mode.                                                                                                    |

• FVC mode (F0-01 = 1)

This mode is applicable to scenarios with an encoder for speed feedback. In this mode, you need to set the encoder pulses per revolution, encoder type, and encoder direction correctly and perform auto-tuning on motor parameters.

| Problem                                                                              | Solution                                                                                                    |
|--------------------------------------------------------------------------------------|----------------------------------------------------------------------------------------------------|
| Overload or overcurrent<br>reported during motor<br>startup                          | Set the encoder pulses per revolution, encoder type, and encoder direction correctly.                                                                                                    |
| Overload or overcurrent<br>reported during motor<br>rotation                         | Set motor parameters F1-01 to F1-05 according to the motor<br>nameplate.<br>Perform motor auto-tuning (by setting F1-37). Dynamic<br>auto-tuning on all parameters of the motor is preferred<br>when possible.                                                                                             |
| Slow torque or speed<br>response and motor<br>vibration at frequencies<br>below 5 Hz | In the case of slow motor torque or speed response,<br>increase the value of F2-00 (speed loop proportional gain)<br>by increments of 10 or decrease the value of F2-01 (speed<br>loop integral time) by decrements of 0.05.<br>In the case of motor vibration, decrease the values of F2-00<br>and F2-01. |
| Slow torque or speed<br>response and motor<br>vibration at frequencies<br>above 5 Hz | In the case of slow motor torque or speed response,<br>increase the value of F2-03 (speed loop proportional gain)<br>by increments of 10 or decrease the value of F2-04 (speed<br>loop integral time) by decrements of 0.05.<br>In the case of motor vibration, decrease the values of F2-03<br>and F2-04. |
| Large speed fluctuation                                                              | In the case of abnormal motor speed fluctuation, increase<br>the value of F2-07 (speed filter time) by increments of<br>0.001s.                                                                                                    |
| Loud motor noise                                                                     | Increase the value of F0-15 (carrier frequency) by increments<br>of 1.0 kHz. Note that an increase in the carrier frequency will<br>result in an increase in the leakage current of the motor.                                                                                                    |
| Insufficient motor torque                                                            | Check whether the torque upper limit is set too low. If yes, increase the value of F2-10 (torque upper limit) in speed control mode or increase the torque reference in torque control mode.                                                                                                    |

• V/f control mode (F0-01 = 2) This mode is applicable to scenarios without an encoder for speed feedback. You only need to set rated motor voltage and rated motor frequency correctly.

| Problem                                   | Solution                                                                                                    |
|-------------------------------------------|----------------------------------------------------------------------------------------------------|
| Motor oscillation during running          | Decrease the value of F3-11 (V/f oscillation suppression gain) by increments of 5. The minimum value is 5.                                        |
| Overcurrent during high-<br>power startup | Decrease the value of F3-01 (torque boost) by increments of 0.5%.                                                                                 |
| High current during<br>running            | Set F1-02 (rated motor voltage) and F1-04 (rated motor frequency) correctly.<br>Decrease the value of F3-01 (torque boost) by increments of 0.5%. |

| Table 4–5 Troubleshooting in | V/f control mode |
|------------------------------|------------------|
|------------------------------|------------------|

| Problem                                                                                | Solution                                                                                                    |
|----------------------------------------------------------------------------------------|----------------------------------------------------------------------------------------------------|
| Loud motor noise                                                                       | Increase the value of F0-15 (carrier frequency) by increments<br>of 1.0 kHz. Note that an increase in the carrier frequency will<br>result in an increase in the leakage current of the motor.                                                                                                    |
| Overvoltage reported<br>during deceleration or<br>sudden removal of heavy<br>loads     | Verify that overvoltage stall suppression (F3-23) is enabled.<br>Increase the value of F3-24/F3-25 (overvoltage stall<br>suppression gain, 30 by default) by increments of 10 (the<br>maximum value is 100).<br>Decrease the value of F3-22 (overvoltage stall suppression<br>action voltage, 770 V by default) by increments of 10 V (the<br>minimum value is 700 V). |
| Overcurrent reported<br>during acceleration or<br>sudden application of<br>heavy loads | Increase the value of F3-20 (overcurrent stall suppression<br>gain, 20 by default) by increments of 10 (the maximum value<br>is 100).<br>Decrease the value of F3-18 (overcurrent stall suppression<br>action current, 150% by default) by decrements of 10% (the<br>minimum value is 50%).                                                                            |

## 4.2 List of Fault Codes

The following faults may occur during the use of the AC drive. Troubleshoot the faults according to the solutions described in the following table.

| Fault<br>Code | Fault Name              | Possible Cause                                                                                                    | Countermeasures                                                                                                    |  |
|---------------|-------------------------|----------------------------------------------------------------------------------------------------|----------------------------------------------------------------------------------------------------|--|
| E002.1        | Hardware<br>overcurrent | The instantaneous output current exceeds 2.5*1.414 times the rated current of the AC drive. For more causes, connect to the AC drive from the mobile App through Wi-Fi to make a self-diagnosis, which can help users quickly locate the fault. |                                                                                                    |  |
|               |                         | Output grounding                                                                                                    | Check for output ground points and measure the<br>ground impedance by segment by using a<br>megohmmeter.                                                                                                    |  |
|               |                         | Inter-phase short-circuit                                                                                                    | <ol> <li>Check whether the output side is short circuited.</li> <li>Check whether the power cable is short circuited.</li> <li>Check whether motor resistance is symmetrical.</li> </ol>                                                               |  |
|               |                         | No parameter auto-tuning in vector control mode                                                                                                    | Set motor parameters correctly and perform auto-<br>tuning again.                                                                                                    |  |
|               |                         | Encoder interference or wire breakage                                                                                                    | <ol> <li>Check whether the encoder cable is connected<br/>securely.</li> <li>Check whether the encoder cable is grounded at<br/>the AC drive side.</li> <li>Ground the motor enclosure.</li> <li>Replace the encoder and the encoder cable.</li> </ol> |  |
|               |                         | Output phase loss                                                                                                    | <ol> <li>Check whether the cables are properly connected.</li> <li>If there is a contactor at the output side, check<br/>whether the contactor opening logic and the<br/>contactor contact are normal.</li> </ol>                                      |  |
|               |                         | Current detection exception                                                                                                    | Contact after-sales service.                                                                                                    |  |
|               |                         | V/f control acceleration/deceleration time too short                                                                                                    | <ol> <li>Enable the overcurrent suppression function.</li> <li>Increase the acceleration/deceleration time.</li> </ol>                                                                                                    |  |
|               |                         | Encoder phase sequence error                                                                                                    | If the encoder direction and the motor running<br>direction are opposite, change the encoder<br>direction.                                                                                                    |  |
|               |                         | Model setting error                                                                                                    | Set the AC drive model correctly (FF-01).                                                                                                    |  |

| Fault<br>Code | Fault Name              | Possible Cause                                                                                   | Countermeasures                                                                                                    |
|---------------|-------------------------|--------------------------------------------------------------------------------------------------|----------------------------------------------------------------------------------------------------|
| E002.2        | Software<br>overcurrent | the threshold does not take effect. 100% is eq<br>times the rated current of the AC drive multip | by FF-18. The default value is 100%, indicating that<br>quivalent to the full range of current sampling (2.2<br>lied by 1.414). For more causes, connect to the AC<br>ake a self-diagnosis, which can help users quickly                               |
|               |                         | Output grounding                                                                                 | Check for output short-to-ground and measure the<br>ground impedance by segment by using a<br>megohmmeter.                                                                                                    |
|               |                         | Inter-phase short-circuit                                                                        | <ol> <li>Check whether the output side is short circuited.</li> <li>Check whether the power cable is short circuited.</li> <li>Check whether motor resistance is symmetrical.</li> </ol>                                                               |
|               |                         | No parameter auto-tuning in vector control mode                                                  | Set motor parameters correctly and perform auto-<br>tuning again.                                                                                                    |
|               |                         | Encoder interference or wire breakage                                                            | <ol> <li>Check whether the encoder cable is connected<br/>securely.</li> <li>Check whether the encoder cable is grounded at<br/>the AC drive side.</li> <li>Ground the motor enclosure.</li> <li>Replace the encoder and the encoder cable.</li> </ol> |
|               |                         | Output phase loss                                                                                | <ol> <li>Check whether the cables are properly connected.</li> <li>If there is a contactor at the output side, check<br/>whether the contactor opening logic and the<br/>contactor contact are normal.</li> </ol>                                      |
|               |                         | Current detection exception                                                                      | Contact after-sales service.                                                                                                    |
|               |                         | V/f control acceleration/deceleration time too short                                             | <ol> <li>Enable the overcurrent suppression function.</li> <li>Increase the acceleration/deceleration time.</li> </ol>                                                                                                    |
|               |                         | Encoder phase sequence error                                                                     | If the encoder direction and the motor running direction are opposite, change the encoder direction.                                                                                                    |
|               |                         | Model setting error                                                                              | Set the AC drive model correctly (FF-01).                                                                                                    |

| Fault<br>Code | Fault Name             | Possible Cause                                                                                      | Countermeasures                                                                                                    |
|---------------|------------------------|----------------------------------------------------------------------------------------------------|----------------------------------------------------------------------------------------------------|
| E005.1        | Bus<br>overvoltage     |                                                                                                    | (unit: V), which only allows slight modification. For<br>e mobile App through Wi-Fi to make a self-diagnosis,                                                                                                    |
|               |                        | Output grounding                                                                                    | <ol> <li>Check whether the output side is short circuited.</li> <li>Check whether the power cable is short circuited.</li> <li>Check whether motor resistance is symmetrical.</li> </ol>                                                                              |
|               |                        | Encoder interference/wire breakage                                                                  | <ol> <li>Check whether the encoder cable is connected<br/>securely.</li> <li>Check whether the encoder cable is grounded at<br/>the AC drive side.</li> <li>Ground the motor enclosure.</li> <li>Replace the encoder and the encoder cable.</li> </ol>                |
|               |                        | Power generation during motor<br>deceleration                                                       | Enable overvoltage suppression if there is no active<br>load (gravity load, tension load, and so on).<br>Connect a braking resistor if possible. Set F3-19 in V/<br>f control mode or bit1 (VdcMax enable) of AB-25<br>(parameter of motor 1) in vector control mode. |
|               |                        | Fault reaction upon runaway of<br>synchronous motor                                                 | Shorten the overspeed protection time by setting<br>F9-67 and F9-68 for the synchronous motor, which<br>can effectively prevent the back EMF from exceeding<br>the overvoltage threshold of the AC drive after<br>runaway.                                            |
|               |                        | Braking resistor selection error                                                                    | Make sure that the power of the braking module is<br>not lower than the power of the AC drive, that the<br>continuous load is 0.8 times the motor power, and<br>that the short-term overload can reach 1.5 times the<br>motor power.                                  |
|               |                        | Braking resistor phase loss                                                                         | Check that the braking resistor is properly connected.                                                                                                    |
|               |                        | Overshoot upon speed reach in vector control mode                                                   | If the speed loop overshoot is severe, configure the<br>RFG with rounding time and acceleration<br>feedforward to improve the speed loop follow-up<br>performance.                                                                                                    |
|               |                        | V/f oscillation                                                                                     | Enable the oscillation suppression function and optimize the V/f oscillation suppression coefficient.                                                                                                    |
|               |                        | AC drive model setting error                                                                        | Set the AC drive model correctly.                                                                                                    |
| E008.1        | Frequent<br>pre-charge | Pre-charge circuit exception (the action of<br>the pre-charge contactor can be heard<br>frequently) | Contact after-sales service because frequent pre-<br>charge can cause overload of the pre-charge circuit.                                                                                                    |

| Fault<br>Code | Fault Name           | Possible Cause                                                                                    | Countermeasures                                                                                                    |  |
|---------------|----------------------|---------------------------------------------------------------------------------------------------|----------------------------------------------------------------------------------------------------|--|
| E009.1        | Undervolt            | The undervoltage threshold is defined by A5-06. For more causes, connect to the AC drive from the |                                                                                                    |  |
|               | age                  | mobile App through Wi-Fi to make a self-diag                                                      | nosis, which can help users quickly locate the fault.                                                                                                    |  |
|               |                      | Instantaneous power failure                                                                       | Enable overvoltage suppression if there is no active<br>load (gravity load, tension load, and so on). Set F9-<br>59 in V/f control mode or bit0 (VdcMin enable) of AB-<br>25 (parameter of motor 1) in vector control mode. |  |
|               |                      | AC drive input voltage out of range                                                               | Adjust the input voltage to the normal range.                                                                                                    |  |
|               |                      | Input phase loss and large output power                                                           | Make sure the input grid is normal.                                                                                                    |  |
|               |                      | High undervoltage threshold                                                                       | Lower the undervoltage threshold as appropriate.                                                                                                    |  |
|               |                      | AC drive model setting error                                                                      | Set the AC drive model correctly.                                                                                                    |  |
|               |                      | Rectifier bridge, pre-charge resistor, drive board, or control board exception                    | Contact the technical support personnel.                                                                                                    |  |
| E009.3        | Pre-charge<br>fault  | Failure to power on the bus long after the motor is started in the state of undervoltage          | Start the motor after the bus becomes stable after power-on.                                                                                                    |  |
| E010.1        | AC drive<br>overload | For more causes, connect to the AC drive from<br>diagnosis, which can help users quickly locate   | n the mobile App through Wi-Fi to make a self-<br>e the fault.                                                                                                    |  |
|               |                      | Excessive load or locked-rotor                                                                    | Reduce the load and check the motor and mechanical conditions.                                                                                                    |  |
|               |                      | High carrier frequency                                                                            | Decrease the carrier frequency.                                                                                                    |  |
|               |                      | Low bus voltage during high speed running with heavy load                                         | <ol> <li>Increase the input voltage of the grid.</li> <li>Enable the overmodulation function.</li> </ol>                                                                                                    |  |
|               |                      | Derating at low frequency due to long-term running below 5 Hz                                     | Avoid running the motor with heavy load at a low<br>speed for a long time, or select an AC drive with<br>higher power.                                                                                                    |  |
|               |                      | Output grounding                                                                                  | Check for output ground points.                                                                                                    |  |
|               |                      | Output phase loss                                                                                 | Check for output phase loss.                                                                                                    |  |
|               |                      | Motor parameter error                                                                             | Check the motor nameplate parameters and perform auto-tuning correctly.                                                                                                    |  |
|               |                      | Flying start not applied when the motor is started during rotation                                | Enable flying start by setting F6-00 (parameter of motor 1).                                                                                                    |  |
|               |                      | Encoder direction error                                                                           | Change the A/B phase sequence of the encoder (F1-<br>30).                                                                                                    |  |
|               |                      | AC drive model setting error                                                                      | Set the AC drive model correctly.                                                                                                    |  |
|               |                      | Inadequate power rating of the AC drive                                                           | Replace the AC drive with one of higher power rating.                                                                                                    |  |
| E010.3        | AC drive             | AC drive overload ratio reaching 80%                                                              | Same as E010.1.                                                                                                    |  |
|               | pre-<br>overload     |                                                                                                   | Change the pre-overload response level by setting parameters in group H1 because pre-overload is not reported by default.                                                                                                   |  |

| Fault<br>Code            | Fault Name                  | Possible Cause                                                                                                    | Countermeasures                                                                                                    |
|--------------------------|-----------------------------|----------------------------------------------------------------------------------------------------|----------------------------------------------------------------------------------------------------|
| E011.1 Motor<br>overload |                             | Inappropriate F9-01 (motor overload protection) setting                                                                                         | Set F9-01 correctly.                                                                                                    |
|                          |                             | Inadequate power rating of the motor                                                                                                    | Select an appropriate motor.                                                                                                    |
|                          |                             | Brake error                                                                                                    | Check that the brake can be opened properly.                                                                                                    |
|                          |                             | Excessive load or locked-rotor                                                                                                    | Reduce the load and check the motor and mechanical conditions.                                                                                                    |
| E011.2                   | Motor pre-                  | Motor overload ratio reaching the value of                                                                                                    | Same as E011.1.                                                                                                    |
|                          | overload                    | F9-02                                                                                                    | Change the motor pre-overload coefficient (F9-02).                                                                                                    |
|                          |                             |                                                                                                    | Change the exception response level by setting<br>parameters in group H1 because motor pre-<br>overload is not reported by default.                                     |
| E012.1                   | Input                       | Three-phase input power input phase loss                                                                                                    | Check that the power input is normal.                                                                                                    |
|                          | phase loss                  | Three-phase grid imbalance                                                                                                    | An unbalanced grid causes the bus voltage to<br>fluctuate, which might damage the bus capacitors<br>over long-term running. Make sure the input grid is<br>symmetrical. |
|                          |                             | Drive board, surge protector, main control board, or rectifier bridge exception                                                                 | Contact the technical support personnel.                                                                                                    |
| E013.1                   | Output                      | Motor phase loss                                                                                                    | Check whether open circuit occurs on the motor.                                                                                                    |
| E013.2                   | phase loss                  | Exception of the cable connecting the AC drive and the motor                                                                                    | Check that the wiring is secure.                                                                                                    |
| E013.3                   |                             | Unbalanced three-phase output of the AC drive during motor running                                                                              | Check whether the motor three-phase winding is normal. If not, eliminate the fault.                                                                                     |
| E013.4                   |                             | Drive board or IGBT exception                                                                                                    | Contact the technical support personnel.                                                                                                    |
| E014.1                   | IGBT                        | Over-high ambient temperature                                                                                                    | Reduce the ambient temperature.                                                                                                    |
|                          | overheat                    | Air filter blocked                                                                                                    | Clean the air filter.                                                                                                    |
|                          |                             | Fan damage                                                                                                    | Replace the fan.                                                                                                    |
|                          |                             | IGBT thermistor damage                                                                                                    | Replace the thermistor.                                                                                                    |
|                          |                             | IGBT damage                                                                                                    | Replace the IGBT.                                                                                                    |
| E014.2                   | Module                      | Module temperature exceeding the pre-                                                                                                    | Same as E014.1.                                                                                                    |
|                          | pre-<br>overtemper<br>ature | overtemperature threshold (obtained by<br>subtracting the pre-overtemperature margin<br>defined by BF-14 from the overtemperature<br>threshold) | Change the exception response level by setting<br>parameters in group H1 because module pre-<br>overtemperature is not reported by default.                             |
| E015.1                   | External<br>device fault    | External fault input through the multi-<br>function DI (NO)                                                                                     | Eliminate the external fault, ensure that the mechanical condition allows restart (F8-18), and reset the operation.                                                     |
| E015.2                   |                             | External fault input through the multi-<br>functional DI (NC)                                                                                   | Eliminate the external fault, ensure that the mechanical condition allows restart (F8-18), and reset the operation.                                                     |
| E017.1                   | Contactor                   | Drive board and power supply exception                                                                                                    | Replace the drive board or power supply board.                                                                                                    |
|                          | fault                       | Contactor exception                                                                                                    | Replace the contactor.                                                                                                    |
|                          |                             | Surge protector exception                                                                                                    | Replace the surge protector.                                                                                                    |

| Fault<br>Code | Fault Name                                           | Possible Cause                                                                                    | Countermeasures                                                                                                    |
|---------------|------------------------------------------------------|---------------------------------------------------------------------------------------------------|----------------------------------------------------------------------------------------------------|
| E018.1        | Current<br>detection<br>fault                        | Hall component exception<br>AC drive stopped while synchronous motor<br>is rotating at high speed | Replace the hall component.<br>Disable zero drift detection by setting bit07 of BF-07.                                                                                                    |
|               |                                                      | Drive board exception                                                                             | Replace the drive board.                                                                                                    |
| E019.1        | Auto-<br>tuning<br>timeout                           | Motor parameter setting exception or AC drive model setting exception                             | Set the motor and AC drive parameters correctly.                                                                                                    |
| E019.2        | Auto-<br>tuning<br>interrup<br>tion                  | Auto-tuning interrupted by a stop command                                                         | Wait until auto-tuning is completed. The motor will stop automatically.                                                                                                    |
| E019.3        | Overcur<br>rent during                               | Current out-of-control during auto-tuning                                                         | Set the motor parameters and AC drive model correctly.                                                                                                    |
|               | auto-tuning                                          |                                                                                                   | Contact the technical support personnel.                                                                                                    |
| E019.4        | Auto-<br>tuning back                                 | Basic motor parameter setting error                                                               | Set the motor nameplate parameters and AC drive model correctly.                                                                                                    |
|               | EMF<br>exception                                     | Oscillation suppression failure during auto-<br>tuning of back EMF                                | Adjust the oscillation suppression parameter.                                                                                                    |
| E019.5        | Motor type<br>setting<br>error                       | Incorrect motor type                                                                              | Set the motor type correctly.                                                                                                    |
| E019.7        | No-load<br>current<br>auto-tuning<br>error           | No-load current out-of-range during motor<br>auto-tuning                                          | Set the motor nameplate parameters and AC drive model correctly.                                                                                                    |
| E020.1        | Encoder<br>hardware<br>wire<br>breakage<br>detection | Encoder hardware feedback signal exception                                                        | <ol> <li>Check whether the correct PG card is selected.</li> <li>Check whether the wiring is normal.</li> <li>Check whether the encoder is normal.</li> <li>Check whether the encoder DIP switch is<br/>appropriate.</li> <li>Check whether the encoder parameters are set<br/>correctly.</li> </ol> |
|               |                                                      |                                                                                                   | Set F1-36 to a non-zero value, and set bit02 of AA-30 to enable PG fault detection. The fault is reported only in FVC mode.                                                                                                    |
| E020.2        | Encoder<br>PPR error                                 | Inconsistency between encoder feedback speed and actual motor speed                               | Check whether the ABZ encoder PPR or number of pole pairs of resolver is incorrect.                                                                                                    |
| E020.3        | No encoder<br>feedback                               | No encoder feedback speed                                                                         | <ol> <li>Check whether the correct PG card is selected.</li> <li>Check whether the wiring is normal.</li> <li>Check whether the encoder is normal.</li> <li>Check whether the encoder DIP switch is<br/>appropriate.</li> <li>Check whether the encoder parameters are set<br/>correctly.</li> </ol> |

| Fault<br>Code                        | Fault Name                                           | Possible Cause                                                                                                    | Countermeasures                                                                                                    |
|--------------------------------------|------------------------------------------------------|----------------------------------------------------------------------------------------------------|----------------------------------------------------------------------------------------------------|
| E020.4                               | Encoder<br>direction<br>fault                        | Encoder direction opposite to motor rotation direction                                                                                                    | Set F1-30 to switch the encoder direction.                                                                                                    |
| E020.5                               | Large<br>encoder<br>feedback<br>speed<br>fluctuation | Sudden change of the encoder feedback<br>speed (which will introduce control<br>fluctuations, and in severe cases, lead to<br>control divergence and overcurrent)<br>(Detection of this fault is disabled by<br>default.) | <ol> <li>Check whether the correct PG card is selected.</li> <li>Check whether the wiring is normal.</li> <li>Check whether the encoder is normal.</li> <li>Check whether the encoder DIP switch is<br/>appropriate.</li> <li>Check whether the encoder parameters are set<br/>correctly.</li> </ol>                                                                                                    |
|                                      |                                                      |                                                                                                    | <ol> <li>Check whether the encoder shield layer is<br/>grounded at the AC drive side.</li> <li>Check whether the motor enclosure is grounded.</li> <li>Check whether the encoder cable is far away from<br/>the power cables.</li> <li>Install a magnetic ring on the encoder cable.</li> <li>Use twisted pair cable with dense metal mesh<br/>shield layer as the encoder cable.</li> <li>Use as few adapters as possible.</li> </ol> |
|                                      |                                                      |                                                                                                    | Set bit01 of A9-09 to enable software detection of<br>wire breakage, set A9-08 to specify the encoder wire<br>breakage software detection coefficient, and set<br>bit02 of A9-09 to remove encoder feedback glitches.                                                                                                    |
| E020.8                               | ABZ<br>encoder Z<br>signal loss                      | ABZ encoder Z signal loss                                                                                                    | This fault is reported only during self-check when<br>the synchronous motor uses the ABZ encoder in FVC<br>mode.                                                                                                    |
| E020.9                               | Encoder<br>pulse<br>interfer<br>ence                 | Encoder feedback speed fluctuation exception                                                                                                    | This fault is reported only during self-check of the encoder.                                                                                                    |
| E021.1<br>E021.2<br>E021.3<br>E021.4 | EEPROM<br>read-write<br>fault                        | EEPROM read-write exception                                                                                                    | For parameters written through communication,<br>check the RAM addresses and address mapping. For<br>details, see section 1.2 "Parameter Communication<br>Addresses" in the communication guide of the<br>MD520 series general-purpose AC drives.<br>If the EEPROM chip is damaged, contact the<br>manufacturer to replace the main control board.                                                                                     |
| E021.5                               | -                                                    | EEPROM internal cache overrun                                                                                                    | For parameters written through communication, check for frequent writes.                                                                                                    |
| E023.1                               | Short-to-<br>ground                                  | Motor short-to-ground                                                                                                    | Check the connector adapters and measure the ground impedance by using a megohmmeter. If the problem persists, replace the cable or motor.                                                                                                    |
|                                      |                                                      | Self-check during motor running (not an<br>issue any more in 20s after the<br>asynchronous motor stops)                                                                                                    | Do not run the motor until the cause of the fault is located.                                                                                                    |
|                                      |                                                      | IGBT short circuit (extremely low probability)                                                                                                    | Replace the motor and perform static self-check again.                                                                                                    |
| •                                    |                                                      |                                                                                                    |                                                                                                    |

| Fault<br>Code                           | Fault Name                                       | Possible Cause                                                                                                    | Countermeasures                                                                                                    |
|-----------------------------------------|--------------------------------------------------|----------------------------------------------------------------------------------------------------|----------------------------------------------------------------------------------------------------|
| E026.1                                  | Accumula<br>tive<br>running<br>duration<br>reach | Accumulative running duration reaching setpoint                                                                                                    | Clear the record through parameter initialization.                                                                                                    |
| E027.1<br>E027.2                        | User-<br>defined<br>fault                        | Signal of user-defined fault input through<br>the multi-function DI terminal<br>Signal of user-defined fault input through<br>the virtual I/O<br>Signal of user-defined fault input through<br>the connector | Eliminate the external fault, ensure that the<br>mechanical condition allows restart (F8-18), and<br>reset the operation.                                                                |
| E027.3<br>E027.4                        | -                                                | Signal of user-defined fault input through the connector                                                                                                    | Check settings of connector parameters (H2-06 to<br>H2-07).<br>Eliminate the external fault, ensure that the<br>mechanical condition allows restart (F8-18), and<br>reset the operation. |
| L028.1<br>L 028.2<br>L 028.3<br>L 028.4 | User-<br>defined<br>alarm                        | Signal of user-defined fault input through the connector                                                                                                    | Check settings of connector parameters (H2-08 to H2-11).                                                                                                    |
| E029.1                                  | Accumula<br>tive power-<br>on duration<br>reach  | Accumulative power-on duration reaching the setpoint                                                                                                    | Clear the record through parameter initialization.                                                                                                    |
| E031.1                                  | PID<br>feedback<br>loss during<br>running        | PID feedback less than the value of FA-26                                                                                                    | Check the PID feedback signal or set FA-26 properly.                                                                                                    |
| E032.1                                  | Parameter<br>exception                           | Parameter reset exception                                                                                                    | Reset FP-01. If the fault persists, contact the technical support personnel.                                                                                                    |
| E032.2                                  |                                                  | Parameter backup exception                                                                                                    | Back up all parameters again. If the fault cannot be reset, contact the technical support personnel.                                                                                     |
| E032.3                                  |                                                  | Parameter power-off exception                                                                                                    | Check whether the power is off and whether the bus capacitor discharges too fast.                                                                                                    |
| E032.4                                  | -                                                | Parameter setting exception                                                                                                    | Check whether the related parameters are set as<br>required, especially parameters with setting limits<br>that are associated with other parameters.                                     |
| E032.6                                  |                                                  | Parameter power-on check exception                                                                                                    | Check the value of U2-09. If the value is normnal, contact the technical support personnel.                                                                                              |

| Fault<br>Code | Fault Name                      | Possible Cause                                                                                                    | Countermeasures                                                                                                    |  |  |
|---------------|---------------------------------|----------------------------------------------------------------------------------------------------|----------------------------------------------------------------------------------------------------|--|--|
| E040.1        | Pulse-by-<br>pulse<br>current   | This fault is reported only for asynchronous motors in V/f control mode. For more causes, connect<br>to the AC drive from the mobile App through Wi-Fi to make a self-diagnosis, which can help users<br>quickly locate the fault. |                                                                                                    |  |  |
|               | limit fault                     | Excessive load or locked-rotor                                                                                                    | Reduce the load and check the motor and mechanical conditions.                                                                                                    |  |  |
|               |                                 | Output short-to-ground                                                                                                    | Perform self-check to check for the short-to-ground point.                                                                                                    |  |  |
|               |                                 | Motor turn-to-turn short circuit                                                                                                    | Perform self-check, measure whether the resistance<br>of the output terminal is symmetrical with a<br>multimeter, and replace the motor if turn-to-turn<br>short circuit is determined. |  |  |
|               |                                 | Motor nameplate parameter error                                                                                                    | Set the motor parameters correctly.                                                                                                    |  |  |
|               |                                 | Output phase loss                                                                                                    | Perform self-check and connect the motor properly.                                                                                                    |  |  |
|               |                                 | V/f oscillation                                                                                                    | Enable V/f oscillation suppression and adjust the<br>oscillation suppression coefficient.                                                                                               |  |  |
|               |                                 | Inadequate power rating of the AC drive                                                                                                    | Replace the AC drive with one of higher power rating.                                                                                                    |  |  |
| E042.1        | Excessive<br>speed<br>deviation | Incorrect setting of encoder parameters                                                                                                    | Set encoder parameters correctly.                                                                                                    |  |  |
|               |                                 | Motor auto-tuning not performed                                                                                                    | Perform motor auto-tuning.                                                                                                    |  |  |
|               |                                 | Excessive load                                                                                                    | Ensure that a proper load is connected.                                                                                                    |  |  |
|               |                                 | Encoder direction fault                                                                                                    | Set the encoder direction correctly.                                                                                                    |  |  |
|               |                                 | Inappropriate setting of F9-69 and F9-70                                                                                                    | Set the parameters correctly based on actual conditions.                                                                                                    |  |  |
| E043.1        | Motor<br>overspeed              | For more causes, connect to the AC drive fror<br>diagnosis, which can help users quickly locat                                                                                                    | n the mobile App through Wi-Fi to make a self-<br>e the fault.                                                                                                    |  |  |
|               |                                 | Incorrect setting of encoder parameters                                                                                                    | Set encoder parameters correctly.                                                                                                    |  |  |
|               |                                 | Motor auto-tuning not performed                                                                                                    | Perform motor auto-tuning.                                                                                                    |  |  |
|               |                                 | Runaway caused by incorrect encoder zero point angle of synchronous motor                                                                                                    | Check whether the encoder zero point angle<br>obtained by auto-tuning is accurate and whether<br>the encoder connection is loose.                                                       |  |  |
|               |                                 | Inappropriate setting of F9-67 and F9-68                                                                                                    | Set the parameters correctly based on actual conditions.                                                                                                    |  |  |
| E045.1        | Motor                           | Loose connection of temperature sensor                                                                                                    | Check the wiring of the temperature sensor.                                                                                                    |  |  |
|               | overtemper<br>ature             | Overhigh motor temperature                                                                                                    | Decrease the carrier frequency or take other measures to cool the motor.                                                                                                    |  |  |
|               |                                 | Excessively low motor overtemperature protection threshold (F9-57 or F9-76)                                                                                                    | Raise the motor overtemperature protection threshold to between 90°C to 100°C.                                                                                                    |  |  |
| E045.2        | 1                               | Loose connection of temperature sensor                                                                                                    | Check the wiring of the temperature sensor.                                                                                                    |  |  |
|               |                                 | Overhigh motor temperature                                                                                                    | Decrease the carrier frequency or take other measures to cool the motor.                                                                                                    |  |  |
|               |                                 | Excessively low motor pre-overtemperature protection threshold (F9-58 or F9-77)                                                                                                    | Raise the motor pre-overtemperature protection threshold.                                                                                                    |  |  |

| Fault<br>Code | Fault Name                                                                                | Possible Cause                          | Countermeasures                                                                    |
|---------------|-------------------------------------------------------------------------------------------|-----------------------------------------|------------------------------------------------------------------------------------|
| E047.2        | STO fault                                                                                 | STO1 and STO2 signal disconnection      | Check the wiring of STO1 and STO2.                                                 |
| E047.3        |                                                                                           | STO circuit undervoltage or overvoltage | Contact the technical support personnel.                                           |
| E047.4        |                                                                                           | STO circuit input subsystem exception   | Contact the technical support personnel.                                           |
| E047.5        |                                                                                           | STO blocking output chip exception      | Contact the technical support personnel.                                           |
| E051.1        | Pole<br>position<br>auto-tuning<br>error                                                  | Check the motor for output phase loss.  | Connect the motor output correctly and ensure that the output contactor is closed. |
| E055.1        | Slave error<br>in master-<br>slave<br>control                                             | Slave fault                             | Troubleshoot the problem based on the slave fault code.                            |
| E056.2        | IGBT U-<br>short<br>circuit                                                               | IGBT monitoring VCE signal exception    | Contact after-sales service.                                                       |
| E056.3        | IGBT U+<br>short<br>circuit                                                               | IGBT monitoring VCE signal exception    | Contact after-sales service.                                                       |
| E056.4        | IGBT V-<br>short<br>circuit                                                               | IGBT monitoring VCE signal exception    | Contact after-sales service.                                                       |
| E056.5        | IGBT V+<br>short<br>circuit                                                               | IGBT monitoring VCE signal exception    | Contact after-sales service.                                                       |
| E056.9        | Output<br>phase loss                                                                      | Motor output phase loss                 | Make sure the motor is connected properly and the output contactor is normal.      |
| E057.1        | U phase<br>upper<br>bridge or V<br>phase<br>lower<br>bridge IGBT<br>continuity<br>failure | IGBT open circuit                       | Contact after-sales service.                                                       |
| E057.2        | U phase<br>lower<br>bridge or V<br>phase<br>upper<br>bridge IGBT<br>continuity<br>failure | IGBT open circuit                       | Contact after-sales service.                                                       |

| Fault<br>Code | Fault Name                                                                                | Possible Cause                    | Countermeasures                      |
|---------------|-------------------------------------------------------------------------------------------|-----------------------------------|--------------------------------------|
| E057.3        | V phase<br>upper<br>bridge or W<br>phase<br>lower<br>bridge IGBT<br>continuity<br>failure | IGBT open circuit                 | Contact after-sales service.         |
| E057.4        | V phase<br>lower<br>bridge or W<br>phase<br>upper<br>bridge IGBT<br>continuity<br>failure | IGBT open circuit                 | Contact after-sales service.         |
| E057.5        | W phase<br>upper<br>bridge or U<br>phase<br>lower<br>bridge IGBT<br>continuity<br>failure | IGBT open circuit                 | Contact after-sales service.         |
| E057.6        | W phase<br>lower<br>bridge or U<br>phase<br>upper<br>bridge IGBT<br>continuity<br>failure | IGBT open circuit                 | Contact after-sales service.         |
| E057.7        | UV output<br>end short<br>circuit                                                         | Inter-phase output short circuit  | Check for inter-phase short circuit. |
| E057.8        | VW output<br>end short<br>circuit                                                         | Inter-phase output short circuit  | Check for inter-phase short circuit. |
| E057.9        | WU output<br>end short<br>circuit                                                         | Inter-phase output short circuit  | Check for inter-phase short circuit. |
| E058.1        | Module U<br>phase<br>current<br>sensor<br>inversely<br>installed                          | Current sampling sensor exception | Contact after-sales service.         |

| Fault<br>Code | Fault Name                                                       | Possible Cause                                               | Countermeasures                                                                                                    |
|---------------|------------------------------------------------------------------|--------------------------------------------------------------|----------------------------------------------------------------------------------------------------|
| E058.2        | Module V<br>phase<br>current<br>sensor<br>inversely<br>installed | Current sampling sensor exception                            | Contact after-sales service.                                                                                                    |
| E058.3        | Module W<br>phase<br>current<br>sensor<br>inversely<br>installed | Current sampling sensor exception                            | Contact after-sales service.                                                                                                    |
| E058.4        | Module UV<br>phase<br>sensor<br>incorrectly<br>inserted          | Current sampling sensor exception                            | Contact after-sales service.                                                                                                    |
| E058.5        | Module VW<br>phase<br>sensor<br>incorrectly<br>inserted          | Current sampling sensor exception                            | Contact after-sales service.                                                                                                    |
| E058.6        | Module WU<br>phase<br>sensor<br>incorrectly<br>inserted          | Current sampling sensor exception                            | Contact after-sales service.                                                                                                    |
| E059.1        | UV phase<br>imbalance                                            | Motor turn-to-turn short circuit                             | Replace the motor and then perform self-check to confirm the cause.                                                                  |
| E059.2        | VW phase<br>imbalance                                            | Motor turn-to-turn short circuit                             | Replace the motor and then perform self-check to confirm the cause.                                                                  |
| E059.3        | WU phase<br>imbalance                                            | Motor turn-to-turn short circuit                             | Replace the motor and then perform self-check to confirm the cause.                                                                  |
| E061.1        | Braking<br>unit<br>overload                                      | Overhigh power of braking resistor<br>(resistance too small) | Use a braking resistor with higher resistance.                                                                                       |
| E062.2        | Braking<br>transistor<br>shoot-<br>through                       | Braking module exception<br>Braking resistor short circuit   | Contact the technical support personnel.<br>Check whether the braking resistor is short circuited<br>or damaged. If yes, replace it. |
| E062.3        | Braking<br>transistor<br>overcurrent                             | Incorrect connection of braking resistor                     | Check whether the braking resistor is properly connected and whether the braking unit is normal.                                     |

| Fault          | Fault Name                                                                     | Possible Cause                                                                                                    | Countermeasures                                                                                                    |  |  |
|----------------|--------------------------------------------------------------------------------|----------------------------------------------------------------------------------------------------|----------------------------------------------------------------------------------------------------|--|--|
| Code<br>E093.1 | Motor rotor<br>locked                                                          | The locked-rotor detection threshold and detection time are defined by AA-31 and AA-32 and protection against locked rotor is enabled by setting bit05 of AA-30. For more causes, connect to the AC drive from the mobile App through Wi-Fi to make a self-diagnosis. |                                                                                                    |  |  |
|                |                                                                                | Excessive load or brake exception                                                                                                    | Ensure that the motor load is within a reasonable range.                                                                                                    |  |  |
|                |                                                                                | Low torque limit/current limit                                                                                                    | Set the torque limit as appropriate.                                                                                                    |  |  |
|                |                                                                                | Auto-tuning not performed                                                                                                    | Perform auto-tuning before running.                                                                                                    |  |  |
|                |                                                                                | AC drive model setting error                                                                                                    | Set the AC drive model correctly.                                                                                                    |  |  |
| E093.2         | Motor stall                                                                    |                                                                                                    | tion time are defined by AA-33 and AA-34 and<br>etting bit04 of AA-30. For more causes, connect to the<br>p make a self-diagnosis.                               |  |  |
|                |                                                                                | Encoder interference/wire breakage                                                                                                    | Check the encoder for interference.                                                                                                    |  |  |
|                |                                                                                | Encoder PPR error or loose connection                                                                                                    | Check whether the encoder is connected reliably.                                                                                                    |  |  |
|                |                                                                                | Auto-tuning not performed                                                                                                    | Set the rated parameters of the motor correctly, and perform dynamic auto-tuning if possible.                                                                    |  |  |
|                |                                                                                | AC drive model error                                                                                                    | Set the AC drive model correctly.                                                                                                    |  |  |
| E093.4         | Current<br>control<br>exception                                                | 36 and protection against current control exc                                                                                                    | hold and detection time are defined by AA-35 and AA-<br>eption is enabled by setting bit03 of AA-30. For more<br>ile App through Wi-Fi to make a self-diagnosis. |  |  |
|                |                                                                                | Output phase loss                                                                                                    | Check the motor for phase loss.                                                                                                    |  |  |
|                |                                                                                | Encoder interference or encoder wire breakage                                                                                                    | Check whether the encoder is normal.                                                                                                    |  |  |
|                |                                                                                | Sudden and large drop in bus voltage                                                                                                    | Keep the grid voltage stable.                                                                                                    |  |  |
|                |                                                                                | Auto-tuning not performed                                                                                                    | Input motor parameters correctly and perform auto-<br>tuning.                                                                                                    |  |  |
| E094.1         | Inconsisten<br>cy between<br>calculated<br>and set<br>numbers of<br>pole pairs | Incorrect setting of the number of motor pole pairs                                                                                                    | Set A9-02 only when the number of motor pole pairs exceeds 12.                                                                                                   |  |  |
| E094.2         | Motor<br>power,<br>voltage,<br>and current<br>matching<br>error                | Motor the power, voltage, and current mismatch                                                                                                    | Set the motor parameters correctly.                                                                                                    |  |  |
| E094.3         | No-load<br>current<br>range error                                              | Incorrect motor no-load current range                                                                                                    | Check the motor nameplate parameters and ensure correct model setting of the AC drive.                                                                           |  |  |
| E094.4         | Inconsisten<br>cy between<br>Lm I0 and<br>rated<br>voltage                     | Inconsistency with rated voltage caused by<br>separate modification of no-load current or<br>mutual inductance                                                                                                    | Set motor nameplate parameters correctly and perform auto-tuning.                                                                                                |  |  |

| Fault<br>Code | Fault Name                                                                                                   | Possible Cause                                                                        | Countermeasures                                                                                                    |  |
|---------------|----------------------------------------------------------------------------------------------------|---------------------------------------------------------------------------------------|----------------------------------------------------------------------------------------------------|--|
| E094.5        | Rotor<br>resistance                                                                                          | Rotor resistance range out-of-range                                                   | Check whether the motor is rotating during auto-<br>tuning.                                                            |  |
|               | range<br>exception                                                                                           |                                                                                       | Check whether the motor nameplate parameters and AC drive model setting are correct.                                   |  |
| E094.7        | Mismatch<br>between<br>the<br>numbers of<br>pole pairs<br>of the<br>resolver<br>and<br>synchro<br>nous motor | Incorrect number of resolver pole pairs of synchronous motor                          | Ensure that the number of pole pairs of the<br>synchronous motor is divisible by the number of<br>resolver pole pairs. |  |
| E159.1        | Auto reset<br>failure                                                                                        | Auto reset disabled                                                                   | Check H2-20 to H2-39 to see whether auto reset is disabled.                                                            |  |
| E160.1        | Modbus<br>communica                                                                                          | Modbus communication timeout                                                          | Check whether the RS-485 communication cable is correctly connected.                                                   |  |
|               | tion fault                                                                                                   |                                                                                       | Check whether the setting of FD-04 and the PLC communication cycle are proper.                                         |  |
| E161.1        | CANopen<br>communica                                                                                         | CANopen communication timeout                                                         | Check whether the CAN communication cable is correctly connected.                                                      |  |
|               | tion fault                                                                                                   |                                                                                       | Check parameters FD-15 to FD-17 for further action.                                                                    |  |
| E161.2        |                                                                                                    | Inconsistency between PDO mapping<br>configured for CANopen and the actual<br>mapping | Check the PDO mapping of parameters in group AF.                                                                       |  |
| E162.1        | CANlink<br>communica                                                                                         | CANlink heartbeat timeout                                                             | Check whether the CAN communication cable is correctly connected.                                                      |  |
|               | tion fault                                                                                                   |                                                                                       | Check parameters FD-15 to FD-17 for further action.                                                                    |  |
| E162.2        |                                                                                                    | CANlink station number conflict                                                       | Modify the CAN station numbers by using FD-13.                                                                         |  |
| E164.1        | Expansion<br>card fault                                                                                      | Expansion card fault                                                                  | Check communication of the expansion card.                                                                             |  |
| E174.1        | Wire                                                                                                    | HDI1 wire breakage                                                                    | Check HDI wiring.                                                                                                    |  |
| E174.3        | breakage                                                                                                    | Al1 wire breakage                                                                     | Check Al1 wiring.                                                                                                    |  |
| E174.4        |                                                                                                    | Al2 wire breakage                                                                     | Check AI2 wiring.                                                                                                    |  |
| E174.5        |                                                                                                    | Al3 wire breakage                                                                     | Check AI3 wiring.                                                                                                    |  |

### 4.3 List of Fault Attributes

The fault attribute table describes the fault name, panel display, default fault protection action, fault action range, whether reset is allowed, and whether attributes are modified when the main fault code is modified by using F9-47 to F9-50.

This series of AC drives allow you to modify the fault protection actions of the main fault codes by using F9-47 to F9-50 or modify the fault protection action of an individual fault by using parameters in group H1.

Default Fault Protection Action indicates the default protection action of a fault for which the fault action is not defined by F9-47 to F9-50 and parameters in group H1.

Fault Action Range indicates available fault actions when a fault is modified by using parameters in group H1.

The fault action range values are described as follows:

- 0. Coast to stop
- 1: Decelerate to stop
- 2: Continue to run (with speed limit)
- 3: Run with power limit
- 4: Run with current limit
- 5: Ignore

Reset Allowed or Not specifies whether a fault allows reset.

The symbols in the Reset Allowed or Not column are described as follows:

☆: The fault allows reset.

★: The fault does not allow reset.

Modified with Main Code or Not specifies whether the fault protection action of the subcode is modified accordingly when the fault protection action of the main fault code is modified by using F9-47 to F9-50.

The symbols in the Modified with Main Code or Not column are described as follows:

 $\bigcirc$  : The fault protection action of the fault is modified accordingly when that of the main fault code is modified.

•: The fault protection action of the fault is not modified accordingly when that of the main fault code is modified.

| Panel   | Fault Name  | Default Fault     | Fault Action | Reset   | Modified |
|---------|-------------|-------------------|--------------|---------|----------|
| Display |             | Protection Action | Range        | Allowed | with     |
|         |             |                   |              | or Not  | Main     |
|         |             |                   |              |         | Code or  |
|         |             |                   |              |         | Not      |
| E002.1  | Hardware    | 0                 | 0            | ☆       | 0        |
|         | overcurrent |                   |              |         |          |
| E002.2  | Software    | 0                 | 0            | ☆       | 0        |
|         | overcurrent |                   |              |         |          |
| E005.1  | Overvoltage | 0                 | 0            | ☆       | 0        |

| Panel<br>Display | Fault Name                         | Default Fault<br>Protection Action | Fault Action<br>Range | Reset<br>Allowed<br>or Not  | Modified<br>with<br>Main<br>Code or<br>Not |
|------------------|------------------------------------|------------------------------------|-----------------------|-----------------------------|--------------------------------------------|
| E008.1           | Frequent contactor action          | 0                                  | 0                     | ☆                           | 0                                          |
| E009.1           | Undervoltage                       | 0                                  | 0                     | $\overleftrightarrow$       | 0                                          |
| E009.3           | Pre-charge<br>exception            | 0                                  | 0                     | ☆                           | 0                                          |
| E010.1           | AC drive overload                  | 0                                  | 0                     | ☆                           | 0                                          |
| E010.3           | AC drive pre-<br>overload          | 5                                  | 2 to 5                | ☆                           | 0                                          |
| E011.1           | Motor overload                     | 0                                  | 0 to 5                | ☆                           | 0                                          |
| E011.2           | Motor pre-overload                 | Unchangeable by default            | 2 to 5                | ☆                           | •                                          |
| E012.1           | Input phase loss                   | 0                                  | 0 to 5                | $\stackrel{\wedge}{\simeq}$ | 0                                          |
| E013.1           | U phase output<br>phase loss       | 0                                  | 0 to 4                | ☆                           | 0                                          |
| E013.2           | V phase output<br>phase loss       | 0                                  | 0 to 4                | ☆                           | 0                                          |
| E013.3           | W phase output<br>phase loss       | 0                                  | 0 to 4                | ☆                           | 0                                          |
| E014.1           | Module<br>overtemperature          | 0                                  | 0                     | ☆                           | 0                                          |
| E014.2           | Module pre-<br>overtemperature     | Unchangeable by default            | 2 to 5                | ☆                           | 0                                          |
| E015.1           | External fault 1                   | 0                                  | 0 to 4                | $\stackrel{\wedge}{\simeq}$ | 0                                          |
| E015.2           | External fault 2                   | 0                                  | 0 to 4                | ☆                           | 0                                          |
| E017.1           | Pre-charge circuit exception       | 0                                  | 0 to 5                |                             | 0                                          |
| E018.1           | Current sampling exception         | 0                                  | 0                     | ☆                           | 0                                          |
| E019.1           | Auto-tuning<br>timeout             | 0                                  | 0                     | ☆                           | 0                                          |
| E019.2           | Auto-tuning<br>interruption        | 0                                  | 0                     | ☆                           | 0                                          |
| E019.3           | Overcurrent during auto-tuning     | 0                                  | 0                     | ☆                           | 0                                          |
| E019.4           | Back EMF auto-<br>tuning exception | 0                                  | 0                     | ☆                           | 0                                          |
| E019.5           | Motor type error                   | 0                                  | 0                     | ☆                           | 0                                          |

| Panel<br>Display | Fault Name                                                     | Default Fault<br>Protection Action | Fault Action<br>Range | Reset<br>Allowed<br>or Not | Modified<br>with<br>Main<br>Code or<br>Not |
|------------------|----------------------------------------------------------------|------------------------------------|-----------------------|----------------------------|--------------------------------------------|
| E019.7           | No-load current<br>auto-tuning<br>overlimit                    | 0                                  | 0 to 5                | \$                         | 0                                          |
| E020.1           | Encoder hardware<br>wire breakage                              | 0                                  | 0 to 5                | ☆                          | 0                                          |
| E020.2           | Encoder PPR error                                              | 0                                  | 0                     | $\overleftrightarrow$      | •                                          |
| E020.3           | No encoder<br>feedback                                         | 0                                  | 0                     | ☆                          | •                                          |
| E020.5           | Large encoder<br>feedback<br>fluctuation                       | 0                                  | 0 to 5                | \$                         | 0                                          |
| E020.8           | Z signal loss                                                  | 0                                  | 0 to 5                | ☆                          | 0                                          |
| E020.9           | Encoder pulse<br>interference                                  | 0                                  | 0 to 5                | ☆                          | 0                                          |
| E021.1           | E2P fault<br>(uninterrupted<br>operation for more<br>than 30s) | 0                                  | 0 to 1                | *                          | 0                                          |
| E021.2           | E2P: read fault                                                | 0                                  | 0 to 1                | $\overleftrightarrow$      | 0                                          |
| E021.3           | E2P: write fault                                               | 0                                  | 0 to 1                | ☆                          | 0                                          |
| E021.4           | E2P reads and<br>writes within 1s<br>out-of-limit              | 2                                  | 0 to 4                | ☆                          |                                            |
| E021.5           | E2P internal cache<br>overrun                                  | 0                                  | 0 to 5                | ☆                          | •                                          |
| E022.1           | Encoder card not<br>activated                                  | 0                                  | 0                     | ☆                          | 0                                          |
| E023.1           | Output short-to-<br>ground                                     | 0                                  | 0                     | *                          | 0                                          |
| E026.1           | Accumulative<br>running duration<br>reach                      | 0                                  | 0 to 4                | ☆                          | 0                                          |
| E027.1           | Custom fault 1                                                 | 0                                  | 0 to 4                | ☆                          | 0                                          |
| E027.2           | Custom fault 2                                                 | 0                                  | 0 to 4                | ☆                          | 0                                          |
| E027.3           | Custom fault 3                                                 | 0                                  | 0 to 4                | ☆                          | 0                                          |
| E027.4           | Custom fault 4                                                 | 0                                  | 0 to 4                | ☆                          | 0                                          |
| E028.1           | Custom warning 1                                               | 2                                  | 0 to 4                | $\overleftrightarrow$      | 0                                          |
| E028.2           | Custom warning 2                                               | 2                                  | 0 to 4                | ☆                          | 0                                          |
| E028.3           | Custom warning 3                                               | 2                                  | 0 to 4                | ☆                          | 0                                          |

| Panel<br>Display | Fault Name                                 | Default Fault<br>Protection Action | Fault Action<br>Range | Reset<br>Allowed<br>or Not | Modified<br>with<br>Main<br>Code or<br>Not |
|------------------|--------------------------------------------|------------------------------------|-----------------------|----------------------------|--------------------------------------------|
| E028.4           | Custom warning 4                           | 2                                  | 0 to 4                | ☆                          | 0                                          |
| E029.1           | Accumulative<br>power-on duration<br>reach | 2                                  | 0 to 4                | \$                         | 0                                          |
| E030.1           | Load loss                                  | 0                                  | 0 to 5                | ☆                          | 0                                          |
| E031.1           | PID feedback loss                          | 0                                  | 0 to 4                | ☆                          | 0                                          |
| E032.1           | Parameter reset exception                  | 0                                  | 0 to 5                | ☆                          | 0                                          |
| E032.2           | Parameter backup exception                 | 2                                  | 0 to 5                | $\overleftrightarrow$      | 0                                          |
| E032.3           | Parameter power-<br>off exception          | 5                                  | 0 to 5                | ☆                          | 0                                          |
| E032.4           | Parameter setting exception                | 2                                  | 0 to 5                | ☆                          | 0                                          |
| E032.6           | Parameter power-<br>on check exception     | 0                                  | 0 to 5                | ☆                          | 0                                          |
| E040.1           | Pulse-by-pulse<br>current limit fault      | 0                                  | 0                     | ☆                          | 0                                          |
| E042.1           | Excessive speed deviation                  | 2                                  | 0 to 5                | ☆                          | 0                                          |
| E043.1           | Motor speed out-of-<br>limit               | 0                                  | 0 to 5                | ☆                          | 0                                          |
| E045.1           | Motor over-<br>temperature                 | 0                                  | 0 to 4                | ☆                          | 0                                          |
| E045.2           | Motor pre-<br>overtemperature              | 2                                  | 2 to 5                | \$                         | 0                                          |
| E047.2           | STO trigger<br>inconsistency fault         | 0                                  | 0                     | $\overleftrightarrow$      | 0                                          |
| E047.3           | STO circuit power<br>supply exception      | 0                                  | 0                     | ☆                          | 0                                          |
| E047.4           | STO input<br>subsystem fault               | 0                                  | 0                     | ☆                          | 0                                          |
| E047.5           | STO buffer chip<br>fault                   | 0                                  | 0                     | *                          | •                                          |
| E051.1           | Pole position auto-<br>tuning error        | 0                                  | 0 to 1                |                            | 0                                          |
| E055.1           | Slave error in<br>master-slave<br>control  | 1                                  | 0 to 5                | ☆                          | 0                                          |

| Panel<br>Display | Fault Name                                                                    | Default Fault<br>Protection Action | Fault Action<br>Range | Reset<br>Allowed<br>or Not | Modified<br>with<br>Main |
|------------------|-------------------------------------------------------------------------------|------------------------------------|-----------------------|----------------------------|--------------------------|
|                  |                                                                               |                                    |                       |                            | Code or<br>Not           |
| E056.2           | IGBT U+ short<br>circuit during self-<br>check                                | 0                                  | 0                     | ☆                          | 0                        |
| E056.3           | IGBT U- short circuit<br>during self-check                                    | 0                                  | 0                     | \$                         | 0                        |
| E056.4           | IGBT V+ short<br>circuit during self-<br>check                                | 0                                  | 0                     | ☆                          | 0                        |
| E056.5           | IGBT V- short circuit<br>during self-check                                    | 0                                  | 0                     | ☆                          | 0                        |
| E056.9           | System output phase loss                                                      | 0                                  | 0                     | ☆                          | 0                        |
| E057.1           | U phase upper<br>bridge or V phase<br>lower bridge IGBT<br>continuity failure | 0                                  | 0                     | *                          | 0                        |
| E057.2           | U phase lower<br>bridge or V phase<br>upper bridge IGBT<br>continuity failure | 0                                  | 0                     | *                          | 0                        |
| E057.3           | V phase upper<br>bridge or W phase<br>lower bridge IGBT<br>continuity failure | 0                                  | 0                     | *                          | 0                        |
| E057.4           | V phase lower<br>bridge or W phase<br>upper bridge IGBT<br>continuity failure | 0                                  | 0                     | ☆                          | 0                        |
| E057.5           | W phase upper<br>bridge or U phase<br>lower bridge IGBT<br>continuity failure | 0                                  | 0                     | ☆                          | 0                        |
| E057.6           | W phase lower<br>bridge or U phase<br>upper bridge IGBT<br>continuity failure | 0                                  | 0                     | ☆                          | 0                        |
| E057.7           | UV output end short circuit                                                   | 0                                  | 0                     | ☆                          | 0                        |
| E057.8           | VW output end<br>short circuit                                                | 0                                  | 0                     | ☆                          | 0                        |

| Panel<br>Display | Fault Name                                              | Default Fault<br>Protection Action | Fault Action<br>Range | Reset<br>Allowed<br>or Not | Modified<br>with<br>Main<br>Code or<br>Not |
|------------------|---------------------------------------------------------|------------------------------------|-----------------------|----------------------------|--------------------------------------------|
| E057.9           | WU output end<br>short circuit                          | 0                                  | 0                     | ☆                          | 0                                          |
| E058.1           | Module U phase<br>current sensor<br>inversely installed | 0                                  | 0                     | ☆                          | 0                                          |
| E058.2           | Module V phase<br>current sensor<br>inversely installed | 0                                  | 0                     | ☆                          | 0                                          |
| E058.3           | Module W phase<br>current sensor<br>inversely installed | 0                                  | 0                     | ☆                          | 0                                          |
| E058.4           | Module UV phase<br>sensor incorrectly<br>inserted       | 0                                  | 0                     | *                          | 0                                          |
| E058.5           | Module VW phase<br>sensor incorrectly<br>inserted       | 0                                  | 0                     | ☆                          | 0                                          |
| E058.6           | Module WU phase<br>sensor incorrectly<br>inserted       | 0                                  | 0                     | ☆                          | 0                                          |
| E059.1           | VW phase<br>imbalance                                   | 0                                  | 0                     | \$                         | 0                                          |
| E059.2           | UW phase<br>imbalance                                   | 0                                  | 0                     | \$                         | 0                                          |
| E059.3           | UV phase<br>imbalance                                   | 0                                  | 0                     | \$                         | 0                                          |
| E061.1           | Braking overload                                        | 0                                  | 0                     | ☆                          | 0                                          |
| E062.2           | Braking transistor<br>shoot-through                     | 0                                  | 0                     | ☆                          | 0                                          |
| E062.3           | Braking transistor<br>overcurrent                       | 0                                  | 0                     | ☆                          | 0                                          |
| E063.1           | External alarm 1                                        | 2                                  | 2 to 4                | ☆                          | 0                                          |
| E063.2           | External alarm 2                                        | 2                                  | 2 to 4                | ☆                          | 0                                          |
| E082.2           | Pre-charge<br>contactor feedback<br>exception           | 0                                  | 0                     | ☆                          | 0                                          |
| E085.4           | Timing fault                                            | 2                                  | 0 to 4                | ☆                          | 0                                          |
| E093.1           | Motor rotor locked<br>fault                             | 0                                  | 0 to 5                | ☆                          | 0                                          |
| E093.2           | Motor stall                                             | 0                                  | 0                     | ☆                          | 0                                          |

| Panel<br>Display | Fault Name                                                                                     | Default Fault<br>Protection Action | Fault Action<br>Range | Reset<br>Allowed<br>or Not | Modified<br>with<br>Main<br>Code or<br>Not |
|------------------|------------------------------------------------------------------------------------------------|------------------------------------|-----------------------|----------------------------|--------------------------------------------|
| E093.3           | Current control exception                                                                      | 0                                  | 0                     | ☆                          | 0                                          |
| E094.1           | Inconsistency<br>between calculated<br>and set number of<br>pole pairs                         | Unchangeable by d                  | lefault               | ☆                          | 0                                          |
| E094.2           | Asynchronous<br>motor power,<br>voltage, and current<br>matching error                         |                                    |                       | *                          | 0                                          |
| E094.3           | No-load current<br>range error                                                                 |                                    |                       | ☆                          | 0                                          |
| E094.4           | Inconsistency<br>between Lm I0 and<br>rated voltage                                            |                                    |                       | ☆                          | 0                                          |
| E094.5           | Rotor resistance<br>setting range<br>exception                                                 |                                    |                       | ☆                          | 0                                          |
| E094.7           | Mismatch between<br>the numbers of pole<br>pairs of the resolver<br>and synchronous<br>motor   |                                    |                       | ☆                          | 0                                          |
| E159.1           | Auto reset failure                                                                             | 0                                  | 0                     | ☆                          | 0                                          |
| E160.1           | Modbus<br>communication<br>timeout                                                             | 1                                  | 0 to 5                | ☆                          | 0                                          |
| E161.1           | CANopen<br>communication<br>timeout                                                            | 1                                  | 0 to 5                | \$                         | 0                                          |
| E161.2           | Inconsistency<br>between PDO<br>mapping<br>configured for<br>CANopen and the<br>actual mapping | 1                                  | 0 to 5                | *                          | 0                                          |
| E162.1           | CANlink heartbeat<br>timeout                                                                   | 1                                  | 0 to 5                | ☆                          | 0                                          |
| E162.2           | CANlink station<br>number conflict                                                             | 1                                  | 0 to 5                | ☆                          | 0                                          |

| Panel<br>Display | Fault Name                                        | Default Fault<br>Protection Action | Fault Action<br>Range | Reset<br>Allowed<br>or Not | Modified<br>with<br>Main<br>Code or |
|------------------|---------------------------------------------------|------------------------------------|-----------------------|----------------------------|-------------------------------------|
| E164.1           | Master-slave<br>control<br>communication<br>fault | 1                                  | 0 to 5                | \$                         | Not                                 |
| E174.1           | HDI1 wire breakage                                | 5                                  | 0 to 5                | ☆                          | 0                                   |
| E174.3           | AI1 wire breakage                                 | 5                                  | 0 to 5                | ☆                          | 0                                   |
| E174.4           | AI2 wire breakage                                 | 5                                  | 0 to 5                | ☆                          | 0                                   |
| E174.5           | AI3 wire breakage                                 | 5                                  | 0 to 5                | ☆                          | 0                                   |

# 5 Parameters

#### 5.1 List of Parameters

If FP-00 is set to a non-zero value (password protection is enabled), the parameter menu is accessible in parameter mode and user-modification mode only after the correct password is entered. To disable password protection, set FP-00 to 0.

If a password is set to lock the operating panel, password authentication is required every time you exit and then access the parameter menu for reading or writing parameter values using the operating panel. During communication control, the values of parameters (excluding parameters in groups FP and FF) can be read and written without password authentication.

Password protection is not available for the parameter menu in user-defined mode.

Groups F, A, B, C, and H are standard function parameters, group U is monitoring function parameters, and group L is connector function parameters.

| Para. | Comm.<br>Addr. | Name              | Reference                                           | De<br>fault | Unit | Change       |
|-------|----------------|-------------------|-----------------------------------------------------|-------------|------|--------------|
| F0-00 | 0xF000         | Load type display | 0: Heavy load application                           | 0           | -    | Unchangea    |
|       |                |                   | 1: Light load application                           |             |      | ble          |
| F0-01 | 0xF001         | Motor 1 control   | 0: SVC                                              | 2           | -    | Changeable   |
|       |                | mode              | 1: FVC                                              |             |      | only at stop |
|       |                |                   | 2: V/f                                              |             |      |              |
| F0-02 | 0xF002         | Operation         | 0: Operating panel                                  | 0           | -    | Changeable   |
|       |                | command source    | 1: Terminal                                         |             |      | only at stop |
|       |                |                   | 2: Communication                                    |             |      |              |
|       |                |                   | 3: Customization                                    |             |      |              |
| F0-03 | 0xF003         | Main frequency    | 0: Digital setting (non-retentive at power failure) | 0           | -    | Changeable   |
|       |                | source X          | 1: Digital setting (retentive at power failure)     |             |      | only at stop |
|       |                |                   | 2: AI1                                              |             |      |              |
|       |                |                   | 3: AI2                                              |             |      |              |
|       |                |                   | 4: AI3                                              |             |      |              |
|       |                |                   | 5: Pulse reference (DI5)                            |             |      |              |
|       |                |                   | 6: Multi-reference                                  |             |      |              |
|       |                |                   | 7: Simple PLC                                       |             |      |              |
|       |                |                   | 8: PID                                              |             |      |              |
| 1     |                |                   | 9: Communication                                    |             |      |              |
|       |                |                   | Others: F connector                                 |             |      |              |

| Para. | Comm.<br>Addr. | Name                                                                         | Reference                                                                                                    | De<br>fault | Unit | Change                     |
|-------|----------------|------------------------------------------------------------------------------|----------------------------------------------------------------------------------------------------|-------------|------|----------------------------|
| F0-04 | 0xF004         | Auxiliary frequency<br>source Y                                              | 0: Digital setting (non-retentive at power failure)<br>1: Digital setting (retentive at power failure)<br>2: Al1<br>3: Al2<br>4: Al3<br>5: Pulse reference (DI5)<br>6: Multi-reference<br>7: Simple PLC<br>8: PID<br>9: Communication<br>Others: F connector                                                                                                    | 0           | -    | Changeable<br>only at stop |
| F0-05 | 0xF005         | Base value of range<br>of auxiliary<br>frequency source<br>for superposition | 0: Relative to maximum frequency<br>1: Relative to main frequency X                                                                                                    | 0           | -    | Changeable<br>at any time  |
| F0-06 | 0xF006         | Range of auxiliary<br>frequency source Y<br>for superposition                | 0% to 150%                                                                                                    | 100         | %    | Changeable<br>at any time  |
| F0-07 | 0xF007         | Frequency source<br>superposition                                            | Ones: Frequency reference<br>0: Main frequency source X<br>1: Main and auxiliary operation result (based on<br>tens)<br>2: Switchover between main frequency source X<br>and auxiliary frequency source Y<br>3: Switchover between main frequency source X<br>and the main and auxiliary operation result<br>4: Switchover between auxiliary frequency<br>source Y and the main and auxiliary operation<br>result<br>Tens: Main and auxiliary frequency reference<br>operation<br>0: Main + Auxiliary<br>1: Main – Auxiliary<br>2: Max. (main, auxiliary)<br>3: Min. (main, auxiliary)<br>4: Main x Auxiliary | 0           | -    | Changeable<br>at any time  |
| F0-08 | 0xF008         | Preset frequency                                                             | 0.00 Hz to F0-10                                                                                                    | 50.00       | Hz   | Changeable<br>at any time  |
| F0-09 | 0xF009         | Running direction                                                            | 1: Default direction<br>1: Reverse to the default direction                                                                                                    | 0           | -    | Changeable<br>at any time  |
| F0-10 | 0xF00A         | Maximum<br>frequency                                                         | 50.00 Hz to 500.00 Hz                                                                                                    | 50.00       | Hz   | Changeable<br>only at stop |

| Para. | Comm.<br>Addr. | Name                            | Reference                               | De<br>fault | Unit | Change                    |
|-------|----------------|---------------------------------|-----------------------------------------|-------------|------|---------------------------|
| F0-11 | 0xF00B         | Source of frequency             | 0: F0-12                                | 0           | -    | Changeable                |
|       |                | upper limit                     | 1: Al1                                  |             |      | only at stop              |
|       |                |                                 | 2: AI2                                  |             |      |                           |
|       |                |                                 | 3: AI3                                  |             |      |                           |
|       |                |                                 | 4: Pulse reference                      |             |      |                           |
|       |                |                                 | 5: Communication                        |             |      |                           |
| =0.40 |                | -                               | Others: F connector                     | 50.00       |      |                           |
| F0-12 | 0xF00C         | Frequency upper<br>limit        | F0-14 to F0-10                          | 50.00       | Hz   | Changeable<br>at any time |
| F0-13 | 0xF00D         | Frequency upper<br>limit offset | 0.00 Hz to F0-10                        | 0.00        | Hz   | Changeable<br>at any time |
| F0-14 | 0xF00E         | Frequency lower                 | 0.00 Hz to F0-12                        | 0.00        | Hz   | Changeable                |
|       |                | limit                           |                                         |             |      | at any time               |
| F0-15 | 0xF00F         | Carrier frequency               | 0.5 kHz to 16.0 kHz                     | 6.0         | kHz  | Changeable<br>at any time |
| F0-16 | 0xF010         | Carrier frequency               | 0: No                                   | 0           | -    | Changeable                |
|       |                | adjusted with                   | 1: Yes                                  |             |      | at any time               |
|       |                | temperature                     |                                         |             |      | -                         |
| F0-17 | 0xF011         | Acceleration time 1             | 0.0s to 6500.0s                         | 20.0        | S    | Changeable<br>at any time |
| F0-18 | 0xF012         | Deceleration time 1             | 0.0s to 6500.0s                         | 20.0        | s    | Changeable                |
|       |                |                                 |                                         |             |      | at any time               |
| F0-19 | 0xF013         | Acceleration/                   | 0: 1s                                   | 1           | -    | Changeable                |
|       |                | Deceleration time               | 1: 0.1s                                 |             |      | only at stop              |
|       |                | unit                            | 2: 0.01s                                |             |      |                           |
| F0-20 | 0xF014         | Offset frequency                | 0: F0-21                                | 0           | -    | Changeable                |
|       |                | source                          | 1: AI1                                  |             |      | only at stop              |
|       |                |                                 | 2: AI2                                  |             |      |                           |
|       |                |                                 | 3: AI3                                  |             |      |                           |
|       |                |                                 | 4: Pulse reference                      |             |      |                           |
|       |                |                                 | 5: Communication                        |             |      |                           |
|       |                |                                 | 6: Multi-reference                      |             |      |                           |
|       |                |                                 | 7: Motor-driven potentiometer<br>8: PID |             |      |                           |
|       |                |                                 | Others: F connector                     |             |      |                           |
| F0-21 | 0xF015         | Offset frequency                | 0.00 Hz to F0-10                        | 0.00        | Hz   | Changoablo                |
| FU-21 | UXFUIS         | Onset frequency                 | 0.00 HZ 10 F0-10                        | 0.00        | пг   | Changeable<br>at any time |
| F0-22 | 0xF016         | Decimal places of               | 1: 0.1 Hz                               | 2           | -    | Changeable                |
|       |                | frequency reference             | 2: 0.01 Hz                              |             |      | only at stop              |
| F0-23 | 0xF017         | Retention of digital            | 0: Non-retentive                        | 0           | -    | Changeable                |
|       |                | setting                         | 1: Retentive                            |             |      | at any time               |
| F0-24 | 0xF018         | Motor parameter                 | 0: Motor parameter group 1              | 0           | -    | Changeable                |
|       |                | group                           | 1: Motor parameter group 2              |             |      | only at stop              |
|       |                |                                 | 2: Motor parameter group 3              |             |      |                           |
|       |                |                                 | 3: Motor parameter group 4              |             |      |                           |

| Para. | Comm.<br>Addr. | Name                                                            | Reference                                                                                                    | De<br>fault | Unit | Change                     |
|-------|----------------|-----------------------------------------------------------------|----------------------------------------------------------------------------------------------------|-------------|------|----------------------------|
| F0-25 | 0xF019         | Acceleration/<br>Deceleration time<br>base frequency            | 0: F0-10 (maximum frequency)<br>1: Frequency reference<br>2: 100 Hz<br>3: Rated frequency                                                                                                    | 0           | -    | Changeable<br>only at stop |
| F0-26 | 0xF01A         | Base frequency for<br>UP/DOWN<br>modification during<br>running | 0: Running frequency<br>1: Frequency reference                                                                                                    | 0           | -    | Changeable<br>only at stop |
| F0-27 | 0xF01B         | Frequency<br>reference source<br>bound to command<br>source     | Ones: Frequency reference source bound to<br>operating panel control<br>0: No binding<br>1: Digital setting<br>2: Al1<br>3: Al2<br>4: Al3<br>5: Pulse<br>6: Multi-reference<br>7: Simple PLC<br>8: PID<br>9: Communication<br>Tens: Frequency reference source bound to<br>terminal control<br>0: No binding<br>1: Digital setting<br>2: Al1<br>3: Al2<br>4: Al3<br>5: Pulse<br>6: Multi-reference<br>7: Simple PLC<br>8: PID<br>9: Communication<br>Hundreds: Frequency reference source bound<br>to communication<br>Hundreds: Frequency reference source bound<br>to communication<br>Hundreds: Frequency reference source bound<br>to communication control<br>0: No binding<br>1: Digital setting<br>2: Al1<br>3: Al2<br>4: Al3<br>5: Pulse<br>6: Multi-reference<br>7: Simple PLC<br>8: PID<br>9: Communication | 0           | -    | Changeable<br>at any time  |
| F0-28 | 0xF01C         | Communication protocol                                          | 0 Modbus<br>1: Extended communication protocol                                                                                                    | 0           | -    | Changeable only at stop    |
| F0-29 | 0xF01D         | Load type                                                       | 0: Heavy load application<br>1: Light load application                                                                                                    | 0           | -    | Changeable<br>only at stop |

| Para. | Comm.<br>Addr. | Name                                         | Reference                                                                                                    | De<br>fault | Unit | Change                     |
|-------|----------------|----------------------------------------------|----------------------------------------------------------------------------------------------------|-------------|------|----------------------------|
| F1-00 | 0xF100         | Motor type                                   | 0: Common asynchronous motor<br>1: Variable frequency asynchronous motor<br>2: Permanent magnet synchronous motor | 0           | -    | Changeable<br>only at stop |
| F1-01 | 0xF101         | Rated motor power                            | 0.1 kW to 1000.0 kW                                                                                               | 3.7         | kW   | Changeable only at stop    |
| F1-02 | 0xF102         | Rated motor<br>voltage                       | 1 V to 2000 V                                                                                                    | 380         | V    | Changeable only at stop    |
| F1-03 | 0xF103         | Rated motor<br>current                       | 0.01 A to 655.35 A                                                                                                | 9.00        | A    | Changeable only at stop    |
| F1-04 | 0xF104         | Rated motor<br>frequency                     | 0.01 Hz to F0-10                                                                                                  | 50.00       | Hz   | Changeable only at stop    |
| F1-05 | 0xF105         | Rated motor speed                            | 1 RPM to 65535 RPM                                                                                                | 1460        | RPM  | Changeable only at stop    |
| F1-06 | 0xF106         | Asynchronous<br>motor stator<br>resistance   | 0.001 Ω to 65.535 Ω                                                                                               | 1.204       | Ω    | Changeable<br>only at stop |
| F1-07 | 0xF107         | Asynchronous<br>motor rotor<br>resistance    | 0.001 Ω to 65.535 Ω                                                                                               | 0.908       | Ω    | Changeable<br>only at stop |
| F1-08 | 0xF108         | Asynchronous<br>motor leakage<br>inductance  | 0.01 mH to 655.35 mH                                                                                              | 5.28        | mH   | Changeable<br>only at stop |
| F1-09 | 0xF109         | Asynchronous<br>motor mutual<br>inductance   | 0.1 mH to 6553.5 mH                                                                                               | 156.8       | mH   | Changeable<br>only at stop |
| F1-10 | 0xF10A         | Asynchronous<br>motor no-load<br>current     | 0.01 A to F1-03                                                                                                   | 4.20        | A    | Changeable<br>only at stop |
| F1-16 | 0xF110         | Synchronous motor stator resistance          | 0.001 Ω to 65.535 Ω                                                                                               | 1.204       | Ω    | Changeable<br>only at stop |
| F1-17 | 0xF111         | Synchronous motor<br>D axis inductance       | 0.01 mH to 655.35 mH                                                                                              | 5.28        | mH   | Changeable only at stop    |
| F1-18 | 0xF112         | Synchronous motor<br>Q axis inductance       | 0.01 mH to 655.35 mH                                                                                              | 5.28        | mH   | Changeable<br>only at stop |
| F1-20 | 0xF114         | Synchronous motor<br>back EMF<br>coefficient | 0.0 V to 6553.5 V                                                                                                 | 300.0       | V    | Changeable<br>only at stop |
| F1-27 | 0xF11B         | Encoder PPR                                  | 1 to 65535                                                                                                    | 1024        | -    | Changeable only at stop    |
| F1-28 | 0xF11C         | Encoder type                                 | 0: ABZ incremental encoder<br>1: 23-bit encoder<br>2: Resolver<br>3: External input                               | 0           | -    | Changeable<br>only at stop |
| F1-29 | 0xF11D         | Speed feedback PG<br>card                    | 0: Local PG card<br>1: Extension PG card                                                                          | 0           | -    | Changeable only at stop    |

| Para. | Comm.<br>Addr. | Name                                                 | Reference                                                                                                    | De<br>fault | Unit | Change                     |
|-------|----------------|------------------------------------------------------|----------------------------------------------------------------------------------------------------|-------------|------|----------------------------|
| F1-30 | 0xF11E         | A/B phase sequence of encoder                        | 0: Forward<br>1: Reverse                                                                                                    | 0           | -    | Changeable<br>only at stop |
| F1-31 | 0xF11F         | Encoder installation angle                           | 0.0° to 359.9°                                                                                                    | 0.0         | 0    | Changeable<br>only at stop |
| F1-34 | 0xF122         | Number of resolver pole pairs                        | 1 to 65535                                                                                                    | 1           | -    | Changeable<br>only at stop |
| F1-36 | 0xF124         | Speed feedback PG<br>wire breakage<br>detection time | 0.0s to 10.0s                                                                                                    | 0.0         | s    | Changeable<br>only at stop |
| F1-37 | 0xF125         | Auto-tuning                                          | 0: No operation<br>1: Static auto-tuning on partial parameters of<br>asynchronous motor<br>2: Dynamic auto-tuning on asynchronous motor<br>3: Static auto-tuning on all parameters of<br>asynchronous motor<br>4: Inertia auto-tuning<br>5: Deadzone auto-tuning<br>11: With-load auto-tuning on synchronous<br>motor (excluding back EMF)<br>12: No-load dynamic auto-tuning on<br>synchronous motor<br>13: Static auto-tuning on all parameters of<br>synchronous motor (excluding zero point angle) | 0           | -    | Changeable<br>only at stop |
| F2-00 | 0xF200         | Speed loop<br>proportional gain 1                    | 1 to 300                                                                                                    | 30          | -    | Changeable<br>at any time  |
| F2-01 | 0xF201         | Speed loop integral<br>time 1                        | 0.01s to 10.00s                                                                                                    | 0.50        | s    | Changeable<br>at any time  |
| F2-02 | 0xF202         | Switchover<br>frequency 1                            | 0.00 Hz to F2-05                                                                                                    | 5.00        | Hz   | Changeable<br>at any time  |
| F2-03 | 0xF203         | Speed loop<br>proportional gain 2                    | 1 to 300                                                                                                    | 20          | -    | Changeable<br>at any time  |
| F2-04 | 0xF204         | Speed loop integral<br>time 2                        | 0.01s to 10.00s                                                                                                    | 1.00        | s    | Changeable<br>at any time  |
| F2-05 | 0xF205         | Switchover<br>frequency 2                            | F2-02 to F0-10                                                                                                    | 10.00       | Hz   | Changeable<br>at any time  |
| F2-06 | 0xF206         | Vector control slip<br>gain                          | 50% to 200%                                                                                                    | 100         | %    | Changeable<br>at any time  |
| F2-07 | 0xF207         | Speed feedback<br>filter time in SVC<br>mode         | 0.000s to 0.100s                                                                                                    | 0.015       | s    | Changeable<br>at any time  |

| Para. | Comm.<br>Addr. | Name                                                                   | Reference                                                                                                    | De<br>fault | Unit | Change                     |
|-------|----------------|------------------------------------------------------------------------|----------------------------------------------------------------------------------------------------|-------------|------|----------------------------|
| F2-09 | 0xF209         | Torque upper limit<br>source in speed<br>control mode<br>(motoring)    | 0: Digital setting (F2-10)<br>1: Al1<br>2: Al2<br>3: Al3<br>4: Pulse reference<br>5: Communication<br>6: MIN (Al1, Al2)<br>7: MAX (Al1, Al2)<br>Others: F connector                                     | 0           | -    | Changeable<br>at any time  |
| F2-10 | 0xF20A         | Torque upper limit<br>in speed control<br>mode                         | 0.0% to 200.0%                                                                                                    | 150.0       | %    | Changeable<br>at any time  |
| F2-11 | 0xF20B         | Torque upper limit<br>source in speed<br>control mode<br>(generating)  | 0: Digital setting (F2-10)<br>1: Al1<br>2: Al2<br>3: Al3<br>4: Pulse reference (DI5)<br>5: Communication<br>6: MIN (Al1, Al2)<br>7: MAX (Al1, Al2)<br>8: Digital setting (F2-12)<br>Others: F connector | 0           | -    | Changeable<br>at any time  |
| F2-12 | 0xF20C         | Torque upper limit<br>in speed control<br>mode (generating)            | 0.0% to 200.0%                                                                                                    | 150.0       | %    | Changeable<br>at any time  |
| F2-18 | 0xF212         | Field weakening mode                                                   | 0: No field weakening<br>1: Auto adjustment<br>2: Calculation+Auto adjustment                                                                                                    | 1           | -    | Changeable<br>only at stop |
| F2-19 | 0xF213         | Field weakening<br>gain                                                | 1 to 50                                                                                                    | 5           | -    | Changeable<br>at any time  |
| F2-22 | 0xF216         | Generating power<br>limiting                                           | 0: Disabled<br>1: Enabled in the whole process<br>2: Enabled at constant speed<br>3: Enabled during deceleration                                                                                        | 0           | -    | Changeable<br>at any time  |
| F2-23 | 0xF217         | Generating power<br>upper limit                                        | 0.0% to 200.0%                                                                                                    | 20.0        | %    | Changeable<br>at any time  |
| F2-24 | 0xF218         | Initial position<br>angle detection<br>current of<br>synchronous motor | 50 to 180                                                                                                    | 80          | -    | Changeable<br>only at stop |
| F2-25 | 0xF219         | Initial position<br>angle detection of<br>synchronous motor            | 0: Detected upon running<br>1: Not detected<br>2: Detected upon initial running after power-on                                                                                                    | 0           | -    | Changeable<br>at any time  |
| F2-27 | 0xF21B         | Salient pole rate<br>adjustment gain of<br>synchronous motor           | 0.20 to 3.00                                                                                                    | 1.00        | -    | Changeable<br>at any time  |

| Para. | Comm.<br>Addr. | Name                                                                   | Reference                                                                                                    | De<br>fault | Unit | Change                     |
|-------|----------------|------------------------------------------------------------------------|----------------------------------------------------------------------------------------------------|-------------|------|----------------------------|
| F2-28 | 0xF21C         | Maximum torque-<br>to-current ratio<br>control of<br>synchronous motor | 0: Disabled<br>1: Enabled                                                                                                    | 1           | -    | Changeable<br>at any time  |
| F2-32 | 0xF220         | Z signal correction                                                    | 0: Disabled<br>1: Enabled                                                                                                    | 1           | -    | Changeable<br>at any time  |
| F2-37 | 0xF225         | Low speed carrier<br>frequency                                         | 0.8 kHz to F0-15                                                                                                    | 2.0         | kHz  | Changeable<br>at any time  |
| F2-43 | 0xF22B         | Position lock                                                          | 0 to 1                                                                                                    | 0           | -    | Changeable<br>at any time  |
| F2-44 | 0xF22C         | Switchover<br>frequency                                                | 0.00 Hz to F2-02                                                                                                    | 0.30        | Hz   | Changeable<br>at any time  |
| F2-45 | 0xF22D         | Position lock speed<br>loop proportional<br>gain                       | 1 to 100                                                                                                    | 10          | -    | Changeable<br>at any time  |
| F2-46 | 0xF22E         | Position lock speed loop integral time                                 | 0.01s to 10.00s                                                                                                    | 0.50        | s    | Changeable<br>at any time  |
| F2-49 | 0xF231         | Auto-tuning free<br>mode                                               | 0: Disabled<br>1: Auto-tuning upon initial running after power-<br>on<br>2: Auto-tuning upon running                                        | 0           | -    | Changeable<br>at any time  |
| F2-51 | 0xF233         | Initial position<br>compensation<br>angle                              | 0.0 to 359.9                                                                                                    | 0.0         | -    | Changeable<br>at any time  |
| F3-00 | 0xF300         | V/f curve                                                              | 0: Straight-line V/f curve<br>1: Multi-point V/f curve<br>2-9: Reserved<br>10: V/f complete separation mode<br>11: V/f half separation mode | 0           | -    | Changeable<br>only at stop |
| F3-01 | 0xF301         | Torque boost                                                           | 0.0% to 30.0%                                                                                                    | 3.0         | %    | Changeable<br>at any time  |
| F3-02 | 0xF302         | Cut-off frequency of torque boost                                      | 0.00 Hz to F0-10                                                                                                    | 50.00       | Hz   | Changeable only at stop    |
| F3-03 | 0xF303         | Multi-point V/f<br>frequency 1                                         | 0.00 Hz to F3-05                                                                                                    | 0.00        | Hz   | Changeable only at stop    |
| F3-04 | 0xF304         | Multi-point V/f<br>voltage 1                                           | 0.0% to +100.0%                                                                                                    | 0.0         | %    | Changeable only at stop    |
| F3-05 | 0xF305         | Multi-point V/f<br>frequency 2                                         | F3-03 to F3-07                                                                                                    | 0.00        | Hz   | Changeable only at stop    |
| F3-06 | 0xF306         | Multi-point V/f<br>voltage 2                                           | 0.0% to +100.0%                                                                                                    | 0.0         | %    | Changeable<br>only at stop |
| F3-07 | 0xF307         | Multi-point V/f<br>frequency 3                                         | F3-05 to F1-04                                                                                                    | 0.00        | Hz   | Changeable<br>only at stop |
| F3-08 | 0xF308         | Multi-point V/f<br>voltage 3                                           | 0.0% to +100.0%                                                                                                    | 0.0         | %    | Changeable<br>only at stop |

| Para. | Comm.<br>Addr. | Name                                                                                                    | Reference                                                                                                    | De<br>fault | Unit | Change                     |
|-------|----------------|----------------------------------------------------------------------------------------------------|----------------------------------------------------------------------------------------------------|-------------|------|----------------------------|
| F3-09 | 0xF309         | V/f slip<br>compensation gain                                                                             | 0.0 to 200.0                                                                                                    | 0.0         | -    | Changeable<br>at any time  |
| F3-10 | 0xF30A         | V/f overexcitation gain                                                                                   | 0 to 200                                                                                                    | 64          | -    | Changeable<br>at any time  |
| F3-11 | 0xF30B         | V/f oscillation<br>suppression gain                                                                       | 0 to 100                                                                                                    | 40          | -    | Changeable<br>at any time  |
| F3-12 | 0xF30C         | V/f oscillation suppression                                                                               | 0: Disabled<br>1: Enabled                                                                                                    | 1           | -    | Changeable<br>at any time  |
| F3-13 | 0xF30D         | Voltage source for<br>V/f separation                                                                      | 0: Digital setting (F3-14)<br>1: Al1<br>2: Al2<br>3: Al3<br>4: Pulse reference (DI5)<br>5: Multi-reference<br>6: Simple PLC<br>7: PID<br>8: Communication<br>Others: F connector | 0           | -    | Changeable<br>at any time  |
| F3-14 | 0xF30E         | V/f separation<br>voltage                                                                                 | 0 V to F1-02                                                                                                    | 0           | V    | Changeable<br>at any time  |
| F3-15 | 0xF30F         | Voltage rise time of<br>V/f separation                                                                    | 0.0s to 1000.0s                                                                                                    | 0.0         | S    | Changeable<br>at any time  |
| F3-16 | 0xF310         | Voltage fall time of<br>V/f separation                                                                    | 0.0s to 1000.0s                                                                                                    | 0.0         | S    | Changeable<br>at any time  |
| F3-17 | 0xF311         | Stop mode for V/f<br>separation                                                                           | 0: Frequency and voltage decline to 0<br>independently<br>1: Frequency declines to 0 after voltage declines<br>to 0<br>2: Coast to stop (new)                                    | 0           | -    | Changeable<br>at any time  |
| F3-18 | 0xF312         | Overcurrent stall<br>suppression action<br>current                                                        | 50% to 200%                                                                                                    | 150         | %    | Changeable<br>only at stop |
| F3-19 | 0xF313         | Overcurrent stall suppression                                                                             | 0: Disabled<br>1: Enabled                                                                                                    | 1           | -    | Changeable only at stop    |
| F3-20 | 0xF314         | Overcurrent stall suppression gain                                                                        | 1 to 100                                                                                                    | 20          | -    | Changeable<br>at any time  |
| F3-21 | 0xF315         | Compensation<br>coefficient of speed<br>multiplying<br>overcurrent stall<br>suppression action<br>current | 50% to 200%                                                                                                    | 100         | %    | Changeable<br>only at stop |
| F3-22 | 0xF316         | Overvoltage stall<br>suppression action<br>voltage                                                        | 330.0 V to 800.0 V                                                                                                    | 770.0       | V    | Changeable<br>at any time  |

| Para. | Comm.<br>Addr. | Name                                                                            | Reference                                                                          | De<br>fault | Unit | Change                     |
|-------|----------------|---------------------------------------------------------------------------------|------------------------------------------------------------------------------------|-------------|------|----------------------------|
| F3-23 | 0xF317         | Overvoltage stall<br>suppression                                                | 0: Disabled<br>1: Enabled                                                          | 1           | -    | Changeable only at stop    |
| F3-24 | 0xF318         | Overvoltage stall<br>suppression<br>frequency gain                              | 1 to 100                                                                           | 30          | -    | Changeable<br>at any time  |
| F3-25 | 0xF319         | Overvoltage stall<br>suppression voltage<br>gain                                | 1 to 100                                                                           | 30          | -    | Changeable<br>at any time  |
| F3-26 | 0xF31A         | Frequency rise<br>threshold for<br>overvoltage stall<br>suppression             | 0 Hz to 50 Hz                                                                      | 5           | Hz   | Changeable<br>only at stop |
| F3-27 | 0xF31B         | Slip compensation filter time                                                   | 0.1s to 10.0s                                                                      | 0.5         | S    | Changeable only at stop    |
| F3-28 | 0xF31C         | Multi-point curve<br>source                                                     | 0: 3-point curve<br>1: Multi-point curve module A<br>2: Multi-point curve module B | 0           | -    | Changeable<br>only at stop |
| F3-33 | 0xF321         | Online torque<br>compensation gain                                              | 80 to 150                                                                          | 100         | -    | Changeable only at stop    |
| F3-34 | 0xF322         | ImaxKi coefficient                                                              | 10% to 1000%                                                                       | 100         | %    | Changeable only at stop    |
| F3-35 | 0xF323         | Overcurrent<br>suppression<br>threshold (relative<br>to rated motor<br>current) | 80% to 300%                                                                        | 200         | %    | Changeable<br>only at stop |
| F3-36 | 0xF324         | Frequency<br>threshold for<br>overcurrent<br>suppression field<br>weakening     | 100% to 500%                                                                       | 100         | %    | Changeable<br>only at stop |
| F3-37 | 0xF325         | IT filter time                                                                  | 10 ms to 1000 ms                                                                   | 100         | ms   | Changeable only at stop    |
| F3-38 | 0xF326         | Slip compensation mode                                                          | 0: Disabled<br>1: Slip compensation without PG<br>2: Slip compensation with PG     | 1           | -    | Changeable<br>only at stop |
| F3-39 | 0xF327         | VdcMaxCtrl allowed runtime                                                      | 0.0s to 100.0s                                                                     | 0.0         | s    | Changeable only at stop    |
| F3-40 | 0xF328         | Upper limit of V/f<br>separation voltage                                        | 50.0% to 200.0%                                                                    | 100.0       | %    | Changeable only at stop    |
| F3-41 | 0xF329         | RFG time of V/f<br>separation<br>frequency                                      | 0: RFG time forced to 0<br>1: Preset RFG time                                      | 0           | -    | Changeable<br>only at stop |

| Para. | Comm.<br>Addr. | Name                                                                 | Reference                                                                            | De<br>fault | Unit | Change                     |
|-------|----------------|----------------------------------------------------------------------|--------------------------------------------------------------------------------------|-------------|------|----------------------------|
| F3-42 | 0xF32A         | Cut-off frequency of<br>V/f oscillation<br>suppression filter        | 1.0 Hz to 50.0 Hz                                                                    | 8.0         | Hz   | Changeable<br>at any time  |
| F3-43 | 0xF32B         | Cut-off frequency<br>threshold for V/f<br>oscillation<br>suppression | 10 Hz to 3000 Hz                                                                     | 200         | Hz   | Changeable<br>at any time  |
| F3-44 | 0xF32C         | VdcMaxCtrl<br>feedforward<br>coefficient                             | 0% to 500%                                                                           | 0           | %    | Changeable<br>at any time  |
| F3-50 | 0xF332         | PMVVC low-speed IF                                                   | 0: Disabled<br>1: Enabled                                                            | 1           | -    | Changeable only at stop    |
| F3-51 | 0xF333         | PMVVC low-speed IF<br>current                                        | 30 to 250                                                                            | 100         | -    | Changeable only at stop    |
| F3-52 | 0xF334         | PMVVC low-speed IF<br>speed switching<br>threshold                   | 2.0% to 100.0%                                                                       | 10.0        | %    | Changeable<br>only at stop |
| F3-53 | 0xF335         | PMVVC oscillation<br>suppression gain<br>coefficient                 | 0 to 500                                                                             | 100         | -    | Changeable<br>at any time  |
| F3-54 | 0xF336         | PMVVC filter time<br>coefficient                                     | 0 to 500                                                                             | 100         | -    | Changeable<br>at any time  |
| F3-55 | 0xF337         | PMVVC energy<br>conservation<br>control mode                         | 0: Fixed straight-line V/f curve<br>1: Fixed 30% reactive current<br>2: MTPA control | 2           | -    | Changeable<br>only at stop |

| Para. | Comm.<br>Addr. | Name         | Reference                                        | De<br>fault | Unit | Change       |
|-------|----------------|--------------|--------------------------------------------------|-------------|------|--------------|
| F4-00 | 0xF400         | DI1 function | 0: No function                                   | 1           | -    | Changeable   |
|       |                |              | 1: Forward RUN (IN1)                             |             |      | only at stop |
|       |                |              | 2: Reverse RUN (IN2)                             |             |      |              |
|       |                |              | 3: Three-wire control (IN3)                      |             |      |              |
|       |                |              | 4: Forward jog (FJOG)                            |             |      |              |
|       |                |              | 5: Reverse jog (RJOG)                            |             |      |              |
|       |                |              | 6: Terminal UP                                   |             |      |              |
|       |                |              | 7:Terminal DOWN                                  |             |      |              |
|       |                |              | 8: Coast to stop                                 |             |      |              |
|       |                |              | 9: Fault reset (RESET)                           |             |      |              |
|       |                |              | 10: Running pause                                |             |      |              |
|       |                |              | 11: External fault NO input                      |             |      |              |
|       |                |              | 12: Multi-reference terminal 1                   |             |      |              |
|       |                |              | 13: Multi-reference terminal 2                   |             |      |              |
|       |                |              | 14: Multi-reference terminal 3                   |             |      |              |
|       |                |              | 15: Multi-reference terminal 4                   |             |      |              |
|       |                |              | 16: Acceleration/deceleration selection terminal |             |      |              |
|       |                |              | 1                                                |             |      |              |
|       |                |              | 17: Acceleration/deceleration selection terminal |             |      |              |
|       |                |              | 2                                                |             |      |              |
|       |                |              | 18: Frequency source switchover                  |             |      |              |
|       |                |              | 19: UP and DOWN setting clear                    |             |      |              |
|       |                |              | 20: Command source switchover terminal 1         |             |      |              |
|       |                |              | 21: Acceleration/Deceleration inhibition         |             |      |              |
|       |                |              | 22: PID pause                                    |             |      |              |
|       |                |              | 23: Simple PLC state reset                       |             |      |              |
|       |                |              | 24: Wobble pause                                 |             |      |              |
|       |                |              | 25: Counter input                                |             |      |              |
|       |                |              | 26: Counter reset                                |             |      |              |
|       |                |              | 27: Length count input                           |             |      |              |
|       |                |              | 28: Length reset                                 |             |      |              |
|       |                |              | 29: Torque control inhibition                    |             |      |              |
|       |                |              | 30: Pulse frequency input                        |             |      |              |
|       |                |              | 31: Reserved                                     |             |      |              |
|       |                |              | 32: Immediate DC braking                         |             |      |              |
|       |                |              | 33: External fault NC input                      |             |      |              |
|       |                |              | 34: Frequency modification enable                |             |      |              |
|       |                |              | 35: PID action direction reversal                |             |      |              |
|       |                |              | (To be continued)                                |             |      |              |

| Para. | Comm.<br>Addr. | Name         | Reference                                      | De<br>fault | Unit | Change       |
|-------|----------------|--------------|------------------------------------------------|-------------|------|--------------|
| (Con  | (Contin        | (Continued)  | (Continued)                                    | 1           | -    | Changeable   |
| tinu  | ued)           |              | 36: External stop terminal 1                   |             |      | only at stop |
| ed)   |                |              | 37: Command source switchover terminal 2       |             |      |              |
|       |                |              | 38: PID integral pause                         |             |      |              |
|       |                |              | 39: Switchover between main frequency and      |             |      |              |
|       |                |              | preset frequency                               |             |      |              |
|       |                |              | 40: Switchover between auxiliary frequency and |             |      |              |
|       |                |              | preset frequency                               |             |      |              |
|       |                |              | 41: Motor selection terminal 1                 |             |      |              |
|       |                |              | 42: Reserved                                   |             |      |              |
|       |                |              | 43: PID parameter switchover                   |             |      |              |
|       |                |              | 44: User-defined fault 1                       |             |      |              |
|       |                |              | 45: User-defined fault 2                       |             |      |              |
|       |                |              | 46: Switchover between speed control and       |             |      |              |
|       |                |              | torque control                                 |             |      |              |
|       |                |              | 47: Emergency stop                             |             |      |              |
|       |                |              | 48: External stop terminal 2                   |             |      |              |
|       |                |              | 49: Deceleration DC braking                    |             |      |              |
|       |                |              | 50: Current running duration clear             |             |      |              |
|       |                |              | 51: Switchover between two-wire and three-     |             |      |              |
|       |                |              | wire control                                   |             |      |              |
|       |                |              | 52: Reverse running inhibition                 |             |      |              |
|       |                |              | 53–69: Reserved                                |             |      |              |
|       |                |              | 70: Control channel                            |             |      |              |
|       |                |              | 71: Reference source (Reserved)                |             |      |              |
|       |                |              | 72: Terminal module                            |             |      |              |
|       |                |              | 73: Startup mode bit0                          |             |      |              |
|       |                |              | 74: Startup mode bit1                          |             |      |              |
|       |                |              | 75: Command source switchover terminal 3       |             |      |              |
|       |                |              | 76: Motor selection terminal 2                 |             |      |              |
|       |                |              | 77: Running enable                             |             |      |              |
|       |                |              | 78: Forward RUN enable                         |             |      |              |
|       |                |              | 79: Reverse RUN enable                         |             |      |              |
|       |                |              | 80: RFG input set to 0                         |             |      |              |
| F4-01 | 0xF401         | DI2 function | Same as F4-00                                  | 4           | -    | Changoable   |
| F4-01 | UXF4U1         |              | Same as F4-00                                  | 4           | -    | Changeable   |
|       |                |              |                                                | -           |      | only at stop |
| F4-02 | 0xF402         | DI3 function | Same as F4-00                                  | 9           | -    | Changeable   |
|       |                |              |                                                |             |      | only at stop |
| F4-03 | 0xF403         | DI4 function | Same as F4-00                                  | 12          | -    | Changeable   |
|       |                |              |                                                |             |      | only at stop |

| Para. | Comm.<br>Addr. | Name         | Reference                                        | De<br>fault | Unit | Change       |
|-------|----------------|--------------|--------------------------------------------------|-------------|------|--------------|
| F4-04 | 0xF404         | DI5 function | 0: No function                                   | 13          | -    | Changeable   |
|       |                |              | 1: Forward RUN (IN1)                             |             |      | only at stop |
|       |                |              | 2: Reverse RUN (IN2)                             |             |      |              |
|       |                |              | 3: Three-wire control (IN3)                      |             |      |              |
|       |                |              | 4: Forward jog (FJOG)                            |             |      |              |
|       |                |              | 5: Reverse jog (RJOG)                            |             |      |              |
|       |                |              | 6: Terminal UP                                   |             |      |              |
|       |                |              | 7:Terminal DOWN                                  |             |      |              |
|       |                |              | 8: Coast to stop                                 |             |      |              |
|       |                |              | 9: Fault reset (RESET)                           |             |      |              |
|       |                |              | 10: Running pause                                |             |      |              |
|       |                |              | 11: External fault NO input                      |             |      |              |
|       |                |              | 12: Multi-reference terminal 1                   |             |      |              |
|       |                |              | 13: Multi-reference terminal 2                   |             |      |              |
|       |                |              | 14: Multi-reference terminal 3                   |             |      |              |
|       |                |              | 15: Multi-reference terminal 4                   |             |      |              |
|       |                |              | 16: Acceleration/deceleration selection terminal |             |      |              |
|       |                |              | 1                                                |             |      |              |
|       |                |              | 17: Acceleration/deceleration selection terminal |             |      |              |
|       |                |              | 2                                                |             |      |              |
|       |                |              | 18: Frequency source switchover                  |             |      |              |
|       |                |              | 19: UP and DOWN setting clear                    |             |      |              |
|       |                |              | 20: Command source switchover terminal 1         |             |      |              |
|       |                |              | 21: Acceleration/Deceleration inhibition         |             |      |              |
|       |                |              | 22: PID pause                                    |             |      |              |
|       |                |              | 23: Simple PLC state reset                       |             |      |              |
|       |                |              | 24: Wobble pause                                 |             |      |              |
|       |                |              | 25: Counter input                                |             |      |              |
|       |                |              | 26: Counter reset                                |             |      |              |
|       |                |              | 27: Length count input                           |             |      |              |
|       |                |              | 28: Length reset                                 |             |      |              |
| 1     |                |              | 29: Torque control inhibition                    |             |      |              |
| 1     |                |              | 31: Reserved                                     |             |      |              |
| 1     |                |              | 32: Immediate DC braking                         |             |      |              |
|       |                |              | 33: External fault NC input                      |             |      |              |
| 1     |                |              | 34: Frequency modification enable                |             |      |              |
|       |                |              | 35: PID action direction reversal                |             |      |              |

| Para. | Comm.<br>Addr. | Name           | Reference                                      | De<br>fault | Unit | Change       |
|-------|----------------|----------------|------------------------------------------------|-------------|------|--------------|
| (Con  | (Contin        | (Continued)    | (Continued)                                    | 13          | -    | Changeable   |
| tinu  | ued)           |                | 36: External stop terminal 1                   |             |      | only at stop |
| ed)   |                |                | 37: Command source switchover terminal 2       |             |      |              |
|       |                |                | 38: PID integral pause                         |             |      |              |
|       |                |                | 39: Switchover between main frequency and      |             |      |              |
|       |                |                | preset frequency                               |             |      |              |
|       |                |                | 40: Switchover between auxiliary frequency and |             |      |              |
|       |                |                | preset frequency                               |             |      |              |
|       |                |                | 41: Motor selection terminal 1                 |             |      |              |
|       |                |                | 42: Reserved                                   |             |      |              |
|       |                |                | 43: PID parameter switchover                   |             |      |              |
|       |                |                | 44: User-defined fault 1                       |             |      |              |
|       |                |                | 45: User-defined fault 2                       |             |      |              |
|       |                |                | 46: Switchover between speed control and       |             |      |              |
|       |                |                | torque control                                 |             |      |              |
|       |                |                | 47: Emergency stop                             |             |      |              |
|       |                |                | 48: External stop terminal 2                   |             |      |              |
|       |                |                | 49: Deceleration DC braking                    |             |      |              |
|       |                |                | 50: Current running duration clear             |             |      |              |
|       |                |                | 51: Switchover between two-wire and three-     |             |      |              |
|       |                |                | wire control                                   |             |      |              |
|       |                |                | 52: Reverse running inhibition                 |             |      |              |
|       |                |                | 53–69: Reserved                                |             |      |              |
|       |                |                | 70: Control channel                            |             |      |              |
|       |                |                | 71: Reference source (Reserved)                |             |      |              |
|       |                |                | 72: Terminal module                            |             |      |              |
|       |                |                | 73: Startup mode bit0                          |             |      |              |
|       |                |                | 74: Startup mode bit1                          |             |      |              |
|       |                |                | 75: Command source switchover terminal 3       |             |      |              |
|       |                |                | 76: Motor selection terminal 2                 |             |      |              |
|       |                |                | 77: Running enable                             |             |      |              |
|       |                |                | 78: Forward RUN enable                         |             |      |              |
|       |                |                | 79: Reverse RUN enable                         |             |      |              |
|       |                |                | 80: RFG input set to 0                         |             |      |              |
|       |                |                | (To be continued)                              |             |      |              |
| F4-05 | 0xF405         | DI6 function   | Same as F4-00                                  | 0           | -    | Changeable   |
|       |                |                |                                                |             |      | only at stop |
| F4-06 | 0xF406         | DI7 function   | Same as F4-00                                  | 0           | -    | Changeable   |
|       |                |                |                                                |             |      | only at stop |
| F4-07 | 0xF407         | DI8 function   | Same as F4-00                                  | 0           | _    | Changeable   |
| г4-07 | UXF4U7         |                | Same as F4-00                                  | 0           | -    | -            |
|       |                |                |                                                |             |      | only at stop |
| F4-08 | 0xF408         | DI9 function   | Same as F4-00                                  | 0           | -    | Changeable   |
|       |                |                |                                                |             |      | only at stop |
| F4-09 | 0xF409         | DI10 function  | Same as F4-00                                  | 0           | -    | Changeable   |
|       |                |                |                                                |             |      | only at stop |
| F4-10 | 0xF40A         | DI filter time | 0.000s to 1.000s                               | 0.010       | s    | Changeable   |
|       |                |                |                                                |             |      | at any time  |

| Para. | Comm.<br>Addr. | Name                                                             | Reference                                                                                | De<br>fault | Unit | Change                     |
|-------|----------------|------------------------------------------------------------------|------------------------------------------------------------------------------------------|-------------|------|----------------------------|
| F4-11 | 0xF40B         | Terminal control<br>mode                                         | 0: Two-wire mode 1<br>1: Two-wire mode 2<br>2: Three-wire mode 1<br>3: Three-wire mode 2 | 0           | -    | Changeable<br>only at stop |
| F4-12 | 0xF40C         | Terminal UP/DOWN change rate                                     | 0.001 Hz/s to 65.535 Hz/s                                                                | 1.000       | Hz/s | Changeable<br>at any time  |
| F4-13 | 0xF40D         | Minimum input of<br>Al curve 1                                   | -10 V to F4-15                                                                           | 0.00        | V    | Changeable<br>at any time  |
| F4-14 | 0xF40E         | Percentage<br>corresponding to<br>minimum input of<br>Al curve 1 | -100% to +100.0%                                                                         | 0.0         | %    | Changeable<br>at any time  |
| F4-15 | 0xF40F         | Maximum input of<br>Al curve 1                                   | F4-13 to 10.00 V                                                                         | 10.00       | V    | Changeable<br>at any time  |
| F4-16 | 0xF410         | Percentage<br>corresponding to<br>maximum input of<br>Al curve 1 | -100% to +100.0%                                                                         | 100.0       | %    | Changeable<br>at any time  |
| F4-17 | 0xF411         | Al1 filter time                                                  | 0.00s to 10.00s                                                                          | 0.10        | s    | Changeable<br>at any time  |
| F4-18 | 0xF412         | Minimum input of<br>Al curve 2                                   | -10 V to F4-20                                                                           | 0.00        | V    | Changeable<br>at any time  |
| F4-19 | 0xF413         | Percentage<br>corresponding to<br>minimum input of<br>Al curve 2 | -100% to +100.0%                                                                         | 0.0         | %    | Changeable<br>at any time  |
| F4-20 | 0xF414         | Maximum input of<br>Al curve 2                                   | F4-18 to 10.00 V                                                                         | 10.00       | V    | Changeable<br>at any time  |
| F4-21 | 0xF415         | Percentage<br>corresponding to<br>maximum input of<br>Al curve 2 | -100% to +100.0%                                                                         | 100.0       | %    | Changeable<br>at any time  |
| F4-22 | 0xF416         | Al2 filter time                                                  | 0.00s to 10.00s                                                                          | 0.10        | s    | Changeable<br>at any time  |
| F4-23 | 0xF417         | Minimum input of<br>Al curve 3                                   | -10 V to F4-25                                                                           | -10         | V    | Changeable<br>at any time  |
| F4-24 | 0xF418         | Percentage<br>corresponding to<br>minimum input of<br>AI curve 3 | -100% to +100.0%                                                                         | -100        | %    | Changeable<br>at any time  |
| F4-25 | 0xF419         | Maximum input of<br>Al curve 3                                   | F4-23 to 10.00 V                                                                         | 10.00       | V    | Changeable<br>at any time  |
| F4-26 | 0xF41A         | Percentage<br>corresponding to<br>maximum input of<br>Al curve 3 | -100% to +100.0%                                                                         | 100.0       | %    | Changeable<br>at any time  |

| Para. | Comm.<br>Addr. | Name                                                               | Reference                                                                                                    | De<br>fault | Unit | Change                    |
|-------|----------------|--------------------------------------------------------------------|----------------------------------------------------------------------------------------------------|-------------|------|---------------------------|
| F4-27 | 0xF41B         | AI3 fitter time                                                    | 0.00s to 10.00s                                                                                                    | 0.10        | S    | Changeable<br>at any time |
| F4-28 | 0xF41C         | Minimum pulse<br>input frequency                                   | 0.00 kHz to F4-30                                                                                                    | 0.00        | kHz  | Changeable<br>at any time |
| F4-29 | 0xF41D         | Percentage<br>corresponding to<br>minimum pulse<br>input frequency | -100% to +100.0%                                                                                                    | 0.0         | %    | Changeable<br>at any time |
| F4-30 | 0xF41E         | Maximum pulse<br>input frequency                                   | F4-28 to 100.00 kHz                                                                                                    | 50.00       | kHz  | Changeable<br>at any time |
| F4-31 | 0xF41F         | Percentage<br>corresponding to<br>maximum pulse<br>input frequency | -100% to +100.0%                                                                                                    | 100.0       | %    | Changeable<br>at any time |
| F4-32 | 0xF420         | Pulse filter time                                                  | 0.00s to 10.00s                                                                                                    | 0.10        | S    | Changeable<br>at any time |
| F4-33 | 0xF421         | Al curve                                                           | Ones: Al1 curve<br>1: Curve 1 (2 points, F4-13 to F4-16)<br>2: Curve 2 (2 points, F4-18 to F4-21)<br>3: Curve 3 (2 points, F4-23 to F4-26)<br>4: Curve 4 (4 points, A6-00 to A6-07)<br>5: Curve 5 (4 points, A6-08 to A6-15)<br>Tens: Al2 curve<br>1: Curve 1 (2 points, F4-13 to F4-16)<br>2: Curve 2 (2 points, F4-18 to F4-21)<br>3: Curve 3 (2 points, F4-23 to F4-26)<br>4: Curve 4 (4 points, A6-00 to A6-07)<br>5: Curve 5 (4 points, A6-08 to A6-15)<br>Hundreds: Al3 curve<br>1: Curve 1 (2 points, F4-13 to F4-16)<br>2: Curve 2 (2 points, F4-13 to F4-16)<br>2: Curve 2 (2 points, F4-13 to F4-21)<br>3: Curve 3 (2 points, F4-18 to F4-21)<br>3: Curve 3 (2 points, F4-23 to F4-26)<br>4: Curve 4 (4 points, A6-00 to A6-07)<br>5: Curve 5 (4 points, A6-00 to A6-07)<br>5: Curve 5 (4 points, A6-08 to A6-15) | 0x321       | -    | Changeable<br>at any time |
| F4-34 | 0xF422         | Al lower limit                                                     | Ones: Setting for Al1 less than minimum input<br>0: Percentage corresponding to minimum input<br>1: 0.0%<br>Tens: Setting for Al2 less than minimum input<br>0: Percentage corresponding to minimum input<br>1: 0.0%<br>Hundreds: Setting for Al3 less than minimum<br>input<br>0: Percentage corresponding to minimum input<br>1: 0.0%                                                                                                    | 0x0         | -    | Changeable<br>at any time |
| F4-35 | 0xF423         | DI1 delay (invalid)                                                | 0.0s to 3600.0s                                                                                                    | 0.0         | s    | Changeable only at stop   |

| Para. | Comm.<br>Addr. | Name                          | Reference                                                                                                    | De<br>fault | Unit | Change                     |
|-------|----------------|-------------------------------|----------------------------------------------------------------------------------------------------|-------------|------|----------------------------|
| F4-36 | 0xF424         | DI2 delay (invalid)           | 0.0s to 3600.0s                                                                                                    | 0.0         | s    | Changeable<br>only at stop |
| F4-37 | 0xF425         | DI3 delay (invalid)           | 0.0s to 3600.0s                                                                                                    | 0.0         | s    | Changeable<br>only at stop |
| F4-38 | 0xF426         | DI active mode<br>selection 1 | Ones: DI1<br>O: Active low<br>1: Active high<br>Tens: DI2<br>O: Active low<br>1: Active high<br>Hundreds: DI3<br>O: Active low<br>1: Active high<br>Thousands: DI4<br>O: Active low<br>1: Active high<br>Ten thousands: DI5<br>O: Active low<br>1: Active high                   | 0           | -    | Changeable<br>only at stop |
| F4-39 | 0xF427         | DI active mode<br>selection 2 | Ones: DI6<br>0: Active low<br>1: Active high<br>Tens: DI7<br>0: Active low<br>1: Active high<br>Hundreds: DI8<br>0: Active low<br>1: Active high<br>Thousands: DI9<br>0: Active low<br>1: Active high<br>Ten thousands: DI10<br>0: Active low<br>1: Active low<br>1: Active high | 0           | -    | Changeable<br>only at stop |
| F4-41 | 0xF429         | DI1 switch-on delay           | 0.0s to 3600.0s                                                                                                    | 0.0         | s    | Changeable only at stop    |
| F4-42 | 0xF42A         | DI1 switch-off delay          | 0.0s to 3600.0s                                                                                                    | 0.0         | s    | Changeable<br>only at stop |
| F4-43 | 0xF42B         | DI2 switch-on delay           | 0.0s to 3600.0s                                                                                                    | 0.0         | S    | Changeable<br>only at stop |
| F4-44 | 0xF42C         | DI2 switch-off delay          | 0.0s to 3600.0s                                                                                                    | 0.0         | s    | Changeable only at stop    |
| F4-45 | 0xF42D         | DI3 switch-on delay           | 0.0s to 3600.0s                                                                                                    | 0.0         | s    | Changeable only at stop    |
| F4-46 | 0xF42E         | DI3 switch-off delay          | 0.0s to 3600.0s                                                                                                    | 0.0         | s    | Changeable only at stop    |

| Para. | Comm.<br>Addr. | Name                 | Reference                                                                                                    | De<br>fault | Unit | Change                    |
|-------|----------------|----------------------|----------------------------------------------------------------------------------------------------|-------------|------|---------------------------|
| F4-47 | 0xF42F         | DI4 switch-on delay  | 0.0s to 3600.0s                                                                                                    | 0.0         | S    | Changeable only at stop   |
| F4-48 | 0xF430         | DI4 switch-off delay | 0.0s to 3600.0s                                                                                                    | 0.0         | s    | Changeable only at stop   |
| F4-49 | 0xF431         | DI force data        | Bit00: D11<br>0: Inactive<br>1: Active<br>Bit01: D12<br>0: Inactive<br>1: Active<br>Bit02: D13<br>0: Inactive<br>1: Active<br>Bit03: D14<br>0: Inactive<br>1: Active<br>Bit04: D15/HD1<br>0: Inactive<br>1: Active<br>Bit05: D16<br>0: Inactive<br>1: Active<br>Bit06: D17<br>0: Inactive<br>1: Active<br>Bit06: D17<br>0: Inactive<br>1: Active<br>Bit07: D18<br>0: Inactive<br>1: Active<br>Bit08: D19<br>0: Inactive<br>1: Active<br>Bit09: D110<br>0: Inactive<br>1: Active<br>Bit10-15: Reserved | 0x0         | -    | Changeable<br>at any time |

| Para. | Comm.<br>Addr. | Name             | Reference         | De<br>fault | Unit | Change      |
|-------|----------------|------------------|-------------------|-------------|------|-------------|
| F4-50 | 0xF432         | DI communication | Bit00: DI1        | 0x0         | -    | Changeable  |
|       |                | data             | 0: Inactive       |             |      | at any time |
|       |                |                  | 1: Active         |             |      |             |
|       |                |                  | Bit01: DI2        |             |      |             |
|       |                |                  | 0: Inactive       |             |      |             |
|       |                |                  | 1: Active         |             |      |             |
|       |                |                  | Bit02: DI3        |             |      |             |
|       |                |                  | 0: Inactive       |             |      |             |
|       |                |                  | 1: Active         |             |      |             |
|       |                |                  | Bit03: DI4        |             |      |             |
|       |                |                  | 0: Inactive       |             |      |             |
|       |                |                  | 1: Active         |             |      |             |
|       |                |                  | Bit04: DI5/HDI    |             |      |             |
|       |                |                  | 0: Inactive       |             |      |             |
|       |                |                  | 1: Active         |             |      |             |
|       |                |                  | Bit05: DI6        |             |      |             |
|       |                |                  | 0: Inactive       |             |      |             |
|       |                |                  | 1: Active         |             |      |             |
|       |                |                  | Bit06: DI7        |             |      |             |
|       |                |                  | 0: Inactive       |             |      |             |
|       |                |                  | 1: Active         |             |      |             |
|       |                |                  | Bit07: DI8        |             |      |             |
|       |                |                  | 0: Inactive       |             |      |             |
|       |                |                  | 1: Active         |             |      |             |
|       |                |                  | Bit08: DI9        |             |      |             |
|       |                |                  | 0: Inactive       |             |      |             |
|       |                |                  | 1: Active         |             |      |             |
|       |                |                  | Bit09: DI10       |             |      |             |
|       |                |                  | 0: Inactive       |             |      |             |
|       |                |                  | 1: Active         |             |      |             |
|       |                |                  | Bit10: VDI1       |             |      |             |
|       |                |                  | 0: Inactive       |             |      |             |
|       |                |                  | 1: Active         |             |      |             |
|       |                |                  | (To be continued) |             |      |             |

| Para. | Comm.<br>Addr. | Name             | Reference      | De<br>fault | Unit | Change       |
|-------|----------------|------------------|----------------|-------------|------|--------------|
| (Con  | (Contin        | (Continued)      | (Continued)    | 0x0         | -    | Changeable   |
| tinu  | ued)           |                  | Bit11: VDI2    |             |      | at any time  |
| ed)   |                |                  | 0: Inactive    |             |      |              |
|       |                |                  | 1: Active      |             |      |              |
|       |                |                  | Bit12: VDI3    |             |      |              |
|       |                |                  | 0: Inactive    |             |      |              |
|       |                |                  | 1: Active      |             |      |              |
|       |                |                  | Bit13: VDI4    |             |      |              |
|       |                |                  | 0: Inactive    |             |      |              |
|       |                |                  | 1: Active      |             |      |              |
|       |                |                  | Bit14: VDI5    |             |      |              |
|       |                |                  | 0: Inactive    |             |      |              |
|       |                |                  | 1: Active      |             |      |              |
|       |                |                  | Bit15: VDI6    |             |      |              |
|       |                |                  | 0: Inactive    |             |      |              |
|       |                |                  | 1: Active      |             |      |              |
| F4-51 | 0xF433         | DI1 hardware     | 0: Hardware    | 0           | -    | Changeable   |
|       |                | source           | 1: Force value |             |      | only at stop |
| F4-52 | 0xF434         | DI2 hardware     | 0: Hardware    | 0           | -    | Changeable   |
|       |                | source           | 1: Force value |             |      | only at stop |
| F4-53 | 0xF435         | DI3 hardware     | 0: Hardware    | 0           | -    | Changeable   |
|       |                | source           | 1: Force value |             |      | only at stop |
| F4-54 | 0xF436         | DI4 hardware     | 0: Hardware    | 0           | -    | Changeable   |
|       |                | source           | 1: Force value |             |      | only at stop |
| F4-55 | 0xF437         | DI5/HDI hardware | 0: Hardware    | 0           | -    | Changeable   |
|       |                | source           | 1: Force value |             |      | only at stop |

| Para.               | Comm.<br>Addr.  | Name                    | Reference                                                                                                    | De<br>fault | Unit | Change                     |
|---------------------|-----------------|-------------------------|----------------------------------------------------------------------------------------------------|-------------|------|----------------------------|
| F4-56               | Addr.<br>0xF438 | DI6 hardware<br>source  | 0: Hardware<br>1: Force value<br>2: Communication<br>4: Al1<br>5: Al2<br>6: Al3<br>11: Dl1<br>12: Dl2<br>13: Dl3<br>14: Dl4<br>15: Dl5/HDl<br>17: Dl7<br>18: Dl8<br>19: Dl9<br>20: Dl10<br>21: VDl1<br>22: VDl2<br>23: VDl3<br>24: VDl4<br>25: VDl5<br>26: VDl6<br>31: Relay 1<br>32: Relay 2<br>33: D01 | 6<br>0      | -    | Changeable<br>only at stop |
| (Con<br>tinu<br>ed) | (Contin<br>ued) | (Continued)             | (To be continued)<br>(Continued)<br>34: Expansion card relay<br>35: Expansion card DO2<br>36: VDO1<br>37: VDO2<br>38: VDO3<br>39: VDO4<br>40: VDO5<br>41: VDO6<br>42: VDO7<br>43: VDO8<br>44: VDO9<br>45: VDO10<br>46: VDO11                                                                             | 0           | -    | Changeable<br>only at stop |
| F4-57               | 0xF439          | DI7 hardware<br>source  | Same as F4-56                                                                                                    | 0           | -    | Changeable only at stop    |
| F4-58               | 0xF43A          | DI8 hardware<br>source  | Same as F4-56                                                                                                    | 0           | -    | Changeable only at stop    |
| F4-59               | 0xF43B          | DI9 hardware<br>source  | Same as F4-56                                                                                                    | 0           | -    | Changeable<br>only at stop |
| F4-60               | 0xF43C          | DI10 hardware<br>source | Same as F4-56                                                                                                    | 0           | -    | Changeable<br>only at stop |

| Para. | Comm.<br>Addr. | Name                                                                         | Reference                                                                       | De<br>fault | Unit | Change                    |
|-------|----------------|------------------------------------------------------------------------------|---------------------------------------------------------------------------------|-------------|------|---------------------------|
| F4-61 | 0xF43D         | DI5/HDI terminal<br>type                                                     | 0: HDI<br>1: DI                                                                 | 1           | -    | Unchangea<br>ble          |
| F4-62 | 0xF43E         | HDI polarity                                                                 | 0: Normal<br>1: Absolute value<br>2: Negated value<br>3: Negated absolute value | 0           | -    | Changeable<br>at any time |
| F4-63 | 0xF43F         | HDI input enable                                                             | 0: Disabled<br>1: Enabled<br>Others: B connector                                | 0           | -    | Unchangea<br>ble          |
| F4-64 | 0xF440         | HDI hardware<br>source                                                       | 0: Hardware sampling<br>1: Force setpoint                                       | 0           | -    | Changeable<br>at any time |
| F4-65 | 0xF441         | HDI force setpoint                                                           | 0.00 kHz to 100.00 kHz                                                          | 1.00        | kHz  | Changeable<br>at any time |
| F4-66 | 0xF442         | Minimum input of<br>4-point HDI curve                                        | 0.00 kHz to F4-68                                                               | 10.00       | kHz  | Changeable<br>at any time |
| F4-67 | 0xF443         | Percentage<br>corresponding to<br>minimum input of<br>4-point HDI curve      | -100% to +100.0%                                                                | -100        | %    | Changeable<br>at any time |
| F4-68 | 0xF444         | Inflection 1 input of<br>4-point HDI curve                                   | F4-66 to F4-70                                                                  | 40.00       | kHz  | Changeable<br>at any time |
| F4-69 | 0xF445         | Percentage<br>corresponding to<br>inflection 1 input of<br>4-point HDI curve | -100% to +100.0%                                                                | -30         | %    | Changeable<br>at any time |
| F4-70 | 0xF446         | Inflection 2 input of<br>4-point HDI curve                                   | F4-68 to F4-72                                                                  | 70.00       | kHz  | Changeable<br>at any time |
| F4-71 | 0xF447         | Percentage<br>corresponding to<br>inflection 2 input of<br>4-point HDI curve | -100% to +100.0%                                                                | 30.0        | %    | Changeable<br>at any time |
| F4-72 | 0xF448         | Maximum input of<br>4-point HDI curve                                        | F4-70 to 100.00 kHz                                                             | 100.00      | kHz  | Changeable<br>at any time |
| F4-73 | 0xF449         | Percentage<br>corresponding to<br>maximum input of<br>4-point HDI curve      | -100% to +100.0%                                                                | 100.0       | %    | Changeable<br>at any time |
| F4-74 | 0xF44A         | HDI curve setting                                                            | Ones: HDI curve<br>0: 2-point curve<br>1: 4-point curve                         | 0           | -    | Changeable<br>at any time |
| F4-75 | 0xF44B         | HDI denoising<br>threshold                                                   | 0.0% to 10.0%                                                                   | 0.5         | %    | Changeable<br>at any time |
| F5-00 | 0xF500         | FM multi-function<br>terminal output                                         | 0: Pulse output (FMP)<br>1: Digital output (FMR)                                | 0           | -    | Changeable<br>at any time |

| Para. | Comm.<br>Addr. | Name        | Reference                                        | De<br>fault | Unit | Change      |
|-------|----------------|-------------|--------------------------------------------------|-------------|------|-------------|
| F5-01 | 0xF501         | FMR output  | 0: No output                                     | 0           | -    | Changeable  |
|       |                | function    | 1: AC drive in running                           |             |      | at any time |
|       |                |             | 2: Fault output                                  |             |      |             |
|       |                |             | 3: Frequency-level detection 1 (FDT1)            |             |      |             |
|       |                |             | 4: Frequency reach                               |             |      |             |
|       |                |             | 5: Zero-speed running (no output at stop)        |             |      |             |
|       |                |             | 6: Motor overload pre-warning                    |             |      |             |
|       |                |             | 7: AC drive overload pre-warning                 |             |      |             |
|       |                |             | 8: Reference count value reach                   |             |      |             |
|       |                |             | 9: Designated count value reach                  |             |      |             |
|       |                |             | 10: Length reach                                 |             |      |             |
|       |                |             | 11: Simple PLC cycle completion                  |             |      |             |
|       |                |             | 12: Accumulative running duration reach          |             |      |             |
|       |                |             | 13: Wobble limit reach                           |             |      |             |
|       |                |             | 14: Torque limit reach                           |             |      |             |
|       |                |             | 15: Ready to run                                 |             |      |             |
|       |                |             | 16: AI1 > AI2                                    |             |      |             |
|       |                |             | 17: Frequency upper limit reach                  |             |      |             |
|       |                |             | 18: Frequency lower limit reach (no output at    |             |      |             |
|       |                |             | stop)                                            |             |      |             |
|       |                |             | 19: Undervoltage state                           |             |      |             |
|       |                |             | 20: Communication setting                        |             |      |             |
|       |                |             | 21–22: Reserved                                  |             |      |             |
|       |                |             | 23: Running at zero speed 2 (output at stop)     |             |      |             |
|       |                |             | 24: Accumulative power-on duration reach         |             |      |             |
|       |                |             | 25: Frequency-level detection 2 (FDT2)           |             |      |             |
|       |                |             | 26: Frequency 1 reach                            |             |      |             |
|       |                |             | 27: Frequency 2 reach                            |             |      |             |
|       |                |             | 28: Current 1 reach                              |             |      |             |
|       |                |             | 29: Current 2 reach                              |             |      |             |
|       |                |             | 30: Timing reach                                 |             |      |             |
|       |                |             | 31: Al1 input overlimit                          |             |      |             |
|       |                |             | 32: Load loss                                    |             |      |             |
|       |                |             | 33: Reverse running                              |             |      |             |
|       |                |             | (To be continued)                                |             |      |             |
| (Con  | (Contin        | (Continued) | (continued)                                      |             |      |             |
| tinu  | ued)           |             | 34: Zero current state                           |             |      |             |
| ed)   |                |             | 35: IGBT temperature reach                       |             |      |             |
|       |                |             | 36: Output overcurrent                           |             |      |             |
|       |                |             | 37: Frequency lower limit reach (output at stop) |             |      |             |
|       |                |             | 38: Alarm (all faults)                           |             |      |             |
|       |                |             | 39: Motor overtemperature                        |             |      |             |
|       |                |             | 40: Current running duration reach               |             |      |             |
|       |                |             | 41: Fault output (no output at undervoltage)     |             |      |             |
|       |                |             | 42: STO output                                   |             |      |             |
|       |                |             | 43: Running with limits                          |             |      |             |
|       |                |             | Others: B connector                              |             |      |             |

| Para. | Comm.<br>Addr. | Name                                             | Reference                                                                                                    | De<br>fault | Unit | Change                    |
|-------|----------------|--------------------------------------------------|----------------------------------------------------------------------------------------------------|-------------|------|---------------------------|
| F5-02 | 0xF502         | Control board relay<br>(DO3) output<br>function  | Same as F5-01                                                                                                    | 2           | -    | Changeable<br>at any time |
| F5-03 | 0xF503         | Expansion card<br>relay (DO4) output<br>function | Same as F5-01                                                                                                    | 0           | -    | Changeable<br>at any time |
| F5-04 | 0xF504         | DO1 function                                     | Same as F5-01                                                                                                    | 1           | -    | Changeable<br>at any time |
| F5-05 | 0xF505         | Expansion card DO2 function                      | Same as F5-01                                                                                                    | 4           | -    | Changeable<br>at any time |
| F5-06 | 0xF506         | FMP output<br>function                           | 0: Running frequency<br>1: Frequency reference<br>2: Output current<br>3: Output torque (absolute value)<br>4: Output power<br>5: Output voltage<br>6: Pulse input<br>7: Al1<br>8: Al2<br>9: Al3<br>10: Length<br>11: Count value<br>12: Communication setting<br>13: Motor speed<br>14: Output current<br>15: Bus voltage<br>16: Output torque (actual value)<br>Others: F connector | 0           | -    | Changeable<br>at any time |
| F5-07 | 0xF507         | AO1 function                                     | Same as F5-06                                                                                                    | 0           | -    | Changeable<br>at any time |
| F5-08 | 0xF508         | Expansion card AO2<br>function                   | Same as F5-06                                                                                                    | 1           | -    | Changeable<br>at any time |
| F5-09 | 0xF509         | Maximum FMP<br>output frequency                  | 0.01 kHz to 100.00 kHz                                                                                                    | 50.00       | kHz  | Changeable<br>at any time |
| F5-10 | 0xF50A         | AO1 zero offset<br>coefficient                   | -100% to +100.0%                                                                                                    | 0.0         | %    | Changeable<br>at any time |
| F5-11 | 0xF50B         | AO1 gain                                         | -10 to +10.00                                                                                                    | 1.00        | -    | Changeable<br>at any time |
| F5-12 | 0xF50C         | AO2 zero offset<br>coefficient                   | -100% to +100.0%                                                                                                    | 0.0         | %    | Changeable<br>at any time |
| F5-13 | 0xF50D         | AO2 gain                                         | -10 to +10.00                                                                                                    | 1.00        | -    | Changeable<br>at any time |
| F5-14 | 0xF50E         | HDO output filter<br>time                        | 0 to 1000                                                                                                    | 0           | -    | Changeable<br>at any time |
| F5-15 | 0xF50F         | AO1 output filter<br>time                        | 0 to 1000                                                                                                    | 0           | -    | Changeable<br>at any time |

| Para. | Comm.<br>Addr. | Name                                              | Reference                                                                                                    | De<br>fault | Unit | Change                    |
|-------|----------------|---------------------------------------------------|----------------------------------------------------------------------------------------------------|-------------|------|---------------------------|
| F5-16 | 0xF510         | AO2 output filter<br>time                         | 0 to 1000                                                                                                    | 0           | -    | Changeable<br>at any time |
| F5-17 | 0xF511         | FMR output delay<br>(invalid)                     | 0.0s to 3600.0s                                                                                                    | 0.0         | S    | Changeable<br>at any time |
| F5-18 | 0xF512         | Relay 1 (DO3)<br>output delay<br>(invalid)        | 0.0s to 3600.0s                                                                                                    | 0.0         | S    | Changeable<br>at any time |
| F5-19 | 0xF513         | Relay 2 (DO4)<br>output delay<br>(invalid)        | 0.0s to 3600.0s                                                                                                    | 0.0         | s    | Changeable<br>at any time |
| F5-20 | 0xF514         | DO1 output delay<br>(invalid)                     | 0.0s to 3600.0s                                                                                                    | 0.0         | s    | Changeable<br>at any time |
| F5-21 | 0xF515         | DO2 output delay<br>(invalid)                     | 0.0s to 3600.0s                                                                                                    | 0.0         | s    | Changeable<br>at any time |
| F5-22 | 0xF516         | DO active mode                                    | Ones: FMR<br>0: Positive logic active<br>1: Negative logic active<br>Tens: Relay 1 (DO3)<br>0: Positive logic active<br>1: Negative logic active<br>Hundreds: Relay 2 (DO4)<br>0: Positive logic active<br>1: Negative logic active<br>Thousands: DO1<br>0: Positive logic active<br>1: Negative logic active<br>Ten thousands: DO2<br>0: Positive logic active<br>1: Negative logic active<br>1: Negative logic active<br>1: Negative logic active<br>1: Negative logic active<br>1: Negative logic active | 0           | -    | Changeable<br>at any time |
| F5-24 | 0xF518         | Control board relay<br>(DO3) switch-on<br>delay   | 0.0s to 3600.0s                                                                                                    | 0.0         | s    | Changeable<br>at any time |
| F5-25 | 0xF519         | Control board relay<br>(DO3) switch-off<br>delay  | 0.0s to 3600.0s                                                                                                    | 0.0         | S    | Changeable<br>at any time |
| F5-26 | 0xF51A         | FMR output switch-<br>on delay                    | 0.0s to 3600.0s                                                                                                    | 0.0         | s    | Changeable<br>at any time |
| F5-27 | 0xF51B         | FMR output switch-<br>off delay                   | 0.0s to 3600.0s                                                                                                    | 0.0         | s    | Changeable<br>at any time |
| F5-28 | 0xF51C         | DO1 output switch-<br>on delay                    | 0.0s to 3600.0s                                                                                                    | 0.0         | S    | Changeable<br>at any time |
| F5-29 | 0xF51D         | DO1 output switch-<br>off delay                   | 0.0s to 3600.0s                                                                                                    | 0.0         | s    | Changeable<br>at any time |
| F5-30 | 0xF51E         | Expansion card<br>relay (DO4) switch-<br>on delay | 0.0s to 3600.0s                                                                                                    | 0.0         | S    | Changeable<br>at any time |

| Para. | Comm.<br>Addr. | Name                                               | Reference                                                                                                    | De<br>fault | Unit | Change                    |
|-------|----------------|----------------------------------------------------|----------------------------------------------------------------------------------------------------|-------------|------|---------------------------|
| F5-31 | 0xF51F         | Expansion card<br>relay (DO4) switch-<br>off delay | 0.0s to 3600.0s                                                                                                    | 0.0         | s    | Changeable<br>at any time |
| F5-32 | 0xF520         | Expansion card DO2<br>output switch-on<br>delay    | 0.0s to 3600.0s                                                                                                    | 0.0         | S    | Changeable<br>at any time |
| F5-33 | 0xF521         | Expansion card DO2<br>output switch-off<br>delay   | 0.0s to 3600.0s                                                                                                    | 0.0         | S    | Changeable<br>at any time |
| F5-34 | 0xF522         | DO/RO source                                       | Bit00: Relay 1 (DO3) output source<br>0: Output function<br>1: Communication<br>Bit01: FMR output source<br>0: Output function<br>1: Communication<br>Bit02: DO1 output source<br>0: Output function<br>1: Communication<br>Bit03: Relay 2 (DO4) output source<br>0: Output function<br>1: Communication<br>Bit04: DO2 output source<br>0: Output function<br>1: Communication<br>Bit05: VDO1 output source<br>0: Output function<br>1: Communication<br>Bit06: VDO2 output source<br>0: Output function<br>1: Communication<br>Bit06: VDO2 output source<br>0: Output function<br>1: Communication<br>Bit07: VDO3 output source<br>0: Output function<br>1: Communication<br>Bit08: VDO4 output source<br>0: Output function<br>1: Communication<br>Bit08: VDO4 output source<br>0: Output function<br>1: Communication<br>Bit08: VDO4 output source<br>0: Output function<br>1: Communication<br>Bit08: VDO4 output source<br>0: Output function<br>1: Communication<br>Bit08: VDO4 output source<br>0: Output function<br>1: Communication<br>Bit08: VDO4 output source<br>0: Output function<br>1: Communication<br>Bit08: VDO4 output source<br>0: Output function<br>1: Communication<br>Bit08: VDO4 output source<br>0: Output function<br>1: Communication<br>Bit08: VDO4 output source<br>0: Output function<br>1: Communication<br>Bit08: VDO4 output source<br>0: Output function<br>1: Communication<br>1: Communication<br>1: C | 0x0         |      | Changeable<br>at any time |

| Para. | Comm.<br>Addr. | Name              | Reference                  | De<br>fault | Unit | Change      |
|-------|----------------|-------------------|----------------------------|-------------|------|-------------|
| (Con  | (Contin        | (Continued)       | (Continued)                |             |      |             |
| tinu  | ued)           |                   | Bit09: VDO5 output source  |             |      |             |
| ed)   |                |                   | 0: Output function         |             |      |             |
|       |                |                   | 1: Communication           |             |      |             |
|       |                |                   | Bit10: VDO6 output source  |             |      |             |
|       |                |                   | 0: Output function         |             |      |             |
|       |                |                   | 1: Communication           |             |      |             |
|       |                |                   | Bit11: VDO7 output source  |             |      |             |
|       |                |                   | 0: Output function         |             |      |             |
|       |                |                   | 1: Communication           |             |      |             |
|       |                |                   | Bit12: VDO8 output source  |             |      |             |
|       |                |                   | 0: Output function         |             |      |             |
|       |                |                   | 1: Communication           |             |      |             |
|       |                |                   | Bit13: VDO9 output source  |             |      |             |
|       |                |                   | 0: Output function         |             |      |             |
|       |                |                   | 1: Communication           |             |      |             |
|       |                |                   | Bit14: VDO10 output source |             |      |             |
|       |                |                   | 0: Output function         |             |      |             |
|       |                |                   | 1: Communication           |             |      |             |
|       |                |                   | Bit15: VDO11 output source |             |      |             |
|       |                |                   | 0: Output function         |             |      |             |
|       |                |                   | 1: Communication           |             |      |             |
| F5-35 | 0xF523         | DO/RO terminal    | Same as F5-34              | 0x0         | -    | Changeable  |
|       |                | communication     |                            |             |      | at any time |
|       |                | control           |                            |             |      |             |
| F5-36 | 0xF524         | Minimum input of  | -100.0% to F5-38           | 0.0         | %    | Changeable  |
|       |                | AO1 curve         |                            |             |      | at any time |
| F5-37 | 0xF525         | Setpoint          | 0.00 V to 10.00 V          | 0.00        | V    | Changeable  |
| 15 51 | 0/1 323        | corresponding to  | 0.00 V to 10.00 V          | 0.00        | ľ    | at any time |
|       |                | minimum input of  |                            |             |      | at any time |
|       |                | AO1 curve         |                            |             |      |             |
| F5-38 | 0xF526         | Maximum input of  | F5-36 to 100.0%            | 100.0       | %    | Changeable  |
| FJ-30 | UXFJZU         | AO1 curve         | F3-30 t0 100.0%            | 100.0       | 70   | at any time |
|       |                |                   |                            |             |      | -           |
| F5-39 | 0xF527         | Setpoint          | 0.00 V to 10.00 V          | 10.00       | V    | Changeable  |
|       |                | corresponding to  |                            |             |      | at any time |
|       |                | maximum input of  |                            |             |      |             |
|       |                | AO1 curve         |                            |             |      |             |
| F5-40 | 0xF528         | AO1 output offset | -10 V to +10.00 V          | 0.00        | V    | Changeable  |
|       |                |                   |                            |             |      | at any time |
| F5-41 | 0xF529         | Minimum input of  | -100.0% to F5-43           | 0.0         | %    | Changeable  |
|       |                | AO2 curve         |                            |             |      | at any time |
| F5-42 | 0xF52A         | Setpoint          | 0.00 V to 10.00 V          | 0.00        | V    | Changeable  |
|       |                | corresponding to  |                            |             |      | at any time |
|       |                | minimum input of  |                            |             |      |             |
|       |                | AO2 curve         |                            |             |      |             |
| F5-43 | 0xF52B         | Maximum input of  | F5-41 to 100.0%            | 100.0       | %    | Changeable  |
|       |                | AO2 curve         |                            |             |      | at any time |

| Para. | Comm.<br>Addr. | Name                                                            | Reference                                                                                                    | De<br>fault | Unit | Change                    |
|-------|----------------|-----------------------------------------------------------------|----------------------------------------------------------------------------------------------------|-------------|------|---------------------------|
| F5-44 | 0xF52C         | Setpoint<br>corresponding to<br>maximum input of<br>AO2 curve   | 0.00 V to 10.00 V                                                                                                    | 10.00       | V    | Changeable<br>at any time |
| F5-45 | 0xF52D         | AO2 output offset                                               | -10 V to +10.00 V                                                                                                    | 0.00        | V    | Changeable<br>at any time |
| F5-46 | 0xF52E         | AO curve                                                        | Ones: AO1 curve<br>0: 2-point curve<br>1: Gain+Offset<br>Tens: AO2 curve<br>0: 2-point curve<br>1: Gain+Offset                                                                               | 11          | -    | Changeable<br>at any time |
| F5-47 | 0xF52F         | AO polarity                                                     | Ones: AO1<br>0: Normal<br>1: Absolute value<br>2: Negated value<br>3: Negated absolute value<br>Tens: AO2<br>0: Normal<br>1: Absolute value<br>2: Negated value<br>3: Negated absolute value | 0           | -    | Changeable<br>at any time |
| F5-48 | 0xF530         | AO hardware source                                              | Ones: AO1 source<br>0: Output function<br>1: Force setpoint<br>Tens: AO2 source<br>0: Output function<br>1: Force setpoint                                                                   | 0           | -    | Changeable<br>at any time |
| F5-49 | 0xF531         | AO force setpoint 1                                             | 0.00 V to 10.00 V                                                                                                    | 0.00        | V    | Changeable<br>at any time |
| F5-50 | 0xF532         | AO force setpoint 2                                             | 0.00 V to 10.00 V                                                                                                    | 0.00        | V    | Changeable<br>at any time |
| F5-51 | 0xF533         | Minimum input of<br>HDO curve                                   | -100.0% to F5-53                                                                                                    | 0.00        | %    | Changeable<br>at any time |
| F5-52 | 0xF534         | Percentage<br>corresponding to<br>minimum input of<br>HDO curve | 0.00% to 100.00%                                                                                                    | 0.00        | %    | Changeable<br>at any time |
| F5-53 | 0xF535         | Maximum input of<br>HDO curve                                   | F5-51 to 100.00%                                                                                                    | 100.00      | %    | Changeable<br>at any time |
| F5-54 | 0xF536         | Percentage<br>corresponding to<br>maximum input of<br>HDO curve | 0.00% to 100.00%                                                                                                    | 100.00      | %    | Changeable<br>at any time |

| Para. | Comm.<br>Addr. | Name                                           | Reference                                                                                                    | De<br>fault | Unit | Change                     |
|-------|----------------|------------------------------------------------|----------------------------------------------------------------------------------------------------|-------------|------|----------------------------|
| F5-55 | 0xF537         | HDO polarity                                   | Ones: HDO<br>0: Normal<br>1: Absolute value<br>2: Negated value<br>3: Negated absolute value                                                                         | 0           | -    | Changeable<br>at any time  |
| F5-56 | 0xF538         | HDO hardware<br>source                         | 0: Output function<br>1: Force value                                                                                                    | 0           | -    | Changeable<br>at any time  |
| F5-57 | 0xF539         | HDO force setpoint                             | 0.00% to 100.00%                                                                                                    | 0.00        | %    | Changeable<br>at any time  |
| F6-00 | 0xF600         | Startup mode                                   | 0: Direct start<br>1: Flying start<br>2: Pre-excitation start (AC asynchronous motor)<br>3: SVC quick start                                                          | 0           | -    | Changeable<br>at any time  |
| F6-01 | 0xF601         | Speed tracking<br>mode                         | 0: From the stop frequency<br>1: From the power frequency<br>2: From the maximum frequency<br>3: Reserved<br>4: Magnetic field directional speed tracking<br>(MD290) | 0           | -    | Changeable<br>at any time  |
| F6-02 | 0xF602         | Speed of speed<br>tracking                     | 1 to 100                                                                                                    | 20          | -    | Changeable<br>at any time  |
| F6-03 | 0xF603         | Startup frequency                              | 0.00 Hz to 10.00 Hz                                                                                                    | 0.00        | Hz   | Changeable<br>at any time  |
| F6-04 | 0xF604         | Startup frequency<br>hold time                 | 0.0s to 100.0s                                                                                                    | 0.0         | S    | Changeable only at stop    |
| F6-05 | 0xF605         | DC braking current<br>at startup               | 0% to 100%                                                                                                    | 50          | %    | Changeable only at stop    |
| F6-06 | 0xF606         | DC braking time at startup                     | 0.0s to 100.0s                                                                                                    | 0.0         | S    | Changeable<br>only at stop |
| F6-07 | 0xF607         | Acceleration/<br>Deceleration mode             | 0: Straight-line acceleration/deceleration<br>1: S-curve acceleration/deceleration                                                                                   | 0           | -    | Changeable only at stop    |
| F6-08 | 0xF608         | Time proportion of<br>S-curve start<br>segment | 0.0% to +100.0%                                                                                                    | 30.0        | %    | Changeable<br>only at stop |
| F6-09 | 0xF609         | Time proportion of<br>S-curve end<br>segment   | 0.0% to +100.0%                                                                                                    | 30.0        | %    | Changeable<br>only at stop |
| F6-10 | 0xF60A         | Stop mode                                      | 0: Decelerate to stop<br>1: Coast to stop<br>2: Stop at maximum capability                                                                                           | 0           | -    | Changeable<br>at any time  |
| F6-11 | 0xF60B         | Start frequency of<br>DC braking at stop       | 0.00 Hz to F0-10                                                                                                    | 0.00        | Hz   | Changeable<br>at any time  |
| F6-12 | 0xF60C         | DC braking delay at stop                       | 0.0s to 100.0s                                                                                                    | 0.0         | s    | Changeable<br>at any time  |

| Para. | Comm.<br>Addr. | Name                                                          | Reference                                                                                                    | De<br>fault | Unit | Change                     |
|-------|----------------|---------------------------------------------------------------|----------------------------------------------------------------------------------------------------|-------------|------|----------------------------|
| F6-13 | 0xF60D         | DC braking current<br>at stop                                 | 0% to 100%                                                                                                    | 50          | %    | Changeable<br>at any time  |
| F6-14 | 0xF60E         | DC braking time at stop                                       | 0.0s to 100.0s                                                                                                    | 0.0         | s    | Changeable<br>at any time  |
| F6-15 | 0xF60F         | Braking transistor<br>usage                                   | 0% to 100%                                                                                                    | 100         | %    | Changeable<br>at any time  |
| F6-16 | 0xF610         | Speed tracking<br>sweep current limit<br>closed loop Kp       | 0 to 1000                                                                                                    | 500         | -    | Changeable<br>at any time  |
| F6-17 | 0xF611         | Speed tracking<br>sweep current limit<br>closed loop Ki       | 0 to 1000                                                                                                    | 800         | -    | Changeable<br>at any time  |
| F6-18 | 0xF612         | Speed tracking<br>current                                     | 30% to 200%                                                                                                    | 80          | %    | Changeable only at stop    |
| F6-19 | 0xF613         | Current loop<br>multiple                                      | 10% to 600%                                                                                                    | 100         | %    | Changeable<br>at any time  |
| F6-20 | 0xF614         | S-curve setting mode                                          | 0: Symmetrical mode<br>1: Separate setting of acceleration and<br>deceleration arcs                                                                                                    | 0           | -    | Changeable<br>only at stop |
| F6-21 | 0xF615         | Demagnetization<br>time (valid for<br>asynchronous<br>motors) | 0.00s to 5.00s                                                                                                    | 0.50        | s    | Changeable<br>at any time  |
| F6-23 | 0xF617         | Overexcitation<br>enable                                      | 0: Disabled<br>2: Enabled during deceleration<br>3: Enabled always                                                                                                    | 0           | -    | Changeable<br>at any time  |
| F6-24 | 0xF618         | Overexcitation<br>suppression current                         | 0% to 150%                                                                                                    | 100         | %    | Changeable<br>at any time  |
| F6-25 | 0xF619         | Overexcitation gain                                           | 0.01 to 2.50                                                                                                    | 1.25        | -    | Changeable<br>at any time  |
| F6-26 | 0xF61A         | Forced switch-on of<br>braking transistor                     | 0: Switch-off<br>1: Switch-on                                                                                                    | 0           | -    | Changeable only at stop    |
| F6-28 | 0xF61C         | Manual self-check<br>enable                                   | Bit00: IGBT shoot-through self-check upon<br>startup<br>0: Disabled<br>1: Enabled<br>Bit01: Short-to-ground self-check upon startup<br>0: Disabled<br>1: Enabled<br>Bit02: Phase loss self-check upon startup<br>0: Disabled<br>1: Enabled<br>Bit03: Reserved | 0x7         | -    | Changeable<br>only at stop |
| F6-29 | 0xF61D         | Manual self-check<br>command                                  | 0: None<br>1: Static self-check<br>2: Full self-check                                                                                                    | 0           | -    | Changeable<br>only at stop |

| Para. | Comm.<br>Addr. | Name                              | Reference                                                                                                    | De<br>fault | Unit | Change                     |
|-------|----------------|-----------------------------------|----------------------------------------------------------------------------------------------------|-------------|------|----------------------------|
| F7-00 | 0xF700         | LED segment<br>missing check      | 0: Disabled<br>1: All indicators of the LED operating panel are<br>steady on.<br>2: All indicators of the LED operating panel are<br>off.<br>3: All indicators of the LED operating panel<br>blink.                                                                                                    | 0           | -    | Changeable<br>only at stop |
| F7-01 | 0xF701         | MF.K key function                 | 0: MF.K key disabled<br>1: Forced operating panel control<br>2: Switchover between forward and reverse run<br>3: Forward jog<br>4: Reverse jog                                                                                                    | 0           | -    | Changeable<br>only at stop |
| F7-02 | 0xF702         | STOP/RESET key<br>function        | 0: Valid only under operating panel control<br>1: Valid under any control (OFF1)<br>2: Valid under any control (OFF2)<br>3: Valid under any control (OFF3)                                                                                                    | 1           | -    | Changeable<br>at any time  |
| F7-03 | 0xF703         | LED display 1 in<br>running state | Bit00: Running frequency (Hz)<br>Bit01: Reference frequency (Hz)<br>Bit02: Bus voltage (V)<br>Bit03: Output voltage (V)<br>Bit04: Output current (A)<br>Bit05: Output power (kW)<br>Bit06: Output torque (%)<br>Bit07: DI state<br>Bit08: DO state<br>Bit09: Al1 voltage (V)<br>Bit11: Al3 voltage (V)<br>Bit11: Al3 voltage (V)<br>Bit12: Count value<br>Bit13: Length value<br>Bit14: Load speed<br>Bit15: PID reference                                                                                                  | 0x1F        | -    | Changeable<br>at any time  |
| F7-04 | 0xF704         | LED display 2 in<br>running state | Bit00: PID feedback<br>Bit01: PLC stage<br>Bit02: Input pulse frequency (kHz)<br>Bit03: Running frequency 2 (Hz)<br>Bit04: Remaining running time<br>Bit05: All voltage before correction (V)<br>Bit06: Free mapping 0<br>Bit07: Free mapping 1<br>Bit08: Motor speed<br>Bit09: Current power-on duration (Hour)<br>Bit10: Current running duration (min)<br>Bit11: Input pulse frequency (Hz)<br>Bit12: Communication setpoint<br>Bit13: Encoder feedback speed<br>Bit14: Main frequency X<br>Bit15: Auxiliary frequency Y | 0x0         | -    | Changeable<br>at any time  |

| Para.          | Comm.<br>Addr. | Name                                                                  | Reference                                                                                                    | De<br>fault | Unit | Change                                 |
|----------------|----------------|-----------------------------------------------------------------------|----------------------------------------------------------------------------------------------------|-------------|------|----------------------------------------|
| F7-05          | 0xF705         | LED display in stop<br>state                                          | Bit00: Reference frequency (Hz)<br>Bit01: Bus voltage (V)<br>Bit02: DI state<br>Bit03: DO state<br>Bit04: Al1 voltage (V)<br>Bit05: Al2 voltage (V)<br>Bit06: Al3 voltage (V)<br>Bit07: Count value<br>Bit08: Length value<br>Bit08: Length value<br>Bit09: PLC stage<br>Bit10: Load speed<br>Bit11: PID reference<br>Bit12: Input pulse frequency (kHz)<br>Bit13: Reserved<br>Bit14: Free mapping 0<br>Bit15: Free mapping 1 | 0x33        | -    | Changeable<br>at any time              |
| F7-06          | 0xF706         | Load speed display coefficient                                        | 1.0E-4 to 6.5000                                                                                                    | 1.0000      | -    | Changeable<br>at any time              |
| F7-07          | 0xF707         | IGBT heatsink<br>temperature                                          | -20°C to +120°C                                                                                                    | 0           | °C   | Unchangea<br>ble                       |
| F7-08          | 0xF708         | Product SN                                                            | 0 to 65535                                                                                                    | 0           | -    | Unchangea<br>ble                       |
| F7-09          | 0xF709         | Accumulative<br>running duration<br>(hour)                            | 0 h to 65535 h                                                                                                    | 0           | h    | Unchangea<br>ble                       |
| F7-10          | 0xF70A         | Performance<br>software version                                       | 0.00 to 655.35                                                                                                    | 0.00        | -    | Unchangea<br>ble                       |
| F7-11          | 0xF70B         | Function software version                                             | 0.00 to 655.35                                                                                                    | 0.00        | -    | Unchangea<br>ble                       |
| F7-12<br>F7-13 | 0xF70C         | Number of decimal<br>places for load<br>speed display<br>Accumulative | Ones: Decimal places of U0-14/U0-24<br>0: No decimal place<br>1: One decimal place<br>2: Two decimal places<br>Tens: Decimal places of U0-19/U0-29<br>0: No decimal place<br>1: One decimal place<br>2: Two decimal places<br>Hundreds: Decimal places of U0-30/U0-31<br>0: No decimal place<br>1: One decimal place<br>2: Two decimal place<br>2: Two decimal place<br>0 h to 65535 h                                        | 220         | -    | Changeable<br>at any time<br>Unchangea |
| - 1-13         |                | power-on duration<br>(hour)                                           |                                                                                                    | 0           |      | ble                                    |
| F7-14          | 0xF70E         | Accumulative power consumption                                        | 0 kW · h to 65535 kW · h                                                                                                    | 0           | kW∙h | Unchangea<br>ble                       |

| Para. | Comm.<br>Addr. | Name                                                  | Reference                                                                                                    | De<br>fault | Unit | Change                    |
|-------|----------------|-------------------------------------------------------|----------------------------------------------------------------------------------------------------|-------------|------|---------------------------|
| F7-15 | 0xF70F         | Temporary<br>performance<br>software version          | 0.00 to 655.35                                                                                                    | 0.00        | -    | Unchangea<br>ble          |
| F7-16 | 0xF710         | Temporary function software version                   | 0.00 to 655.35                                                                                                    | 0.00        | -    | Unchangea<br>ble          |
| F7-17 | 0xF711         | Low-order bits of<br>level-0 menu<br>display address  | 0: Invalid address<br>Others: K connector                                                                                                    | 0           | -    | Changeable<br>at any time |
| F7-18 | 0xF712         | High-order bits of<br>level-0 menu<br>display address | 0: Invalid address<br>Others: K connector                                                                                                    | 0           | -    | Changeable<br>at any time |
| F7-19 | 0xF713         | Low-order bits of<br>level-0 menu<br>display format   | Ones: Unit<br>0: None<br>1: HZ<br>2: A<br>3: RPM<br>4: V<br>5: Link<br>6: %<br>7: s<br>8: h<br>9: kW<br>10: kW/h<br>11: °C<br>Tens: Decimal places<br>0: No decimal place<br>1: One decimal place<br>2: Two decimal places<br>3: Three decimal places<br>3: Three decimal places<br>4: Four decimal places<br>4: Four | 0x0         | -    | Changeable<br>at any time |

| Para. | Comm.<br>Addr.  | Name                                                                        | Reference                                                                                                    | De<br>fault | Unit | Change                                    |
|-------|-----------------|-----------------------------------------------------------------------------|----------------------------------------------------------------------------------------------------|-------------|------|-------------------------------------------|
| F7-20 | Addr.<br>0xF714 | High-order bits of<br>level-0 menu<br>display format                        | Ones: Unit<br>0: None<br>1: HZ<br>2: A<br>3: RPM<br>4: V<br>5: Link<br>6: %<br>7: s<br>8: h<br>9: kW<br>10: kW/h<br>11: °C<br>Tens: Decimal places<br>0: No decimal place<br>1: One decimal places<br>3: Three decimal places<br>3: Three decimal places<br>4: Four decimal places<br>Hundreds: Enable | 6x0         | -    | Changeable<br>at any time                 |
| F7-21 | 0xF715          | LED operating                                                               | 0: Disabled<br>1: Enabled<br>0: Disabled                                                                                                    | 0           | -    | Changeable                                |
| F7-22 | 0xF716          | panel key test<br>LED display update<br>cycle                               | 1: Enabled<br>10 to 300                                                                                                    | 10          | -    | only at stop<br>Changeable<br>at any time |
| F7-23 | 0xF717          | LED display of<br>direction                                                 | Ones: Direction display at stop<br>0: Not displayed<br>1: Displayed<br>Tens: Reserved<br>0: Reserved<br>1: Reserved                                                                                                    | 1           | -    | Changeable<br>at any time                 |
| F7-24 | 0xF718          | Decimal places of<br>floating-point<br>connector values<br>after conversion | 0: Two decimal places<br>1: One decimal place                                                                                                    | 1           | -    | Changeable<br>at any time                 |
| F7-25 | 0xF719          | Fault display                                                               | 0 to 1                                                                                                    | 0           | -    | Changeable<br>at any time                 |
| F7-26 | 0xF71A          | Storage of LED<br>display in running<br>state                               | 0 to 31                                                                                                    | 0           | -    | Unchangea<br>ble                          |
| F7-27 | 0xF71B          | Storage of LED<br>display in stop state                                     | 0 to 15                                                                                                    | 0           | -    | Unchangea<br>ble                          |
| F7-28 | 0xF71C          | Accumulative<br>running duration<br>(second)                                | 0s to 3599s                                                                                                    | 0           | S    | Unchangea<br>ble                          |

| Para. | Comm.<br>Addr. | Name                                                                         | Reference                   | De<br>fault | Unit | Change                    |
|-------|----------------|------------------------------------------------------------------------------|-----------------------------|-------------|------|---------------------------|
| F7-29 | 0xF71D         | Accumulative<br>power-on duration<br>(second)                                | 0s to 3599s                 | 0           | s    | Unchangea<br>ble          |
| F7-30 | 0xF71E         | Auxiliary calculation<br>of accumulative<br>power consumption                | 0 to 65535                  | 0           | -    | Unchangea<br>ble          |
| F7-31 | 0xF71F         | Auxiliary calculation<br>of accumulative<br>power consumption<br>of group U0 | 0 to 65535                  | 0           | -    | Unchangea<br>ble          |
| F7-32 | 0xF720         | Low-order bits of<br>accumulative<br>power consumption                       | 0.0 kW · h to 6553.5 kW · h | 0.0         | kW∙h | Unchangea<br>ble          |
| F7-33 | 0xF721         | High-order bits of<br>accumulative<br>power consumption                      | 0 kW · h to 65535 kW · h    | 0           | kW∙h | Unchangea<br>ble          |
| F8-00 | 0xF800         | Jog frequency                                                                | 0.00 Hz to F0-10            | 2.00        | Hz   | Changeable<br>at any time |
| F8-01 | 0xF801         | Jog acceleration<br>time                                                     | 0.0s to 6500.0s             | 20.0        | S    | Changeable<br>at any time |
| F8-02 | 0xF802         | Jog deceleration<br>time                                                     | 0.0s to 6500.0s             | 20.0        | s    | Changeable<br>at any time |
| F8-03 | 0xF803         | Acceleration time 2                                                          | 0.0s to 6500.0s             | 0.0         | s    | Changeable<br>at any time |
| F8-04 | 0xF804         | Deceleration time 2                                                          | 0.0s to 6500.0s             | 0.0         | s    | Changeable<br>at any time |
| F8-05 | 0xF805         | Acceleration time 3                                                          | 0.0s to 6500.0s             | 0.0         | S    | Changeable<br>at any time |
| F8-06 | 0xF806         | Deceleration time 3                                                          | 0.0s to 6500.0s             | 0.0         | S    | Changeable<br>at any time |
| F8-07 | 0xF807         | Acceleration time 4                                                          | 0.0s to 6500.0s             | 0.0         | S    | Changeable<br>at any time |
| F8-08 | 0xF808         | Deceleration time 4                                                          | 0.0s to 6500.0s             | 0.0         | s    | Changeable<br>at any time |
| F8-09 | 0xF809         | Skip frequency 1                                                             | 0.00 Hz to F0-10            | 0.00        | Hz   | Changeable<br>at any time |
| F8-10 | 0xF80A         | Skip frequency 2                                                             | 0.00 Hz to F0-10            | 0.00        | Hz   | Changeable<br>at any time |
| F8-11 | 0xF80B         | Skip frequency<br>band                                                       | 0.00 Hz to F0-10            | 0.00        | Hz   | Changeable<br>at any time |
| F8-12 | 0xF80C         | FWD/REV<br>switchover<br>deadzone time                                       | 0.0s to 3000.0s             | 0.0         | s    | Changeable<br>at any time |
| F8-13 | 0xF80D         | Reverse frequency inhibition                                                 | 0: Disabled<br>1: Enabled   | 0           | -    | Changeable<br>at any time |

| Para. | Comm.<br>Addr. | Name                                                                            | Reference                                                                              | De<br>fault | Unit | Change                    |
|-------|----------------|---------------------------------------------------------------------------------|----------------------------------------------------------------------------------------|-------------|------|---------------------------|
| F8-14 | 0xF80E         | Running mode<br>when frequency<br>reference below<br>lower limit                | 0: Run at frequency lower limit<br>1: Stop<br>2: Run at zero speed<br>3: Coast to stop | 0           | -    | Changeable<br>at any time |
| F8-15 | 0xF80F         | Droop rate                                                                      | 0.00% to 10.00%                                                                        | 0.00        | %    | Changeable<br>at any time |
| F8-16 | 0xF810         | Power-on duration<br>threshold (hour)                                           | 0 h to 65535 h                                                                         | 0           | h    | Changeable<br>at any time |
| F8-17 | 0xF811         | Running duration threshold (hour)                                               | 0 h to 65535 h                                                                         | 0           | h    | Changeable<br>at any time |
| F8-18 | 0xF812         | Startup protection                                                              | 0: Disabled<br>1: Enabled                                                              | 1           | -    | Changeable<br>at any time |
| F8-19 | 0xF813         | Frequency<br>detection value<br>(FDT1)                                          | 0.00 Hz to F0-10                                                                       | 50.00       | Hz   | Changeable<br>at any time |
| F8-20 | 0xF814         | Frequency<br>detection hysteresis<br>(FDT1)                                     | 0.0% to +100.0%                                                                        | 5.0         | %    | Changeable<br>at any time |
| F8-21 | 0xF815         | Frequency reach detection range                                                 | 0.0% to +100.0%                                                                        | 0.0         | %    | Changeable<br>at any time |
| F8-22 | 0xF816         | Skip frequency<br>enable during<br>acceleration/<br>deceleration                | 0: Disabled<br>1: Enabled                                                              | 0           | -    | Changeable<br>at any time |
| F8-25 | 0xF819         | Switchover<br>frequency of<br>acceleration time 1<br>and acceleration<br>time 2 | 0.00 Hz to F0-10                                                                       | 0.00        | Hz   | Changeable<br>at any time |
| F8-26 | 0xF81A         | Switchover<br>frequency of<br>deceleration time 1<br>and deceleration<br>time 2 | 0.00 Hz to F0-10                                                                       | 0.00        | Hz   | Changeable<br>at any time |
| F8-27 | 0xF81B         | Jog priority mode                                                               | 0: No priority<br>1: Jog preferred<br>2: OFF1 preferred                                | 0           | -    | Changeable<br>at any time |
| F8-28 | 0xF81C         | Frequency<br>detection value<br>(FDT2 level)                                    | 0.00 Hz to F0-10                                                                       | 50.00       | Hz   | Changeable<br>at any time |
| F8-29 | 0xF81D         | Frequency<br>detection hysteresis<br>(FDT2)                                     | 0.0% to +100.0%                                                                        | 5.0         | %    | Changeable<br>at any time |
| F8-30 | 0xF81E         | Frequency reach detection value 1                                               | 0.00 Hz to F0-10                                                                       | 50.00       | Hz   | Changeable<br>at any time |

| Para. | Comm.<br>Addr. | Name                                  | Reference                                                     | De<br>fault | Unit | Change                     |
|-------|----------------|---------------------------------------|---------------------------------------------------------------|-------------|------|----------------------------|
| F8-31 | 0xF81F         | Frequency reach detection range 1     | 0.1% to +100.0%                                               | 0.1         | %    | Changeable<br>at any time  |
| F8-32 | 0xF820         | Frequency reach detection value 2     | 0.00 Hz to F0-10                                              | 50.00       | Hz   | Changeable<br>at any time  |
| F8-33 | 0xF821         | Frequency reach detection range 2     | 0.1% to +100.0%                                               | 0.1         | %    | Changeable<br>at any time  |
| F8-34 | 0xF822         | Zero current<br>detection level       | 0.0% to 300.0%                                                | 5.0         | %    | Changeable<br>at any time  |
| F8-35 | 0xF823         | Zero current<br>detection delay       | 0.01s to 600.00s                                              | 0.10        | s    | Changeable<br>at any time  |
| F8-36 | 0xF824         | Output overcurrent threshold          | 0.0% to 300.0%                                                | 5.0         | %    | Changeable<br>at any time  |
| F8-37 | 0xF825         | Output overcurrent detection delay    | 0.00s to 600.00s                                              | 0.00        | s    | Changeable<br>at any time  |
| F8-38 | 0xF826         | Detection level of current 1          | 0.0% to 300.0%                                                | 100.0       | %    | Changeable<br>at any time  |
| F8-39 | 0xF827         | Detection width of<br>current 1       | 0.0% to 300.0%                                                | 0.0         | %    | Changeable<br>at any time  |
| F8-40 | 0xF828         | Detection level of<br>current 2       | 0.0% to 300.0%                                                | 100.0       | %    | Changeable<br>at any time  |
| F8-41 | 0xF829         | Detection width of<br>current 2       | 0.0% to 300.0%                                                | 0.0         | %    | Changeable<br>at any time  |
| F8-42 | 0xF82A         | Timing function                       | 0: Disabled<br>1: Enabled                                     | 0           | -    | Changeable only at stop    |
| F8-43 | 0xF82B         | Timing duration<br>source             | 0: F8-44<br>1: Al1<br>2: Al2<br>3: Al3<br>Others: F connector | 0           | -    | Changeable<br>only at stop |
| F8-44 | 0xF82C         | Timing duration                       | 0.0 min to 6500.0 min                                         | 0.0         | min  | Changeable only at stop    |
| F8-45 | 0xF82D         | Al1 input voltage<br>lower limit      | 0.00 V to F8-46                                               | 3.10        | V    | Changeable<br>at any time  |
| F8-46 | 0xF82E         | Al1 input voltage<br>upper limit      | F8-45 to 10.00 V                                              | 6.80        | V    | Changeable<br>at any time  |
| F8-47 | 0xF82F         | IGBT temperature<br>reach (threshold) | 0°C to 100°C                                                  | 75          | °C   | Changeable<br>at any time  |
| F8-48 | 0xF830         | Cooling fan control                   | 0: Working during AC drive running<br>1: Working always       | 0           | -    | Changeable<br>at any time  |
| F8-49 | 0xF831         | Wakeup frequency                      | F8-51 to F0-10                                                | 0.00        | Hz   | Changeable<br>at any time  |
| F8-50 | 0xF832         | Wakeup delay                          | 0.0s to 6500.0s                                               | 0.0         | S    | Changeable<br>at any time  |

| Para. | Comm.<br>Addr. | Name                                                           | Reference                                                                                                    | De<br>fault | Unit | Change                     |
|-------|----------------|----------------------------------------------------------------|----------------------------------------------------------------------------------------------------|-------------|------|----------------------------|
| F8-51 | 0xF833         | Hibernation<br>frequency                                       | 0.00 Hz to F8-49                                                                                                    | 0.00        | Hz   | Changeable<br>at any time  |
| F8-52 | 0xF834         | Hibernation delay                                              | 0.0s to 6500.0s                                                                                                    | 0.0         | s    | Changeable<br>at any time  |
| F8-53 | 0xF835         | Current running<br>duration threshold                          | 0.0 min to 6500.0 min                                                                                                    | 0.0         | min  | Changeable only at stop    |
| F8-54 | 0xF836         | Output power<br>correction<br>coefficient                      | 0.0% to 200.0%                                                                                                    | 100.0       | %    | Changeable<br>at any time  |
| F8-55 | 0xF837         | Deceleration time<br>for quick stop                            | 0.0s to 6500.0s                                                                                                    | 0.0         | s    | Changeable<br>at any time  |
| F8-56 | 0xF838         | Real-time target<br>speed source                               | 0: RFG output (default)<br>1: Al1<br>2: Al2<br>3: Al3<br>4: Pulse reference<br>5: Communication<br>6: Multi-reference<br>7: Motor-driven potentiometer<br>8: PID<br>Others: F connector                        | 0           | -    | Changeable<br>only at stop |
| F8-57 | 0xF839         | Undervoltage<br>percentage for<br>storage upon<br>undervoltage | 70% to 120%                                                                                                    | 100         | %    | Changeable<br>at any time  |
| F8-58 | 0xF83A         | Number of E2P<br>operations per unit<br>time                   | 0 to 100                                                                                                    | 0           | -    | Changeable<br>at any time  |
| F8-59 | 0xF83B         | DI force function                                              | 0: The DI functions of group F4 are not enforced.<br>(you need to set the corresponding function<br>connection parameter to 2 to activate the DI<br>function)<br>1: The DI functions of group F4 are enforced. | 1           | -    | Changeable<br>at any time  |
| F8-60 | 0xF83C         | Main status word 1                                             | 0: Invalid<br>1: Set to 1<br>Others: B connector                                                                                                    | 0           | -    | Changeable<br>at any time  |
| F8-61 | 0xF83D         | Main status word 2                                             | 0: Invalid<br>1: Set to 1<br>Others: B connector                                                                                                    | 0           | -    | Changeable<br>at any time  |
| F8-62 | 0xF83E         | Target speed reach<br>hysteresis                               | 0.0% to 600.0%                                                                                                    | 3.0         | %    | Changeable<br>at any time  |
| F8-63 | 0xF83F         | Target speed reach time                                        | 0.00s to 100.00s                                                                                                    | 3.00        | S    | Changeable<br>at any time  |
| F8-64 | 0xF840         | Speed comparison<br>reach threshold 1                          | 0.0% to 600.0%                                                                                                    | 100.0       | %    | Changeable<br>at any time  |

| Para. | Comm.<br>Addr. | Name                                       | Reference                                                                                                    | De<br>fault | Unit | Change                     |
|-------|----------------|--------------------------------------------|----------------------------------------------------------------------------------------------------|-------------|------|----------------------------|
| F8-65 | 0xF841         | Speed comparison<br>reach hysteresis 1     | 0.0% to 600.0%                                                                                                    | 3.0         | %    | Changeable<br>at any time  |
| F8-66 | 0xF842         | Speed comparison reach time 1              | 0.00s to 100.00s                                                                                                    | 3.00        | s    | Changeable<br>at any time  |
| F8-67 | 0xF843         | Speed comparison<br>reach threshold 2      | 0.0% to 600.0%                                                                                                    | 100.0       | %    | Changeable<br>at any time  |
| F8-68 | 0xF844         | Speed comparison<br>reach hysteresis 2     | 0.0% to 600.0%                                                                                                    | 3.0         | %    | Changeable<br>at any time  |
| F8-69 | 0xF845         | Speed comparison reach time 2              | 0.00s to 100.00s                                                                                                    | 3.00        | S    | Changeable<br>at any time  |
| F8-72 | 0xF848         | Skip frequency 3                           | 0.00 Hz to F0-10                                                                                                    | 0.00        | Hz   | Changeable<br>at any time  |
| F8-73 | 0xF849         | Skip frequency 4                           | 0.00 Hz to F0-10                                                                                                    | 0.00        | Hz   | Changeable<br>at any time  |
| F8-74 | 0xF84A         | Power-on duration<br>threshold (second)    | 0s to 3599s                                                                                                    | 0           | s    | Changeable<br>at any time  |
| F8-75 | 0xF84B         | Running duration<br>threshold (second)     | 0s to 3599s                                                                                                    | 0           | s    | Changeable<br>at any time  |
| F9-00 | 0xF900         | Motor overload<br>protection               | 0: Disabled<br>1: Enabled                                                                                                    | 1           | -    | Changeable<br>at any time  |
| F9-01 | 0xF901         | Motor overload protection gain             | 0.20 to 10.00                                                                                                    | 1.00        | -    | Changeable<br>at any time  |
| F9-02 | 0xF902         | Motor overload pre-<br>warning coefficient | 50% to 100%                                                                                                    | 80          | %    | Changeable<br>at any time  |
| F9-03 | 0xF903         | Overvoltage stall suppression gain         | 1 to 100                                                                                                    | 30          | -    | Changeable<br>at any time  |
| F9-04 | 0xF904         | Overvoltage stall<br>protection voltage    | 330.0 V to 800.0 V                                                                                                    | 770.0       | V    | Changeable<br>at any time  |
| F9-07 | 0xF907         | Short-to-ground<br>detection               | Ones: Short-to-ground detection upon power-<br>on<br>0: Disabled<br>1: Enabled<br>Tens: Short-to-ground detection before running<br>0: Disabled<br>1: Enabled | 1           | -    | Changeable<br>at any time  |
| F9-08 | 0xF908         | Braking unit<br>applied voltage            | 330.0 V to 800.0 V                                                                                                    | 760.0       | V    | Changeable<br>only at stop |
| F9-09 | 0xF909         | Auto reset attempts                        | 0 to 100                                                                                                    | 0           | -    | Changeable<br>at any time  |
| F9-10 | 0xF90A         | Relay action during auto reset             | 0: Disabled<br>1: Enabled                                                                                                    | 0           | -    | Changeable<br>at any time  |
| F9-11 | 0xF90B         | Auto reset interval                        | 0.1s to 600.0s                                                                                                    | 1.0         | s    | Changeable<br>at any time  |

| Para. | Comm.<br>Addr. | Name                                                | Reference                                                                                                    | De<br>fault | Unit | Change                    |
|-------|----------------|-----------------------------------------------------|----------------------------------------------------------------------------------------------------|-------------|------|---------------------------|
| F9-12 | 0xF90C         | Input phase loss/<br>Contactor pickup<br>protection | Ones: Input phase loss protection<br>0: Disabled<br>1: Protection enabled when both software and<br>hardware input phase loss conditions are met<br>2: Protection enabled when software input<br>phase loss conditions are met<br>3: Protection enabled when hardware input<br>phase loss conditions are met<br>Tens: Contactor pickup protection<br>0: Disabled<br>1: Enabled                                                                                                    | 11          | -    | Changeable<br>at any time |
| F9-13 | 0xF90D         | Output phase loss<br>protection                     | 1: Enabled<br>Ones: Output phase loss protection during<br>running<br>0: Disabled<br>1: Enabled<br>Tens: Output phase loss protection before<br>running<br>0: Disabled<br>1: Enabled                                                                                                    | 1           | -    | Changeable<br>at any time |
| F9-14 | 0xF90E         | 1st fault type                                      | 0: No fault<br>1: Reserved<br>2: Overcurrent (Err02)<br>5: Overvoltage (Err05)<br>8: Pre-charge resistor overload (Err08)<br>9: Undervoltage (Err09)<br>10: AC drive overload (Err10)<br>11: Motor overload (Err11)<br>12: Input phase loss (Err12)<br>13: Output phase loss (Err13)<br>14: IGBT overheat (Err14)<br>15: External fault (Err15)<br>16: Communication exception (Err16)<br>17: Contactor exception (Err17)<br>18: Current detection exception (Err18)<br>19: Motor auto-tuning exception (Err18)<br>19: Motor auto-tuning exception (Err21)<br>20: Encoder/PG card exception<br>21: Parameter read/write exception (Err21)<br>22: Encoder card exception (Err23)<br>26: Accumulative running duration reach (Err26)<br>27: User-defined fault<br>28: User-defined fault<br>29: Accumulative power-on duration reach<br>(Err29)<br>30: Load loss (Err30)<br>31: PID feedback loss (Err31)<br>32: Parameter exception (Err32) | 0           | -    | Unchangea<br>ble          |

| Para.               | Comm.<br>Addr.  | Name                                                | Reference                                                                                                    | De<br>fault | Unit | Change           |
|---------------------|-----------------|-----------------------------------------------------|----------------------------------------------------------------------------------------------------|-------------|------|------------------|
| (Con<br>tinu<br>ed) | (Contin<br>ued) | (Continued)                                         | 40: Pulse-by-pulse current limit fault (Err40)<br>41: Reserved (Err41)<br>42: Excessive speed deviation (Err42)<br>43: Motor overspeed (Err43)<br>45: Motor overtemperature (Err45)<br>47: STO fault (Err47)<br>55: Slave fault under master-slave control<br>(Err55)<br>56: Self-check fault (Err56)<br>57: IGBT fault (Err57)<br>58: Hardware sensor fault (Err58)<br>59: Two-phase imbalance (Err59)<br>61: Braking overload (Err61)<br>62: Braking module exception (Err62)<br>63: External alarm (Err63)<br>82: Pre-charge contactor feedback exception<br>(Err82)<br>85: Timing exception (Err85)<br>93: Motor control exception (Err93)<br>94: Motor parameter exception (Err94)<br>169: Fault reset fault (Err169)<br>174: Wire breakage (Err174) |             |      |                  |
| F9-15               | 0xF90F          | 2nd fault type                                      | Same as F9-15                                                                                                    | 0           | -    | Unchangea<br>ble |
| F9-16               | 0xF910          | 3rd (latest) fault<br>type                          | Same as F9-15                                                                                                    | 0           | -    | Unchangea<br>ble |
| F9-17               | 0xF911          | Frequency upon the<br>3rd (latest) fault            | 0.00 Hz to 655.35 Hz                                                                                                    | 0.00        | Hz   | Unchangea<br>ble |
| F9-18               | 0xF912          | Current upon the<br>3rd (latest) fault              | 0.00 A to 655.35 A                                                                                                    | 0.00        | A    | Unchangea<br>ble |
| F9-19               | 0xF913          | Bus voltage upon<br>the 3rd (latest) fault          | 0.0 V to 6553.5 V                                                                                                    | 0.0         | V    | Unchangea<br>ble |
| F9-20               | 0xF914          | DI state upon the<br>3rd (latest) fault             | 0x0 to 0xFFFF                                                                                                    | 0x0         | -    | Unchangea<br>ble |
| F9-21               | 0xF915          | DO state upon the<br>3rd (latest) fault             | 0x0 to 0xFFFF                                                                                                    | 0x0         | -    | Unchangea<br>ble |
| F9-22               | 0xF916          | AC drive state upon<br>the 3rd (latest) fault       | 0 to 65535                                                                                                    | 0           | -    | Unchangea<br>ble |
| F9-23               | 0xF917          | Power-on duration<br>upon the 3rd<br>(latest) fault | 0 min to 65535 min                                                                                                    | 0           | min  | Unchangea<br>ble |
| F9-24               | 0xF918          | Running duration<br>upon the 3rd<br>(latest) fault  | 0.0 min to 6553.5 min                                                                                                    | 0.0         | min  | Unchangea<br>ble |
| F9-25               | 0xF919          | Status word A upon<br>the 3rd (latest) fault        | 0x0 to 0xFFFF                                                                                                    | 0x0         | -    | Unchangea<br>ble |

| Para. | Comm.<br>Addr. | Name                                         | Reference             | De<br>fault | Unit | Change           |
|-------|----------------|----------------------------------------------|-----------------------|-------------|------|------------------|
| F9-26 | 0xF91A         | Status word B upon<br>the 3rd (latest) fault | 0x0 to 0xFFFF         | 0x0         | -    | Unchangea<br>ble |
| F9-27 | 0xF91B         | Frequency upon the 2nd fault                 | 0.00 Hz to 655.35 Hz  | 0.00        | Hz   | Unchangea<br>ble |
| F9-28 | 0xF91C         | Current upon the 2nd fault                   | 0.00 A to 655.35 A    | 0.00        | A    | Unchangea<br>ble |
| F9-29 | 0xF91D         | Bus voltage upon<br>the 2nd fault            | 0.0 V to 6553.5 V     | 0.0         | V    | Unchangea<br>ble |
| F9-30 | 0xF91E         | DI state upon the<br>2nd fault               | 0x0 to 0xFFFF         | 0x0         | -    | Unchangea<br>ble |
| F9-31 | 0xF91F         | DO state upon the 2nd fault                  | 0x0 to 0xFFFF         | 0x0         | -    | Unchangea<br>ble |
| F9-32 | 0xF920         | AC drive state upon<br>the 2nd fault         | 0 to 65535            | 0           | -    | Unchangea<br>ble |
| F9-33 | 0xF921         | Power-on duration<br>upon the 2nd fault      | 0 min to 65535 min    | 0           | min  | Unchangea<br>ble |
| F9-34 | 0xF922         | Running duration<br>upon the 2nd fault       | 0.0 min to 6553.5 min | 0.0         | min  | Unchangea<br>ble |
| F9-35 | 0xF923         | Status word A upon<br>the 2nd fault          | 0x0 to 0xFFFF         | 0x0         | -    | Unchangea<br>ble |
| F9-36 | 0xF924         | Status word B upon<br>the 2nd fault          | 0x0 to 0xFFFF         | 0x0         | -    | Unchangea<br>ble |
| F9-37 | 0xF925         | Frequency upon the 1st fault                 | 0.00 Hz to 655.35 Hz  | 0.00        | Hz   | Unchangea<br>ble |
| F9-38 | 0xF926         | Current upon the<br>1st fault                | 0.00 A to 655.35 A    | 0.00        | A    | Unchangea<br>ble |
| F9-39 | 0xF927         | Bus voltage upon<br>the 1st fault            | 0.0 V to 6553.5 V     | 0.0         | V    | Unchangea<br>ble |
| F9-40 | 0xF928         | DI state upon the<br>1st fault               | 0x0 to 0xFFFF         | 0x0         | -    | Unchangea<br>ble |
| F9-41 | 0xF929         | DO state upon the<br>1st fault               | 0x0 to 0xFFFF         | 0x0         | -    | Unchangea<br>ble |
| F9-42 | 0xF92A         | AC drive state upon<br>the 1st fault         | 0 to 65535            | 0           | -    | Unchangea<br>ble |
| F9-43 | 0xF92B         | Power-on duration upon the 1st fault         | 0 min to 65535 min    | 0           | min  | Unchangea<br>ble |
| F9-44 | 0xF92C         | Running duration upon the 1st fault          | 0.0 min to 6553.5 min | 0.0         | min  | Unchangea<br>ble |
| F9-45 | 0xF92D         | Status word A upon<br>the 1st fault          | 0x0 to 0xFFFF         | 0x0         | -    | Unchangea<br>ble |
| F9-46 | 0xF92E         | Status word B upon<br>the 1st fault          | 0x0 to 0xFFFF         | 0x0         | -    | Unchangea<br>ble |

| Para. | Comm.<br>Addr. | Name               | Reference                                     | De<br>fault | Unit | Change      |
|-------|----------------|--------------------|-----------------------------------------------|-------------|------|-------------|
| F9-47 | 0xF92F         | Fault protection   | Ones: Motor overload (Err11)                  | 0           | -    | Changeable  |
|       |                | action selection 1 | 0: Coast to stop                              |             |      | at any time |
|       |                |                    | 1: Stop according to the stop mode            |             |      |             |
|       |                |                    | 2: Continue to run                            |             |      |             |
|       |                |                    | 3: Run with power limit                       |             |      |             |
|       |                |                    | 4: Run with current limit                     |             |      |             |
|       |                |                    | 5: Ignore                                     |             |      |             |
|       |                |                    | Tens: Input phase loss (Err12)                |             |      |             |
|       |                |                    | 0: Coast to stop                              |             |      |             |
|       |                |                    | 1: Stop according to the stop mode            |             |      |             |
|       |                |                    | 2: Continue to run                            |             |      |             |
|       |                |                    | 3: Run with power limit                       |             |      |             |
|       |                |                    | 4: Run with current limit                     |             |      |             |
|       |                |                    | 5: Ignore                                     |             |      |             |
|       |                |                    | Hundreds: Output phase loss (Err13)           |             |      |             |
|       |                |                    | 0: Coast to stop                              |             |      |             |
|       |                |                    | 1: Stop according to the stop mode            |             |      |             |
|       |                |                    | 2: Continue to run                            |             |      |             |
|       |                |                    | 3: Run with power limit                       |             |      |             |
|       |                |                    | 4: Run with current limit                     |             |      |             |
|       |                |                    | Thousands: External fault (Err15)             |             |      |             |
|       |                |                    | 0: Coast to stop                              |             |      |             |
|       |                |                    | 1: Stop according to the stop mode            |             |      |             |
|       |                |                    | 2: Continue to run                            |             |      |             |
|       |                |                    | 3: Run with power limit                       |             |      |             |
|       |                |                    | 4: Run with current limit                     |             |      |             |
|       |                |                    | Ten thousands: Reserved                       |             |      |             |
| F9-48 | 0xF930         | Fault protection   | Ones: Encoder/PG card exception (Err20)       | 0           | -    | Changeable  |
|       |                | action selection 2 | 0: Coast to stop                              |             |      | at any time |
|       |                |                    | 1: Stop according to the stop mode            |             |      |             |
|       |                |                    | 2: Continue to run                            |             |      |             |
|       |                |                    | 3: Run with power limit                       |             |      |             |
|       |                |                    | 4: Run with current limit                     |             |      |             |
|       |                |                    | 5: Ignore                                     |             |      |             |
|       |                |                    | Tens: Parameter read/write exception (Err21)  |             |      |             |
|       |                |                    | 0: Coast to stop                              |             |      |             |
|       |                |                    | 1: Stop according to the stop mode            |             |      |             |
|       |                |                    | Hundreds: Reserved (Err24)                    |             |      |             |
|       |                |                    | 0: Coast to stop                              |             |      |             |
|       |                |                    | Thousands: Reserved (Err25)                   |             |      |             |
|       |                |                    | 0: Coast to stop                              |             |      |             |
|       |                |                    | Ten thousands: Running duration reach (Err26) |             |      |             |
|       |                |                    | 0: Coast to stop                              |             |      |             |
|       |                |                    | 1: Stop according to the stop mode            |             |      |             |
|       |                |                    | 2: Continue to run                            |             |      |             |
|       |                |                    | 3: Run with power limit                       |             |      |             |
|       |                |                    | 4: Run with current limit                     |             |      |             |

| Para.          | Comm.<br>Addr. | Name                                           | Reference                                                                                                    | De<br>fault | Unit | Change                              |
|----------------|----------------|------------------------------------------------|----------------------------------------------------------------------------------------------------|-------------|------|-------------------------------------|
| Para.<br>F9-49 |                | Name<br>Fault protection<br>action selection 3 | Ones: User-defined fault 1 (Err27)<br>0: Coast to stop<br>1: Stop according to the stop mode<br>2: Continue to run<br>3: Run with power limit<br>4: Run with current limit<br>Tens: User-defined fault 2 (Err28)<br>0: Coast to stop<br>1: Stop according to the stop mode<br>2: Continue to run<br>3: Run with power limit<br>4: Run with current limit<br>Hundreds: Power-on duration reach (Err29)<br>0: Coast to stop<br>1: Stop according to the stop mode<br>2: Continue to run<br>3: Run with power limit<br>Hundreds: Power-on duration reach (Err29)<br>0: Coast to stop<br>1: Stop according to the stop mode<br>2: Continue to run<br>3: Run with power limit<br>4: Run with current limit<br>Thousands: Load loss (Err30) |             | Unit | Change<br>Changeable<br>at any time |
|                |                |                                                | 0: Coast to stop<br>1: Stop according to the stop mode<br>2: Continue to run<br>3: Run with power limit<br>4: Run with current limit<br>5: Ignore<br>Ten thousands: PID loss during running (Err31)<br>0: Coast to stop<br>1: Stop according to the stop mode<br>2: Continue to run<br>3: Run with power limit<br>4: Run with current limit                                                                                                    |             |      |                                     |
| F9-50          | 0xF932         | Fault protection<br>action selection 4         | <ul> <li>A. Kan with current limit</li> <li>Ones: Excessive speed deviation (Err42)</li> <li>O: Coast to stop</li> <li>1: Stop according to the stop mode</li> <li>2: Continue to run</li> <li>3: Run with power limit</li> <li>4: Run with current limit</li> <li>5: Ignore</li> <li>Tens: Motor overspeed (Err43)</li> <li>O: Coast to stop</li> <li>1: Stop according to the stop mode</li> <li>2: Continue to run</li> <li>3: Run with power limit</li> <li>4: Run with current limit</li> <li>5: Ignore</li> <li>Thousands: Magnetic pole position auto-tuning error (Err55)</li> <li>O: Coast to stop</li> </ul>                                                                                                    | 2           | -    | Changeable<br>at any time           |

| Para. | Comm.<br>Addr. | Name                                                                | Reference                                                                                                    | De<br>fault | Unit | Change                    |
|-------|----------------|---------------------------------------------------------------------|----------------------------------------------------------------------------------------------------|-------------|------|---------------------------|
| F9-51 | 0xF933         | Fault protection<br>action selection 5                              | Ones: Modbus timeout (Err160)<br>0: Coast to stop<br>1: Stop according to the stop mode<br>2: Continue to run<br>3: Run with power limit<br>4: Run with current limit<br>5: Ignore<br>Tens: CANOpen fault (Err161)<br>0: Coast to stop<br>1: Stop according to the stop mode<br>2: Continue to run<br>3: Run with power limit<br>4: Run with current limit<br>5: Ignore<br>Hundreds: CANlink fault (Err162)<br>0: Coast to stop<br>1: Stop according to the stop mode<br>2: Continue to run<br>3: Run with power limit<br>4: Run with current limit<br>5: Ignore<br>Hundreds: CANlink fault (Err162)<br>0: Coast to stop<br>1: Stop according to the stop mode<br>2: Continue to run<br>3: Run with power limit<br>4: Run with current limit<br>5: Ignore<br>Thousands: Reserved<br>Ten thousands: Expansion card fault (Err164)<br>0: Coast to stop<br>1: Stop according to the stop mode<br>2: Continue to run<br>3: Run with power limit<br>4: Run with current limit<br>5: Ignore | 10111       |      | Changeable<br>at any time |
| F9-54 | 0xF936         | Frequency for<br>continuing to run<br>upon fault                    | 0: Current running frequency<br>1: Frequency reference<br>2: Frequency upper limit<br>3: Frequency lower limit<br>4: Alternative frequency upon exception                                                                                                    | 1           | -    | Changeable<br>at any time |
| F9-55 | 0xF937         | Alternative<br>frequency upon<br>exception                          | 0.0% to +100.0%                                                                                                    | 100.0       | %    | Changeable<br>at any time |
| F9-56 | 0xF938         | Al3 temperature<br>mode - motor<br>temperature sensor<br>type       | 0: No temperature sensor (AI channel used as<br>analog input)<br>1: PT100<br>2: PT1000                                                                                                    | 0           | -    | Changeable<br>at any time |
| F9-57 | 0xF939         | AI3 temperature<br>mode - motor<br>overheat protection<br>threshold | F9-58 to 200°C                                                                                                    | 110         | °C   | Changeable<br>at any time |

| Para. | Comm.<br>Addr. | Name                                                                  | Reference                                                                        | De<br>fault | Unit | Change                     |
|-------|----------------|-----------------------------------------------------------------------|----------------------------------------------------------------------------------|-------------|------|----------------------------|
| F9-58 | 0xF93A         | AI3 temperature<br>mode - motor<br>overheat pre-<br>warning threshold | 0°C to F9-57                                                                     | 90          | °C   | Changeable<br>at any time  |
| F9-59 | 0xF93B         | Power dip ride-<br>through                                            | 0: Disabled<br>1: Decelerate<br>2: Decelerate to stop<br>3: Suppress voltage dip | 0           | -    | Changeable<br>only at stop |
| F9-60 | 0xF93C         | Voltage threshold<br>for disabling power<br>dip ride-through          | 80% to 100%                                                                      | 85          | %    | Changeable<br>only at stop |
| F9-61 | 0xF93D         | Delay of voltage<br>recovery from<br>power dip                        | 0.0s to 100.0s                                                                   | 0.5         | S    | Changeable<br>only at stop |
| F9-62 | 0xF93E         | Voltage threshold<br>for enabling power<br>dip ride-through           | 60% to 100%                                                                      | 80          | %    | Changeable<br>only at stop |
| F9-63 | 0xF93F         | Protection upon<br>load loss                                          | 0: Disabled<br>1: Enabled                                                        | 0           | -    | Changeable<br>at any time  |
| F9-64 | 0xF940         | Load loss detection level                                             | 0.0% to +100.0%                                                                  | 10.0        | %    | Changeable<br>at any time  |
| F9-65 | 0xF941         | Load loss detection time                                              | 0.0s to 60.0s                                                                    | 1.0         | S    | Changeable<br>at any time  |
| F9-67 | 0xF943         | Overspeed<br>detection level                                          | 0.0% to 50.0%                                                                    | 20.0        | %    | Changeable<br>at any time  |
| F9-68 | 0xF944         | Overspeed<br>detection time                                           | 0.0s to 60.0s                                                                    | 1.0         | S    | Changeable<br>at any time  |
| F9-69 | 0xF945         | Detection level of<br>excessive speed<br>deviation                    | 0.0% to 50.0%                                                                    | 20.0        | %    | Changeable<br>at any time  |
| F9-70 | 0xF946         | Detection time of<br>excessive speed<br>deviation                     | 0.0s to 60.0s                                                                    | 5.0         | S    | Changeable<br>at any time  |
| F9-71 | 0xF947         | Power dip ride-<br>through gain Kp                                    | 1 to 100                                                                         | 40          | -    | Changeable<br>at any time  |
| F9-72 | 0xF948         | Power dip ride-<br>through integral<br>coefficient Ki                 | 1 to 100                                                                         | 30          | -    | Changeable<br>at any time  |
| F9-73 | 0xF949         | Deceleration time<br>of power dip ride-<br>through                    | 0.0s to 300.0s                                                                   | 20.0        | s    | Changeable<br>at any time  |
| F9-74 | 0xF94A         | Voltage dip<br>suppression time                                       | 0.1s to 600.0s                                                                   | 0.5         | S    | Changeable<br>at any time  |

| Para. | Comm.<br>Addr. | Name                                                                  | Reference                                                                                                    | De<br>fault | Unit | Change                    |
|-------|----------------|-----------------------------------------------------------------------|----------------------------------------------------------------------------------------------------|-------------|------|---------------------------|
| F9-75 | 0xF94B         | Al2 temperature<br>mode - motor<br>temperature sensor<br>type         | 0: No temperature sensor (Al channel used as<br>analog input)<br>1: PT100<br>2: PT1000<br>3: KTY84-130<br>4: PTC130                                                            | 0           | -    | Changeable<br>at any time |
| F9-76 | 0xF94C         | Al2 temperature<br>mode - motor<br>overheat protection<br>threshold   | F9-77 to 200°C                                                                                                    | 110         | °C   | Changeable<br>at any time |
| F9-77 | 0xF94D         | Al2 temperature<br>mode - motor<br>overheat pre-<br>warning threshold | 0°C to F9-76                                                                                                    | 90          | °C   | Changeable<br>at any time |
| F9-78 | 0xF94E         | Al2 temperature<br>mode - motor<br>temperature reach                  | 0°C to 100°C                                                                                                    | 75          | °C   | Changeable<br>at any time |
| F9-79 | 0xF94F         | Auto reset of STO state                                               | 0: Manual reset<br>1: Auto reset                                                                                                    | 0           | -    | Changeable<br>at any time |
| F9-80 | 0xF950         | Al3 temperature<br>mode - motor<br>temperature reach                  | 0°C to 100°C                                                                                                    | 75          | °C   | Changeable<br>at any time |
| FA-00 | 0xFA00         | PID reference<br>source                                               | 0: FA-01<br>1: Al1<br>2: Al2<br>3: Al3<br>4: Pulse input (DI5)<br>5: Communication<br>6: Multi-reference<br>Others: F connector                                                | 0           | -    | Changeable<br>at any time |
| FA-01 | 0xFA01         | PID reference                                                         | 0.0% to +100.0%                                                                                                    | 50.0        | %    | Changeable<br>at any time |
| FA-02 | 0xFA02         | PID feedback<br>source                                                | 0: Al1<br>1: Al2<br>2: Al3<br>3: Al1-Al2<br>4: Pulse reference (DIO1)<br>5: Communication<br>6: Al1+Al2<br>7: MAX( Al1 ,  Al2 )<br>8: Min( Al1 ,  Al2 )<br>Others: F connector | 0           | -    | Changeable<br>at any time |
| FA-03 | 0xFA03         | PID action direction                                                  | 0: Forward<br>1: Reverse<br>Others: B connector                                                                                                    | 0           | -    | Changeable<br>at any time |
| FA-04 | 0xFA04         | PID reference and feedback range                                      | 0 to 65535                                                                                                    | 1000        | -    | Changeable<br>at any time |

| Para. | Comm.<br>Addr. | Name                                             | Reference                                                                                                    | De<br>fault | Unit | Change                    |
|-------|----------------|--------------------------------------------------|----------------------------------------------------------------------------------------------------|-------------|------|---------------------------|
| FA-05 | 0xFA05         | Proportional gain<br>Kp1                         | 0.0 to 1000.0                                                                                                    | 20.0        | -    | Changeable<br>at any time |
| FA-06 | 0xFA06         | Integral time Ti1                                | 0.01s to 10.00s                                                                                                    | 2.00        | S    | Changeable<br>at any time |
| FA-07 | 0xFA07         | Derivative time Td1                              | 0.000s to 10.000s                                                                                                    | 0.000       | s    | Changeable<br>at any time |
| FA-08 | 0xFA08         | PID cut-off<br>frequency in reverse<br>direction | 0.00 Hz to F0-10                                                                                                    | 2.00        | Hz   | Changeable<br>at any time |
| FA-09 | 0xFA09         | PID deviation limit                              | 0.0% to +100.0%                                                                                                    | 0.0         | %    | Changeable<br>at any time |
| FA-10 | 0xFA0A         | PID derivative limit                             | 0.00% to 100.00%                                                                                                    | 0.10        | %    | Changeable<br>at any time |
| FA-11 | 0xFA0B         | PID reference<br>change time                     | 0.00s to 650.00s                                                                                                    | 0.00        | s    | Changeable<br>at any time |
| FA-12 | 0xFA0C         | PID feedback filter<br>time                      | 0.00s to 60.00s                                                                                                    | 0.00        | s    | Changeable<br>at any time |
| FA-13 | 0xFA0D         | PID output filter<br>time                        | 0.00s to 60.00s                                                                                                    | 0.00        | s    | Changeable<br>at any time |
| FA-15 | 0xFA0F         | Proportional gain<br>Kp2                         | 0.0 to 1000.0                                                                                                    | 20.0        | -    | Changeable<br>at any time |
| FA-16 | 0xFA10         | Integral time Ti2                                | 0.01s to 10.00s                                                                                                    | 2.00        | s    | Changeable<br>at any time |
| FA-17 | 0xFA11         | Derivative time Td2                              | 0.000s to 10.000s                                                                                                    | 0.000       | S    | Changeable<br>at any time |
| FA-18 | 0xFA12         | PID parameter<br>switchover<br>condition         | 0: No switchover<br>1: Switchover by DI<br>2: Automatic switchover based on deviation<br>3: Automatic switchover based on running<br>frequency | 0           | -    | Changeable<br>at any time |
| FA-19 | 0xFA13         | PID parameter<br>switchover<br>deviation 1       | 0.0% to FA-20                                                                                                    | 20.0        | %    | Changeable<br>at any time |
| FA-20 | 0xFA14         | PID parameter<br>switchover<br>deviation 2       | FA-19 to 100.0%                                                                                                    | 80.0        | %    | Changeable<br>at any time |
| FA-21 | 0xFA15         | PID initial value                                | 0.0% to +100.0%                                                                                                    | 0.0         | %    | Changeable<br>at any time |
| FA-22 | 0xFA16         | Hold time of PID initial value                   | 0.00s to 650.00s                                                                                                    | 0.00        | S    | Changeable<br>at any time |
| FA-23 | 0xFA17         | Maximum deviation<br>between two PID<br>outputs  | 0.00% to 100.00%                                                                                                    | 1.00        | %    | Changeable<br>at any time |

| Para. | Comm.<br>Addr. | Name                                                | Reference                                                                                                    | De<br>fault | Unit | Change                    |
|-------|----------------|-----------------------------------------------------|----------------------------------------------------------------------------------------------------|-------------|------|---------------------------|
| FA-24 | 0xFA18         | Minimum deviation<br>between two PID<br>outputs     | 0.00% to 100.00%                                                                                                    | 1.00        | %    | Changeable<br>at any time |
| FA-25 | 0xFA19         | PID integral<br>property                            | Ones: Integral separation<br>0: Disabled<br>1: Enabled<br>Tens: Whether to stop integration when the<br>output reaches the limit<br>0: Continue integration<br>1: Stop integration | 10          | -    | Changeable<br>at any time |
| FA-26 | 0xFA1A         | Lower threshold of<br>detection on<br>feedback loss | 0.0% to +100.0%                                                                                                    | 0.0         | %    | Changeable<br>at any time |
| FA-27 | 0xFA1B         | PID feedback loss detection time                    | 0.0s to 20.0s                                                                                                    | 0.0         | s    | Changeable<br>at any time |
| FA-28 | 0xFA1C         | PID operation at stop                               | 0: Disabled<br>1: Enabled<br>Others: B connector                                                                                                    | 0           | -    | Changeable<br>at any time |
| FA-29 | 0xFA1D         | Upper threshold of<br>detection on<br>feedback loss | 0.0% to +100.0%                                                                                                    | 100.0       | %    | Changeable<br>at any time |
| FA-30 | 0xFA1E         | Source of maximum<br>output                         | 0: [1]<br>1: Al1<br>2: Al2<br>3: Al3<br>4: Pulse reference<br>5: Communication<br>6: Multi-reference<br>7: Motor-driven potentiometer<br>8: PID<br>Others: F connector             | 0           | -    | Changeable<br>at any time |
| FA-31 | 0xFA1F         | Source of minimum<br>output                         | 0: [0]<br>1: Al1<br>2: Al2<br>3: Al3<br>4: Pulse reference<br>5: Communication<br>6: Multi-reference<br>7: Motor-driven potentiometer<br>8: PID<br>Others: F connector             | 0           | -    | Changeable<br>at any time |
| FA-32 | 0xFA20         | Forced output value                                 | Same as FA-31                                                                                                    | 0           | -    | Changeable<br>at any time |
| FA-33 | 0xFA21         | Forced output<br>assignment                         | 0: Disabled<br>1: Enabled<br>Others: B connector                                                                                                    | 0           | -    | Changeable<br>at any time |

| Para. | Comm.<br>Addr. | Name                                                                     | Reference                                                                                                    | De<br>fault | Unit | Change                    |
|-------|----------------|--------------------------------------------------------------------------|----------------------------------------------------------------------------------------------------|-------------|------|---------------------------|
| FA-34 | 0xFA22         | General PID enable                                                       | 0: Disabled<br>1: Enabled<br>Others: B connector                                                                                                    | 1           | -    | Changeable<br>at any time |
| FB-00 | 0xFB00         | Wobble setting mode                                                      | 0: Relative to center frequency<br>1: Relative to maximum frequency                                                                                                    | 0           | -    | Changeable<br>at any time |
| FB-01 | 0xFB01         | Wobble amplitude                                                         | 0.0% to +100.0%                                                                                                    | 0.0         | %    | Changeable<br>at any time |
| FB-02 | 0xFB02         | Wobble step                                                              | 0.0% to 50.0%                                                                                                    | 0.0         | %    | Changeable<br>at any time |
| FB-03 | 0xFB03         | Wobble cycle                                                             | 0.1s to 3000.0s                                                                                                    | 10.0        | S    | Changeable<br>at any time |
| FB-04 | 0xFB04         | Triangular wave rise time coefficient                                    | 0.1% to +100.0%                                                                                                    | 50.0        | %    | Changeable<br>at any time |
| FB-05 | 0xFB05         | Reference length                                                         | 0 to 65535                                                                                                    | 1000        | -    | Changeable<br>at any time |
| FB-06 | 0xFB06         | Actual length                                                            | 0 to 65535                                                                                                    | 0           | -    | Unchangea<br>ble          |
| FB-07 | 0xFB07         | Number of pulses<br>per meter                                            | 0.1 to 6553.5                                                                                                    | 100.0       | -    | Changeable<br>at any time |
| FB-08 | 0xFB08         | Reference count<br>value                                                 | 0 to 65535                                                                                                    | 1000        | -    | Changeable<br>at any time |
| FB-09 | 0xFB09         | Designated count value                                                   | 0 to 65535                                                                                                    | 1000        | -    | Changeable<br>at any time |
| FB-20 | 0xFB14         | Motor-driven<br>potentiometer<br>enable                                  | 0: Disabled<br>1: Enabled<br>3: D11<br>4: D12<br>5: D13<br>6: D14<br>7: D15<br>8: D16<br>9: D17<br>10: D18<br>11: D19<br>12: D110<br>13: D111<br>14: D112<br>15: D13<br>16: D14<br>17: D15<br>18: D116<br>Others: B connector | 0           | -    | Changeable<br>at any time |
| FB-21 | 0xFB15         | Memory retention<br>at power failure of<br>motor-driven<br>potentiometer | 0: Disabled<br>1: Enabled                                                                                                    | 0           | -    | Changeable<br>at any time |

| Para. | Comm.<br>Addr. | Name                                                             | Reference                                                                                                    | De<br>fault | Unit | Change                    |
|-------|----------------|------------------------------------------------------------------|----------------------------------------------------------------------------------------------------|-------------|------|---------------------------|
| FB-22 | 0xFB16         | Initial value of<br>motor-driven<br>potentiometer                | -600% to +600.0%                                                                                                    | 0.0         | %    | Changeable<br>at any time |
| FB-23 | 0xFB17         | Value increase time<br>base of motor-<br>driven<br>potentiometer | 0.00s to 655.35s                                                                                                    | 20.00       | S    | Changeable<br>at any time |
| FB-24 | 0xFB18         | Value decrease time<br>base of motor-<br>driven<br>potentiometer | 0.00s to 655.35s                                                                                                    | 20.00       | S    | Changeable<br>at any time |
| FB-25 | 0xFB19         | Source of motor-<br>driven<br>potentiometer<br>increase command  | 0: Invalid<br>1: Valid<br>3: D11<br>4: D12<br>5: D13<br>6: D14<br>7: D15<br>8: D16<br>9: D17<br>10: D18<br>11: D19<br>12: D110<br>13: D111<br>14: D112<br>15: D113<br>16: D114<br>17: D15<br>18: D116<br>Others: B connector | 0           | -    | Changeable<br>at any time |
| FB-26 | 0xFB1A         | Source of motor-<br>driven<br>potentiometer<br>decrease command  | Same as FB-25                                                                                                    | 0           | -    | Changeable<br>at any time |
| FB-27 | 0xFB1B         | Maximum output<br>value of motor-<br>driven<br>potentiometer     | -600% to +600.0%                                                                                                    | 600.0       | %    | Changeable<br>at any time |
| FB-28 | 0xFB1C         | Minimum output<br>value of motor-<br>driven<br>potentiometer     | -600% to +600.0%                                                                                                    | -600        | %    | Changeable<br>at any time |
| FB-29 | 0xFB1D         | Source 1 of motor-<br>driven<br>potentiometer<br>pause command   | Same as FB-25                                                                                                    | 0           | -    | Changeable<br>at any time |

| Para. | Comm.<br>Addr. | Name                                                           | Reference                                                                                                    | De<br>fault | Unit | Change                    |
|-------|----------------|----------------------------------------------------------------|----------------------------------------------------------------------------------------------------|-------------|------|---------------------------|
| FB-30 | 0xFB1E         | Source 2 of motor-<br>driven<br>potentiometer<br>pause command | Same as FB-25                                                                                                    | 0           | -    | Changeable<br>at any time |
| FB-31 | 0xFB1F         | Source 1 of motor-<br>driven<br>potentiometer reset<br>command | Same as FB-25                                                                                                    | 0           | -    | Changeable<br>at any time |
| FB-32 | 0xFB20         | Source 2 of motor-<br>driven<br>potentiometer reset<br>command | Same as FB-25                                                                                                    | 0           | -    | Changeable<br>at any time |
| FB-33 | 0xFB21         | Source of motor-<br>driven<br>potentiometer reset<br>value     | 0: Digital setting<br>1: Al1<br>2: Al2<br>3: Al3<br>4: Pulse reference<br>5: Communication<br>6: Multi-reference<br>7: Motor-driven potentiometer<br>8: PID<br>Others: F connector | 0           | -    | Changeable<br>at any time |
| FB-34 | 0xFB22         | Reset value of<br>motor-driven<br>potentiometer                | -600% to +600.0%                                                                                                    | 0.0         | %    | Changeable<br>at any time |
| FB-35 | 0xFB23         | Source of motor-<br>driven<br>potentiometer force<br>command   | Same as FB-25                                                                                                    | 0           | -    | Changeable<br>at any time |
| FB-36 | 0xFB24         | Source of motor-<br>driven<br>potentiometer force<br>value     | 0: Digital setting<br>1: Al1<br>2: Al2<br>3: Al3<br>4: Pulse reference<br>5: Communication<br>6: Multi-reference<br>7: Motor-driven potentiometer<br>8: PID<br>Others: F connector | 0           | -    | Changeable<br>at any time |
| FB-37 | 0xFB25         | Force value of<br>motor-driven<br>potentiometer                | -600% to +600.0%                                                                                                    | 0.0         | %    | Changeable<br>at any time |
| FB-38 | 0xFB26         | High-order bits of<br>motor-driven<br>potentiometer<br>storage | 0 to 65535                                                                                                    | 0           | -    | Changeable<br>at any time |

| Para. | Comm.<br>Addr. | Name                                                          | Reference                                                                                                    | De<br>fault | Unit | Change                    |
|-------|----------------|---------------------------------------------------------------|----------------------------------------------------------------------------------------------------|-------------|------|---------------------------|
| FB-39 | 0xFB27         | Low-order bits of<br>motor-driven<br>potentiometer<br>storage | 0 to 65535                                                                                                    | 0           | -    | Changeable<br>at any time |
| FB-46 | 0xFB2E         | Simple UP/DOWN<br>output                                      | -32767 to +32767                                                                                                    | 0           | -    | Unchangea<br>ble          |
| FC-00 | 0xFC00         | Multi-reference 1                                             | -100% to +100.0%                                                                                                    | 0.0         | %    | Changeable<br>at any time |
| FC-01 | 0xFC01         | Multi-reference 2                                             | -100% to +100.0%                                                                                                    | 0.0         | %    | Changeable<br>at any time |
| FC-02 | 0xFC02         | Multi-reference 3                                             | -100% to +100.0%                                                                                                    | 0.0         | %    | Changeable<br>at any time |
| FC-03 | 0xFC03         | Multi-reference 4                                             | -100% to +100.0%                                                                                                    | 0.0         | %    | Changeable<br>at any time |
| FC-04 | 0xFC04         | Multi-reference 5                                             | -100% to +100.0%                                                                                                    | 0.0         | %    | Changeable<br>at any time |
| FC-05 | 0xFC05         | Multi-reference 6                                             | -100% to +100.0%                                                                                                    | 0.0         | %    | Changeable<br>at any time |
| FC-06 | 0xFC06         | Multi-reference 7                                             | -100% to +100.0%                                                                                                    | 0.0         | %    | Changeable<br>at any time |
| FC-07 | 0xFC07         | Multi-reference 8                                             | -100% to +100.0%                                                                                                    | 0.0         | %    | Changeable<br>at any time |
| FC-08 | 0xFC08         | Multi-reference 9                                             | -100% to +100.0%                                                                                                    | 0.0         | %    | Changeable<br>at any time |
| FC-09 | 0xFC09         | Multi-reference 10                                            | -100% to +100.0%                                                                                                    | 0.0         | %    | Changeable<br>at any time |
| FC-10 | 0xFC0A         | Multi-reference 11                                            | -100% to +100.0%                                                                                                    | 0.0         | %    | Changeable<br>at any time |
| FC-11 | 0xFC0B         | Multi-reference 12                                            | -100% to +100.0%                                                                                                    | 0.0         | %    | Changeable<br>at any time |
| FC-12 | 0xFC0C         | Multi-reference 13                                            | -100% to +100.0%                                                                                                    | 0.0         | %    | Changeable<br>at any time |
| FC-13 | 0xFC0D         | Multi-reference 14                                            | -100% to +100.0%                                                                                                    | 0.0         | %    | Changeable<br>at any time |
| FC-14 | 0xFC0E         | Multi-reference 15                                            | -100% to +100.0%                                                                                                    | 0.0         | %    | Changeable<br>at any time |
| FC-15 | 0xFC0F         | Multi-reference 16                                            | -100% to +100.0%                                                                                                    | 0.0         | %    | Changeable<br>at any time |
| FC-16 | 0xFC10         | Simple PLC running mode                                       | 0: Stop after running for one cycle<br>1: Keep final values after running for one cycle<br>2: Repeat after running for one cycle | 0           | -    | Changeable<br>at any time |

| Para. | Comm.<br>Addr. | Name                                                     | Reference                                                                                             | De<br>fault | Unit  | Change                    |
|-------|----------------|----------------------------------------------------------|----------------------------------------------------------------------------------------------------|-------------|-------|---------------------------|
| FC-17 | 0xFC11         | Simple PLC<br>memory retention<br>upon power failure     | Ones: Retentive upon power failure<br>0: No<br>1: Yes<br>Tens: Retentive upon stop<br>0: No<br>1: Yes | 0           | -     | Changeable<br>at any time |
| FC-18 | 0xFC12         | Running time of<br>PLC reference 0                       | 0.0s (h) to 6553.5s (h)                                                                               | 0.0         | s (h) | Changeable<br>at any time |
| FC-19 | 0xFC13         | Acceleration/<br>Deceleration time<br>of PLC reference 0 | 0 to 3                                                                                                | 0           | -     | Changeable<br>at any time |
| FC-20 | 0xFC14         | Running time of<br>PLC reference 1                       | 0.0s (h) to 6553.5s (h)                                                                               | 0.0         | s (h) | Changeable<br>at any time |
| FC-21 | 0xFC15         | Acceleration/<br>Deceleration time<br>of PLC reference 1 | 0 to 3                                                                                                | 0           | -     | Changeable<br>at any time |
| FC-22 | 0xFC16         | Running time of<br>PLC reference 2                       | 0.0s (h) to 6553.5s (h)                                                                               | 0.0         | s (h) | Changeable<br>at any time |
| FC-23 | 0xFC17         | Acceleration/<br>Deceleration time<br>of PLC reference 2 | 0 to 3                                                                                                | 0           | -     | Changeable<br>at any time |
| FC-24 | 0xFC18         | Running time of<br>PLC reference 3                       | 0.0s (h) to 6553.5s (h)                                                                               | 0.0         | s (h) | Changeable<br>at any time |
| FC-25 | 0xFC19         | Acceleration/<br>Deceleration time<br>of PLC reference 3 | 0 to 3                                                                                                | 0           | -     | Changeable<br>at any time |
| FC-26 | 0xFC1A         | Running time of<br>PLC reference 4                       | 0.0s (h) to 6553.5s (h)                                                                               | 0.0         | s (h) | Changeable<br>at any time |
| FC-27 | 0xFC1B         | Acceleration/<br>Deceleration time<br>of PLC reference 4 | 0 to 3                                                                                                | 0           | -     | Changeable<br>at any time |
| FC-28 | 0xFC1C         | Running time of<br>PLC reference 5                       | 0.0s (h) to 6553.5s (h)                                                                               | 0.0         | s (h) | Changeable<br>at any time |
| FC-29 | 0xFC1D         | Acceleration/<br>Deceleration time<br>of PLC reference 5 | 0 to 3                                                                                                | 0           | -     | Changeable<br>at any time |
| FC-30 | 0xFC1E         | Running time of<br>PLC reference 6                       | 0.0s (h) to 6553.5s (h)                                                                               | 0.0         | s (h) | Changeable<br>at any time |
| FC-31 | 0xFC1F         | Acceleration/<br>Deceleration time<br>of PLC reference 6 | 0 to 3                                                                                                | 0           | -     | Changeable<br>at any time |
| FC-32 | 0xFC20         | Running time of<br>PLC reference 7                       | 0.0s (h) to 6553.5s (h)                                                                               | 0.0         | s (h) | Changeable<br>at any time |
| FC-33 | 0xFC21         | Acceleration/<br>Deceleration time<br>of PLC reference 7 | 0 to 3                                                                                                | 0           | -     | Changeable<br>at any time |

| Para. | Comm.<br>Addr. | Name                                                      | Reference                    | De<br>fault | Unit  | Change                    |
|-------|----------------|-----------------------------------------------------------|------------------------------|-------------|-------|---------------------------|
| FC-34 | 0xFC22         | Running time of<br>PLC reference 8                        | 0.0s (h) to 6553.5s (h)      | 0.0         | s (h) | Changeable<br>at any time |
| FC-35 | 0xFC23         | Acceleration/<br>Deceleration time<br>of PLC reference 8  | 0 to 3                       | 0           | -     | Changeable<br>at any time |
| FC-36 | 0xFC24         | Running time of<br>PLC reference 9                        | 0.0s (h) to 6553.5s (h)      | 0.0         | s (h) | Changeable<br>at any time |
| FC-37 | 0xFC25         | Acceleration/<br>Deceleration time<br>of PLC reference 9  | 0 to 3                       | 0           | -     | Changeable<br>at any time |
| FC-38 | 0xFC26         | Running time of<br>PLC reference 10                       | 0.0s (h) to 6553.5s (h)      | 0.0         | s (h) | Changeable<br>at any time |
| FC-39 | 0xFC27         | Acceleration/<br>Deceleration time<br>of PLC reference 10 | 0 to 3                       | 0           | -     | Changeable<br>at any time |
| FC-40 | 0xFC28         | Running time of<br>PLC reference 11                       | 0.0s (h) to 6553.5s (h)      | 0.0         | s (h) | Changeable<br>at any time |
| FC-41 | 0xFC29         | Acceleration/<br>Deceleration time<br>of PLC reference 11 | 0 to 3                       | 0           | -     | Changeable<br>at any time |
| FC-42 | 0xFC2A         | Running time of<br>PLC reference 12                       | 0.0s (h) to 6553.5s (h)      | 0.0         | s (h) | Changeable<br>at any time |
| FC-43 | 0xFC2B         | Acceleration/<br>Deceleration time<br>of PLC reference 12 | 0 to 3                       | 0           | -     | Changeable<br>at any time |
| FC-44 | 0xFC2C         | Running time of<br>PLC reference 13                       | 0.0s (h) to 6553.5s (h)      | 0.0         | s (h) | Changeable<br>at any time |
| FC-45 | 0xFC2D         | Acceleration/<br>Deceleration time<br>of PLC reference 13 | 0 to 3                       | 0           | -     | Changeable<br>at any time |
| FC-46 | 0xFC2E         | Running time of<br>PLC reference 14                       | 0.0s (h) to 6553.5s (h)      | 0.0         | s (h) | Changeable<br>at any time |
| FC-47 | 0xFC2F         | Acceleration/<br>Deceleration time<br>of PLC reference 14 | 0 to 3                       | 0           | -     | Changeable<br>at any time |
| FC-48 | 0xFC30         | Running time of<br>PLC reference 15                       | 0.0s (h) to 6553.5s (h)      | 0.0         | s (h) | Changeable<br>at any time |
| FC-49 | 0xFC31         | Acceleration/<br>Deceleration time<br>of PLC reference 15 | 0 to 3                       | 0           | -     | Changeable<br>at any time |
| FC-50 | 0xFC32         | PLC running time<br>unit                                  | 0: s (second)<br>1: h (hour) | 0           | -     | Changeable<br>at any time |

| Para. | Comm.<br>Addr. | Name                              | Reference                                                                                                    | De<br>fault | Unit | Change                    |
|-------|----------------|-----------------------------------|----------------------------------------------------------------------------------------------------|-------------|------|---------------------------|
| FC-51 | 0xFC33         | Multi-reference 0<br>source       | 0: FC-00<br>1: Al1<br>2: Al2<br>3: Al3<br>4: Pulse reference<br>5: PID<br>6: Preset frequency (F0-08)                                                                                                    | 0           | -    | Changeable<br>at any time |
|       |                |                                   | Others: F connector                                                                                                    |             |      |                           |
| FC-52 | 0xFC34         | Current multi-<br>reference       | 0: Multi-reference 1<br>1: Multi-reference 2<br>2: Multi-reference 3<br>3: Multi-reference 4<br>4: Multi-reference 5<br>5: Multi-reference 6<br>6: Multi-reference 7<br>7: Multi-reference 7<br>9: Multi-reference 9<br>9: Multi-reference 10<br>10: Multi-reference 10<br>10: Multi-reference 11<br>11: Multi-reference 12<br>12: Multi-reference 13<br>13: Multi-reference 14<br>14: Multi-reference 15<br>15: Multi-reference 16 | 0           | -    | Unchangea<br>ble          |
| FC-53 | 0xFC35         | Current multi-<br>reference value | -600% to +600.0%                                                                                                    | 0.0         | %    | Unchangea<br>ble          |
| FC-55 | 0xFC37         | Multi-reference<br>value bit0     | 0: 0<br>1: 1<br>2: Terminal function input<br>3: D11<br>4: D12<br>5: D13<br>6: D14<br>7: D15<br>8: D16<br>9: D17<br>10: D18<br>11: D19<br>12: D110<br>13: D111<br>14: D12<br>15: D13<br>16: D14<br>17: D15<br>18: D16<br>Others: B connector                                                                                                    | 0           | -    | Changeable<br>at any time |
| FC-56 | 0xFC38         | Multi-reference<br>value bit1     | FC-55                                                                                                    | 0           | -    | Changeable<br>at any time |

| Para. | Comm.<br>Addr. | Name                                                   | Reference                                                                                                    | De<br>fault | Unit | Change                     |
|-------|----------------|--------------------------------------------------------|----------------------------------------------------------------------------------------------------|-------------|------|----------------------------|
| FC-57 | 0xFC39         | Multi-reference<br>value bit2                          | FC-55                                                                                                    | 0           | -    | Changeable<br>at any time  |
| FC-58 | 0xFC3A         | Multi-reference<br>value bit3                          | FC-55                                                                                                    | 0           | -    | Changeable<br>at any time  |
| FC-59 | 0xFC3B         | Current STEP of PLC                                    | 0 to 65535                                                                                                    | 0           | -    | Unchangea<br>ble           |
| FC-60 | 0xFC3C         | High-order bits of<br>PLC current STEP<br>running time | 0 to 65535                                                                                                    | 0           | -    | Unchangea<br>ble           |
| FC-61 | 0xFC3D         | Low-order bits of<br>PLC current STEP<br>running time  | 0 to 65535                                                                                                    | 0           | -    | Unchangea<br>ble           |
| FD-00 | 0xFD00         | Baud rate                                              | Ones: Modbus<br>0: 300 bps<br>1: 600 bps<br>2: 1200 bps<br>3: 2400 bps<br>4: 4800 bps<br>5: 9600 bps<br>6: 19200 bps<br>7: 38400 bps<br>8: 57600 bps<br>9: 115200 bps<br>Tens: Reserved<br>Hundreds: Reserved<br>Hundreds: CANLink/CANOpen<br>0: 20<br>1: 50<br>2: 100<br>3: 125<br>4: 250<br>5: 500<br>6: 1M | 5005        | -    | Changeable<br>only at stop |
| FD-01 | 0xFD01         | Modbus data<br>format                                  | 0: No check (8-N-2)<br>1: Even parity (8-E-1)<br>2: Odd parity (8-O-1)<br>3: No check (8-N-1)<br>4: No check (7-N-2)<br>5: Even parity (7-E-1)<br>6: Odd parity (7-O-1)<br>7: No check (7-N-1)                                                                                                    | 0           | -    | Changeable<br>at any time  |
| FD-02 | 0xFD02         | Local address                                          | 1 to 247                                                                                                    | 1           | -    | Changeable<br>only at stop |
| FD-03 | 0xFD03         | Modbus response<br>delay                               | 0 ms to 20 ms                                                                                                    | 2           | ms   | Changeable<br>at any time  |

| Para. | Comm.<br>Addr. | Name                                                         | Reference                                                                                                    | De<br>fault | Unit | Change                     |
|-------|----------------|--------------------------------------------------------------|----------------------------------------------------------------------------------------------------|-------------|------|----------------------------|
| FD-04 | 0xFD04         | Communication<br>timeout time                                | 0.0s to 60.0s                                                                                                    | 0.0         | s    | Changeable<br>at any time  |
| FD-06 | 0xFD06         | Current resolution<br>read by<br>communication               | 0: 0.01 A (valid when ≤55 kW)<br>1: 0.1 A                                                                                | 0           | -    | Changeable<br>at any time  |
| FD-08 | 0xFD08         | Expansion card<br>communication<br>timeout time              | 0.0s to 60.0s                                                                                                    | 0.0         | S    | Changeable<br>at any time  |
| FD-10 | 0xFD0A         | CANopen/CANlink<br>switchover                                | 1: CANopen<br>2: CANlink                                                                                                 | 2           | -    | Changeable<br>at any time  |
| FD-14 | 0xFD0E         | Number of frames<br>received per unit<br>time                | 0 to 65535                                                                                                    | 0           | -    | Unchangea<br>ble           |
| FD-15 | 0xFD0F         | Maximum RX error count                                       | 0 to 65535                                                                                                    | 0           | -    | Unchangea<br>ble           |
| FD-16 | 0xFD10         | Maximum TX error<br>count                                    | 0 to 65535                                                                                                    | 0           | -    | Unchangea<br>ble           |
| FD-17 | 0xFD11         | Bus-off count per<br>unit time                               | 0 to 65535                                                                                                    | 0           | -    | Unchangea<br>ble           |
| FD-19 | 0xFD13         | CAN<br>communication<br>disconnection<br>coefficient         | 1 to 15                                                                                                    | 3           | -    | Changeable<br>only at stop |
| FD-20 | 0xFD14         | PROFIBUS DP<br>communication<br>address                      | 0 to 125                                                                                                    | 0           | -    | Changeable<br>only at stop |
| FD-21 | 0xFD15         | PROFIBUS DP<br>communication<br>disconnection<br>coefficient | 0 to 65535                                                                                                    | 350         | -    | Changeable<br>only at stop |
| FD-27 | 0xFD1B         | Storage of<br>parameters written<br>through<br>communication | 0 to 1                                                                                                    | 0           | -    | Changeable<br>at any time  |
| FD-28 | 0xFD1C         | Auto reset upon<br>communication<br>fault                    | 0 to 1                                                                                                    | 1           | -    | Changeable<br>at any time  |
| FD-29 | 0xFD1D         | Communication state                                          | 0 to 999                                                                                                    | 0           | -    | Unchangea<br>ble           |
| FD-30 | 0xFD1E         | Number of RPDO<br>mapped bytes                               | 0 to 65535                                                                                                    | 0           | -    | Changeable<br>at any time  |
| FD-31 | 0xFD1F         | Number of TPDO<br>mapped bytes                               | 0 to 65535                                                                                                    | 0           | -    | Changeable<br>at any time  |
| FD-32 | 0xFD20         | Group AF mapping mode switchover                             | 0: Parameters written through communication<br>are not saved<br>1: Parameters written through communication<br>are saved | 0           | -    | Changeable<br>only at stop |

| Para. | Comm.<br>Addr. | Name                                        | Reference                 | De<br>fault | Unit | Change                     |
|-------|----------------|---------------------------------------------|---------------------------|-------------|------|----------------------------|
| FD-37 | 0xFD25         | DHCP function                               | 0: Disabled<br>1: Enabled | 0           | -    | Changeable only at stop    |
| FD-38 | 0xFD26         | MSB of IP address                           | 0 to 255                  | 0           | -    | Changeable<br>only at stop |
| FD-39 | 0xFD27         | Second MSB of IP<br>address                 | 0 to 255                  | 0           | -    | Changeable<br>only at stop |
| FD-40 | 0xFD28         | Third byte of IP<br>address                 | 0 to 255                  | 0           | -    | Changeable<br>only at stop |
| FD-41 | 0xFD29         | LSB of IP address                           | 0 to 255                  | 0           | -    | Changeable<br>only at stop |
| FD-42 | 0xFD2A         | MSB of subnet<br>mask                       | 0 to 255                  | 0           | -    | Changeable<br>only at stop |
| FD-43 | 0xFD2B         | Second MSB of subnet mask                   | 0 to 255                  | 0           | -    | Changeable<br>only at stop |
| FD-44 | 0xFD2C         | Third byte of subnet mask                   | 0 to 255                  | 0           | -    | Changeable<br>only at stop |
| FD-45 | 0xFD2D         | LSB of subnet mask                          | 0 to 255                  | 0           | -    | Changeable<br>only at stop |
| FD-46 | 0xFD2E         | MSB of gateway                              | 0 to 255                  | 0           | -    | Changeable<br>only at stop |
| FD-47 | 0xFD2F         | Second MSB of gateway                       | 0 to 255                  | 0           | -    | Changeable only at stop    |
| FD-48 | 0xFD30         | Third byte of gateway                       | 0 to 255                  | 0           | -    | Changeable only at stop    |
| FD-49 | 0xFD31         | LSB of gateway                              | 0 to 255                  | 0           | -    | Changeable only at stop    |
| FD-58 | 0xFD3A         | Ethernet/IP<br>expansion card<br>error code | 0 to 255                  | 0           | -    | Unchangea<br>ble           |
| FD-61 | 0xFD3D         | High-order byte of<br>MAC address           | 0x0 to 0xFFFF             | 0x0         | -    | Changeable<br>only at stop |
| FD-62 | 0xFD3E         | Middle byte of MAC<br>address               | 0x0 to 0xFFFF             | 0x0         | -    | Changeable<br>only at stop |
| FD-63 | 0xFD3F         | Low-order byte of<br>MAC address            | 0x0 to 0xFFFF             | 0x0         | -    | Changeable<br>only at stop |
| FD-92 | 0xFD5C         | Slave alias backup                          | 0 to 65535                | 0           | -    | Changeable<br>at any time  |
| FD-93 | 0xFD5D         | Null pointer                                | 0 to 65535                | 0           | -    | Changeable<br>at any time  |
| FD-94 | 0xFD5E         | Communication software version              | 0.00 to 655.35            | 0.00        | -    | Unchangea<br>ble           |
| FE-00 | 0x2F00         | User-defined<br>parameter 0                 | 0 to 65535                | 0           | -    | Changeable<br>at any time  |

| Para. | Comm.<br>Addr. | Name                         | Reference  | De<br>fault | Unit | Change                    |
|-------|----------------|------------------------------|------------|-------------|------|---------------------------|
| FE-01 | 0x2F01         | User-defined<br>parameter 1  | 0 to 65535 | 0           | -    | Changeable<br>at any time |
| FE-02 | 0x2F02         | User-defined<br>parameter 2  | 0 to 65535 | 0           | -    | Changeable<br>at any time |
| FE-03 | 0x2F03         | User-defined<br>parameter 3  | 0 to 65535 | 0           | -    | Changeable<br>at any time |
| FE-04 | 0x2F04         | User-defined<br>parameter 4  | 0 to 65535 | 0           | -    | Changeable<br>at any time |
| FE-05 | 0x2F05         | User-defined<br>parameter 5  | 0 to 65535 | 0           | -    | Changeable<br>at any time |
| FE-06 | 0x2F06         | User-defined<br>parameter 6  | 0 to 65535 | 0           | -    | Changeable<br>at any time |
| FE-07 | 0x2F07         | User-defined<br>parameter 7  | 0 to 65535 | 0           | -    | Changeable<br>at any time |
| FE-08 | 0x2F08         | User-defined                 | 0 to 65535 | 0           | -    | Changeable<br>at any time |
| FE-09 | 0x2F09         | User-defined<br>parameter 9  | 0 to 65535 | 0           | -    | Changeable<br>at any time |
| FE-10 | 0x2F0A         | User-defined<br>parameter 10 | 0 to 65535 | 0           | -    | Changeable<br>at any time |
| FE-11 | 0x2F0B         | User-defined parameter 11    | 0 to 65535 | 0           | -    | Changeable<br>at any time |
| FE-12 | 0x2F0C         | User-defined<br>parameter 12 | 0 to 65535 | 0           | -    | Changeable<br>at any time |
| FE-13 | 0x2F0D         | User-defined<br>parameter 13 | 0 to 65535 | 0           | -    | Changeable<br>at any time |
| FE-14 | 0x2F0E         | User-defined<br>parameter 14 | 0 to 65535 | 0           | -    | Changeable<br>at any time |
| FE-15 | 0x2F0F         | User-defined parameter 15    | 0 to 65535 | 0           | -    | Changeable<br>at any time |
| FE-16 | 0x2F10         | User-defined parameter 16    | 0 to 65535 | 0           | -    | Changeable<br>at any time |
| FE-17 | 0x2F11         | User-defined<br>parameter 17 | 0 to 65535 | 0           | -    | Changeable<br>at any time |
| FE-18 | 0x2F12         | User-defined<br>parameter 18 | 0 to 65535 | 0           | -    | Changeable<br>at any time |
| FE-19 | 0x2F13         | User-defined                 | 0 to 65535 | 0           | -    | Changeable<br>at any time |
| FE-20 | 0x2F14         | User-defined<br>parameter 20 | 0 to 65535 | 0           | -    | Changeable<br>at any time |
| FE-21 | 0x2F15         | User-defined<br>parameter 21 | 0 to 65535 | 0           | -    | Changeable<br>at any time |
| FE-22 | 0x2F16         | User-defined<br>parameter 22 | 0 to 65535 | 0           | -    | Changeable<br>at any time |

| Para. | Comm.<br>Addr. | Name                         | Reference                                                                                                    | De<br>fault | Unit | Change                     |
|-------|----------------|------------------------------|----------------------------------------------------------------------------------------------------|-------------|------|----------------------------|
| FE-23 | 0x2F17         | User-defined<br>parameter 23 | 0 to 65535                                                                                                    | 0           | -    | Changeable<br>at any time  |
| FE-24 | 0x2F18         | User-defined parameter 24    | 0 to 65535                                                                                                    | 0           | -    | Changeable<br>at any time  |
| FE-25 | 0x2F19         | User-defined parameter 25    | 0 to 65535                                                                                                    | 0           | -    | Changeable<br>at any time  |
| FE-26 | 0x2F1A         | User-defined<br>parameter 26 | 0 to 65535                                                                                                    | 0           | -    | Changeable<br>at any time  |
| FE-27 | 0x2F1B         | User-defined<br>parameter 27 | 0 to 65535                                                                                                    | 0           | -    | Changeable<br>at any time  |
| FE-28 | 0x2F1C         | User-defined<br>parameter 28 | 0 to 65535                                                                                                    | 0           | -    | Changeable<br>at any time  |
| FE-29 | 0x2F1D         | User-defined<br>parameter 29 | 0 to 65535                                                                                                    | 0           | -    | Changeable<br>at any time  |
| FE-30 | 0x2F1E         | User-defined                 | 0 to 65535                                                                                                    | 0           | -    | Changeable<br>at any time  |
| FE-31 | 0x2F1F         | User-defined<br>parameter 31 | 0 to 65535                                                                                                    | 0           | -    | Changeable<br>at any time  |
| FP-00 | 0x1F00         | User password                | 0 to 65535                                                                                                    | 0           | -    | Changeable<br>at any time  |
| FP-01 | 0x1F01         | Parameter<br>initialization  | <ul> <li>0: No operation</li> <li>1: Restore default settings (excluding motor parameters)</li> <li>2: Clear records</li> <li>4: Back up current user parameters</li> <li>501: Restore user parameters from backup</li> <li>503: Restore default settings (including motor parameters)</li> </ul> | 0           | -    | Changeable<br>only at stop |
| FP-02 | 0x1F02         | Parameter display            | Bit00: Group U<br>0: Hidden<br>1: Displayed<br>Bit01: Group A<br>0: Hidden<br>1: Displayed<br>Bit02: Group B<br>0: Hidden<br>1: Displayed<br>Bit03: Group C<br>0: Hidden<br>1: Displayed<br>Bit04: Group H<br>0: Hidden<br>1: Displayed<br>Bit05: Group L<br>0: Hidden<br>1: Displayed            | 63          | -    | Changeable<br>at any time  |

| Para. | Comm.<br>Addr. | Name                                       | Reference                                                                                                    | De<br>fault | Unit | Change                     |
|-------|----------------|--------------------------------------------|----------------------------------------------------------------------------------------------------|-------------|------|----------------------------|
| FP-03 | 0x1F03         | Display of<br>individualized<br>parameters | Ones: User mode<br>0: Hidden<br>1: Displayed<br>Tens: Correction mode<br>0: Hidden                                                                                                    | 111         | -    | Changeable<br>at any time  |
|       |                |                                            | 1: Displayed<br>Hundreds: Error menu<br>0: Hidden<br>1: Displayed                                                                                                    |             |      |                            |
| FP-04 | 0x1F04         | Parameter<br>modification                  | 0: Modification allowed<br>1: Modification prohibited                                                                                                    | 0           | -    | Changeable<br>at any time  |
| FP-06 | 0x1F06         | Monitoring<br>password                     | 0 to 65535                                                                                                    | 0           | -    | Changeable<br>at any time  |
| FP-07 | 0x1F07         | Expert password                            | 0 to 65535                                                                                                    | 0           | -    | Changeable<br>at any time  |
| FP-08 | 0x1F08         | Factory password                           | 0 to 65535                                                                                                    | 0           | -    | Changeable<br>at any time  |
| FP-09 | 0x1F09         | Password input<br>window                   | 0 to 65535                                                                                                    | 0           | -    | Changeable<br>at any time  |
| FP-14 | 0x1F0E         | Parameter clearing                         | 0: No operation<br>1: Clear all record (faults and time) parameters<br>2: Clear fault information<br>500: Clear all backup user parameters<br>1000: Clear all backup motor parameters                                                                                                    | 0           | -    | Changeable<br>only at stop |
| FP-15 | 0x1F0F         | Parameter<br>restoration                   | 0: No operation<br>500: Restore user backup<br>501: Restore user macro backup 1<br>502: Restore user macro backup 2<br>503: Restore user macro backup 3<br>504: Restore user macro backup 4<br>505: Restore user macro backup 5<br>506: Restore user macro backup 6<br>2011: Restore motor macro backup parameter 1<br>to motor 1<br>2012: Restore motor macro backup parameter 1<br>to motor 2<br>(To be continued) | 0           | -    | Changeable<br>only at stop |

| Para.               | Comm.<br>Addr.  | Name        | Reference                                                                                                    | De<br>fault | Unit        | Change                     |
|---------------------|-----------------|-------------|----------------------------------------------------------------------------------------------------|-------------|-------------|----------------------------|
| (Con<br>tinu<br>ed) | (Contin<br>ued) | (Continued) | (Continued)<br>2013: Restore motor macro backup parameter 1<br>to motor 3<br>2014: Restore motor macro backup parameter 1<br>to motor 4<br>2021: Restore motor macro backup parameter 2<br>to motor 1<br>2022: Restore motor macro backup parameter 2<br>to motor 2<br>2023: Restore motor macro backup parameter 2<br>to motor 3<br>2024: Restore motor macro backup parameter 3<br>to motor 1<br>2032: Restore motor macro backup parameter 3<br>to motor 1<br>2032: Restore motor macro backup parameter 3<br>to motor 2<br>2033: Restore motor macro backup parameter 3<br>to motor 2<br>2033: Restore motor macro backup parameter 3<br>to motor 3<br>2034: Restore motor macro backup parameter 3                                                                                   | 0           | -           | Changeable<br>only at stop |
| (Con                | (Contin         | (Continued) | to motor 4<br>(To be continued)<br>(Continued)                                                                                                    | (Con        | (Con        | (Continued)                |
| tinu<br>ed)         | ued)            |             | 2041: Restore motor macro backup parameter 4<br>to motor 1<br>2042: Restore motor macro backup parameter 4<br>to motor 2<br>2043: Restore motor macro backup parameter 4<br>to motor 3<br>2044: Restore motor macro backup parameter 4<br>to motor 4<br>2051: Restore motor macro backup parameter 5<br>to motor 1<br>2052: Restore motor macro backup parameter 5<br>to motor 2<br>2053: Restore motor macro backup parameter 5<br>to motor 3<br>2054: Restore motor macro backup parameter 5<br>to motor 4<br>2061: Restore motor macro backup parameter 6<br>to motor 1<br>2062: Restore motor macro backup parameter 6<br>to motor 2<br>2063: Restore motor macro backup parameter 6<br>to motor 2<br>2063: Restore motor macro backup parameter 6<br>to motor 3<br>(To be continued) | tinu<br>ed) | tinu<br>ed) |                            |

| Para.               | Comm.<br>Addr.  | Name        | Reference                                                                                                    | De<br>fault         | Unit                | Change      |
|---------------------|-----------------|-------------|----------------------------------------------------------------------------------------------------|---------------------|---------------------|-------------|
| (Con<br>tinu<br>ed) | (Contin<br>ued) | (Continued) | (Continued)<br>2064: Restore motor macro backup parameter 6<br>to motor 4<br>2071: Restore motor macro backup parameter 7<br>to motor 1<br>2072: Restore motor macro backup parameter 7<br>to motor 2<br>2073: Restore motor macro backup parameter 7<br>to motor 3<br>2074: Restore motor macro backup parameter 7<br>to motor 4<br>2081: Restore motor macro backup parameter 8<br>to motor 1<br>2082: Restore motor macro backup parameter 8                                                                                                    | (Con<br>tinu<br>ed) | (Con<br>tinu<br>ed) | (Continued) |
|                     |                 |             | to motor 2<br>2083: Restore motor macro backup parameter 8<br>to motor 3<br>2084: Restore motor macro backup parameter 8<br>to motor 4<br>2091: Restore motor macro backup parameter 9<br>to motor 1<br>(To be continued)                                                                                                    |                     |                     |             |
| (Con<br>tinu<br>ed) | (Contin<br>ued) | (Continued) | <ul> <li>(Continued)</li> <li>2092: Restore motor macro backup parameter 9</li> <li>to motor 2</li> <li>2093: Restore motor macro backup parameter 9</li> <li>to motor 3</li> <li>2094: Restore motor macro backup parameter 9</li> <li>to motor 4</li> <li>2101: Restore motor macro backup parameter 10</li> <li>to motor 1</li> <li>2102: Restore motor macro backup parameter 10</li> <li>to motor 2</li> <li>2103: Restore motor macro backup parameter 10</li> <li>to motor 3</li> <li>2104: Restore motor macro backup parameter 10</li> <li>to motor 3</li> <li>2104: Restore motor macro backup parameter 10</li> <li>to motor 4</li> <li>2111: Restore motor macro backup parameter 11</li> <li>to motor 1</li> <li>(To be continued)</li> </ul> | (Con<br>tinu<br>ed) | (Con<br>tinu<br>ed) | (Continued) |

| Para.               | Comm.<br>Addr.  | Name        | Reference                                                                                                    | De<br>fault         | Unit                | Change                     |
|---------------------|-----------------|-------------|----------------------------------------------------------------------------------------------------|---------------------|---------------------|----------------------------|
| (Con<br>tinu<br>ed) | (Contin<br>ued) | (Continued) | <ul> <li>(Continued)</li> <li>2112: Restore motor macro backup parameter</li> <li>11 to motor 2</li> <li>2113: Restore motor macro backup parameter</li> <li>11 to motor 3</li> <li>2114: Restore motor macro backup parameter</li> <li>11 to motor 4</li> <li>2121: Restore motor macro backup parameter</li> <li>12 to motor 1</li> <li>2122: Restore motor macro backup parameter</li> <li>12 to motor 2</li> <li>2123: Restore motor macro backup parameter</li> <li>12 to motor 2</li> <li>2124: Restore motor macro backup parameter</li> <li>12 to motor 3</li> <li>2124: Restore motor macro backup parameter</li> <li>12 to motor 4</li> <li>2131: Restore motor macro backup parameter</li> <li>13 to motor 1</li> <li>2132: Restore motor macro backup parameter</li> <li>13 to motor 1</li> <li>2132: Restore motor macro backup parameter</li> <li>13 to motor 1</li> <li>2132: Restore motor macro backup parameter</li> <li>13 to motor 1</li> <li>2132: Restore motor macro backup parameter</li> <li>13 to motor 2</li> <li>(To be continued)</li> </ul>                       | 0                   | -                   | Changeable<br>only at stop |
| (Con<br>tinu<br>ed) | (Contin<br>ued) | (Continued) | (Continued)<br>(Continued)<br>2133: Restore motor macro backup parameter<br>13 to motor 3<br>2134: Restore motor macro backup parameter<br>13 to motor 4<br>2141: Restore motor macro backup parameter<br>14 to motor 1<br>2142: Restore motor macro backup parameter<br>14 to motor 2<br>2143: Restore motor macro backup parameter<br>14 to motor 3<br>2144: Restore motor macro backup parameter<br>14 to motor 4<br>2151: Restore motor macro backup parameter<br>15 to motor 1<br>2152: Restore motor macro backup parameter<br>15 to motor 2<br>2153: Restore motor macro backup parameter<br>15 to motor 3<br>2154: Restore motor macro backup parameter<br>15 to motor 3<br>2154: Restore motor macro backup parameter<br>16 to motor 1<br>2162: Restore motor macro backup parameter<br>16 to motor 2<br>2163: Restore motor macro backup parameter<br>16 to motor 3<br>2164: Restore motor macro backup parameter<br>16 to motor 3<br>2164: Restore motor macro backup parameter<br>16 to motor 3<br>2163: Restore motor macro backup parameter<br>16 to motor 3<br>(To be continued) | (Con<br>tinu<br>ed) | (Con<br>tinu<br>ed) | (Continued)                |

| Para. | Comm.<br>Addr. | Name        | Reference                                  | De<br>fault | Unit | Change      |
|-------|----------------|-------------|--------------------------------------------|-------------|------|-------------|
| (Con  | (Contin        | (Continued) | (Continued)                                | (Con        | (Con | (Continued) |
| tinu  | ued)           |             | 2164: Restore motor macro backup parameter | tinu        | tinu |             |
| ed)   |                |             | 16 to motor 4                              | ed)         | ed)  |             |
|       |                |             | 2171: Restore motor macro backup parameter |             |      |             |
|       |                |             | 17 to motor 1                              |             |      |             |
|       |                |             | 2172: Restore motor macro backup parameter |             |      |             |
|       |                |             | 17 to motor 2                              |             |      |             |
|       |                |             | 2173: Restore motor macro backup parameter |             |      |             |
|       |                |             | 17 to motor 3                              |             |      |             |
|       |                |             | 2174: Restore motor macro backup parameter |             |      |             |
|       |                |             | 17 to motor 4                              |             |      |             |
|       |                |             | 2181: Restore motor macro backup parameter |             |      |             |
|       |                |             | 18 to motor 1                              |             |      |             |
|       |                |             | 2182: Restore motor macro backup parameter |             |      |             |
|       |                |             | 18 to motor 2                              |             |      |             |
|       |                |             | 2183: Restore motor macro backup parameter |             |      |             |
|       |                |             | 18 to motor 3                              |             |      |             |
|       |                |             | (To be continued)                          |             |      |             |
| (Con  | (Contin        | (Continued) | (Continued)                                | (Con        | (Con | (Continued) |
| tinu  | ued)           |             | 2184: Restore motor macro backup parameter | tinu        | tinu |             |
| ed)   |                |             | 18 to motor 4                              | ed)         | ed)  |             |
|       |                |             | 2191: Restore motor macro backup parameter |             |      |             |
|       |                |             | 19 to motor 1                              |             |      |             |
|       |                |             | 2192: Restore motor macro backup parameter |             |      |             |
|       |                |             | 19 to motor 2                              |             |      |             |
|       |                |             | 2193: Restore motor macro backup parameter |             |      |             |
|       |                |             | 19 to motor 3                              |             |      |             |
|       |                |             | 2194: Restore motor macro backup parameter |             |      |             |
|       |                |             | 19 to motor 4                              |             |      |             |
|       |                |             | 2201: Restore motor macro backup parameter |             |      |             |
|       |                |             | 20 to motor 1                              |             |      |             |
|       |                |             | 2202: Restore motor macro backup parameter |             |      |             |
|       |                |             | 20 to motor 2                              |             |      |             |
|       |                |             | 2203: Restore motor macro backup parameter |             |      |             |
|       |                |             | 20 to motor 3                              |             |      |             |
|       |                |             | 2204: Restore motor macro backup parameter |             |      |             |
|       |                |             | 20 to motor 4                              |             |      |             |

| Para. | Comm.<br>Addr.  | Name        | Reference                                                                                                    | De<br>fault | Unit | Change                     |
|-------|-----------------|-------------|----------------------------------------------------------------------------------------------------|-------------|------|----------------------------|
| FP-16 | Addr.<br>0x1F10 | User backup | 0: No operation<br>400: Back up user parameters<br>401: Back up user macro parameters to address<br>1<br>402: Back up user macro parameters to 2<br>403: Back up user macro parameters to 3<br>404: Back up user macro parameters to 4<br>405: Back up user macro parameters to 5<br>406: Back up user macro parameters to 6<br>1011: Back up parameters of motor 1 to address<br>1<br>1012: Back up parameters of motor 2 to address<br>1<br>1013: Back up parameters of motor 4 to address<br>1<br>1014: Back up parameters of motor 1 to address<br>2<br>1022: Back up parameters of motor 2 to address<br>2<br>1023: Back up parameters of motor 3 to address<br>2<br>1024: Back up parameters of motor 3 to address<br>2<br>1024: Back up parameters of motor 4 to address<br>2<br>1024: Back up parameters of motor 4 to address<br>3 | fault<br>0  | -    | Changeable<br>only at stop |
|       |                 |             | (To be continued)                                                                                                    |             |      |                            |

| Para. | Comm.<br>Addr. | Name        | Reference                                                | De<br>fault | Unit | Change      |
|-------|----------------|-------------|----------------------------------------------------------|-------------|------|-------------|
| (Con  | (Contin        | (Continued) | (Continued)                                              | (Con        | (Con | (Continued) |
| tinu  | ued)           |             | 1032: Back up parameters of motor 2 to address           | tinu        | tinu |             |
| ed)   |                |             | 3                                                        | ed)         | ed)  |             |
|       |                |             | 1033: Back up parameters of motor 3 to address 3         |             |      |             |
|       |                |             | 1034: Back up parameters of motor 4 to address           |             |      |             |
|       |                |             | 1041: Back up parameters of motor 1 to address           |             |      |             |
|       |                |             | 4<br>1042: Back up parameters of motor 2 to address<br>4 |             |      |             |
|       |                |             | 1043: Back up parameters of motor 3 to address           |             |      |             |
|       |                |             | 1044: Back up parameters of motor 4 to address<br>4      |             |      |             |
|       |                |             | 1051: Back up parameters of motor 1 to address<br>5      |             |      |             |
|       |                |             | 1052: Back up parameters of motor 2 to address<br>5      |             |      |             |
|       |                |             | 1053: Back up parameters of motor 3 to address<br>5      |             |      |             |
|       |                |             | 1054: Back up parameters of motor 4 to address<br>5      |             |      |             |
|       |                |             | 1061: Back up parameters of motor 1 to address<br>6      |             |      |             |
|       |                |             | 1062: Back up parameters of motor 2 to address 6         |             |      |             |
|       |                |             | 1063: Back up parameters of motor 3 to address<br>6      |             |      |             |
|       |                |             | 1064: Back up parameters of motor 4 to address<br>6      |             |      |             |
|       |                |             | (To be continued)                                        |             |      |             |

| Para. Comm. Name Reference De Unit fault                                                                                                    | Change   |
|----------------------------------------------------------------------------------------------------|----------|
| (Con<br>tinu<br>ed)(Continued)(Continued)(Continued)(Con<br>tinu<br>ed)(Con<br>tinu<br>ed)ed)1073: Back up parameters of motor 1 to address<br>9<br>1094: Back up parameters of motor 1 to address<br>9<br>1094: Back up parameters of motor 1 to address<br>9<br>1001: Back up parameters of motor 1 to address<br>9<br>1001: Back | ntinued) |

| Para. | Comm.<br>Addr. | Name        | Reference                                            | De<br>fault | Unit | Change      |
|-------|----------------|-------------|------------------------------------------------------|-------------|------|-------------|
| (Con  | (Contin        | (Continued) | (Continued)                                          | (Con        | (Con | (Continued) |
| tinu  | ued)           |             | 1102: Back up parameters of motor 2 to address       | tinu        | tinu |             |
| ed)   |                |             | 10                                                   | ed)         | ed)  |             |
|       |                |             | 1103: Back up parameters of motor 3 to address<br>10 |             |      |             |
|       |                |             | 1104: Back up parameters of motor 4 to address       |             |      |             |
|       |                |             | 10                                                   |             |      |             |
|       |                |             | 1111: Back up parameters of motor 1 to address       |             |      |             |
|       |                |             | 11<br>1112: Back up percentare of mater 2 to address |             |      |             |
|       |                |             | 1112: Back up parameters of motor 2 to address<br>11 |             |      |             |
|       |                |             | 11<br>1113: Back up parameters of motor 3 to address |             |      |             |
|       |                |             | 1113. Dack up parameters of motor 5 to address       |             |      |             |
|       |                |             | 1114: Back up parameters of motor 4 to address       |             |      |             |
|       |                |             | 11<br>11                                             |             |      |             |
|       |                |             | 1121: Back up parameters of motor 1 to address       |             |      |             |
|       |                |             | 12                                                   |             |      |             |
|       |                |             | 1122: Back up parameters of motor 2 to address       |             |      |             |
|       |                |             | 12                                                   |             |      |             |
|       |                |             | 1123: Back up parameters of motor 3 to address       |             |      |             |
|       |                |             | 12                                                   |             |      |             |
|       |                |             | 1124: Back up parameters of motor 4 to address       |             |      |             |
|       |                |             | 12                                                   |             |      |             |
|       |                |             | 1131: Back up parameters of motor 1 to address<br>13 |             |      |             |
|       |                |             | 1132: Back up parameters of motor 2 to address<br>13 |             |      |             |
|       |                |             | 13<br>1133: Back up parameters of motor 3 to address |             |      |             |
|       |                |             | 133. Back up parameters of motor 5 to address        |             |      |             |
|       |                |             | 1134: Back up parameters of motor 4 to address       |             |      |             |
|       |                |             | 13                                                   |             |      |             |
|       |                |             | 1141: Back up parameters of motor 1 to address       |             |      |             |
|       |                |             | 14                                                   |             |      |             |
|       |                |             | 1142: Back up parameters of motor 2 to address       |             |      |             |
|       |                |             | 14                                                   |             |      |             |
|       |                |             | 1143: Back up parameters of motor 3 to address       |             |      |             |
|       |                |             | 14                                                   |             |      |             |
|       |                |             | 1144: Back up parameters of motor 4 to address       |             |      |             |
|       |                |             | 14                                                   |             |      |             |
|       |                |             | (To be continued)                                    |             |      |             |

| Para. | Comm.<br>Addr. | Name        | Reference                                            | De<br>fault | Unit | Change      |
|-------|----------------|-------------|------------------------------------------------------|-------------|------|-------------|
| (Con  | (Contin        | (Continued) | (Continued)                                          | (Con        | (Con | (Continued) |
| tinu  | ued)           |             | 1151: Back up parameters of motor 1 to address       | tinu        | tinu |             |
| ed)   |                |             | 15                                                   | ed)         | ed)  |             |
|       |                |             | 1152: Back up parameters of motor 2 to address<br>15 |             |      |             |
|       |                |             | 1153: Back up parameters of motor 3 to address       |             |      |             |
|       |                |             | 15                                                   |             |      |             |
|       |                |             | 1154: Back up parameters of motor 4 to address       |             |      |             |
|       |                |             | 15                                                   |             |      |             |
|       |                |             | 1161: Back up parameters of motor 1 to address       |             |      |             |
|       |                |             | 16                                                   |             |      |             |
|       |                |             | 1162: Back up parameters of motor 2 to address       |             |      |             |
|       |                |             | 16                                                   |             |      |             |
|       |                |             | 1163: Back up parameters of motor 3 to address       |             |      |             |
|       |                |             | 16                                                   |             |      |             |
|       |                |             | 1164: Back up parameters of motor 4 to address       |             |      |             |
|       |                |             | 16                                                   |             |      |             |
|       |                |             | 1171: Back up parameters of motor 1 to address       |             |      |             |
|       |                |             | 17                                                   |             |      |             |
|       |                |             | 1172: Back up parameters of motor 2 to address       |             |      |             |
|       |                |             | 17                                                   |             |      |             |
|       |                |             | (To be continued)                                    |             |      |             |

| Para.               | Comm.<br>Addr.  | Name                                                                                   | Reference                                                                                                    | De<br>fault         | Unit                | Change                     |
|---------------------|-----------------|----------------------------------------------------------------------------------------|----------------------------------------------------------------------------------------------------|---------------------|---------------------|----------------------------|
| (Con<br>tinu<br>ed) | (Contin<br>ued) | (Continued)                                                                            | (Continued)<br>1173: Back up parameters of motor 3 to address<br>17<br>1174: Back up parameters of motor 4 to address<br>17             | (Con<br>tinu<br>ed) | (Con<br>tinu<br>ed) | (Continued)                |
|                     |                 |                                                                                        | 1181: Back up parameters of motor 1 to address<br>18<br>1182: Back up parameters of motor 2 to address                                  |                     |                     |                            |
|                     |                 |                                                                                        | 18<br>1183: Back up parameters of motor 3 to address                                                                                    |                     |                     |                            |
|                     |                 |                                                                                        | <ul><li>18</li><li>1184: Back up parameters of motor 4 to address</li><li>18</li></ul>                                                  |                     |                     |                            |
|                     |                 |                                                                                        | 1191: Back up parameters of motor 1 to address<br>19<br>1192: Back up parameters of motor 2 to address                                  |                     |                     |                            |
|                     |                 |                                                                                        | 19<br>1193: Back up parameters of motor 3 to address<br>19                                                                              |                     |                     |                            |
|                     |                 |                                                                                        | 1194: Back up parameters of motor 4 to address<br>19                                                                                    |                     |                     |                            |
|                     |                 |                                                                                        | <ul><li>1201: Back up parameters of motor 1 to address</li><li>20</li><li>1202: Back up parameters of motor 2 to address</li></ul>      |                     |                     |                            |
|                     |                 |                                                                                        | 20<br>1203: Back up parameters of motor 3 to address<br>20                                                                              |                     |                     |                            |
|                     |                 |                                                                                        | 1204: Back up parameters of motor 4 to address<br>20<br>(To be continued)                                                               |                     |                     |                            |
| A0-00               | 0xA000          | Speed/Torque<br>control mode                                                           | 0: Speed control<br>1: Torque control                                                                                                   | 0                   | -                   | Changeable<br>at any time  |
| A0-01               | 0xA001          | Torque reference<br>source in torque<br>control mode<br>(torque upper limit<br>source) | 0: A0-03<br>1: Al1<br>2: Al2<br>3: Al3<br>4: Pulse<br>5: Communication<br>6: MIN (Al1, Al2)<br>7: MAX (Al1, Al2)<br>Others: F connector | 0                   | -                   | Changeable<br>only at stop |
| A0-03               | 0xA003          | Torque reference in<br>torque control<br>mode                                          | -200% to +200.0%                                                                                                    | 150.0               | %                   | Changeable<br>at any time  |
| A0-04               | 0xA004          | Torque reference<br>filter time (upper<br>limit)                                       | 0 ms to 10000 ms                                                                                                    | 0                   | ms                  | Changeable<br>at any time  |

| Para. | Comm.<br>Addr. | Name                                              | Reference                                                                                                    | De<br>fault | Unit | Change                     |
|-------|----------------|---------------------------------------------------|----------------------------------------------------------------------------------------------------|-------------|------|----------------------------|
| A0-05 | 0xA005         | Maximum forward<br>frequency in torque<br>control | 0.00 Hz to F0-10                                                                                                    | 0.00        | Hz   | Changeable<br>at any time  |
| A0-06 | 0xA006         | Maximum reverse<br>frequency in torque<br>control | 0.00 Hz to F0-10                                                                                                    | 0.00        | Hz   | Changeable<br>at any time  |
| A0-07 | 0xA007         | Torque rising filter<br>time                      | 0.00s to 650.00s                                                                                                    | 0.00        | s    | Changeable<br>at any time  |
| A0-08 | 0xA008         | Torque falling filter time                        | 0.00s to 650.00s                                                                                                    | 0.00        | s    | Changeable<br>at any time  |
| A0-10 | 0xA00A         | Torque mode                                       | 0: MD500 torque mode<br>1: Vanguard torque mode                                                                                                    | 0           | -    | Changeable<br>only at stop |
| A0-11 | 0xA00B         | Torque acceleration<br>time gain                  | 0: 100%<br>1: Al1<br>2: Al2<br>3: Al3<br>4: Pulse reference<br>5: Communication<br>6: Multi-reference<br>7: Motor-driven potentiometer<br>8: PID<br>Others: F connector            | 0           | -    | Changeable<br>at any time  |
| A0-12 | 0xA00C         | Torque<br>deceleration time<br>gain               | Same as A0-11                                                                                                    | 0           | -    | Changeable<br>at any time  |
| A0-13 | 0xA00D         | Torque reference<br>source                        | 0: Digital setting<br>1: Al1<br>2: Al2<br>3: Al3<br>4: Pulse reference<br>5: Communication<br>6: Multi-reference<br>7: Motor-driven potentiometer<br>8: PID<br>Others: F connector | 0           | -    | Changeable<br>at any time  |
| A0-14 | 0xA00E         | Torque reference                                  | -400% to +400.0%                                                                                                    | 0.0         | %    | Changeable<br>at any time  |
| AO-15 | 0xA00F         | Speed limit source<br>in torque control<br>mode   | 0: Digital setting<br>1: Speed reference channel                                                                                                    | 0           | -    | Changeable<br>at any time  |
| AO-16 | 0xA010         | Speed limit in<br>torque control<br>mode          | -100% to +100.0%                                                                                                    | 0.0         | %    | Changeable<br>at any time  |
| AO-17 | 0xA011         | Speed limit offset<br>mode                        | 0: Bidirectional offset<br>1: Unidirectional offset<br>2: Compatible solution                                                                                                    | 0           | -    | Changeable<br>at any time  |

| Para. | Comm.<br>Addr. | Name                                                | Reference                                                                                                    | De<br>fault | Unit | Change                    |
|-------|----------------|-----------------------------------------------------|----------------------------------------------------------------------------------------------------|-------------|------|---------------------------|
| A0-18 | 0xA012         | Speed limit offset<br>source                        | Same as A0-13                                                                                                    | 0           | -    | Changeable<br>at any time |
| A0-19 | 0xA013         | Speed limit offset                                  | 0.0% to 300.0%                                                                                                    | 5.0         | %    | Changeable<br>at any time |
| A0-20 | 0xA014         | Source of<br>supplementary<br>torque reference 1    | Same as A0-13                                                                                                    | 0           | -    | Changeable<br>at any time |
| A0-21 | 0xA015         | Supplementary<br>torque reference 1                 | -400% to +400.0%                                                                                                    | 0.0         | %    | Changeable<br>at any time |
| A0-22 | 0xA016         | Source of<br>supplementary<br>torque reference 2    | Same as A0-13                                                                                                    | 0           | -    | Changeable<br>at any time |
| A0-23 | 0xA017         | Supplementary<br>torque reference 2<br>input enable | 0: Disabled<br>1: Enabled<br>3: D11<br>4: D12<br>5: D13<br>6: D14<br>7: D15<br>8: D16<br>9: D17<br>10: D18<br>11: D19<br>12: D110<br>13: D111<br>14: D12<br>15: D13<br>16: D14<br>17: D15<br>18: D16<br>Others: B connector | 1           | -    | Changeable<br>at any time |
| A0-24 | 0xA018         | Torque filter time                                  | 0 ms to 10000 ms                                                                                                    | 0           | ms   | Changeable<br>at any time |
| A0-25 | 0xA019         | Torque acceleration time                            | 0.000s to 60.000s                                                                                                    | 0.000       | S    | Changeable<br>at any time |
| A0-26 | 0xA01A         | Torque<br>deceleration time                         | 0.000s to 60.000s                                                                                                    | 0.000       | s    | Changeable<br>at any time |
| A0-27 | 0xA01B         | Torque reference<br>gain                            | 0: 100%<br>1: Al1<br>2: Al2<br>3: Al3<br>4: Pulse reference<br>5: Communication<br>6: Multi-reference<br>7: Motor-driven potentiometer<br>8: PID<br>Others: F connector                                                     | 0           | -    | Changeable<br>at any time |

| Para.         | Comm.<br>Addr. | Name                       | Reference                                                                                                    | De<br>fault   | Unit          | Change                     |
|---------------|----------------|----------------------------|----------------------------------------------------------------------------------------------------|---------------|---------------|----------------------------|
| A1-00         | 0xA100         | VDI1 function              | Same as F4-04                                                                                                    | 0             | -             | Changeable<br>only at stop |
| A1-01         | 0xA101         | VDI2 function              | Same as F4-04                                                                                                    | 0             | -             | Changeable<br>only at stop |
| A1-02         | 0xA102         | VDI3 function              | Same as F4-04                                                                                                    | 0             | -             | Changeable<br>only at stop |
| A1-03         | 0xA103         | VDI4 function              | Same as F4-04                                                                                                    | 0             | -             | Changeable<br>only at stop |
| A1-04         | 0xA104         | VDI5 function              | Same as F4-04                                                                                                    | 0             | -             | Changeable only at stop    |
| A1-05         | 0xA105         | VDI active state<br>source | Tens: VDI1 active state source<br>0: VDO1<br>1: A1-06<br>2: DI1<br>3: Communication setpoint (bit10 of F4-50)<br>4: Al1<br>5: Reserved<br>Tens: VDI2 active state source<br>0: VDO2<br>1: A1-06<br>2: DI2<br>3: Communication setpoint (bit11 of F4-50)<br>4: Al2<br>5: Reserved<br>To be continued                                                                                                    | 0             | -             | Changeable<br>only at stop |
| Contin<br>ued | Contin<br>ued  | Continued                  | Continued<br>Hundreds: VDI3 active state source<br>0: VDO3<br>1: A1-06<br>2: DI3<br>3: Communication setpoint (bit12 of F4-50)<br>4: AI3<br>5: Reserved<br>Thousands: VDI4 active state source<br>0: VDO4<br>1: A1-06<br>2: DI4<br>3: Communication setpoint (bit13 of F4-50)<br>4–5: Reserved<br>Ten thousands: VDI5 active state source<br>0: VDO5<br>1: A1-06<br>2: DI5<br>3: Communication setpoint (bit14 of F4-50)<br>4–5: Reserved | Contin<br>ued | Contin<br>ued | Continued                  |

| Para. | Comm.<br>Addr. | Name              | Reference           | De<br>fault | Unit | Change       |
|-------|----------------|-------------------|---------------------|-------------|------|--------------|
| A1-06 | 0xA106         | VDI state         | Ones: VDI1          | 0           | -    | Changeable   |
|       |                |                   | 0: Inactive         |             |      | at any time  |
|       |                |                   | 1: Active           |             |      |              |
|       |                |                   | Tens: VDI2          |             |      |              |
|       |                |                   | 0: Inactive         |             |      |              |
|       |                |                   | 1: Active           |             |      |              |
|       |                |                   | Hundreds: VDI3      |             |      |              |
|       |                |                   | 0: Inactive         |             |      |              |
|       |                |                   | 1: Active           |             |      |              |
|       |                |                   | Thousands: VDI4     |             |      |              |
|       |                |                   | 0: Inactive         |             |      |              |
|       |                |                   | 1: Active           |             |      |              |
|       |                |                   | Ten thousands: VDI5 |             |      |              |
|       |                |                   | 0: Inactive         |             |      |              |
|       |                |                   | 1: Active           |             |      |              |
| A1-07 | 0xA107         | AI1 (used as DI)  | Same as A1-00       | 0           | -    | Changeable   |
|       |                | function          |                     |             |      | only at stop |
| A1-08 | 0xA108         | AI2 (used as DI)  | Same as A1-00       | 0           | -    | Changeable   |
|       |                | function          |                     |             |      | only at stop |
| A1-09 | 0xA109         | AI3 (used as DI)  | Same as A1-00       | 0           | -    | Changeable   |
|       |                | function          |                     |             |      | only at stop |
| A1-10 | 0xA10A         | AI (used as DI)   | Ones: Al1           | 0           | -    | Changeable   |
|       |                | active mode       | 0: Active low       |             |      | only at stop |
|       |                |                   | 1: Active high      |             |      |              |
|       |                |                   | Tens: Al2           |             |      |              |
|       |                |                   | 0: Active low       |             |      |              |
|       |                |                   | 1: Active high      |             |      |              |
|       |                |                   | Hundreds: AI3       |             |      |              |
|       |                |                   | 0: Active low       |             |      |              |
|       |                |                   | 1: Active high      |             |      |              |
| A1-11 | 0xA10B         | VDO1 function     | Same as F5-01       | 0           | -    | Changeable   |
| ×1-11 | UNATOD         | VDOI Iunction     | Same as 15-01       | 0           | -    | at any time  |
| A1-12 | 0xA10C         | VDO2 function     | Same as F5-01       | 0           | -    | Changeable   |
| A1-12 | UNAIUC         | VD02 function     | Same as i s-or      | 0           |      | at any time  |
|       |                | 1000              |                     |             |      |              |
| A1-13 | 0xA10D         | VDO3 function     | Same as F5-01       | 0           | -    | Changeable   |
|       |                |                   |                     |             |      | at any time  |
| A1-14 | 0xA10E         | VDO4 function     | Same as F5-01       | 0           | -    | Changeable   |
|       |                |                   |                     |             |      | at any time  |
| A1-15 | 0xA10F         | VDO5 function     | Same as F5-01       | 0           | -    | Changeable   |
| -     |                |                   |                     |             |      | at any time  |
| A1-16 | 0xA110         | VDO1 output delay | 0.0s to 3600.0s     | 0.0         | s    | -            |
| HT-10 | OXATIO         |                   | 0.05 to 2000.05     | 0.0         | 5    | Changeable   |
|       |                | (invalid)         |                     |             |      | at any time  |
| A1-17 | 0xA111         | VDO2 output delay | 0.0s to 3600.0s     | 0.0         | s    | Changeable   |
|       |                | (invalid)         |                     |             |      | at any time  |
| A1-18 | 0xA112         | VDO3 output delay | 0.0s to 3600.0s     | 0.0         | s    | Changeable   |
|       | 1              | (invalid)         |                     |             |      | at any time  |

| Para. | Comm.<br>Addr. | Name                            | Reference                                                                                                    | De<br>fault | Unit | Change                    |
|-------|----------------|---------------------------------|----------------------------------------------------------------------------------------------------|-------------|------|---------------------------|
| A1-19 | 0xA113         | VDO4 output delay<br>(invalid)  | 0.0s to 3600.0s                                                                                                    | 0.0         | S    | Changeable<br>at any time |
| A1-20 | 0xA114         | VDO5 output delay<br>(invalid)  | 0.0s to 3600.0s                                                                                                    | 0.0         | S    | Changeable<br>at any time |
| A1-21 | 0xA115         | VDO active mode                 | Ones: VDO1<br>0: Positive logic active<br>1: Negative logic active<br>Tens: VDO2<br>0: Positive logic active<br>1: Negative logic active<br>Hundreds: VDO3<br>0: Positive logic active<br>1: Negative logic active<br>Thousands: VDO4<br>0: Positive logic active<br>1: Negative logic active<br>Ten thousands: VDO5<br>0: Positive logic active<br>1: Negative logic active<br>1: Negative logic active | 0           | -    | Changeable<br>at any time |
| A1-22 | 0xA116         | VDO1 output<br>switch-on delay  | 0.0s to 3600.0s                                                                                                    | 0.0         | S    | Changeable<br>at any time |
| A1-23 | 0xA117         | VDO2 output<br>switch-on delay  | 0.0s to 3600.0s                                                                                                    | 0.0         | S    | Changeable<br>at any time |
| A1-24 | 0xA118         | VDO3 output<br>switch-on delay  | 0.0s to 3600.0s                                                                                                    | 0.0         | S    | Changeable<br>at any time |
| A1-25 | 0xA119         | VDO4 output<br>switch-on delay  | 0.0s to 3600.0s                                                                                                    | 0.0         | S    | Changeable<br>at any time |
| A1-26 | 0xA11A         | VDO5 output<br>switch-on delay  | 0.0s to 3600.0s                                                                                                    | 0.0         | s    | Changeable<br>at any time |
| A1-27 | 0xA11B         | VDO1 output<br>switch-off delay | 0.0s to 3600.0s                                                                                                    | 0.0         | S    | Changeable<br>at any time |
| A1-28 | 0xA11C         | VDO2 output<br>switch-off delay | 0.0s to 3600.0s                                                                                                    | 0.0         | S    | Changeable<br>at any time |
| A1-29 | 0xA11D         | VDO3 output<br>switch-off delay | 0.0s to 3600.0s                                                                                                    | 0.0         | s    | Changeable<br>at any time |
| A1-30 | 0xA11E         | VDO4 output<br>switch-off delay | 0.0s to 3600.0s                                                                                                    | 0.0         | S    | Changeable<br>at any time |
| A1-31 | 0xA11F         | VDO5 output<br>switch-off delay | 0.0s to 3600.0s                                                                                                    | 0.0         | S    | Changeable<br>at any time |
| A1-32 | 0xA120         | VDO6 function                   | Same as F5-01                                                                                                    | 0           | -    | Changeable<br>at any time |
| A1-33 | 0xA121         | VDO7 function                   | Same as F5-01                                                                                                    | 0           | -    | Changeable<br>at any time |
| A1-34 | 0xA122         | VDO8 function                   | Same as F5-01                                                                                                    | 0           | -    | Changeable<br>at any time |

| Para. | Comm.<br>Addr. | Name                      | Reference                                                                                                    | De<br>fault | Unit | Change                     |
|-------|----------------|---------------------------|----------------------------------------------------------------------------------------------------|-------------|------|----------------------------|
| A1-35 | 0xA123         | VDO9 function             | Same as F5-01                                                                                                    | 0           | -    | Changeable<br>at any time  |
| A1-36 | 0xA124         | VDO10 function            | Same as F5-01                                                                                                    | 0           | -    | Changeable<br>at any time  |
| A1-37 | 0xA125         | VDO11 function            | Same as F5-01                                                                                                    | 0           | -    | Changeable<br>at any time  |
| A1-38 | 0xA126         | VDO6–VDO10 active<br>mode | Ones: VDO6<br>0: Positive logic active<br>1: Negative logic active<br>Tens: VDO7<br>0: Positive logic active<br>1: Negative logic active<br>Hundreds: VDO8<br>0: Positive logic active<br>1: Negative logic active<br>Thousands: VDO9<br>0: Positive logic active<br>1: Negative logic active<br>Ten thousands: VDO10<br>0: Positive logic active<br>1: Negative logic active<br>1: Negative logic active<br>1: Negative logic active | 0           | -    | Changeable<br>at any time  |
| A1-39 | 0xA127         | VDO11 active mode         | 0: Positive logic active<br>1: Negative logic active                                                                                                    | 0           | -    | Changeable<br>at any time  |
| A1-40 | 0xA128         | VDI6 function             | Same as A1-00                                                                                                    | 0           | -    | Changeable<br>only at stop |
| A1-41 | 0xA129         | VDI6 hardware<br>source   | Ones: VDI6<br>0: VDO6<br>1: A1-42<br>2: DI6<br>3: Communication setpoint (bit15 of F4-50)<br>4: Reserved<br>5: Reserved                                                                                                    | 0           | -    | Changeable<br>only at stop |
| A1-42 | 0xA12A         | VDI6 state                | Ones: VDI6<br>0: Inactive<br>1: Active                                                                                                    | 0           | -    | Changeable<br>at any time  |

| Para. | Comm.<br>Addr. | Name                | Reference               | De<br>fault | Unit | Change       |
|-------|----------------|---------------------|-------------------------|-------------|------|--------------|
| A1-43 | 0xA12B         | VDI1–VDI5 active    | Ones: VDI1              | 0           | -    | Changeable   |
|       |                | mode                | 0: Active low           |             |      | only at stop |
|       |                |                     | 1: Active high          |             |      |              |
|       |                |                     | Tens: VDI2              |             |      |              |
|       |                |                     | 0: Active low           |             |      |              |
|       |                |                     | 1: Active high          |             |      |              |
|       |                |                     | Hundreds: VDI3          |             |      |              |
|       |                |                     | 0: Active low           |             |      |              |
|       |                |                     | 1: Active high          |             |      |              |
|       |                |                     | Thousands: VDI4         |             |      |              |
|       |                |                     | 0: Active low           |             |      |              |
|       |                |                     | 1: Active high          |             |      |              |
|       |                |                     | Ten thousands: VDI5     |             |      |              |
|       |                |                     | 0: Active low           |             |      |              |
|       |                |                     | 1: Active high          |             |      |              |
| A1-44 | 0xA12C         | VDI6 active mode    | Ones: VDI6              | 0           | -    | Changeable   |
|       |                |                     | 0: Active low           |             |      | only at stop |
|       |                |                     | 1: Active high          |             |      |              |
| A1-50 | 0xA132         | DIO edge count      | 0: Not reset            | 0           | -    | Changeable   |
|       |                | reset               | 1: Counting module 1    |             |      | at any time  |
|       |                |                     | 2: Counting module 2    |             |      |              |
|       |                |                     | 3: Counting module 3    |             |      |              |
|       |                |                     | 4: Counting module 4    |             |      |              |
|       |                |                     | 5: All counting modules |             |      |              |
| A1-51 | 0xA133         | DIO edge counting   | 0: None                 | 0           | -    | Changeable   |
|       |                | channel selection 1 | 1: DI1                  |             |      | at any time  |
|       |                |                     | 2: DI2                  |             |      |              |
|       |                |                     | 3: DI3                  |             |      |              |
|       |                |                     | 4: DI4                  |             |      |              |
|       |                |                     | 5: DI5                  |             |      |              |
|       |                |                     | 6: DI6                  |             |      |              |
|       |                |                     | 7: DI7                  |             |      |              |
|       |                |                     | 8: DI8                  |             |      |              |
| 1     |                |                     | 9: DI9                  |             |      |              |
| 1     |                |                     | 10: DI10                |             |      |              |
| 1     |                |                     | 11: VDI1                |             |      |              |
| 1     |                |                     | 12: VDI2                |             |      |              |
|       |                |                     | 13: VDI3                |             |      |              |
|       |                |                     | 14: VDI4                |             |      |              |
|       |                |                     | To be continued         |             |      |              |

| Para.         | Comm.<br>Addr. | Name                                         | Reference                                                                                                    | De<br>fault   | Unit          | Change                    |
|---------------|----------------|----------------------------------------------|----------------------------------------------------------------------------------------------------|---------------|---------------|---------------------------|
| Contin<br>ued | Contin<br>ued  | Continued                                    | Continued<br>15: VDI5<br>16: VDI6<br>17: Relay 1 (DO3)<br>18: FMR<br>19: DO1<br>20: Relay 2 (DO4)<br>21: DO2<br>22: VD01<br>23: VD02<br>24: VD03<br>25: VD04<br>26: VD05<br>27: VD06<br>28: VD07<br>29: VD08<br>30: VD09<br>31: VD010<br>32: VD011 | Contin<br>ued | Contin<br>ued | Continued                 |
| A1-52         | 0xA134         | DIO edge counting<br>channel selection 2     | Same as A1-51                                                                                                    | 0             | -             | Changeable<br>at any time |
| A1-53         | 0xA135         | DIO edge counting channel selection 3        | Same as A1-51                                                                                                    | 0             | -             | Changeable<br>at any time |
| A1-54         | 0xA136         | DIO edge counting channel selection 4        | Same as A1-51                                                                                                    | 0             | -             | Changeable<br>at any time |
| A1-55         | 0xA137         | DIO edge counting<br>comparison value 1      | 0 to 65535                                                                                                    | 0             | -             | Changeable<br>at any time |
| A1-56         | 0xA138         | DIO edge counting<br>comparison value 2      | 0 to 65535                                                                                                    | 0             | -             | Changeable<br>at any time |
| A1-57         | 0xA139         | DIO edge counting<br>comparison value 3      | 0 to 65535                                                                                                    | 0             | -             | Changeable<br>at any time |
| A1-58         | 0xA13A         | DIO edge counting<br>comparison value 4      | 0 to 65535                                                                                                    | 0             | -             | Changeable<br>at any time |
| A1-59         | 0xA13B         | DIO edge counting<br>module count value<br>1 | 0 to 65535                                                                                                    | 0             | -             | Unchangea<br>ble          |
| A1-60         | 0xA13C         | DIO edge counting<br>module count value<br>2 | 0 to 65535                                                                                                    | 0             | -             | Unchangea<br>ble          |
| A1-61         | 0xA13D         | DIO edge counting<br>module count value<br>3 | 0 to 65535                                                                                                    | 0             | -             | Unchangea<br>ble          |
| A1-62         | 0xA13E         | DIO edge counting<br>module count value<br>4 | 0 to 65535                                                                                                    | 0             | -             | Unchangea<br>ble          |

| Para. | Comm.<br>Addr. | Name                                         | Reference                                                                                                    | De<br>fault | Unit | Change                     |
|-------|----------------|----------------------------------------------|----------------------------------------------------------------------------------------------------|-------------|------|----------------------------|
| A2-00 | 0xA200         | Motor type                                   | 0: Common asynchronous motor<br>1: Variable frequency asynchronous motor<br>2: Permanent magnet synchronous motor | 0           | -    | Changeable<br>only at stop |
| A2-01 | 0xA201         | Rated motor power                            | 0.1 kW to 1000.0 kW                                                                                               | 3.7         | kW   | Changeable only at stop    |
| A2-02 | 0xA202         | Rated motor<br>voltage                       | 1 V to 2000 V                                                                                                    | 380         | V    | Changeable only at stop    |
| A2-03 | 0xA203         | Rated motor<br>current                       | 0.01 A to 655.35 A                                                                                                | 9.00        | A    | Changeable only at stop    |
| A2-04 | 0xA204         | Rated motor<br>frequency                     | 0.01 Hz to F0-10                                                                                                  | 50.00       | Hz   | Changeable only at stop    |
| A2-05 | 0xA205         | Rated motor speed                            | 1 RPM to 65535 RPM                                                                                                | 1460        | RPM  | Changeable only at stop    |
| A2-06 | 0xA206         | Asynchronous<br>motor stator<br>resistance   | 0.001 Ω to 65.535 Ω                                                                                               | 1.204       | Ω    | Changeable<br>only at stop |
| A2-07 | 0xA207         | Asynchronous<br>motor rotor<br>resistance    | 0.001 Ω to 65.535 Ω                                                                                               | 0.908       | Ω    | Changeable<br>only at stop |
| A2-08 | 0xA208         | Asynchronous<br>motor leakage<br>inductance  | 0.01 mH to 655.35 mH                                                                                              | 5.28        | mH   | Changeable<br>only at stop |
| A2-09 | 0xA209         | Asynchronous<br>motor mutual<br>inductance   | 0.1 mH to 6553.5 mH                                                                                               | 156.8       | mH   | Changeable<br>only at stop |
| A2-10 | 0xA20A         | Asynchronous<br>motor no-load<br>current     | 0.01 A to A2-03                                                                                                   | 4.20        | A    | Changeable<br>only at stop |
| A2-16 | 0xA210         | Synchronous motor stator resistance          | 0.001 Ω to 65.535 Ω                                                                                               | 1.204       | Ω    | Changeable only at stop    |
| A2-17 | 0xA211         | Synchronous motor<br>D axis inductance       | 0.01 mH to 655.35 mH                                                                                              | 5.28        | mH   | Changeable only at stop    |
| A2-18 | 0xA212         | Synchronous motor<br>Q axis inductance       | 0.01 mH to 655.35 mH                                                                                              | 5.28        | mH   | Changeable only at stop    |
| A2-20 | 0xA214         | Synchronous motor<br>back EMF<br>coefficient | 0.0 V to 6553.5 V                                                                                                 | 300.0       | V    | Changeable<br>only at stop |
| A2-27 | 0xA21B         | Encoder PPR                                  | 1 to 65535                                                                                                    | 1024        | -    | Changeable<br>only at stop |
| A2-28 | 0xA21C         | Encoder type                                 | 0: ABZ incremental encoder<br>1: 23-bit encoder<br>2: Resolver<br>3: External input                               | 0           | -    | Changeable<br>only at stop |
| A2-29 | 0xA21D         | Speed feedback PG card                       | 0: Local PG card<br>1: Extension PG card                                                                          | 0           | -    | Changeable only at stop    |

| Para. | Comm.<br>Addr. | Name                                                 | Reference                                                                                                    | De<br>fault | Unit | Change                     |
|-------|----------------|------------------------------------------------------|----------------------------------------------------------------------------------------------------|-------------|------|----------------------------|
| A2-30 | 0xA21E         | A/B phase sequence of encoder                        | 0: Forward<br>1: Reverse                                                                                                    | 0           | -    | Changeable<br>only at stop |
| A2-31 | 0xA21F         | Encoder installation angle                           | 0.0° to 359.9°                                                                                                    | 0.0         | o    | Changeable<br>only at stop |
| A2-34 | 0xA222         | Number of resolver pole pairs                        | 1 to 65535                                                                                                    | 1           | -    | Changeable only at stop    |
| A2-36 | 0xA224         | Speed feedback PG<br>wire breakage<br>detection time | 0.0s to 10.0s                                                                                                    | 0.0         | s    | Changeable<br>only at stop |
| A2-37 | 0xA225         | Auto-tuning                                          | 0: No operation<br>1: Static auto-tuning on partial parameters of<br>asynchronous motor<br>2: Dynamic auto-tuning on asynchronous motor<br>3: Static auto-tuning on all parameters of<br>asynchronous motor<br>4: Inertia auto-tuning<br>5: Deadzone auto-tuning<br>11: With-load auto-tuning on synchronous<br>motor (excluding back EMF)<br>12: No-load dynamic auto-tuning on<br>synchronous motor<br>13: Static auto-tuning on all parameters of<br>synchronous motor (excluding zero point angle) | 0           | -    | Changeable<br>only at stop |
| A2-38 | 0xA226         | Speed loop<br>proportional gain 1                    | 1 to 100                                                                                                    | 30          | -    | Changeable<br>at any time  |
| A2-39 | 0xA227         | Speed loop integral<br>time 1                        | 0.01s to 10.00s                                                                                                    | 0.50        | s    | Changeable<br>at any time  |
| A2-40 | 0xA228         | Switchover<br>frequency 1                            | 0.00 Hz to A2-43                                                                                                    | 5.00        | Hz   | Changeable<br>at any time  |
| A2-41 | 0xA229         | Speed loop<br>proportional gain 2                    | 1 to 100                                                                                                    | 20          | -    | Changeable<br>at any time  |
| A2-42 | 0xA22A         | Speed loop integral<br>time 2                        | 0.01s to 10.00s                                                                                                    | 1.00        | s    | Changeable<br>at any time  |
| A2-43 | 0xA22B         | Switchover<br>frequency 2                            | A2-40 to F0-10                                                                                                    | 10.00       | Hz   | Changeable<br>at any time  |
| A2-44 | 0xA22C         | Vector control slip<br>gain                          | 50% to 200%                                                                                                    | 100         | %    | Changeable<br>at any time  |
| A2-45 | 0xA22D         | Speed feedback<br>filter time in SVC<br>mode         | 0.000s to 0.100s                                                                                                    | 0.015       | s    | Changeable<br>at any time  |

| Para. | Comm.<br>Addr. | Name                                                                   | Reference                                                                                                    | De<br>fault | Unit | Change                     |
|-------|----------------|------------------------------------------------------------------------|----------------------------------------------------------------------------------------------------|-------------|------|----------------------------|
| A2-47 | 0xA22F         | Torque upper limit<br>source in speed<br>control mode<br>(motoring)    | 0: Digital setting (F2-10)<br>1: Al1<br>2: Al2<br>3: Al3<br>4: Pulse reference<br>5: Communication<br>6: MIN (Al1, Al2)<br>7: MAX (Al1, Al2)<br>Others: F connector                                     | 0           | -    | Changeable<br>at any time  |
| A2-48 | 0xA230         | Torque upper limit<br>in speed control<br>mode                         | 0.0% to 200.0%                                                                                                    | 150.0       | %    | Changeable<br>at any time  |
| A2-49 | 0xA231         | Torque upper limit<br>source in speed<br>control mode<br>(generating)  | 0: Digital setting (F2-10)<br>1: Al1<br>2: Al2<br>3: Al3<br>4: Pulse reference (DI5)<br>5: Communication<br>6: MIN (Al1, Al2)<br>7: MAX (Al1, Al2)<br>8: Digital setting (F2-12)<br>Others: F connector | 0           | -    | Changeable<br>at any time  |
| A2-50 | 0xA232         | Torque upper limit<br>in speed control<br>mode (generating)            | 0.0% to 200.0%                                                                                                    | 150.0       | %    | Changeable<br>at any time  |
| A2-56 | 0xA238         | Field weakening mode                                                   | 0: No field weakening<br>1: Auto adjustment<br>2: Calculation+Auto adjustment                                                                                                    | 1           | -    | Changeable<br>only at stop |
| A2-57 | 0xA239         | Field weakening<br>gain                                                | 1 to 50                                                                                                    | 5           | -    | Changeable<br>at any time  |
| A2-60 | 0xA23C         | Generating power<br>limiting                                           | 0: Disabled<br>1: Enabled in the whole process<br>2: Enabled at constant speed<br>3: Enabled during deceleration                                                                                        | 0           | -    | Changeable<br>at any time  |
| A2-61 | 0xA23D         | Generating power<br>upper limit                                        | 0.0% to 200.0%                                                                                                    | 20.0        | %    | Changeable<br>at any time  |
| A2-62 | 0xA23E         | Motor 2 control<br>mode                                                | 0: SVC<br>1: FVC<br>2: V/f                                                                                                    | 2           | -    | Changeable<br>only at stop |
| A2-64 | 0xA240         | Torque boost                                                           | 0.0% to 30.0%                                                                                                    | 3.0         | %    | Changeable<br>at any time  |
| A2-66 | 0xA242         | V/f oscillation<br>suppression gain                                    | 0 to 100                                                                                                    | 40          | -    | Changeable<br>at any time  |
| A2-67 | 0xA243         | Initial position<br>angle detection<br>current of<br>synchronous motor | 50 to 180                                                                                                    | 80          | -    | Changeable<br>only at stop |

| Para. | Comm.<br>Addr. | Name                                                                   | Reference                                                                                                    | De<br>fault | Unit | Change                     |
|-------|----------------|------------------------------------------------------------------------|----------------------------------------------------------------------------------------------------|-------------|------|----------------------------|
| A2-68 | 0xA244         | Initial position<br>angle detection of<br>synchronous motor            | 0: Detected upon running<br>1: Not detected<br>2: Detected upon initial running after power-on                                                                                                    | 0           | -    | Changeable<br>at any time  |
| A2-70 | 0xA246         | Salient pole rate<br>adjustment gain of<br>synchronous motor           | 0.20 to 3.00                                                                                                    | 1.00        | -    | Changeable<br>at any time  |
| A2-71 | 0xA247         | Maximum torque-<br>to-current ratio<br>control of<br>synchronous motor | 0: Disabled<br>1: Enabled                                                                                                    | 1           | -    | Changeable<br>at any time  |
| A2-75 | 0xA24B         | Z signal correction                                                    | 0: Disabled<br>1: Enabled                                                                                                    | 1           | -    | Changeable<br>at any time  |
| A2-80 | 0xA250         | Low speed carrier frequency                                            | 0.8 kHz to F0-15                                                                                                    | 2.0         | kHz  | Changeable<br>at any time  |
| A2-86 | 0xA256         | Position lock                                                          | 0 to 1                                                                                                    | 0           | -    | Changeable<br>at any time  |
| A2-87 | 0xA257         | Switchover<br>frequency                                                | 0.00 Hz to A2-40                                                                                                    | 0.30        | Hz   | Changeable<br>at any time  |
| A2-88 | 0xA258         | Position lock speed<br>loop proportional<br>gain                       | 1 to 100                                                                                                    | 10          | -    | Changeable<br>at any time  |
| A2-89 | 0xA259         | Position lock speed loop integral time                                 | 0.01s to 10.00s                                                                                                    | 0.50        | s    | Changeable<br>at any time  |
| A2-92 | 0xA25C         | Auto-tuning free<br>mode                                               | 0: Disabled<br>1: Auto-tuning upon initial running after power-<br>on<br>2: Auto-tuning upon running                                                                                                    | 0           | -    | Changeable<br>at any time  |
| A2-94 | 0xA25E         | Initial position<br>compensation<br>angle                              | 0.0 to 359.9                                                                                                    | 0.0         | -    | Changeable<br>at any time  |
| A3-00 | 0xA300         | V/f curve                                                              | 0: Straight-line V/f curve<br>1: Multi-point V/f curve<br>2: Reserved<br>3: Reserved<br>4: Reserved<br>5: Reserved<br>6: Reserved<br>7: Reserved<br>8: Reserved<br>9: Reserved<br>10: V/f complete separation mode<br>11: V/f half separation mode | 0           | -    | Changeable<br>only at stop |
| A3-01 | 0xA301         | Torque boost                                                           | 0.0% to 30.0%                                                                                                    | 3.0         | %    | Changeable<br>at any time  |
| A3-02 | 0xA302         | Cut-off frequency of torque boost                                      | 0.00 Hz to F0-10                                                                                                    | 50.00       | Hz   | Changeable only at stop    |

| Para. | Comm.<br>Addr. | Name                                         | Reference                                                                                                    | De<br>fault | Unit | Change                     |
|-------|----------------|----------------------------------------------|----------------------------------------------------------------------------------------------------|-------------|------|----------------------------|
| A3-03 | 0xA303         | Multi-point V/f<br>frequency 1               | 0.00 Hz to A3-05                                                                                                    | 0.00        | Hz   | Changeable<br>only at stop |
| A3-04 | 0xA304         | Multi-point V/f<br>voltage 1                 | 0.0% to +100.0%                                                                                                    | 0.0         | %    | Changeable only at stop    |
| A3-05 | 0xA305         | Multi-point V/f<br>frequency 2               | A3-03 to A3-07                                                                                                    | 0.00        | Hz   | Changeable<br>only at stop |
| A3-06 | 0xA306         | Multi-point V/f<br>voltage 2                 | 0.0% to +100.0%                                                                                                    | 0.0         | %    | Changeable<br>only at stop |
| A3-07 | 0xA307         | Multi-point V/f<br>frequency 3               | A3-05 to A2-04                                                                                                    | 0.00        | Hz   | Changeable<br>only at stop |
| A3-08 | 0xA308         | Multi-point V/f<br>voltage 3                 | 0.0% to +100.0%                                                                                                    | 0.0         | %    | Changeable<br>only at stop |
| A3-09 | 0xA309         | V/f slip<br>compensation gain                | 0.0 to 200.0                                                                                                    | 0.0         | -    | Changeable<br>at any time  |
| A3-10 | 0xA30A         | V/f overexcitation gain                      | 0 to 200                                                                                                    | 64          | -    | Changeable<br>at any time  |
| A3-11 | 0xA30B         | V/f oscillation<br>suppression gain          | 0 to 100                                                                                                    | 40          | -    | Changeable<br>at any time  |
| A3-12 | 0xA30C         | V/f oscillation<br>suppression               | 0: Disabled<br>1: Enabled                                                                                                    | 1           | -    | Changeable<br>at any time  |
| A3-13 | 0xA30D         | Voltage source for<br>V/f separation         | 0: Digital setting (A3-14)<br>1: Al1<br>2: Al2<br>3: Al3<br>4: Pulse reference (DI5)<br>5: Multi-reference<br>6: Simple PLC<br>7: PID<br>8: Communication<br>Others: F connector | 0           | -    | Changeable<br>at any time  |
| A3-14 | 0xA30E         | V/f separation<br>voltage                    | 0 V to A2-02                                                                                                    | 0           | V    | Changeable<br>at any time  |
| A3-15 | 0xA30F         | Voltage rise time of<br>V/f separation       | 0.0s to 1000.0s                                                                                                    | 0.0         | s    | Changeable<br>at any time  |
| A3-16 | 0xA310         | Voltage fall time of<br>V/f separation       | 0.0s to 1000.0s                                                                                                    | 0.0         | S    | Changeable<br>at any time  |
| A3-17 | 0xA311         | Stop mode for V/f<br>separation              | 0: Frequency and voltage decline to 0<br>independently<br>1: Frequency declines to 0 after voltage declines<br>to 0<br>2: Coast to stop (new)                                    | 0           | -    | Changeable<br>at any time  |
| A3-18 | 0xA312         | Overcurrent stall suppression action current | 50% to 200%                                                                                                    | 150         | %    | Changeable<br>only at stop |

| Para. | Comm.<br>Addr. | Name                                                                                                    | Reference                                                                          | De<br>fault | Unit | Change                     |
|-------|----------------|----------------------------------------------------------------------------------------------------|------------------------------------------------------------------------------------|-------------|------|----------------------------|
| A3-19 | 0xA313         | Overcurrent stall suppression                                                                             | 0: Disabled<br>1: Enabled                                                          | 1           | -    | Changeable<br>only at stop |
| A3-20 | 0xA314         | Overcurrent stall suppression gain                                                                        | 1 to 100                                                                           | 20          | -    | Changeable<br>at any time  |
| A3-21 | 0xA315         | Compensation<br>coefficient of speed<br>multiplying<br>overcurrent stall<br>suppression action<br>current | 50% to 200%                                                                        | 100         | %    | Changeable<br>only at stop |
| A3-22 | 0xA316         | Overvoltage stall<br>suppression action<br>voltage                                                        | 330.0 V to 800.0 V                                                                 | 770.0       | V    | Changeable<br>at any time  |
| A3-23 | 0xA317         | Overvoltage stall<br>suppression                                                                          | 0: Disabled<br>1: Enabled                                                          | 1           | -    | Changeable<br>only at stop |
| A3-24 | 0xA318         | Overvoltage stall<br>suppression<br>frequency gain                                                        | 1 to 100                                                                           | 30          | -    | Changeable<br>at any time  |
| A3-25 | 0xA319         | Overvoltage stall<br>suppression voltage<br>gain                                                          | 1 to 100                                                                           | 30          | -    | Changeable<br>at any time  |
| A3-26 | 0xA31A         | Frequency rise<br>threshold for<br>overvoltage stall<br>suppression                                       | 0 Hz to 50 Hz                                                                      | 5           | Hz   | Changeable<br>only at stop |
| A3-27 | 0xA31B         | Slip compensation filter time                                                                             | 0.1s to 10.0s                                                                      | 0.5         | s    | Changeable<br>only at stop |
| A3-28 | 0xA31C         | Multi-point curve<br>source                                                                               | 0: 3-point curve<br>1: Multi-point curve module A<br>2: Multi-point curve module B | 0           | -    | Changeable<br>only at stop |
| A3-33 | 0xA321         | Online torque compensation gain                                                                           | 80 to 150                                                                          | 100         | -    | Changeable only at stop    |
| A3-34 | 0xA322         | ImaxKi coefficient                                                                                        | 10% to 1000%                                                                       | 100         | %    | Changeable only at stop    |
| A3-35 | 0xA323         | Overcurrent<br>suppression<br>threshold (relative<br>to rated motor<br>current)                           | 80% to 300%                                                                        | 200         | %    | Changeable<br>only at stop |
| A3-36 | 0xA324         | Frequency<br>threshold for<br>overcurrent<br>suppression field<br>weakening                               | 100% to 500%                                                                       | 100         | %    | Changeable<br>only at stop |
| A3-37 | 0xA325         | IT filter time                                                                                            | 10 ms to 1000 ms                                                                   | 100         | ms   | Changeable only at stop    |

| Para. | Comm.<br>Addr. | Name                                                                 | Reference                                                                            | De<br>fault | Unit | Change                     |
|-------|----------------|----------------------------------------------------------------------|--------------------------------------------------------------------------------------|-------------|------|----------------------------|
| A3-38 | 0xA326         | Slip compensation mode                                               | 0: Disabled<br>1: Slip compensation without PG<br>2: Slip compensation with PG       | 1           | -    | Changeable<br>only at stop |
| A3-39 | 0xA327         | VdcMaxCtrl allowed runtime                                           | 0.0s to 100.0s                                                                       | 0.0         | s    | Changeable<br>only at stop |
| A3-40 | 0xA328         | Upper limit of V/f<br>separation voltage                             | 50.0% to 200.0%                                                                      | 100.0       | %    | Changeable<br>only at stop |
| A3-41 | 0xA329         | RFG time of V/f<br>separation<br>frequency                           | 0: RFG time forced to 0<br>1: Preset RFG time                                        | 0           | -    | Changeable<br>only at stop |
| A3-42 | 0xA32A         | Cut-off frequency of<br>V/f oscillation<br>suppression filter        | 1.0 Hz to 50.0 Hz                                                                    | 8.0         | Hz   | Changeable<br>at any time  |
| A3-43 | 0xA32B         | Cut-off frequency<br>threshold for V/f<br>oscillation<br>suppression | 10 Hz to 3000 Hz                                                                     | 200         | Hz   | Changeable<br>at any time  |
| A3-44 | 0xA32C         | VdcMaxCtrl<br>feedforward<br>coefficient                             | 0% to 500%                                                                           | 0           | %    | Changeable<br>at any time  |
| A3-50 | 0xA332         | PMVVC low-speed IF                                                   | 0: Disabled<br>1: Enabled                                                            | 1           | -    | Changeable only at stop    |
| A3-51 | 0xA333         | PMVVC low-speed IF<br>current                                        | 30 to 250                                                                            | 100         | -    | Changeable only at stop    |
| A3-52 | 0xA334         | PMVVC low-speed IF<br>speed switching<br>threshold                   | 2.0% to 100.0%                                                                       | 10.0        | %    | Changeable<br>only at stop |
| A3-53 | 0xA335         | PMVVC oscillation<br>suppression gain<br>coefficient                 | 0 to 500                                                                             | 100         | -    | Changeable<br>at any time  |
| A3-54 | 0xA336         | PMVVC filter time<br>coefficient                                     | 0 to 500                                                                             | 100         | -    | Changeable<br>at any time  |
| A3-55 | 0xA337         | PMVVC energy<br>conservation<br>control mode                         | 0: Fixed straight-line V/f curve<br>1: Fixed 30% reactive current<br>2: MTPA control | 2           | -    | Changeable<br>only at stop |
| A4-00 | 0xA400         | Control channel                                                      | 0: Control channel 1<br>1: Control channel 2                                         | 0           | -    | Changeable<br>at any time  |

| Para. | Comm.<br>Addr. | Name        | Reference           | De<br>fault | Unit | Change      |
|-------|----------------|-------------|---------------------|-------------|------|-------------|
| A4-01 | 0xA401         | Custom OFF1 | 0: Inactive         | 0           | -    | Changeable  |
|       |                | source      | 3: DI1              |             |      | at any time |
|       |                |             | 4: DI2              |             |      |             |
|       |                |             | 5: DI3              |             |      |             |
|       |                |             | 6: DI4              |             |      |             |
|       |                |             | 7: DI5              |             |      |             |
|       |                |             | 8: DI6              |             |      |             |
|       |                |             | 9: DI7              |             |      |             |
|       |                |             | 10: DI8             |             |      |             |
|       |                |             | 11: DI9             |             |      |             |
|       |                |             | 12: DI10            |             |      |             |
|       |                |             | 13: DI11            |             |      |             |
|       |                |             | 14: DI12            |             |      |             |
|       |                |             | 15: DI13            |             |      |             |
|       |                |             | 16: DI14            |             |      |             |
|       |                |             | 17: DI15            |             |      |             |
|       |                |             | 18: DI16            |             |      |             |
|       |                |             | Others: B connector |             |      |             |
| A4-02 | 0xA402         | Custom OFF2 | 0: Active           | 1           | -    | Changeable  |
|       |                | source 1    | 1: Inactive         |             |      | at any time |
|       |                |             | 3: DI1              |             |      |             |
|       |                |             | 4: DI2              |             |      |             |
|       |                |             | 5: DI3              |             |      |             |
|       |                |             | 6: DI4              |             |      |             |
|       |                |             | 7: DI5              |             |      |             |
|       |                |             | 8: DI6              |             |      |             |
|       |                |             | 9: DI7              |             |      |             |
|       |                |             | 10: DI8             |             |      |             |
|       |                |             | 11: DI9             |             |      |             |
|       |                |             | 12: DI10            |             |      |             |
|       |                |             | 13: DI11            |             |      |             |
|       |                |             | 14: DI12            |             |      |             |
|       |                |             | 15: DI13            |             |      |             |
|       |                |             | 16: DI14            |             |      |             |
|       |                |             | 17: DI15            |             |      |             |
|       |                |             | 18: DI16            |             |      |             |
|       |                |             | Others: B connector |             |      |             |
| A4-03 | 0xA403         | Custom OFF3 | Same as A4-02       | 1           | -    | Changeable  |
|       |                | source 1    |                     |             |      | at any time |

| Para. | Comm.<br>Addr. | Name               | Reference           | De<br>fault | Unit | Change      |
|-------|----------------|--------------------|---------------------|-------------|------|-------------|
| A4-04 | 0xA404         | Custom running     | 0: Not permitted    | 1           | -    | Changeable  |
|       |                | permission source  | 1: Permitted        |             |      | at any time |
|       |                |                    | 3: DI1              |             |      |             |
|       |                |                    | 4: DI2              |             |      |             |
|       |                |                    | 5: DI3              |             |      |             |
|       |                |                    | 6: DI4              |             |      |             |
|       |                |                    | 7: DI5              |             |      |             |
|       |                |                    | 8: DI6              |             |      |             |
|       |                |                    | 9: DI7              |             |      |             |
|       |                |                    | 10: DI8             |             |      |             |
|       |                |                    | 11: DI9             |             |      |             |
|       |                |                    | 12: DI10            |             |      |             |
|       |                |                    | 13: DI11            |             |      |             |
|       |                |                    | 14: DI12            |             |      |             |
|       |                |                    | 15: DI13            |             |      |             |
|       |                |                    | 16: DI14            |             |      |             |
|       |                |                    | 17: DI15            |             |      |             |
|       |                |                    | 18: DI16            |             |      |             |
|       |                |                    | Others: B connector |             |      |             |
| A4-05 | 0xA405         | Custom fault reset | 0: Inactive         | 0           | -    | Changeable  |
|       |                | source 1           | 1: Active           |             |      | at any time |
|       |                |                    | 3: DI1              |             |      |             |
|       |                |                    | 4: DI2              |             |      |             |
|       |                |                    | 5: DI3              |             |      |             |
|       |                |                    | 6: DI4              |             |      |             |
|       |                |                    | 7: DI5              |             |      |             |
|       |                |                    | 8: DI6              |             |      |             |
|       |                |                    | 9: DI7              |             |      |             |
|       |                |                    | 10: DI8             |             |      |             |
|       |                |                    | 11: DI9             |             |      |             |
|       |                |                    | 12: DI10            |             |      |             |
|       |                |                    | 13: DI11            |             |      |             |
|       |                |                    | 14: DI12            |             |      |             |
|       |                |                    | 15: DI13            |             |      |             |
|       |                |                    | 16: DI14            |             |      |             |
|       |                |                    | 17: DI15            |             |      |             |
|       |                |                    | 18: DI16            |             |      |             |
|       |                |                    | Others: B connector |             |      |             |
| A4-06 | 0xA406         | Custom JOG1        | Same as A4-01       | 0           | -    | Changeable  |
|       |                | source             |                     |             |      | at any time |
| A4-07 | 0xA407         | Custom JOG2        | Same as A4-01       | 0           | -    | Changeable  |
| 101   | 07/1401        | source             | Sume as AT OI       | 0           |      | at any time |
| 44.00 | 0              |                    | Comp A4.05          | 0           |      |             |
| A4-08 | 0xA408         | Custom speed       | Same as A4-05       | 0           | -    | Changeable  |
|       |                | negation source    |                     |             |      | at any time |

| Para. | Comm.<br>Addr.  | Name                 | Reference                                                                                                    | De<br>fault | Unit | Change                    |
|-------|-----------------|----------------------|----------------------------------------------------------------------------------------------------|-------------|------|---------------------------|
| A4-10 | Addr.<br>0xA40A | OFF2 source 2        | Reference           0: Active           1: Inactive           2: Terminal function input           3: Dl1           4: Dl2           5: Dl3           6: Dl4           7: Dl5           8: Dl6           9: Dl7           10: Dl8           11: Dl9           12: Dl10           13: Dl11           14: Dl12           15: Dl13           16: Dl14           17: Dl15 | fault<br>1  | -    | Changeable<br>at any time |
| A4-11 | 0xA40B          | OFF2 source 3        | 18: DI16<br>Others: B connector<br>Same as A4-02                                                                                                    | 1           | -    | Changeable                |
|       |                 |                      |                                                                                                    |             | -    | at any time               |
| A4-12 | 0xA40C          | OFF3 source 2        | Same as A4-10                                                                                                    | 1           | -    | Changeable<br>at any time |
| A4-13 | 0xA40D          | OFF3 source 3        | Same as A4-02                                                                                                    | 1           | -    | Changeable<br>at any time |
| A4-14 | 0xA40E          | Fault reset source 2 | Same as A4-10                                                                                                    | 0           | -    | Changeable<br>at any time |
| A4-15 | 0xA40F          | Fault reset source 3 | 0: Inactive<br>1: Active<br>3: Dl1<br>4: Dl2<br>5: Dl3<br>6: Dl4<br>7: Dl5<br>8: Dl6<br>9: Dl7<br>10: Dl8<br>11: Dl9<br>12: Dl10<br>13: Dl11<br>14: Dl12<br>15: Dl13<br>16: Dl4<br>17: Dl5<br>18: Dl16<br>Others: B connector                                                                                                    | 0           | -    | Changeable<br>at any time |

| Para. | Comm.<br>Addr. | Name                                    | Reference                                                                                                    | De<br>fault | Unit | Change                    |
|-------|----------------|-----------------------------------------|----------------------------------------------------------------------------------------------------|-------------|------|---------------------------|
| A4-16 | 0xA410         | RFG prohibition source                  | Same as A4-02                                                                                                    | 1           | -    | Changeable<br>at any time |
| A4-17 | 0xA411         | RFG pause source                        | Same as A4-10                                                                                                    | 1           | -    | Changeable<br>at any time |
| A4-18 | 0xA412         | Source of setting<br>RFG reference to 0 | Same as A4-10                                                                                                    | 1           | -    | Changeable<br>at any time |
| A4-21 | 0xA415         | Custom OFF1<br>source                   | Same as A4-01                                                                                                    | 0           | -    | Changeable<br>at any time |
| A4-22 | 0xA416         | Custom OFF2<br>source 1                 | Same as A4-02                                                                                                    | 1           | -    | Changeable<br>at any time |
| A4-23 | 0xA417         | Custom OFF3<br>source 1                 | Same as A4-02                                                                                                    | 1           | -    | Changeable<br>at any time |
| A4-24 | 0xA418         | Custom running<br>permission source     | A4-04                                                                                                    | 1           | -    | Changeable<br>at any time |
| A4-25 | 0xA419         | Custom fault reset source 1             | Same as A4-01                                                                                                    | 0           | -    | Changeable<br>at any time |
| A4-26 | 0xA41A         | Custom JOG1<br>source                   | Same as A4-01                                                                                                    | 0           | -    | Changeable<br>at any time |
| A4-27 | 0xA41B         | Custom JOG2<br>source                   | Same as A4-01                                                                                                    | 0           | -    | Changeable<br>at any time |
| A4-28 | 0xA41C         | Custom speed<br>negation source         | 0: Inactive<br>1: Active<br>3: D11<br>4: D12<br>5: D13<br>6: D14<br>7: D15<br>8: D16<br>9: D17<br>10: D18<br>11: D19<br>12: D110<br>13: D111<br>14: D112<br>15: D113<br>16: D114<br>17: D115<br>18: D116<br>Others: B connector | 0           | -    | Changeable<br>at any time |
| A4-30 | 0xA41E         | OFF2 source 2                           | Same as A4-10                                                                                                    | 1           | -    | Changeable<br>at any time |
| A4-31 | 0xA41F         | OFF2 source 3                           | Same as A4-02                                                                                                    | 1           | -    | Changeable<br>at any time |
| A4-32 | 0xA420         | OFF3 source 2                           | Same as A4-10                                                                                                    | 1           | -    | Changeable<br>at any time |

| Para. | Comm.<br>Addr. | Name                                           | Reference                                                                                                    | De<br>fault | Unit | Change                    |
|-------|----------------|------------------------------------------------|----------------------------------------------------------------------------------------------------|-------------|------|---------------------------|
| A4-33 | 0xA421         | OFF3 source 3                                  | Same as A4-02                                                                                                    | 1           | -    | Changeable<br>at any time |
| A4-34 | 0xA422         | Fault reset source 2                           | Same as A4-10                                                                                                    | 0           | -    | Changeable<br>at any time |
| A4-35 | 0xA423         | Fault reset source 3                           | A4-15                                                                                                    | 0           | -    | Changeable<br>at any time |
| A4-36 | 0xA424         | RFG prohibition source                         | Same as A4-02                                                                                                    | 1           | -    | Changeable<br>at any time |
| A4-37 | 0xA425         | RFG pause source                               | Same as A4-10                                                                                                    | 1           | -    | Changeable<br>at any time |
| A4-38 | 0xA426         | Source of setting<br>RFG reference to 0        | Same as A4-10                                                                                                    | 1           | -    | Changeable<br>at any time |
| A4-41 | 0xA429         | Terminal start/stop<br>module A/B              | 0: Module A<br>1: Module B                                                                                                    | 0           | -    | Changeable<br>at any time |
| A4-43 | 0xA42B         | Input 1 of terminal<br>start/stop module A     | 0: Active<br>2: Terminal function input<br>3: Dl1<br>4: Dl2<br>5: Dl3<br>6: Dl4<br>7: Dl5<br>8: Dl6<br>9: Dl7<br>10: Dl8<br>11: Dl9<br>12: Dl10<br>13: Dl11<br>14: Dl12<br>15: Dl13<br>16: Dl14<br>17: Dl15<br>18: Dl16<br>Others: B connector | 2           | -    | Changeable<br>at any time |
| A4-44 | 0xA42C         | Input 2 of terminal<br>start/stop<br>command A | A4-43                                                                                                    | 2           | -    | Changeable<br>at any time |
| A4-45 | 0xA42D         | Input 3 of terminal<br>start/stop<br>command A | A4-43                                                                                                    | 2           | -    | Changeable<br>at any time |

| Para. | Comm.<br>Addr. | Name                                                            | Reference                                                                                                    | De<br>fault | Unit | Change                    |
|-------|----------------|-----------------------------------------------------------------|----------------------------------------------------------------------------------------------------|-------------|------|---------------------------|
| A4-46 | 0xA42E         | Running permission<br>source of terminal<br>start/stop module A | 0: Inactive<br>1: Active<br>2: Terminal function input<br>3: Dl1<br>4: Dl2<br>5: Dl3<br>6: Dl4<br>7: Dl5<br>8: Dl6<br>9: Dl7<br>10: Dl8<br>11: Dl9<br>12: Dl10<br>13: Dl11<br>14: Dl2<br>15: Dl3<br>16: Dl4<br>17: Dl5<br>18: Dl16<br>Others: B connector | 1           | -    | Changeable<br>at any time |
| A4-47 | 0xA42F         | Fault reset source<br>of terminal start/<br>stop module A       | A4-46                                                                                                    | 0           | -    | Changeable<br>at any time |
| A4-48 | 0xA430         | JOG1 source of<br>terminal start/stop<br>module A               | A4-43                                                                                                    | 2           | -    | Changeable<br>at any time |
| A4-49 | 0xA431         | JOG2 source of<br>terminal start/stop<br>module A               | A4-43                                                                                                    | 2           | -    | Changeable<br>at any time |
| A4-50 | 0xA432         | Control mode of<br>terminal start/stop<br>module B              | 0: Two-wire mode 1<br>1: Two-wire mode 2<br>2: Three-wire mode 1<br>3: Three-wire mode 2                                                                                                    | 0           | -    | Changeable<br>at any time |
| A4-51 | 0xA433         | Input 1 of terminal<br>start/stop module B                      | A4-43                                                                                                    | 2           | -    | Changeable<br>at any time |
| A4-52 | 0xA434         | Input 2 of terminal<br>start/stop<br>command B                  | A4-43                                                                                                    | 2           | -    | Changeable<br>at any time |
| A4-53 | 0xA435         | Input 3 of terminal<br>start/stop<br>command B                  | A4-43                                                                                                    | 2           | -    | Changeable<br>at any time |
| A4-54 | 0xA436         | Running permission<br>source of terminal<br>start/stop module B | A4-46                                                                                                    | 1           | -    | Changeable<br>at any time |
| A4-55 | 0xA437         | Fault reset source<br>of terminal start/<br>stop module B       | A4-46                                                                                                    | 2           | -    | Changeable<br>at any time |

| Para. | Comm.<br>Addr. | Name                                                    | Reference                                                                                                    | De<br>fault | Unit | Change                     |
|-------|----------------|---------------------------------------------------------|----------------------------------------------------------------------------------------------------|-------------|------|----------------------------|
| A4-56 | 0xA438         | JOG1 source of<br>terminal start/stop<br>module B       | A4-43                                                                                                    | 2           | -    | Changeable<br>at any time  |
| A4-57 | 0xA439         | JOG2 source of<br>terminal start/stop<br>module B       | A4-43                                                                                                    | 2           | -    | Changeable<br>at any time  |
| A4-58 | 0xA43A         | Reserved                                                | 0 to 65535                                                                                                    | 0           | -    | Changeable<br>at any time  |
| A4-59 | 0xA43B         | Reserved                                                | 0 to 65535                                                                                                    | 0           | -    | Changeable<br>at any time  |
| A4-60 | 0xA43C         | Reserved                                                | 0 to 65535                                                                                                    | 0           | -    | Changeable<br>at any time  |
| A4-61 | 0xA43D         | Source of<br>supplementary<br>speed in speed<br>control | 0: 0<br>1: Al1<br>2: Al2<br>3: Al3<br>4: Pulse reference<br>5: Communication<br>6: Multi-reference<br>7: Motor-driven potentiometer<br>8: PID<br>Others: F connector               | 0           | -    | Changeable<br>at any time  |
| A4-62 | 0xA43E         | JOG1 speed source                                       | 0: Digital setting<br>1: Al1<br>2: Al2<br>3: Al3<br>4: Pulse reference<br>5: Communication<br>6: Multi-reference<br>7: Motor-driven potentiometer<br>8: PID<br>Others: F connector | 0           | -    | Changeable<br>at any time  |
| A4-65 | 0xA441         | Ramp rounding mode                                      | 0: Incontinuous smoothing<br>1: Continuous smoothing                                                                                                    | 0           | -    | Changeable<br>at any time  |
| A4-66 | 0xA442         | Jog ramp source                                         | 0: Normal running ramp time<br>1: Jog ramp time                                                                                                    | 1           | -    | Changeable<br>at any time  |
| A4-67 | 0xA443         | Proportion of<br>starting arc in<br>acceleration        | 0.0% to +100.0%                                                                                                    | 30.0        | %    | Changeable<br>only at stop |
| A4-68 | 0xA444         | Proportion of end arc in acceleration                   | 0.0% to +100.0%                                                                                                    | 30.0        | %    | Changeable only at stop    |
| A4-69 | 0xA445         | Proportion of<br>starting arc in<br>deceleration        | 0.0% to +100.0%                                                                                                    | 30.0        | %    | Changeable<br>only at stop |
| A4-70 | 0xA446         | Proportion of end arc in deceleration                   | 0.0% to +100.0%                                                                                                    | 30.0        | %    | Changeable only at stop    |

| Para.              | Comm.<br>Addr. | Name                  | Reference                     | De<br>fault | Unit | Change      |
|--------------------|----------------|-----------------------|-------------------------------|-------------|------|-------------|
| A4-71              | 0xA447         | Ramp output           | 0: Disabled                   | 0           | -    | Changeable  |
|                    |                | forcing enable        | 1: Enabled                    |             |      | at any time |
|                    |                | -                     | 3: DI1                        |             |      | -           |
|                    |                |                       | 4: DI2                        |             |      |             |
|                    |                |                       | 5: DI3                        |             |      |             |
|                    |                |                       | 6: DI4                        |             |      |             |
|                    |                |                       | 7: DI5                        |             |      |             |
|                    |                |                       | 8: DI6                        |             |      |             |
|                    |                |                       | 9: DI7                        |             |      |             |
|                    |                |                       | 10: DI8                       |             |      |             |
|                    |                |                       | 11: DI9                       |             |      |             |
|                    |                |                       | 12: DI10                      |             |      |             |
|                    |                |                       | 13: DI11                      |             |      |             |
|                    |                |                       | 14: DI12                      |             |      |             |
|                    |                |                       | 15: DI13                      |             |      |             |
|                    |                |                       | 16: D114                      |             |      |             |
|                    |                |                       | 17: DI15                      |             |      |             |
|                    |                |                       | 18: DI16                      |             |      |             |
|                    |                |                       | Others: B connector           |             |      |             |
| A4-72              | 0xA448         | Ramp output force     | 0: 100%                       | 0           | -    | Changeable  |
|                    |                | value                 | 1: AI1                        |             |      | at any time |
|                    |                |                       | 2: AI2                        |             |      |             |
|                    |                |                       | 3: AI3                        |             |      |             |
|                    |                |                       | 4: Pulse reference            |             |      |             |
|                    |                |                       | 5: Communication              |             |      |             |
|                    |                |                       | 6: Multi-reference            |             |      |             |
|                    |                |                       | 7: Motor-driven potentiometer |             |      |             |
|                    |                |                       | 8: PID                        |             |      |             |
|                    |                |                       | Others: F connector           |             |      |             |
| A4-73              | 0xA449         | Ramp input ramp       | Same as A4-71                 | 0           | -    | Changeable  |
|                    |                | shift enable          |                               |             |      | at any time |
| A4-74              | 0xA44A         | Ramp input update     | 2 ms to 10000 ms              | 50          | ms   | Changeable  |
| 74-14              | 0,,,,,,,,,     | interval              |                               | 50          | 1113 | at any time |
|                    |                |                       |                               |             |      | -           |
| A4-75              | 0xA44B         | Ramp tracking         | 0: Disabled                   | 0           | -    | Changeable  |
|                    |                | enable                | 1: Enabled                    |             |      | at any time |
| A4-76              | 0xA44C         | Ramp tracking error   | 0.0% to +100.0%               | 10.0        | %    | Changeable  |
|                    |                |                       |                               |             |      | at any time |
| A4-77              | 0xA44D         | Frequency             | 0.0s to 6500.0s               | 0.0         | s    | Changeable  |
|                    |                | acceleration time in  |                               |             |      | at any time |
|                    |                | torque control        |                               |             |      | -           |
| A4-78              | 0xA44E         | Frequency             | 0.0s to 6500.0s               | 0.0         | s    | Changeable  |
| // <del>-</del> 10 | 57077L         | deceleration time in  | 0.05 10 0500.05               | 0.0         | 5    | at any time |
|                    |                | torque control        |                               |             |      | acany time  |
|                    |                |                       |                               | -           |      |             |
| A4-79              | 0xA44F         | Forced use of the     | 0 to 1                        | 1           | -    | Changeable  |
|                    |                | fourth set of time in |                               |             |      | at any time |
|                    |                | torque control        |                               |             |      |             |

| Para. | Comm.<br>Addr. | Name                                                           | Reference                                                             | De<br>fault | Unit | Change                    |
|-------|----------------|----------------------------------------------------------------|-----------------------------------------------------------------------|-------------|------|---------------------------|
| A4-80 | 0xA450         | Speed limited<br>running mode                                  | 0: Run with a maximum speed limit<br>1: Run at a specified safe speed | 1           | -    | Changeable<br>at any time |
| A4-81 | 0xA451         | Forward speed limit<br>in restricted<br>running mode           | 0.0% to +100.0%                                                       | 100.0       | %    | Changeable<br>at any time |
| A4-82 | 0xA452         | Reverse speed limit<br>in restricted<br>running mode           | 0.0% to +100.0%                                                       | 100.0       | %    | Changeable<br>at any time |
| A4-83 | 0xA453         | Maximum motoring<br>power in restricted<br>running mode        | 0.0% to 400.0%                                                        | 50.0        | %    | Changeable<br>at any time |
| A4-84 | 0xA454         | Maximum<br>regenerative power<br>in restricted<br>running mode | 0.0% to 400.0%                                                        | 50.0        | %    | Changeable<br>at any time |
| A4-85 | 0xA455         | Forward torque<br>limit in restricted<br>running mode          | 0.0% to 400.0%                                                        | 50.0        | %    | Changeable<br>at any time |
| A4-86 | 0xA456         | Reverse torque limit<br>in restricted<br>running mode          | 0.0% to 400.0%                                                        | 50.0        | %    | Changeable<br>at any time |
| A4-87 | 0xA457         | Maximum allowable<br>current in restricted<br>running mode     | 0.0% to 400.0%                                                        | 90.0        | %    | Changeable<br>at any time |
| A5-00 | 0xA500         | DPWM switchover<br>frequency upper<br>limit                    | 5.00 Hz to F0-10                                                      | 15.00       | Hz   | Changeable<br>at any time |
| A5-01 | 0xA501         | PWM modulation mode                                            | 0: Asynchronous modulation<br>1: Synchronous modulation               | 0           | -    | Changeable<br>at any time |
| A5-02 | 0xA502         | Deadzone<br>compensation                                       | 0: Disabled<br>1: Enabled (compensation mode 1)                       | 1           | -    | Changeable<br>at any time |
| A5-03 | 0xA503         | Random PWM<br>depth                                            | 0 to 10                                                               | 0           | -    | Changeable<br>at any time |
| A5-04 | 0xA504         | Pulse-by-pulse<br>current limit<br>protection                  | 0: Disabled<br>1: Enabled                                             | 0           | -    | Changeable<br>at any time |
| A5-05 | 0xA505         | Voltage<br>overmodulation<br>coefficient                       | 100% to 110%                                                          | 105         | %    | Changeable<br>at any time |
| A5-06 | 0xA506         | Undervoltage<br>threshold                                      | 140.0 V to 420.0 V                                                    | 350.0       | V    | Changeable<br>at any time |
| A5-08 | 0xA508         | Low speed carrier<br>frequency upper<br>limit                  | 0.0 kHz to 8.0 kHz                                                    | 0.0         | kHz  | Changeable<br>at any time |

| Para. | Comm.<br>Addr. | Name                                                                  | Reference                 | De<br>fault | Unit | Change                    |
|-------|----------------|-----------------------------------------------------------------------|---------------------------|-------------|------|---------------------------|
| A5-09 | 0xA509         | Overvoltage<br>threshold                                              | 330.0 V to 820.0 V        | 820.0       | V    | Changeable<br>at any time |
| A5-10 | 0xA50A         | Energy<br>conservation<br>control                                     | 0: Disabled<br>1: Enabled | 0           | -    | Changeable<br>at any time |
| A6-00 | 0xA600         | Minimum input of<br>Al curve 4                                        | –10 V to A6-02            | 0.00        | V    | Changeable<br>at any time |
| A6-01 | 0xA601         | Percentage<br>corresponding to<br>minimum input of<br>Al curve 4      | -100% to +100.0%          | 0.0         | %    | Changeable<br>at any time |
| A6-02 | 0xA602         | Inflection 1 input of<br>AI curve 4                                   | A6-00 to A6-04            | 3.00        | V    | Changeable<br>at any time |
| A6-03 | 0xA603         | Percentage<br>corresponding to<br>inflection 1 input of<br>Al curve 4 | -100% to +100.0%          | 30.0        | %    | Changeable<br>at any time |
| A6-04 | 0xA604         | Inflection 2 input of<br>AI curve 4                                   | A6-02 to A6-06            | 6.00        | V    | Changeable<br>at any time |
| A6-05 | 0xA605         | Percentage<br>corresponding to<br>inflection 2 input of<br>Al curve 4 | -100% to +100.0%          | 60.0        | %    | Changeable<br>at any time |
| A6-06 | 0xA606         | Maximum input of<br>Al curve 4                                        | A6-04 to 10.00 V          | 10.00       | V    | Changeable<br>at any time |
| A6-07 | 0xA607         | Percentage<br>corresponding to<br>maximum input of<br>Al curve 4      | -100% to +100.0%          | 100.0       | %    | Changeable<br>at any time |
| A6-08 | 0xA608         | Minimum input of<br>Al curve 5                                        | -10 V to A6-10            | -10         | V    | Changeable<br>at any time |
| A6-09 | 0xA609         | Percentage<br>corresponding to<br>minimum input of<br>AI curve 5      | -100% to +100.0%          | -100        | %    | Changeable<br>at any time |
| A6-10 | 0xA60A         | Inflection 1 input of<br>AI curve 5                                   | A6-08 to A6-12            | -3          | V    | Changeable<br>at any time |
| A6-11 | 0xA60B         | Percentage<br>corresponding to<br>inflection 1 input of<br>AI curve 5 | -100% to +100.0%          | -30         | %    | Changeable<br>at any time |
| A6-12 | 0xA60C         | Inflection 2 input of<br>AI curve 5                                   | A6-10 to A6-14            | 3.00        | V    | Changeable<br>at any time |

| Para. | Comm.<br>Addr. | Name                                                                  | Reference                                                                                                    | De<br>fault | Unit | Change                    |
|-------|----------------|-----------------------------------------------------------------------|----------------------------------------------------------------------------------------------------|-------------|------|---------------------------|
| A6-13 | 0xA60D         | Percentage<br>corresponding to<br>inflection 2 input of<br>AI curve 5 | -100% to +100.0%                                                                                                    | 30.0        | %    | Changeable<br>at any time |
| A6-14 | 0xA60E         | Maximum input of<br>AI curve 5                                        | A6-12 to 10.00                                                                                                    | 10.00       | V    | Changeable<br>at any time |
| A6-15 | 0xA60F         | Percentage<br>corresponding to<br>maximum input of<br>AI curve 5      | -100% to +100.0%                                                                                                    | 100.0       | %    | Changeable<br>at any time |
| A6-24 | 0xA618         | Al1 skip point                                                        | -100% to +100.0%                                                                                                    | 0.0         | %    | Changeable<br>at any time |
| A6-25 | 0xA619         | Al1 skip amplitude                                                    | 0.0% to +100.0%                                                                                                    | 0.1         | %    | Changeable<br>at any time |
| A6-26 | 0xA61A         | Al2 skip point                                                        | -100% to +100.0%                                                                                                    | 0.0         | %    | Changeable<br>at any time |
| A6-27 | 0xA61B         | AI2 skip amplitude                                                    | 0.0% to +100.0%                                                                                                    | 0.1         | %    | Changeable<br>at any time |
| A6-28 | 0xA61C         | AI3 skip point                                                        | -100% to +100.0%                                                                                                    | 0.0         | %    | Changeable<br>at any time |
| A6-29 | 0xA61D         | AI3 skip amplitude                                                    | 0.0% to +100.0%                                                                                                    | 0.1         | %    | Changeable<br>at any time |
| A6-30 | 0xA61E         | Al automatic curve<br>calibration                                     | Ones: Point selection (for setting)<br>0: Disabled<br>1: Point 1<br>2: Point 2<br>3: Point 3<br>4: Point 4<br>Tens: Al channel selection (for setting)<br>0: Disabled<br>1: Al1<br>2: Al2<br>3: Al3<br>Hundreds: Enable control (for setting)<br>0: Disabled<br>1: Enabled<br>Thousands: X-point curve (for display)<br>0: The function is disabled or the channel is not<br>selected.<br>2: 2-point curve<br>4: 4-point curve<br>Ten thousands: Reserved | 0           | -    | Changeable<br>at any time |
| A6-31 | 0xA61F         | Al1 input enable                                                      | 0: Disabled<br>1: Enabled<br>Others: B connector                                                                                                    | 1           | -    | Changeable<br>at any time |

| Para. | Comm.<br>Addr. | Name                            | Reference                 | De<br>fault | Unit | Change                    |
|-------|----------------|---------------------------------|---------------------------|-------------|------|---------------------------|
| A6-32 | 0xA620         | Al2 input enable                | 0: Disabled<br>1: Enabled | 1           | -    | Changeable<br>at any time |
|       |                |                                 | Others: B connector       |             |      |                           |
| A6-33 | 0xA621         | AI3 input enable                | 0: Disabled               | 1           | -    | Changeable                |
|       |                |                                 | 1: Enabled                |             |      | at any time               |
|       |                |                                 | Others: B connector       |             |      | -                         |
| A6-34 | 0xA622         | AI polarity                     | Ones: Al1                 | 0           | -    | Changeable                |
|       |                |                                 | 0: Normal                 |             |      | at any time               |
|       |                |                                 | 1: Absolute value         |             |      |                           |
|       |                |                                 | 2: Negated value          |             |      |                           |
|       |                |                                 | 3: Negated absolute value |             |      |                           |
|       |                |                                 | Tens: Al2                 |             |      |                           |
|       |                |                                 | 0: Normal                 |             |      |                           |
|       |                |                                 | 1: Absolute value         |             |      |                           |
|       |                |                                 | 2: Negated value          |             |      |                           |
|       |                |                                 | 3: Negated absolute value |             |      |                           |
|       |                |                                 | Hundreds: AI3             |             |      |                           |
|       |                |                                 | 0: Normal                 |             |      |                           |
|       |                |                                 | 1: Absolute value         |             |      |                           |
|       |                |                                 | 2: Negated value          |             |      |                           |
|       |                |                                 | 3: Negated absolute value |             |      |                           |
| A6-35 | 0xA623         | AI hardware source              | Ones: Al1 source          | 0           | -    | Changeable                |
|       |                |                                 | 1: Hardware sampling      |             |      | only at stop              |
|       |                |                                 | 1: Force setpoint         |             |      |                           |
|       |                |                                 | Tens: Al2 source          |             |      |                           |
|       |                |                                 | 1: Hardware sampling      |             |      |                           |
|       |                |                                 | 1: Force setpoint         |             |      |                           |
|       |                |                                 | Hundreds: AI3 source      |             |      |                           |
|       |                |                                 | 1: Hardware sampling      |             |      |                           |
|       |                |                                 | 1: Force setpoint         |             |      |                           |
| A6-36 | 0xA624         | All force setpoint              | -10 V to +10.00 V         | 0.00        | V    | Changeable                |
|       |                |                                 |                           |             |      | at any time               |
| A6-37 | 0xA625         | AI2 force setpoint              | -10 V to +10.00 V         | 0.00        | V    | Changeable                |
|       |                |                                 |                           |             |      | at any time               |
| A6-38 | 0xA626         | AI3 force setpoint              | -10 V to +10.00 V         | 0.00        | V    | Changeable                |
| A0-30 | 074020         | Als loice setpoint              | -10 V to +10.00 V         | 0.00        | v    | at any time               |
| 46.20 | 0.4627         | Likela lavel fan Al             |                           | 7.0         | M    | -                         |
| A6-39 | 0xA627         | High level for AI<br>used as DI | 5.5 V to 9.0 V            | 7.0         | V    | Changeable                |
|       |                |                                 |                           |             |      | at any time               |
| A6-40 | 0xA628         | Low level for AI                | 1.0 V to 4.5 V            | 3.0         | V    | Changeable                |
|       |                | used as DI                      |                           |             |      | at any time               |
| A6-41 | 0xA629         | Al1 gain                        | -10 to +10.00             | 1.00        | -    | Changeable                |
|       |                |                                 |                           |             |      | at any time               |
| A6-42 | 0xA62A         | Al1 offset                      | -10 V to +10.00 V         | 0.00        | V    | Changeable                |
|       |                |                                 |                           |             |      | at any time               |
| A6-43 | 0xA62B         | Al1 denoising                   | 0.0% to +100.0%           | 0.5         | %    | Changeable                |
|       |                | threshold                       |                           |             | 1    | at any time               |

| Para. | Comm.<br>Addr. | Name                             | Reference                 | De<br>fault | Unit | Change                    |
|-------|----------------|----------------------------------|---------------------------|-------------|------|---------------------------|
| A6-44 | 0xA62C         | Al1 deadzone width               | 0.0% to +100.0%           | 0.5         | %    | Changeable<br>at any time |
| A6-45 | 0xA62D         | Al1 input upper<br>limit         | A6-46 to 10.00 V          | 8.00        | V    | Changeable<br>at any time |
| A6-46 | 0xA62E         | Al1 input lower limit            | 0.00 V to A6-45           | 2.00        | V    | Changeable<br>at any time |
| A6-47 | 0xA62F         | Al2 gain                         | -10 to +10.00             | 1.00        | -    | Changeable<br>at any time |
| A6-48 | 0xA630         | AI2 offset                       | -10 V to +10.00 V         | 0.00        | V    | Changeable<br>at any time |
| A6-49 | 0xA631         | AI2 denoising<br>threshold       | 0.0% to +100.0%           | 0.5         | %    | Changeable<br>at any time |
| A6-50 | 0xA632         | Al2 deadzone width               | 0.0% to +100.0%           | 0.5         | %    | Changeable<br>at any time |
| A6-51 | 0xA633         | Al2 input upper<br>limit         | A6-52 to 10.00 V          | 8.00        | V    | Changeable<br>at any time |
| A6-52 | 0xA634         | Al2 input lower limit            | 0.00 V to A6-51           | 2.00        | V    | Changeable<br>at any time |
| A6-53 | 0xA635         | AI3 gain                         | -10 to +10.00             | 1.00        | -    | Changeable<br>at any time |
| A6-54 | 0xA636         | AI3 offset                       | -10 V to +10.00 V         | 0.00        | V    | Changeable<br>at any time |
| A6-55 | 0xA637         | AI3 denoising<br>threshold       | 0.0% to +100.0%           | 0.5         | %    | Changeable<br>at any time |
| A6-56 | 0xA638         | AI3 deadzone width               | 0.0% to +100.0%           | 0.5         | %    | Changeable<br>at any time |
| A6-57 | 0xA639         | AI3 input upper<br>limit         | A6-58 to 10.00 V          | 8.00        | V    | Changeable<br>at any time |
| A6-58 | 0xA63A         | AI3 input lower limit            | 0.00 V to A6-57           | 2.00        | V    | Changeable<br>at any time |
| A6-59 | 0xA63B         | Al input protection time         | 0.00s to 1.00s            | 0.01        | S    | Changeable<br>at any time |
| A8-00 | 0xA800         | Master/Slave<br>control function | 0: Disabled<br>1: Enabled | 0           | -    | Changeable<br>at any time |
| A8-01 | 0xA801         | Master/Slave selection           | 0: Master<br>1: Slave     | 0           | -    | Changeable<br>at any time |

| Para. | Comm.<br>Addr. | Name                                                           | Reference                                                                                                    | De<br>fault | Unit | Change                     |
|-------|----------------|----------------------------------------------------------------|----------------------------------------------------------------------------------------------------|-------------|------|----------------------------|
| A8-02 | 0xA802         | Slave following<br>master's command                            | Ones: Whether the slave follows the operation<br>command of the master<br>0: No<br>1: Yes<br>Tens: Whether the slave fault information is<br>transmitted<br>0: No<br>1: Yes<br>Hundreds: Whether the master reports a fault<br>(ERR-16) upon disconnection of the slave<br>0: No<br>1: Yes | 11          | -    | Changeable<br>only at stop |
| A8-03 | 0xA803         | Function of slave RX data                                      | 0: Running frequency<br>1: Target frequency                                                                                                    | 0           | -    | Changeable<br>at any time  |
| A8-04 | 0xA804         | RX data zero offset                                            | -100% to +100.00%                                                                                                    | 0.00        | %    | Changeable<br>at any time  |
| A8-05 | 0xA805         | RX data gain                                                   | -10% to +100.00%                                                                                                    | 1.00        | %    | Changeable<br>at any time  |
| A8-06 | 0xA806         | Master-slave<br>communication<br>heartbeat time                | 0.0s to 10.0s                                                                                                    | 1.0         | S    | Changeable<br>at any time  |
| A8-07 | 0xA807         | Master data TX<br>cycle in point-to-<br>point<br>communication | 0.001s to 10.000s                                                                                                    | 0.001       | s    | Changeable<br>at any time  |
| A8-08 | 0xA808         | Zero offset of RX<br>frequency data                            | -10000 to +10000                                                                                                    | 0           | -    | Changeable<br>at any time  |
| A8-09 | 0xA809         | Gain of RX<br>frequency data                                   | -1000 to +1000                                                                                                    | 100         | -    | Changeable<br>at any time  |
| A8-10 | 0xA80A         | Maximum forward<br>deviation of slave<br>frequency             | 0 to 10000                                                                                                    | 1000        | -    | Changeable<br>at any time  |
| A8-11 | 0xA80B         | Maximum reverse<br>deviation of slave<br>frequency             | 0.20 Hz to 10.00 Hz                                                                                                    | 0.50        | Hz   | Changeable<br>at any time  |
| A9-00 | 0xA900         | Number of parallel motors                                      | 1 to 200                                                                                                    | 1           | -    | Changeable<br>only at stop |

| Para.  | Comm.<br>Addr. | Name                              | Reference                                     | De<br>fault | Unit | Change                     |
|--------|----------------|-----------------------------------|-----------------------------------------------|-------------|------|----------------------------|
| A9-01  | 0xA901         | Motor information<br>command word | Bit00: Mutual inductance curve<br>0: Disabled | 0x3         | -    | Changeable<br>only at stop |
|        |                |                                   | 1: Enabled                                    |             |      |                            |
|        |                |                                   | Bit01: D- and Q-axis inductance curve         |             |      |                            |
|        |                |                                   | 0: Disabled                                   |             |      |                            |
|        |                |                                   | 1: Enabled                                    |             |      |                            |
|        |                |                                   | Bit02: Rotor resistance online auto-tuning    |             |      |                            |
|        |                |                                   | 0: Disabled                                   |             |      |                            |
|        |                |                                   | 1: Enabled                                    |             |      |                            |
|        |                |                                   | Bit03: Rotor resistance online auto-tuning    |             |      |                            |
|        |                |                                   | method                                        |             |      |                            |
|        |                |                                   | 0: Amplitude                                  |             |      |                            |
|        |                |                                   | 1: Phase                                      |             |      |                            |
|        |                |                                   | Bit04: Motor thermal model                    |             |      |                            |
|        |                |                                   | 0: Disabled                                   |             |      |                            |
|        |                |                                   | 1: Enabled                                    |             |      |                            |
|        |                |                                   | Bit05: Temperature source of motor thermal    |             |      |                            |
|        |                |                                   | model                                         |             |      |                            |
|        |                |                                   | 0: Estimated temperature                      |             |      |                            |
|        |                |                                   | 1: Temperature detected by sensor             |             |      |                            |
|        |                |                                   | Bit06: Torque coefficient calculation of      |             |      |                            |
|        |                |                                   | asynchronous motor                            |             |      |                            |
|        |                |                                   | 0: Torque formula                             |             |      |                            |
|        |                |                                   | 1: Current distribution                       |             |      |                            |
|        |                |                                   | Bit07: Torque coefficient calculation of      |             |      |                            |
|        |                |                                   | synchronous motor                             |             |      |                            |
|        |                |                                   | 0: Torque formula                             |             |      |                            |
|        |                |                                   | 1: Torque matching the rated torque           |             |      |                            |
|        |                |                                   | Bit08: Zero speed friction torque calculation |             |      |                            |
|        |                |                                   | 0: Torque linearly decreasing to zero         |             |      |                            |
|        |                |                                   | 1: Torque to maintain minimum speed           |             |      |                            |
|        |                |                                   | Bit09: Calculation of model parameters based  |             |      |                            |
|        |                |                                   | on nameplate parameters<br>0: Disabled        |             |      |                            |
|        |                |                                   | 1: Enabled                                    |             |      |                            |
|        |                |                                   | Bit10: Confirmation of calculating model      |             |      |                            |
|        |                |                                   | parameters based on nameplate parameters      |             |      |                            |
|        |                |                                   | 0: Default                                    |             |      |                            |
|        |                |                                   | 1: Confirm                                    |             |      |                            |
| A9-02  | 0xA902         | Number of motor                   | 0 to 64                                       | 0           | -    | Changeable                 |
| .15 02 | 570 1302       | pole pairs                        |                                               |             |      | only at stop               |
| 40.02  | 0×4002         |                                   | 0 600 to 1 000                                | 0.000       |      |                            |
| A9-03  | 0xA903         | Motor power factor                | 0.600 to 1.000                                | 0.860       | -    | Changeable<br>only at stop |
| A9-05  | 0xA905         | Expansion card                    | 1: Expansion card 1                           | 1           | -    | Changeable                 |
|        |                |                                   | 2: Expansion card 2                           |             |      | only at stop               |
| A9-06  | 0xA906         | ABZ encoder speed                 | 0: Maintain                                   | 2           | -    | Changeable                 |
|        |                | measurement                       | 1: Attenuate                                  |             |      | only at stop               |
|        |                | mode at low speed                 | 2: Optimized solution                         |             |      |                            |

| Para. | Comm.<br>Addr. | Name                                                          | Reference                                                                                                    | De<br>fault | Unit | Change                     |
|-------|----------------|---------------------------------------------------------------|----------------------------------------------------------------------------------------------------|-------------|------|----------------------------|
| A9-07 | 0xA907         | Encoder speed<br>measurement filter<br>time constant          | 0.000s to 10.000s                                                                                                    | 0.004       | S    | Changeable<br>at any time  |
| A9-08 | 0xA908         | Encoder wire<br>breakage software<br>detection<br>coefficient | 0.000 to 8.000                                                                                                    | 1.000       | -    | Changeable<br>at any time  |
| A9-09 | 0xA909         | Encoder control<br>word                                       | Bit00: Speed measurement<br>0: Disabled<br>1: Enabled<br>Bit01: Software detection of wire breakage<br>0: Disabled<br>1: Enabled<br>Bit02: Glitch removal<br>0: Disabled<br>1: Enabled<br>Bit03: ABZ encoder speed measurement mode<br>0: Quadruplicated frequency<br>1: Single pulse | 0           | -    | Changeable<br>only at stop |
| A9-10 | 0xA90A         | Speed<br>measurement<br>exception count<br>threshold          | 1 to 100                                                                                                    | 10          | -    | Changeable<br>only at stop |
| A9-11 | 0xA90B         | Motor gear ratio<br>(numerator)                               | 1 to 65535                                                                                                    | 1           | -    | Changeable<br>only at stop |
| A9-12 | 0xA90C         | Motor gear ratio<br>(denominator)                             | 1 to 65535                                                                                                    | 1           | -    | Changeable<br>only at stop |
| A9-13 | 0xA90D         | External input<br>source of encoder                           | 0: 0<br>1: Al1<br>2: Al2<br>3: Al3<br>4: Pulse reference<br>5: Communication<br>6: Multi-reference<br>7: Motor-driven potentiometer<br>8: PID<br>Others: F connector                                                                                                    | 0           | -    | Changeable<br>only at stop |
| A9-15 | 0xA90F         | Stator leakage<br>inductance                                  | 0.000 mH to 65.535 mH                                                                                                    | 6.540       | mH   | Changeable<br>only at stop |
| A9-16 | 0xA910         | Electromechanical time constant                               | 1 ms to 65535 ms                                                                                                    | 100         | ms   | Unchangea<br>ble           |
| A9-17 | 0xA911         | Inertia ratio                                                 | 0.0% to 6553.5%                                                                                                    | 120.0       | %    | Changeable<br>only at stop |
| A9-18 | 0xA912         | Friction torque                                               | 0.0% to 6553.5%                                                                                                    | 2.0         | %    | Changeable<br>only at stop |

| Para. | Comm.<br>Addr. | Name                                                                         | Reference          | De<br>fault | Unit | Change                     |
|-------|----------------|------------------------------------------------------------------------------|--------------------|-------------|------|----------------------------|
| A9-19 | 0xA913         | Excitation current<br>coefficient 1 of<br>mutual inductance<br>curve (rated) | 5.0% to 100.0%     | 50.0        | %    | Changeable<br>only at stop |
| A9-20 | 0xA914         | Excitation current<br>coefficient 2 of<br>mutual inductance<br>curve (rated) | 5.0% to 100.0%     | 75.0        | %    | Changeable<br>only at stop |
| A9-21 | 0xA915         | Excitation current<br>coefficient 3 of<br>mutual inductance<br>curve         | 100.0% to 800.0%   | 150.0       | %    | Changeable<br>only at stop |
| A9-22 | 0xA916         | Excitation current<br>coefficient 4 of<br>mutual inductance<br>curve         | 100.0% to 800.0%   | 210.0       | %    | Changeable<br>only at stop |
| A9-23 | 0xA917         | Flux coefficient 1 of<br>mutual inductance<br>curve (rated)                  | 10.0% to 100.0%    | 50.0        | %    | Changeable<br>only at stop |
| A9-24 | 0xA918         | Flux coefficient 2 of<br>mutual inductance<br>curve (rated)                  | 10.0% to 100.0%    | 85.0        | %    | Changeable<br>only at stop |
| A9-25 | 0xA919         | Flux coefficient 3 of<br>mutual inductance<br>curve                          | 100.0% to 300.0%   | 115.0       | %    | Changeable<br>only at stop |
| A9-26 | 0xA91A         | Flux coefficient 4 of<br>mutual inductance<br>curve                          | 100.0% to 300.0%   | 125.0       | %    | Changeable<br>only at stop |
| A9-27 | 0xA91B         | Speed point 1 of<br>friction curve                                           | 0 RPM to 30000 RPM | 15          | RPM  | Changeable<br>only at stop |
| A9-28 | 0xA91C         | Speed point 2 of<br>friction curve                                           | 0 RPM to 30000 RPM | 30          | RPM  | Changeable<br>only at stop |
| A9-29 | 0xA91D         | Speed point 3 of<br>friction curve                                           | 0 RPM to 30000 RPM | 60          | RPM  | Changeable<br>only at stop |
| A9-30 | 0xA91E         | Speed point 4 of<br>friction curve                                           | 0 RPM to 30000 RPM | 120         | RPM  | Changeable<br>only at stop |
| A9-31 | 0xA91F         | Speed point 5 of friction curve                                              | 0 RPM to 30000 RPM | 150         | RPM  | Changeable<br>only at stop |
| A9-32 | 0xA920         | Speed point 6 of friction curve                                              | 0 RPM to 30000 RPM | 300         | RPM  | Changeable<br>only at stop |
| A9-33 | 0xA921         | Speed point 7 of friction curve                                              | 0 RPM to 30000 RPM | 600         | RPM  | Changeable<br>only at stop |
| A9-34 | 0xA922         | Speed point 8 of<br>friction curve                                           | 0 RPM to 30000 RPM | 1200        | RPM  | Changeable<br>only at stop |
| A9-35 | 0xA923         | Speed point 9 of friction curve                                              | 0 RPM to 30000 RPM | 1500        | RPM  | Changeable<br>only at stop |

| Para. | Comm.<br>Addr. | Name                                                                          | Reference                | De<br>fault | Unit | Change                     |
|-------|----------------|-------------------------------------------------------------------------------|--------------------------|-------------|------|----------------------------|
| A9-36 | 0xA924         | Speed point 10 of<br>friction curve                                           | 0 RPM to 30000 RPM       | 3000        | RPM  | Changeable<br>only at stop |
| A9-37 | 0xA925         | Torque point 1 of<br>friction curve                                           | –320 N · m to +320 N · m | 0.00        | N∙m  | Changeable only at stop    |
| A9-38 | 0xA926         | Torque point 2 of<br>friction curve                                           | –320 N · m to +320 N · m | 0.00        | N∙m  | Changeable only at stop    |
| A9-39 | 0xA927         | Torque point 3 of friction curve                                              | –320 N · m to +320 N · m | 0.00        | N∙m  | Changeable only at stop    |
| A9-40 | 0xA928         | Torque point 4 of friction curve                                              | –320 N · m to +320 N · m | 0.00        | N∙m  | Changeable<br>only at stop |
| A9-41 | 0xA929         | Torque point 5 of<br>friction curve                                           | –320 N · m to +320 N · m | 0.00        | N∙m  | Changeable<br>only at stop |
| A9-42 | 0xA92A         | Torque point 6 of<br>friction curve                                           | –320 N · m to +320 N · m | 0.00        | N∙m  | Changeable<br>only at stop |
| A9-43 | 0xA92B         | Torque point 7 of friction curve                                              | –320 N · m to +320 N · m | 0.00        | N∙m  | Changeable<br>only at stop |
| A9-44 | 0xA92C         | Torque point 8 of friction curve                                              | –320 N · m to +320 N · m | 0.00        | N∙m  | Changeable<br>only at stop |
| A9-45 | 0xA92D         | Torque point 9 of<br>friction curve                                           | –320 N · m to +320 N · m | 0.00        | N∙m  | Changeable<br>only at stop |
| A9-46 | 0xA92E         | Torque point 10 of friction curve                                             | –320 N · m to +320 N · m | 0.00        | N∙m  | Changeable only at stop    |
| A9-47 | 0xA92F         | Current coefficient<br>starting point of D-<br>and Q-axis<br>inductance curve | -800% to +800.0%         | -200        | %    | Changeable<br>only at stop |
| A9-48 | 0xA930         | Current coefficient<br>end point of D- and<br>Q-axis inductance<br>curve      | -800% to +800.0%         | 200.0       | %    | Changeable<br>only at stop |
| A9-49 | 0xA931         | D axis inductance 1<br>of D- and Q-axis<br>inductance curve                   | 0.0% to 6553.5%          | 100.0       | %    | Changeable<br>only at stop |
| A9-50 | 0xA932         | D axis inductance 2<br>of D- and Q-axis<br>inductance curve                   | 0.0% to 6553.5%          | 100.0       | %    | Changeable<br>only at stop |
| A9-51 | 0xA933         | D axis inductance 3<br>of D- and Q-axis<br>inductance curve                   | 0.0% to 6553.5%          | 100.0       | %    | Changeable<br>only at stop |
| A9-52 | 0xA934         | D axis inductance 4<br>of D- and Q-axis<br>inductance curve                   | 0.0% to 6553.5%          | 100.0       | %    | Changeable<br>only at stop |
| A9-53 | 0xA935         | D axis inductance 5<br>of D- and Q-axis<br>inductance curve                   | 0.0% to 6553.5%          | 100.0       | %    | Changeable<br>only at stop |

| Para. | Comm.<br>Addr. | Name                                                         | Reference       | De<br>fault | Unit | Change                     |
|-------|----------------|--------------------------------------------------------------|-----------------|-------------|------|----------------------------|
| A9-54 | 0xA936         | D axis inductance 6<br>of D- and Q-axis<br>inductance curve  | 0.0% to 6553.5% | 100.0       | %    | Changeable<br>only at stop |
| A9-55 | 0xA937         | D axis inductance 7<br>of D- and Q-axis<br>inductance curve  | 0.0% to 6553.5% | 100.0       | %    | Changeable<br>only at stop |
| A9-56 | 0xA938         | D axis inductance 8<br>of D- and Q-axis<br>inductance curve  | 0.0% to 6553.5% | 100.0       | %    | Changeable<br>only at stop |
| A9-57 | 0xA939         | D axis inductance 9<br>of D- and Q-axis<br>inductance curve  | 0.0% to 6553.5% | 100.0       | %    | Changeable<br>only at stop |
| A9-58 | 0xA93A         | D axis inductance<br>10 of D- and Q-axis<br>inductance curve | 0.0% to 6553.5% | 100.0       | %    | Changeable<br>only at stop |
| A9-59 | 0xA93B         | D axis inductance<br>11 of D- and Q-axis<br>inductance curve | 0.0% to 6553.5% | 100.0       | %    | Changeable<br>only at stop |
| A9-60 | 0xA93C         | D axis inductance<br>12 of D- and Q-axis<br>inductance curve | 0.0% to 6553.5% | 100.0       | %    | Changeable<br>only at stop |
| A9-61 | 0xA93D         | Q axis inductance 1<br>of D- and Q-axis<br>inductance curve  | 0.0% to 6553.5% | 100.0       | %    | Changeable<br>only at stop |
| A9-62 | 0xA93E         | Q axis inductance 2<br>of D- and Q-axis<br>inductance curve  | 0.0% to 6553.5% | 100.0       | %    | Changeable<br>only at stop |
| A9-63 | 0xA93F         | Q axis inductance 3<br>of D- and Q-axis<br>inductance curve  | 0.0% to 6553.5% | 100.0       | %    | Changeable<br>only at stop |
| A9-64 | 0xA940         | Q axis inductance 4<br>of D- and Q-axis<br>inductance curve  | 0.0% to 6553.5% | 100.0       | %    | Changeable<br>only at stop |
| A9-65 | 0xA941         | Q axis inductance 5<br>of D- and Q-axis<br>inductance curve  | 0.0% to 6553.5% | 100.0       | %    | Changeable<br>only at stop |
| A9-66 | 0xA942         | Q axis inductance 6<br>of D- and Q-axis<br>inductance curve  | 0.0% to 6553.5% | 100.0       | %    | Changeable<br>only at stop |
| A9-67 | 0xA943         | Q axis inductance 7<br>of D- and Q-axis<br>inductance curve  | 0.0% to 6553.5% | 100.0       | %    | Changeable<br>only at stop |
| A9-68 | 0xA944         | Q axis inductance 8<br>of D- and Q-axis<br>inductance curve  | 0.0% to 6553.5% | 100.0       | %    | Changeable<br>only at stop |

| Para. | Comm.<br>Addr. | Name                                                                                | Reference                                                                                                    | De<br>fault | Unit | Change                     |
|-------|----------------|-------------------------------------------------------------------------------------|----------------------------------------------------------------------------------------------------|-------------|------|----------------------------|
| A9-69 | 0xA945         | Q axis inductance 9<br>of D- and Q-axis<br>inductance curve                         | 0.0% to 6553.5%                                                                                                    | 100.0       | %    | Changeable<br>only at stop |
| A9-70 | 0xA946         | Q axis inductance<br>10 of D- and Q-axis<br>inductance curve                        | 0.0% to 6553.5%                                                                                                    | 100.0       | %    | Changeable<br>only at stop |
| A9-71 | 0xA947         | Q axis inductance<br>11 of D- and Q-axis<br>inductance curve                        | 0.0% to 6553.5%                                                                                                    | 100.0       | %    | Changeable<br>only at stop |
| A9-72 | 0xA948         | Q axis inductance<br>12 of D- and Q-axis<br>inductance curve                        | 0.0% to 6553.5%                                                                                                    | 100.0       | %    | Changeable<br>only at stop |
| AA-00 | 0xAA00         | Parameter auto-<br>tuning upon startup                                              | Bit00: Synchronous motor pole position auto-<br>tuning upon startup<br>0: Disabled<br>1: Enabled<br>Bit01: Quick stator resistance auto-tuning upon<br>startup<br>0: Disabled<br>1: Enabled<br>Bit02–Bit03: HFI pole position auto-tuning<br>0: Disabled<br>1: Enabled<br>2: Adaptive<br>Bit04: IGBT shoot-through self-check upon<br>startup<br>0: Disabled<br>1: Enabled<br>Bit05: Short-to-ground self-check upon startup<br>(reserved)<br>0: Disabled<br>1: Enabled<br>Bit06: Phase loss self-check upon startup<br>(reserved)<br>0: Disabled<br>1: Enabled<br>Bit06: Phase loss self-check upon startup<br>(reserved)<br>0: Disabled<br>1: Enabled<br>Bit06: Phase loss self-check upon startup | 1           | -    | Changeable<br>only at stop |
| AA-01 | 0xAA01         | Auto-tuning<br>direction                                                            | 0 to 1                                                                                                    | 1           | -    | Changeable<br>only at stop |
| AA-02 | 0xAA02         | Oscillation<br>suppression gain of<br>synchronous motor<br>back EMF auto-<br>tuning | 0.0 to 30.0                                                                                                    | 3.2         | -    | Changeable<br>only at stop |
| AA-03 | 0xAA03         | Target speed of<br>rotation auto-<br>tuning                                         | 30.0% to 100.0%                                                                                                    | 70.0        | %    | Changeable<br>only at stop |

| Para. | Comm.<br>Addr. | Name                                                                  | Reference                                                                                                    | De<br>fault | Unit | Change                     |
|-------|----------------|-----------------------------------------------------------------------|----------------------------------------------------------------------------------------------------|-------------|------|----------------------------|
| AA-04 | 0xAA04         | Target speed 1 of<br>inertia auto-tuning                              | 0.0% to AA-05                                                                                                    | 40.0        | %    | Changeable<br>only at stop |
| AA-05 | 0xAA05         | Target speed 2 of<br>inertia auto-tuning                              | AA-04 to 100.0%                                                                                                    | 60.0        | %    | Changeable only at stop    |
| AA-06 | 0xAA06         | Overcurrent<br>prevention of<br>mutual inductance<br>saturation curve | 0 to 1                                                                                                    | 1           | -    | Changeable<br>only at stop |
| AA-07 | 0xAA07         | Auto-tuning items                                                     | Bit00: Speed loop parameter adaptation<br>0: Disabled<br>1: Enabled<br>Bit01: Current loop parameter adaptation<br>0: Disabled<br>1: Enabled<br>Bit02: Drive nonlinear auto-tuning<br>0: Disabled<br>1: Enabled<br>Bit03: Inter-phase deviation coefficient auto-<br>tuning<br>0: Disabled<br>1: Enabled<br>Bit04: Auto-tuning of initial pole position of<br>synchronous motor<br>0: Disabled<br>1: Enabled<br>Bit05: Auto-tuning of D- and Q-axis inductance<br>model of synchronous motor<br>0: Disabled<br>1: Enabled<br>Bit06: System inertia auto-tuning<br>0: Disabled<br>1: Enabled<br>Bit07: HFI pole position auto-tuning<br>0: Disabled<br>1: Enabled | 117         | -    | Changeable<br>only at stop |
| AA-08 | 0xAA08         | OFF3 stop mode                                                        | 0: Quick stop<br>1: Stop at maximum capability                                                                                                    | 0           | -    | Changeable only at stop    |
| AA-09 | 0xAA09         | Stop mode during<br>running                                           | 0: OFF1 stop mode<br>1: OFF2 stop mode<br>2: OFF3 stop mode                                                                                                    | 1           | -    | Changeable<br>only at stop |
| AA-10 | 0xAA0A         | Stop mode for<br>torque control                                       | 0: Coast to stop forcibly<br>1: Switch to speed control mode and then stop<br>2: Maintain torque control mode until zero<br>speed and then block                                                                                                    | 1           | -    | Changeable<br>only at stop |
| AA-12 | 0xAA0C         | Proportional gain<br>adjustment<br>coefficient                        | 0.1 to 2.0                                                                                                    | 1.0         | -    | Changeable<br>at any time  |

| Para. | Comm.<br>Addr. | Name                                                                | Reference                       | De<br>fault | Unit | Change                     |
|-------|----------------|---------------------------------------------------------------------|---------------------------------|-------------|------|----------------------------|
| AA-13 | 0xAA0D         | Integral gain<br>adjustment<br>coefficient                          | 0.1 to 2.0                      | 1.0         | -    | Changeable<br>at any time  |
| AA-14 | 0xAA0E         | Zero-speed<br>threshold                                             | 0.1% to 200.0%                  | 2.0         | %    | Changeable<br>at any time  |
| AA-15 | 0xAA0F         | Zero-speed stop<br>delay                                            | 0.00s to 10.00s                 | 0.10        | S    | Changeable only at stop    |
| AA-16 | 0xAA10         | Reference source<br>execution interval                              | 0 to 20                         | 4           | -    | Changeable only at stop    |
| AA-17 | 0xAA11         | Trial current for<br>speed tracking of<br>synchronous motor         | 5.0% to 50.0%                   | 10.0        | %    | Changeable<br>only at stop |
| AA-18 | 0xAA12         | Minimum frequency<br>for speed tracking<br>of synchronous<br>motor  | 0.0 Hz to 100.0 Hz              | 0.0         | Hz   | Changeable<br>only at stop |
| AA-19 | 0xAA13         | Angle<br>compensation for<br>speed tracking of<br>synchronous motor | 0 to 360                        | 0           | -    | Changeable<br>only at stop |
| AA-20 | 0xAA14         | Parameter auto-<br>tuning of<br>synchronous motor<br>upon startup   | 0 to 1                          | 0           | -    | Changeable<br>at any time  |
| AA-21 | 0xAA15         | Current motor<br>angle                                              | 0 to 65535                      | 0           | -    | Unchangea<br>ble           |
| AA-22 | 0xAA16         | Forward torque<br>limit 1                                           | 0.0 to 400.0                    | 150.0       | -    | Changeable<br>at any time  |
| AA-23 | 0xAA17         | Reverse torque limit<br>1                                           | 0.0 to 400.0                    | 150.0       | -    | Changeable<br>at any time  |
| AA-24 | 0xAA18         | Source of forward torque limit 2                                    | 0: 400%<br>Others: F connector  | 0           | -    | Changeable<br>at any time  |
| AA-25 | 0xAA19         | Source of reverse<br>torque limit 2                                 | 0: –400%<br>Others: F connector | 0           | -    | Changeable<br>at any time  |

| Para. | Comm.<br>Addr. | Name                | Reference                                      | De<br>fault | Unit | Change      |
|-------|----------------|---------------------|------------------------------------------------|-------------|------|-------------|
| AA-26 | 0xAA1A         | Ramp (FRG)          | 0: 0                                           | 0           | -    | Changeable  |
|       |                | selection bit0      | 1:1                                            |             |      | at any time |
|       |                |                     | 2: Terminal function input                     |             |      |             |
|       |                |                     | 3: DI1                                         |             |      |             |
|       |                |                     | 4: DI2                                         |             |      |             |
|       |                |                     | 5: DI3                                         |             |      |             |
|       |                |                     | 6: DI4                                         |             |      |             |
|       |                |                     | 7: DI5                                         |             |      |             |
|       |                |                     | 8: DI6                                         |             |      |             |
|       |                |                     | 9: DI7                                         |             |      |             |
|       |                |                     | 10: DI8                                        |             |      |             |
|       |                |                     | 11: DI9                                        |             |      |             |
|       |                |                     | 12: DI10                                       |             |      |             |
|       |                |                     | 13: DI11                                       |             |      |             |
|       |                |                     | 14: DI12                                       |             |      |             |
|       |                |                     | 15: DI13                                       |             |      |             |
|       |                |                     | 16: D114                                       |             |      |             |
|       |                |                     | 17: DI15                                       |             |      |             |
|       |                |                     | 18: DI16                                       |             |      |             |
|       |                |                     | Others: B connector                            |             |      |             |
| AA-27 | 0xAA1B         | Ramp (FRG)          | Same as A4-26                                  | 0           | _    | Changoablo  |
| AA-21 | UXAAID         |                     | Same as A4-20                                  | 0           | -    | Changeable  |
|       |                | selection bit1      |                                                |             |      | at any time |
| AA-30 | 0xAA1E         | Motor protection    | Bit00: Motor overload determination (reserved) | 537         | -    | Changeable  |
|       |                |                     | Bit01: Motor overheat detection (reserved)     |             |      | at any time |
|       |                |                     | Bit02: PG fault detection (reserved)           |             |      |             |
|       |                |                     | Bit03: Current control error detection         |             |      |             |
|       |                |                     | Bit04: Motor stall error detection             |             |      |             |
|       |                |                     | Bit05: Locked-rotor detection                  |             |      |             |
|       |                |                     | Bit06: Synchronous motor demagnetization       |             |      |             |
|       |                |                     | protection                                     |             |      |             |
|       |                |                     | Bit07: Protection against locked-rotor in SVC  |             |      |             |
|       |                |                     | speed open-loop control                        |             |      |             |
|       |                |                     | Bit08: Reserved                                |             |      |             |
|       |                |                     | Bit09: Parameter setting error                 |             |      |             |
| AA-31 | 0xAA1F         | Locked-rotor time   | 0.0s to 65.0s                                  | 2.0         | s    | Changeable  |
|       |                |                     |                                                |             |      | at any time |
| AA-32 | 0xAA20         | Locked-rotor        | 0.0% to 600.0%                                 | 6.0         | %    | Changeable  |
|       | 0,77720        | frequency           | 0.070 10 000.070                               | 0.0         | 70   | at any time |
|       |                |                     |                                                |             |      |             |
| AA-33 | 0xAA21         | Motor stall         | 0.0s to 10.0s                                  | 0.5         | S    | Changeable  |
|       |                | detection time      |                                                |             |      | at any time |
| AA-34 | 0xAA22         | Stall detection     | 0.0% to +100.0%                                | 30.0        | %    | Changeable  |
|       |                | threshold           |                                                |             |      | at any time |
| AA-35 | 0xAA23         | Current control     | 0.00s to 1.00s                                 | 0.05        | s    | Changeable  |
|       |                | exception detection |                                                |             |      | at any time |
|       |                |                     | 1                                              | 1           | 1    |             |

| Para. | Comm.<br>Addr. | Name                                                                             | Reference      | De<br>fault | Unit | Change                     |
|-------|----------------|----------------------------------------------------------------------------------|----------------|-------------|------|----------------------------|
| AA-36 | 0xAA24         | Current control<br>exception detection<br>threshold                              | 0.0% to 200.0% | 25.0        | %    | Changeable<br>at any time  |
| AA-37 | 0xAA25         | Synchronous motor<br>overcurrent<br>threshold                                    | 0.0% to 500.0% | 300.0       | %    | Changeable<br>at any time  |
| AA-39 | 0xAA27         | Speed deviation detection                                                        | 0 to 1         | 1           | -    | Changeable<br>at any time  |
| AA-40 | 0xAA28         | Asynchronous<br>motor FVC model<br>switchover<br>frequency                       | 0% to 1000%    | 20          | %    | Changeable<br>only at stop |
| AA-41 | 0xAA29         | Asynchronous<br>motor FVC model<br>switchover<br>hysteresis<br>frequency         | 10% to 50%     | 20          | %    | Changeable<br>only at stop |
| AA-42 | 0xAA2A         | Asynchronous<br>motor FVC observer<br>filter time                                | 5 ms to 100 ms | 15          | ms   | Changeable<br>only at stop |
| AA-43 | 0xAA2B         | Asynchronous<br>motor FVC current<br>model mode                                  | 0 to 1         | 0           | -    | Changeable<br>only at stop |
| AA-44 | 0xAA2C         | Asynchronous<br>motor FVC pre-<br>excitation output<br>observation angle<br>mode | 0 to 1         | 0           | -    | Changeable<br>only at stop |
| AA-45 | 0xAA2D         | Asynchronous<br>motor SVC model<br>switchover<br>frequency                       | 10% to 20%     | 15          | %    | Changeable<br>only at stop |
| AA-46 | 0xAA2E         | Asynchronous<br>motor SVC observer<br>filter time                                | 5 ms to 50 ms  | 10          | ms   | Changeable<br>at any time  |
| AA-47 | 0xAA2F         | Asynchronous<br>motor SVC observer<br>gain 1                                     | 10% to 500%    | 100         | %    | Changeable<br>at any time  |
| AA-48 | 0xAA30         | Asynchronous<br>motor SVC observer<br>gain 2                                     | 10% to 100%    | 20          | %    | Changeable<br>at any time  |
| AA-49 | 0xAA31         | Asynchronous<br>motor SVC observer<br>mode                                       | 0 to 3         | 0           | -    | Changeable<br>only at stop |
| AA-50 | 0xAA32         | Asynchronous<br>motor SVC pre-<br>excitation mode                                | 0 to 1         | 0           | -    | Changeable<br>only at stop |

| Para. | Comm.<br>Addr. | Name                                                                          | Reference                                                                                                    | De<br>fault | Unit | Change                     |
|-------|----------------|-------------------------------------------------------------------------------|----------------------------------------------------------------------------------------------------|-------------|------|----------------------------|
| AA-51 | 0xAA33         | Asynchronous<br>motor SVC speed<br>tracking mode                              | 0 to 1                                                                                                    | 0           | -    | Changeable<br>only at stop |
| AA-54 | 0xAA36         | Synchronous motor<br>1 model control                                          | Bit00: Low speed processing<br>Bit01: Low speed processing 1<br>Bit02: Online auto-tuning of resistance<br>Bit03: Online auto-tuning of back EMF<br>Bit04: KS | 5           | -    | Changeable<br>at any time  |
| AA-55 | 0xAA37         | Synchronous motor<br>model K1                                                 | 10 to 3000                                                                                                    | 200         | -    | Changeable<br>at any time  |
| AA-56 | 0xAA38         | Synchronous motor<br>model K1Max                                              | 100 to 6000                                                                                                    | 3000        | -    | Changeable<br>at any time  |
| AA-57 | 0xAA39         | Synchronous motor<br>model KsMin                                              | 0.0 to 4.0                                                                                                    | 0.3         | -    | Changeable<br>at any time  |
| AA-58 | 0xAA3A         | Synchronous motor<br>model Kspeed                                             | 50 to 2000                                                                                                    | 400         | -    | Changeable<br>at any time  |
| AA-59 | 0xAA3B         | Synchronous motor<br>frequency filter<br>time constant                        | 2 ms to 100 ms                                                                                                    | 10          | ms   | Changeable<br>at any time  |
| AA-60 | 0xAA3C         | Frequency upper<br>limit of<br>synchronous motor<br>Rs online auto-<br>tuning | 1.0% to 20.0%                                                                                                    | 3.5         | %    | Changeable<br>at any time  |
| AA-61 | 0xAA3D         | Synchronous motor<br>model Kr                                                 | 0 to 50                                                                                                    | 10          | -    | Changeable<br>at any time  |
| AA-62 | 0xAA3E         | Synchronous motor<br>model Kr1                                                | 0 to 50                                                                                                    | 5           | -    | Changeable<br>at any time  |
| AA-63 | 0xAA3F         | Synchronous motor<br>low-speed D axis<br>injection current                    | 0% to 100%                                                                                                    | 20          | %    | Changeable<br>at any time  |
| AA-64 | 0xAA40         | Synchronous motor<br>model<br>LowFreqTime1                                    | 0 to 500                                                                                                    | 50          | -    | Changeable<br>at any time  |
| AA-67 | 0xAA43         | Frequency lower<br>limit of back EMF<br>online auto-tuning                    | 10% to 100%                                                                                                    | 25          | %    | Changeable<br>at any time  |
| AA-68 | 0xAA44         | Synchronous motor<br>model LowFreq                                            | 0.0% to 2.0%                                                                                                    | 0.3         | %    | Changeable<br>at any time  |
| AA-69 | 0xAA45         | Synchronous motor<br>model<br>LowFreqTime                                     | 0 to 100                                                                                                    | 10          | -    | Changeable<br>at any time  |
| AA-70 | 0xAA46         | Percentage of pole<br>auto-tuning current                                     | 50% to 200%                                                                                                    | 100         | %    | Changeable<br>at any time  |

| Para. | Comm.<br>Addr. | Name                                                    | Reference                                                                                                    | De<br>fault | Unit | Change                     |
|-------|----------------|---------------------------------------------------------|----------------------------------------------------------------------------------------------------|-------------|------|----------------------------|
| AA-71 | 0xAA47         | Percentage of high<br>frequency response<br>current     | 0% to 100%                                                                                                    | 25          | %    | Changeable<br>at any time  |
| AA-72 | 0xAA48         | Percentage of HFI<br>and SVC switching<br>frequency     | 0% to 30%                                                                                                    | 10          | %    | Changeable<br>at any time  |
| AA-73 | 0xAA49         | Observer parameter                                      | 10 to 200                                                                                                    | 100         | -    | Changeable<br>at any time  |
| AA-74 | 0xAA4A         | Speed filter cut-off<br>frequency                       | 1 Hz to 200 Hz                                                                                                    | 10          | Hz   | Changeable<br>at any time  |
| AA-75 | 0xAA4B         | Carrier frequency<br>during NS auto-<br>tuning          | 2.00 Hz to 16.00 Hz                                                                                                    | 8.00        | Hz   | Changeable<br>at any time  |
| AA-76 | 0xAA4C         | Automatic<br>calculation of NS<br>auto-tuning voltage   | 0 to 1                                                                                                    | 1           | -    | Changeable<br>at any time  |
| AA-77 | 0xAA4D         | Percentage of NS<br>auto-tuning voltage<br>set manually | 0% to 100%                                                                                                    | 10          | %    | Changeable<br>at any time  |
| AA-78 | 0xAA4E         | Duration of HFI<br>stage 1                              | 50 ms to 500 ms                                                                                                    | 150         | ms   | Changeable<br>at any time  |
| AA-80 | 0xAA50         | Speed loop<br>command word                              | Bit00: Speed loop<br>0: Disabled<br>1: Enabled<br>Bit01: Integration mode<br>0: Conventional integration<br>1: Position integration<br>Bit02: Acceleration torque<br>0: Disabled<br>1: Enabled<br>Bit03–Bit04: Acceleration source<br>0: Function transfer torque<br>1: Automatic calculation<br>2: Function transfer acceleration<br>Bit05: Anti-load disturbance<br>0: Disabled<br>1: Enabled | 11          | -    | Changeable<br>at any time  |
| AA-81 | 0xAA51         | Locked-rotor fast<br>integral cancel<br>coefficient     | 0.0% to +100.0%                                                                                                    | 0.0         | %    | Changeable<br>at any time  |
| AA-82 | 0xAA52         | Integral torque                                         | -100% to +100.0%                                                                                                    | 0.0         | %    | Changeable<br>at any time  |
| AA-83 | 0xAA53         | Speed controller<br>frequency window<br>size            | 0.00 Hz to 10.00 Hz                                                                                                    | 0.00        | Hz   | Changeable<br>only at stop |

| Para. | Comm.<br>Addr. | Name                                                 | Reference                                                                                                    | De<br>fault | Unit | Change                     |
|-------|----------------|------------------------------------------------------|----------------------------------------------------------------------------------------------------|-------------|------|----------------------------|
| AA-84 | 0xAA54         | Current filter time<br>for torque reference          | 0.0 ms to 100.0 ms                                                                                                    | 0.0         | ms   | Changeable<br>only at stop |
| AA-85 | 0xAA55         | Acceleration torque                                  | 0: Inactive<br>1: Al1<br>2: Al2<br>3: Al3<br>4: Pulse reference<br>5: Communication<br>6: Multi-reference<br>7: Motor-driven potentiometer<br>8: PID<br>Others: F connector | 0           | -    | Changeable<br>at any time  |
| AA-87 | 0xAA57         | Reference model<br>bandwidth                         | 0.00 Hz to 300.00 Hz                                                                                                    | 0.00        | Hz   | Changeable<br>at any time  |
| AA-88 | 0xAA58         | Torque feedforward coefficient                       | 0.0% to 1000.0%                                                                                                    | 100.0       | %    | Changeable<br>at any time  |
| AA-89 | 0xAA59         | Vector control<br>reference frequency<br>filter time | 0.0 ms to 100.0 ms                                                                                                    | 0.0         | ms   | Changeable<br>only at stop |
| AA-90 | 0xAA5A         | Vector control<br>feedback frequency<br>filter time  | 0.0 ms to 100.0 ms                                                                                                    | 0.0         | ms   | Changeable<br>only at stop |
| AA-91 | 0xAA5B         | Load observation bandwidth                           | 0.00 Hz to 300.00 Hz                                                                                                    | 0.00        | Hz   | Changeable<br>at any time  |
| AA-92 | 0xAA5C         | Load observation coefficient                         | 0.0% to 1000.0%                                                                                                    | 100.0       | %    | Changeable<br>at any time  |
| AA-93 | 0xAA5D         | Pseudo integral<br>coefficient                       | 0.000 to 10.000                                                                                                    | 1.000       | -    | Changeable<br>at any time  |
| AA-94 | 0xAA5E         | Torque coefficient enable                            | 0: Disabled<br>1: Enabled                                                                                                    | 0           | -    | Changeable<br>at any time  |
| AA-96 | 0xAA60         | Center frequency of notch filter 1                   | 0.0 to 4000.0                                                                                                    | 4000.0      | -    | Changeable<br>at any time  |
| AA-97 | 0xAA61         | Center frequency of notch filter 2                   | 0.0 to 4000.0                                                                                                    | 4000.0      | -    | Changeable<br>at any time  |
| AA-98 | 0xAA62         | Integral setting control word                        | 0: Disabled<br>1: Enabled<br>Others: B connector                                                                                                    | 0           | -    | Changeable<br>at any time  |

| Para.          | Comm.<br>Addr. | Name                                           | Reference                                                                                                    | De<br>fault | Unit | Change                     |
|----------------|----------------|------------------------------------------------|----------------------------------------------------------------------------------------------------|-------------|------|----------------------------|
| AA-99<br>AB-00 | 0xAA63         | Integral reference<br>source                   | 0: Digital setting<br>1: Al1<br>2: Al2<br>3: Al3<br>4: Pulse reference<br>5: Communication<br>6: Multi-reference<br>7: Motor-driven potentiometer<br>8: PID<br>Others: F connector<br>0: Inactive | 0           | -    | Changeable<br>at any time  |
| AB-00          | 0XAB00         | Externally<br>transferred<br>acceleration      | 0: inactive<br>1: Al1<br>2: Al2<br>3: Al3<br>4: Pulse reference<br>5: Communication<br>6: Multi-reference<br>7: Motor-driven potentiometer<br>8: PID<br>Others: F connector                       | 0           | -    | Changeable<br>at any time  |
| AB-03          | 0xAB03         | Overturning torque<br>limiting coefficient     | 0.0% to 400.0%                                                                                                    | 100.0       | %    | Changeable<br>at any time  |
| AB-04          | 0xAB04         | Motoring power<br>limiting coefficient         | 0.0% to 400.0%                                                                                                    | 400.0       | %    | Changeable<br>at any time  |
| AB-05          | 0xAB05         | Generating power limiting coefficient          | 0.0% to 400.0%                                                                                                    | 400.0       | %    | Changeable<br>at any time  |
| AB-06          | 0xAB06         | Overspeed limiting<br>enable                   | 0 to 1                                                                                                    | 1           | -    | Changeable<br>at any time  |
| AB-07          | 0xAB07         | Sine wave<br>frequency of<br>bandwidth test    | 0 Hz to 1000 Hz                                                                                                    | 0           | Hz   | Changeable<br>at any time  |
| AB-08          | 0xAB08         | Sine wave<br>amplitude of<br>bandwidth test    | 0% to 100%                                                                                                    | 0           | %    | Changeable<br>at any time  |
| AB-09          | 0xAB09         | Bandwidth test<br>enable                       | 0 to 4                                                                                                    | 0           | -    | Changeable<br>at any time  |
| AB-11          | 0xAB0B         | Speed loop<br>parameter<br>calculation mode    | 0: New solution<br>1: Compatible solution                                                                                                    | 1           | -    | Changeable<br>only at stop |
| AB-12          | 0xAB0C         | Speed loop<br>proportional gain in<br>FVC mode | 0.00 Hz to 100.00 Hz                                                                                                    | 8.00        | Hz   | Changeable<br>at any time  |
| AB-13          | 0xAB0D         | Speed loop integral<br>time in FVC mode        | 0.000s to 20.000s                                                                                                    | 0.080       | s    | Changeable<br>at any time  |
| AB-14          | 0xAB0E         | Speed loop<br>proportional gain in<br>SVC mode | 0.00 Hz to 100.00 Hz                                                                                                    | 5.00        | Hz   | Changeable<br>at any time  |

| Para. | Comm.<br>Addr. | Name                                                       | Reference                                                                                                    | De<br>fault | Unit | Change                    |
|-------|----------------|------------------------------------------------------------|----------------------------------------------------------------------------------------------------|-------------|------|---------------------------|
| AB-15 | 0xAB0F         | Speed loop integral<br>time in SVC mode                    | 0.000s to 20.000s                                                                                                    | 0.127       | s    | Changeable<br>at any time |
| AB-16 | 0xAB10         | Low frequency<br>proportional<br>correction<br>coefficient | 0.0% to 1000.0%                                                                                                    | 100.0       | %    | Changeable<br>at any time |
| AB-17 | 0xAB11         | Low frequency<br>integral correction<br>coefficient        | 0.0% to 1000.0%                                                                                                    | 100.0       | %    | Changeable<br>at any time |
| AB-18 | 0xAB12         | Speed loop<br>adaption factor                              | 0.000 to 10.000                                                                                                    | 0.200       | -    | Changeable<br>at any time |
| AB-19 | 0xAB13         | Speed loop<br>adaption<br>switchover lower<br>limit        | 0.000 to 10.000                                                                                                    | 0.400       | -    | Changeable<br>at any time |
| AB-20 | 0xAB14         | Speed loop<br>adaption<br>switchover upper<br>limit        | 0.000 to 10.000                                                                                                    | 1.000       | -    | Changeable<br>at any time |
| AB-21 | 0xAB15         | Speed loop<br>adaption correction<br>upper limit           | 0.0% to 1000.0%                                                                                                    | 100.0       | %    | Changeable<br>at any time |
| AB-22 | 0xAB16         | Speed loop<br>adaption correction<br>lower limit           | 0.0% to 1000.0%                                                                                                    | 100.0       | %    | Changeable<br>at any time |
| AB-23 | 0xAB17         | Flux adaptation<br>enable                                  | 0 to 1                                                                                                    | 0           | -    | Changeable<br>at any time |
| AB-24 | 0xAB18         | Overspeed<br>controller<br>correction<br>coefficient       | 0.0% to 1000.0%                                                                                                    | 100.0       | %    | Changeable<br>at any time |
| AB-25 | 0xAB19         | VDC control<br>command word                                | Bit00: VdcMin<br>0: Disabled<br>1: Enabled<br>Bit01: VdcMax<br>0: Disabled<br>1: Enabled<br>Bit02: Automatic calculation of VDC trigger<br>voltage<br>0: Disabled<br>1: Enabled<br>Bit03: VDC control integral action<br>0: Disabled<br>1: Enabled | 0           | -    | Changeable<br>at any time |
| AB-26 | 0xAB1A         | Bus capacitance<br>ratio                                   | 50.0% to 1000.0%                                                                                                    | 100.0       | %    | Changeable<br>at any time |

| Para. | Comm.<br>Addr. | Name                                                        | Reference           | De<br>fault | Unit | Change                    |
|-------|----------------|-------------------------------------------------------------|---------------------|-------------|------|---------------------------|
| AB-27 | 0xAB1B         | Undervoltage<br>suppression exit<br>hysteresis<br>frequency | 0.00 Hz to 10.00 Hz | 3.00        | Hz   | Changeable<br>at any time |
| AB-28 | 0xAB1C         | Minimum VDC<br>failure speed<br>threshold                   | 0.00 Hz to 20.00 Hz | 2.00        | Hz   | Changeable<br>at any time |
| AB-29 | 0xAB1D         | Dynamic<br>adjustment<br>coefficient                        | 0.0% to 1000.0%     | 100.0       | %    | Changeable<br>at any time |
| AB-30 | 0xAB1E         | Minimum VDC<br>activation voltage                           | 320.0 V to 540.0 V  | 430.0       | V    | Changeable<br>at any time |
| AB-31 | 0xAB1F         | Maximum VDC<br>activation voltage                           | 650.0 V to 800.0 V  | 770.0       | V    | Changeable<br>at any time |

| Para. | Comm.<br>Addr. | Name                                                                              | Reference                                                                                                    | De<br>fault | Unit | Change                    |
|-------|----------------|-----------------------------------------------------------------------------------|----------------------------------------------------------------------------------------------------|-------------|------|---------------------------|
| AB-32 | 0xAB20         | Flux linkage control<br>command word                                              | Bit00: Output voltage limit calculation filtering<br>mode<br>0: Symmetric filtering<br>1: Asymmetric filtering<br>Bit01: Asynchronous motor inverse proportion<br>curve calculation<br>0: The inverse proportional synchronization<br>frequency decreases.<br>1: The inverse proportional speed decreases.<br>Bit02: Flux linkage feedforward calculation by<br>using inverse proportional speed<br>0: Disabled<br>1: Enabled<br>Bit03: Reserved<br>Bit04: Reserved<br>Bit05: Field weakening adjustment<br>0: Disabled<br>1: Enabled<br>Bit06: Flux linkage derivative feedforward<br>0: Disabled<br>1: Enabled<br>Bit07: Energy conservation control<br>0: Disabled<br>1: Enabled<br>Bit08: Asynchronous motor flux closed loop<br>0: Disabled<br>1: Enabled<br>Bit09: Reserved<br>Bit10: Reserved<br>Bit10: Reserved<br>Bit11: Asynchronous motor pre-excitation mode<br>0: Pre-excitation based on current<br>Bit12: Asynchronous motor pre-excitation<br>current | 2357        |      | Changeable<br>at any time |
| AB-33 | 0xAB21         | Output voltage<br>upper limit margin<br>for field weakening<br>adjustment         | 0: Reference current<br>1: Maximum current allowed by the drive<br>1% to 50%                                                                                                    | 5           | %    | Changeable<br>at any time |
| AB-34 | 0xAB22         | Output voltage<br>upper limit margin<br>for auto adjustment<br>of field weakening | 1% to 20%                                                                                                    | 3           | %    | Changeable<br>at any time |
| AB-35 | 0xAB23         | Filter time for<br>calculating<br>maximum output<br>voltage                       | 0 ms to 3000 ms                                                                                                    | 30          | ms   | Changeable<br>at any time |

| Para. | Comm.<br>Addr. | Name                                                                             | Reference       | De<br>fault | Unit | Change                    |
|-------|----------------|----------------------------------------------------------------------------------|-----------------|-------------|------|---------------------------|
| AB-36 | 0xAB24         | Rated flux<br>adjustment<br>coefficient for<br>calculation                       | 0.5 to 2.0      | 1.0         | -    | Changeable<br>at any time |
| AB-37 | 0xAB25         | Field weakening<br>frequency<br>adjustment<br>coefficient for<br>calculation     | 0.8 to 1.2      | 1.0         | -    | Changeable<br>at any time |
| AB-38 | 0xAB26         | Slip filter time for<br>calculating field<br>weakening<br>frequency              | 0 ms to 3000 ms | 62          | ms   | Changeable<br>at any time |
| AB-39 | 0xAB27         | Feedback speed<br>filtering                                                      | 0 ms to 8000 ms | 50          | ms   | Changeable<br>at any time |
| AB-40 | 0xAB28         | Flux linkage rising filter time                                                  | 0 ms to 8000 ms | 20          | ms   | Changeable<br>at any time |
| AB-42 | 0xAB2A         | Feedback voltage<br>filter time                                                  | 0 ms to 3000 ms | 5           | ms   | Changeable<br>at any time |
| AB-43 | 0xAB2B         | Maximum<br>demagnetization<br>current of<br>synchronous motor                    | 0% to 500%      | 300         | %    | Changeable<br>at any time |
| AB-44 | 0xAB2C         | Voltage outer loop<br>lower limit<br>coefficient                                 | 0 to 500        | 50          | -    | Changeable<br>at any time |
| AB-45 | 0xAB2D         | Flux linkage<br>derivative<br>feedforward<br>coefficient                         | 0.0 to 1.5      | 1.0         | -    | Changeable<br>at any time |
| AB-46 | 0xAB2E         | Flux linkage<br>derivative<br>feedforward filter<br>time                         | 0 ms to 3000 ms | 6           | ms   | Changeable<br>at any time |
| AB-47 | 0xAB2F         | Torque current<br>rising filter time<br>under energy<br>conservation<br>control  | 0 ms to 3000 ms | 50          | ms   | Changeable<br>at any time |
| AB-48 | 0xAB30         | Torque current<br>falling filter time<br>under energy<br>conservation<br>control | 0 ms to 3000 ms | 100         | ms   | Changeable<br>at any time |

| Para. | Comm.<br>Addr. | Name                                                                               | Reference                                                                        | De<br>fault | Unit | Change                     |
|-------|----------------|------------------------------------------------------------------------------------|----------------------------------------------------------------------------------|-------------|------|----------------------------|
| AB-49 | 0xAB31         | Flux linkage lower<br>limit coefficient<br>under energy<br>conservation<br>control | 0.00 to 0.50                                                                     | 0.10        | -    | Changeable<br>at any time  |
| AB-51 | 0xAB33         | Pre-excitation<br>current                                                          | 1% to 200%                                                                       | 100         | %    | Changeable<br>at any time  |
| AB-52 | 0xAB34         | Pre-excitation time                                                                | 1 ms to 30000 ms                                                                 | 1000        | ms   | Changeable<br>at any time  |
| AB-53 | 0xAB35         | Flux linkage closed-<br>loop bandwidth<br>frequency                                | 0.0 Hz to 100.0 Hz                                                               | 2.0         | Hz   | Changeable<br>at any time  |
| AB-54 | 0xAB36         | Feedback flux<br>linkage filter time<br>coefficient                                | 0 to 200                                                                         | 4           | -    | Changeable<br>at any time  |
| AB-55 | 0xAB37         | Static output flux<br>linkage filter time                                          | 0 ms to 5000 ms                                                                  | 10          | ms   | Changeable<br>at any time  |
| AB-56 | 0xAB38         | Current loop mode                                                                  | 0: ImCsr2 mode<br>1: Complex vector mode<br>2: 880 mode<br>3: No field weakening | 1           | -    | Changeable<br>only at stop |
| AB-57 | 0xAB39         | PI regulator<br>proportional gain<br>adaptation with<br>load                       | 0: Disabled<br>1: Enabled                                                        | 0           | -    | Changeable<br>only at stop |
| AB-58 | 0xAB3A         | Current loop<br>damping                                                            | 0.2 to 5.0                                                                       | 0.8         | -    | Changeable<br>at any time  |
| AB-59 | 0xAB3B         | Low-speed current<br>loop Kp adjustment                                            | 0.1 to 10.0                                                                      | 1.0         | -    | Changeable<br>at any time  |
| AB-60 | 0xAB3C         | High-speed current<br>loop Kp adjustment                                           | 0.1 to 10.0                                                                      | 1.0         | -    | Changeable<br>at any time  |
| AB-61 | 0xAB3D         | Low-speed current<br>loop Ki adjustment                                            | 0.1 to 10.0                                                                      | 1.0         | -    | Changeable<br>at any time  |
| AB-62 | 0xAB3E         | High-speed current<br>loop Ki adjustment                                           | 0.1 to 10.0                                                                      | 2.0         | -    | Changeable<br>at any time  |
| AB-63 | 0xAB3F         | D-axis current loop<br>complex vector<br>adjustment                                | 0.1 to 10.0                                                                      | 1.0         | -    | Changeable<br>at any time  |
| AB-64 | 0xAB40         | Q-axis current loop<br>complex vector<br>adjustment                                | 0.1 to 10.0                                                                      | 1.0         | -    | Changeable<br>at any time  |

| Para. | Comm.<br>Addr. | Name                                                                                                    | Reference     | De<br>fault | Unit | Change                    |
|-------|----------------|----------------------------------------------------------------------------------------------------|---------------|-------------|------|---------------------------|
| AB-65 | 0xAB41         | Complex vector<br>hysteresis<br>frequency lower<br>limit as a<br>percentage of rated<br>frequency                                                                             | 0% to AB-66   | 0           | %    | Changeable<br>at any time |
| AB-66 | 0xAB42         | Complex vector<br>hysteresis<br>frequency upper<br>limit as a<br>percentage of rated<br>frequency                                                                             | AB-65 to 150% | 0           | %    | Changeable<br>at any time |
| AB-67 | 0xAB43         | ImCsr2 hysteresis<br>switchover voltage<br>upper limit as a<br>percentage of<br>saturation voltage                                                                            | AB-68 to 95%  | 89          | %    | Changeable<br>at any time |
| AB-68 | 0xAB44         | ImCsr2 hysteresis<br>switchover voltage<br>lower limit as a<br>percentage of<br>saturation voltage                                                                            | 60% to AB-67  | 79          | %    | Changeable<br>at any time |
| AB-69 | 0xAB45         | ImCsr2 hysteresis<br>switchover<br>frequency<br>hysteresis range as<br>a percentage of<br>rated frequency                                                                     | 1% to 30%     | 10          | %    | Changeable<br>at any time |
| AB-70 | 0xAB46         | ImCsr2 hysteresis<br>switchover<br>frequency lower<br>limit (below which<br>the hysteresis<br>condition does not<br>take effect) as a<br>percentage of the<br>rated frequency | 40% to 80%    | 60          | %    | Changeable<br>at any time |
| AB-71 | 0xAB47         | ImCsr2 current loop<br>Kss adjustment                                                                                                    | 0.1 to 10.0   | 1.0         | -    | Changeable<br>at any time |
| AB-72 | 0xAB48         | Proportional gain<br>adjustment<br>coefficient<br>corresponding to<br>the maximum<br>torque when<br>proportional gain is<br>adjusted with load                                | 0.1 to 1.0    | 0.5         | -    | Changeable<br>at any time |

| Para. | Comm.<br>Addr. | Name                                                                                                    | Reference                                                                                                    | De<br>fault | Unit | Change                    |
|-------|----------------|----------------------------------------------------------------------------------------------------|----------------------------------------------------------------------------------------------------|-------------|------|---------------------------|
| AB-73 | 0xAB49         | Torque upper limit<br>setpoint as a<br>percentage of rated<br>torque when<br>proportional gain is<br>adjusted with load | AB-74 to 300%                                                                                                    | 200         | %    | Changeable<br>at any time |
| AB-74 | 0xAB4A         | Torque lower limit<br>setpoint as a<br>percentage of rated<br>torque when<br>proportional gain is<br>adjusted with load | 10% to AB-73                                                                                                    | 100         | %    | Changeable<br>at any time |
| AB-75 | 0xAB4B         | Derivative<br>feedforward<br>adjustment                                                                                 | 0.0 to 1.0                                                                                                    | 0.0         | -    | Changeable<br>at any time |
| AB-76 | 0xAB4C         | Decoupling control<br>start frequency as a<br>percentage of rated<br>frequency                                          | 20% to 150%                                                                                                    | 40          | %    | Changeable<br>at any time |
| AB-77 | 0xAB4D         | Decoupling control<br>filter time<br>adjustment<br>coefficient                                                          | 0.1 to 3.0                                                                                                    | 1.0         | -    | Changeable<br>at any time |
| AB-78 | 0xAB4E         | Decoupling control<br>output adjustment<br>coefficient                                                                  | 0.0 to 1.0                                                                                                    | 1.0         | -    | Changeable<br>at any time |
| AB-79 | 0xAB4F         | CPC feedforward<br>enable                                                                                               | 0: Disabled<br>1: Enabled                                                                                                    | 0           | -    | Changeable<br>at any time |
| AB-80 | 0xAB50         | Current loop<br>auxiliary command<br>word                                                                               | Bit00: Complex vector angle limiting<br>0: Disabled<br>1: Enabled<br>Bit01: Voltage angle limiting<br>0: Program internal limiting<br>1: Parameter setting<br>Bit02: 0 by default<br>0: No lower limit on the excitation current is<br>imposed during the dynamic process.<br>1: A lower limit on the excitation current is<br>imposed during the dynamic process in ImCsr2<br>mode.<br>Bit03–Bit15: Reserved (0 by default) | 0           | -    | Changeable<br>at any time |
| AB-81 | 0xAB51         | Voltage angle upper<br>limit                                                                                            | 90° to 180°                                                                                                    | 150         | 0    | Changeable<br>at any time |
| AB-82 | 0xAB52         | Voltage angle lower<br>limit                                                                                            | 0° to 90°                                                                                                    | 30          | 0    | Changeable<br>at any time |

| Para. | Comm.<br>Addr. | Name                                             | Reference                                                                                                    | De<br>fault | Unit | Change                     |
|-------|----------------|--------------------------------------------------|----------------------------------------------------------------------------------------------------|-------------|------|----------------------------|
| AB-83 | 0xAB53         | Asynchronous<br>motor D axis<br>integral limit   | 0.500 to 1.000                                                                                                    | 0.707       | -    | Changeable<br>at any time  |
| AB-84 | 0xAB54         | Current loop carrier<br>frequency upper<br>limit | 5.0 to 16.0                                                                                                    | 8.0         | -    | Changeable<br>at any time  |
| AB-85 | 0xAB55         | Droop enable                                     | 0 to 1                                                                                                    | 0           | -    | Changeable<br>only at stop |
| AB-86 | 0xAB56         | Droop source                                     | 0: Line current<br>1: Torque reference<br>2: Speed adjustment output<br>3: Speed adjustment integral component                                                                                                    | 1           | -    | Changeable<br>only at stop |
| AB-87 | 0xAB57         | Frequency<br>reference droop<br>coefficient      | 0.0% to 50.0%                                                                                                    | 0.0         | %    | Changeable<br>at any time  |
| AB-88 | 0xAB58         | FVC-SVC switchover<br>mode                       | 0: No switchover<br>1: Active switchover<br>2: Passive switchover (The AC drive switches to<br>SVC mode upon detection of encoder wire<br>breakage, and it switches back to FVC mode<br>when the encoder recovers during stop and<br>does not switch back to FVC mode when the<br>encoder recovers during running.)<br>3: Passive switchover (The AC drive switches to<br>SVC mode upon detection of encoder wire<br>breakage, and it switches back to FVC mode<br>when the encoder recovers during running or<br>stop.) | 0           | -    | Changeable<br>only at stop |
| AB-89 | 0xAB59         | FVC-SVC switchover<br>frequency                  | 10% to 500%                                                                                                    | 50          | %    | Changeable<br>only at stop |
| AB-90 | 0xAB5A         | FVC-SVC switchover<br>hysteresis                 | 10% to 100%                                                                                                    | 10          | %    | Changeable<br>only at stop |
| AC-00 | 0xAC00         | Al1 measured<br>voltage 1                        | -10 V to +10.000 V                                                                                                    | 2.000       | V    | Changeable<br>only at stop |
| AC-01 | 0xAC01         | Al1 displayed<br>voltage 1                       | -10 V to +10.000 V                                                                                                    | 2.000       | V    | Changeable<br>only at stop |
| AC-02 | 0xAC02         | Al1 measured<br>voltage 2                        | -10 V to +10.000 V                                                                                                    | 8.000       | V    | Changeable<br>only at stop |
| AC-03 | 0xAC03         | All displayed voltage 2                          | -10 V to +10.000 V                                                                                                    | 8.000       | V    | Changeable only at stop    |
| AC-04 | 0xAC04         | AI2 measured voltage 1                           | -10 V to +10.000 V                                                                                                    | 2.000       | V    | Changeable<br>only at stop |
| AC-05 | 0xAC05         | AI2 displayed<br>voltage 1                       | -10 V to +10.000 V                                                                                                    | 2.000       | V    | Changeable<br>only at stop |
| AC-06 | 0xAC06         | AI2 measured<br>voltage 2                        | -10 V to +10.000 V                                                                                                    | 8.000       | V    | Changeable<br>only at stop |

| Para. | Comm.<br>Addr. | Name                       | Reference          | De<br>fault | Unit | Change                     |
|-------|----------------|----------------------------|--------------------|-------------|------|----------------------------|
| AC-07 | 0xAC07         | AI2 displayed<br>voltage 2 | –10 V to +10.000 V | 8.000       | V    | Changeable<br>only at stop |
| AC-08 | 0xAC08         | AI3 measured<br>voltage 1  | -10 V to +10.000 V | 2.000       | V    | Changeable only at stop    |
| AC-09 | 0xAC09         | AI3 displayed<br>voltage 1 | -10 V to +10.000 V | 2.000       | V    | Changeable<br>only at stop |
| AC-10 | 0xAC0A         | AI3 measured<br>voltage 2  | -10 V to +10.000 V | 8.000       | V    | Changeable<br>only at stop |
| AC-11 | 0xAC0B         | AI3 displayed<br>voltage 2 | -10 V to +10.000 V | 8.000       | V    | Changeable only at stop    |
| AC-12 | 0xAC0C         | AO1 target voltage<br>1    | -10 V to +10.000 V | 2.000       | V    | Changeable only at stop    |
| AC-13 | 0xAC0D         | AO1 measured<br>voltage 1  | -10 V to +10.000 V | 2.000       | V    | Changeable<br>only at stop |
| AC-14 | 0xAC0E         | AO1 target voltage<br>2    | -10 V to +10.000 V | 8.000       | V    | Changeable only at stop    |
| AC-15 | 0xAC0F         | AO1 measured<br>voltage 2  | -10 V to +10.000 V | 8.000       | V    | Changeable only at stop    |
| AC-16 | 0xAC10         | AO2 target voltage<br>1    | -10 V to +10.000 V | 2.000       | V    | Changeable only at stop    |
| AC-17 | 0xAC11         | AO2 measured voltage 1     | -10 V to +10.000 V | 2.000       | V    | Changeable only at stop    |
| AC-18 | 0xAC12         | AO2 target voltage<br>2    | -10 V to +10.000 V | 8.000       | V    | Changeable<br>only at stop |
| AC-19 | 0xAC13         | AO2 measured<br>voltage 2  | -10 V to +10.000 V | 8.000       | V    | Changeable<br>only at stop |
| AF-00 | 0xAF00         | RPDO1-SubIndex0-<br>H      | 0x0 to 0xFFFF      | 0x0         | -    | Changeable<br>at any time  |
| AF-01 | 0xAF01         | RPDO1-SubIndex0-L          | 0x0 to 0xFFFF      | 0x0         | -    | Changeable<br>at any time  |
| AF-02 | 0xAF02         | RPDO1-SubIndex1-<br>H      | 0x0 to 0xFFFF      | 0x0         | -    | Changeable<br>at any time  |
| AF-03 | 0xAF03         | RPDO1-SubIndex1-L          | 0x0 to 0xFFFF      | 0x0         | -    | Changeable<br>at any time  |
| AF-04 | 0xAF04         | RPDO1-SubIndex2-<br>H      | 0x0 to 0xFFFF      | 0x0         | -    | Changeable<br>at any time  |
| AF-05 | 0xAF05         | RPDO1-SubIndex2-L          | 0x0 to 0xFFFF      | 0x0         | -    | Changeable<br>at any time  |
| AF-06 | 0xAF06         | RPDO1-SubIndex3-<br>H      | 0x0 to 0xFFFF      | 0x0         | -    | Changeable<br>at any time  |
| AF-07 | 0xAF07         | RPDO1-SubIndex3-L          | 0x0 to 0xFFFF      | 0x0         | -    | Changeable<br>at any time  |
| AF-08 | 0xAF08         | RPDO2-SubIndex0-<br>H      | 0x0 to 0xFFFF      | 0x0         | -    | Changeable<br>at any time  |

| Para. | Comm.<br>Addr. | Name                  | Reference     | De<br>fault | Unit | Change                    |
|-------|----------------|-----------------------|---------------|-------------|------|---------------------------|
| AF-09 | 0xAF09         | RPDO2-SubIndex0-L     | 0x0 to 0xFFFF | 0x0         | -    | Changeable<br>at any time |
| AF-10 | 0xAF0A         | RPDO2-SubIndex1-<br>H | 0x0 to 0xFFFF | 0x0         | -    | Changeable<br>at any time |
| AF-11 | 0xAF0B         | RPDO2-SubIndex1-L     | 0x0 to 0xFFFF | 0x0         | -    | Changeable<br>at any time |
| AF-12 | 0xAF0C         | RPDO2-SubIndex2-<br>H | 0x0 to 0xFFFF | 0x0         | -    | Changeable<br>at any time |
| AF-13 | 0xAF0D         | RPDO2-SubIndex2-L     | 0x0 to 0xFFFF | 0x0         | -    | Changeable<br>at any time |
| AF-14 | 0xAF0E         | RPDO2-SubIndex3-<br>H | 0x0 to 0xFFFF | 0x0         | -    | Changeable<br>at any time |
| AF-15 | 0xAF0F         | RPDO2-SubIndex3-L     | 0x0 to 0xFFFF | 0x0         | -    | Changeable<br>at any time |
| AF-16 | 0xAF10         | RPDO3-SubIndex0-<br>H | 0x0 to 0xFFFF | 0x0         | -    | Changeable<br>at any time |
| AF-17 | 0xAF11         | RPDO3-SubIndex0-L     | 0x0 to 0xFFFF | 0x0         | -    | Changeable<br>at any time |
| AF-18 | 0xAF12         | RPDO3-SubIndex1-<br>H | 0x0 to 0xFFFF | 0x0         | -    | Changeable<br>at any time |
| AF-19 | 0xAF13         | RPDO3-SubIndex1-L     | 0x0 to 0xFFFF | 0x0         | -    | Changeable<br>at any time |
| AF-20 | 0xAF14         | RPDO3-SubIndex2-<br>H | 0x0 to 0xFFFF | 0x0         | -    | Changeable<br>at any time |
| AF-21 | 0xAF15         | RPDO3-SubIndex2-L     | 0x0 to 0xFFFF | 0x0         | -    | Changeable<br>at any time |
| AF-22 | 0xAF16         | RPDO3-SubIndex3-<br>H | 0x0 to 0xFFFF | 0x0         | -    | Changeable<br>at any time |
| AF-23 | 0xAF17         | RPDO3-SubIndex3-L     | 0x0 to 0xFFFF | 0x0         | -    | Changeable<br>at any time |
| AF-24 | 0xAF18         | RPDO4-SubIndex0-<br>H | 0x0 to 0xFFFF | 0x0         | -    | Changeable<br>at any time |
| AF-25 | 0xAF19         | RPDO4-SubIndex0-L     | 0x0 to 0xFFFF | 0x0         | -    | Changeable<br>at any time |
| AF-26 | 0xAF1A         | RPDO4-SubIndex1-<br>H | 0x0 to 0xFFFF | 0x0         | -    | Changeable<br>at any time |
| AF-27 | 0xAF1B         | RPDO4-SubIndex1-L     | 0x0 to 0xFFFF | 0x0         | -    | Changeable<br>at any time |
| AF-28 | 0xAF1C         | RPDO4-SubIndex2-<br>H | 0x0 to 0xFFFF | 0x0         | -    | Changeable<br>at any time |
| AF-29 | 0xAF1D         | RPDO4-SubIndex2-L     | 0x0 to 0xFFFF | 0x0         | -    | Changeable<br>at any time |
| AF-30 | 0xAF1E         | RPDO4-SubIndex3-<br>H | 0x0 to 0xFFFF | 0x0         | -    | Changeable<br>at any time |

| Para. | Comm.<br>Addr. | Name                  | Reference     | De<br>fault | Unit | Change                    |
|-------|----------------|-----------------------|---------------|-------------|------|---------------------------|
| AF-31 | 0xAF1F         | RPDO4-SubIndex3-L     | 0x0 to 0xFFFF | 0x0         | -    | Changeable<br>at any time |
| AF-32 | 0xAF20         | TPDO1-SubIndexO-<br>H | 0x0 to 0xFFFF | 0x0         | -    | Changeable<br>at any time |
| AF-33 | 0xAF21         | TPDO1-SubIndexO-<br>L | 0x0 to 0xFFFF | 0x0         | -    | Changeable<br>at any time |
| AF-34 | 0xAF22         | TPDO1-SubIndex1-<br>H | 0x0 to 0xFFFF | 0x0         | -    | Changeable<br>at any time |
| AF-35 | 0xAF23         | TPDO1-SubIndex1-L     | 0x0 to 0xFFFF | 0x0         | -    | Changeable<br>at any time |
| AF-36 | 0xAF24         | TPDO1-SubIndex2-<br>H | 0x0 to 0xFFFF | 0x0         | -    | Changeable<br>at any time |
| AF-37 | 0xAF25         | TPDO1-SubIndex2-L     | 0x0 to 0xFFFF | 0x0         | -    | Changeable<br>at any time |
| AF-38 | 0xAF26         | TPDO1-SubIndex3-<br>H | 0x0 to 0xFFFF | 0x0         | -    | Changeable<br>at any time |
| AF-39 | 0xAF27         | TPDO1-SubIndex3-L     | 0x0 to 0xFFFF | 0x0         | -    | Changeable<br>at any time |
| AF-40 | 0xAF28         | TPDO2-SubIndex0-<br>H | 0x0 to 0xFFFF | 0x0         | -    | Changeable<br>at any time |
| AF-41 | 0xAF29         | TPDO2-SubIndex0-L     | 0x0 to 0xFFFF | 0x0         | -    | Changeable<br>at any time |
| AF-42 | 0xAF2A         | TPDO2-SubIndex1-<br>H | 0x0 to 0xFFFF | 0x0         | -    | Changeable<br>at any time |
| AF-43 | 0xAF2B         | TPDO2-SubIndex1-L     | 0x0 to 0xFFFF | 0x0         | -    | Changeable<br>at any time |
| AF-44 | 0xAF2C         | TPDO2-SubIndex2-<br>H | 0x0 to 0xFFFF | 0x0         | -    | Changeable<br>at any time |
| AF-45 | 0xAF2D         | TPDO2-SubIndex2-L     | 0x0 to 0xFFFF | 0x0         | -    | Changeable<br>at any time |
| AF-46 | 0xAF2E         | TPDO2-SubIndex3-<br>H | 0x0 to 0xFFFF | 0x0         | -    | Changeable<br>at any time |
| AF-47 | 0xAF2F         | TPDO2-SubIndex3-L     | 0x0 to 0xFFFF | 0x0         | -    | Changeable<br>at any time |
| AF-48 | 0xAF30         | TPDO3-SubIndex0-<br>H | 0x0 to 0xFFFF | 0x0         | -    | Changeable<br>at any time |
| AF-49 | 0xAF31         | TPDO3-SubIndex0-L     | 0x0 to 0xFFFF | 0x0         | -    | Changeable<br>at any time |
| AF-50 | 0xAF32         | TPDO3-SubIndex1-<br>H | 0x0 to 0xFFFF | 0x0         | -    | Changeable<br>at any time |
| AF-51 | 0xAF33         | TPDO3-SubIndex1-L     | 0x0 to 0xFFFF | 0x0         | -    | Changeable<br>at any time |
| AF-52 | 0xAF34         | TPDO3-SubIndex2-<br>H | 0x0 to 0xFFFF | 0x0         | -    | Changeable<br>at any time |

| Para. | Comm.<br>Addr. | Name                             | Reference                                                                                                    | De<br>fault | Unit | Change                     |
|-------|----------------|----------------------------------|----------------------------------------------------------------------------------------------------|-------------|------|----------------------------|
| AF-53 | 0xAF35         | TPDO3-SubIndex2-L                | 0x0 to 0xFFFF                                                                                                    | 0x0         | -    | Changeable<br>at any time  |
| AF-54 | 0xAF36         | TPDO3-SubIndex3-<br>H            | 0x0 to 0xFFFF                                                                                                    | 0x0         | -    | Changeable<br>at any time  |
| AF-55 | 0xAF37         | TPDO3-SubIndex3-L                | 0x0 to 0xFFFF                                                                                                    | 0x0         | -    | Changeable<br>at any time  |
| AF-56 | 0xAF38         | TPDO4-SubIndex0-<br>H            | 0x0 to 0xFFFF                                                                                                    | 0x0         | -    | Changeable<br>at any time  |
| AF-57 | 0xAF39         | TPDO4-SubIndex0-L                | 0x0 to 0xFFFF                                                                                                    | 0x0         | -    | Changeable<br>at any time  |
| AF-58 | 0xAF3A         | TPDO4-SubIndex1-<br>H            | 0x0 to 0xFFFF                                                                                                    | 0x0         | -    | Changeable<br>at any time  |
| AF-59 | 0xAF3B         | TPDO4-SubIndex1-L                | 0x0 to 0xFFFF                                                                                                    | 0x0         | -    | Changeable<br>at any time  |
| AF-60 | 0xAF3C         | TPDO4-SubIndex2-<br>H            | 0x0 to 0xFFFF                                                                                                    | 0x0         | -    | Changeable<br>at any time  |
| AF-61 | 0xAF3D         | TPDO4-SubIndex2-L                | 0x0 to 0xFFFF                                                                                                    | 0x0         | -    | Changeable<br>at any time  |
| AF-62 | 0xAF3E         | TPDO4-SubIndex3-<br>H            | 0x0 to 0xFFFF                                                                                                    | 0x0         | -    | Changeable<br>at any time  |
| AF-63 | 0xAF3F         | TPDO4-SubIndex3-L                | 0x0 to 0xFFFF                                                                                                    | 0x0         | -    | Changeable<br>at any time  |
| AF-66 | 0xAF42         | Number of valid<br>RPDOs         | 0x0 to 0xFFFF                                                                                                    | 0x0         | -    | Unchangea<br>ble           |
| AF-67 | 0xAF43         | Number of valid<br>TPDOs         | 0x0 to 0xFFFF                                                                                                    | 0x0         | -    | Unchangea<br>ble           |
| B6-00 | 0xB600         | Startup mode                     | 0: Direct start<br>1: Flying start<br>2: Pre-excitation start (AC asynchronous motor)<br>3: SVC quick start                                                          | 0           | -    | Changeable<br>at any time  |
| B6-01 | 0xB601         | Speed tracking<br>mode           | 0: From the stop frequency<br>1: From the power frequency<br>2: From the maximum frequency<br>3: Reserved<br>4: Magnetic field directional speed tracking<br>(MD290) | 0           | -    | Changeable<br>at any time  |
| B6-02 | 0xB602         | Speed of speed<br>tracking       | 1 to 100                                                                                                    | 20          | -    | Changeable<br>at any time  |
| B6-03 | 0xB603         | Startup frequency                | 0.00 Hz to 10.00 Hz                                                                                                    | 0.00        | Hz   | Changeable<br>at any time  |
| B6-04 | 0xB604         | Startup frequency hold time      | 0.0s to 100.0s                                                                                                    | 0.0         | S    | Changeable only at stop    |
| B6-05 | 0xB605         | DC braking current<br>at startup | 0% to 100%                                                                                                    | 50          | %    | Changeable<br>only at stop |

| Para. | Comm.<br>Addr. | Name                                                          | Reference                                                                  | De<br>fault | Unit | Change                     |
|-------|----------------|---------------------------------------------------------------|----------------------------------------------------------------------------|-------------|------|----------------------------|
| B6-06 | 0xB606         | DC braking time at startup                                    | 0.0s to 100.0s                                                             | 0.0         | S    | Changeable<br>only at stop |
| B6-07 | 0xB607         | Stop mode                                                     | 0: Decelerate to stop<br>1: Coast to stop<br>2: Stop at maximum capability | 0           | -    | Changeable<br>at any time  |
| B6-08 | 0xB608         | Start frequency of<br>DC braking at stop                      | 0.00 Hz to F0-10                                                           | 0.00        | Hz   | Changeable<br>at any time  |
| B6-09 | 0xB609         | DC braking delay at stop                                      | 0.0s to 100.0s                                                             | 0.0         | s    | Changeable<br>at any time  |
| B6-10 | 0xB60A         | DC braking current at stop                                    | 0% to 100%                                                                 | 50          | %    | Changeable<br>at any time  |
| B6-11 | 0xB60B         | DC braking time at stop                                       | 0.0s to 100.0s                                                             | 0.0         | S    | Changeable<br>at any time  |
| B6-12 | 0xB60C         | Speed tracking<br>sweep current limit<br>closed loop Kp       | 0 to 1000                                                                  | 500         | -    | Changeable<br>at any time  |
| B6-13 | 0xB60D         | Speed tracking<br>sweep current limit<br>closed loop Ki       | 0 to 1000                                                                  | 800         | -    | Changeable<br>at any time  |
| B6-14 | 0xB60E         | Speed tracking<br>current                                     | 30% to 200%                                                                | 80          | %    | Changeable<br>only at stop |
| B6-15 | 0xB60F         | Current loop<br>multiple                                      | 10% to 600%                                                                | 100         | %    | Changeable<br>at any time  |
| B6-16 | 0xB610         | Demagnetization<br>time (valid for<br>asynchronous<br>motors) | 0.00s to 5.00s                                                             | 0.50        | s    | Changeable<br>at any time  |
| B6-17 | 0xB611         | Overexcitation<br>enable                                      | 0: Disabled<br>2: Enabled during deceleration<br>3: Enabled always         | 0           | -    | Changeable<br>at any time  |
| B6-18 | 0xB612         | Overexcitation<br>suppression current                         | 0% to 150%                                                                 | 100         | %    | Changeable<br>at any time  |
| B6-19 | 0xB613         | Overexcitation gain                                           | 0.01 to 2.50                                                               | 1.25        | -    | Changeable<br>at any time  |
| B6-25 | 0xB619         | Skip frequency 1                                              | 0.00 Hz to F0-10                                                           | 0.00        | Hz   | Changeable<br>at any time  |
| B6-26 | 0xB61A         | Skip frequency 2                                              | 0.00 Hz to F0-10                                                           | 0.00        | Hz   | Changeable<br>at any time  |
| B6-27 | 0xB61B         | Skip frequency 3                                              | 0.00 Hz to F0-10                                                           | 0.00        | Hz   | Changeable<br>at any time  |
| B6-28 | 0xB61C         | Skip frequency 4                                              | 0.00 Hz to F0-10                                                           | 0.00        | Hz   | Changeable<br>at any time  |
| B6-29 | 0xB61D         | Skip frequency<br>band                                        | 0.00 Hz to F0-10                                                           | 0.00        | Hz   | Changeable<br>at any time  |

| Para. | Comm.<br>Addr. | Name                                                | Reference                                                                                                    | De<br>fault | Unit | Change                     |
|-------|----------------|-----------------------------------------------------|----------------------------------------------------------------------------------------------------|-------------|------|----------------------------|
| B6-30 | 0xB61E         | Source of frequency<br>upper limit                  | 0: F0-12<br>1: Al1<br>2: Al2<br>3: Al3<br>4: Pulse reference<br>5: Communication<br>Others: F connector                                                                                                    | 0           | -    | Changeable<br>only at stop |
| B6-31 | 0xB61F         | Frequency upper<br>limit                            | B6-33 to F0-10                                                                                                    | 50.00       | Hz   | Changeable<br>at any time  |
| B6-32 | 0xB620         | Frequency upper<br>limit offset                     | 0.00 Hz to F0-10 (maximum frequency)                                                                                                    | 0.00        | Hz   | Changeable<br>at any time  |
| B6-33 | 0xB621         | Frequency lower<br>limit                            | 0.00 Hz to B6-31                                                                                                    | 0.00        | Hz   | Changeable<br>at any time  |
| B6-34 | 0xB622         | Speed/Torque<br>control mode                        | 0: Speed control<br>1: Torque control                                                                                                    | 0           | -    | Changeable<br>at any time  |
| B6-35 | 0xB623         | Motor overload<br>protection                        | 0: Disabled<br>1: Enabled                                                                                                    | 1           | -    | Changeable<br>at any time  |
| B6-36 | 0xB624         | Motor overload<br>protection gain                   | 0.20 to 10.00                                                                                                    | 1.00        | -    | Changeable<br>at any time  |
| B6-37 | 0xB625         | Motor overload pre-<br>warning coefficient          | 50% to 100%                                                                                                    | 80          | %    | Changeable<br>at any time  |
| B6-38 | 0xB626         | Overvoltage stall<br>suppression gain               | 1 to 100                                                                                                    | 30          | -    | Changeable<br>at any time  |
| B6-39 | 0xB627         | Overvoltage stall<br>protection voltage             | 330.0 V to 800.0 V                                                                                                    | 770.0       | V    | Changeable<br>at any time  |
| B6-40 | 0xB628         | Input phase loss/<br>Contactor pickup<br>protection | Ones: Input phase loss protection<br>0: Disabled<br>1: Protection enabled when both software and<br>hardware input phase loss conditions are met<br>2: Protection enabled when software input<br>phase loss conditions are met<br>3: Protection enabled when hardware input<br>phase loss conditions are met<br>Tens: Contactor pickup protection<br>0: Disabled<br>1: Enabled | 11          | -    | Changeable<br>at any time  |
| B6-41 | 0xB629         | Output phase loss<br>protection                     | Ones: Output phase loss protection upon<br>power-on<br>0: Disabled<br>1: Enabled<br>Tens: Output phase loss protection before<br>running<br>0: Disabled<br>1: Enabled                                                                                                    | 1           | -    | Changeable<br>at any time  |

| Para. | Comm.<br>Addr. | Name                                                         | Reference                                                                        | De<br>fault | Unit | Change                     |
|-------|----------------|--------------------------------------------------------------|----------------------------------------------------------------------------------|-------------|------|----------------------------|
| B6-42 | 0xB62A         | Power dip ride-<br>through                                   | 0: Disabled<br>1: Decelerate<br>2: Decelerate to stop<br>3: Suppress voltage dip | 0           | -    | Changeable<br>only at stop |
| B6-43 | 0xB62B         | Voltage threshold<br>for disabling power<br>dip ride-through | 80% to 100%                                                                      | 85          | %    | Changeable<br>only at stop |
| B6-44 | 0xB62C         | Delay of voltage<br>recovery from<br>power dip               | 0.0s to 100.0s                                                                   | 0.5         | S    | Changeable<br>only at stop |
| B6-45 | 0xB62D         | Voltage threshold<br>for enabling power<br>dip ride-through  | 60% to 100%                                                                      | 80          | %    | Changeable<br>only at stop |
| B6-46 | 0xB62E         | Protection upon<br>load loss                                 | 0: Disabled<br>1: Enabled                                                        | 0           | -    | Changeable<br>at any time  |
| B6-47 | 0xB62F         | Load loss detection level                                    | 0.0% to +100.0%                                                                  | 10.0        | %    | Changeable<br>at any time  |
| B6-48 | 0xB630         | Load loss detection time                                     | 0.0s to 60.0s                                                                    | 1.0         | s    | Changeable<br>at any time  |
| B6-49 | 0xB631         | Overspeed<br>detection level                                 | 0.0% to 50.0%                                                                    | 20.0        | %    | Changeable<br>at any time  |
| B6-50 | 0xB632         | Overspeed detection time                                     | 0.0s to 60.0s                                                                    | 1.0         | s    | Changeable<br>at any time  |
| B6-51 | 0xB633         | Detection level of<br>excessive speed<br>deviation           | 0.0% to 50.0%                                                                    | 20.0        | %    | Changeable<br>at any time  |
| B6-52 | 0xB634         | Detection time of<br>excessive speed<br>deviation            | 0.0s to 60.0s                                                                    | 5.0         | S    | Changeable<br>at any time  |
| B6-53 | 0xB635         | Power dip ride-<br>through gain Kp                           | 1 to 100                                                                         | 40          | -    | Changeable<br>at any time  |
| B6-54 | 0xB636         | Power dip ride-<br>through integral<br>coefficient Ki        | 1 to 100                                                                         | 30          | -    | Changeable<br>at any time  |
| B6-55 | 0xB637         | Deceleration time<br>of power dip ride-<br>through           | 0.0s to 300.0s                                                                   | 20.0        | S    | Changeable<br>at any time  |
| B6-56 | 0xB638         | Voltage dip<br>suppression time                              | 0.1s to 600.0s                                                                   | 0.5         | S    | Changeable<br>at any time  |
| B7-00 | 0xB700         | Number of parallel motors                                    | 1 to 200                                                                         | 1           | -    | Changeable<br>only at stop |

| Para. | Comm.<br>Addr. | Name               | Reference                                     | De<br>fault | Unit | Change       |
|-------|----------------|--------------------|-----------------------------------------------|-------------|------|--------------|
| B7-01 | 0xB701         | Motor information  | Bit00: Mutual inductance curve                | 0x3         | -    | Changeable   |
|       |                | command word       | 0: Disabled                                   |             |      | only at stop |
|       |                |                    | 1: Enabled                                    |             |      |              |
|       |                |                    | Bit01: D- and Q-axis inductance curve         |             |      |              |
|       |                |                    | 0: Disabled                                   |             |      |              |
|       |                |                    | 1: Enabled                                    |             |      |              |
|       |                |                    | Bit02: Rotor resistance online auto-tuning    |             |      |              |
|       |                |                    | 0: Disabled                                   |             |      |              |
|       |                |                    | 1: Enabled                                    |             |      |              |
|       |                |                    | Bit03: Rotor resistance online auto-tuning    |             |      |              |
|       |                |                    | method                                        |             |      |              |
|       |                |                    | 0: Amplitude                                  |             |      |              |
|       |                |                    | 1: Phase                                      |             |      |              |
|       |                |                    | Bit04: Motor thermal model                    |             |      |              |
|       |                |                    | 0: Disabled                                   |             |      |              |
|       |                |                    | 1: Enabled                                    |             |      |              |
|       |                |                    | Bit05: Temperature source of motor thermal    |             |      |              |
|       |                |                    | model                                         |             |      |              |
|       |                |                    | 0: Estimated temperature                      |             |      |              |
|       |                |                    | 1: Temperature detected by sensor             |             |      |              |
|       |                |                    | Bit06: Torque coefficient calculation of      |             |      |              |
|       |                |                    | asynchronous motor                            |             |      |              |
|       |                |                    | 0: Torque formula                             |             |      |              |
|       |                |                    | 1: Current distribution                       |             |      |              |
|       |                |                    | Bit07: Torque coefficient calculation of      |             |      |              |
|       |                |                    | synchronous motor                             |             |      |              |
|       |                |                    | 0: Torque formula                             |             |      |              |
|       |                |                    | 1: Torque matching the rated torque           |             |      |              |
|       |                |                    | Bit08: Zero speed friction torque calculation |             |      |              |
|       |                |                    | 0: Torque linearly decreasing to zero         |             |      |              |
|       |                |                    | 1: Torque to maintain minimum speed           |             |      |              |
|       |                |                    | Bit09: Calculation of model parameters based  |             |      |              |
|       |                |                    | on nameplate parameters                       |             |      |              |
|       |                |                    | 0: Disabled                                   |             |      |              |
|       |                |                    | 1: Enabled                                    |             |      |              |
|       |                |                    | Bit10: Confirmation of calculating model      |             |      |              |
|       |                |                    | parameters based on nameplate parameters      |             |      |              |
|       |                |                    | 0: Default                                    |             |      |              |
|       |                |                    | 1: Confirm                                    |             |      |              |
| B7-02 | 0xB702         | Number of motor    | 0 to 64                                       | 0           | -    | Changeable   |
|       |                | pole pairs         |                                               |             |      | only at stop |
| B7-03 | 0xB703         | Motor power factor | 0.600 to 1.000                                | 0.860       | -    | Changeable   |
|       |                |                    |                                               |             |      | only at stop |
| B7-05 | 0xB705         | Expansion card     | 1: Expansion card 1                           | 1           | -    | Changeable   |
|       |                |                    | 2: Expansion card 2                           |             |      | only at stop |
| B7-06 | 0xB706         | ABZ encoder speed  | 0: Maintain                                   | 2           | -    | Changeable   |
| 00.10 | 0,0100         | measurement        | 1: Attenuate                                  | L _         |      | only at stop |
|       |                | mode at low speed  | 2: Optimized solution                         |             |      | only at stop |
|       |                | mode at iow speed  |                                               |             |      |              |

| Para. | Comm.<br>Addr. | Name                                                          | Reference                                                                                                    | De<br>fault | Unit | Change                     |
|-------|----------------|---------------------------------------------------------------|----------------------------------------------------------------------------------------------------|-------------|------|----------------------------|
| B7-07 | 0xB707         | Encoder speed<br>measurement filter<br>time constant          | 0.000s to 10.000s                                                                                                    | 0.004       | S    | Changeable<br>at any time  |
| B7-08 | 0xB708         | Encoder wire<br>breakage software<br>detection<br>coefficient | 0.000 to 8.000                                                                                                    | 1.000       | -    | Changeable<br>at any time  |
| B7-09 | 0xB709         | Encoder control<br>word                                       | Bit00: Speed measurement<br>0: Disabled<br>1: Enabled<br>Bit01: Software detection of wire breakage<br>0: Disabled<br>1: Enabled<br>Bit02: Glitch removal<br>0: Disabled<br>1: Enabled<br>Bit03: ABZ encoder speed measurement mode<br>0: Quadruplicated frequency<br>1: Single pulse | 0           | -    | Changeable<br>only at stop |
| B7-10 | 0xB70A         | Speed<br>measurement<br>exception count<br>threshold          | 1 to 100                                                                                                    | 10          | -    | Changeable<br>only at stop |
| B7-11 | 0xB70B         | Motor gear ratio<br>(numerator)                               | 1 to 65535                                                                                                    | 1           | -    | Changeable<br>only at stop |
| B7-12 | 0xB70C         | Motor gear ratio<br>(denominator)                             | 1 to 65535                                                                                                    | 1           | -    | Changeable only at stop    |
| B7-13 | 0xB70D         | External input<br>source of encoder                           | 0: 0<br>1: Al1<br>2: Al2<br>3: Al3<br>4: Pulse reference<br>5: Communication<br>6: Multi-reference<br>7: Motor-driven potentiometer<br>8: PID<br>Others: F connector                                                                                                    | 0           | -    | Changeable<br>only at stop |
| B7-15 | 0xB70F         | Stator leakage<br>inductance                                  | 0.000 mH to 65.535 mH                                                                                                    | 6.540       | mH   | Changeable<br>only at stop |
| B7-16 | 0xB710         | Electromechanical time constant                               | 1 ms to 65535 ms                                                                                                    | 100         | ms   | Unchangea<br>ble           |
| B7-17 | 0xB711         | Inertia ratio                                                 | 0.0% to 6553.5%                                                                                                    | 120.0       | %    | Changeable<br>only at stop |
| B7-18 | 0xB712         | Friction torque                                               | 0.0% to 6553.5%                                                                                                    | 2.0         | %    | Changeable<br>only at stop |

| Para. | Comm.<br>Addr. | Name                                                                         | Reference          | De<br>fault | Unit | Change                     |
|-------|----------------|------------------------------------------------------------------------------|--------------------|-------------|------|----------------------------|
| B7-19 | 0xB713         | Excitation current<br>coefficient 1 of<br>mutual inductance<br>curve (rated) | 5.0% to 100.0%     | 50.0        | %    | Changeable<br>only at stop |
| B7-20 | 0xB714         | Excitation current<br>coefficient 2 of<br>mutual inductance<br>curve (rated) | 5.0% to 100.0%     | 75.0        | %    | Changeable<br>only at stop |
| B7-21 | 0xB715         | Excitation current<br>coefficient 3 of<br>mutual inductance<br>curve         | 100.0% to 800.0%   | 150.0       | %    | Changeable<br>only at stop |
| B7-22 | 0xB716         | Excitation current<br>coefficient 4 of<br>mutual inductance<br>curve         | 100.0% to 800.0%   | 210.0       | %    | Changeable<br>only at stop |
| B7-23 | 0xB717         | Flux coefficient 1 of<br>mutual inductance<br>curve (rated)                  | 10.0% to 100.0%    | 50.0        | %    | Changeable<br>only at stop |
| B7-24 | 0xB718         | Flux coefficient 2 of<br>mutual inductance<br>curve (rated)                  | 10.0% to 100.0%    | 85.0        | %    | Changeable<br>only at stop |
| B7-25 | 0xB719         | Flux coefficient 3 of<br>mutual inductance<br>curve                          | 100.0% to 300.0%   | 115.0       | %    | Changeable<br>only at stop |
| B7-26 | 0xB71A         | Flux coefficient 4 of<br>mutual inductance<br>curve                          | 100.0% to 300.0%   | 125.0       | %    | Changeable<br>only at stop |
| B7-27 | 0xB71B         | Speed point 1 of<br>friction curve                                           | 0 RPM to 30000 RPM | 15          | RPM  | Changeable<br>only at stop |
| B7-28 | 0xB71C         | Speed point 2 of<br>friction curve                                           | 0 RPM to 30000 RPM | 30          | RPM  | Changeable<br>only at stop |
| B7-29 | 0xB71D         | Speed point 3 of<br>friction curve                                           | 0 RPM to 30000 RPM | 60          | RPM  | Changeable only at stop    |
| B7-30 | 0xB71E         | Speed point 4 of<br>friction curve                                           | 0 RPM to 30000 RPM | 120         | RPM  | Changeable only at stop    |
| B7-31 | 0xB71F         | Speed point 5 of friction curve                                              | 0 RPM to 30000 RPM | 150         | RPM  | Changeable only at stop    |
| B7-32 | 0xB720         | Speed point 6 of friction curve                                              | 0 RPM to 30000 RPM | 300         | RPM  | Changeable<br>only at stop |
| B7-33 | 0xB721         | Speed point 7 of friction curve                                              | 0 RPM to 30000 RPM | 600         | RPM  | Changeable only at stop    |
| B7-34 | 0xB722         | Speed point 8 of friction curve                                              | 0 RPM to 30000 RPM | 1200        | RPM  | Changeable only at stop    |
| B7-35 | 0xB723         | Speed point 9 of friction curve                                              | 0 RPM to 30000 RPM | 1500        | RPM  | Changeable only at stop    |

| Para. | Comm.<br>Addr. | Name                                                                          | Reference                | De<br>fault | Unit | Change                     |
|-------|----------------|-------------------------------------------------------------------------------|--------------------------|-------------|------|----------------------------|
| B7-36 | 0xB724         | Speed point 10 of<br>friction curve                                           | 0 RPM to 30000 RPM       | 3000        | RPM  | Changeable only at stop    |
| B7-37 | 0xB725         | Torque point 1 of<br>friction curve                                           | –320 N · m to +320 N · m | 0.00        | N∙m  | Changeable<br>only at stop |
| B7-38 | 0xB726         | Torque point 2 of<br>friction curve                                           | –320 N · m to +320 N · m | 0.00        | N∙m  | Changeable<br>only at stop |
| B7-39 | 0xB727         | Torque point 3 of<br>friction curve                                           | –320 N · m to +320 N · m | 0.00        | N∙m  | Changeable only at stop    |
| B7-40 | 0xB728         | Torque point 4 of friction curve                                              | –320 N · m to +320 N · m | 0.00        | N∙m  | Changeable only at stop    |
| B7-41 | 0xB729         | Torque point 5 of friction curve                                              | –320 N · m to +320 N · m | 0.00        | N∙m  | Changeable only at stop    |
| B7-42 | 0xB72A         | Torque point 6 of<br>friction curve                                           | –320 N · m to +320 N · m | 0.00        | N∙m  | Changeable<br>only at stop |
| B7-43 | 0xB72B         | Torque point 7 of friction curve                                              | –320 N · m to +320 N · m | 0.00        | N∙m  | Changeable<br>only at stop |
| B7-44 | 0xB72C         | Torque point 8 of<br>friction curve                                           | –320 N · m to +320 N · m | 0.00        | N∙m  | Changeable only at stop    |
| B7-45 | 0xB72D         | Torque point 9 of<br>friction curve                                           | –320 N · m to +320 N · m | 0.00        | N∙m  | Changeable only at stop    |
| B7-46 | 0xB72E         | Torque point 10 of friction curve                                             | –320 N · m to +320 N · m | 0.00        | N∙m  | Changeable only at stop    |
| B7-47 | 0xB72F         | Current coefficient<br>starting point of D-<br>and Q-axis<br>inductance curve | -800% to +800.0%         | -200        | %    | Changeable<br>only at stop |
| B7-48 | 0xB730         | Current coefficient<br>end point of D- and<br>Q-axis inductance<br>curve      | -800% to +800.0%         | 200.0       | %    | Changeable<br>only at stop |
| B7-49 | 0xB731         | D axis inductance 1<br>of D- and Q-axis<br>inductance curve                   | 0.0% to 6553.5%          | 100.0       | %    | Changeable<br>only at stop |
| B7-50 | 0xB732         | D axis inductance 2<br>of D- and Q-axis<br>inductance curve                   | 0.0% to 6553.5%          | 100.0       | %    | Changeable<br>only at stop |
| B7-51 | 0xB733         | D axis inductance 3<br>of D- and Q-axis<br>inductance curve                   | 0.0% to 6553.5%          | 100.0       | %    | Changeable<br>only at stop |
| B7-52 | 0xB734         | D axis inductance 4<br>of D- and Q-axis<br>inductance curve                   | 0.0% to 6553.5%          | 100.0       | %    | Changeable<br>only at stop |
| B7-53 | 0xB735         | D axis inductance 5<br>of D- and Q-axis<br>inductance curve                   | 0.0% to 6553.5%          | 100.0       | %    | Changeable<br>only at stop |

| Para. | Comm.<br>Addr. | Name                                                         | Reference       | De<br>fault | Unit | Change                     |
|-------|----------------|--------------------------------------------------------------|-----------------|-------------|------|----------------------------|
| B7-54 | 0xB736         | D axis inductance 6<br>of D- and Q-axis<br>inductance curve  | 0.0% to 6553.5% | 100.0       | %    | Changeable<br>only at stop |
| B7-55 | 0xB737         | D axis inductance 7<br>of D- and Q-axis<br>inductance curve  | 0.0% to 6553.5% | 100.0       | %    | Changeable<br>only at stop |
| B7-56 | 0xB738         | D axis inductance 8<br>of D- and Q-axis<br>inductance curve  | 0.0% to 6553.5% | 100.0       | %    | Changeable<br>only at stop |
| B7-57 | 0xB739         | D axis inductance 9<br>of D- and Q-axis<br>inductance curve  | 0.0% to 6553.5% | 100.0       | %    | Changeable<br>only at stop |
| B7-58 | 0xB73A         | D axis inductance<br>10 of D- and Q-axis<br>inductance curve | 0.0% to 6553.5% | 100.0       | %    | Changeable<br>only at stop |
| B7-59 | 0xB73B         | D axis inductance<br>11 of D- and Q-axis<br>inductance curve | 0.0% to 6553.5% | 100.0       | %    | Changeable<br>only at stop |
| B7-60 | 0xB73C         | D axis inductance<br>12 of D- and Q-axis<br>inductance curve | 0.0% to 6553.5% | 100.0       | %    | Changeable<br>only at stop |
| B7-61 | 0xB73D         | Q axis inductance 1<br>of D- and Q-axis<br>inductance curve  | 0.0% to 6553.5% | 100.0       | %    | Changeable<br>only at stop |
| B7-62 | 0xB73E         | Q axis inductance 2<br>of D- and Q-axis<br>inductance curve  | 0.0% to 6553.5% | 100.0       | %    | Changeable<br>only at stop |
| B7-63 | 0xB73F         | Q axis inductance 3<br>of D- and Q-axis<br>inductance curve  | 0.0% to 6553.5% | 100.0       | %    | Changeable<br>only at stop |
| B7-64 | 0xB740         | Q axis inductance 4<br>of D- and Q-axis<br>inductance curve  | 0.0% to 6553.5% | 100.0       | %    | Changeable<br>only at stop |
| B7-65 | 0xB741         | Q axis inductance 5<br>of D- and Q-axis<br>inductance curve  | 0.0% to 6553.5% | 100.0       | %    | Changeable<br>only at stop |
| B7-66 | 0xB742         | Q axis inductance 6<br>of D- and Q-axis<br>inductance curve  | 0.0% to 6553.5% | 100.0       | %    | Changeable<br>only at stop |
| B7-67 | 0xB743         | Q axis inductance 7<br>of D- and Q-axis<br>inductance curve  | 0.0% to 6553.5% | 100.0       | %    | Changeable<br>only at stop |
| B7-68 | 0xB744         | Q axis inductance 8<br>of D- and Q-axis<br>inductance curve  | 0.0% to 6553.5% | 100.0       | %    | Changeable<br>only at stop |

| Para. | Comm.<br>Addr. | Name                                                                                | Reference                                                                                                    | De<br>fault | Unit | Change                     |
|-------|----------------|-------------------------------------------------------------------------------------|----------------------------------------------------------------------------------------------------|-------------|------|----------------------------|
| B7-69 | 0xB745         | Q axis inductance 9<br>of D- and Q-axis<br>inductance curve                         | 0.0% to 6553.5%                                                                                                    | 100.0       | %    | Changeable<br>only at stop |
| B7-70 | 0xB746         | Q axis inductance<br>10 of D- and Q-axis<br>inductance curve                        | 0.0% to 6553.5%                                                                                                    | 100.0       | %    | Changeable<br>only at stop |
| B7-71 | 0xB747         | Q axis inductance<br>11 of D- and Q-axis<br>inductance curve                        | 0.0% to 6553.5%                                                                                                    | 100.0       | %    | Changeable<br>only at stop |
| B7-72 | 0xB748         | Q axis inductance<br>12 of D- and Q-axis<br>inductance curve                        | 0.0% to 6553.5%                                                                                                    | 100.0       | %    | Changeable<br>only at stop |
| B8-00 | 0xB800         | Parameter auto-<br>tuning upon startup                                              | Bit00: Synchronous motor pole position auto-<br>tuning upon startup<br>0: Disabled<br>1: Enabled<br>Bit01: Quick stator resistance auto-tuning upon<br>startup<br>0: Disabled<br>1: Enabled<br>Bit02–Bit03: HFI pole position auto-tuning<br>0: Disabled<br>1: Enabled<br>2: Adaptive<br>Bit04: IGBT shoot-through self-check upon<br>startup<br>0: Disabled<br>1: Enabled<br>Bit05: Short-to-ground self-check upon startup<br>(reserved)<br>0: Disabled<br>1: Enabled<br>Bit06: Phase loss self-check upon startup<br>(reserved)<br>0: Disabled<br>1: Enabled<br>Bit06: Phase loss self-check upon startup<br>(reserved)<br>0: Disabled<br>1: Enabled<br>Bit06: Phase loss self-check upon startup<br>(reserved)<br>0: Disabled<br>1: Enabled | 1           | -    | Changeable<br>only at stop |
| B8-01 | 0xB801         | Auto-tuning<br>direction                                                            | 0 to 1                                                                                                    | 1           | -    | Changeable<br>only at stop |
| B8-02 | 0xB802         | Oscillation<br>suppression gain of<br>synchronous motor<br>back EMF auto-<br>tuning | 0.0 to 30.0                                                                                                    | 3.2         | -    | Changeable<br>only at stop |
| B8-03 | 0xB803         | Target speed of<br>rotation auto-<br>tuning                                         | 30.0% to 100.0%                                                                                                    | 70.0        | %    | Changeable<br>only at stop |

| Para. | Comm.<br>Addr. | Name                                                                  | Reference                                                                                                    | De<br>fault | Unit | Change                     |
|-------|----------------|-----------------------------------------------------------------------|----------------------------------------------------------------------------------------------------|-------------|------|----------------------------|
| B8-04 | 0xB804         | Target speed 1 of<br>inertia auto-tuning                              | 10.0% to B8-05                                                                                                    | 40.0        | %    | Changeable only at stop    |
| B8-05 | 0xB805         | Target speed 2 of inertia auto-tuning                                 | B8-04 to 100.0%                                                                                                    | 60.0        | %    | Changeable only at stop    |
| B8-06 | 0xB806         | Overcurrent<br>prevention of<br>mutual inductance<br>saturation curve | 0 to 1                                                                                                    | 1           | -    | Changeable<br>only at stop |
| B8-07 | 0xB807         | Auto-tuning items                                                     | Bit00: Speed loop parameter adaptation<br>0: Disabled<br>1: Enabled<br>Bit01: Current loop parameter adaptation<br>0: Disabled<br>1: Enabled<br>Bit02: Drive nonlinear auto-tuning<br>0: Disabled<br>1: Enabled<br>Bit03: Inter-phase deviation coefficient auto-<br>tuning<br>0: Disabled<br>1: Enabled<br>Bit04: Auto-tuning of initial pole position of<br>synchronous motor<br>0: Disabled<br>1: Enabled<br>Bit05: Auto-tuning of D- and Q-axis inductance<br>model of synchronous motor<br>0: Disabled<br>1: Enabled<br>Bit06: System inertia auto-tuning<br>0: Disabled<br>1: Enabled<br>Bit07: HFI pole position auto-tuning<br>0: Disabled<br>1: Enabled | 117         | -    | Changeable<br>only at stop |
| B8-08 | 0xB808         | OFF3 stop mode                                                        | 0: Quick stop<br>1: Stop at maximum capability                                                                                                    | 0           | -    | Changeable<br>only at stop |
| B8-09 | 0xB809         | Stop mode during<br>running                                           | 0: OFF1 stop mode<br>1: OFF2 stop mode<br>2: OFF3 stop mode                                                                                                    | 1           | -    | Changeable<br>only at stop |
| B8-10 | 0xB80A         | Stop mode for<br>torque control                                       | 0: Coast to stop forcibly<br>1: Switch to speed control mode and then stop<br>2: Maintain torque control mode until zero<br>speed and then block                                                                                                    | 1           | -    | Changeable<br>only at stop |
| B8-12 | 0xB80C         | Proportional gain<br>adjustment<br>coefficient                        | 0.1 to 2.0                                                                                                    | 1.0         | -    | Changeable<br>at any time  |

| Para. | Comm.<br>Addr. | Name                                                                | Reference                       | De<br>fault | Unit | Change                     |
|-------|----------------|---------------------------------------------------------------------|---------------------------------|-------------|------|----------------------------|
| B8-13 | 0xB80D         | Integral gain<br>adjustment<br>coefficient                          | 0.1 to 2.0                      | 1.0         | -    | Changeable<br>at any time  |
| B8-14 | 0xB80E         | Zero-speed<br>threshold                                             | 0.1% to 200.0%                  | 2.0         | %    | Changeable<br>at any time  |
| B8-15 | 0xB80F         | Zero-speed stop<br>delay                                            | 0.00s to 10.00s                 | 0.10        | S    | Changeable only at stop    |
| B8-16 | 0xB810         | Reference source<br>execution interval                              | 0 to 20                         | 4           | -    | Changeable only at stop    |
| B8-17 | 0xB811         | Trial current for<br>speed tracking of<br>synchronous motor         | 5.0% to 50.0%                   | 10.0        | %    | Changeable<br>only at stop |
| B8-18 | 0xB812         | Minimum frequency<br>for speed tracking<br>of synchronous<br>motor  | 0.0 Hz to 100.0 Hz              | 0.0         | Hz   | Changeable<br>only at stop |
| B8-19 | 0xB813         | Angle<br>compensation for<br>speed tracking of<br>synchronous motor | 0 to 360                        | 0           | -    | Changeable<br>only at stop |
| B8-20 | 0xB814         | Parameter auto-<br>tuning of<br>synchronous motor<br>upon startup   | 0 to 1                          | 0           | -    | Changeable<br>at any time  |
| B8-21 | 0xB815         | Current motor<br>angle                                              | 0 to 65535                      | 0           | -    | Unchangea<br>ble           |
| B8-22 | 0xB816         | Forward torque<br>limit 1                                           | 0.0 to 400.0                    | 150.0       | -    | Changeable<br>at any time  |
| B8-23 | 0xB817         | Reverse torque limit<br>1                                           | 0.0 to 400.0                    | 150.0       | -    | Changeable<br>at any time  |
| B8-24 | 0xB818         | Source of forward torque limit 2                                    | 0: 400%<br>Others: F connector  | 0           | -    | Changeable<br>at any time  |
| B8-25 | 0xB819         | Source of reverse<br>torque limit 2                                 | 0: –400%<br>Others: F connector | 0           | -    | Changeable<br>at any time  |

| Para. | Comm.<br>Addr. | Name                | Reference                                      | De<br>fault | Unit | Change                    |
|-------|----------------|---------------------|------------------------------------------------|-------------|------|---------------------------|
| B8-26 | 0xB81A         | Ramp (FRG)          | 0: 0                                           | 0           | -    | Changeable                |
|       |                | selection bit0      | 1:1                                            |             |      | at any time               |
|       |                |                     | 2: Terminal function input                     |             |      |                           |
|       |                |                     | 3: DI1                                         |             |      |                           |
|       |                |                     | 4: DI2                                         |             |      |                           |
|       |                |                     | 5: DI3                                         |             |      |                           |
|       |                |                     | 6: DI4                                         |             |      |                           |
|       |                |                     | 7: DI5                                         |             |      |                           |
|       |                |                     | 8: DI6                                         |             |      |                           |
|       |                |                     | 9: DI7                                         |             |      |                           |
|       |                |                     | 10: DI8                                        |             |      |                           |
|       |                |                     | 11: DI9                                        |             |      |                           |
|       |                |                     | 12: DI10                                       |             |      |                           |
|       |                |                     | 13: DI11                                       |             |      |                           |
|       |                |                     | 14: DI12                                       |             |      |                           |
|       |                |                     | 15: DI13                                       |             |      |                           |
|       |                |                     | 16: DI14                                       |             |      |                           |
|       |                |                     | 17: DI15                                       |             |      |                           |
|       |                |                     | 18: DI16                                       |             |      |                           |
|       |                |                     | Others: B connector                            |             |      |                           |
| B8-27 | 0xB81B         | Ramp (FRG)          | Same as B8-26                                  | 0           | -    | Changeable                |
| D0-21 | UXDOID         | selection bit1      | Same as bo-20                                  | 0           | -    | -                         |
|       |                |                     |                                                |             |      | at any time               |
| B8-30 | 0xB81E         | Motor protection    | Bit00: Motor overload determination (reserved) | 537         | -    | Changeable                |
|       |                |                     | Bit01: Motor overheat detection (reserved)     |             |      | at any time               |
|       |                |                     | Bit02: PG fault detection (reserved)           |             |      |                           |
|       |                |                     | Bit03: Current control error detection         |             |      |                           |
|       |                |                     | Bit04: Motor stall error detection             |             |      |                           |
|       |                |                     | Bit05: Locked-rotor detection                  |             |      |                           |
|       |                |                     | Bit06: Synchronous motor demagnetization       |             |      |                           |
|       |                |                     | protection                                     |             |      |                           |
|       |                |                     | Bit07: Protection against locked-rotor in SVC  |             |      |                           |
|       |                |                     | speed open-loop control                        |             |      |                           |
|       |                |                     | Bit08: Reserved                                |             |      |                           |
|       |                |                     | Bit09: Parameter setting error                 |             |      |                           |
| B8-31 | 0xB81F         | Locked-rotor time   | 0.0s to 65.0s                                  | 2.0         | S    | Changeable<br>at any time |
| B8-32 | 0xB820         | Locked-rotor        | 0.0% to 600.0%                                 | 6.0         | %    | Changeable                |
| 50 52 | 572020         | frequency           |                                                | 0.0         | ,0   | at any time               |
| D0 00 | 0.0001         |                     |                                                | 0.5         |      | -                         |
| B8-33 | 0xB821         | Motor stall         | 0.0s to 10.0s                                  | 0.5         | S    | Changeable                |
|       |                | detection time      |                                                |             |      | at any time               |
| B8-34 | 0xB822         | Stall detection     | 0.0% to +100.0%                                | 30.0        | %    | Changeable                |
|       |                | threshold           |                                                |             |      | at any time               |
| B8-35 | 0xB823         | Current control     | 0.00s to 1.00s                                 | 0.05        | s    | Changeable                |
|       |                | exception detection |                                                |             | -    | at any time               |
|       |                |                     |                                                |             |      |                           |

| Para. | Comm.<br>Addr. | Name                                                                             | Reference      | De<br>fault | Unit | Change                     |
|-------|----------------|----------------------------------------------------------------------------------|----------------|-------------|------|----------------------------|
| B8-36 | 0xB824         | Current control<br>exception detection<br>threshold                              | 0.0% to 200.0% | 25.0        | %    | Changeable<br>at any time  |
| B8-37 | 0xB825         | Synchronous motor<br>overcurrent<br>threshold                                    | 0.0% to 500.0% | 300.0       | %    | Changeable<br>at any time  |
| B8-39 | 0xB827         | Speed deviation detection                                                        | 0 to 1         | 1           | -    | Changeable<br>at any time  |
| B8-40 | 0xB828         | Asynchronous<br>motor FVC model<br>switchover<br>frequency                       | 0% to 1000%    | 20          | %    | Changeable<br>only at stop |
| B8-41 | 0xB829         | Asynchronous<br>motor FVC model<br>switchover<br>hysteresis<br>frequency         | 10% to 50%     | 20          | %    | Changeable<br>only at stop |
| B8-42 | 0xB82A         | Asynchronous<br>motor FVC observer<br>filter time                                | 5 ms to 100 ms | 15          | ms   | Changeable<br>only at stop |
| B8-43 | 0xB82B         | Asynchronous<br>motor FVC current<br>model mode                                  | 0 to 1         | 0           | -    | Changeable<br>only at stop |
| B8-44 | 0xB82C         | Asynchronous<br>motor FVC pre-<br>excitation output<br>observation angle<br>mode | 0 to 1         | 0           | -    | Changeable<br>only at stop |
| B8-45 | 0xB82D         | Asynchronous<br>motor SVC model<br>switchover<br>frequency                       | 10% to 20%     | 15          | %    | Changeable<br>only at stop |
| B8-46 | 0xB82E         | Asynchronous<br>motor SVC observer<br>filter time                                | 5 ms to 50 ms  | 10          | ms   | Changeable<br>at any time  |
| B8-47 | 0xB82F         | Asynchronous<br>motor SVC observer<br>gain 1                                     | 10% to 500%    | 100         | %    | Changeable<br>at any time  |
| B8-48 | 0xB830         | Asynchronous<br>motor SVC observer<br>gain 2                                     | 10% to 100%    | 20          | %    | Changeable<br>at any time  |
| B8-49 | 0xB831         | Asynchronous<br>motor SVC observer<br>mode                                       | 0 to 3         | 0           | -    | Changeable<br>only at stop |
| B8-50 | 0xB832         | Asynchronous<br>motor SVC pre-<br>excitation mode                                | 0 to 1         | 0           | -    | Changeable<br>only at stop |

| Para. | Comm.<br>Addr. | Name                                                                          | Reference                                                                                                    | De<br>fault | Unit | Change                     |
|-------|----------------|-------------------------------------------------------------------------------|----------------------------------------------------------------------------------------------------|-------------|------|----------------------------|
| B8-51 | 0xB833         | Asynchronous<br>motor SVC speed<br>tracking mode                              | 0 to 1                                                                                                    | 0           | -    | Changeable<br>only at stop |
| B8-54 | 0xB836         | Synchronous motor<br>1 model control                                          | Bit00: Low speed processing<br>Bit01: Low speed processing 1<br>Bit02: Online auto-tuning of resistance<br>Bit03: Online auto-tuning of back EMF<br>Bit04: KS | 5           | -    | Changeable<br>at any time  |
| B8-55 | 0xB837         | Synchronous motor<br>model K1                                                 | 10 to 3000                                                                                                    | 200         | -    | Changeable<br>at any time  |
| B8-56 | 0xB838         | Synchronous motor<br>model K1Max                                              | 100 to 6000                                                                                                    | 3000        | -    | Changeable<br>at any time  |
| B8-57 | 0xB839         | Synchronous motor<br>model KsMin                                              | 0.0 to 4.0                                                                                                    | 0.3         | -    | Changeable<br>at any time  |
| B8-58 | 0xB83A         | Synchronous motor<br>model Kspeed                                             | 50 to 2000                                                                                                    | 400         | -    | Changeable<br>at any time  |
| B8-59 | 0xB83B         | Synchronous motor<br>frequency filter<br>time constant                        | 2 ms to 100 ms                                                                                                    | 10          | ms   | Changeable<br>at any time  |
| B8-60 | 0xB83C         | Frequency upper<br>limit of<br>synchronous motor<br>Rs online auto-<br>tuning | 1.0% to 20.0%                                                                                                    | 3.5         | %    | Changeable<br>at any time  |
| B8-61 | 0xB83D         | Synchronous motor<br>model Kr                                                 | 0 to 50                                                                                                    | 10          | -    | Changeable<br>at any time  |
| B8-62 | 0xB83E         | Synchronous motor<br>model Kr1                                                | 0 to 50                                                                                                    | 5           | -    | Changeable<br>at any time  |
| B8-63 | 0xB83F         | Synchronous motor<br>low-speed D axis<br>injection current                    | 0% to 100%                                                                                                    | 20          | %    | Changeable<br>at any time  |
| B8-64 | 0xB840         | Synchronous motor<br>model<br>LowFreqTime1                                    | 0 to 500                                                                                                    | 50          | -    | Changeable<br>at any time  |
| B8-67 | 0xB843         | Frequency lower<br>limit of back EMF<br>online auto-tuning                    | 10% to 100%                                                                                                    | 25          | %    | Changeable<br>at any time  |
| B8-68 | 0xB844         | Synchronous motor<br>model LowFreq                                            | 0.0% to 2.0%                                                                                                    | 0.3         | %    | Changeable<br>at any time  |
| B8-69 | 0xB845         | Synchronous motor<br>model<br>LowFreqTime                                     | 0 to 100                                                                                                    | 10          | -    | Changeable<br>at any time  |
| B8-70 | 0xB846         | Percentage of pole<br>auto-tuning current                                     | 50% to 200%                                                                                                    | 100         | %    | Changeable<br>at any time  |

| Para. | Comm.<br>Addr. | Name                                                    | Reference                                                                                                    | De<br>fault | Unit | Change                     |
|-------|----------------|---------------------------------------------------------|----------------------------------------------------------------------------------------------------|-------------|------|----------------------------|
| B8-71 | 0xB847         | Percentage of high<br>frequency response<br>current     | 0% to 100%                                                                                                    | 25          | %    | Changeable<br>at any time  |
| B8-72 | 0xB848         | Percentage of HFI<br>and SVC switching<br>frequency     | 0% to 30%                                                                                                    | 10          | %    | Changeable<br>at any time  |
| B8-73 | 0xB849         | Observer parameter                                      | 10 to 200                                                                                                    | 100         | -    | Changeable<br>at any time  |
| B8-74 | 0xB84A         | Speed filter cut-off<br>frequency                       | 1 Hz to 200 Hz                                                                                                    | 10          | Hz   | Changeable<br>at any time  |
| B8-75 | 0xB84B         | Carrier frequency<br>during NS auto-<br>tuning          | 2.00 Hz to 16.00 Hz                                                                                                    | 8.00        | Hz   | Changeable<br>at any time  |
| B8-76 | 0xB84C         | Automatic<br>calculation of NS<br>auto-tuning voltage   | 0 to 1                                                                                                    | 1           | -    | Changeable<br>at any time  |
| B8-77 | 0xB84D         | Percentage of NS<br>auto-tuning voltage<br>set manually | 0% to 100%                                                                                                    | 10          | %    | Changeable<br>at any time  |
| B8-78 | 0xB84E         | Duration of HFI<br>stage 1                              | 50 ms to 500 ms                                                                                                    | 150         | ms   | Changeable<br>at any time  |
| B8-80 | 0xB850         | Speed loop<br>command word                              | Bit00: Speed loop<br>0: Disabled<br>1: Enabled<br>Bit01: Integration mode<br>0: Conventional integration<br>1: Position integration<br>Bit02: Acceleration torque<br>0: Disabled<br>1: Enabled<br>Bit03–Bit04: Acceleration source<br>0: Function transfer torque<br>1: Automatic calculation<br>2: Function transfer acceleration<br>Bit05: Anti-load disturbance<br>0: Disabled<br>1: Enabled | 11          | -    | Changeable<br>at any time  |
| B8-81 | 0xB851         | Locked-rotor fast<br>integral cancel<br>coefficient     | 0.0% to +100.0%                                                                                                    | 0.0         | %    | Changeable<br>at any time  |
| B8-82 | 0xB852         | Integral torque                                         | -100% to +100.0%                                                                                                    | 0.0         | %    | Changeable<br>at any time  |
| B8-83 | 0xB853         | Speed controller<br>frequency window<br>size            | 0.00 Hz to 10.00 Hz                                                                                                    | 0.00        | Hz   | Changeable<br>only at stop |

| Para. | Comm.<br>Addr. | Name                                                 | Reference                                                                                                    | De<br>fault | Unit | Change                     |
|-------|----------------|------------------------------------------------------|----------------------------------------------------------------------------------------------------|-------------|------|----------------------------|
| B8-84 | 0xB854         | Current filter time<br>for torque reference          | 0.0 ms to 100.0 ms                                                                                                    | 0.0         | ms   | Changeable<br>only at stop |
| B8-85 | 0xB855         | Acceleration torque                                  | 0: Inactive<br>1: Al1<br>2: Al2<br>3: Al3<br>4: Pulse reference<br>5: Communication<br>6: Multi-reference<br>7: Motor-driven potentiometer<br>8: PID<br>Others: F connector | 0           | -    | Changeable<br>at any time  |
| B8-87 | 0xB857         | Reference model<br>bandwidth                         | 0.00 Hz to 300.00 Hz                                                                                                    | 0.00        | Hz   | Changeable<br>at any time  |
| B8-88 | 0xB858         | Torque feedforward coefficient                       | 0.0% to 1000.0%                                                                                                    | 100.0       | %    | Changeable<br>at any time  |
| B8-89 | 0xB859         | Vector control<br>reference frequency<br>filter time | 0.0 ms to 100.0 ms                                                                                                    | 0.0         | ms   | Changeable<br>only at stop |
| B8-90 | 0xB85A         | Vector control<br>feedback frequency<br>filter time  | 0.0 ms to 100.0 ms                                                                                                    | 0.0         | ms   | Changeable<br>only at stop |
| B8-91 | 0xB85B         | Load observation<br>bandwidth                        | 0.00 Hz to 300.00 Hz                                                                                                    | 0.00        | Hz   | Changeable<br>at any time  |
| B8-92 | 0xB85C         | Load observation coefficient                         | 0.0% to 1000.0%                                                                                                    | 100.0       | %    | Changeable<br>at any time  |
| B8-93 | 0xB85D         | Pseudo integral<br>coefficient                       | 0.000 to 10.000                                                                                                    | 1.000       | -    | Changeable<br>at any time  |
| B8-94 | 0xB85E         | Torque coefficient<br>enable                         | 0: Disabled<br>1: Enabled                                                                                                    | 0           | -    | Changeable<br>at any time  |
| B8-96 | 0xB860         | Center frequency of notch filter 1                   | 0.0 to 4000.0                                                                                                    | 4000.0      | -    | Changeable<br>at any time  |
| B8-97 | 0xB861         | Center frequency of notch filter 2                   | 0.0 to 4000.0                                                                                                    | 4000.0      | -    | Changeable<br>at any time  |
| B8-98 | 0xB862         | Integral setting control word                        | 0: Disabled<br>1: Enabled<br>Others: B connector                                                                                                    | 0           | -    | Changeable<br>at any time  |

| Para. | Comm.<br>Addr. | Name                                           | Reference                                 | De<br>fault | Unit | Change                     |
|-------|----------------|------------------------------------------------|-------------------------------------------|-------------|------|----------------------------|
| B8-99 | 0xB863         | Integral reference<br>source                   | 0: Digital setting<br>1: All              | 0           | -    | Changeable<br>at any time  |
|       |                |                                                | 2: Al2<br>3: Al3                          |             |      |                            |
|       |                |                                                | 4: Pulse reference                        |             |      |                            |
|       |                |                                                | 5: Communication                          |             |      |                            |
|       |                |                                                | 6: Multi-reference                        |             |      |                            |
|       |                |                                                | 7: Motor-driven potentiometer             |             |      |                            |
|       |                |                                                | 8: PID<br>Others: F connector             |             |      |                            |
| B9-00 | 0xB900         | Externally                                     | 0: Inactive                               | 0           | _    | Changeable                 |
| D9-00 | 070300         | transferred                                    | 1: Al1                                    | U           | -    | at any time                |
|       |                | acceleration                                   | 2: AI2                                    |             |      | at any time                |
|       |                | decentration                                   | 3: AI3                                    |             |      |                            |
|       |                |                                                | 4: Pulse reference                        |             |      |                            |
|       |                |                                                | 5: Communication                          |             |      |                            |
|       |                |                                                | 6: Multi-reference                        |             |      |                            |
|       |                |                                                | 7: Motor-driven potentiometer             |             |      |                            |
|       |                |                                                | 8: PID                                    |             |      |                            |
|       |                |                                                | Others: F connector                       |             |      |                            |
| B9-03 | 0xB903         | Overturning torque<br>limiting coefficient     | 0.0% to 400.0%                            | 100.0       | %    | Changeable<br>at any time  |
| B9-04 | 0xB904         | Motoring power<br>limiting coefficient         | 0.0% to 400.0%                            | 400.0       | %    | Changeable<br>at any time  |
| B9-05 | 0xB905         | Generating power<br>limiting coefficient       | 0.0% to 400.0%                            | 400.0       | %    | Changeable<br>at any time  |
| B9-06 | 0xB906         | Overspeed limiting enable                      | 0 to 1                                    | 1           | -    | Changeable<br>at any time  |
| B9-07 | 0xB907         | Sine wave<br>frequency of<br>bandwidth test    | 0 Hz to 1000 Hz                           | 0           | Hz   | Changeable<br>at any time  |
| B9-08 | 0xB908         | Sine wave<br>amplitude of<br>bandwidth test    | 0% to 100%                                | 0           | %    | Changeable<br>at any time  |
| B9-09 | 0xB909         | Bandwidth test<br>enable                       | 0 to 4                                    | 0           | -    | Changeable<br>at any time  |
| B9-11 | 0xB90B         | Speed loop<br>parameter<br>calculation mode    | 0: New solution<br>1: Compatible solution | 1           | -    | Changeable<br>only at stop |
| B9-12 | 0xB90C         | Speed loop<br>proportional gain in<br>FVC mode | 0.00 Hz to 100.00 Hz                      | 8.00        | Hz   | Changeable<br>at any time  |
| B9-13 | 0xB90D         | Speed loop integral<br>time in FVC mode        | 0.000s to 20.000s                         | 0.080       | s    | Changeable<br>at any time  |
| B9-14 | 0xB90E         | Speed loop<br>proportional gain in<br>SVC mode | 0.00 Hz to 100.00 Hz                      | 5.00        | Hz   | Changeable<br>at any time  |

| Para. | Comm.<br>Addr. | Name                                                       | Reference                                                                                                    | De<br>fault | Unit | Change                    |
|-------|----------------|------------------------------------------------------------|----------------------------------------------------------------------------------------------------|-------------|------|---------------------------|
| B9-15 | 0xB90F         | Speed loop integral<br>time in SVC mode                    | 0.000s to 20.000s                                                                                                    | 0.127       | S    | Changeable<br>at any time |
| B9-16 | 0xB910         | Low frequency<br>proportional<br>correction<br>coefficient | 0.0% to 1000.0%                                                                                                    | 100.0       | %    | Changeable<br>at any time |
| B9-17 | 0xB911         | Low frequency<br>integral correction<br>coefficient        | 0.0% to 1000.0%                                                                                                    | 100.0       | %    | Changeable<br>at any time |
| B9-18 | 0xB912         | Speed loop<br>adaption factor                              | 0.000 to 10.000                                                                                                    | 0.200       | -    | Changeable<br>at any time |
| B9-19 | 0xB913         | Speed loop<br>adaption<br>switchover lower<br>limit        | 0.000 to 10.000                                                                                                    | 0.400       | -    | Changeable<br>at any time |
| B9-20 | 0xB914         | Speed loop<br>adaption<br>switchover upper<br>limit        | 0.000 to 10.000                                                                                                    | 1.000       | -    | Changeable<br>at any time |
| B9-21 | 0xB915         | Speed loop<br>adaption correction<br>upper limit           | 0.0% to 1000.0%                                                                                                    | 100.0       | %    | Changeable<br>at any time |
| B9-22 | 0xB916         | Speed loop<br>adaption correction<br>lower limit           | 0.0% to 1000.0%                                                                                                    | 100.0       | %    | Changeable<br>at any time |
| B9-23 | 0xB917         | Flux adaptation<br>enable                                  | 0 to 1                                                                                                    | 0           | -    | Changeable<br>at any time |
| B9-24 | 0xB918         | Overspeed<br>controller<br>correction<br>coefficient       | 0.0% to 1000.0%                                                                                                    | 100.0       | %    | Changeable<br>at any time |
| B9-25 | 0xB919         | VDC control<br>command word                                | Bit00: VdcMin<br>0: Disabled<br>1: Enabled<br>Bit01: VdcMax<br>0: Disabled<br>1: Enabled<br>Bit02: Automatic calculation of VDC trigger<br>voltage<br>0: Disabled<br>1: Enabled<br>Bit03: VDC control integral action<br>0: Disabled<br>1: Enabled | 0           | -    | Changeable<br>at any time |
| B9-26 | 0xB91A         | Bus capacitance<br>ratio                                   | 50.0% to 1000.0%                                                                                                    | 100.0       | %    | Changeable<br>at any time |

| Para. | Comm.<br>Addr. | Name                                                        | Reference           | De<br>fault | Unit | Change                    |
|-------|----------------|-------------------------------------------------------------|---------------------|-------------|------|---------------------------|
| B9-27 | 0xB91B         | Undervoltage<br>suppression exit<br>hysteresis<br>frequency | 0.00 Hz to 10.00 Hz | 3.00        | Hz   | Changeable<br>at any time |
| B9-28 | 0xB91C         | Minimum VDC<br>failure speed<br>threshold                   | 0.00 Hz to 20.00 Hz | 2.00        | Hz   | Changeable<br>at any time |
| B9-29 | 0xB91D         | Dynamic<br>adjustment<br>coefficient                        | 0.0% to 1000.0%     | 100.0       | %    | Changeable<br>at any time |
| B9-30 | 0xB91E         | Minimum VDC<br>activation voltage                           | 320.0 V to 540.0 V  | 430.0       | V    | Changeable<br>at any time |
| B9-31 | 0xB91F         | Maximum VDC<br>activation voltage                           | 650.0 V to 800.0 V  | 770.0       | V    | Changeable<br>at any time |

| Para. | Comm.<br>Addr. | Name                                                                              | Reference                                                                                                    | De<br>fault | Unit | Change                    |
|-------|----------------|-----------------------------------------------------------------------------------|----------------------------------------------------------------------------------------------------|-------------|------|---------------------------|
| B9-32 | 0xB920         | Flux linkage control<br>command word                                              | Bit00: Output voltage limit calculation filtering<br>mode<br>0: Symmetric filtering<br>1: Asymmetric filtering<br>Bit01: Asynchronous motor inverse proportion<br>curve calculation<br>0: The inverse proportional synchronization<br>frequency decreases.<br>1: The inverse proportional speed decreases.<br>Bit02: Flux linkage feedforward calculation by<br>using inverse proportional speed<br>0: Disabled<br>1: Enabled<br>Bit03: Reserved<br>Bit04: Reserved<br>Bit05: Field weakening adjustment<br>0: Disabled<br>1: Enabled<br>Bit06: Flux linkage derivative feedforward<br>0: Disabled<br>1: Enabled<br>Bit06: Flux linkage derivative feedforward<br>0: Disabled<br>1: Enabled<br>Bit07: Energy conservation control<br>0: Disabled<br>1: Enabled<br>Bit08: Asynchronous motor flux closed loop<br>0: Disabled<br>1: Enabled<br>Bit09: Reserved<br>Bit10: Reserved<br>Bit11: Asynchronous motor pre-excitation mode<br>0: Pre-excitation based on current<br>Bit12: Asynchronous motor pre-excitation<br>current<br>0: Reference current<br>1: Maximum current allowed by the drive | 2357        |      | Changeable<br>at any time |
| B9-33 | 0xB921         | Output voltage<br>upper limit margin<br>for field weakening<br>adjustment         | 1% to 50%                                                                                                    | 5           | %    | Changeable<br>at any time |
| B9-34 | 0xB922         | Output voltage<br>upper limit margin<br>for auto adjustment<br>of field weakening | 1% to 20%                                                                                                    | 3           | %    | Changeable<br>at any time |
| B9-35 | 0xB923         | Filter time for<br>calculating<br>maximum output<br>voltage                       | 0 ms to 3000 ms                                                                                                    | 30          | ms   | Changeable<br>at any time |

| Para. | Comm.<br>Addr. | Name                                                                             | Reference       | De<br>fault | Unit | Change                    |
|-------|----------------|----------------------------------------------------------------------------------|-----------------|-------------|------|---------------------------|
| B9-36 | 0xB924         | Rated flux<br>adjustment<br>coefficient for<br>calculation                       | 0.5 to 2.0      | 1.0         | -    | Changeable<br>at any time |
| B9-37 | 0xB925         | Field weakening<br>frequency<br>adjustment<br>coefficient for<br>calculation     | 0.8 to 1.2      | 1.0         | -    | Changeable<br>at any time |
| B9-38 | 0xB926         | Slip filter time for<br>calculating field<br>weakening<br>frequency              | 0 ms to 3000 ms | 62          | ms   | Changeable<br>at any time |
| B9-39 | 0xB927         | Feedback speed<br>filtering                                                      | 0 ms to 8000 ms | 50          | ms   | Changeable<br>at any time |
| B9-40 | 0xB928         | Flux linkage rising filter time                                                  | 0 ms to 8000 ms | 20          | ms   | Changeable<br>at any time |
| B9-42 | 0xB92A         | Feedback voltage<br>filter time                                                  | 0 ms to 3000 ms | 5           | ms   | Changeable<br>at any time |
| B9-43 | 0xB92B         | Maximum<br>demagnetization<br>current of<br>synchronous motor                    | 0% to 500%      | 300         | %    | Changeable<br>at any time |
| B9-44 | 0xB92C         | Voltage outer loop<br>lower limit<br>coefficient                                 | 0 to 500        | 50          | -    | Changeable<br>at any time |
| B9-45 | 0xB92D         | Flux linkage<br>derivative<br>feedforward<br>coefficient                         | 0.0 to 1.5      | 1.0         | -    | Changeable<br>at any time |
| B9-46 | 0xB92E         | Flux linkage<br>derivative<br>feedforward filter<br>time                         | 0 ms to 3000 ms | 6           | ms   | Changeable<br>at any time |
| B9-47 | 0xB92F         | Torque current<br>rising filter time<br>under energy<br>conservation<br>control  | 0 ms to 3000 ms | 50          | ms   | Changeable<br>at any time |
| B9-48 | 0xB930         | Torque current<br>falling filter time<br>under energy<br>conservation<br>control | 0 ms to 3000 ms | 100         | ms   | Changeable<br>at any time |

| Para. | Comm.<br>Addr. | Name                                                                               | Reference                                                                        | De<br>fault | Unit | Change                     |
|-------|----------------|------------------------------------------------------------------------------------|----------------------------------------------------------------------------------|-------------|------|----------------------------|
| B9-49 | 0xB931         | Flux linkage lower<br>limit coefficient<br>under energy<br>conservation<br>control | 0.00 to 0.50                                                                     | 0.10        | -    | Changeable<br>at any time  |
| B9-51 | 0xB933         | Pre-excitation<br>current                                                          | 1% to 200%                                                                       | 100         | %    | Changeable<br>at any time  |
| B9-52 | 0xB934         | Pre-excitation time                                                                | 1 ms to 30000 ms                                                                 | 1000        | ms   | Changeable<br>at any time  |
| B9-53 | 0xB935         | Flux linkage closed-<br>loop bandwidth<br>frequency                                | 0.0 Hz to 100.0 Hz                                                               | 2.0         | Hz   | Changeable<br>at any time  |
| B9-54 | 0xB936         | Feedback flux<br>linkage filter time<br>coefficient                                | 0 to 200                                                                         | 4           | -    | Changeable<br>at any time  |
| B9-55 | 0xB937         | Static output flux<br>linkage filter time                                          | 0 ms to 5000 ms                                                                  | 10          | ms   | Changeable<br>at any time  |
| B9-56 | 0xB938         | Current loop mode                                                                  | 0: ImCsr2 mode<br>1: Complex vector mode<br>2: 880 mode<br>3: No field weakening | 1           | -    | Changeable<br>only at stop |
| B9-57 | 0xB939         | PI regulator<br>proportional gain<br>adaptation with<br>load                       | 0 to 1                                                                           | 0           | -    | Changeable<br>only at stop |
| B9-58 | 0xB93A         | Current loop<br>damping                                                            | 0.2 to 5.0                                                                       | 0.8         | -    | Changeable<br>at any time  |
| B9-59 | 0xB93B         | Low-speed current<br>loop Kp adjustment                                            | 0.1 to 10.0                                                                      | 1.0         | -    | Changeable<br>at any time  |
| B9-60 | 0xB93C         | High-speed current<br>loop Kp adjustment                                           | 0.1 to 10.0                                                                      | 1.0         | -    | Changeable<br>at any time  |
| B9-61 | 0xB93D         | Low-speed current<br>loop Ki adjustment                                            | 0.1 to 10.0                                                                      | 1.0         | -    | Changeable<br>at any time  |
| B9-62 | 0xB93E         | High-speed current<br>loop Ki adjustment                                           | 0.1 to 10.0                                                                      | 2.0         | -    | Changeable<br>at any time  |
| B9-63 | 0xB93F         | D-axis current loop<br>complex vector<br>adjustment                                | 0.1 to 10.0                                                                      | 1.0         | -    | Changeable<br>at any time  |
| B9-64 | 0xB940         | Q-axis current loop<br>complex vector<br>adjustment                                | 0.1 to 10.0                                                                      | 1.0         | -    | Changeable<br>at any time  |

| Para. | Comm.<br>Addr. | Name                                                                                                    | Reference     | De<br>fault | Unit | Change                    |
|-------|----------------|----------------------------------------------------------------------------------------------------|---------------|-------------|------|---------------------------|
| B9-65 | 0xB941         | Complex vector<br>hysteresis<br>frequency lower<br>limit as a<br>percentage of rated<br>frequency                                                                             | 0% to B9-66   | 0           | %    | Changeable<br>at any time |
| B9-66 | 0xB942         | Complex vector<br>hysteresis<br>frequency upper<br>limit as a<br>percentage of rated<br>frequency                                                                             | B9-65 to 150% | 0           | %    | Changeable<br>at any time |
| B9-67 | 0xB943         | ImCsr2 hysteresis<br>switchover voltage<br>upper limit as a<br>percentage of<br>saturation voltage                                                                            | B9-68 to 95%  | 89          | %    | Changeable<br>at any time |
| B9-68 | 0xB944         | ImCsr2 hysteresis<br>switchover voltage<br>lower limit as a<br>percentage of<br>saturation voltage                                                                            | 60% to B9-67  | 79          | %    | Changeable<br>at any time |
| B9-69 | 0xB945         | ImCsr2 hysteresis<br>switchover<br>frequency<br>hysteresis range as<br>a percentage of<br>rated frequency                                                                     | 1% to 30%     | 10          | %    | Changeable<br>at any time |
| B9-70 | 0xB946         | ImCsr2 hysteresis<br>switchover<br>frequency lower<br>limit (below which<br>the hysteresis<br>condition does not<br>take effect) as a<br>percentage of the<br>rated frequency | 40% to 80%    | 60          | %    | Changeable<br>at any time |
| B9-71 | 0xB947         | ImCsr2 current loop<br>Kss adjustment                                                                                                    | 0.1 to 10.0   | 1.0         | -    | Changeable<br>at any time |
| B9-72 | 0xB948         | Proportional gain<br>adjustment<br>coefficient<br>corresponding to<br>the maximum<br>torque when<br>proportional gain is<br>adjusted with load                                | 0.1 to 1.0    | 0.5         | -    | Changeable<br>at any time |

| Para. | Comm.<br>Addr. | Name                                                                                                    | Reference                                                                                                    | De<br>fault | Unit | Change                    |
|-------|----------------|----------------------------------------------------------------------------------------------------|----------------------------------------------------------------------------------------------------|-------------|------|---------------------------|
| B9-73 | 0xB949         | Torque upper limit<br>setpoint as a<br>percentage of rated<br>torque when<br>proportional gain is<br>adjusted with load | B9-74 to 300%                                                                                                    | 200         | %    | Changeable<br>at any time |
| B9-74 | 0xB94A         | Torque lower limit<br>setpoint as a<br>percentage of rated<br>torque when<br>proportional gain is<br>adjusted with load | 10% to B9-73                                                                                                    | 100         | %    | Changeable<br>at any time |
| B9-75 | 0xB94B         | Derivative<br>feedforward<br>adjustment                                                                                 | 0.0 to 1.0                                                                                                    | 0.0         | -    | Changeable<br>at any time |
| B9-76 | 0xB94C         | Decoupling control<br>start frequency as a<br>percentage of rated<br>frequency                                          | 20% to 150%                                                                                                    | 40          | %    | Changeable<br>at any time |
| B9-77 | 0xB94D         | Decoupling control<br>filter time<br>adjustment<br>coefficient                                                          | 0.1 to 3.0                                                                                                    | 1.0         | -    | Changeable<br>at any time |
| B9-78 | 0xB94E         | Decoupling control<br>output adjustment<br>coefficient                                                                  | 0.0 to 1.0                                                                                                    | 1.0         | -    | Changeable<br>at any time |
| B9-79 | 0xB94F         | CPC feedforward<br>enable                                                                                               | 0: Disabled<br>1: Enabled                                                                                                    | 0           | -    | Changeable<br>at any time |
| B9-80 | 0xB950         | Current loop<br>auxiliary command<br>word                                                                               | Bit00: Complex vector angle limiting<br>0: Disabled<br>1: Enabled<br>Bit01: Voltage angle limiting<br>0: Program internal limiting<br>1: Parameter setting<br>Bit02: 0 by default<br>0: No lower limit on the excitation current is<br>imposed during the dynamic process.<br>1: A lower limit on the excitation current is<br>imposed during the dynamic process in ImCsr2<br>mode.<br>Bit03–Bit15: Reserved (0 by default) | 0           | -    | Changeable<br>at any time |
| B9-81 | 0xB951         | Voltage angle upper<br>limit                                                                                            | 90° to 180°                                                                                                    | 150         | 0    | Changeable<br>at any time |
| B9-82 | 0xB952         | Voltage angle lower<br>limit                                                                                            | 0° to 90°                                                                                                    | 30          | 0    | Changeable<br>at any time |

| Para. | Comm.<br>Addr. | Name                                             | Reference                                                                                                    | De<br>fault | Unit | Change                     |
|-------|----------------|--------------------------------------------------|----------------------------------------------------------------------------------------------------|-------------|------|----------------------------|
| B9-83 | 0xB953         | Asynchronous<br>motor D axis<br>integral limit   | 0.500 to 1.000                                                                                                    | 0.707       | -    | Changeable<br>at any time  |
| B9-84 | 0xB954         | Current loop carrier<br>frequency upper<br>limit | 5.0 to 16.0                                                                                                    | 8.0         | -    | Changeable<br>at any time  |
| B9-85 | 0xB955         | Droop enable                                     | 0 to 1                                                                                                    | 0           | -    | Changeable only at stop    |
| B9-86 | 0xB956         | Droop source                                     | 0: Line current<br>1: Torque reference<br>2: Speed adjustment output<br>3: Speed adjustment integral component                                                                                                    | 1           | -    | Changeable<br>only at stop |
| B9-87 | 0xB957         | Frequency<br>reference droop<br>coefficient      | 0.0% to 50.0%                                                                                                    | 0.0         | %    | Changeable<br>at any time  |
| B9-88 | 0xB958         | FVC-SVC switchover<br>mode                       | 0: No switchover<br>1: Active switchover<br>2: Passive switchover (The AC drive switches to<br>SVC mode upon detection of encoder wire<br>breakage, and it switches back to FVC mode<br>when the encoder recovers during stop and<br>does not switch back to FVC mode when the<br>encoder recovers during running.)<br>3: Passive switchover (The AC drive switches to<br>SVC mode upon detection of encoder wire<br>breakage, and it switches back to FVC mode<br>when the encoder recovers during running or<br>stop.) | 0           | -    | Changeable<br>only at stop |
| B9-89 | 0xB959         | FVC-SVC switchover<br>frequency                  | 10% to 500%                                                                                                    | 50          | %    | Changeable only at stop    |
| B9-90 | 0xB95A         | FVC-SVC switchover<br>hysteresis                 | 10% to 100%                                                                                                    | 10          | %    | Changeable only at stop    |
| BA-00 | 0xBA00         | Motor type                                       | 0: Common asynchronous motor<br>1: Variable frequency asynchronous motor<br>2: Permanent magnet synchronous motor                                                                                                    | 0           | -    | Changeable<br>only at stop |
| BA-01 | 0xBA01         | Rated motor power                                | 0.1 kW to 1000.0 kW                                                                                                    | 3.7         | kW   | Changeable only at stop    |
| BA-02 | 0xBA02         | Rated motor<br>voltage                           | 1 V to 2000 V                                                                                                    | 380         | V    | Changeable only at stop    |
| BA-03 | 0xBA03         | Rated motor<br>current                           | 0.01 A to 655.35 A                                                                                                    | 9.00        | A    | Changeable<br>only at stop |
| BA-04 | 0xBA04         | Rated motor<br>frequency                         | 0.01 Hz to F0-10                                                                                                    | 50.00       | Hz   | Changeable only at stop    |
| BA-05 | 0xBA05         | Rated motor speed                                | 1 RPM to 65535 RPM                                                                                                    | 1460        | RPM  | Changeable only at stop    |

| Para. | Comm.<br>Addr. | Name                                        | Reference                                                                                                    | De<br>fault | Unit | Change                                     |
|-------|----------------|---------------------------------------------|----------------------------------------------------------------------------------------------------|-------------|------|--------------------------------------------|
| BA-06 | 0xBA06         | Number of parallel motors                   | 1 to 200                                                                                                    | 1           | -    | Changeable<br>only at stop                 |
| BA-07 | 0xBA07         | motors<br>Motor information<br>command word | Bit00: Mutual inductance curve<br>0: Disabled<br>1: Enabled<br>Bit01: D- and Q-axis inductance curve<br>0: Disabled<br>1: Enabled<br>Bit02: Rotor resistance online auto-tuning<br>0: Disabled<br>1: Enabled<br>Bit03: Rotor resistance online auto-tuning<br>method<br>0: Amplitude<br>1: Phase<br>Bit04: Motor thermal model<br>0: Disabled<br>1: Enabled<br>Bit05: Temperature source of motor thermal<br>model<br>0: Estimated temperature<br>1: Temperature detected by sensor<br>Bit06: Torque coefficient calculation of<br>asynchronous motor<br>0: Torque formula<br>1: Current distribution<br>Bit07: Torque coefficient calculation of<br>synchronous motor<br>0: Torque formula<br>1: Torque matching the rated torque<br>Bit08: Zero speed friction torque calculation<br>0: Torque linearly decreasing to zero<br>1: Torque to maintain minimum speed<br>Bit09: Calculation of model parameters based<br>on nameplate parameters<br>0: Disabled<br>1: Enabled | 0x3         |      | only at stop<br>Changeable<br>only at stop |
|       |                |                                             | Bit10: Confirmation of calculating model<br>parameters based on nameplate parameters<br>0: Default                                                                                                    |             |      |                                            |
|       |                |                                             | 1: Confirm                                                                                                    |             |      |                                            |
| BA-08 | 0xBA08         | Number of motor<br>pole pairs               | 0 to 64                                                                                                    | 0           | -    | Changeable<br>only at stop                 |
| BA-09 | 0xBA09         | Motor power factor                          | 0.600 to 1.000                                                                                                    | 0.860       | -    | Changeable<br>only at stop                 |
| BA-10 | 0xBA0A         | Encoder PPR                                 | 1 to 65535                                                                                                    | 1024        | -    | Changeable<br>only at stop                 |

| Para. | Comm.<br>Addr. | Name                                                          | Reference                                                                                                    | De<br>fault | Unit | Change                     |
|-------|----------------|---------------------------------------------------------------|----------------------------------------------------------------------------------------------------|-------------|------|----------------------------|
| BA-11 | 0xBA0B         | Encoder type                                                  | 0: ABZ incremental encoder<br>1: 23-bit encoder<br>2: Resolver<br>3: External input                                                                                                    | 0           | -    | Changeable<br>only at stop |
| BA-12 | 0xBA0C         | Speed feedback PG<br>card                                     | 0: Local PG card<br>1: Extension PG card                                                                                                    | 0           | -    | Changeable<br>only at stop |
| BA-13 | 0xBA0D         | Number of resolver pole pairs                                 | 1 to 65535                                                                                                    | 1           | -    | Changeable<br>only at stop |
| BA-15 | 0xBA0F         | Speed feedback PG<br>wire breakage<br>detection time          | 0.0s to 10.0s                                                                                                    | 0.0         | S    | Changeable<br>only at stop |
| BA-16 | 0xBA10         | A/B phase sequence<br>of encoder                              | 0: Forward<br>1: Reverse                                                                                                    | 0           | -    | Changeable<br>only at stop |
| BA-17 | 0xBA11         | Encoder installation angle                                    | 0.0° to 359.9°                                                                                                    | 0.0         | 0    | Changeable<br>only at stop |
| BA-18 | 0xBA12         | Expansion card                                                | 1: Expansion card 1<br>2: Expansion card 2                                                                                                    | 1           | -    | Changeable only at stop    |
| BA-19 | 0xBA13         | ABZ encoder speed<br>measurement<br>mode at low speed         | 0: Maintain<br>1: Attenuate<br>2: Optimized solution                                                                                                    | 2           | -    | Changeable<br>only at stop |
| BA-20 | 0xBA14         | Encoder speed<br>measurement filter<br>time constant          | 0.000s to 10.000s                                                                                                    | 0.004       | S    | Changeable<br>at any time  |
| BA-21 | 0xBA15         | Encoder wire<br>breakage software<br>detection<br>coefficient | 0.000 to 8.000                                                                                                    | 1.000       | -    | Changeable<br>at any time  |
| BA-22 | 0xBA16         | Encoder control<br>word                                       | Bit00: Speed measurement<br>0: Disabled<br>1: Enabled<br>Bit01: Software detection of wire breakage<br>0: Disabled<br>1: Enabled<br>Bit02: Glitch removal<br>0: Disabled<br>1: Enabled<br>Bit03: ABZ encoder speed measurement mode<br>0: Quadruplicated frequency<br>1: Single pulse | 0           | -    | Changeable<br>only at stop |
| BA-23 | 0xBA17         | Speed<br>measurement<br>exception count<br>threshold          | 1 to 100                                                                                                    | 10          | -    | Changeable<br>only at stop |
| BA-24 | 0xBA18         | Motor gear ratio<br>(numerator)                               | 1 to 65535                                                                                                    | 1           | -    | Changeable only at stop    |

| Para. | Comm.<br>Addr. | Name                                        | Reference                                                                                                    | De<br>fault | Unit | Change                     |
|-------|----------------|---------------------------------------------|----------------------------------------------------------------------------------------------------|-------------|------|----------------------------|
| BA-25 | 0xBA19         | Motor gear ratio<br>(denominator)           | 1 to 65535                                                                                                    | 1           | -    | Changeable<br>only at stop |
| BA-26 | 0xBA1A         | External input<br>source of encoder         | 0: 0<br>1: Al1<br>2: Al2<br>3: Al3<br>4: Pulse reference<br>5: Communication<br>6: Multi-reference<br>7: Motor-driven potentiometer<br>8: PID<br>Others: F connector                                                                                                    | 0           | -    | Unchangea<br>ble           |
| BA-29 | 0xBA1D         | Auto-tuning                                 | 0: No operation<br>1: Static auto-tuning on partial parameters of<br>asynchronous motor<br>2: Dynamic auto-tuning on asynchronous motor<br>3: Static auto-tuning on all parameters of<br>asynchronous motor<br>4: Inertia auto-tuning<br>5: Deadzone auto-tuning<br>11: With-load auto-tuning on synchronous<br>motor (excluding back EMF)<br>12: No-load dynamic auto-tuning on<br>synchronous motor<br>13: Static auto-tuning on all parameters of<br>synchronous motor (excluding zero point angle) | 0           | -    | Changeable<br>only at stop |
| BA-30 | 0xBA1E         | Asynchronous<br>motor stator<br>resistance  | $0.001~\Omega$ to $65.535~\Omega$                                                                                                    | 1.204       | Ω    | Changeable<br>only at stop |
| BA-31 | 0xBA1F         | Asynchronous<br>motor rotor<br>resistance   | 0.001 Ω to 65.535 Ω                                                                                                    | 0.908       | Ω    | Changeable<br>only at stop |
| BA-32 | 0xBA20         | Asynchronous<br>motor leakage<br>inductance | 0.01 mH to 655.35 mH                                                                                                    | 5.28        | mH   | Changeable<br>only at stop |
| BA-33 | 0xBA21         | Asynchronous<br>motor mutual<br>inductance  | 0.1 mH to 6553.5 mH                                                                                                    | 156.8       | mH   | Changeable<br>only at stop |
| BA-34 | 0xBA22         | Asynchronous<br>motor no-load<br>current    | 0.01 A to BA-03                                                                                                    | 4.20        | A    | Changeable<br>only at stop |
| BA-35 | 0xBA23         | Synchronous motor stator resistance         | 0.001 Ω to 65.535 Ω                                                                                                    | 1.204       | Ω    | Changeable<br>only at stop |
| BA-36 | 0xBA24         | Synchronous motor<br>D axis inductance      | 0.01 mH to 655.35 mH                                                                                                    | 5.28        | mH   | Changeable only at stop    |
| BA-37 | 0xBA25         | Synchronous motor<br>Q axis inductance      | 0.01 mH to 655.35 mH                                                                                                    | 5.28        | mH   | Changeable<br>only at stop |

| Para. | Comm.<br>Addr. | Name                                                                         | Reference             | De<br>fault | Unit | Change                     |
|-------|----------------|------------------------------------------------------------------------------|-----------------------|-------------|------|----------------------------|
| BA-39 | 0xBA27         | Synchronous motor<br>back EMF<br>coefficient                                 | 0.0 V to 6553.5 V     | 300.0       | V    | Changeable<br>only at stop |
| BA-40 | 0xBA28         | Stator leakage<br>inductance                                                 | 0.000 mH to 65.535 mH | 6.540       | mH   | Changeable only at stop    |
| BA-41 | 0xBA29         | Electromechanical time constant                                              | 1 ms to 65535 ms      | 100         | ms   | Unchangea<br>ble           |
| BA-42 | 0xBA2A         | Inertia ratio                                                                | 0.0% to 6553.5%       | 120.0       | %    | Changeable only at stop    |
| BA-43 | 0xBA2B         | Friction torque                                                              | 0.0% to 6553.5%       | 2.0         | %    | Changeable only at stop    |
| BA-44 | 0xBA2C         | Excitation current<br>coefficient 1 of<br>mutual inductance<br>curve (rated) | 5.0% to 100.0%        | 50.0        | %    | Changeable<br>only at stop |
| BA-45 | 0xBA2D         | Excitation current<br>coefficient 2 of<br>mutual inductance<br>curve (rated) | 5.0% to 100.0%        | 75.0        | %    | Changeable<br>only at stop |
| BA-46 | 0xBA2E         | Excitation current<br>coefficient 3 of<br>mutual inductance<br>curve         | 100.0% to 800.0%      | 150.0       | %    | Changeable<br>only at stop |
| BA-47 | 0xBA2F         | Excitation current<br>coefficient 4 of<br>mutual inductance<br>curve         | 100.0% to 800.0%      | 210.0       | %    | Changeable<br>only at stop |
| BA-48 | 0xBA30         | Flux coefficient 1 of<br>mutual inductance<br>curve (rated)                  | 10.0% to 100.0%       | 50.0        | %    | Changeable<br>only at stop |
| BA-49 | 0xBA31         | Flux coefficient 2 of<br>mutual inductance<br>curve (rated)                  | 10.0% to 100.0%       | 85.0        | %    | Changeable<br>only at stop |
| BA-50 | 0xBA32         | Flux coefficient 3 of<br>mutual inductance<br>curve                          | 100.0% to 300.0%      | 115.0       | %    | Changeable<br>only at stop |
| BA-51 | 0xBA33         | Flux coefficient 4 of<br>mutual inductance<br>curve                          | 100.0% to 300.0%      | 125.0       | %    | Changeable<br>only at stop |
| BA-52 | 0xBA34         | Speed point 1 of friction curve                                              | 0 RPM to 30000 RPM    | 15          | RPM  | Changeable only at stop    |
| BA-53 | 0xBA35         | Speed point 2 of friction curve                                              | 0 RPM to 30000 RPM    | 30          | RPM  | Changeable only at stop    |
| BA-54 | 0xBA36         | Speed point 3 of friction curve                                              | 0 RPM to 30000 RPM    | 60          | RPM  | Changeable only at stop    |

| Para. | Comm.<br>Addr. | Name                                                                          | Reference                | De<br>fault | Unit | Change                     |
|-------|----------------|-------------------------------------------------------------------------------|--------------------------|-------------|------|----------------------------|
| BA-55 | 0xBA37         | Speed point 4 of<br>friction curve                                            | 0 RPM to 30000 RPM       | 120         | RPM  | Changeable<br>only at stop |
| BA-56 | 0xBA38         | Speed point 5 of<br>friction curve                                            | 0 RPM to 30000 RPM       | 150         | RPM  | Changeable<br>only at stop |
| BA-57 | 0xBA39         | Speed point 6 of<br>friction curve                                            | 0 RPM to 30000 RPM       | 300         | RPM  | Changeable<br>only at stop |
| BA-58 | 0xBA3A         | Speed point 7 of<br>friction curve                                            | 0 RPM to 30000 RPM       | 600         | RPM  | Changeable only at stop    |
| BA-59 | 0xBA3B         | Speed point 8 of<br>friction curve                                            | 0 RPM to 30000 RPM       | 1200        | RPM  | Changeable<br>only at stop |
| BA-60 | 0xBA3C         | Speed point 9 of<br>friction curve                                            | 0 RPM to 30000 RPM       | 1500        | RPM  | Changeable only at stop    |
| BA-61 | 0xBA3D         | Speed point 10 of<br>friction curve                                           | 0 RPM to 30000 RPM       | 3000        | RPM  | Changeable only at stop    |
| BA-62 | 0xBA3E         | Torque point 1 of<br>friction curve                                           | –320 N · m to +320 N · m | 0.00        | N∙m  | Changeable only at stop    |
| BA-63 | 0xBA3F         | Torque point 2 of<br>friction curve                                           | –320 N · m to +320 N · m | 0.00        | N∙m  | Changeable only at stop    |
| BA-64 | 0xBA40         | Torque point 3 of<br>friction curve                                           | –320 N · m to +320 N · m | 0.00        | N∙m  | Changeable only at stop    |
| BA-65 | 0xBA41         | Torque point 4 of friction curve                                              | –320 N · m to +320 N · m | 0.00        | N∙m  | Changeable only at stop    |
| BA-66 | 0xBA42         | Torque point 5 of<br>friction curve                                           | –320 N · m to +320 N · m | 0.00        | N∙m  | Changeable<br>only at stop |
| BA-67 | 0xBA43         | Torque point 6 of<br>friction curve                                           | –320 N · m to +320 N · m | 0.00        | N∙m  | Changeable<br>only at stop |
| BA-68 | 0xBA44         | Torque point 7 of<br>friction curve                                           | –320 N · m to +320 N · m | 0.00        | N∙m  | Changeable only at stop    |
| BA-69 | 0xBA45         | Torque point 8 of<br>friction curve                                           | –320 N · m to +320 N · m | 0.00        | N∙m  | Changeable only at stop    |
| BA-70 | 0xBA46         | Torque point 9 of<br>friction curve                                           | –320 N · m to +320 N · m | 0.00        | N∙m  | Changeable only at stop    |
| BA-71 | 0xBA47         | Torque point 10 of<br>friction curve                                          | –320 N · m to +320 N · m | 0.00        | N∙m  | Changeable only at stop    |
| BA-72 | 0xBA48         | Current coefficient<br>starting point of D-<br>and Q-axis<br>inductance curve | -800% to +800.0%         | -200        | %    | Changeable<br>only at stop |
| BA-73 | 0xBA49         | Current coefficient<br>end point of D- and<br>Q-axis inductance<br>curve      | -800% to +800.0%         | 200.0       | %    | Changeable<br>only at stop |
| BA-74 | 0xBA4A         | D axis inductance 1<br>of D- and Q-axis<br>inductance curve                   | 0.0% to 6553.5%          | 100.0       | %    | Changeable<br>only at stop |

| Para. | Comm.<br>Addr. | Name                                                         | Reference       | De<br>fault | Unit | Change                     |
|-------|----------------|--------------------------------------------------------------|-----------------|-------------|------|----------------------------|
| BA-75 | 0xBA4B         | D axis inductance 2<br>of D- and Q-axis<br>inductance curve  | 0.0% to 6553.5% | 100.0       | %    | Changeable<br>only at stop |
| BA-76 | 0xBA4C         | D axis inductance 3<br>of D- and Q-axis<br>inductance curve  | 0.0% to 6553.5% | 100.0       | %    | Changeable<br>only at stop |
| BA-77 | 0xBA4D         | D axis inductance 4<br>of D- and Q-axis<br>inductance curve  | 0.0% to 6553.5% | 100.0       | %    | Changeable<br>only at stop |
| BA-78 | 0xBA4E         | D axis inductance 5<br>of D- and Q-axis<br>inductance curve  | 0.0% to 6553.5% | 100.0       | %    | Changeable<br>only at stop |
| BA-79 | 0xBA4F         | D axis inductance 6<br>of D- and Q-axis<br>inductance curve  | 0.0% to 6553.5% | 100.0       | %    | Changeable<br>only at stop |
| BA-80 | 0xBA50         | D axis inductance 7<br>of D- and Q-axis<br>inductance curve  | 0.0% to 6553.5% | 100.0       | %    | Changeable<br>only at stop |
| BA-81 | 0xBA51         | D axis inductance 8<br>of D- and Q-axis<br>inductance curve  | 0.0% to 6553.5% | 100.0       | %    | Changeable<br>only at stop |
| BA-82 | 0xBA52         | D axis inductance 9<br>of D- and Q-axis<br>inductance curve  | 0.0% to 6553.5% | 100.0       | %    | Changeable<br>only at stop |
| BA-83 | 0xBA53         | D axis inductance<br>10 of D- and Q-axis<br>inductance curve | 0.0% to 6553.5% | 100.0       | %    | Changeable<br>only at stop |
| BA-84 | 0xBA54         | D axis inductance<br>11 of D- and Q-axis<br>inductance curve | 0.0% to 6553.5% | 100.0       | %    | Changeable<br>only at stop |
| BA-85 | 0xBA55         | D axis inductance<br>12 of D- and Q-axis<br>inductance curve | 0.0% to 6553.5% | 100.0       | %    | Changeable<br>only at stop |
| BA-86 | 0xBA56         | Q axis inductance 1<br>of D- and Q-axis<br>inductance curve  | 0.0% to 6553.5% | 100.0       | %    | Changeable<br>only at stop |
| BA-87 | 0xBA57         | Q axis inductance 2<br>of D- and Q-axis<br>inductance curve  | 0.0% to 6553.5% | 100.0       | %    | Changeable<br>only at stop |
| BA-88 | 0xBA58         | Q axis inductance 3<br>of D- and Q-axis<br>inductance curve  | 0.0% to 6553.5% | 100.0       | %    | Changeable<br>only at stop |
| BA-89 | 0xBA59         | Q axis inductance 4<br>of D- and Q-axis<br>inductance curve  | 0.0% to 6553.5% | 100.0       | %    | Changeable<br>only at stop |

| Para. | Comm.<br>Addr. | Name                                                         | Reference                                                                                                    | De<br>fault | Unit | Change                     |
|-------|----------------|--------------------------------------------------------------|----------------------------------------------------------------------------------------------------|-------------|------|----------------------------|
| BA-90 | 0xBA5A         | Q axis inductance 5<br>of D- and Q-axis<br>inductance curve  | 0.0% to 6553.5%                                                                                                    | 100.0       | %    | Changeable<br>only at stop |
| BA-91 | 0xBA5B         | Q axis inductance 6<br>of D- and Q-axis<br>inductance curve  | 0.0% to 6553.5%                                                                                                    | 100.0       | %    | Changeable<br>only at stop |
| BA-92 | 0xBA5C         | Q axis inductance 7<br>of D- and Q-axis<br>inductance curve  | 0.0% to 6553.5%                                                                                                    | 100.0       | %    | Changeable<br>only at stop |
| BA-93 | 0xBA5D         | Q axis inductance 8<br>of D- and Q-axis<br>inductance curve  | 0.0% to 6553.5%                                                                                                    | 100.0       | %    | Changeable<br>only at stop |
| BA-94 | 0xBA5E         | Q axis inductance 9<br>of D- and Q-axis<br>inductance curve  | 0.0% to 6553.5%                                                                                                    | 100.0       | %    | Changeable<br>only at stop |
| BA-95 | 0xBA5F         | Q axis inductance<br>10 of D- and Q-axis<br>inductance curve | 0.0% to 6553.5%                                                                                                    | 100.0       | %    | Changeable<br>only at stop |
| BA-96 | 0xBA60         | Q axis inductance<br>11 of D- and Q-axis<br>inductance curve | 0.0% to 6553.5%                                                                                                    | 100.0       | %    | Changeable<br>only at stop |
| BA-97 | 0xBA61         | Q axis inductance<br>12 of D- and Q-axis<br>inductance curve | 0.0% to 6553.5%                                                                                                    | 100.0       | %    | Changeable<br>only at stop |
| BB-00 | 0xBB00         | V/f curve                                                    | 0: Straight-line V/f curve<br>1: Multi-point V/f curve<br>2: Reserved<br>3: Reserved<br>4: Reserved<br>5: Reserved<br>6: Reserved<br>6: Reserved<br>8: Reserved<br>9: Reserved<br>10: V/f complete separation mode<br>11: V/f half separation mode | 0           | -    | Changeable<br>only at stop |
| BB-01 | 0xBB01         | Torque boost                                                 | 0.0% to 30.0%                                                                                                    | 3.0         | %    | Changeable<br>at any time  |
| BB-02 | 0xBB02         | Cut-off frequency of torque boost                            | 0.00 Hz to F0-10                                                                                                    | 50.00       | Hz   | Changeable<br>only at stop |
| BB-03 | 0xBB03         | Multi-point V/f<br>frequency 1                               | 0.00 Hz to BB-05                                                                                                    | 0.00        | Hz   | Changeable<br>only at stop |
| BB-04 | 0xBB04         | Multi-point V/f<br>voltage 1                                 | 0.0% to +100.0%                                                                                                    | 0.0         | %    | Changeable<br>only at stop |
| BB-05 | 0xBB05         | Multi-point V/f<br>frequency 2                               | BB-03 to BB-07                                                                                                    | 0.00        | Hz   | Changeable<br>only at stop |

| Para. | Comm.<br>Addr. | Name                                               | Reference                                                                                                    | De<br>fault | Unit | Change                     |
|-------|----------------|----------------------------------------------------|----------------------------------------------------------------------------------------------------|-------------|------|----------------------------|
| BB-06 | 0xBB06         | Multi-point V/f<br>voltage 2                       | 0.0% to +100.0%                                                                                                    | 0.0         | %    | Changeable<br>only at stop |
| BB-07 | 0xBB07         | Multi-point V/f<br>frequency 3                     | BB-05 to BA-04                                                                                                    | 0.00        | Hz   | Changeable only at stop    |
| BB-08 | 0xBB08         | Multi-point V/f<br>voltage 3                       | 0.0% to +100.0%                                                                                                    | 0.0         | %    | Changeable only at stop    |
| BB-09 | 0xBB09         | V/f slip<br>compensation gain                      | 0.0 to 200.0                                                                                                    | 0.0         | -    | Changeable<br>at any time  |
| BB-10 | 0xBB0A         | V/f overexcitation gain                            | 0 to 200                                                                                                    | 64          | -    | Changeable<br>at any time  |
| BB-11 | 0xBB0B         | V/f oscillation<br>suppression gain                | 0 to 100                                                                                                    | 40          | -    | Changeable<br>at any time  |
| BB-12 | 0xBB0C         | V/f oscillation<br>suppression                     | 0: Disabled<br>1: Enabled                                                                                                    | 1           | -    | Changeable<br>at any time  |
| BB-13 | 0xBB0D         | Voltage source for<br>V/f separation               | 0: Digital setting (BB-14)<br>1: Al1<br>2: Al2<br>3: Al3<br>4: Pulse reference (DI5)<br>5: Multi-reference<br>6: Simple PLC<br>7: PID<br>8: Communication<br>Others: F connector | 0           | -    | Changeable<br>at any time  |
| BB-14 | 0xBB0E         | V/f separation<br>voltage                          | 0 V to BA-02                                                                                                    | 0           | V    | Changeable<br>at any time  |
| BB-15 | 0xBB0F         | Voltage rise time of<br>V/f separation             | 0.0s to 1000.0s                                                                                                    | 0.0         | S    | Changeable<br>at any time  |
| BB-16 | 0xBB10         | Voltage fall time of<br>V/f separation             | 0.0s to 1000.0s                                                                                                    | 0.0         | S    | Changeable<br>at any time  |
| BB-17 | 0xBB11         | Stop mode for V/f<br>separation                    | 0: Frequency and voltage decline to 0<br>independently<br>1: Frequency declines to 0 after voltage declines<br>to 0<br>2: Coast to stop (new)                                    | 0           | -    | Changeable<br>at any time  |
| BB-18 | 0xBB12         | Overcurrent stall<br>suppression action<br>current | 50% to 200%                                                                                                    | 150         | %    | Changeable<br>only at stop |
| BB-19 | 0xBB13         | Overcurrent stall suppression                      | 0: Disabled<br>1: Enabled                                                                                                    | 1           | -    | Changeable<br>only at stop |
| BB-20 | 0xBB14         | Overcurrent stall suppression gain                 | 1 to 100                                                                                                    | 20          | -    | Changeable<br>at any time  |

| Para. | Comm.<br>Addr. | Name                                                                                                    | Reference                                                                          | De<br>fault | Unit | Change                     |
|-------|----------------|----------------------------------------------------------------------------------------------------|------------------------------------------------------------------------------------|-------------|------|----------------------------|
| BB-21 | 0xBB15         | Compensation<br>coefficient of speed<br>multiplying<br>overcurrent stall<br>suppression action<br>current | 50% to 200%                                                                        | 100         | %    | Changeable<br>only at stop |
| BB-22 | 0xBB16         | Overvoltage stall<br>suppression action<br>voltage                                                        | 330.0 V to 800.0 V                                                                 | 770.0       | V    | Changeable<br>at any time  |
| BB-23 | 0xBB17         | Overvoltage stall<br>suppression                                                                          | 0: Disabled<br>1: Enabled                                                          | 1           | -    | Changeable<br>only at stop |
| BB-24 | 0xBB18         | Overvoltage stall<br>suppression<br>frequency gain                                                        | 1 to 100                                                                           | 30          | -    | Changeable<br>at any time  |
| BB-25 | 0xBB19         | Overvoltage stall<br>suppression voltage<br>gain                                                          | 1 to 100                                                                           | 30          | -    | Changeable<br>at any time  |
| BB-26 | 0xBB1A         | Frequency rise<br>threshold for<br>overvoltage stall<br>suppression                                       | 0 Hz to 50 Hz                                                                      | 5           | Hz   | Changeable<br>only at stop |
| BB-27 | 0xBB1B         | Slip compensation filter time                                                                             | 0.1s to 10.0s                                                                      | 0.5         | S    | Changeable only at stop    |
| BB-28 | 0xBB1C         | Multi-point curve<br>source                                                                               | 0: 3-point curve<br>1: Multi-point curve module A<br>2: Multi-point curve module B | 0           | -    | Changeable<br>only at stop |
| BB-33 | 0xBB21         | Online torque compensation gain                                                                           | 80 to 150                                                                          | 100         | -    | Changeable<br>only at stop |
| BB-34 | 0xBB22         | ImaxKi coefficient                                                                                        | 10% to 1000%                                                                       | 100         | %    | Changeable only at stop    |
| BB-35 | 0xBB23         | Overcurrent<br>suppression<br>threshold (relative<br>to rated motor<br>current)                           | 80% to 300%                                                                        | 200         | %    | Changeable<br>only at stop |
| BB-36 | 0xBB24         | Frequency<br>threshold for<br>overcurrent<br>suppression field<br>weakening                               | 100% to 500%                                                                       | 100         | %    | Changeable<br>only at stop |
| BB-37 | 0xBB25         | IT filter time                                                                                            | 10 ms to 1000 ms                                                                   | 100         | ms   | Changeable only at stop    |
| BB-38 | 0xBB26         | Slip compensation mode                                                                                    | 0: Disabled<br>1: Slip compensation without PG<br>2: Slip compensation with PG     | 1           | -    | Changeable<br>only at stop |

| Para. | Comm.<br>Addr. | Name                                                                 | Reference                                                                                                    | De<br>fault | Unit | Change                     |
|-------|----------------|----------------------------------------------------------------------|----------------------------------------------------------------------------------------------------|-------------|------|----------------------------|
| BB-39 | 0xBB27         | VdcMaxCtrl allowed runtime                                           | 0.0s to 100.0s                                                                                                    | 0.0         | s    | Changeable<br>only at stop |
| BB-40 | 0xBB28         | Upper limit of V/f<br>separation voltage                             | 50.0% to 200.0%                                                                                                    | 100.0       | %    | Changeable<br>only at stop |
| BB-41 | 0xBB29         | RFG time of V/f<br>separation<br>frequency                           | 0: RFG time forced to 0<br>1: Preset RFG time                                                                                                    | 0           | -    | Changeable<br>only at stop |
| BB-42 | 0xBB2A         | Cut-off frequency of<br>V/f oscillation<br>suppression filter        | 1.0 Hz to 50.0 Hz                                                                                                    | 8.0         | Hz   | Changeable<br>at any time  |
| BB-43 | 0xBB2B         | Cut-off frequency<br>threshold for V/f<br>oscillation<br>suppression | 10 Hz to 3000 Hz                                                                                                    | 200         | Hz   | Changeable<br>at any time  |
| BB-44 | 0xBB2C         | VdcMaxCtrl<br>feedforward<br>coefficient                             | 0% to 500%                                                                                                    | 0           | %    | Changeable<br>at any time  |
| BB-50 | 0xBB32         | PMVVC low-speed IF                                                   | 0: Disabled<br>1: Enabled                                                                                                    | 1           | -    | Changeable only at stop    |
| BB-51 | 0xBB33         | PMVVC low-speed IF<br>current                                        | 30 to 250                                                                                                    | 100         | -    | Changeable only at stop    |
| BB-52 | 0xBB34         | PMVVC low-speed IF<br>speed switching<br>threshold                   | 2.0% to 100.0%                                                                                                    | 10.0        | %    | Changeable<br>only at stop |
| BB-53 | 0xBB35         | PMVVC oscillation<br>suppression gain<br>coefficient                 | 0 to 500                                                                                                    | 100         | -    | Changeable<br>at any time  |
| BB-54 | 0xBB36         | PMVVC filter time<br>coefficient                                     | 0 to 500                                                                                                    | 100         | -    | Changeable<br>at any time  |
| BB-55 | 0xBB37         | PMVVC energy<br>conservation<br>control mode                         | 0: Fixed straight-line V/f curve<br>1: Fixed 30% reactive current<br>2: MTPA control                                                                                 | 2           | -    | Changeable<br>only at stop |
| BC-00 | 0xBC00         | Startup mode                                                         | 0: Direct start<br>1: Flying start<br>2: Pre-excitation start (AC asynchronous motor)<br>3: SVC quick start                                                          | 0           | -    | Changeable<br>at any time  |
| BC-01 | 0xBC01         | Speed tracking<br>mode                                               | 0: From the stop frequency<br>1: From the power frequency<br>2: From the maximum frequency<br>3: Reserved<br>4: Magnetic field directional speed tracking<br>(MD290) | 0           | -    | Changeable<br>at any time  |
| BC-02 | 0xBC02         | Speed of speed<br>tracking                                           | 1 to 100                                                                                                    | 20          | -    | Changeable<br>at any time  |
| BC-03 | 0xBC03         | Startup frequency                                                    | 0.00 Hz to 10.00 Hz                                                                                                    | 0.00        | Hz   | Changeable<br>at any time  |

| Para. | Comm.<br>Addr. | Name                                                          | Reference                                                                  | De<br>fault | Unit | Change                     |
|-------|----------------|---------------------------------------------------------------|----------------------------------------------------------------------------|-------------|------|----------------------------|
| BC-04 | 0xBC04         | Startup frequency hold time                                   | 0.0s to 100.0s                                                             | 0.0         | s    | Changeable<br>only at stop |
| BC-05 | 0xBC05         | DC braking current at startup                                 | 0% to 100%                                                                 | 50          | %    | Changeable only at stop    |
| BC-06 | 0xBC06         | DC braking time at startup                                    | 0.0s to 100.0s                                                             | 0.0         | S    | Changeable<br>only at stop |
| BC-07 | 0xBC07         | Stop mode                                                     | 0: Decelerate to stop<br>1: Coast to stop<br>2: Stop at maximum capability | 0           | -    | Changeable<br>at any time  |
| BC-08 | 0xBC08         | Start frequency of<br>DC braking at stop                      | 0.00 Hz to F0-10                                                           | 0.00        | Hz   | Changeable<br>at any time  |
| BC-09 | 0xBC09         | DC braking delay at stop                                      | 0.0s to 100.0s                                                             | 0.0         | S    | Changeable<br>at any time  |
| BC-10 | 0xBC0A         | DC braking current<br>at stop                                 | 0% to 100%                                                                 | 50          | %    | Changeable<br>at any time  |
| BC-11 | 0xBC0B         | DC braking time at stop                                       | 0.0s to 100.0s                                                             | 0.0         | S    | Changeable<br>at any time  |
| BC-12 | 0xBC0C         | Speed tracking<br>sweep current limit<br>closed loop Kp       | 0 to 1000                                                                  | 500         | -    | Changeable<br>at any time  |
| BC-13 | 0xBC0D         | Speed tracking<br>sweep current limit<br>closed loop Ki       | 0 to 1000                                                                  | 800         | -    | Changeable<br>at any time  |
| BC-14 | 0xBC0E         | Speed tracking<br>current                                     | 30% to 200%                                                                | 80          | %    | Changeable<br>only at stop |
| BC-15 | 0xBC0F         | Current loop<br>multiple                                      | 10% to 600%                                                                | 100         | %    | Changeable<br>at any time  |
| BC-16 | 0xBC10         | Demagnetization<br>time (valid for<br>asynchronous<br>motors) | 0.00s to 5.00s                                                             | 0.50        | S    | Changeable<br>at any time  |
| BC-17 | 0xBC11         | Overexcitation<br>enable                                      | 0: Disabled<br>2: Enabled during deceleration<br>3: Enabled always         | 0           | -    | Changeable<br>at any time  |
| BC-18 | 0xBC12         | Overexcitation<br>suppression current                         | 0% to 150%                                                                 | 100         | %    | Changeable<br>at any time  |
| BC-19 | 0xBC13         | Overexcitation gain                                           | 0.01 to 2.50                                                               | 1.25        | -    | Changeable<br>at any time  |

| Para. | Comm.<br>Addr. | Name                                                                                | Reference                                                                                                    | De<br>fault | Unit | Change                     |
|-------|----------------|-------------------------------------------------------------------------------------|----------------------------------------------------------------------------------------------------|-------------|------|----------------------------|
| BC-20 | 0xBC14         | Parameter auto-<br>tuning upon startup                                              | Bit00: Synchronous motor pole position auto-<br>tuning upon startup<br>0: Disabled<br>1: Enabled<br>Bit01: Quick stator resistance auto-tuning upon<br>startup<br>0: Disabled<br>1: Enabled<br>Bit02–Bit03: HFI pole position auto-tuning<br>0: Disabled<br>1: Enabled<br>2: Adaptive<br>Bit04: IGBT shoot-through self-check upon<br>startup<br>0: Disabled<br>1: Enabled<br>Bit05: Short-to-ground self-check upon startup<br>(reserved)<br>0: Disabled<br>1: Enabled<br>Bit06: Phase loss self-check upon startup<br>(reserved)<br>0: Disabled<br>1: Enabled | 1           | -    | Changeable<br>only at stop |
| BC-21 | 0xBC15         | Auto-tuning<br>direction                                                            | 0 to 1                                                                                                    | 1           | -    | Changeable<br>only at stop |
| BC-22 | 0xBC16         | Oscillation<br>suppression gain of<br>synchronous motor<br>back EMF auto-<br>tuning | 0.0 to 30.0                                                                                                    | 3.2         | -    | Changeable<br>only at stop |
| BC-23 | 0xBC17         | Target speed of<br>rotation auto-<br>tuning                                         | 30.0% to 100.0%                                                                                                    | 70.0        | %    | Changeable<br>only at stop |
| BC-24 | 0xBC18         | Target speed 1 of<br>inertia auto-tuning                                            | 10.0% to BC-25                                                                                                    | 40.0        | %    | Changeable only at stop    |
| BC-25 | 0xBC19         | Target speed 2 of<br>inertia auto-tuning                                            | BC-24 to 100.0%                                                                                                    | 60.0        | %    | Changeable only at stop    |
| BC-26 | 0xBC1A         | Overcurrent<br>prevention of<br>mutual inductance<br>saturation curve               | 0 to 1                                                                                                    | 1           | -    | Changeable<br>only at stop |

| Para. | Comm.<br>Addr. | Name                                           | Reference                                                                                                    | De<br>fault | Unit | Change                     |
|-------|----------------|------------------------------------------------|----------------------------------------------------------------------------------------------------|-------------|------|----------------------------|
| BC-27 | 0xBC1B         | Auto-tuning items                              | Bit00: Speed loop parameter adaptation<br>0: Disabled<br>1: Enabled<br>Bit01: Current loop parameter adaptation<br>0: Disabled<br>1: Enabled<br>Bit02: Drive nonlinear auto-tuning<br>0: Disabled<br>1: Enabled<br>Bit03: Inter-phase deviation coefficient auto-<br>tuning<br>0: Disabled<br>1: Enabled<br>Bit04: Auto-tuning of initial pole position of<br>synchronous motor<br>0: Disabled<br>1: Enabled<br>Bit04: Auto-tuning of D- and Q-axis inductance<br>model of synchronous motor<br>0: Disabled<br>1: Enabled<br>Bit06: System inertia auto-tuning<br>0: Disabled<br>1: Enabled<br>Bit07: HFI pole position auto-tuning<br>0: Disabled<br>1: Enabled | 117         | -    | Changeable<br>only at stop |
| BC-28 | 0xBC1C         | OFF3 stop mode                                 | 0: Quick stop<br>1: Stop at maximum capability                                                                                                    | 0           | -    | Changeable<br>only at stop |
| BC-29 | 0xBC1D         | Stop mode during<br>running                    | 0: OFF1 stop mode<br>1: OFF2 stop mode<br>2: OFF3 stop mode                                                                                                    | 1           | -    | Changeable<br>only at stop |
| BC-30 | 0xBC1E         | Stop mode for<br>torque control                | 0: Coast to stop forcibly<br>1: Switch to speed control mode and then stop<br>2: Maintain torque control mode until zero<br>speed and then block                                                                                                    | 1           | -    | Changeable<br>only at stop |
| BC-32 | 0xBC20         | Proportional gain<br>adjustment<br>coefficient | 0.1 to 2.0                                                                                                    | 1.0         | -    | Changeable<br>at any time  |
| BC-33 | 0xBC21         | Integral gain<br>adjustment<br>coefficient     | 0.1 to 2.0                                                                                                    | 1.0         | -    | Changeable<br>at any time  |
| BC-34 | 0xBC22         | Zero-speed<br>threshold                        | 0.1% to 200.0%                                                                                                    | 2.0         | %    | Changeable<br>at any time  |
| BC-35 | 0xBC23         | Zero-speed stop<br>delay                       | 0.00s to 10.00s                                                                                                    | 0.10        | s    | Changeable<br>only at stop |

| Para. | Comm.<br>Addr. | Name                                                                | Reference                                                                                                    | De<br>fault | Unit | Change                     |
|-------|----------------|---------------------------------------------------------------------|----------------------------------------------------------------------------------------------------|-------------|------|----------------------------|
| BC-36 | 0xBC24         | Reference source<br>execution interval                              | 0 to 20                                                                                                    | 4           | -    | Changeable<br>only at stop |
| BC-37 | 0xBC25         | Trial current for<br>speed tracking of<br>synchronous motor         | 5.0% to 50.0%                                                                                                    | 10.0        | %    | Changeable<br>only at stop |
| BC-38 | 0xBC26         | Minimum frequency<br>for speed tracking<br>of synchronous<br>motor  | 0.0 Hz to 100.0 Hz                                                                                                    | 0.0         | Hz   | Changeable<br>only at stop |
| BC-39 | 0xBC27         | Angle<br>compensation for<br>speed tracking of<br>synchronous motor | 0 to 360                                                                                                    | 0           | -    | Changeable<br>only at stop |
| BC-40 | 0xBC28         | Parameter auto-<br>tuning of<br>synchronous motor<br>upon startup   | 0 to 1                                                                                                    | 0           | -    | Changeable<br>at any time  |
| BC-41 | 0xBC29         | Current motor<br>angle                                              | 0 to 65535                                                                                                    | 0           | -    | Unchangea<br>ble           |
| BC-42 | 0xBC2A         | Forward torque<br>limit 1                                           | 0.0 to 400.0                                                                                                    | 150.0       | -    | Changeable<br>at any time  |
| BC-43 | 0xBC2B         | Reverse torque limit<br>1                                           | 0.0 to 400.0                                                                                                    | 150.0       | -    | Changeable<br>at any time  |
| BC-44 | 0xBC2C         | Source of forward torque limit 2                                    | 0: 400%<br>Others: F connector                                                                                                    | 0           | -    | Changeable<br>at any time  |
| BC-45 | 0xBC2D         | Source of reverse torque limit 2                                    | 0: –400%<br>Others: F connector                                                                                                    | 0           | -    | Changeable<br>at any time  |
| BC-46 | 0xBC2E         | Ramp (FRG)<br>selection bit0                                        | 0: 0<br>1: 1<br>2: Terminal function input<br>3: Dl1<br>4: Dl2<br>5: Dl3<br>6: Dl4<br>7: Dl5<br>8: Dl6<br>9: Dl7<br>10: Dl8<br>11: Dl9<br>12: Dl10<br>13: Dl11<br>14: Dl2<br>15: Dl3<br>16: Dl4<br>17: Dl5<br>18: Dl16<br>Others: B connector | 0           | -    | Changeable<br>at any time  |

| Para. | Comm.<br>Addr. | Name                                                         | Reference                                                                                                    | De<br>fault | Unit | Change                     |
|-------|----------------|--------------------------------------------------------------|----------------------------------------------------------------------------------------------------|-------------|------|----------------------------|
| BC-47 | 0xBC2F         | Ramp (FRG)<br>selection bit1                                 | Same as BC-46                                                                                                    | 0           | -    | Changeable<br>at any time  |
| BC-50 | 0xBC32         | Motor overload protection                                    | 0: Disabled<br>1: Enabled                                                                                                    | 1           | -    | Changeable<br>at any time  |
| BC-51 | 0xBC33         | Motor overload<br>protection gain                            | 0.20 to 10.00                                                                                                    | 1.00        | -    | Changeable<br>at any time  |
| BC-52 | 0xBC34         | Motor overload pre-<br>warning coefficient                   | 50% to 100%                                                                                                    | 80          | %    | Changeable<br>at any time  |
| BC-53 | 0xBC35         | Overvoltage stall<br>suppression gain                        | 1 to 100                                                                                                    | 30          | -    | Changeable<br>at any time  |
| BC-54 | 0xBC36         | Overvoltage stall<br>protection voltage                      | 330.0 V to 800.0 V                                                                                                    | 770.0       | V    | Changeable<br>at any time  |
| BC-55 | 0xBC37         | Input phase loss/<br>Contactor pickup<br>protection          | Ones: Input phase loss protection<br>0: Disabled<br>1: Protection enabled when both software and<br>hardware input phase loss conditions are met<br>2: Protection enabled when software input<br>phase loss conditions are met<br>3: Protection enabled when hardware input<br>phase loss conditions are met<br>Tens: Contactor pickup protection<br>0: Disabled<br>1: Enabled | 11          | -    | Changeable<br>at any time  |
| BC-56 | 0xBC38         | Output phase loss<br>protection                              | Ones: Output phase loss protection upon<br>power-on<br>0: Disabled<br>1: Enabled<br>Tens: Output phase loss protection before<br>running<br>0: Disabled<br>1: Enabled                                                                                                    | 1           | -    | Changeable<br>at any time  |
| BC-57 | 0xBC39         | Power dip ride-<br>through                                   | 0: Disabled<br>1: Decelerate<br>2: Decelerate to stop<br>3: Suppress voltage dip                                                                                                    | 0           | -    | Changeable<br>only at stop |
| BC-58 | 0xBC3A         | Voltage threshold<br>for disabling power<br>dip ride-through | 80% to 100%                                                                                                    | 85          | %    | Changeable only at stop    |
| BC-59 | 0xBC3B         | Delay of voltage<br>recovery from<br>power dip               | 0.0s to 100.0s                                                                                                    | 0.5         | s    | Changeable<br>only at stop |
| BC-60 | 0xBC3C         | Voltage threshold<br>for enabling power<br>dip ride-through  | 60% to 100%                                                                                                    | 80          | %    | Changeable<br>only at stop |
| BC-61 | 0xBC3D         | Protection upon<br>load loss                                 | 0: Disabled<br>1: Enabled                                                                                                    | 0           | -    | Changeable<br>at any time  |

| Para. | Comm.<br>Addr. | Name                                                  | Reference                                                                                                    | De<br>fault | Unit | Change                    |
|-------|----------------|-------------------------------------------------------|----------------------------------------------------------------------------------------------------|-------------|------|---------------------------|
| BC-62 | 0xBC3E         | Load loss detection level                             | 0.0% to +100.0%                                                                                                    | 10.0        | %    | Changeable<br>at any time |
| BC-63 | 0xBC3F         | Load loss detection time                              | 0.0s to 60.0s                                                                                                    | 1.0         | S    | Changeable<br>at any time |
| BC-64 | 0xBC40         | Overspeed<br>detection level                          | 0.0% to 50.0%                                                                                                    | 20.0        | %    | Changeable<br>at any time |
| BC-65 | 0xBC41         | Overspeed<br>detection time                           | 0.0s to 60.0s                                                                                                    | 1.0         | s    | Changeable<br>at any time |
| BC-66 | 0xBC42         | Detection level of<br>excessive speed<br>deviation    | 0.0% to 50.0%                                                                                                    | 20.0        | %    | Changeable<br>at any time |
| BC-67 | 0xBC43         | Detection time of<br>excessive speed<br>deviation     | 0.0s to 60.0s                                                                                                    | 5.0         | s    | Changeable<br>at any time |
| BC-68 | 0xBC44         | Power dip ride-<br>through gain Kp                    | 1 to 100                                                                                                    | 40          | -    | Changeable<br>at any time |
| BC-69 | 0xBC45         | Power dip ride-<br>through integral<br>coefficient Ki | 1 to 100                                                                                                    | 30          | -    | Changeable<br>at any time |
| BC-70 | 0xBC46         | Deceleration time<br>of power dip ride-<br>through    | 0.0s to 300.0s                                                                                                    | 20.0        | S    | Changeable<br>at any time |
| BC-71 | 0xBC47         | Voltage dip<br>suppression time                       | 0.1s to 600.0s                                                                                                    | 0.5         | s    | Changeable<br>at any time |
| BC-72 | 0xBC48         | Motor protection                                      | Bit00: Motor overload determination (reserved)<br>Bit01: Motor overheat detection (reserved)<br>Bit02: PG fault detection (reserved)<br>Bit03: Current control error detection<br>Bit04: Motor stall error detection<br>Bit05: Locked-rotor detection<br>Bit06: Synchronous motor demagnetization<br>protection<br>Bit07: Protection against locked-rotor in SVC<br>speed open-loop control<br>Bit08: Reserved<br>Bit09: Parameter setting error | 537         | -    | Changeable<br>at any time |
| BC-73 | 0xBC49         | Locked-rotor time                                     | 0.0s to 65.0s                                                                                                    | 2.0         | S    | Changeable<br>at any time |
| BC-74 | 0xBC4A         | Locked-rotor<br>frequency                             | 0.0% to 600.0%                                                                                                    | 6.0         | %    | Changeable<br>at any time |
| BC-75 | 0xBC4B         | Motor stall detection time                            | 0.0s to 10.0s                                                                                                    | 0.5         | s    | Changeable<br>at any time |
| BC-76 | 0xBC4C         | Stall detection<br>threshold                          | 0.0% to +100.0%                                                                                                    | 30.0        | %    | Changeable<br>at any time |

| Para. | Comm.<br>Addr. | Name                                                                     | Reference                                                                                               | De<br>fault | Unit | Change                     |
|-------|----------------|--------------------------------------------------------------------------|----------------------------------------------------------------------------------------------------|-------------|------|----------------------------|
| BC-77 | 0xBC4D         | Current control<br>exception detection<br>time                           | 0.00s to 1.00s                                                                                          | 0.05        | S    | Changeable<br>at any time  |
| BC-78 | 0xBC4E         | Current control<br>exception detection<br>threshold                      | 0.0% to 200.0%                                                                                          | 25.0        | %    | Changeable<br>at any time  |
| BC-79 | 0xBC4F         | Synchronous motor<br>overcurrent<br>threshold                            | 0.0% to 500.0%                                                                                          | 300.0       | %    | Changeable<br>at any time  |
| BC-81 | 0xBC51         | Speed deviation detection                                                | 0 to 1                                                                                                  | 1           | -    | Changeable<br>at any time  |
| BC-82 | 0xBC52         | Skip frequency 1                                                         | 0.00 Hz to F0-10                                                                                        | 0.00        | Hz   | Changeable<br>at any time  |
| BC-83 | 0xBC53         | Skip frequency 2                                                         | 0.00 Hz to F0-10                                                                                        | 0.00        | Hz   | Changeable<br>at any time  |
| BC-84 | 0xBC54         | Skip frequency 3                                                         | 0.00 Hz to F0-10                                                                                        | 0.00        | Hz   | Changeable<br>at any time  |
| BC-85 | 0xBC55         | Skip frequency 4                                                         | 0.00 Hz to F0-10                                                                                        | 0.00        | Hz   | Changeable<br>at any time  |
| BC-86 | 0xBC56         | Skip frequency<br>band                                                   | 0.00 Hz to F0-10                                                                                        | 0.00        | Hz   | Changeable<br>at any time  |
| BC-87 | 0xBC57         | Source of frequency<br>upper limit                                       | 0: F0-12<br>1: Al1<br>2: Al2<br>3: Al3<br>4: Pulse reference<br>5: Communication<br>Others: F connector | 0           | -    | Changeable<br>only at stop |
| BC-88 | 0xBC58         | Frequency upper<br>limit                                                 | BC-90 to F0-10                                                                                          | 50.00       | Hz   | Changeable<br>at any time  |
| BC-89 | 0xBC59         | Frequency upper<br>limit offset                                          | 0.00 Hz to F0-10 (maximum frequency)                                                                    | 0.00        | Hz   | Changeable<br>at any time  |
| BC-90 | 0xBC5A         | Frequency lower<br>limit                                                 | 0.00 Hz to BC-88                                                                                        | 0.00        | Hz   | Changeable<br>at any time  |
| BC-91 | 0xBC5B         | Speed/Torque<br>control mode                                             | 0: Speed control<br>1: Torque control                                                                   | 0           | -    | Changeable<br>at any time  |
| BD-00 | 0xBD00         | Asynchronous<br>motor FVC model<br>switchover<br>frequency               | 0% to 1000%                                                                                             | 20          | %    | Changeable<br>only at stop |
| BD-01 | 0xBD01         | Asynchronous<br>motor FVC model<br>switchover<br>hysteresis<br>frequency | 10% to 50%                                                                                              | 20          | %    | Changeable<br>only at stop |

| Para. | Comm.<br>Addr. | Name                                                                             | Reference                                                                                                    | De<br>fault | Unit | Change                     |
|-------|----------------|----------------------------------------------------------------------------------|----------------------------------------------------------------------------------------------------|-------------|------|----------------------------|
| BD-02 | 0xBD02         | Asynchronous<br>motor FVC observer<br>filter time                                | 5 ms to 100 ms                                                                                                    | 15          | ms   | Changeable<br>only at stop |
| BD-03 | 0xBD03         | Asynchronous<br>motor FVC current<br>model mode                                  | 0 to 1                                                                                                    | 0           | -    | Changeable<br>only at stop |
| BD-04 | 0xBD04         | Asynchronous<br>motor FVC pre-<br>excitation output<br>observation angle<br>mode | 0 to 1                                                                                                    | 0           | -    | Changeable<br>only at stop |
| BD-05 | 0xBD05         | Asynchronous<br>motor SVC model<br>switchover<br>frequency                       | 10% to 20%                                                                                                    | 15          | %    | Changeable<br>only at stop |
| BD-06 | 0xBD06         | Asynchronous<br>motor SVC observer<br>filter time                                | 5 ms to 50 ms                                                                                                    | 10          | ms   | Changeable<br>at any time  |
| BD-07 | 0xBD07         | Asynchronous<br>motor SVC observer<br>gain 1                                     | 10% to 500%                                                                                                    | 100         | %    | Changeable<br>at any time  |
| BD-08 | 0xBD08         | Asynchronous<br>motor SVC observer<br>gain 2                                     | 10% to 100%                                                                                                    | 20          | %    | Changeable<br>at any time  |
| BD-09 | 0xBD09         | Asynchronous<br>motor SVC observer<br>mode                                       | 0 to 3                                                                                                    | 0           | -    | Changeable<br>only at stop |
| BD-10 | 0xBD0A         | Asynchronous<br>motor SVC pre-<br>excitation mode                                | 0 to 1                                                                                                    | 0           | -    | Changeable<br>only at stop |
| BD-11 | 0xBD0B         | Asynchronous<br>motor SVC speed<br>tracking mode                                 | 0 to 1                                                                                                    | 0           | -    | Changeable<br>only at stop |
| BD-14 | 0xBD0E         | Synchronous motor<br>1 model control                                             | Bit00: Low speed processing<br>Bit01: Low speed processing 1<br>Bit02: Online auto-tuning of resistance<br>Bit03: Online auto-tuning of back EMF<br>Bit04: KS | 5           | -    | Changeable<br>at any time  |
| BD-15 | 0xBD0F         | Synchronous motor<br>model K1                                                    | 10 to 3000                                                                                                    | 200         | -    | Changeable<br>at any time  |
| BD-16 | 0xBD10         | Synchronous motor<br>model K1Max                                                 | 100 to 6000                                                                                                    | 3000        | -    | Changeable<br>at any time  |
| BD-17 | 0xBD11         | Synchronous motor<br>model KsMin                                                 | 0.0 to 4.0                                                                                                    | 0.3         | -    | Changeable<br>at any time  |
| BD-18 | 0xBD12         | Synchronous motor<br>model Kspeed                                                | 50 to 2000                                                                                                    | 400         | -    | Changeable<br>at any time  |

| Para. | Comm.<br>Addr. | Name                                                                          | Reference                 | De<br>fault | Unit | Change                    |
|-------|----------------|-------------------------------------------------------------------------------|---------------------------|-------------|------|---------------------------|
| BD-19 | 0xBD13         | Synchronous motor<br>frequency filter<br>time constant                        | 2 ms to 100 ms            | 10          | ms   | Changeable<br>at any time |
| BD-20 | 0xBD14         | Frequency upper<br>limit of<br>synchronous motor<br>Rs online auto-<br>tuning | 1.0% to 20.0%             | 3.5         | %    | Changeable<br>at any time |
| BD-21 | 0xBD15         | Synchronous motor<br>model Kr                                                 | 0 to 50                   | 10          | -    | Changeable<br>at any time |
| BD-22 | 0xBD16         | Synchronous motor<br>model Kr1                                                | 0 to 50                   | 5           | -    | Changeable<br>at any time |
| BD-23 | 0xBD17         | Synchronous motor<br>low-speed D axis<br>injection current                    | 0% to 100%                | 20          | %    | Changeable<br>at any time |
| BD-24 | 0xBD18         | Synchronous motor<br>model<br>LowFreqTime1                                    | 0 to 500                  | 50          | -    | Changeable<br>at any time |
| BD-27 | 0xBD1B         | Frequency lower<br>limit of back EMF<br>online auto-tuning                    | 10% to 100%               | 25          | %    | Changeable<br>at any time |
| BD-28 | 0xBD1C         | Synchronous motor<br>model LowFreq                                            | 0.0% to 2.0%              | 0.3         | %    | Changeable<br>at any time |
| BD-29 | 0xBD1D         | Synchronous motor<br>model<br>LowFreqTime                                     | 0 to 100                  | 10          | -    | Changeable<br>at any time |
| BD-30 | 0xBD1E         | Percentage of pole<br>auto-tuning current                                     | 50% to 200%               | 100         | %    | Changeable<br>at any time |
| BD-31 | 0xBD1F         | Percentage of high<br>frequency response<br>current                           | 0% to 100%                | 25          | %    | Changeable<br>at any time |
| BD-32 | 0xBD20         | Percentage of HFI<br>and SVC switching<br>frequency                           | 0% to 30%                 | 10          | %    | Changeable<br>at any time |
| BD-33 | 0xBD21         | Observer parameter                                                            | 10 to 200                 | 100         | -    | Changeable<br>at any time |
| BD-34 | 0xBD22         | Speed filter cut-off<br>frequency                                             | 1 Hz to 200 Hz            | 10          | Hz   | Changeable<br>at any time |
| BD-35 | 0xBD23         | Carrier frequency<br>during NS auto-<br>tuning                                | 2.00 Hz to 16.00 Hz       | 8.00        | Hz   | Changeable<br>at any time |
| BD-36 | 0xBD24         | Automatic<br>calculation of NS<br>auto-tuning voltage                         | 0: Disabled<br>1: Enabled | 1           | -    | Changeable<br>at any time |

| Para. | Comm.<br>Addr. | Name                                                                  | Reference                                                                                                    | De<br>fault | Unit | Change                    |
|-------|----------------|-----------------------------------------------------------------------|----------------------------------------------------------------------------------------------------|-------------|------|---------------------------|
| BD-37 | 0xBD25         | Percentage of NS<br>auto-tuning voltage<br>set manually               | 0% to 100%                                                                                                    | 10          | %    | Changeable<br>at any time |
| BD-38 | 0xBD26         | Duration of HFI<br>stage 1                                            | 50 ms to 500 ms                                                                                                    | 150         | ms   | Changeable<br>at any time |
| BD-40 | 0xBD28         | Speed loop<br>proportional gain 1                                     | 1 to 100                                                                                                    | 30          | -    | Changeable<br>at any time |
| BD-41 | 0xBD29         | Speed loop integral<br>time 1                                         | 0.01s to 10.00s                                                                                                    | 0.50        | S    | Changeable<br>at any time |
| BD-42 | 0xBD2A         | Switchover<br>frequency 1                                             | 0.00 Hz to BD-45                                                                                                    | 5.00        | Hz   | Changeable<br>at any time |
| BD-43 | 0xBD2B         | Speed loop<br>proportional gain 2                                     | 1 to 100                                                                                                    | 20          | -    | Changeable<br>at any time |
| BD-44 | 0xBD2C         | Speed loop integral<br>time 2                                         | 0.01s to 10.00s                                                                                                    | 1.00        | S    | Changeable<br>at any time |
| BD-45 | 0xBD2D         | Switchover<br>frequency 2                                             | BD-42 to F0-10                                                                                                    | 10.00       | Hz   | Changeable<br>at any time |
| BD-46 | 0xBD2E         | Vector control slip<br>gain                                           | 50% to 200%                                                                                                    | 100         | %    | Changeable<br>at any time |
| BD-47 | 0xBD2F         | Speed feedback<br>filter time in SVC<br>mode                          | 0.000s to 0.100s                                                                                                    | 0.015       | s    | Changeable<br>at any time |
| BD-49 | 0xBD31         | Torque upper limit<br>source in speed<br>control mode<br>(motoring)   | 0: Digital setting (F2-10)<br>1: Al1<br>2: Al2<br>3: Al3<br>4: Pulse reference<br>5: Communication<br>6: MIN (Al1, Al2)<br>7: MAX (Al1, Al2)<br>Others: F connector                                     | 0           | -    | Changeable<br>at any time |
| BD-50 | 0xBD32         | Torque upper limit<br>in speed control<br>mode                        | 0.0% to 200.0%                                                                                                    | 150.0       | %    | Changeable<br>at any time |
| BD-51 | 0xBD33         | Torque upper limit<br>source in speed<br>control mode<br>(generating) | 0: Digital setting (F2-10)<br>1: Al1<br>2: Al2<br>3: Al3<br>4: Pulse reference (DI5)<br>5: Communication<br>6: MIN (Al1, Al2)<br>7: MAX (Al1, Al2)<br>8: Digital setting (F2-12)<br>Others: F connector | 0           | -    | Changeable<br>at any time |

| Para. | Comm.<br>Addr. | Name                                                                   | Reference                                                                                                    | De<br>fault | Unit | Change                     |
|-------|----------------|------------------------------------------------------------------------|----------------------------------------------------------------------------------------------------|-------------|------|----------------------------|
| BD-52 | 0xBD34         | Torque upper limit<br>in speed control<br>mode (generating)            | 0.0% to 200.0%                                                                                                   | 150.0       | %    | Changeable<br>at any time  |
| BD-53 | 0xBD35         | Field weakening<br>mode                                                | 0: No field weakening<br>1: Auto adjustment<br>2: Calculation+Auto adjustment                                    | 1           | -    | Changeable<br>only at stop |
| BD-54 | 0xBD36         | Field weakening<br>gain                                                | 1 to 50                                                                                                    | 5           | -    | Changeable<br>at any time  |
| BD-57 | 0xBD39         | Generating power<br>limiting                                           | 0: Disabled<br>1: Enabled in the whole process<br>2: Enabled at constant speed<br>3: Enabled during deceleration | 0           | -    | Changeable<br>at any time  |
| BD-58 | 0xBD3A         | Generating power<br>upper limit                                        | 0.0% to 200.0%                                                                                                   | 20.0        | %    | Changeable<br>at any time  |
| BD-59 | 0xBD3B         | Motor 3 control<br>mode                                                | 0: SVC<br>1: FVC<br>2: V/f                                                                                       | 2           | -    | Changeable<br>only at stop |
| BD-60 | 0xBD3C         | Initial position<br>angle detection<br>current of<br>synchronous motor | 50 to 180                                                                                                    | 80          | -    | Changeable<br>only at stop |
| BD-61 | 0xBD3D         | Initial position<br>angle detection of<br>synchronous motor            | 0: Detected upon running<br>1: Not detected<br>2: Detected upon initial running after power-on                   | 0           | -    | Changeable<br>at any time  |
| BD-63 | 0xBD3F         | Salient pole rate<br>adjustment gain of<br>synchronous motor           | 0.20 to 3.00                                                                                                    | 1.00        | -    | Changeable<br>at any time  |
| BD-64 | 0xBD40         | Maximum torque-<br>to-current ratio<br>control of<br>synchronous motor | 0: Disabled<br>1: Enabled                                                                                        | 1           | -    | Changeable<br>at any time  |
| BD-65 | 0xBD41         | Z signal correction                                                    | 0: Disabled<br>1: Enabled                                                                                        | 1           | -    | Changeable<br>at any time  |
| BD-67 | 0xBD43         | Low speed carrier frequency                                            | 0.8 kHz to F0-15                                                                                                 | 2.0         | kHz  | Changeable<br>at any time  |
| BD-68 | 0xBD44         | Position lock                                                          | 0 to 1                                                                                                    | 0           | -    | Changeable<br>at any time  |
| BD-69 | 0xBD45         | Switchover<br>frequency                                                | 0.00 Hz to BD-42                                                                                                 | 0.30        | Hz   | Changeable<br>at any time  |
| BD-70 | 0xBD46         | Position lock speed<br>loop proportional<br>gain                       | 1 to 100                                                                                                    | 10          | -    | Changeable<br>at any time  |
| BD-71 | 0xBD47         | Position lock speed loop integral time                                 | 0.01s to 10.00s                                                                                                  | 0.50        | s    | Changeable<br>at any time  |

| Para. | Comm.<br>Addr. | Name                                                | Reference                                                                                                    | De<br>fault | Unit | Change                     |
|-------|----------------|-----------------------------------------------------|----------------------------------------------------------------------------------------------------|-------------|------|----------------------------|
| BD-74 | 0xBD4A         | Auto-tuning free<br>mode                            | 0: Disabled<br>1: Auto-tuning upon initial running after power-<br>on<br>2: Auto-tuning upon running                                                                                                    | 0           | -    | Changeable<br>at any time  |
| BD-76 | 0xBD4C         | Initial position<br>compensation<br>angle           | 0.0 to 359.9                                                                                                    | 0.0         | -    | Changeable<br>at any time  |
| BD-80 | 0xBD50         | Speed loop<br>command word                          | Bit00: Speed loop<br>0: Disabled<br>1: Enabled<br>Bit01: Integration mode<br>0: Conventional integration<br>1: Position integration<br>Bit02: Acceleration torque<br>0: Disabled<br>1: Enabled<br>Bit03–Bit04: Acceleration source<br>0: Function transfer torque<br>1: Automatic calculation<br>2: Function transfer acceleration<br>Bit05: Anti-load disturbance<br>0: Disabled<br>1: Enabled | 11          | -    | Changeable<br>at any time  |
| BD-81 | 0xBD51         | Locked-rotor fast<br>integral cancel<br>coefficient | 0.0% to +100.0%                                                                                                    | 0.0         | %    | Changeable<br>at any time  |
| BD-82 | 0xBD52         | Integral torque                                     | -100% to +100.0%                                                                                                    | 0.0         | %    | Changeable<br>at any time  |
| BD-83 | 0xBD53         | Speed controller<br>frequency window<br>size        | 0.00 Hz to 10.00 Hz                                                                                                    | 0.00        | Hz   | Changeable<br>only at stop |
| BD-84 | 0xBD54         | Current filter time<br>for torque reference         | 0.0 ms to 100.0 ms                                                                                                    | 0.0         | ms   | Changeable<br>only at stop |
| BD-85 | 0xBD55         | Acceleration torque                                 | 0: Inactive<br>1: Al1<br>2: Al2<br>3: Al3<br>4: Pulse reference<br>5: Communication<br>6: Multi-reference<br>7: Motor-driven potentiometer<br>8: PID<br>Others: F connector                                                                                                    | 0           | -    | Changeable<br>at any time  |
| BD-87 | 0xBD57         | Reference model<br>bandwidth                        | 0.00 Hz to 300.00 Hz                                                                                                    | 0.00        | Hz   | Changeable<br>at any time  |
| BD-88 | 0xBD58         | Torque feedforward coefficient                      | 0.0% to 1000.0%                                                                                                    | 100.0       | %    | Changeable<br>at any time  |

| Para. | Comm.<br>Addr. | Name                                                 | Reference                                                                                                    | De<br>fault | Unit | Change                     |
|-------|----------------|------------------------------------------------------|----------------------------------------------------------------------------------------------------|-------------|------|----------------------------|
| BD-89 | 0xBD59         | Vector control<br>reference frequency<br>filter time | 0.0 ms to 100.0 ms                                                                                                    | 0.0         | ms   | Changeable<br>only at stop |
| BD-90 | 0xBD5A         | Vector control<br>feedback frequency<br>filter time  | 0.0 ms to 100.0 ms                                                                                                    | 0.0         | ms   | Changeable<br>only at stop |
| BD-91 | 0xBD5B         | Load observation<br>bandwidth                        | 0.00 Hz to 300.00 Hz                                                                                                    | 0.00        | Hz   | Changeable<br>at any time  |
| BD-92 | 0xBD5C         | Load observation<br>coefficient                      | 0.0% to 1000.0%                                                                                                    | 100.0       | %    | Changeable<br>at any time  |
| BD-93 | 0xBD5D         | Pseudo integral<br>coefficient                       | 0.000 to 10.000                                                                                                    | 1.000       | -    | Changeable<br>at any time  |
| BD-94 | 0xBD5E         | Torque coefficient<br>enable                         | 0: Disabled<br>1: Enabled                                                                                                    | 0           | -    | Changeable<br>at any time  |
| BD-96 | 0xBD60         | Center frequency of notch filter 1                   | 0.0 to 4000.0                                                                                                    | 4000.0      | -    | Changeable<br>at any time  |
| BD-97 | 0xBD61         | Center frequency of notch filter 2                   | 0.0 to 4000.0                                                                                                    | 4000.0      | -    | Changeable<br>at any time  |
| BD-98 | 0xBD62         | Integral setting control word                        | 0: Disabled<br>1: Enabled<br>Others: B connector                                                                                                    | 0           | -    | Changeable<br>at any time  |
| BD-99 | 0xBD63         | Integral reference<br>source                         | 0: Digital setting<br>1: Al1<br>2: Al2<br>3: Al3<br>4: Pulse reference<br>5: Communication<br>6: Multi-reference<br>7: Motor-driven potentiometer<br>8: PID<br>Others: F connector | 0           | -    | Changeable<br>at any time  |
| BE-00 | 0xBE00         | Externally<br>transferred<br>acceleration            | 0: Inactive<br>1: Al1<br>2: Al2<br>3: Al3<br>4: Pulse reference<br>5: Communication<br>6: Multi-reference<br>7: Motor-driven potentiometer<br>8: PID<br>Others: F connector        | 0           | -    | Changeable<br>at any time  |
| BE-03 | 0xBE03         | Overturning torque limiting coefficient              | 0.0% to 400.0%                                                                                                    | 100.0       | %    | Changeable<br>at any time  |
| BE-04 | 0xBE04         | Motoring power<br>limiting coefficient               | 0.0% to 400.0%                                                                                                    | 400.0       | %    | Changeable<br>at any time  |

| Para. | Comm.<br>Addr. | Name                                                       | Reference                                 | De<br>fault | Unit | Change                     |
|-------|----------------|------------------------------------------------------------|-------------------------------------------|-------------|------|----------------------------|
| BE-05 | 0xBE05         | Generating power<br>limiting coefficient                   | 0.0% to 400.0%                            | 400.0       | %    | Changeable<br>at any time  |
| BE-06 | 0xBE06         | Overspeed limiting enable                                  | 0 to 1                                    | 1           | -    | Changeable<br>at any time  |
| BE-07 | 0xBE07         | Sine wave<br>frequency of<br>bandwidth test                | 0 Hz to 1000 Hz                           | 0           | Hz   | Changeable<br>at any time  |
| BE-08 | 0xBE08         | Sine wave<br>amplitude of<br>bandwidth test                | 0% to 100%                                | 0           | %    | Changeable<br>at any time  |
| BE-09 | 0xBE09         | Bandwidth test<br>enable                                   | 0 to 4                                    | 0           | -    | Changeable<br>at any time  |
| BE-11 | 0xBE0B         | Speed loop<br>parameter<br>calculation mode                | 0: New solution<br>1: Compatible solution | 1           | -    | Changeable<br>only at stop |
| BE-12 | 0xBE0C         | Speed loop<br>proportional gain in<br>FVC mode             | 0.00 Hz to 100.00 Hz                      | 8.00        | Hz   | Changeable<br>at any time  |
| BE-13 | 0xBE0D         | Speed loop integral<br>time in FVC mode                    | 0.000s to 20.000s                         | 0.080       | S    | Changeable<br>at any time  |
| BE-14 | 0xBE0E         | Speed loop<br>proportional gain in<br>SVC mode             | 0.00 Hz to 100.00 Hz                      | 5.00        | Hz   | Changeable<br>at any time  |
| BE-15 | 0xBE0F         | Speed loop integral<br>time in SVC mode                    | 0.000s to 20.000s                         | 0.127       | s    | Changeable<br>at any time  |
| BE-16 | 0xBE10         | Low frequency<br>proportional<br>correction<br>coefficient | 0.0% to 1000.0%                           | 100.0       | %    | Changeable<br>at any time  |
| BE-17 | 0xBE11         | Low frequency<br>integral correction<br>coefficient        | 0.0% to 1000.0%                           | 100.0       | %    | Changeable<br>at any time  |
| BE-18 | 0xBE12         | Speed loop<br>adaption factor                              | 0.000 to 10.000                           | 0.200       | -    | Changeable<br>at any time  |
| BE-19 | 0xBE13         | Speed loop<br>adaption<br>switchover lower<br>limit        | 0.000 to 10.000                           | 0.400       | -    | Changeable<br>at any time  |
| BE-20 | 0xBE14         | Speed loop<br>adaption<br>switchover upper<br>limit        | 0.000 to 10.000                           | 1.000       | -    | Changeable<br>at any time  |
| BE-21 | 0xBE15         | Speed loop<br>adaption correction<br>upper limit           | 0.0% to 1000.0%                           | 100.0       | %    | Changeable<br>at any time  |

| Para. | Comm.<br>Addr. | Name                                                        | Reference                                                                                                    | De<br>fault | Unit | Change                    |
|-------|----------------|-------------------------------------------------------------|----------------------------------------------------------------------------------------------------|-------------|------|---------------------------|
| BE-22 | 0xBE16         | Speed loop<br>adaption correction<br>lower limit            | 0.0% to 1000.0%                                                                                                    | 100.0       | %    | Changeable<br>at any time |
| BE-23 | 0xBE17         | Flux adaptation<br>enable                                   | 0 to 1                                                                                                    | 0           | -    | Changeable<br>at any time |
| BE-24 | 0xBE18         | Overspeed<br>controller<br>correction<br>coefficient        | 0.0% to 1000.0%                                                                                                    | 100.0       | %    | Changeable<br>at any time |
| BE-25 | 0xBE19         | VDC control<br>command word                                 | Bit00: VdcMin<br>0: Disabled<br>1: Enabled<br>Bit01: VdcMax<br>0: Disabled<br>1: Enabled<br>Bit02: Automatic calculation of VDC trigger<br>voltage<br>0: Disabled<br>1: Enabled<br>Bit03: VDC control integral action<br>0: Disabled<br>1: Enabled | 0           | -    | Changeable<br>at any time |
| BE-26 | 0xBE1A         | Bus capacitance<br>ratio                                    | 50.0% to 1000.0%                                                                                                    | 100.0       | %    | Changeable<br>at any time |
| BE-27 | 0xBE1B         | Undervoltage<br>suppression exit<br>hysteresis<br>frequency | 0.00 Hz to 10.00 Hz                                                                                                    | 3.00        | Hz   | Changeable<br>at any time |
| BE-28 | 0xBE1C         | Minimum VDC<br>failure speed<br>threshold                   | 0.00 Hz to 20.00 Hz                                                                                                    | 2.00        | Hz   | Changeable<br>at any time |
| BE-29 | 0xBE1D         | Dynamic<br>adjustment<br>coefficient                        | 0.0% to 1000.0%                                                                                                    | 100.0       | %    | Changeable<br>at any time |
| BE-30 | 0xBE1E         | Minimum VDC<br>activation voltage                           | 320.0 V to 540.0 V                                                                                                    | 430.0       | V    | Changeable<br>at any time |
| BE-31 | 0xBE1F         | Maximum VDC<br>activation voltage                           | 650.0 V to 800.0 V                                                                                                    | 770.0       | V    | Changeable<br>at any time |

| Para. | Comm.<br>Addr. | Name                                                                              | Reference                                                                                                    | De<br>fault | Unit | Change                    |
|-------|----------------|-----------------------------------------------------------------------------------|----------------------------------------------------------------------------------------------------|-------------|------|---------------------------|
| BE-32 | OxBE20         | Flux linkage control<br>command word                                              | Bit00: Output voltage limit calculation filtering<br>mode<br>0: Symmetric filtering<br>1: Asymmetric filtering<br>Bit01: Asynchronous motor inverse proportion<br>curve calculation<br>0: The inverse proportional synchronization<br>frequency decreases.<br>1: The inverse proportional speed decreases.<br>Bit02: Flux linkage feedforward calculation by<br>using inverse proportional speed<br>0: Disabled<br>1: Enabled<br>Bit03: Reserved<br>Bit04: Reserved<br>Bit05: Field weakening adjustment<br>0: Disabled<br>1: Enabled<br>Bit06: Flux linkage derivative feedforward<br>0: Disabled<br>1: Enabled<br>Bit07: Energy conservation control<br>0: Disabled<br>1: Enabled<br>Bit08: Asynchronous motor flux closed loop<br>0: Disabled<br>1: Enabled<br>Bit08: Asynchronous motor pre-excitation mode<br>0: Pre-excitation based on time<br>1: Pre-excitation based on current<br>Bit12: Asynchronous motor pre-excitation<br>current<br>0: Reference current | 2357        |      | Changeable<br>at any time |
| BE-33 | 0xBE21         | Output voltage<br>upper limit margin<br>for field weakening<br>adjustment         | 1: Maximum current allowed by the drive<br>1% to 50%                                                                                                    | 5           | %    | Changeable<br>at any time |
| BE-34 | 0xBE22         | Output voltage<br>upper limit margin<br>for auto adjustment<br>of field weakening | 1% to 20%                                                                                                    | 3           | %    | Changeable<br>at any time |
| BE-35 | 0xBE23         | Filter time for<br>calculating<br>maximum output<br>voltage                       | 0 ms to 3000 ms                                                                                                    | 30          | ms   | Changeable<br>at any time |

| Para. | Comm.<br>Addr. | Name                                                                             | Reference       | De<br>fault | Unit | Change                    |
|-------|----------------|----------------------------------------------------------------------------------|-----------------|-------------|------|---------------------------|
| BE-36 | 0xBE24         | Rated flux<br>adjustment<br>coefficient for<br>calculation                       | 0.5 to 2.0      | 1.0         | -    | Changeable<br>at any time |
| BE-37 | 0xBE25         | Field weakening<br>frequency<br>adjustment<br>coefficient for<br>calculation     | 0.8 to 1.2      | 1.0         | -    | Changeable<br>at any time |
| BE-38 | 0xBE26         | Slip filter time for<br>calculating field<br>weakening<br>frequency              | 0 ms to 3000 ms | 62          | ms   | Changeable<br>at any time |
| BE-39 | 0xBE27         | Feedback speed<br>filtering                                                      | 0 ms to 8000 ms | 50          | ms   | Changeable<br>at any time |
| BE-40 | 0xBE28         | Flux linkage rising filter time                                                  | 0 ms to 8000 ms | 20          | ms   | Changeable<br>at any time |
| BE-42 | 0xBE2A         | Feedback voltage<br>filter time                                                  | 0 ms to 3000 ms | 5           | ms   | Changeable<br>at any time |
| BE-43 | 0xBE2B         | Maximum<br>demagnetization<br>current of<br>synchronous motor                    | 0% to 500%      | 300         | %    | Changeable<br>at any time |
| BE-44 | 0xBE2C         | Voltage outer loop<br>lower limit<br>coefficient                                 | 0 to 500        | 50          | -    | Changeable<br>at any time |
| BE-45 | 0xBE2D         | Flux linkage<br>derivative<br>feedforward<br>coefficient                         | 0.0 to 1.5      | 1.0         | -    | Changeable<br>at any time |
| BE-46 | 0xBE2E         | Flux linkage<br>derivative<br>feedforward filter<br>time                         | 0 ms to 3000 ms | 6           | ms   | Changeable<br>at any time |
| BE-47 | 0xBE2F         | Torque current<br>rising filter time<br>under energy<br>conservation<br>control  | 0 ms to 3000 ms | 50          | ms   | Changeable<br>at any time |
| BE-48 | 0xBE30         | Torque current<br>falling filter time<br>under energy<br>conservation<br>control | 0 ms to 3000 ms | 100         | ms   | Changeable<br>at any time |

| Para. | Comm.<br>Addr. | Name                                                                               | Reference                                                                        | De<br>fault | Unit | Change                     |
|-------|----------------|------------------------------------------------------------------------------------|----------------------------------------------------------------------------------|-------------|------|----------------------------|
| BE-49 | 0xBE31         | Flux linkage lower<br>limit coefficient<br>under energy<br>conservation<br>control | 0.00 to 0.50                                                                     | 0.10        | -    | Changeable<br>at any time  |
| BE-51 | 0xBE33         | Pre-excitation current                                                             | 1% to 200%                                                                       | 100         | %    | Changeable<br>at any time  |
| BE-52 | 0xBE34         | Pre-excitation time                                                                | 1 ms to 30000 ms                                                                 | 1000        | ms   | Changeable<br>at any time  |
| BE-53 | 0xBE35         | Flux linkage closed-<br>loop bandwidth<br>frequency                                | 0.0 Hz to 100.0 Hz                                                               | 2.0         | Hz   | Changeable<br>at any time  |
| BE-54 | 0xBE36         | Feedback flux<br>linkage filter time<br>coefficient                                | 0 to 200                                                                         | 4           | -    | Changeable<br>at any time  |
| BE-55 | 0xBE37         | Static output flux<br>linkage filter time                                          | 0 ms to 5000 ms                                                                  | 10          | ms   | Changeable<br>at any time  |
| BE-56 | 0xBE38         | Current loop mode                                                                  | 0: ImCsr2 mode<br>1: Complex vector mode<br>2: 880 mode<br>3: No field weakening | 1           | -    | Changeable<br>only at stop |
| BE-57 | 0xBE39         | PI regulator<br>proportional gain<br>adaptation with<br>load                       | 0: Disabled<br>1: Enabled                                                        | 0           | -    | Changeable<br>only at stop |
| BE-58 | 0xBE3A         | Current loop<br>damping                                                            | 0.2 to 5.0                                                                       | 0.8         | -    | Changeable<br>at any time  |
| BE-59 | 0xBE3B         | Low-speed current<br>loop Kp adjustment                                            | 0.1 to 10.0                                                                      | 1.0         | -    | Changeable<br>at any time  |
| BE-60 | 0xBE3C         | High-speed current<br>loop Kp adjustment                                           | 0.1 to 10.0                                                                      | 1.0         | -    | Changeable<br>at any time  |
| BE-61 | 0xBE3D         | Low-speed current<br>loop Ki adjustment                                            | 0.1 to 10.0                                                                      | 1.0         | -    | Changeable<br>at any time  |
| BE-62 | 0xBE3E         | High-speed current<br>loop Ki adjustment                                           | 0.1 to 10.0                                                                      | 2.0         | -    | Changeable<br>at any time  |
| BE-63 | 0xBE3F         | D-axis current loop<br>complex vector<br>adjustment                                | 0.1 to 10.0                                                                      | 1.0         | -    | Changeable<br>at any time  |
| BE-64 | 0xBE40         | Q-axis current loop<br>complex vector<br>adjustment                                | 0.1 to 10.0                                                                      | 1.0         | -    | Changeable<br>at any time  |

| Para. | Comm.<br>Addr. | Name                                                                                                    | Reference     | De<br>fault | Unit | Change                    |
|-------|----------------|----------------------------------------------------------------------------------------------------|---------------|-------------|------|---------------------------|
| BE-65 | 0xBE41         | Complex vector<br>hysteresis<br>frequency lower<br>limit as a<br>percentage of rated<br>frequency                                                                             | 0% to BE-66   | 0           | %    | Changeable<br>at any time |
| BE-66 | 0xBE42         | Complex vector<br>hysteresis<br>frequency upper<br>limit as a<br>percentage of rated<br>frequency                                                                             | BE-65 to 150% | 0           | %    | Changeable<br>at any time |
| BE-67 | 0xBE43         | ImCsr2 hysteresis<br>switchover voltage<br>upper limit as a<br>percentage of<br>saturation voltage                                                                            | BE-68 to 95%  | 89          | %    | Changeable<br>at any time |
| BE-68 | 0xBE44         | ImCsr2 hysteresis<br>switchover voltage<br>lower limit as a<br>percentage of<br>saturation voltage                                                                            | 60% to BE-67  | 79          | %    | Changeable<br>at any time |
| BE-69 | 0xBE45         | ImCsr2 hysteresis<br>switchover<br>frequency<br>hysteresis range as<br>a percentage of<br>rated frequency                                                                     | 1% to 30%     | 10          | %    | Changeable<br>at any time |
| BE-70 | 0xBE46         | ImCsr2 hysteresis<br>switchover<br>frequency lower<br>limit (below which<br>the hysteresis<br>condition does not<br>take effect) as a<br>percentage of the<br>rated frequency | 40% to 80%    | 60          | %    | Changeable<br>at any time |
| BE-71 | 0xBE47         | ImCsr2 current loop<br>Kss adjustment                                                                                                    | 0.1 to 10.0   | 1.0         | -    | Changeable<br>at any time |
| BE-72 | 0xBE48         | Proportional gain<br>adjustment<br>coefficient<br>corresponding to<br>the maximum<br>torque when<br>proportional gain is<br>adjusted with load                                | 0.1 to 1.0    | 0.5         | -    | Changeable<br>at any time |

| Para. | Comm.<br>Addr. | Name                                                                                                    | Reference                                                                                                    | De<br>fault | Unit | Change                    |
|-------|----------------|----------------------------------------------------------------------------------------------------|----------------------------------------------------------------------------------------------------|-------------|------|---------------------------|
| BE-73 | 0xBE49         | Torque upper limit<br>setpoint as a<br>percentage of rated<br>torque when<br>proportional gain is<br>adjusted with load | BE-74 to 300%                                                                                                    | 200         | %    | Changeable<br>at any time |
| BE-74 | 0xBE4A         | Torque lower limit<br>setpoint as a<br>percentage of rated<br>torque when<br>proportional gain is<br>adjusted with load | 0.0% to BE-73                                                                                                    | 100         | %    | Changeable<br>at any time |
| BE-75 | 0xBE4B         | Derivative<br>feedforward<br>adjustment                                                                                 | 0.0 to 1.0                                                                                                    | 0.0         | -    | Changeable<br>at any time |
| BE-76 | 0xBE4C         | Decoupling control<br>start frequency as a<br>percentage of rated<br>frequency                                          | 20% to 150%                                                                                                    | 40          | %    | Changeable<br>at any time |
| BE-77 | 0xBE4D         | Decoupling control<br>filter time<br>adjustment<br>coefficient                                                          | 0.1 to 3.0                                                                                                    | 1.0         | -    | Changeable<br>at any time |
| BE-78 | 0xBE4E         | Decoupling control<br>output adjustment<br>coefficient                                                                  | 0.0 to 1.0                                                                                                    | 1.0         | -    | Changeable<br>at any time |
| BE-79 | 0xBE4F         | CPC feedforward<br>enable                                                                                               | 0: Disabled<br>1: Enabled                                                                                                    | 0           | -    | Changeable<br>at any time |
| BE-80 | 0xBE50         | Current loop<br>auxiliary command<br>word                                                                               | Bit00: Complex vector angle limiting<br>0: Disabled<br>1: Enabled<br>Bit01: Voltage angle limiting<br>0: Program internal limiting<br>1: Parameter setting<br>Bit02: 0 by default<br>0: No lower limit on the excitation current is<br>imposed during the dynamic process.<br>1: A lower limit on the excitation current is<br>imposed during the dynamic process in ImCsr2<br>mode.<br>Bit03–Bit15: Reserved (0 by default) | 0           | -    | Changeable<br>at any time |
| BE-81 | 0xBE51         | Voltage angle upper<br>limit                                                                                            | 90° to 180°                                                                                                    | 150         | 0    | Changeable<br>at any time |
| BE-82 | 0xBE52         | Voltage angle lower<br>limit                                                                                            | 0° to 90°                                                                                                    | 30          | o    | Changeable<br>at any time |

| Para. | Comm.<br>Addr. | Name                                                                         | Reference                                                                                                    | De<br>fault | Unit | Change                     |
|-------|----------------|------------------------------------------------------------------------------|----------------------------------------------------------------------------------------------------|-------------|------|----------------------------|
| BE-83 | 0xBE53         | Asynchronous<br>motor D axis<br>integral limit                               | 0.500 to 1.000                                                                                                    | 0.707       | -    | Changeable<br>at any time  |
| BE-84 | 0xBE54         | Current loop carrier<br>frequency upper<br>limit                             | 5.0 to 16.0                                                                                                    | 8.0         | -    | Changeable<br>at any time  |
| BE-85 | 0xBE55         | Droop enable                                                                 | 0 to 1                                                                                                    | 0           | -    | Changeable only at stop    |
| BE-86 | 0xBE56         | Droop source                                                                 | 0: Line current<br>1: Torque reference<br>2: Speed adjustment output<br>3: Speed adjustment integral component                                                                                                    | 1           | -    | Changeable<br>only at stop |
| BE-87 | 0xBE57         | Frequency<br>reference droop<br>coefficient                                  | 0.0% to 50.0%                                                                                                    | 0.0         | %    | Changeable<br>at any time  |
| BE-88 | 0xBE58         | FVC-SVC switchover<br>mode                                                   | 0: No switchover<br>1: Active switchover<br>2: Passive switchover (The AC drive switches to<br>SVC mode upon detection of encoder wire<br>breakage, and it switches back to FVC mode<br>when the encoder recovers during stop and<br>does not switch back to FVC mode when the<br>encoder recovers during running.)<br>3: Passive switchover (The AC drive switches to<br>SVC mode upon detection of encoder wire<br>breakage, and it switches back to FVC mode<br>when the encoder recovers during running or<br>stop.) | 0           | -    | Changeable<br>only at stop |
| BE-89 | 0xBE59         | FVC-SVC switchover<br>frequency                                              | 10% to 500%                                                                                                    | 50          | %    | Changeable only at stop    |
| BE-90 | 0xBE5A         | FVC-SVC switchover<br>hysteresis                                             | 10% to 100%                                                                                                    | 10          | %    | Changeable only at stop    |
| BF-00 | 0xBF00         | Minimum speed<br>measurement<br>interval of resolver                         | 0.010s to 10.000s                                                                                                    | 0.450       | S    | Changeable<br>only at stop |
| BF-01 | 0xBF01         | Dynamic parameter<br>adaption factor                                         | 20.0% to 200.0%                                                                                                    | 100.0       | %    | Changeable only at stop    |
| BF-02 | 0xBF02         | Saturation model<br>auto-tuning voltage<br>setting mode                      | 0 to 1                                                                                                    | 1           | -    | Changeable<br>at any time  |
| BF-03 | 0xBF03         | Reserved 2<br>saturation model<br>auto-tuning carrier<br>frequency reference | 0.0 to 10.0                                                                                                    | 6.0         | -    | Changeable<br>at any time  |

| Para. | Comm.<br>Addr. | Name                                                                | Reference                                                                                                    | De<br>fault | Unit | Change                    |
|-------|----------------|---------------------------------------------------------------------|----------------------------------------------------------------------------------------------------|-------------|------|---------------------------|
| BF-04 | 0xBF04         | Saturation model<br>auto-tuning target<br>rated current<br>multiple | 0% to 250%                                                                                                    | 200         | %    | Changeable<br>at any time |
| BF-05 | 0xBF05         | Saturation model<br>auto-tuning manual<br>voltage setpoint          | 0 to 4096                                                                                                    | 2000        | -    | Changeable<br>at any time |
| BF-06 | 0xBF06         | Bus voltage filter<br>time                                          | 0 ms to 10000 ms                                                                                                    | 0           | ms   | Changeable<br>at any time |
| BF-07 | 0xBF07         | Inverter protection                                                 | Bit00: Pulse-by-pulse current limit protection<br>(reserved)<br>0: Disabled<br>1: Enabled<br>Bit01: Output phase loss (reserved)<br>0: Disabled<br>1: Enabled<br>Bit02: Leakage current protection (reserved)<br>0: Disabled<br>1: Enabled<br>Bit03: PL signal input phase loss detection<br>(reserved)<br>0: Disabled<br>1: Enabled<br>Bit04: Bus input phase loss detection (reserved)<br>0: Disabled<br>1: Enabled<br>Bit05: Derating at low frequency<br>0: Disabled<br>1: Enabled<br>Bit06: Reporting overvoltage upon shutdown<br>0: Enabled<br>Bit07: Zero drift detection fault<br>0: Disabled<br>1: Enabled<br>Bit08: Pre-charge fault detection (reserved)<br>0: Disabled<br>1: Enabled<br>Bit08: Pre-charge fault detection (reserved)<br>0: Disabled<br>1: Enabled<br>Bit09: Bus voltage collection and analysis<br>0: Disabled | 128         |      | Changeable<br>at any time |
| BF-09 | 0xBF09         | AC drive pre-<br>overload threshold                                 | 1: Enabled<br>0.0% to +100.0%                                                                                                    | 90.0        | %    | Changeable<br>at any time |
| BF-12 | 0xBF0C         | Input phase loss<br>detection time                                  | 1.0s to 10.0s                                                                                                    | 2.0         | S    | Changeable<br>at any time |
| BF-13 | 0xBF0D         | Allowable bus<br>fluctuation range                                  | 10.0 V to 500.0 V                                                                                                    | 65.0        | V    | Changeable<br>at any time |

| Para. | Comm.<br>Addr. | Name                                                                         | Reference                                                                                                    | De<br>fault | Unit | Change                    |
|-------|----------------|------------------------------------------------------------------------------|----------------------------------------------------------------------------------------------------|-------------|------|---------------------------|
| BF-14 | 0xBF0E         | Module pre-<br>overtemperature to<br>overtemperature<br>margin               | 0.0% to 60.0%                                                                                                    | 5.0         | %    | Changeable<br>at any time |
| BF-15 | 0xBF0F         | Maximum output<br>current                                                    | 0.0% to 1000.0%                                                                                                    | 1000.0      | %    | Changeable<br>at any time |
| BF-16 | 0xBF10         | PWM setting                                                                  | Bit00: Carrier frequency adjusted with<br>temperature<br>0: Disabled<br>1: Enabled<br>Bit01: Carrier frequency adjusted with sync<br>frequency<br>0: Disabled<br>1: Enabled<br>Bit02–Bit03:<br>0: Asynchronous modulation<br>1: Pseudo synchronous modulation<br>2: Synchronous modulation<br>2: Synchronous modulation (reserved)<br>Bit04–Bit06:<br>0: CPWM<br>1: DPWM0<br>2: DPWM1<br>3: DPWM2<br>4: DPWM3<br>5: DPWMph<br>Bit07: Deadzone compensation<br>0: Disabled<br>1: Enabled<br>Bit08: Overmodulation mode<br>0: Amplitude<br>1: Phase | 130         | -    | Changeable<br>at any time |
| BF-17 | 0xBF11         | Hysteresis for<br>adjusting carrier<br>frequency with sync<br>frequency      | 0.0 Hz to 100.0 Hz                                                                                                    | 3.0         | Hz   | Changeable<br>at any time |
| BF-18 | 0xBF12         | Cut-off frequency<br>for deadzone<br>compensation                            | 0.0 Hz to 600.0 Hz                                                                                                    | 70.0        | Hz   | Changeable<br>at any time |
| BF-19 | 0xBF13         | Narrow pulse<br>coefficient                                                  | 0.0% to +100.0%                                                                                                    | 0.0         | %    | Changeable<br>at any time |
| BF-20 | 0xBF14         | Start frequency for<br>adjusting carrier<br>frequency with sync<br>frequency | 0.0 Hz to 600.0 Hz                                                                                                    | 5.0         | Hz   | Changeable<br>at any time |
| BF-21 | 0xBF15         | Modulation ratio<br>limit                                                    | A5-05 to 115.5%                                                                                                    | 105.0       | %    | Changeable<br>at any time |

| Para. | Comm.<br>Addr. | Name                                         | Reference                 | De<br>fault | Unit | Change                     |
|-------|----------------|----------------------------------------------|---------------------------|-------------|------|----------------------------|
| BF-22 | 0xBF16         | Drive transistor<br>voltage drop<br>voltage  | 0.00 V to 5.00 V          | 0.80        | V    | Changeable<br>only at stop |
| BF-23 | 0xBF17         | Current 1 of<br>deadzone time<br>curve       | 0.0% to 150.0%            | 1.0         | %    | Changeable<br>only at stop |
| BF-24 | 0xBF18         | Current 2 of<br>deadzone time<br>curve       | 0.0% to 150.0%            | 2.0         | %    | Changeable<br>only at stop |
| BF-25 | 0xBF19         | Current 3 of<br>deadzone time<br>curve       | 0.0% to 150.0%            | 5.0         | %    | Changeable<br>only at stop |
| BF-26 | 0xBF1A         | Current 4 of<br>deadzone time<br>curve       | 0.0% to 150.0%            | 10.0        | %    | Changeable<br>only at stop |
| BF-27 | 0xBF1B         | Current 5 of<br>deadzone time<br>curve       | 0.0% to 150.0%            | 20.0        | %    | Changeable<br>only at stop |
| BF-28 | 0xBF1C         | Current 6 of<br>deadzone time<br>curve       | 0.0% to 150.0%            | 40.0        | %    | Changeable<br>only at stop |
| BF-29 | 0xBF1D         | Current 7 of<br>deadzone time<br>curve       | 0.0% to 150.0%            | 60.0        | %    | Changeable<br>only at stop |
| BF-30 | 0xBF1E         | Current 8 of<br>deadzone time<br>curve       | 0.0% to 150.0%            | 80.0        | %    | Changeable<br>only at stop |
| BF-31 | 0xBF1F         | Time 1 of deadzone time curve                | 0.0% to 300.0%            | 10.0        | %    | Changeable<br>only at stop |
| BF-32 | 0xBF20         | Time 2 of deadzone<br>time curve             | 0.0% to 300.0%            | 20.0        | %    | Changeable only at stop    |
| BF-33 | 0xBF21         | Time 3 of deadzone time curve                | 0.0% to 300.0%            | 50.0        | %    | Changeable only at stop    |
| BF-34 | 0xBF22         | Time 4 of deadzone time curve                | 0.0% to 300.0%            | 80.0        | %    | Changeable only at stop    |
| BF-35 | 0xBF23         | Time 5 of deadzone<br>time curve             | 0.0% to 300.0%            | 90.0        | %    | Changeable<br>only at stop |
| BF-36 | 0xBF24         | Time 6 of deadzone<br>time curve             | 0.0% to 300.0%            | 90.0        | %    | Changeable<br>only at stop |
| BF-37 | 0xBF25         | Time 7 of deadzone<br>time curve             | 0.0% to 300.0%            | 90.0        | %    | Changeable<br>only at stop |
| BF-38 | 0xBF26         | Time 8 of deadzone time curve                | 0.0% to 300.0%            | 90.0        | %    | Changeable<br>only at stop |
| BF-39 | 0xBF27         | Detection of<br>excessive leakage<br>current | 0: Disabled<br>1: Enabled | 0           | -    | Changeable<br>only at stop |

| Para. | Comm.<br>Addr. | Name                                                               | Reference                                                                                                    | De<br>fault | Unit | Change                    |
|-------|----------------|--------------------------------------------------------------------|----------------------------------------------------------------------------------------------------|-------------|------|---------------------------|
| BF-40 | 0xBF28         | Excessive leakage<br>current fault<br>threshold<br>protection gain | 50.0% to 100.0%                                                                                                    | 100.0       | %    | Changeable<br>at any time |
| BF-44 | 0xBF2C         | Start voltage for<br>actuating braking<br>unit                     | 200.0 V to 2000.0 V                                                                                                    | 760.0       | V    | Changeable<br>at any time |
| BF-45 | 0xBF2D         | Load loss detection level                                          | 0.0% to +100.0%                                                                                                    | 10.0        | %    | Changeable<br>at any time |
| BF-46 | 0xBF2E         | Load loss detection time                                           | 0.0s to 60.0s                                                                                                    | 1.0         | S    | Changeable<br>at any time |
| C0-00 | 0xC000         | Communication mapping                                              | 0: Disabled<br>1: Enabled                                                                                                | 0           | -    | Changeable<br>at any time |
| C0-01 | 0xC001         | Automatic address<br>detection                                     | 0: Disabled<br>1: Reset detection (overwriting the index)<br>2: Incremental detection (without overwriting<br>the index) | 0           | -    | Changeable<br>at any time |
| C0-02 | 0xC002         | Automatic address detection time                                   | 0s to 65535s                                                                                                    | 60          | s    | Changeable<br>at any time |
| C0-03 | 0xC003         | Confirmation of<br>automatic address<br>detection                  | 0: Cancel<br>1: Confirm                                                                                                  | 0           | -    | Changeable<br>at any time |
| C0-04 | 0xC004         | Data transmission<br>endian mode                                   | Ones: RX data<br>0: Low-order bytes before high-order bytes<br>1: High-order bytes before low-order bytes                | 0           | -    | Changeable<br>at any time |

| Para. | Comm.<br>Addr. | Name           | Reference                   | De<br>fault | Unit | Change      |
|-------|----------------|----------------|-----------------------------|-------------|------|-------------|
| C0-05 | 0xC005         | Read data type | Ones: Read index 1          | 0           | -    | Changeable  |
|       |                | selection 1    | 0: UInt16                   |             |      | at any time |
|       |                |                | 1: Int16                    |             |      |             |
|       |                |                | 2: UInt32                   |             |      |             |
|       |                |                | 3: Int32                    |             |      |             |
|       |                |                | 4: Unsigned Float32         |             |      |             |
|       |                |                | 5: Signed Float32           |             |      |             |
|       |                |                | Tens: Read index 2          |             |      |             |
|       |                |                | 0: UInt16                   |             |      |             |
|       |                |                | 1: Int16                    |             |      |             |
|       |                |                | 2: UInt32                   |             |      |             |
|       |                |                | 3: Int32                    |             |      |             |
|       |                |                | 4: Unsigned Float32         |             |      |             |
|       |                |                | 5: Signed Float32           |             |      |             |
|       |                |                | Hundreds: Read index 3      |             |      |             |
|       |                |                | 0: UInt16                   |             |      |             |
|       |                |                | 1: Int16                    |             |      |             |
|       |                |                | 2: UInt32                   |             |      |             |
|       |                |                | 3: Int32                    |             |      |             |
|       |                |                | 4: Unsigned Float32         |             |      |             |
|       |                |                | 5: Signed Float32           |             |      |             |
|       |                |                | Thousands: Read index 4     |             |      |             |
|       |                |                | 0: UInt16                   |             |      |             |
|       |                |                | 1: Int16                    |             |      |             |
|       |                |                | 2: UInt32                   |             |      |             |
|       |                |                | 3: Int32                    |             |      |             |
|       |                |                | 4: Unsigned Float32         |             |      |             |
|       |                |                | 5: Signed Float32           |             |      |             |
|       |                |                | Ten thousands: Read index 5 |             |      |             |
|       |                |                | 0: UInt16                   |             |      |             |
|       |                |                | 1: Int16                    |             |      |             |
|       |                |                | 2: UInt32                   |             |      |             |
|       |                |                | 3: Int32                    |             |      |             |
|       |                |                | 4: Unsigned Float32         |             |      |             |
|       |                |                | 5: Signed Float32           |             |      |             |

| Para. | Comm.<br>Addr. | Name           | Reference                    | De<br>fault | Unit | Change      |
|-------|----------------|----------------|------------------------------|-------------|------|-------------|
| C0-06 | 0xC006         | Read data type | Ones: Read index 6           | 0           | -    | Changeable  |
|       |                | selection 2    | 0: UInt16                    |             |      | at any time |
|       |                |                | 1: Int16                     |             |      |             |
|       |                |                | 2: UInt32                    |             |      |             |
|       |                |                | 3: Int32                     |             |      |             |
|       |                |                | 4: Unsigned Float32          |             |      |             |
|       |                |                | 5: Signed Float32            |             |      |             |
|       |                |                | Tens: Read index 7           |             |      |             |
|       |                |                | 0: UInt16                    |             |      |             |
|       |                |                | 1: Int16                     |             |      |             |
|       |                |                | 2: UInt32                    |             |      |             |
|       |                |                | 3: Int32                     |             |      |             |
|       |                |                | 4: Unsigned Float32          |             |      |             |
|       |                |                | 5: Signed Float32            |             |      |             |
|       |                |                | Hundreds: Read index 8       |             |      |             |
|       |                |                | 0: UInt16                    |             |      |             |
|       |                |                | 1: Int16                     |             |      |             |
|       |                |                | 2: UInt32                    |             |      |             |
|       |                |                | 3: Int32                     |             |      |             |
|       |                |                | 4: Unsigned Float32          |             |      |             |
|       |                |                | 5: Signed Float32            |             |      |             |
|       |                |                | Thousands: Read index 9      |             |      |             |
|       |                |                | 0: UInt16                    |             |      |             |
|       |                |                | 1: Int16                     |             |      |             |
|       |                |                | 2: UInt32                    |             |      |             |
|       |                |                | 3: Int32                     |             |      |             |
|       |                |                | 4: Unsigned Float32          |             |      |             |
|       |                |                | 5: Signed Float32            |             |      |             |
|       |                |                | Ten thousands: Read index 10 |             |      |             |
| 1     |                |                | 0: UInt16                    |             |      |             |
| 1     |                |                | 1: Int16                     |             |      |             |
| 1     |                |                | 2: UInt32                    |             |      |             |
| 1     |                |                | 3: Int32                     |             |      |             |
| 1     |                |                | 4: Unsigned Float32          |             |      |             |
| 1     |                |                | 5: Signed Float32            |             |      |             |

| Para. | Comm.<br>Addr. | Name               | Reference                   | De<br>fault | Unit | Change      |
|-------|----------------|--------------------|-----------------------------|-------------|------|-------------|
| C0-07 | 0xC007         | Read data scale    | Ones: Read index 1          | 0           | -    | Changeable  |
|       |                | factor selection 1 | 0: x1                       |             |      | at any time |
|       |                |                    | 1: x0.1                     |             |      |             |
|       |                |                    | 2: x0.01                    |             |      |             |
|       |                |                    | 3: x0.001                   |             |      |             |
|       |                |                    | 4: x10                      |             |      |             |
|       |                |                    | 5: x100                     |             |      |             |
|       |                |                    | 6: x1000                    |             |      |             |
|       |                |                    | 7: x0.0001                  |             |      |             |
|       |                |                    | 8: x10000                   |             |      |             |
|       |                |                    | Tens: Read index 2          |             |      |             |
|       |                |                    | 0: x1                       |             |      |             |
|       |                |                    | 1: x0.1                     |             |      |             |
|       |                |                    | 2: x0.01                    |             |      |             |
|       |                |                    | 3: x0.001                   |             |      |             |
|       |                |                    | 4: x10                      |             |      |             |
|       |                |                    | 5: x100                     |             |      |             |
|       |                |                    | 6: x1000                    |             |      |             |
|       |                |                    | 7: x0.0001                  |             |      |             |
|       |                |                    | 8: x10000                   |             |      |             |
|       |                |                    | Hundreds: Read index 3      |             |      |             |
|       |                |                    | 0: x1                       |             |      |             |
|       |                |                    | 1: x0.1                     |             |      |             |
|       |                |                    | 2: x0.01                    |             |      |             |
|       |                |                    | 3: x0.001                   |             |      |             |
|       |                |                    | 4: x10                      |             |      |             |
|       |                |                    | 5: x100                     |             |      |             |
|       |                |                    | 6: x1000                    |             |      |             |
|       |                |                    | 7: x0.0001                  |             |      |             |
|       |                |                    | 8: x10000                   |             |      |             |
|       |                |                    | Thousands: Read index 4     |             |      |             |
|       |                |                    | 0: x1                       |             |      |             |
|       |                |                    | 1: x0.1                     |             |      |             |
|       |                |                    | 2: x0.01                    |             |      |             |
|       |                |                    | 3: x0.001                   |             |      |             |
|       |                |                    | 4: x10                      |             |      |             |
|       |                |                    | 5: x100                     |             |      |             |
|       |                |                    | 6: x1000                    |             |      |             |
|       |                |                    | 7: x0.0001                  |             |      |             |
|       |                |                    | 8: x10000                   |             |      |             |
|       |                |                    | Ten thousands: Read index 5 |             |      |             |
|       |                |                    | 0: x1                       |             |      |             |
|       |                |                    | 1: x0.1                     |             |      |             |
|       |                |                    | 2: x0.01                    |             |      |             |
|       |                |                    | 3: x0.001                   |             |      |             |
|       |                |                    | 4: x10                      |             |      |             |
|       |                |                    | 5: x100                     |             |      |             |

| Para.    | Comm.<br>Addr. | Name               | Reference                                 | De<br>fault | Unit | Change      |
|----------|----------------|--------------------|-------------------------------------------|-------------|------|-------------|
| C0-08    | 0xC008         | Read data scale    | Ones: Read index 6                        | 0           | -    | Changeable  |
|          |                | factor selection 2 | 0: ×1                                     |             |      | at any time |
|          |                |                    | 1: x0.1                                   |             |      |             |
|          |                |                    | 2: x0.01                                  |             |      |             |
|          |                |                    | 3: x0.001                                 |             |      |             |
|          |                |                    | 4: x10                                    |             |      |             |
|          |                |                    | 5: x100                                   |             |      |             |
|          |                |                    | 6: x1000                                  |             |      |             |
|          |                |                    | 7: x0.0001                                |             |      |             |
|          |                |                    | 8: x10000                                 |             |      |             |
|          |                |                    | Tens: Read index 7                        |             |      |             |
|          |                |                    | 0: x1                                     |             |      |             |
|          |                |                    | 1: x0.1                                   |             |      |             |
|          |                |                    | 2: x0.01                                  |             |      |             |
|          |                |                    | 3: x0.001                                 |             |      |             |
|          |                |                    | 4: x10                                    |             |      |             |
|          |                |                    | 5: x100                                   |             |      |             |
|          |                |                    | 6: x1000                                  |             |      |             |
|          |                |                    | 7: x0.0001                                |             |      |             |
|          |                |                    | 8: x10000                                 |             |      |             |
|          |                |                    | Hundreds: Read index 8                    |             |      |             |
|          |                |                    | 0: x1                                     |             |      |             |
|          |                |                    | 1: x0.1                                   |             |      |             |
|          |                |                    | 2: x0.01                                  |             |      |             |
|          |                |                    | 3: x0.001                                 |             |      |             |
|          |                |                    | 4: x10                                    |             |      |             |
|          |                |                    | 5: x100                                   |             |      |             |
|          |                |                    | 6: x1000                                  |             |      |             |
|          |                |                    | 7: x0.0001                                |             |      |             |
|          |                |                    | 8: x10000                                 |             |      |             |
|          |                |                    | Thousands: Read index 9                   |             |      |             |
|          |                |                    | 0: x1                                     |             |      |             |
|          |                |                    | 1: x0.1                                   |             |      |             |
|          |                |                    | 2: x0.01                                  |             |      |             |
|          |                |                    | 3: x0.001                                 |             |      |             |
|          |                |                    | 4: x10                                    |             |      |             |
|          |                |                    | 4. x10<br>5: x100                         |             |      |             |
|          |                |                    | 6: x1000                                  |             |      |             |
|          |                |                    | 7: x0.0001                                |             |      |             |
|          |                |                    | 8: x10000                                 |             |      |             |
|          |                |                    | 8: x10000<br>Ten thousands: Read index 10 |             |      |             |
|          |                |                    | 0: x1                                     |             |      |             |
|          |                |                    | 0: x1<br>1: x0.1                          |             |      |             |
|          |                |                    | 1: x0.1<br>2: x0.01                       |             |      |             |
|          |                |                    | 2: x0.01<br>3: x0.001                     |             |      |             |
|          |                |                    | 4: x10                                    |             |      |             |
|          |                |                    |                                           |             |      |             |
| <u> </u> | 0.0000         |                    | 5: x100                                   | 0.0         |      |             |
| C0-09    | 0xC009         | Write data type    | 0x0 to 0xFFFF                             | 0x0         | -    | Changeable  |
|          |                |                    |                                           |             |      | at any time |

| Para. | Comm.<br>Addr. | Name                                           | Reference     | De<br>fault | Unit | Change                    |
|-------|----------------|------------------------------------------------|---------------|-------------|------|---------------------------|
| C0-10 | 0xC00A         | Address mapping status                         | 0x0 to 0xFFFF | 0x0         | -    | Changeable<br>at any time |
| C0-18 | 0xC012         | Number of read<br>mapping addresses            | 0 to 10       | 10          | -    | Changeable<br>at any time |
| C0-19 | 0xC013         | Number of write<br>mapping addresses           | 0 to 10       | 10          | -    | Changeable<br>at any time |
| C0-20 | 0xC014         | Read index 1                                   | 0x0 to 0xFFFF | 0x0         | -    | Changeable<br>at any time |
| C0-21 | 0xC015         | Read subindex 1                                | 0x0 to 0xFFFF | 0x0         | -    | Changeable<br>at any time |
| C0-22 | 0xC016         | Read mapping<br>internal address<br>index 1    | 0x0 to 0xFFFF | 0x0         | -    | Changeable<br>at any time |
| C0-23 | 0xC017         | Read mapping<br>internal address<br>subindex 1 | 0x0 to 0xFFF  | 0x0         | -    | Changeable<br>at any time |
| C0-24 | 0xC018         | Read index 2                                   | 0x0 to 0xFFFF | 0x0         | -    | Changeable<br>at any time |
| C0-25 | 0xC019         | Read subindex 2                                | 0x0 to 0xFFFF | 0x0         | -    | Changeable<br>at any time |
| C0-26 | 0xC01A         | Read mapping<br>internal address<br>index 2    | 0x0 to 0xFFFF | 0x0         | -    | Changeable<br>at any time |
| C0-27 | 0xC01B         | Read mapping<br>internal address<br>subindex 2 | 0x0 to 0xFFFF | 0x0         | -    | Changeable<br>at any time |
| C0-28 | 0xC01C         | Read index 3                                   | 0x0 to 0xFFFF | 0x0         | -    | Changeable<br>at any time |
| C0-29 | 0xC01D         | Read subindex 3                                | 0x0 to 0xFFFF | 0x0         | -    | Changeable<br>at any time |
| C0-30 | 0xC01E         | Read mapping<br>internal address<br>index 3    | 0x0 to 0xFFF  | 0x0         | -    | Changeable<br>at any time |
| C0-31 | 0xC01F         | Read mapping<br>internal address<br>subindex 3 | 0x0 to 0xFFF  | 0x0         | -    | Changeable<br>at any time |
| C0-32 | 0xC020         | Read index 4                                   | 0x0 to 0xFFFF | 0x0         | -    | Changeable<br>at any time |
| C0-33 | 0xC021         | Read subindex 4                                | 0x0 to 0xFFFF | 0x0         | -    | Changeable<br>at any time |
| C0-34 | 0xC022         | Read mapping<br>internal address<br>index 4    | 0x0 to 0xFFFF | 0x0         | -    | Changeable<br>at any time |
| C0-35 | 0xC023         | Read mapping<br>internal address<br>subindex 4 | 0x0 to 0xFFFF | 0x0         | -    | Changeable<br>at any time |

| Para. | Comm.<br>Addr. | Name                                           | Reference     | De<br>fault | Unit | Change                    |
|-------|----------------|------------------------------------------------|---------------|-------------|------|---------------------------|
| C0-36 | 0xC024         | Read index 5                                   | 0x0 to 0xFFFF | 0x0         | -    | Changeable<br>at any time |
| C0-37 | 0xC025         | Read subindex 5                                | 0x0 to 0xFFFF | 0x0         | -    | Changeable<br>at any time |
| C0-38 | 0xC026         | Read mapping<br>internal address<br>index 5    | 0x0 to 0xFFFF | 0x0         | -    | Changeable<br>at any time |
| C0-39 | 0xC027         | Read mapping<br>internal address<br>subindex 5 | 0x0 to 0xFFFF | 0x0         | -    | Changeable<br>at any time |
| C0-40 | 0xC028         | Read index 6                                   | 0x0 to 0xFFFF | 0x0         | -    | Changeable<br>at any time |
| C0-41 | 0xC029         | Read subindex 6                                | 0x0 to 0xFFFF | 0x0         | -    | Changeable<br>at any time |
| C0-42 | 0xC02A         | Read mapping<br>internal address<br>index 6    | 0x0 to 0xFFFF | 0x0         | -    | Changeable<br>at any time |
| C0-43 | 0xC02B         | Read mapping<br>internal address<br>subindex 6 | 0x0 to 0xFFFF | 0x0         | -    | Changeable<br>at any time |
| C0-44 | 0xC02C         | Read index 7                                   | 0x0 to 0xFFFF | 0x0         | -    | Changeable<br>at any time |
| C0-45 | 0xC02D         | Read subindex 7                                | 0x0 to 0xFFFF | 0x0         | -    | Changeable<br>at any time |
| C0-46 | 0xC02E         | Read mapping<br>internal address<br>index 7    | 0x0 to 0xFFFF | 0x0         | -    | Changeable<br>at any time |
| C0-47 | 0xC02F         | Read mapping<br>internal address<br>subindex 7 | 0x0 to 0xFFFF | 0x0         | -    | Changeable<br>at any time |
| C0-48 | 0xC030         | Read index 8                                   | 0x0 to 0xFFFF | 0x0         | -    | Changeable<br>at any time |
| C0-49 | 0xC031         | Read subindex 8                                | 0x0 to 0xFFFF | 0x0         | -    | Changeable<br>at any time |
| C0-50 | 0xC032         | Read mapping<br>internal address<br>index 8    | 0x0 to 0xFFFF | 0x0         | -    | Changeable<br>at any time |
| C0-51 | 0xC033         | Read mapping<br>internal address<br>subindex 8 | 0x0 to 0xFFFF | 0x0         | -    | Changeable<br>at any time |
| C0-52 | 0xC034         | Read index 9                                   | 0x0 to 0xFFFF | 0x0         | -    | Changeable<br>at any time |
| C0-53 | 0xC035         | Read subindex 9                                | 0x0 to 0xFFFF | 0x0         | -    | Changeable<br>at any time |

| Para. | Comm.<br>Addr. | Name                                            | Reference     | De<br>fault | Unit | Change                    |
|-------|----------------|-------------------------------------------------|---------------|-------------|------|---------------------------|
| C0-54 | 0xC036         | Read mapping<br>internal address<br>index 9     | 0x0 to 0xFFFF | 0x0         | -    | Changeable<br>at any time |
| C0-55 | 0xC037         | Read mapping<br>internal address<br>subindex 9  | 0x0 to 0xFFFF | 0x0         | -    | Changeable<br>at any time |
| C0-56 | 0xC038         | Read index 10                                   | 0x0 to 0xFFFF | 0x0         | -    | Changeable<br>at any time |
| C0-57 | 0xC039         | Read subindex 10                                | 0x0 to 0xFFFF | 0x0         | -    | Changeable<br>at any time |
| C0-58 | 0xC03A         | Read mapping<br>internal address<br>index 10    | 0x0 to 0xFFFF | 0x0         | -    | Changeable<br>at any time |
| C0-59 | 0xC03B         | Read mapping<br>internal address<br>subindex 10 | 0x0 to 0xFFFF | 0x0         | -    | Changeable<br>at any time |
| C0-60 | 0xC03C         | Write index 1                                   | 0x0 to 0xFFFF | 0x0         | -    | Changeable<br>at any time |
| C0-61 | 0xC03D         | Write subindex 1                                | 0x0 to 0xFFFF | 0x0         | -    | Changeable<br>at any time |
| C0-62 | 0xC03E         | Write mapping<br>internal address<br>index 1    | 0x0 to 0xFFFF | 0x0         | -    | Changeable<br>at any time |
| C0-63 | 0xC03F         | Write mapping<br>internal address<br>subindex 1 | 0x0 to 0xFFFF | 0x0         | -    | Changeable<br>at any time |
| C0-64 | 0xC040         | Write index 2                                   | 0x0 to 0xFFFF | 0x0         | -    | Changeable<br>at any time |
| C0-65 | 0xC041         | Write subindex 2                                | 0x0 to 0xFFFF | 0x0         | -    | Changeable<br>at any time |
| C0-66 | 0xC042         | Write mapping<br>internal address<br>index 2    | 0x0 to 0xFFFF | 0x0         | -    | Changeable<br>at any time |
| C0-67 | 0xC043         | Write mapping<br>internal address<br>subindex 2 | 0x0 to 0xFFFF | 0x0         | -    | Changeable<br>at any time |
| C0-68 | 0xC044         | Write index 3                                   | 0x0 to 0xFFFF | 0x0         | -    | Changeable<br>at any time |
| C0-69 | 0xC045         | Write subindex 3                                | 0x0 to 0xFFFF | 0x0         | -    | Changeable<br>at any time |
| C0-70 | 0xC046         | Write mapping<br>internal address<br>index 3    | 0x0 to 0xFFFF | 0x0         | -    | Changeable<br>at any time |
| C0-71 | 0xC047         | Write mapping<br>internal address<br>subindex 3 | 0x0 to 0xFFFF | 0x0         | -    | Changeable<br>at any time |

| Para. | Comm.<br>Addr. | Name                                            | Reference     | De<br>fault | Unit | Change                    |
|-------|----------------|-------------------------------------------------|---------------|-------------|------|---------------------------|
| C0-72 | 0xC048         | Write index 4                                   | 0x0 to 0xFFFF | 0x0         | -    | Changeable<br>at any time |
| C0-73 | 0xC049         | Write subindex 4                                | 0x0 to 0xFFFF | 0x0         | -    | Changeable<br>at any time |
| C0-74 | 0xC04A         | Write mapping<br>internal address<br>index 4    | 0x0 to 0xFFFF | 0x0         | -    | Changeable<br>at any time |
| C0-75 | 0xC04B         | Write mapping<br>internal address<br>subindex 4 | 0x0 to 0xFFFF | 0x0         | -    | Changeable<br>at any time |
| C0-76 | 0xC04C         | Write index 5                                   | 0x0 to 0xFFFF | 0x0         | -    | Changeable<br>at any time |
| C0-77 | 0xC04D         | Write subindex 5                                | 0x0 to 0xFFFF | 0x0         | -    | Changeable<br>at any time |
| C0-78 | 0xC04E         | Write mapping<br>internal address<br>index 5    | 0x0 to 0xFFF  | 0x0         | -    | Changeable<br>at any time |
| C0-79 | 0xC04F         | Write mapping<br>internal address<br>subindex 5 | 0x0 to 0xFFFF | 0x0         | -    | Changeable<br>at any time |
| C0-80 | 0xC050         | Write index 6                                   | 0x0 to 0xFFFF | 0x0         | -    | Changeable<br>at any time |
| C0-81 | 0xC051         | Write subindex 6                                | 0x0 to 0xFFFF | 0x0         | -    | Changeable<br>at any time |
| C0-82 | 0xC052         | Write mapping<br>internal address<br>index 6    | 0x0 to 0xFFF  | 0x0         | -    | Changeable<br>at any time |
| C0-83 | 0xC053         | Write mapping<br>internal address<br>subindex 6 | 0x0 to 0xFFFF | 0x0         | -    | Changeable<br>at any time |
| C0-84 | 0xC054         | Write index 7                                   | 0x0 to 0xFFFF | 0x0         | -    | Changeable<br>at any time |
| C0-85 | 0xC055         | Write subindex 7                                | 0x0 to 0xFFFF | 0x0         | -    | Changeable<br>at any time |
| C0-86 | 0xC056         | Write mapping<br>internal address<br>index 7    | 0x0 to 0xFFFF | 0x0         | -    | Changeable<br>at any time |
| C0-87 | 0xC057         | Write mapping<br>internal address<br>subindex 7 | 0x0 to 0xFFFF | 0x0         | -    | Changeable<br>at any time |
| C0-88 | 0xC058         | Write index 8                                   | 0x0 to 0xFFFF | 0x0         | -    | Changeable<br>at any time |
| C0-89 | 0xC059         | Write subindex 8                                | 0x0 to 0xFFFF | 0x0         | -    | Changeable<br>at any time |

| Para. | Comm.<br>Addr. | Name                                             | Reference                   | De<br>fault | Unit | Change                    |
|-------|----------------|--------------------------------------------------|-----------------------------|-------------|------|---------------------------|
| C0-90 | 0xC05A         | Write mapping<br>internal address<br>index 8     | 0x0 to 0xFFFF               | 0x0         | -    | Changeable<br>at any time |
| C0-91 | 0xC05B         | Write mapping<br>internal address<br>subindex 8  | 0x0 to 0xFFFF               | 0x0         | -    | Changeable<br>at any time |
| C0-92 | 0xC05C         | Write index 9                                    | 0x0 to 0xFFFF               | 0x0         | -    | Changeable<br>at any time |
| C0-93 | 0xC05D         | Write subindex 9                                 | 0x0 to 0xFFFF               | 0x0         | -    | Changeable<br>at any time |
| C0-94 | 0xC05E         | Write mapping<br>internal address<br>index 9     | 0x0 to 0xFFFF               | 0x0         | -    | Changeable<br>at any time |
| C0-95 | 0xC05F         | Write mapping<br>internal address<br>subindex 9  | 0x0 to 0xFFFF               | 0x0         | -    | Changeable<br>at any time |
| C0-96 | 0xC060         | Write index 10                                   | 0x0 to 0xFFFF               | 0x0         | -    | Changeable<br>at any time |
| C0-97 | 0xC061         | Write subindex 10                                | 0x0 to 0xFFFF               | 0x0         | -    | Changeable<br>at any time |
| C0-98 | 0xC062         | Write mapping<br>internal address<br>index 10    | 0x0 to 0xFFFF               | 0x0         | -    | Changeable<br>at any time |
| C0-99 | 0xC063         | Write mapping<br>internal address<br>subindex 10 | 0x0 to 0xFFFF               | 0x0         | -    | Changeable<br>at any time |
| C1-00 | 0xC100         | Input of W2B<br>module A                         | 0: 0<br>Others: K connector | 0           | -    | Changeable<br>at any time |
| C1-01 | 0xC101         | Input of W2B<br>module B                         | Same as C1-00               | 0           | -    | Changeable<br>at any time |
| C1-02 | 0xC102         | Input of W2B<br>module C                         | Same as C1-00               | 0           | -    | Changeable<br>at any time |
| C1-03 | 0xC103         | Input of W2B<br>module D                         | Same as C1-00               | 0           | -    | Changeable<br>at any time |
| C1-04 | 0xC104         | Input of W2B<br>module E                         | Same as C1-00               | 0           | -    | Changeable<br>at any time |
| C1-05 | 0xC105         | Input of W2B<br>module F                         | Same as C1-00               | 0           | -    | Changeable<br>at any time |
| C1-06 | 0xC106         | Input of W2B<br>module G                         | Same as C1-00               | 0           | -    | Changeable<br>at any time |
| C1-07 | 0xC107         | Input of W2B<br>module H                         | Same as C1-00               | 0           | -    | Changeable<br>at any time |
| C1-12 | 0xC10C         | B2W module A<br>enable                           | 0: Disabled<br>1: Enabled   | 0           | -    | Changeable<br>at any time |

| Para. | Comm.<br>Addr. | Name                                  | Reference                                                                                                    | De<br>fault | Unit | Change                    |
|-------|----------------|---------------------------------------|----------------------------------------------------------------------------------------------------|-------------|------|---------------------------|
| C1-13 | 0xC10D         | Bit inversion flag of<br>B2W module A | 0 to 65535                                                                                                    | 0           | -    | Changeable<br>at any time |
| C1-14 | 0xC10E         | B2W module A -<br>Bit00               | 0: 0<br>1: 1<br>2: 0<br>3: D11<br>4: D12<br>5: D13<br>6: D14<br>7: D15<br>8: D16<br>9: D17<br>10: D18<br>11: D19<br>12: D110<br>13: D111<br>14: D112<br>15: D113<br>16: D114<br>17: D15<br>18: D116<br>Others: B connector | 0           | -    | Changeable<br>at any time |
| C1-15 | 0xC10F         | B2W module A -<br>Bit01               | Same as C1-14                                                                                                    | 0           | -    | Changeable<br>at any time |
| C1-16 | 0xC110         | B2W module A -<br>Bit02               | Same as C1-14                                                                                                    | 0           | -    | Changeable<br>at any time |
| C1-17 | 0xC111         | B2W module A -<br>Bit03               | Same as C1-14                                                                                                    | 0           | -    | Changeable<br>at any time |
| C1-18 | 0xC112         | B2W module A -<br>Bit04               | Same as C1-14                                                                                                    | 0           | -    | Changeable<br>at any time |
| C1-19 | 0xC113         | B2W module A -<br>Bit05               | Same as C1-14                                                                                                    | 0           | -    | Changeable<br>at any time |
| C1-20 | 0xC114         | B2W module A -<br>Bit06               | Same as C1-14                                                                                                    | 0           | -    | Changeable<br>at any time |
| C1-21 | 0xC115         | B2W module A -<br>Bit07               | Same as C1-14                                                                                                    | 0           | -    | Changeable<br>at any time |
| C1-22 | 0xC116         | B2W module A -<br>Bit08               | Same as C1-14                                                                                                    | 0           | -    | Changeable<br>at any time |
| C1-23 | 0xC117         | B2W module A -<br>Bit09               | Same as C1-14                                                                                                    | 0           | -    | Changeable<br>at any time |
| C1-24 | 0xC118         | B2W module A -<br>Bit10               | Same as C1-14                                                                                                    | 0           | -    | Changeable<br>at any time |
| C1-25 | 0xC119         | B2W module A -<br>Bit11               | Same as C1-14                                                                                                    | 0           | -    | Changeable<br>at any time |
| C1-26 | 0xC11A         | B2W module A -<br>Bit12               | Same as C1-14                                                                                                    | 0           | -    | Changeable<br>at any time |

| Para. | Comm.<br>Addr. | Name                                  | Reference                 | De<br>fault | Unit | Change                    |
|-------|----------------|---------------------------------------|---------------------------|-------------|------|---------------------------|
| C1-27 | 0xC11B         | B2W module A -<br>Bit13               | Same as C1-14             | 0           | -    | Changeable<br>at any time |
| C1-28 | 0xC11C         | B2W module A -<br>Bit14               | Same as C1-14             | 0           | -    | Changeable<br>at any time |
| C1-29 | 0xC11D         | B2W module A -<br>Bit15               | Same as C1-14             | 0           | -    | Changeable<br>at any time |
| C1-30 | 0xC11E         | B2W module B<br>enable                | Same as C1-12             | 0           | -    | Changeable<br>at any time |
| C1-31 | 0xC11F         | Bit inversion flag of<br>B2W module B | 0 to 65535                | 0           | -    | Changeable<br>at any time |
| C1-32 | 0xC120         | B2W module B -<br>Bit00               | Same as C1-14             | 0           | -    | Changeable<br>at any time |
| C1-33 | 0xC121         | B2W module B -<br>Bit01               | Same as C1-14             | 0           | -    | Changeable<br>at any time |
| C1-34 | 0xC122         | B2W module B -<br>Bit02               | Same as C1-14             | 0           | -    | Changeable<br>at any time |
| C1-35 | 0xC123         | B2W module B -<br>Bit03               | Same as C1-14             | 0           | -    | Changeable<br>at any time |
| C1-36 | 0xC124         | B2W module B -<br>Bit04               | Same as C1-14             | 0           | -    | Changeable<br>at any time |
| C1-37 | 0xC125         | B2W module B -<br>Bit05               | Same as C1-14             | 0           | -    | Changeable<br>at any time |
| C1-38 | 0xC126         | B2W module B -<br>Bit06               | Same as C1-14             | 0           | -    | Changeable<br>at any time |
| C1-39 | 0xC127         | B2W module B -<br>Bit07               | Same as C1-14             | 0           | -    | Changeable<br>at any time |
| C1-40 | 0xC128         | B2W module B -<br>Bit08               | Same as C1-14             | 0           | -    | Changeable<br>at any time |
| C1-41 | 0xC129         | B2W module B -<br>Bit09               | Same as C1-14             | 0           | -    | Changeable<br>at any time |
| C1-42 | 0xC12A         | B2W module B -<br>Bit10               | Same as C1-14             | 0           | -    | Changeable<br>at any time |
| C1-43 | 0xC12B         | B2W module B -<br>Bit11               | Same as C1-14             | 0           | -    | Changeable<br>at any time |
| C1-44 | 0xC12C         | B2W module B -<br>Bit12               | Same as C1-14             | 0           | -    | Changeable<br>at any time |
| C1-45 | 0xC12D         | B2W module B -<br>Bit13               | Same as C1-14             | 0           | -    | Changeable<br>at any time |
| C1-46 | 0xC12E         | B2W module B -<br>Bit14               | Same as C1-14             | 0           | -    | Changeable<br>at any time |
| C1-47 | 0xC12F         | B2W module B -<br>Bit15               | Same as C1-14             | 0           | -    | Changeable<br>at any time |
| C1-48 | 0xC130         | B2W module C<br>enable                | 0: Disabled<br>1: Enabled | 0           | -    | Changeable<br>at any time |

| Para. | Comm.<br>Addr. | Name                                  | Reference     | De<br>fault | Unit | Change                    |
|-------|----------------|---------------------------------------|---------------|-------------|------|---------------------------|
| C1-49 | 0xC131         | Bit inversion flag of<br>B2W module C | 0 to 65535    | 0           | -    | Changeable<br>at any time |
| C1-50 | 0xC132         | B2W module C -<br>Bit00               | Same as C1-14 | 0           | -    | Changeable<br>at any time |
| C1-51 | 0xC133         | B2W module C -<br>Bit01               | Same as C1-14 | 0           | -    | Changeable<br>at any time |
| C1-52 | 0xC134         | B2W module C -<br>Bit02               | Same as C1-14 | 0           | -    | Changeable<br>at any time |
| C1-53 | 0xC135         | B2W module C -<br>Bit03               | Same as C1-14 | 0           | -    | Changeable<br>at any time |
| C1-54 | 0xC136         | B2W module C -<br>Bit04               | Same as C1-14 | 0           | -    | Changeable<br>at any time |
| C1-55 | 0xC137         | B2W module C -<br>Bit05               | Same as C1-14 | 0           | -    | Changeable<br>at any time |
| C1-56 | 0xC138         | B2W module C -<br>Bit06               | Same as C1-14 | 0           | -    | Changeable<br>at any time |
| C1-57 | 0xC139         | B2W module C -<br>Bit07               | Same as C1-14 | 0           | -    | Changeable<br>at any time |
| C1-58 | 0xC13A         | B2W module C -<br>Bit08               | Same as C1-14 | 0           | -    | Changeable<br>at any time |
| C1-59 | 0xC13B         | B2W module C -<br>Bit09               | Same as C1-14 | 0           | -    | Changeable<br>at any time |
| C1-60 | 0xC13C         | B2W module C -<br>Bit10               | Same as C1-14 | 0           | -    | Changeable<br>at any time |
| C1-61 | 0xC13D         | B2W module C -<br>Bit11               | Same as C1-14 | 0           | -    | Changeable<br>at any time |
| C1-62 | 0xC13E         | B2W module C -<br>Bit12               | Same as C1-14 | 0           | -    | Changeable<br>at any time |
| C1-63 | 0xC13F         | B2W module C -<br>Bit13               | Same as C1-14 | 0           | -    | Changeable<br>at any time |
| C1-64 | 0xC140         | B2W module C -<br>Bit14               | Same as C1-14 | 0           | -    | Changeable<br>at any time |
| C1-65 | 0xC141         | B2W module C -<br>Bit15               | Same as C1-14 | 0           | -    | Changeable<br>at any time |
| C1-66 | 0xC142         | B2W module D<br>enable                | Same as C1-12 | 0           | -    | Changeable<br>at any time |
| C1-67 | 0xC143         | Bit inversion flag of<br>B2W module D | 0 to 65535    | 0           | -    | Changeable<br>at any time |
| C1-68 | 0xC144         | B2W module D -<br>Bit00               | Same as C1-14 | 0           | -    | Changeable<br>at any time |
| C1-69 | 0xC145         | B2W module D -<br>Bit01               | Same as C1-14 | 0           | -    | Changeable<br>at any time |
| C1-70 | 0xC146         | B2W module D -<br>Bit02               | Same as C1-14 | 0           | -    | Changeable<br>at any time |

| Para. | Comm.<br>Addr. | Name                                                     | Reference                          | De<br>fault | Unit | Change                    |
|-------|----------------|----------------------------------------------------------|------------------------------------|-------------|------|---------------------------|
| C1-71 | 0xC147         | B2W module D -<br>Bit03                                  | Same as C1-14                      | 0           | -    | Changeable<br>at any time |
| C1-72 | 0xC148         | B2W module D -<br>Bit04                                  | Same as C1-14                      | 0           | -    | Changeable<br>at any time |
| C1-73 | 0xC149         | B2W module D -<br>Bit05                                  | Same as C1-14                      | 0           | -    | Changeable<br>at any time |
| C1-74 | 0xC14A         | B2W module D -<br>Bit06                                  | Same as C1-14                      | 0           | -    | Changeable<br>at any time |
| C1-75 | 0xC14B         | B2W module D -<br>Bit07                                  | Same as C1-14                      | 0           | -    | Changeable<br>at any time |
| C1-76 | 0xC14C         | B2W module D -<br>Bit08                                  | Same as C1-14                      | 0           | -    | Changeable<br>at any time |
| C1-77 | 0xC14D         | B2W module D -<br>Bit09                                  | Same as C1-14                      | 0           | -    | Changeable<br>at any time |
| C1-78 | 0xC14E         | B2W module D -<br>Bit10                                  | Same as C1-14                      | 0           | -    | Changeable<br>at any time |
| C1-79 | 0xC14F         | B2W module D -<br>Bit11                                  | Same as C1-14                      | 0           | -    | Changeable<br>at any time |
| C1-80 | 0xC150         | B2W module D -<br>Bit12                                  | Same as C1-14                      | 0           | -    | Changeable<br>at any time |
| C1-81 | 0xC151         | B2W module D -<br>Bit13                                  | Same as C1-14                      | 0           | -    | Changeable<br>at any time |
| C1-82 | 0xC152         | B2W module D -<br>Bit14                                  | Same as C1-14                      | 0           | -    | Changeable<br>at any time |
| C1-83 | 0xC153         | B2W module D -<br>Bit15                                  | Same as C1-14                      | 0           | -    | Changeable<br>at any time |
| C2-00 | 0xC200         | LOWORD of W-DW conversion A                              | 0: 0<br>Others: K connector        | 0           | -    | Changeable<br>at any time |
| C2-01 | 0xC201         | HIWORD of W-DW conversion A                              | 0: Disabled<br>Others: K connector | 0           | -    | Changeable<br>at any time |
| C2-02 | 0xC202         | Low-order bits of<br>base value of W-DW<br>conversion A  | 0 to 65535                         | 0           | -    | Changeable<br>at any time |
| C2-03 | 0xC203         | High-order bits of<br>base value of W-DW<br>conversion A | 0 to 65535                         | 0           | -    | Changeable<br>at any time |
| C2-04 | 0xC204         | LOWORD of W-DW<br>conversion B                           | 0: 0<br>Others: K connector        | 0           | -    | Changeable<br>at any time |
| C2-05 | 0xC205         | HIWORD of W-DW conversion B                              | 0: Disabled<br>Others: K connector | 0           | -    | Changeable<br>at any time |
| C2-06 | 0xC206         | Low-order bits of<br>base value of W-DW<br>conversion B  | 0 to 65535                         | 0           | -    | Changeable<br>at any time |

| Para. | Comm.<br>Addr. | Name                                                     | Reference                          | De<br>fault | Unit | Change                    |
|-------|----------------|----------------------------------------------------------|------------------------------------|-------------|------|---------------------------|
| C2-07 | 0xC207         | High-order bits of<br>base value of W-DW<br>conversion B | 0 to 65535                         | 0           | -    | Changeable<br>at any time |
| C2-08 | 0xC208         | LOWORD of W-DW<br>conversion C                           | 0: 0<br>Others: K connector        | 0           | -    | Changeable<br>at any time |
| C2-09 | 0xC209         | HIWORD of W-DW conversion C                              | 0: Disabled<br>Others: K connector | 0           | -    | Changeable<br>at any time |
| C2-10 | 0xC20A         | Low-order bits of<br>base value of W-DW<br>conversion C  | 0 to 65535                         | 0           | -    | Changeable<br>at any time |
| C2-11 | 0xC20B         | High-order bits of<br>base value of W-DW<br>conversion C | 0 to 65535                         | 0           | -    | Changeable<br>at any time |
| C2-12 | 0xC20C         | LOWORD of W-DW<br>conversion D                           | 0: 0<br>Others: K connector        | 0           | -    | Changeable<br>at any time |
| C2-13 | 0xC20D         | HIWORD of W-DW conversion D                              | 0: Disabled<br>Others: K connector | 0           | -    | Changeable<br>at any time |
| C2-14 | 0xC20E         | Low-order bits of<br>base value of W-DW<br>conversion D  | 0 to 65535                         | 0           | -    | Changeable<br>at any time |
| C2-15 | 0xC20F         | High-order bits of<br>base value of W-DW<br>conversion D | 0 to 65535                         | 0           | -    | Changeable<br>at any time |
| C2-32 | 0xC220         | DW-W conversion A                                        | 0: Disabled<br>Others: K connector | 0           | -    | Changeable<br>at any time |
| C2-33 | 0xC221         | Low-order bits of<br>base value of DW-W<br>conversion A  | 0 to 65535                         | 0           | -    | Changeable<br>at any time |
| C2-34 | 0xC222         | High-order bits of<br>base value of DW-W<br>conversion A | 0 to 65535                         | 0           | -    | Changeable<br>at any time |
| C2-35 | 0xC223         | DW-W conversion B                                        | 0: Disabled<br>Others: K connector | 0           | -    | Changeable<br>at any time |
| C2-36 | 0xC224         | Low-order bits of<br>base value of DW-W<br>conversion B  | 0 to 65535                         | 0           | -    | Changeable<br>at any time |
| C2-37 | 0xC225         | High-order bits of<br>base value of DW-W<br>conversion B | 0 to 65535                         | 0           | -    | Changeable<br>at any time |
| C2-38 | 0xC226         | DW-W conversion C                                        | 0: Disabled<br>Others: K connector | 0           | -    | Changeable<br>at any time |
| C2-39 | 0xC227         | Low-order bits of<br>base value of DW-W<br>conversion C  | 0 to 65535                         | 0           | -    | Changeable<br>at any time |

| Para. | Comm.<br>Addr. | Name                                                     | Reference                                                                                                    | De<br>fault | Unit | Change                    |
|-------|----------------|----------------------------------------------------------|----------------------------------------------------------------------------------------------------|-------------|------|---------------------------|
| C2-40 | 0xC228         | High-order bits of<br>base value of DW-W<br>conversion C | 0 to 65535                                                                                                    | 0           | -    | Changeable<br>at any time |
| C2-41 | 0xC229         | DW-W conversion D                                        | 0: Disabled<br>Others: K connector                                                                                                    | 0           | -    | Changeable<br>at any time |
| C2-42 | 0xC22A         | Low-order bits of<br>base value of DW-W<br>conversion D  | 0 to 65535                                                                                                    | 0           | -    | Changeable<br>at any time |
| C2-43 | 0xC22B         | High-order bits of<br>base value of DW-W<br>conversion D | 0 to 65535                                                                                                    | 0           | -    | Changeable<br>at any time |
| C3-00 | 0xC300         | Function of logic<br>AND-OR module A                     | 0: Disabled<br>1: AND<br>2: OR                                                                                                    | 0           | -    | Changeable<br>at any time |
| C3-01 | 0xC301         | Input 1 of logic<br>AND-OR module A                      | 0: Logic 0<br>1: Logic 1<br>2: Logic 0<br>3: Dl1<br>4: Dl2<br>5: Dl3<br>6: Dl4<br>7: Dl5<br>8: Dl6<br>9: Dl7<br>10: Dl8<br>11: Dl9<br>12: Dl10<br>13: Dl11<br>14: Dl12<br>15: Dl13<br>16: Dl14<br>17: Dl15<br>18: Dl16<br>Others: B connector | 0           | -    | Changeable<br>at any time |
| C3-02 | 0xC302         | Input 2 of logic<br>AND-OR module A                      | Same as C3-01                                                                                                    | 0           | -    | Changeable<br>at any time |
| C3-03 | 0xC303         | Input 3 of logic<br>AND-OR module A                      | Same as C3-01                                                                                                    | 0           | -    | Changeable<br>at any time |
| C3-04 | 0xC304         | Input 4 of logic<br>AND-OR module A                      | Same as C3-01                                                                                                    | 0           | -    | Changeable<br>at any time |
| C3-05 | 0xC305         | Function of logic<br>AND-OR module B                     | 0: Disabled<br>1: AND<br>2: OR                                                                                                    | 0           | -    | Changeable<br>at any time |
| C3-06 | 0xC306         | Input 1 of logic<br>AND-OR module B                      | Same as C3-01                                                                                                    | 0           | -    | Changeable<br>at any time |
| C3-07 | 0xC307         | Input 2 of logic<br>AND-OR module B                      | Same as C3-01                                                                                                    | 0           | -    | Changeable<br>at any time |

| Para. | Comm.<br>Addr. | Name                                 | Reference     | De<br>fault | Unit | Change                    |
|-------|----------------|--------------------------------------|---------------|-------------|------|---------------------------|
| C3-08 | 0xC308         | Input 3 of logic<br>AND-OR module B  | Same as C3-01 | 0           | -    | Changeable<br>at any time |
| C3-09 | 0xC309         | Input 4 of logic<br>AND-OR module B  | Same as C3-01 | 0           | -    | Changeable<br>at any time |
| C3-10 | 0xC30A         | Function of logic<br>AND-OR module C | Same as C3-05 | 0           | -    | Changeable<br>at any time |
| C3-11 | 0xC30B         | Input 1 of logic<br>AND-OR module C  | Same as C3-01 | 0           | -    | Changeable<br>at any time |
| C3-12 | 0xC30C         | Input 2 of logic<br>AND-OR module C  | Same as C3-01 | 0           | -    | Changeable<br>at any time |
| C3-13 | 0xC30D         | Input 3 of logic<br>AND-OR module C  | Same as C3-01 | 0           | -    | Changeable<br>at any time |
| C3-14 | 0xC30E         | Input 4 of logic<br>AND-OR module C  | Same as C3-01 | 0           | -    | Changeable<br>at any time |
| C3-15 | 0xC30F         | Function of logic<br>AND-OR module D | Same as C3-05 | 0           | -    | Changeable<br>at any time |
| C3-16 | 0xC310         | Input 1 of logic<br>AND-OR module D  | Same as C3-01 | 0           | -    | Changeable<br>at any time |
| C3-17 | 0xC311         | Input 2 of logic<br>AND-OR module D  | Same as C3-01 | 0           | -    | Changeable<br>at any time |
| C3-18 | 0xC312         | Input 3 of logic<br>AND-OR module D  | Same as C3-01 | 0           | -    | Changeable<br>at any time |
| C3-19 | 0xC313         | Input 4 of logic<br>AND-OR module D  | Same as C3-01 | 0           | -    | Changeable<br>at any time |
| C3-20 | 0xC314         | Function of logic<br>AND-OR module E | Same as C3-05 | 0           | -    | Changeable<br>at any time |
| C3-21 | 0xC315         | Input 1 of logic<br>AND-OR module E  | Same as C3-01 | 0           | -    | Changeable<br>at any time |
| C3-22 | 0xC316         | Input 2 of logic<br>AND-OR module E  | Same as C3-01 | 0           | -    | Changeable<br>at any time |
| C3-23 | 0xC317         | Input 3 of logic<br>AND-OR module E  | Same as C3-01 | 0           | -    | Changeable<br>at any time |
| C3-24 | 0xC318         | Function of logic<br>AND-OR module F | Same as C3-05 | 0           | -    | Changeable<br>at any time |
| C3-25 | 0xC319         | Input 1 of logic<br>AND-OR module F  | Same as C3-01 | 0           | -    | Changeable<br>at any time |
| C3-26 | 0xC31A         | Input 2 of logic<br>AND-OR module F  | Same as C3-01 | 0           | -    | Changeable<br>at any time |
| C3-27 | 0xC31B         | Input 3 of logic<br>AND-OR module F  | Same as C3-01 | 0           | -    | Changeable<br>at any time |
| C3-28 | 0xC31C         | Function of logic<br>AND-OR module G | Same as C3-05 | 0           | -    | Changeable<br>at any time |
| C3-29 | 0xC31D         | Input 1 of logic<br>AND-OR module G  | Same as C3-01 | 0           | -    | Changeable<br>at any time |

| Para. | Comm.<br>Addr. | Name                                 | Reference     | De<br>fault | Unit | Change                    |
|-------|----------------|--------------------------------------|---------------|-------------|------|---------------------------|
| C3-30 | 0xC31E         | Input 2 of logic<br>AND-OR module G  | Same as C3-01 | 0           | -    | Changeable<br>at any time |
| C3-31 | 0xC31F         | Input 3 of logic<br>AND-OR module G  | Same as C3-01 | 0           | -    | Changeable<br>at any time |
| C3-32 | 0xC320         | Function of logic<br>AND-OR module H | Same as C3-05 | 0           | -    | Changeable<br>at any time |
| C3-33 | 0xC321         | Input 1 of logic<br>AND-OR module H  | Same as C3-01 | 0           | -    | Changeable<br>at any time |
| C3-34 | 0xC322         | Input 2 of logic<br>AND-OR module H  | Same as C3-01 | 0           | -    | Changeable<br>at any time |
| C3-35 | 0xC323         | Input 3 of logic<br>AND-OR module H  | Same as C3-01 | 0           | -    | Changeable<br>at any time |
| C3-36 | 0xC324         | Function of logic<br>AND-OR module I | Same as C3-05 | 0           | -    | Changeable<br>at any time |
| C3-37 | 0xC325         | Input 1 of logic<br>AND-OR module I  | Same as C3-01 | 0           | -    | Changeable<br>at any time |
| C3-38 | 0xC326         | Input 2 of logic<br>AND-OR module I  | Same as C3-01 | 0           | -    | Changeable<br>at any time |
| C3-39 | 0xC327         | Input 3 of logic<br>AND-OR module I  | Same as C3-01 | 0           | -    | Changeable<br>at any time |
| C3-40 | 0xC328         | Function of logic<br>AND-OR module J | Same as C3-05 | 0           | -    | Changeable<br>at any time |
| C3-41 | 0xC329         | Input 1 of logic<br>AND-OR module J  | Same as C3-01 | 0           | -    | Changeable<br>at any time |
| C3-42 | 0xC32A         | Input 2 of logic<br>AND-OR module J  | Same as C3-01 | 0           | -    | Changeable<br>at any time |
| C3-43 | 0xC32B         | Input 3 of logic<br>AND-OR module J  | Same as C3-01 | 0           | -    | Changeable<br>at any time |
| C3-44 | 0xC32C         | Function of logic<br>AND-OR module K | Same as C3-05 | 0           | -    | Changeable<br>at any time |
| C3-45 | 0xC32D         | Input 1 of logic<br>AND-OR module K  | Same as C3-01 | 0           | -    | Changeable<br>at any time |
| C3-46 | 0xC32E         | Input 2 of logic<br>AND-OR module K  | Same as C3-01 | 0           | -    | Changeable<br>at any time |
| C3-47 | 0xC32F         | Input 3 of logic<br>AND-OR module K  | Same as C3-01 | 0           | -    | Changeable<br>at any time |
| C3-48 | 0xC330         | Function of logic<br>AND-OR module L | Same as C3-05 | 0           | -    | Changeable<br>at any time |
| C3-49 | 0xC331         | Input 1 of logic<br>AND-OR module L  | Same as C3-01 | 0           | -    | Changeable<br>at any time |
| C3-50 | 0xC332         | Input 2 of logic<br>AND-OR module L  | Same as C3-01 | 0           | -    | Changeable<br>at any time |
| C3-51 | 0xC333         | Input 3 of logic<br>AND-OR module L  | Same as C3-01 | 0           | -    | Changeable<br>at any time |

| Para. | Comm.<br>Addr. | Name                           | Reference                                                                                                    | De<br>fault | Unit | Change                    |
|-------|----------------|--------------------------------|----------------------------------------------------------------------------------------------------|-------------|------|---------------------------|
| C3-56 | 0xC338         | Input of logic NOT<br>module A | 0: Disabled<br>1: Logic 1<br>2: Logic 0<br>3: Dl1<br>4: Dl2<br>5: Dl3<br>6: Dl4<br>7: Dl5<br>8: Dl6<br>9: Dl7<br>10: Dl8<br>11: Dl9<br>12: Dl10<br>13: Dl11<br>14: Dl12<br>15: Dl13<br>16: Dl14<br>17: Dl5<br>18: Dl16 | 0           | -    | Changeable<br>at any time |
| C3-57 | 0xC339         | Input of logic NOT<br>module B | Others: B connector<br>C3-56                                                                                                    | 0           | -    | Changeable<br>at any time |
| C3-58 | 0xC33A         | Input of logic NOT<br>module C | C3-56                                                                                                    | 0           | -    | Changeable<br>at any time |
| C3-59 | 0xC33B         | Input of logic NOT<br>module D | C3-56                                                                                                    | 0           | -    | Changeable<br>at any time |
| C3-60 | 0xC33C         | Input of logic NOT<br>module E | C3-56                                                                                                    | 0           | -    | Changeable<br>at any time |
| C3-61 | 0xC33D         | Input of logic NOT<br>module F | C3-56                                                                                                    | 0           | -    | Changeable<br>at any time |
| C3-62 | 0xC33E         | Input of logic NOT<br>module G | C3-56                                                                                                    | 0           | -    | Changeable<br>at any time |
| C3-63 | 0xC33F         | Input of logic NOT<br>module H | C3-56                                                                                                    | 0           | -    | Changeable<br>at any time |
| C3-64 | 0xC340         | Input of logic NOT<br>module I | C3-56                                                                                                    | 0           | -    | Changeable<br>at any time |
| C3-65 | 0xC341         | Input of logic NOT<br>module J | C3-56                                                                                                    | 0           | -    | Changeable<br>at any time |
| C3-66 | 0xC342         | Input of logic NOT<br>module K | C3-56                                                                                                    | 0           | -    | Changeable<br>at any time |
| C3-67 | 0xC343         | Input of logic NOT<br>module L | C3-56                                                                                                    | 0           | -    | Changeable<br>at any time |
| C3-68 | 0xC344         | Input of logic NOT<br>module M | C3-56                                                                                                    | 0           | -    | Changeable<br>at any time |
| C3-69 | 0xC345         | Input of logic NOT<br>module N | C3-56                                                                                                    | 0           | -    | Changeable<br>at any time |

| Para. | Comm.<br>Addr. | Name                                      | Reference                        | De<br>fault | Unit | Change                    |
|-------|----------------|-------------------------------------------|----------------------------------|-------------|------|---------------------------|
| C3-70 | 0xC346         | Input of logic NOT<br>module O            | C3-56                            | 0           | -    | Changeable<br>at any time |
| C3-71 | 0xC347         | Input of logic NOT<br>module P            | C3-56                            | 0           | -    | Changeable<br>at any time |
| C3-72 | 0xC348         | Function of logic<br>XOR/XNOR module<br>A | 0: Disabled<br>1: XOR<br>2: XNOR | 0           | -    | Changeable<br>at any time |
| C3-73 | 0xC349         | Input 1 of logic<br>XOR/XNOR module<br>A  | Same as C3-01                    | 0           | -    | Changeable<br>at any time |
| C3-74 | 0xC34A         | Input 2 of logic<br>XOR/XNOR module<br>A  | Same as C3-01                    | 0           | -    | Changeable<br>at any time |
| C3-75 | 0xC34B         | Function of logic<br>XOR/XNOR module<br>B | 0: Disabled<br>1: XOR<br>2: XNOR | 0           | -    | Changeable<br>at any time |
| C3-76 | 0xC34C         | Input 1 of logic<br>XOR/XNOR module<br>B  | Same as C3-01                    | 0           | -    | Changeable<br>at any time |
| C3-77 | 0xC34D         | Input 2 of logic<br>XOR/XNOR module<br>B  | Same as C3-01                    | 0           | -    | Changeable<br>at any time |
| C3-78 | 0xC34E         | Function of logic<br>XOR/XNOR module<br>C | 0: Disabled<br>1: XOR<br>2: XNOR | 0           | -    | Changeable<br>at any time |
| C3-79 | 0xC34F         | Input 1 of logic<br>XOR/XNOR module<br>C  | Same as C3-01                    | 0           | -    | Changeable<br>at any time |
| C3-80 | 0xC350         | Input 2 of logic<br>XOR/XNOR module<br>C  | Same as C3-01                    | 0           | -    | Changeable<br>at any time |
| C3-81 | 0xC351         | Function of logic<br>XOR/XNOR module<br>D | 0: Disabled<br>1: XOR<br>2: XNOR | 0           | -    | Changeable<br>at any time |
| C3-82 | 0xC352         | Input 1 of logic<br>XOR/XNOR module<br>D  | Same as C3-01                    | 0           | -    | Changeable<br>at any time |
| C3-83 | 0xC353         | Input 2 of logic<br>XOR/XNOR module<br>D  | Same as C3-01                    | 0           | -    | Changeable<br>at any time |
| C3-84 | 0xC354         | Function of logic<br>XOR/XNOR module<br>E | 0: Disabled<br>1: XOR<br>2: XNOR | 0           | -    | Changeable<br>at any time |
| C3-85 | 0xC355         | Input 1 of logic<br>XOR/XNOR module<br>E  | Same as C3-01                    | 0           | -    | Changeable<br>at any time |

| Para. | Comm.<br>Addr. | Name                                                   | Reference                                                                                                    | De<br>fault | Unit | Change                    |
|-------|----------------|--------------------------------------------------------|----------------------------------------------------------------------------------------------------|-------------|------|---------------------------|
| C3-86 | 0xC356         | Input 2 of logic<br>XOR/XNOR module<br>E               | Same as C3-01                                                                                                    | 0           | -    | Changeable<br>at any time |
| C3-87 | 0xC357         | Function of logic<br>XOR/XNOR module<br>F              | 0: Disabled<br>1: XOR<br>2: XNOR                                                                                                    | 0           | -    | Changeable<br>at any time |
| C3-88 | 0xC358         | Input 1 of logic<br>XOR/XNOR module<br>F               | Same as C3-01                                                                                                    | 0           | -    | Changeable<br>at any time |
| C3-89 | 0xC359         | Input 2 of logic<br>XOR/XNOR module<br>F               | Same as C3-01                                                                                                    | 0           | -    | Changeable<br>at any time |
| C3-90 | 0xC35A         | Function of logic<br>XOR/XNOR module<br>G              | 0: Disabled<br>1: XOR<br>2: XNOR                                                                                                    | 0           | -    | Changeable<br>at any time |
| C3-91 | 0xC35B         | Input 1 of logic<br>XOR/XNOR module<br>G               | Same as C3-01                                                                                                    | 0           | -    | Changeable<br>at any time |
| C3-92 | 0xC35C         | Input 2 of logic<br>XOR/XNOR module<br>G               | Same as C3-01                                                                                                    | 0           | -    | Changeable<br>at any time |
| C3-93 | 0xC35D         | Function of logic<br>XOR/XNOR module<br>H              | 0: Disabled<br>1: XOR<br>2: XNOR                                                                                                    | 0           | -    | Changeable<br>at any time |
| C3-94 | 0xC35E         | Input 1 of logic<br>XOR/XNOR module<br>H               | Same as C3-01                                                                                                    | 0           | -    | Changeable<br>at any time |
| C3-95 | 0xC35F         | Input 2 of logic<br>XOR/XNOR module<br>H               | Same as C3-01                                                                                                    | 0           | -    | Changeable<br>at any time |
| C4-00 | 0xC400         | Input of floating-<br>point absolute<br>value module A | 0: Disabled<br>1: Al1<br>2: Al2<br>3: Al3<br>4: HDI<br>5: Aim<br>6: Multi-reference<br>7: Motor-driven potentiometer<br>8: PID<br>Others: F connector | 0           | -    | Changeable<br>at any time |
| C4-01 | 0xC401         | Input of floating-<br>point absolute<br>value module B | Same as C4-00                                                                                                    | 0           | -    | Changeable<br>at any time |
| C4-02 | 0xC402         | Input of floating-<br>point absolute<br>value module C | Same as C4-00                                                                                                    | 0           | -    | Changeable<br>at any time |

| Para. | Comm.<br>Addr. | Name                                                       | Reference                                                                                                    | De<br>fault | Unit | Change                    |
|-------|----------------|------------------------------------------------------------|----------------------------------------------------------------------------------------------------|-------------|------|---------------------------|
| C4-03 | 0xC403         | Input of floating-<br>point absolute<br>value module D     | Same as C4-00                                                                                                    | 0           | -    | Changeable<br>at any time |
| C4-04 | 0xC404         | Input of floating-<br>point absolute<br>value module E     | Same as C4-00                                                                                                    | 0           | -    | Changeable<br>at any time |
| C4-05 | 0xC405         | Input of fixed-point<br>absolute value<br>module F         | 0: Disabled<br>Others: K connector                                                                                                    | 0           | -    | Changeable<br>at any time |
| C4-06 | 0xC406         | Input of fixed-point<br>absolute value<br>module G         | 0: Disabled<br>Others: K connector                                                                                                    | 0           | -    | Changeable<br>at any time |
| C4-07 | 0xC407         | Input of fixed-point<br>absolute value<br>module H         | 0: Disabled<br>Others: K connector                                                                                                    | 0           | -    | Changeable<br>at any time |
| C4-08 | 0xC408         | Input 1 of floating-<br>point ADD/<br>SUBTRACT module<br>A | 0: Disabled<br>1: Al1<br>2: Al2<br>3: Al3<br>4: HDl<br>5: Aim<br>6: Multi-reference<br>7: Motor-driven potentiometer<br>8: PID<br>Others: F connector | 0           | -    | Changeable<br>at any time |
| C4-09 | 0xC409         | Input 2 of ADD/<br>SUBTRACT module<br>A (ADD)              | 0: 0<br>1: Al1<br>2: Al2<br>3: Al3<br>4: HDI<br>5: Aim<br>6: Multi-reference<br>7: Motor-driven potentiometer<br>8: PID<br>Others: F connector        | 0           | -    | Changeable<br>at any time |
| C4-10 | 0xC40A         | Input 3 of ADD/<br>SUBTRACT module<br>A (ADD)              | Same as C4-09                                                                                                    | 0           | -    | Changeable<br>at any time |
| C4-11 | 0xC40B         | Input 4 of ADD/<br>SUBTRACT module<br>A (SUBTRACT)         | Same as C4-09                                                                                                    | 0           | -    | Changeable<br>at any time |
| C4-12 | 0xC40C         | Input 1 of floating-<br>point ADD/<br>SUBTRACT module<br>B | Same as C4-09                                                                                                    | 0           | -    | Changeable<br>at any time |
| C4-13 | 0xC40D         | Input 2 of ADD/<br>SUBTRACT module<br>B (ADD)              | Same as C4-09                                                                                                    | 0           | -    | Changeable<br>at any time |

| Para. | Comm.<br>Addr. | Name                                                       | Reference     | De<br>fault | Unit | Change                    |
|-------|----------------|------------------------------------------------------------|---------------|-------------|------|---------------------------|
| C4-14 | 0xC40E         | Input 3 of ADD/<br>SUBTRACT module<br>B (ADD)              | Same as C4-09 | 0           | -    | Changeable<br>at any time |
| C4-15 | 0xC40F         | Input 4 of ADD/<br>SUBTRACT module<br>B (SUBTRACT)         | Same as C4-09 | 0           | -    | Changeable<br>at any time |
| C4-16 | 0xC410         | Input 1 of floating-<br>point ADD/<br>SUBTRACT module<br>C | Same as C4-09 | 0           | -    | Changeable<br>at any time |
| C4-17 | 0xC411         | Input 2 of ADD/<br>SUBTRACT module<br>C (ADD)              | Same as C4-09 | 0           | -    | Changeable<br>at any time |
| C4-18 | 0xC412         | Input 3 of ADD/<br>SUBTRACT module<br>C (ADD)              | Same as C4-09 | 0           | -    | Changeable<br>at any time |
| C4-19 | 0xC413         | Input 4 of ADD/<br>SUBTRACT module<br>C (SUBTRACT)         | Same as C4-09 | 0           | -    | Changeable<br>at any time |
| C4-20 | 0xC414         | Input 1 of floating-<br>point ADD/<br>SUBTRACT module<br>D | Same as C4-09 | 0           | -    | Changeable<br>at any time |
| C4-21 | 0xC415         | Input 2 of ADD/<br>SUBTRACT module<br>D (ADD)              | Same as C4-09 | 0           | -    | Changeable<br>at any time |
| C4-22 | 0xC416         | Input 3 of ADD/<br>SUBTRACT module<br>D (ADD)              | Same as C4-09 | 0           | -    | Changeable<br>at any time |
| C4-23 | 0xC417         | Input 4 of ADD/<br>SUBTRACT module<br>D (SUBTRACT)         | Same as C4-09 | 0           | -    | Changeable<br>at any time |
| C4-24 | 0xC418         | Input 1 of floating-<br>point ADD/<br>SUBTRACT module<br>E | Same as C4-09 | 0           | -    | Changeable<br>at any time |
| C4-25 | 0xC419         | Input 2 of ADD/<br>SUBTRACT module<br>E (ADD)              | Same as C4-09 | 0           | -    | Changeable<br>at any time |
| C4-26 | 0xC41A         | Input 3 of ADD/<br>SUBTRACT module<br>E (ADD)              | Same as C4-09 | 0           | -    | Changeable<br>at any time |
| C4-27 | 0xC41B         | Input 4 of ADD/<br>SUBTRACT module<br>E (SUBTRACT)         | Same as C4-09 | 0           | -    | Changeable<br>at any time |

| Para. | Comm.<br>Addr. | Name                                                       | Reference                          | De<br>fault | Unit | Change                    |
|-------|----------------|------------------------------------------------------------|------------------------------------|-------------|------|---------------------------|
| C4-28 | 0xC41C         | Input 1 of fixed-<br>point ADD/<br>SUBTRACT module<br>F    | 0: Disabled<br>Others: K connector | 0           | -    | Changeable<br>at any time |
| C4-29 | 0xC41D         | Input 2 of ADD/<br>SUBTRACT module<br>F (ADD)              | Same as C4-28                      | 0           | -    | Changeable<br>at any time |
| C4-30 | 0xC41E         | Input 3 of ADD/<br>SUBTRACT module<br>F (ADD)              | Same as C4-28                      | 0           | -    | Changeable<br>at any time |
| C4-31 | 0xC41F         | Input 4 of ADD/<br>SUBTRACT module<br>F (SUBTRACT)         | Same as C4-28                      | 0           | -    | Changeable<br>at any time |
| C4-32 | 0xC420         | Input 1 of fixed-<br>point ADD/<br>SUBTRACT module<br>G    | Same as C4-28                      | 0           | -    | Changeable<br>at any time |
| C4-33 | 0xC421         | Input 2 of ADD/<br>SUBTRACT module<br>G (ADD)              | Same as C4-28                      | 0           | -    | Changeable<br>at any time |
| C4-34 | 0xC422         | Input 3 of ADD/<br>SUBTRACT module<br>G (ADD)              | Same as C4-28                      | 0           | -    | Changeable<br>at any time |
| C4-35 | 0xC423         | Input 4 of ADD/<br>SUBTRACT module<br>G (SUBTRACT)         | Same as C4-28                      | 0           | -    | Changeable<br>at any time |
| C4-36 | 0xC424         | Input 1 of fixed-<br>point ADD/<br>SUBTRACT module<br>H    | Same as C4-28                      | 0           | -    | Changeable<br>at any time |
| C4-37 | 0xC425         | Input 2 of ADD/<br>SUBTRACT module<br>H (ADD)              | Same as C4-28                      | 0           | -    | Changeable<br>at any time |
| C4-38 | 0xC426         | Input 3 of ADD/<br>SUBTRACT module<br>H (ADD)              | Same as C4-28                      | 0           | -    | Changeable<br>at any time |
| C4-39 | 0xC427         | Input 4 of ADD/<br>SUBTRACT module<br>H (SUBTRACT)         | Same as C4-28                      | 0           | -    | Changeable<br>at any time |
| C4-40 | 0xC428         | Input 1 of floating-<br>point MULTIPLY/<br>DIVIDE module A | C4-08                              | 0           | -    | Changeable<br>at any time |

| Para. | Comm.<br>Addr. | Name                                                       | Reference                                                                                                    | De<br>fault | Unit | Change                    |
|-------|----------------|------------------------------------------------------------|----------------------------------------------------------------------------------------------------|-------------|------|---------------------------|
| C4-41 | 0xC429         | Input 2 of<br>MULTIPLY/DIVIDE<br>module A<br>(MULTIPLY)    | 0: 1<br>1: Al1<br>2: Al2<br>3: Al3<br>4: HDI<br>5: Aim<br>6: Multi-reference<br>7: Motor-driven potentiometer<br>8: PID<br>Others: F connector        | 0           | -    | Changeable<br>at any time |
| C4-42 | 0xC42A         | Input 3 of<br>MULTIPLY/DIVIDE<br>module A (DIVIDE)         | Same as C4-41                                                                                                    | 0           | -    | Changeable<br>at any time |
| C4-43 | 0xC42B         | Input 1 of floating-<br>point MULTIPLY/<br>DIVIDE module B | 0: Disabled<br>1: Al1<br>2: Al2<br>3: Al3<br>4: HDI<br>5: Aim<br>6: Multi-reference<br>7: Motor-driven potentiometer<br>8: PID<br>Others: F connector | 0           | -    | Changeable<br>at any time |
| C4-44 | 0xC42C         | Input 2 of<br>MULTIPLY/DIVIDE<br>module B<br>(MULTIPLY)    | Same as C4-41                                                                                                    | 0           | -    | Changeable<br>at any time |
| C4-45 | 0xC42D         | Input 3 of<br>MULTIPLY/DIVIDE<br>module B (DIVIDE)         | Same as C4-41                                                                                                    | 0           | -    | Changeable<br>at any time |
| C4-46 | 0xC42E         | Input 1 of floating-<br>point MULTIPLY/<br>DIVIDE module C | 0: Disabled<br>1: Al1<br>2: Al2<br>3: Al3<br>4: HDI<br>5: Aim<br>6: Multi-reference<br>7: Motor-driven potentiometer<br>8: PID<br>Others: F connector | 0           | -    | Changeable<br>at any time |
| C4-47 | 0xC42F         | Input 2 of<br>MULTIPLY/DIVIDE<br>module C<br>(MULTIPLY)    | Same as C4-41                                                                                                    | 0           | -    | Changeable<br>at any time |
| C4-48 | 0xC430         | Input 3 of<br>MULTIPLY/DIVIDE<br>module C (DIVIDE)         | Same as C4-41                                                                                                    | 0           | -    | Changeable<br>at any time |

| Para. | Comm.<br>Addr. | Name                                                       | Reference                                                                                                    | De<br>fault | Unit | Change                    |
|-------|----------------|------------------------------------------------------------|----------------------------------------------------------------------------------------------------|-------------|------|---------------------------|
| C4-49 | 0xC431         | Input 1 of floating-<br>point MULTIPLY/<br>DIVIDE module D | 0: Disabled<br>1: Al1<br>2: Al2<br>3: Al3<br>4: HDI<br>5: Aim<br>6: Multi-reference<br>7: Motor-driven potentiometer<br>8: PID<br>Others: F connector | 0           | -    | Changeable<br>at any time |
| C4-50 | 0xC432         | Input 2 of<br>MULTIPLY/DIVIDE<br>module D<br>(MULTIPLY)    | Same as C4-41                                                                                                    | 0           | -    | Changeable<br>at any time |
| C4-51 | 0xC433         | Input 3 of<br>MULTIPLY/DIVIDE<br>module D (DIVIDE)         | Same as C4-41                                                                                                    | 0           | -    | Changeable<br>at any time |
| C4-52 | 0xC434         | Input 1 of floating-<br>point MULTIPLY/<br>DIVIDE module E | 0: Disabled<br>1: Al1<br>2: Al2<br>3: Al3<br>4: HDI<br>5: Aim<br>6: Multi-reference<br>7: Motor-driven potentiometer<br>8: PID<br>Others: F connector | 0           | -    | Changeable<br>at any time |
| C4-53 | 0xC435         | Input 2 of<br>MULTIPLY/DIVIDE<br>module E<br>(MULTIPLY)    | Same as C4-41                                                                                                    | 0           | -    | Changeable<br>at any time |
| C4-54 | 0xC436         | Input 3 of<br>MULTIPLY/DIVIDE<br>module E (DIVIDE)         | Same as C4-41                                                                                                    | 0           | -    | Changeable<br>at any time |
| C4-55 | 0xC437         | Input 1 of fixed-<br>point MULTIPLY/<br>DIVIDE module F    | 0: Disabled<br>Others: K connector                                                                                                    | 0           | -    | Changeable<br>at any time |
| C4-56 | 0xC438         | Input 2 of<br>MULTIPLY/DIVIDE<br>module F<br>(MULTIPLY)    | Same as C4-55                                                                                                    | 0           | -    | Changeable<br>at any time |
| C4-57 | 0xC439         | Input 3 of<br>MULTIPLY/DIVIDE<br>module F (DIVIDE)         | Same as C4-55                                                                                                    | 0           | -    | Changeable<br>at any time |
| C4-58 | 0xC43A         | Input 1 of fixed-<br>point MULTIPLY/<br>DIVIDE module G    | Same as C4-55                                                                                                    | 0           | -    | Changeable<br>at any time |

| Para. | Comm.<br>Addr. | Name                                                            | Reference                                                                                                    | De<br>fault | Unit | Change                    |
|-------|----------------|-----------------------------------------------------------------|----------------------------------------------------------------------------------------------------|-------------|------|---------------------------|
| C4-59 | 0xC43B         | Input 2 of<br>MULTIPLY/DIVIDE<br>module G<br>(MULTIPLY)         | Same as C4-55                                                                                                    | 0           | -    | Changeable<br>at any time |
| C4-60 | 0xC43C         | Input 3 of<br>MULTIPLY/DIVIDE<br>module G (DIVIDE)              | Same as C4-55                                                                                                    | 0           | -    | Changeable<br>at any time |
| C4-61 | 0xC43D         | Input 1 of fixed-<br>point MULTIPLY/<br>DIVIDE module H         | Same as C4-55                                                                                                    | 0           | -    | Changeable<br>at any time |
| C4-62 | 0xC43E         | Input 2 of<br>MULTIPLY/DIVIDE<br>module H<br>(MULTIPLY)         | Same as C4-55                                                                                                    | 0           | -    | Changeable<br>at any time |
| C4-63 | 0xC43F         | Input 3 of<br>MULTIPLY/DIVIDE<br>module H (DIVIDE)              | Same as C4-55                                                                                                    | 0           | -    | Changeable<br>at any time |
| C4-64 | 0xC440         | Function of<br>floating-point<br>comparison module<br>A         | 0: Module disabled<br>1: Input 1 > Input 2<br>2: Input 1 < Input 2<br>3: Input 1 = Input 2                                                     | 0           | -    | Changeable<br>at any time |
| C4-65 | 0xC441         | Input 1 of floating-<br>point comparison<br>module A            | 0: 0<br>1: Al1<br>2: Al2<br>3: Al3<br>4: HDI<br>5: Aim<br>6: Multi-reference<br>7: Motor-driven potentiometer<br>8: PID<br>Others: F connector | 0           | -    | Changeable<br>at any time |
| C4-66 | 0xC442         | Input 2 of floating-<br>point comparison<br>module A            | 0: 0<br>1: Al1<br>2: Al2<br>3: Al3<br>4: HDI<br>5: Aim<br>6: Multi-reference<br>7: Motor-driven potentiometer<br>8: PID<br>Others: F connector | 0           | -    | Changeable<br>at any time |
| C4-67 | 0xC443         | Hysteresis input of<br>floating-point<br>comparison module<br>A | 0.00% to 655.35%                                                                                                    | 0.00        | %    | Changeable<br>at any time |

| Para. | Comm.<br>Addr. | Name                 | Reference                     | De<br>fault | Unit | Change      |
|-------|----------------|----------------------|-------------------------------|-------------|------|-------------|
| C4-68 | 0xC444         | Function of          | 0: Module disabled            | 0           | -    | Changeable  |
|       |                | floating-point       | 1: Input 1 > Input 2          |             |      | at any time |
|       |                | comparison module    | 2: Input 1 < Input 2          |             |      |             |
|       |                | В                    | 3: Input 1 = Input 2          |             |      |             |
| C4-69 | 0xC445         | Input 1 of floating- | 0: 0                          | 0           | -    | Changeable  |
|       |                | point comparison     | 1: AI1                        |             |      | at any time |
|       |                | module B             | 2: AI2                        |             |      |             |
|       |                |                      | 3: AI3                        |             |      |             |
|       |                |                      | 4: HDI                        |             |      |             |
|       |                |                      | 5: Aim                        |             |      |             |
|       |                |                      | 6: Multi-reference            |             |      |             |
|       |                |                      | 7: Motor-driven potentiometer |             |      |             |
|       |                |                      | 8: PID                        |             |      |             |
|       |                |                      | Others: F connector           |             |      |             |
| C4-70 | 0xC446         | Input 2 of floating- | 0: 0                          | 0           | -    | Changeable  |
|       |                | point comparison     | 1: Al1                        |             |      | at any time |
|       |                | module B             | 2: AI2                        |             |      |             |
|       |                |                      | 3: AI3                        |             |      |             |
|       |                |                      | 4: HDI                        |             |      |             |
|       |                |                      | 5: Aim                        |             |      |             |
|       |                |                      | 6: Multi-reference            |             |      |             |
|       |                |                      | 7: Motor-driven potentiometer |             |      |             |
|       |                |                      | 8: PID                        |             |      |             |
|       |                |                      | Others: F connector           |             |      |             |
| C4-71 | 0xC447         | Hysteresis input of  | 0.00% to 655.35%              | 0.00        | %    | Changeable  |
|       |                | floating-point       |                               |             |      | at any time |
|       |                | comparison module    |                               |             |      |             |
|       |                | В                    |                               |             |      |             |
| C4-72 | 0xC448         | Function of          | 0: Module disabled            | 0           | -    | Changeable  |
|       |                | floating-point       | 1: Input 1 > Input 2          |             |      | at any time |
|       |                | comparison module    | 2: Input 1 < Input 2          |             |      |             |
|       |                | С                    | 3: Input 1 = Input 2          |             |      |             |
| C4-73 | 0xC449         | Input 1 of floating- | 0: 0                          | 0           | -    | Changeable  |
|       |                | point comparison     | 1: AI1                        |             |      | at any time |
|       |                | module C             | 2: AI2                        |             |      |             |
|       |                |                      | 3: AI3                        |             |      |             |
|       |                |                      | 4: HDI                        |             |      |             |
|       |                |                      | 5: Aim                        |             |      |             |
|       |                |                      | 6: Multi-reference            |             |      |             |
|       |                |                      | 7: Motor-driven potentiometer |             |      |             |
|       |                |                      | 8: PID                        |             |      |             |
|       |                |                      | Others: F connector           |             |      |             |

| Para. | Comm.<br>Addr. | Name                                                            | Reference                                                                                                    | De<br>fault | Unit | Change                    |
|-------|----------------|-----------------------------------------------------------------|----------------------------------------------------------------------------------------------------|-------------|------|---------------------------|
| C4-74 | 0xC44A         | Input 2 of floating-<br>point comparison<br>module C            | 0: 0<br>1: Al1<br>2: Al2<br>3: Al3<br>4: HDI<br>5: Aim<br>6: Multi-reference<br>7: Motor-driven potentiometer<br>8: PID<br>Others: F connector | 0           | -    | Changeable<br>at any time |
| C4-75 | 0xC44B         | Hysteresis input of<br>floating-point<br>comparison module<br>C | 0.00% to 655.35%                                                                                                    | 0.00        | %    | Changeable<br>at any time |
| C4-76 | 0xC44C         | Function of<br>floating-point<br>comparison module<br>D         | 0: Module disabled<br>1: Input 1 > Input 2<br>2: Input 1 < Input 2<br>3: Input 1 = Input 2                                                     | 0           | -    | Changeable<br>at any time |
| C4-77 | 0xC44D         | Input 1 of floating-<br>point comparison<br>module D            | 0: 0<br>1: Al1<br>2: Al2<br>3: Al3<br>4: HDI<br>5: Aim<br>6: Multi-reference<br>7: Motor-driven potentiometer<br>8: PID<br>Others: F connector | 0           | -    | Changeable<br>at any time |
| C4-78 | 0xC44E         | Input 2 of floating-<br>point comparison<br>module D            | 0: 0<br>1: Al1<br>2: Al2<br>3: Al3<br>4: HDI<br>5: Aim<br>6: Multi-reference<br>7: Motor-driven potentiometer<br>8: PID<br>Others: F connector | 0           | -    | Changeable<br>at any time |
| C4-79 | 0xC44F         | Hysteresis input of<br>floating-point<br>comparison module<br>D | 0.00% to 655.35%                                                                                                    | 0.00        | %    | Changeable<br>at any time |
| C4-80 | 0xC450         | Function of fixed-<br>point comparison<br>module E              | 0: Module disabled<br>1: Input 1 > Input 2<br>2: Input 1 < Input 2<br>3: Input 1 = Input 2                                                     | 0           | -    | Changeable<br>at any time |

| Para. | Comm.<br>Addr. | Name                                                         | Reference                                                                                  | De<br>fault | Unit | Change                    |
|-------|----------------|--------------------------------------------------------------|--------------------------------------------------------------------------------------------|-------------|------|---------------------------|
| C4-81 | 0xC451         | Input 1 of fixed-<br>point comparison<br>module E            | 0: 0<br>Others: K connector                                                                | 0           | -    | Changeable<br>at any time |
| C4-82 | 0xC452         | Input 2 of fixed-<br>point comparison<br>module E            | 0: 0<br>Others: K connector                                                                | 0           | -    | Changeable<br>at any time |
| C4-83 | 0xC453         | Hysteresis input of<br>fixed-point<br>comparison module<br>E | 0.00% to 655.35%                                                                           | 0.00        | %    | Changeable<br>at any time |
| C4-84 | 0xC454         | Function of fixed-<br>point comparison<br>module F           | 0: Module disabled<br>1: Input 1 > Input 2<br>2: Input 1 < Input 2<br>3: Input 1 = Input 2 | 0           | -    | Changeable<br>at any time |
| C4-85 | 0xC455         | Input 1 of fixed-<br>point comparison<br>module F            | 0: 0<br>Others: K connector                                                                | 0           | -    | Changeable<br>at any time |
| C4-86 | 0xC456         | Input 2 of fixed-<br>point comparison<br>module F            | 0: 0<br>Others: K connector                                                                | 0           | -    | Changeable<br>at any time |
| C4-87 | 0xC457         | Hysteresis input of<br>fixed-point<br>comparison module<br>F | 0.00% to 655.35%                                                                           | 0.00        | %    | Changeable<br>at any time |
| C4-88 | 0xC458         | Function of fixed-<br>point comparison<br>module G           | 0: Module disabled<br>1: Input 1 > Input 2<br>2: Input 1 < Input 2<br>3: Input 1 = Input 2 | 0           | -    | Changeable<br>at any time |
| C4-89 | 0xC459         | Input 1 of fixed-<br>point comparison<br>module G            | 0: 0<br>Others: K connector                                                                | 0           | -    | Changeable<br>at any time |
| C4-90 | 0xC45A         | Input 2 of fixed-<br>point comparison<br>module G            | 0: 0<br>Others: K connector                                                                | 0           | -    | Changeable<br>at any time |
| C4-91 | 0xC45B         | Hysteresis input of<br>fixed-point<br>comparison module<br>G | 0.00% to 655.35%                                                                           | 0.00        | %    | Changeable<br>at any time |
| C4-92 | 0xC45C         | Function of fixed-<br>point comparison<br>module H           | 0: Module disabled<br>1: Input 1 > Input 2<br>2: Input 1 < Input 2<br>3: Input 1 = Input 2 | 0           | -    | Changeable<br>at any time |
| C4-93 | 0xC45D         | Input 1 of fixed-<br>point comparison<br>module H            | 0: 0<br>Others: K connector                                                                | 0           | -    | Changeable<br>at any time |

| Para. | Comm.<br>Addr. | Name                                           | Reference                   | De<br>fault | Unit | Change                    |
|-------|----------------|------------------------------------------------|-----------------------------|-------------|------|---------------------------|
| C4-94 | 0xC45E         | Input 2 of fixed-<br>point comparison          | 0: 0<br>Others: K connector | 0           | -    | Changeable<br>at any time |
| C4-95 | 0xC45F         | module H<br>Hysteresis input of<br>fixed-point | 0.00% to 655.35%            | 0.00        | %    | Changeable<br>at any time |
|       |                | comparison module                              |                             |             |      | ac any cime               |
| C5-00 | 0xC500         | Input source of                                | 0: Disabled                 | 0           | -    | Changeable                |
|       |                | binary selector                                | 1: Logic 1                  |             |      | at any time               |
|       |                | module A                                       | 2: Logic 0                  |             |      |                           |
|       |                |                                                | 3: DI1                      |             |      |                           |
|       |                |                                                | 4: DI2                      |             |      |                           |
|       |                |                                                | 5: DI3                      |             |      |                           |
|       |                |                                                | 6: DI4                      |             |      |                           |
|       |                |                                                | 7: DI5                      |             |      |                           |
|       |                |                                                | 8: DI6                      |             |      |                           |
|       |                |                                                | 9: DI7                      |             |      |                           |
|       |                |                                                | 10: DI8                     |             |      |                           |
|       |                |                                                | 11: DI9                     |             |      |                           |
|       |                |                                                | 12: DI10                    |             |      |                           |
|       |                |                                                | 13: DI11                    |             |      |                           |
|       |                |                                                | 14: DI12                    |             |      |                           |
|       |                |                                                | 15: DI13                    |             |      |                           |
|       |                |                                                | 16: DI14                    |             |      |                           |
|       |                |                                                | 17: DI15                    |             |      |                           |
|       |                |                                                | 18: DI16                    |             |      |                           |
|       |                |                                                | Others: B connector         |             |      |                           |
| C5-01 | 0xC501         | Input 1 of binary                              | 0: Logic 0                  | 0           | -    | Changeable                |
|       |                | selector module A                              | 1: Logic 1                  |             |      | at any time               |
|       |                |                                                | 2: Logic 0                  |             |      |                           |
|       |                |                                                | 3: DI1                      |             |      |                           |
|       |                |                                                | 4: DI2                      |             |      |                           |
|       |                |                                                | 5: DI3                      |             |      |                           |
|       |                |                                                | 6: DI4                      |             |      |                           |
|       |                |                                                | 7: DI5                      |             |      |                           |
|       |                |                                                | 8: DI6                      |             |      |                           |
|       |                |                                                | 9: DI7                      |             |      |                           |
|       |                |                                                | 10: DI8                     |             |      |                           |
|       |                |                                                | 11: DI9<br>12: DI10         |             |      |                           |
|       |                |                                                |                             |             |      |                           |
|       |                |                                                | 13: DI11                    |             |      |                           |
|       |                |                                                | 14: DI12                    |             |      |                           |
|       |                |                                                | 15: DI13                    |             |      |                           |
|       |                |                                                | 16: DI14                    |             |      |                           |
|       |                |                                                | 17: DI15                    |             |      |                           |
|       |                |                                                | 18: DI16                    |             |      |                           |
|       |                |                                                | Others: B connector         |             |      |                           |

| Para. | Comm.<br>Addr. | Name                        | Reference           | De<br>fault | Unit | Change      |
|-------|----------------|-----------------------------|---------------------|-------------|------|-------------|
| C5-02 | 0xC502         | Input 2 of binary           | Same as C5-01       | 0           | -    | Changeable  |
|       |                | selector module A           |                     |             |      | at any time |
| C5-03 | 0xC503         | Input source of             | Same as C5-01       | 0           | -    | Changeable  |
|       |                | binary selector<br>module B |                     |             |      | at any time |
| C5-04 | 0xC504         | Input 1 of binary           | Same as C5-01       | 0           | -    | Changeable  |
|       |                | selector module B           |                     | -           |      | at any time |
| C5-05 | 0xC505         | Input 2 of binary           | Same as C5-01       | 0           | -    | Changeable  |
|       |                | selector module B           |                     |             |      | at any time |
| C5-06 | 0xC506         | Input source of             | 0: Disabled         | 0           | -    | Changeable  |
|       |                | binary selector             | 1: Logic 1          |             |      | at any time |
|       |                | module C                    | 2: Logic 0          |             |      |             |
|       |                |                             | 3: DI1              |             |      |             |
|       |                |                             | 4: DI2              |             |      |             |
|       |                |                             | 5: DI3              |             |      |             |
|       |                |                             | 6: DI4              |             |      |             |
|       |                |                             | 7: DI5              |             |      |             |
|       |                |                             | 8: DI6              |             |      |             |
|       |                |                             | 9: DI7              |             |      |             |
|       |                |                             | 10: DI8             |             |      |             |
|       |                |                             | 11: DI9             |             |      |             |
|       |                |                             | 12: DI10            |             |      |             |
|       |                |                             | 13: DI11            |             |      |             |
|       |                |                             | 14: DI12            |             |      |             |
|       |                |                             | 15: DI13            |             |      |             |
|       |                |                             | 16: DI14            |             |      |             |
|       |                |                             | 17: DI15            |             |      |             |
|       |                |                             | 18: DI16            |             |      |             |
|       |                |                             | Others: B connector |             |      |             |

| Para. | Comm.<br>Addr. | Name              | Reference           | De<br>fault | Unit | Change      |
|-------|----------------|-------------------|---------------------|-------------|------|-------------|
| C5-07 | 0xC507         | Input 1 of binary | 0: Logic 0          | 0           | -    | Changeable  |
|       |                | selector module C | 1: Logic 1          |             |      | at any time |
|       |                |                   | 2: Logic 0          |             |      |             |
|       |                |                   | 3: DI1              |             |      |             |
|       |                |                   | 4: DI2              |             |      |             |
|       |                |                   | 5: DI3              |             |      |             |
|       |                |                   | 6: DI4              |             |      |             |
|       |                |                   | 7: DI5              |             |      |             |
|       |                |                   | 8: DI6              |             |      |             |
|       |                |                   | 9: DI7              |             |      |             |
|       |                |                   | 10: DI8             |             |      |             |
|       |                |                   | 11: DI9             |             |      |             |
|       |                |                   | 12: DI10            |             |      |             |
|       |                |                   | 13: DI11            |             |      |             |
|       |                |                   | 14: DI12            |             |      |             |
|       |                |                   | 15: DI13            |             |      |             |
|       |                |                   | 16: DI14            |             |      |             |
|       |                |                   | 17: DI15            |             |      |             |
|       |                |                   | 18: DI16            |             |      |             |
|       |                |                   | Others: B connector |             |      |             |
| C5-08 | 0xC508         | Input 2 of binary | Same as C5-01       | 0           | -    | Changeable  |
|       |                | selector module C |                     |             |      | at any time |
| C5-09 | 0xC509         | Input source of   | 0: Disabled         | 0           | -    | Changeable  |
|       |                | binary selector   | 1: Logic 1          |             |      | at any time |
|       |                | module D          | 2: Logic 0          |             |      |             |
|       |                |                   | 3: DI1              |             |      |             |
|       |                |                   | 4: DI2              |             |      |             |
|       |                |                   | 5: DI3              |             |      |             |
|       |                |                   | 6: DI4              |             |      |             |
|       |                |                   | 7: DI5              |             |      |             |
|       |                |                   | 8: DI6              |             |      |             |
|       |                |                   | 9: DI7              |             |      |             |
|       |                |                   | 10: DI8             |             |      |             |
|       |                |                   | 11: DI9             |             |      |             |
|       |                |                   | 12: DI10            |             |      |             |
|       |                |                   | 13: DI11            |             |      |             |
|       |                |                   | 14: DI12            |             |      |             |
|       |                |                   | 15: DI13            |             |      |             |
|       |                |                   | 16: DI14            |             |      |             |
|       |                |                   | 17: DI15            |             |      |             |
|       |                |                   | 18: DI16            |             |      |             |
|       |                |                   | Others: B connector |             |      |             |

| Para. | Comm.<br>Addr. | Name              | Reference           | De<br>fault | Unit | Change      |
|-------|----------------|-------------------|---------------------|-------------|------|-------------|
| C5-10 | 0xC50A         | Input 1 of binary | 0: Logic 0          | 0           | -    | Changeable  |
|       |                | selector module D | 1: Logic 1          |             |      | at any time |
|       |                |                   | 2: Logic 0          |             |      |             |
|       |                |                   | 3: DI1              |             |      |             |
|       |                |                   | 4: DI2              |             |      |             |
|       |                |                   | 5: DI3              |             |      |             |
|       |                |                   | 6: DI4              |             |      |             |
|       |                |                   | 7: DI5              |             |      |             |
|       |                |                   | 8: DI6              |             |      |             |
|       |                |                   | 9: DI7              |             |      |             |
|       |                |                   | 10: DI8             |             |      |             |
|       |                |                   | 11: DI9             |             |      |             |
|       |                |                   | 12: DI10            |             |      |             |
|       |                |                   | 13: DI11            |             |      |             |
|       |                |                   | 14: DI12            |             |      |             |
|       |                |                   | 15: DI13            |             |      |             |
|       |                |                   | 16: DI14            |             |      |             |
|       |                |                   | 17: DI15            |             |      |             |
|       |                |                   | 18: DI16            |             |      |             |
|       |                |                   | Others: B connector |             |      |             |
| C5-11 | 0xC50B         | Input 2 of binary | 0: Logic 0          | 0           | -    | Changeable  |
|       |                | selector module D | 1: Logic 1          |             |      | at any time |
|       |                |                   | 2: Logic 0          |             |      |             |
|       |                |                   | 3: DI1              |             |      |             |
|       |                |                   | 4: DI2              |             |      |             |
|       |                |                   | 5: DI3              |             |      |             |
|       |                |                   | 6: DI4              |             |      |             |
|       |                |                   | 7: DI5              |             |      |             |
|       |                |                   | 8: DI6              |             |      |             |
|       |                |                   | 9: DI7              |             |      |             |
|       |                |                   | 10: DI8             |             |      |             |
|       |                |                   | 11: DI9             |             |      |             |
|       |                |                   | 12: DI10            |             |      |             |
|       |                |                   | 13: DI11            |             |      |             |
|       |                |                   | 14: DI12            |             |      |             |
|       |                |                   | 15: DI13            |             |      |             |
|       |                |                   | 16: DI14            |             |      |             |
|       |                |                   | 17: DI15            |             |      |             |
|       |                |                   | 18: DI21            |             |      |             |
|       |                |                   | Others: B connector |             |      |             |

| Para. | Comm.<br>Addr. | Name              | Reference            | De<br>fault | Unit | Change      |
|-------|----------------|-------------------|----------------------|-------------|------|-------------|
| C5-12 | 0xC50C         | Input source of   | 0: Disabled          | 0           | -    | Changeable  |
|       |                | binary selector   | 1: Logic 1           |             |      | at any time |
|       |                | module E          | 2: Logic 0           |             |      |             |
|       |                |                   | 3: DI1               |             |      |             |
|       |                |                   | 4: DI2               |             |      |             |
|       |                |                   | 5: DI3               |             |      |             |
|       |                |                   | 6: DI4               |             |      |             |
|       |                |                   | 7: DI5               |             |      |             |
|       |                |                   | 8: DI6               |             |      |             |
|       |                |                   | 9: DI7               |             |      |             |
|       |                |                   | 10: DI8              |             |      |             |
|       |                |                   | 11: DI9              |             |      |             |
|       |                |                   | 12: DI10             |             |      |             |
|       |                |                   | 13: DI11             |             |      |             |
|       |                |                   | 14: DI12             |             |      |             |
|       |                |                   | 15: DI13             |             |      |             |
|       |                |                   | 16: DI14<br>17: DI15 |             |      |             |
|       |                |                   | 17: DI15<br>18: DI16 |             |      |             |
|       |                |                   | Others: B connector  |             |      |             |
| C5-13 | 0xC50D         | Input 1 of binary | 0: Logic 0           | 0           | -    | Changeable  |
| CJ-15 | UXCOUD         | selector module E | 1: Logic 1           | 0           | -    | at any time |
|       |                | Selector module L | 2: Logic 0           |             |      | at any time |
|       |                |                   | 3: DI1               |             |      |             |
|       |                |                   | 4: DI2               |             |      |             |
|       |                |                   | 5: DI3               |             |      |             |
|       |                |                   | 6: DI4               |             |      |             |
|       |                |                   | 7: DI5               |             |      |             |
|       |                |                   | 8: DI6               |             |      |             |
|       |                |                   | 9: DI7               |             |      |             |
|       |                |                   | 10: DI8              |             |      |             |
|       |                |                   | 11: DI9              |             |      |             |
|       |                |                   | 12: DI10             |             |      |             |
|       |                |                   | 13: DI11             |             |      |             |
|       |                |                   | 14: DI12             |             |      |             |
|       |                |                   | 15: DI13             |             |      |             |
|       |                |                   | 16: DI14             |             |      |             |
|       |                |                   | 17: DI15             |             |      |             |
|       |                |                   | 18: DI16             |             |      |             |
|       |                |                   | Others: B connector  |             |      |             |
| C5-14 | 0xC50E         | Input 2 of binary | Same as C5-01        | 0           | -    | Changeable  |
|       |                | selector module E |                      |             |      | at any time |

| Para. | Comm.<br>Addr. | Name              | Reference           | De<br>fault | Unit | Change      |
|-------|----------------|-------------------|---------------------|-------------|------|-------------|
| C5-15 | 0xC50F         | Input source of   | 0: Disabled         | 0           | -    | Changeable  |
|       |                | binary selector   | 1: Logic 1          |             |      | at any time |
|       |                | module F          | 2: Logic 0          |             |      |             |
|       |                |                   | 3: DI1              |             |      |             |
|       |                |                   | 4: DI2              |             |      |             |
|       |                |                   | 5: DI3              |             |      |             |
|       |                |                   | 6: DI4              |             |      |             |
|       |                |                   | 7: DI5              |             |      |             |
|       |                |                   | 8: DI6              |             |      |             |
|       |                |                   | 9: DI7              |             |      |             |
|       |                |                   | 10: DI8             |             |      |             |
|       |                |                   | 11: DI9             |             |      |             |
|       |                |                   | 12: DI10            |             |      |             |
|       |                |                   | 13: DI11            |             |      |             |
|       |                |                   | 14: DI12            |             |      |             |
|       |                |                   | 15: DI13            |             |      |             |
|       |                |                   | 16: DI14            |             |      |             |
|       |                |                   | 17: DI15            |             |      |             |
|       |                |                   | 18: DI16            |             |      |             |
|       |                |                   | Others: B connector |             |      |             |
| C5-16 | 0xC510         | Input 1 of binary | 0: Logic 0          | 0           | -    | Changeable  |
|       |                | selector module F | 1: Logic 1          |             |      | at any time |
|       |                |                   | 2: Logic 0          |             |      |             |
|       |                |                   | 3: DI1              |             |      |             |
|       |                |                   | 4: DI2              |             |      |             |
|       |                |                   | 5: DI3              |             |      |             |
|       |                |                   | 6: DI4              |             |      |             |
|       |                |                   | 7: DI5              |             |      |             |
|       |                |                   | 8: DI6              |             |      |             |
|       |                |                   | 9: DI7              |             |      |             |
|       |                |                   | 10: DI8             |             |      |             |
|       |                |                   | 11: DI9             |             |      |             |
|       |                |                   | 12: DI10            |             |      |             |
|       |                |                   | 13: DI11            |             |      |             |
|       |                |                   | 14: DI12            |             |      |             |
|       |                |                   | 15: DI13            |             |      |             |
|       |                |                   | 16: DI14            |             |      |             |
|       |                |                   | 17: DI15            |             |      |             |
|       |                |                   | 18: DI16            |             |      |             |
|       |                |                   | Others: B connector |             |      |             |

| Para. | Comm.<br>Addr. | Name              | Reference           | De<br>fault | Unit | Change      |
|-------|----------------|-------------------|---------------------|-------------|------|-------------|
| C5-17 | 0xC511         | Input 2 of binary | 0: Logic 0          | 0           | -    | Changeable  |
|       |                | selector module F | 1: Logic 1          |             |      | at any time |
|       |                |                   | 2: Logic 0          |             |      |             |
|       |                |                   | 3: DI1              |             |      |             |
|       |                |                   | 4: DI2              |             |      |             |
|       |                |                   | 5: DI3              |             |      |             |
|       |                |                   | 6: DI4              |             |      |             |
|       |                |                   | 7: DI5              |             |      |             |
|       |                |                   | 8: DI6              |             |      |             |
|       |                |                   | 9: DI7              |             |      |             |
|       |                |                   | 10: DI8             |             |      |             |
|       |                |                   | 11: DI9             |             |      |             |
|       |                |                   | 12: DI10            |             |      |             |
|       |                |                   | 13: DI11            |             |      |             |
|       |                |                   | 14: DI12            |             |      |             |
|       |                |                   | 15: DI13            |             |      |             |
|       |                |                   | 16: DI14            |             |      |             |
|       |                |                   | 17: DI15            |             |      |             |
|       |                |                   | 18: DI21            |             |      |             |
|       |                |                   | Others: B connector |             |      |             |
| C5-18 | 0xC512         | Input source of   | 0: Disabled         | 0           | -    | Changeable  |
|       |                | binary selector   | 1: Logic 1          |             |      | at any time |
|       |                | module G          | 2: Logic 0          |             |      |             |
|       |                |                   | 3: DI1              |             |      |             |
|       |                |                   | 4: DI2              |             |      |             |
|       |                |                   | 5: DI3              |             |      |             |
|       |                |                   | 6: DI4              |             |      |             |
|       |                |                   | 7: DI5              |             |      |             |
|       |                |                   | 8: DI6              |             |      |             |
|       |                |                   | 9: DI7              |             |      |             |
|       |                |                   | 10: DI8             |             |      |             |
|       |                |                   | 11: DI9             |             |      |             |
|       |                |                   | 12: DI10            |             |      |             |
|       |                |                   | 13: DI11            |             |      |             |
|       |                |                   | 14: DI12            |             |      |             |
|       |                |                   | 15: DI13            |             |      |             |
|       |                |                   | 16: DI14            |             |      |             |
|       |                |                   | 17: DI15            |             |      |             |
|       |                |                   | 18: DI16            |             |      |             |
| L     |                |                   | Others: B connector |             |      |             |

| Para. | Comm.<br>Addr. | Name              | Reference           | De<br>fault | Unit | Change      |
|-------|----------------|-------------------|---------------------|-------------|------|-------------|
| C5-19 | 0xC513         | Input 1 of binary | 0: Logic 0          | 0           | -    | Changeable  |
|       |                | selector module G | 1: Logic 1          |             |      | at any time |
|       |                |                   | 2: Logic 0          |             |      |             |
|       |                |                   | 3: DI1              |             |      |             |
|       |                |                   | 4: DI2              |             |      |             |
|       |                |                   | 5: DI3              |             |      |             |
|       |                |                   | 6: DI4              |             |      |             |
|       |                |                   | 7: DI5              |             |      |             |
|       |                |                   | 8: DI6              |             |      |             |
|       |                |                   | 9: DI7              |             |      |             |
|       |                |                   | 10: DI8             |             |      |             |
|       |                |                   | 11: DI9             |             |      |             |
|       |                |                   | 12: DI10            |             |      |             |
|       |                |                   | 13: DI11            |             |      |             |
|       |                |                   | 14: DI12            |             |      |             |
|       |                |                   | 15: DI13            |             |      |             |
|       |                |                   | 16: DI14            |             |      |             |
|       |                |                   | 17: DI15            |             |      |             |
|       |                |                   | 18: DI16            |             |      |             |
|       |                |                   | Others: B connector |             |      |             |
| C5-20 | 0xC514         | Input 2 of binary | 0: Logic 0          | 0           | -    | Changeable  |
|       |                | selector module G | 1: Logic 1          |             |      | at any time |
|       |                |                   | 2: Logic 0          |             |      |             |
|       |                |                   | 3: DI1              |             |      |             |
|       |                |                   | 4: DI2              |             |      |             |
|       |                |                   | 5: DI3              |             |      |             |
|       |                |                   | 6: DI4              |             |      |             |
|       |                |                   | 7: DI5              |             |      |             |
|       |                |                   | 8: DI6              |             |      |             |
|       |                |                   | 9: DI7              |             |      |             |
|       |                |                   | 10: DI8             |             |      |             |
|       |                |                   | 11: DI9             |             |      |             |
|       |                |                   | 12: DI10            |             |      |             |
|       |                |                   | 13: DI11            |             |      |             |
|       |                |                   | 14: DI12            |             |      |             |
|       |                |                   | 15: DI13            |             |      |             |
|       |                |                   | 16: DI14            |             |      |             |
|       |                |                   | 17: DI15            |             |      |             |
|       |                |                   | 18: DI21            |             |      |             |
|       |                |                   | Others: B connector |             |      |             |

| Para. | Comm.<br>Addr. | Name              | Reference           | De<br>fault | Unit | Change      |
|-------|----------------|-------------------|---------------------|-------------|------|-------------|
| C5-21 | 0xC515         | Input source of   | 0: Disabled         | 0           | -    | Changeable  |
|       |                | binary selector   | 1: Logic 1          |             |      | at any time |
|       |                | module H          | 2: Logic 0          |             |      |             |
|       |                |                   | 3: DI1              |             |      |             |
|       |                |                   | 4: DI2              |             |      |             |
|       |                |                   | 5: DI3              |             |      |             |
|       |                |                   | 6: DI4              |             |      |             |
|       |                |                   | 7: DI5              |             |      |             |
|       |                |                   | 8: DI6              |             |      |             |
|       |                |                   | 9: DI7              |             |      |             |
|       |                |                   | 10: DI8             |             |      |             |
|       |                |                   | 11: DI9             |             |      |             |
|       |                |                   | 12: DI10            |             |      |             |
|       |                |                   | 13: DI11            |             |      |             |
|       |                |                   | 14: DI12            |             |      |             |
|       |                |                   | 15: DI13            |             |      |             |
|       |                |                   | 16: DI14            |             |      |             |
|       |                |                   | 17: DI15            |             |      |             |
|       |                |                   | 18: DI16            |             |      |             |
|       |                |                   | Others: B connector |             |      |             |
| C5-22 | 0xC516         | Input 1 of binary | 0: Logic 0          | 0           | -    | Changeable  |
|       |                | selector module H | 1: Logic 1          |             |      | at any time |
|       |                |                   | 2: Logic 0          |             |      |             |
|       |                |                   | 3: DI1              |             |      |             |
|       |                |                   | 4: DI2              |             |      |             |
|       |                |                   | 5: DI3              |             |      |             |
|       |                |                   | 6: DI4              |             |      |             |
|       |                |                   | 7: DI5              |             |      |             |
|       |                |                   | 8: DI6              |             |      |             |
|       |                |                   | 9: DI7              |             |      |             |
|       |                |                   | 10: DI8             |             |      |             |
|       |                |                   | 11: DI9             |             |      |             |
|       |                |                   | 12: DI10            |             |      |             |
|       |                |                   | 13: DI11            |             |      |             |
|       |                |                   | 14: DI12            |             |      |             |
|       |                |                   | 15: DI13            |             |      |             |
|       |                |                   | 16: DI14            |             |      |             |
|       |                |                   | 17: DI15            |             |      |             |
|       |                |                   | 18: DI16            |             |      |             |
|       |                |                   | Others: B connector |             |      |             |

| Para. | Comm.<br>Addr. | Name              | Reference           | De<br>fault | Unit | Change      |
|-------|----------------|-------------------|---------------------|-------------|------|-------------|
| C5-23 | 0xC517         | Input 2 of binary | 0: Logic 0          | 0           | -    | Changeable  |
|       |                | selector module H | 1: Logic 1          |             |      | at any time |
|       |                |                   | 2: Logic 0          |             |      |             |
|       |                |                   | 3: DI1              |             |      |             |
|       |                |                   | 4: DI2              |             |      |             |
|       |                |                   | 5: DI3              |             |      |             |
|       |                |                   | 6: DI4              |             |      |             |
|       |                |                   | 7: DI5              |             |      |             |
|       |                |                   | 8: DI6              |             |      |             |
|       |                |                   | 9: DI7              |             |      |             |
|       |                |                   | 10: DI8             |             |      |             |
|       |                |                   | 11: DI9             |             |      |             |
|       |                |                   | 12: DI10            |             |      |             |
|       |                |                   | 13: DI11            |             |      |             |
|       |                |                   | 14: DI12            |             |      |             |
|       |                |                   | 15: DI13            |             |      |             |
|       |                |                   | 16: D114            |             |      |             |
|       |                |                   | 17: DI15            |             |      |             |
|       |                |                   | 18: DI21            |             |      |             |
|       |                |                   | Others: B connector |             |      |             |
| 65.94 | 0.0510         |                   |                     | 0           | _    |             |
| C5-24 | 0xC518         | Input source of   | 0: Disabled         | 0           | -    | Changeable  |
|       |                | word selector     | 1: Logic 1          |             |      | at any time |
|       |                | module A          | 2: Logic 0          |             |      |             |
|       |                |                   | 3: DI1              |             |      |             |
|       |                |                   | 4: DI2              |             |      |             |
|       |                |                   | 5: DI3              |             |      |             |
|       |                |                   | 6: DI4              |             |      |             |
|       |                |                   | 7: DI5              |             |      |             |
|       |                |                   | 8: DI6              |             |      |             |
|       |                |                   | 9: DI7              |             |      |             |
|       |                |                   | 10: DI8             |             |      |             |
|       |                |                   | 11: DI9             |             |      |             |
|       |                |                   | 12: DI10            |             |      |             |
|       |                |                   | 13: DI11            |             |      |             |
|       |                |                   | 14: DI12            |             |      |             |
|       |                |                   | 15: DI13            |             |      |             |
|       |                |                   | 16: DI14            |             |      |             |
|       |                |                   | 17: DI15            |             |      |             |
|       |                |                   | 18: DI16            |             |      |             |
|       |                |                   | Others: B connector |             |      |             |
| C5-25 | 0xC519         | Input 1 of word   | 0:0                 | 0           | -    | Changeable  |
|       |                | selector module A | Others: K connector |             |      | at any time |
| C5-26 | 0xC51A         | Input 2 of word   | 0:0                 | 0           | -    | Changeable  |
|       |                | selector module A | Others: K connector |             |      | at any time |

| Para. | Comm.<br>Addr. | Name                                         | Reference                                                                                                    | De<br>fault | Unit | Change                    |
|-------|----------------|----------------------------------------------|----------------------------------------------------------------------------------------------------|-------------|------|---------------------------|
| C5-27 | 0xC51B         | Input source of<br>word selector<br>module B | 0: Disabled<br>1: Logic 1<br>2: Logic 0<br>3: Dl1<br>4: Dl2<br>5: Dl3<br>6: Dl4<br>7: Dl5<br>8: Dl6<br>9: Dl7<br>10: Dl8<br>11: Dl9<br>12: Dl10<br>13: Dl11<br>14: Dl2<br>15: Dl3<br>16: Dl4<br>17: Dl5<br>18: Dl16                                                                                                    | 0           | -    | Changeable<br>at any time |
| C5-28 | 0xC51C         | Input 1 of word selector module B            | Others: B connector<br>0: 0<br>Others: K connector                                                                                                    | 0           | -    | Changeable<br>at any time |
| C5-29 | 0xC51D         | Input 2 of word<br>selector module B         | 0: 0<br>Others: K connector                                                                                                    | 0           | -    | Changeable<br>at any time |
| C5-30 | 0xC51E         | Input source of<br>word selector<br>module C | 0: Disabled<br>1: Logic 1<br>2: Logic 0<br>3: Dl1<br>4: Dl2<br>5: Dl3<br>6: Dl4<br>7: Dl5<br>8: Dl6<br>9: Dl7<br>10: Dl8<br>11: Dl9<br>12: Dl10<br>13: Dl11<br>14: Dl12<br>15: Dl13<br>16: Dl4<br>17: Dl5<br>8: Dl6<br>0: Dl7<br>10: Dl8<br>11: Dl9<br>12: Dl10<br>13: Dl11<br>14: Dl2<br>15: Dl13<br>16: Dl4<br>17: Dl5<br>18: Dl16<br>Others: B connector | 0           | -    | Changeable<br>at any time |
| C5-31 | 0xC51F         | Input 1 of word<br>selector module C         | 0: 0<br>Others: K connector                                                                                                    | 0           | -    | Changeable<br>at any time |
| C5-32 | 0xC520         | Input 2 of word selector module C            | 0: 0<br>Others: K connector                                                                                                    | 0           | -    | Changeable<br>at any time |

| Para. | Comm.  | Name                             | Reference                | De         | Unit | Change      |
|-------|--------|----------------------------------|--------------------------|------------|------|-------------|
| 65.22 | Addr.  |                                  |                          | fault<br>0 |      |             |
| C5-33 | 0xC521 | Input source of<br>word selector | 0: Disabled              | 0          | -    | Changeable  |
|       |        | module D                         | 1: Logic 1<br>2: Logic 0 |            |      | at any time |
|       |        | module D                         | 3: DI1                   |            |      |             |
|       |        |                                  | 4: DI2                   |            |      |             |
|       |        |                                  | 5: DI3                   |            |      |             |
|       |        |                                  | 6: DI4                   |            |      |             |
|       |        |                                  | 7: DI5                   |            |      |             |
|       |        |                                  | 8: DI6                   |            |      |             |
|       |        |                                  | 9: DI7                   |            |      |             |
|       |        |                                  | 10: DI8                  |            |      |             |
|       |        |                                  | 11: DI9                  |            |      |             |
|       |        |                                  | 12: DI10                 |            |      |             |
|       |        |                                  | 13: DI11                 |            |      |             |
|       |        |                                  | 14: DI12                 |            |      |             |
|       |        |                                  | 15: DI13                 |            |      |             |
|       |        |                                  | 16: DI14                 |            |      |             |
|       |        |                                  | 17: DI15                 |            |      |             |
|       |        |                                  | 18: DI16                 |            |      |             |
|       |        |                                  | Others: B connector      |            |      |             |
| C5-34 | 0xC522 | Input 1 of word                  | 0: 0                     | 0          | -    | Changeable  |
|       |        | selector module D                | Others: K connector      |            |      | at any time |
| C5-35 | 0xC523 | Input 2 of word                  | 0: 0                     | 0          | -    | Changeable  |
|       |        | selector module D                | Others: K connector      |            |      | at any time |
| C5-36 | 0xC524 | Input source of                  | 0: Disabled              | 0          | -    | Changeable  |
|       |        | DWord selector                   | 1: Logic 1               |            |      | at any time |
|       |        | module A                         | 2: Logic 0               |            |      |             |
|       |        |                                  | 3: DI1                   |            |      |             |
|       |        |                                  | 4: DI2                   |            |      |             |
|       |        |                                  | 5: DI3                   |            |      |             |
|       |        |                                  | 6: DI4                   |            |      |             |
|       |        |                                  | 7: DI5                   |            |      |             |
|       |        |                                  | 8: DI6                   |            |      |             |
|       |        |                                  | 9: DI7                   |            |      |             |
|       |        |                                  | 10: DI8                  |            |      |             |
|       |        |                                  | 11: DI9                  |            |      |             |
|       |        |                                  | 12: DI10                 |            |      |             |
|       |        |                                  | 13: DI11                 |            |      |             |
|       |        |                                  | 14: DI12                 |            |      |             |
|       |        |                                  | 15: DI13                 |            |      |             |
|       |        |                                  | 16: DI14                 |            |      |             |
|       |        |                                  | 17: DI15                 |            |      |             |
|       |        |                                  | 18: DI16                 |            |      |             |
|       |        |                                  | Others: B connector      |            |      |             |
| C5-37 | 0xC525 | Input 1 of DWord                 | 0:0                      | 0          | -    | Changeable  |
|       |        | selector module A                | Others: K connector      |            |      | at any time |
| C5-38 | 0xC526 | Input 2 of DWord                 | 0: 0                     | 0          | -    | Changeable  |
|       |        | selector module A                | Others: K connector      |            |      | at any time |

| Para. | Comm.<br>Addr. | Name                                          | Reference                                                                                                    | De<br>fault | Unit | Change                    |
|-------|----------------|-----------------------------------------------|----------------------------------------------------------------------------------------------------|-------------|------|---------------------------|
| C5-39 | 0xC527         | Input source of<br>DWord selector<br>module B | 0: Disabled<br>1: Logic 1<br>2: Logic 0<br>3: D11<br>4: D12<br>5: D13<br>6: D14<br>7: D15<br>8: D16<br>9: D17<br>10: D18<br>11: D19<br>12: D110<br>13: D111<br>14: D12<br>15: D13<br>16: D14<br>17: D15<br>18: D16                        | 0           | -    | Changeable<br>at any time |
| C5-40 | 0xC528         | Input 1 of DWord                              | Others: B connector<br>0: 0                                                                                                    | 0           | -    | Changeable                |
| C5-41 | 0xC529         | selector module B<br>Input 2 of DWord         | Others: K connector<br>0: 0                                                                                                    | 0           | -    | at any time<br>Changeable |
|       |                | selector module B                             | Others: K connector                                                                                                    |             |      | at any time               |
| C5-42 | 0xC52A         | Input source of<br>DWord selector<br>module C | 0: Disabled<br>1: Logic 1<br>2: Logic 0<br>3: D11<br>4: D12<br>5: D13<br>6: D14<br>7: D15<br>8: D16<br>9: D17<br>10: D18<br>11: D19<br>12: D110<br>13: D111<br>14: D12<br>15: D13<br>16: D14<br>17: D15<br>18: D16<br>Others: B connector | 0           | -    | Changeable<br>at any time |
| C5-43 | 0xC52B         | Input 1 of DWord selector module C            | 0: 0<br>Others: K connector                                                                                                    | 0           | -    | Changeable<br>at any time |
| C5-44 | 0xC52C         | Input 2 of DWord<br>selector module C         | 0: 0<br>Others: K connector                                                                                                    | 0           | -    | Changeable<br>at any time |

| Para. | Comm.<br>Addr. | Name              | Reference           | De<br>fault | Unit | Change      |
|-------|----------------|-------------------|---------------------|-------------|------|-------------|
| C5-45 | 0xC52D         | Input source of   | 0: Disabled         | 0           | -    | Changeable  |
|       |                | DWord selector    | 1: Logic 1          |             |      | at any time |
|       |                | module D          | 2: Logic 0          |             |      |             |
|       |                |                   | 3: DI1              |             |      |             |
|       |                |                   | 4: DI2              |             |      |             |
|       |                |                   | 5: DI3              |             |      |             |
|       |                |                   | 6: DI4              |             |      |             |
|       |                |                   | 7: DI5              |             |      |             |
|       |                |                   | 8: DI6              |             |      |             |
|       |                |                   | 9: DI7              |             |      |             |
|       |                |                   | 10: DI8             |             |      |             |
|       |                |                   | 11: DI9             |             |      |             |
|       |                |                   | 12: DI10            |             |      |             |
|       |                |                   | 13: DI11            |             |      |             |
|       |                |                   | 14: DI12            |             |      |             |
|       |                |                   | 15: DI13            |             |      |             |
|       |                |                   | 16: DI14            |             |      |             |
|       |                |                   | 17: DI15            |             |      |             |
|       |                |                   | 18: DI16            |             |      |             |
|       |                |                   | Others: B connector |             |      |             |
| C5-46 | 0xC52E         | Input 1 of DWord  | 0: 0                | 0           | -    | Changeable  |
|       |                | selector module D | Others: K connector |             |      | at any time |
| C5-47 | 0xC52F         | Input 2 of DWord  | 0: 0                | 0           | -    | Changeable  |
|       |                | selector module D | Others: K connector |             |      | at any time |
| C5-48 | 0xC530         | Input source of   | 0: Disabled         | 0           | -    | Changeable  |
|       |                | floating-point    | 1: Logic 1          |             |      | at any time |
|       |                | number selector   | 2: Logic 0          |             |      |             |
|       |                | module A          | 3: DI1              |             |      |             |
|       |                |                   | 4: DI2              |             |      |             |
|       |                |                   | 5: DI3              |             |      |             |
|       |                |                   | 6: DI4              |             |      |             |
|       |                |                   | 7: DI5              |             |      |             |
|       |                |                   | 8: DI6              |             |      |             |
|       |                |                   | 9: DI7              |             |      |             |
|       |                |                   | 10: DI8             |             |      |             |
|       |                |                   | 11: DI9             |             |      |             |
|       |                |                   | 12: DI10            |             |      |             |
|       |                |                   | 13: DI11            |             |      |             |
|       |                |                   | 14: DI12            |             |      |             |
|       |                |                   | 15: DI13            |             |      |             |
|       |                |                   | 16: DI14            |             |      |             |
|       |                |                   | 17: DI15            |             |      |             |
|       |                |                   | 18: DI16            |             |      |             |
| 1     |                |                   | Others: B connector |             |      |             |

| Para. | Comm.<br>Addr. | Name                 | Reference                     | De<br>fault | Unit | Change      |
|-------|----------------|----------------------|-------------------------------|-------------|------|-------------|
| C5-49 | 0xC531         | Input 1 of floating- | 0: 0                          | 0           | -    | Changeable  |
|       |                | point number         | 1: AI1                        |             |      | at any time |
|       |                | selector module A    | 2: AI2                        |             |      |             |
|       |                |                      | 3: AI3                        |             |      |             |
|       |                |                      | 4: HDI                        |             |      |             |
|       |                |                      | 5: Aim                        |             |      |             |
|       |                |                      | 6: Multi-reference            |             |      |             |
|       |                |                      | 7: Motor-driven potentiometer |             |      |             |
|       |                |                      | 8: PID                        |             |      |             |
|       |                |                      | Others: F connector           |             |      |             |
| C5-50 | 0xC532         | Input 2 of floating- | 0: 0                          | 0           | -    | Changeable  |
|       |                | point number         | 1: AI1                        |             |      | at any time |
|       |                | selector module A    | 2: AI2                        |             |      |             |
|       |                |                      | 3: AI3                        |             |      |             |
|       |                |                      | 4: HDI                        |             |      |             |
|       |                |                      | 5: Aim                        |             |      |             |
|       |                |                      | 6: Multi-reference            |             |      |             |
|       |                |                      | 7: Motor-driven potentiometer |             |      |             |
|       |                |                      | 8: PID                        |             |      |             |
|       |                |                      | Others: F connector           | -           |      |             |
| C5-51 | 0xC533         | Input source of      | 0: Disabled                   | 0           | -    | Changeable  |
|       |                | floating-point       | 1: Logic 1                    |             |      | at any time |
|       |                | number selector      | 2: Logic 0                    |             |      |             |
|       |                | module B             | 3: Dl1<br>4: Dl2              |             |      |             |
|       |                |                      | 4: DI2<br>5: DI3              |             |      |             |
|       |                |                      | 6: DI4                        |             |      |             |
|       |                |                      | 7: DI5                        |             |      |             |
|       |                |                      | 8: DI6                        |             |      |             |
|       |                |                      | 9: DI7                        |             |      |             |
|       |                |                      | 10: DI8                       |             |      |             |
|       |                |                      | 11: DI9                       |             |      |             |
|       |                |                      | 12: DI10                      |             |      |             |
| 1     |                |                      | 13: D111                      |             |      |             |
| 1     |                |                      | 14: DI12                      |             |      |             |
| 1     |                |                      | 15: DI13                      |             |      |             |
| 1     |                |                      | 16: DI14                      |             |      |             |
| 1     |                |                      | 17: DI15                      |             |      |             |
| 1     |                |                      | 18: DI16                      |             |      |             |
| 1     |                |                      | Others: B connector           |             |      |             |

| Para. | Comm.<br>Addr. | Name                 | Reference                     | De<br>fault | Unit | Change      |
|-------|----------------|----------------------|-------------------------------|-------------|------|-------------|
| C5-52 | 0xC534         | Input 1 of floating- | 0: 0                          | 0           | -    | Changeable  |
|       |                | point number         | 1: AI1                        |             |      | at any time |
|       |                | selector module B    | 2: AI2                        |             |      |             |
|       |                |                      | 3: AI3                        |             |      |             |
|       |                |                      | 4: HDI                        |             |      |             |
|       |                |                      | 5: Aim                        |             |      |             |
|       |                |                      | 6: Multi-reference            |             |      |             |
|       |                |                      | 7: Motor-driven potentiometer |             |      |             |
|       |                |                      | 8: PID                        |             |      |             |
|       |                |                      | Others: F connector           |             |      |             |
| C5-53 | 0xC535         | Input 2 of floating- | 0: 0                          | 0           | -    | Changeable  |
|       |                | point number         | 1: AI1                        |             |      | at any time |
|       |                | selector module B    | 2: AI2                        |             |      |             |
|       |                |                      | 3: AI3                        |             |      |             |
|       |                |                      | 4: HDI                        |             |      |             |
|       |                |                      | 5: Aim                        |             |      |             |
|       |                |                      | 6: Multi-reference            |             |      |             |
|       |                |                      | 7: Motor-driven potentiometer |             |      |             |
|       |                |                      | 8: PID                        |             |      |             |
|       |                |                      | Others: F connector           |             |      |             |
| C5-54 | 0xC536         | Input source of      | 0: Disabled                   | 0           | -    | Changeable  |
|       |                | floating-point       | 1: Logic 1                    |             |      | at any time |
|       |                | number selector      | 2: Logic 0                    |             |      |             |
|       |                | module C             | 3: DI1                        |             |      |             |
|       |                |                      | 4: DI2                        |             |      |             |
|       |                |                      | 5: DI3                        |             |      |             |
|       |                |                      | 6: DI4                        |             |      |             |
|       |                |                      | 7: DI5                        |             |      |             |
|       |                |                      | 8: DI6                        |             |      |             |
|       |                |                      | 9: DI7                        |             |      |             |
|       |                |                      | 10: DI8                       |             |      |             |
|       |                |                      | 11: DI9                       |             |      |             |
|       |                |                      | 12: DI10                      |             |      |             |
|       |                |                      | 13: DI11                      |             |      |             |
| 1     |                |                      | 14: DI12                      |             |      |             |
|       |                |                      | 15: DI13                      |             |      |             |
|       |                |                      | 16: DI14                      |             |      |             |
|       |                |                      | 17: DI15                      |             |      |             |
|       |                |                      | 18: DI16                      |             |      |             |
|       |                |                      | Others: B connector           |             |      |             |

| Para. | Comm.<br>Addr. | Name                 | Reference                     | De<br>fault | Unit | Change      |
|-------|----------------|----------------------|-------------------------------|-------------|------|-------------|
| C5-55 | 0xC537         | Input 1 of floating- | 0: 0                          | 0           | -    | Changeable  |
|       |                | point number         | 1: AI1                        |             |      | at any time |
|       |                | selector module C    | 2: AI2                        |             |      |             |
|       |                |                      | 3: AI3                        |             |      |             |
|       |                |                      | 4: HDI                        |             |      |             |
|       |                |                      | 5: Aim                        |             |      |             |
|       |                |                      | 6: Multi-reference            |             |      |             |
|       |                |                      | 7: Motor-driven potentiometer |             |      |             |
|       |                |                      | 8: PID                        |             |      |             |
|       |                |                      | Others: F connector           |             |      |             |
| C5-56 | 0xC538         | Input 2 of floating- | 0: 0                          | 0           | -    | Changeable  |
|       |                | point number         | 1: AI1                        |             |      | at any time |
|       |                | selector module C    | 2: AI2                        |             |      |             |
|       |                |                      | 3: AI3                        |             |      |             |
|       |                |                      | 4: HDI                        |             |      |             |
|       |                |                      | 5: Aim                        |             |      |             |
|       |                |                      | 6: Multi-reference            |             |      |             |
|       |                |                      | 7: Motor-driven potentiometer |             |      |             |
|       |                |                      | 8: PID                        |             |      |             |
|       |                |                      | Others: F connector           |             |      |             |
| C5-57 | 0xC539         | Input source of      | 0: Disabled                   | 0           | -    | Changeable  |
|       |                | floating-point       | 1: Logic 1                    |             |      | at any time |
|       |                | number selector      | 2: Logic 0                    |             |      |             |
|       |                | module D             | 3: DI1                        |             |      |             |
|       |                |                      | 4: DI2                        |             |      |             |
|       |                |                      | 5: DI3                        |             |      |             |
|       |                |                      | 6: DI4                        |             |      |             |
|       |                |                      | 7: DI5                        |             |      |             |
|       |                |                      | 8: DI6                        |             |      |             |
|       |                |                      | 9: DI7                        |             |      |             |
|       |                |                      | 10: DI8                       |             |      |             |
|       |                |                      | 11: DI9                       |             |      |             |
|       |                |                      | 12: DI10                      |             |      |             |
|       |                |                      | 13: DI11<br>14: DI12          |             |      |             |
|       |                |                      | 14: D12<br>15: D13            |             |      |             |
|       |                |                      | 15: D113<br>16: D114          |             |      |             |
|       |                |                      | 16: D114<br>17: D115          |             |      |             |
| 1     |                |                      | 17: DI15<br>18: DI16          |             |      |             |
| 1     |                |                      |                               |             |      |             |
| L     |                |                      | Others: B connector           |             |      |             |

| Para. | Comm.<br>Addr. | Name                 | Reference                     | De<br>fault | Unit | Change      |
|-------|----------------|----------------------|-------------------------------|-------------|------|-------------|
| C5-58 | 0xC53A         | Input 1 of floating- | 0: 0                          | 0           | -    | Changeable  |
|       |                | point number         | 1: AI1                        |             |      | at any time |
|       |                | selector module D    | 2: AI2                        |             |      |             |
|       |                |                      | 3: AI3                        |             |      |             |
|       |                |                      | 4: HDI                        |             |      |             |
|       |                |                      | 5: Aim                        |             |      |             |
|       |                |                      | 6: Multi-reference            |             |      |             |
|       |                |                      | 7: Motor-driven potentiometer |             |      |             |
|       |                |                      | 8: PID                        |             |      |             |
|       |                |                      | Others: F connector           |             |      |             |
| C5-59 | 0xC53B         | Input 2 of floating- | 0: 0                          | 0           | -    | Changeable  |
|       |                | point number         | 1: AI1                        |             |      | at any time |
|       |                | selector module D    | 2: AI2                        |             |      |             |
|       |                |                      | 3: AI3                        |             |      |             |
|       |                |                      | 4: HDI                        |             |      |             |
|       |                |                      | 5: Aim                        |             |      |             |
|       |                |                      | 6: Multi-reference            |             |      |             |
|       |                |                      | 7: Motor-driven potentiometer |             |      |             |
|       |                |                      | 8: PID                        |             |      |             |
|       |                |                      | Others: F connector           |             |      |             |
| C5-60 | 0xC53C         | Input source of      | 0: Disabled                   | 0           | -    | Changeable  |
|       |                | floating-point       | 1: Logic 1                    |             |      | at any time |
|       |                | number selector      | 2: Logic 0                    |             |      |             |
|       |                | module E             | 3: DI1                        |             |      |             |
|       |                |                      | 4: DI2                        |             |      |             |
|       |                |                      | 5: DI3                        |             |      |             |
|       |                |                      | 6: DI4                        |             |      |             |
|       |                |                      | 7: DI5                        |             |      |             |
|       |                |                      | 8: DI6                        |             |      |             |
|       |                |                      | 9: DI7                        |             |      |             |
|       |                |                      | 10: DI8                       |             |      |             |
|       |                |                      | 11: DI9                       |             |      |             |
|       |                |                      | 12: DI10                      |             |      |             |
| 1     |                |                      | 13: DI11                      |             |      |             |
| 1     |                |                      | 14: DI12                      |             |      |             |
| 1     |                |                      | 15: DI13                      |             |      |             |
| 1     |                |                      | 16: DI14                      |             |      |             |
|       |                |                      | 17: DI15                      |             |      |             |
|       |                |                      | 18: DI16                      |             |      |             |
|       |                |                      | Others: B connector           |             |      |             |

| Para. | Comm.<br>Addr. | Name                 | Reference                     | De<br>fault | Unit | Change      |
|-------|----------------|----------------------|-------------------------------|-------------|------|-------------|
| C5-61 | 0xC53D         | Input 1 of floating- | 0: 0                          | 0           | -    | Changeable  |
|       |                | point number         | 1: AI1                        |             |      | at any time |
|       |                | selector module E    | 2: AI2                        |             |      |             |
|       |                |                      | 3: AI3                        |             |      |             |
|       |                |                      | 4: HDI                        |             |      |             |
|       |                |                      | 5: Aim                        |             |      |             |
|       |                |                      | 6: Multi-reference            |             |      |             |
|       |                |                      | 7: Motor-driven potentiometer |             |      |             |
|       |                |                      | 8: PID                        |             |      |             |
|       |                |                      | Others: F connector           |             |      |             |
| C5-62 | 0xC53E         | Input 2 of floating- | 0: 0                          | 0           | -    | Changeable  |
|       |                | point number         | 1: AI1                        |             |      | at any time |
|       |                | selector module E    | 2: AI2                        |             |      |             |
|       |                |                      | 3: AI3                        |             |      |             |
|       |                |                      | 4: HDI                        |             |      |             |
|       |                |                      | 5: Aim                        |             |      |             |
|       |                |                      | 6: Multi-reference            |             |      |             |
|       |                |                      | 7: Motor-driven potentiometer |             |      |             |
|       |                |                      | 8: PID                        |             |      |             |
|       |                |                      | Others: F connector           | -           |      |             |
| C5-63 | 0xC53F         | Input source of      | 0: Disabled                   | 0           | -    | Changeable  |
|       |                | floating-point       | 1: Logic 1                    |             |      | at any time |
|       |                | number selector      | 2: Logic 0                    |             |      |             |
|       |                | module F             | 3: Dl1<br>4: Dl2              |             |      |             |
|       |                |                      | 4: DI2<br>5: DI3              |             |      |             |
|       |                |                      | 6: DI4                        |             |      |             |
|       |                |                      | 7: DI5                        |             |      |             |
|       |                |                      | 8: DI6                        |             |      |             |
|       |                |                      | 9: DI7                        |             |      |             |
|       |                |                      | 10: DI8                       |             |      |             |
|       |                |                      | 11: DI9                       |             |      |             |
|       |                |                      | 12: DI10                      |             |      |             |
|       |                |                      | 13: D111                      |             |      |             |
|       |                |                      | 14: DI12                      |             |      |             |
|       |                |                      | 15: DI13                      |             |      |             |
|       |                |                      | 16: DI14                      |             |      |             |
|       |                |                      | 17: DI15                      |             |      |             |
|       |                |                      | 18: DI16                      |             |      |             |
|       |                |                      | Others: B connector           |             |      |             |

| Para. | Comm.<br>Addr. | Name                 | Reference                     | De<br>fault | Unit | Change      |
|-------|----------------|----------------------|-------------------------------|-------------|------|-------------|
| C5-64 | 0xC540         | Input 1 of floating- | 0: 0                          | 0           | -    | Changeable  |
|       |                | point number         | 1: AI1                        |             |      | at any time |
|       |                | selector module F    | 2: AI2                        |             |      |             |
|       |                |                      | 3: AI3                        |             |      |             |
|       |                |                      | 4: HDI                        |             |      |             |
|       |                |                      | 5: Aim                        |             |      |             |
|       |                |                      | 6: Multi-reference            |             |      |             |
|       |                |                      | 7: Motor-driven potentiometer |             |      |             |
|       |                |                      | 8: PID                        |             |      |             |
|       |                |                      | Others: F connector           |             |      |             |
| C5-65 | 0xC541         | Input 2 of floating- | 0: 0                          | 0           | -    | Changeable  |
|       |                | point number         | 1: AI1                        |             |      | at any time |
|       |                | selector module F    | 2: AI2                        |             |      |             |
|       |                |                      | 3: AI3                        |             |      |             |
|       |                |                      | 4: HDI                        |             |      |             |
|       |                |                      | 5: Aim                        |             |      |             |
|       |                |                      | 6: Multi-reference            |             |      |             |
|       |                |                      | 7: Motor-driven potentiometer |             |      |             |
|       |                |                      | 8: PID                        |             |      |             |
|       |                |                      | Others: F connector           |             |      |             |
| C5-66 | 0xC542         | Input source of      | 0: Disabled                   | 0           | -    | Changeable  |
|       |                | floating-point       | 1: Logic 1                    |             |      | at any time |
|       |                | number selector      | 2: Logic 0                    |             |      |             |
|       |                | module G             | 3: DI1                        |             |      |             |
|       |                |                      | 4: DI2                        |             |      |             |
|       |                |                      | 5: DI3                        |             |      |             |
|       |                |                      | 6: DI4                        |             |      |             |
|       |                |                      | 7: DI5                        |             |      |             |
|       |                |                      | 8: DI6                        |             |      |             |
|       |                |                      | 9: DI7                        |             |      |             |
|       |                |                      | 10: DI8                       |             |      |             |
|       |                |                      | 11: DI9                       |             |      |             |
|       |                |                      | 12: DI10                      |             |      |             |
|       |                |                      | 13: DI11                      |             |      |             |
|       |                |                      | 14: DI12                      |             |      |             |
|       |                |                      | 15: DI13                      |             |      |             |
| 1     |                |                      | 16: DI14                      |             |      |             |
|       |                |                      | 17: DI15                      |             |      |             |
|       |                |                      | 18: DI16                      |             |      |             |
|       |                |                      | Others: B connector           |             |      |             |

| Para. | Comm.<br>Addr. | Name                 | Reference                     | De<br>fault | Unit | Change      |
|-------|----------------|----------------------|-------------------------------|-------------|------|-------------|
| C5-67 | 0xC543         | Input 1 of floating- | 0: 0                          | 0           | -    | Changeable  |
|       |                | point number         | 1: AI1                        |             |      | at any time |
|       |                | selector module G    | 2: AI2                        |             |      |             |
|       |                |                      | 3: AI3                        |             |      |             |
|       |                |                      | 4: HDI                        |             |      |             |
|       |                |                      | 5: Aim                        |             |      |             |
|       |                |                      | 6: Multi-reference            |             |      |             |
|       |                |                      | 7: Motor-driven potentiometer |             |      |             |
|       |                |                      | 8: PID                        |             |      |             |
|       |                |                      | Others: F connector           |             |      |             |
| C5-68 | 0xC544         | Input 2 of floating- | 0: 0                          | 0           | -    | Changeable  |
|       |                | point number         | 1: AI1                        |             |      | at any time |
|       |                | selector module G    | 2: AI2                        |             |      |             |
|       |                |                      | 3: AI3                        |             |      |             |
|       |                |                      | 4: HDI                        |             |      |             |
|       |                |                      | 5: Aim                        |             |      |             |
|       |                |                      | 6: Multi-reference            |             |      |             |
|       |                |                      | 7: Motor-driven potentiometer |             |      |             |
|       |                |                      | 8: PID                        |             |      |             |
|       |                |                      | Others: F connector           |             |      |             |
| C5-69 | 0xC545         | Input source of      | 0: Disabled                   | 0           | -    | Changeable  |
|       |                | floating-point       | 1: Logic 1                    |             |      | at any time |
|       |                | number selector      | 2: Logic 0                    |             |      |             |
|       |                | module H             | 3: DI1                        |             |      |             |
|       |                |                      | 4: DI2                        |             |      |             |
|       |                |                      | 5: DI3                        |             |      |             |
|       |                |                      | 6: DI4                        |             |      |             |
|       |                |                      | 7: DI5                        |             |      |             |
|       |                |                      | 8: DI6                        |             |      |             |
|       |                |                      | 9: DI7                        |             |      |             |
|       |                |                      | 10: DI8                       |             |      |             |
|       |                |                      | 11: DI9                       |             |      |             |
|       |                |                      | 12: DI10                      |             |      |             |
| 1     |                |                      | 13: DI11                      |             |      |             |
| 1     |                |                      | 14: DI12                      |             |      |             |
| 1     |                |                      | 15: DI13                      |             |      |             |
| 1     |                |                      | 16: DI14                      |             |      |             |
| 1     |                |                      | 17: DI15                      |             |      |             |
| 1     |                |                      | 18: DI16                      |             |      |             |
| L     |                |                      | Others: B connector           |             |      |             |

| Para. | Comm.<br>Addr. | Name                  | Reference                     | De<br>fault | Unit | Change      |
|-------|----------------|-----------------------|-------------------------------|-------------|------|-------------|
| C5-70 | 0xC546         | Input 1 of floating-  | 0: 0                          | 0           | -    | Changeable  |
|       |                | point number          | 1: AI1                        |             |      | at any time |
|       |                | selector module H     | 2: AI2                        |             |      |             |
|       |                |                       | 3: AI3                        |             |      |             |
|       |                |                       | 4: HDI                        |             |      |             |
|       |                |                       | 5: Aim                        |             |      |             |
|       |                |                       | 6: Multi-reference            |             |      |             |
|       |                |                       | 7: Motor-driven potentiometer |             |      |             |
|       |                |                       | 8: PID                        |             |      |             |
|       |                |                       | Others: F connector           |             |      |             |
| C5-71 | 0xC547         | Input 2 of floating-  | 0: 0                          | 0           | -    | Changeable  |
|       |                | point number          | 1: AI1                        |             |      | at any time |
|       |                | selector module H     | 2: AI2                        |             |      |             |
|       |                |                       | 3: AI3                        |             |      |             |
|       |                |                       | 4: HDI                        |             |      |             |
|       |                |                       | 5: Aim                        |             |      |             |
|       |                |                       | 6: Multi-reference            |             |      |             |
|       |                |                       | 7: Motor-driven potentiometer |             |      |             |
|       |                |                       | 8: PID                        |             |      |             |
|       |                |                       | Others: F connector           |             |      |             |
| C6-00 | 0xC600         | Floating-point filter | 0: Module disabled            | 0           | -    | Changeable  |
|       |                | module A enable       | 1: Filter disabled            |             |      | at any time |
|       |                |                       | 2: Filter enabled             |             |      |             |
|       |                |                       | 3: DI1                        |             |      |             |
|       |                |                       | 4: DI2                        |             |      |             |
|       |                |                       | 5: DI3                        |             |      |             |
|       |                |                       | 6: DI4                        |             |      |             |
|       |                |                       | 7: DI5                        |             |      |             |
|       |                |                       | 8: DI6                        |             |      |             |
|       |                |                       | 9: DI7                        |             |      |             |
|       |                |                       | 10: DI8                       |             |      |             |
|       |                |                       | 11: DI9                       |             |      |             |
|       |                |                       | 12: DI10                      |             |      |             |
|       |                |                       | 13: DI11                      |             |      |             |
|       |                |                       | 14: DI12                      |             |      |             |
|       |                |                       | 15: DI13                      |             |      |             |
|       |                |                       | 16: DI14                      |             |      |             |
|       |                |                       | 17: DI15                      |             |      |             |
|       |                |                       | 18: DI16                      |             |      |             |
|       |                |                       | Others: B connector           |             |      |             |

| Para. | Comm.<br>Addr. | Name                  | Reference                     | De<br>fault | Unit | Change      |
|-------|----------------|-----------------------|-------------------------------|-------------|------|-------------|
| C6-01 | 0xC601         | Input of floating-    | 0: 0                          | 0           | -    | Changeable  |
|       |                | point filter module   | 1: AI1                        |             |      | at any time |
|       |                | A                     | 2: AI2                        |             |      |             |
|       |                |                       | 3: AI3                        |             |      |             |
|       |                |                       | 4: HDI                        |             |      |             |
|       |                |                       | 5: Aim                        |             |      |             |
|       |                |                       | 6: Multi-reference            |             |      |             |
|       |                |                       | 7: Motor-driven potentiometer |             |      |             |
|       |                |                       | 8: PID                        |             |      |             |
|       |                |                       | Others: F connector           |             |      |             |
| C6-02 | 0xC602         | Filter time of filter | 0.000s to 65.535s             | 0.000       | s    | Changeable  |
|       |                | module A              |                               |             |      | at any time |
| C6-03 | 0xC603         | Floating-point filter | 0: Module disabled            | 0           | -    | Changeable  |
|       |                | module B enable       | 1: Filter disabled            |             |      | at any time |
|       |                |                       | 2: Filter enabled             |             |      | -           |
|       |                |                       | 3: DI1                        |             |      |             |
|       |                |                       | 4: DI2                        |             |      |             |
|       |                |                       | 5: DI3                        |             |      |             |
|       |                |                       | 6: DI4                        |             |      |             |
|       |                |                       | 7: DI5                        |             |      |             |
|       |                |                       | 8: DI6                        |             |      |             |
|       |                |                       | 9: DI7                        |             |      |             |
|       |                |                       | 10: DI8                       |             |      |             |
|       |                |                       | 11: DI9                       |             |      |             |
|       |                |                       | 12: DI10                      |             |      |             |
|       |                |                       | 13: DI11                      |             |      |             |
|       |                |                       | 14: DI12                      |             |      |             |
|       |                |                       | 15: DI13                      |             |      |             |
|       |                |                       | 16: DI14                      |             |      |             |
|       |                |                       | 17: DI15                      |             |      |             |
|       |                |                       | 18: DI16                      |             |      |             |
|       |                |                       | Others: B connector           |             |      |             |
| C6-04 | 0xC604         | Input of floating-    | 0:0                           | 0           | -    | Changeable  |
|       |                | point filter module   | 1: Al1                        | -           |      | at any time |
|       |                | В                     | 2: AI2                        |             |      |             |
|       |                | 5                     | 3: AI3                        |             |      |             |
|       |                |                       | 4: HDI                        |             |      |             |
|       |                |                       | 5: Aim                        |             |      |             |
|       |                |                       | 6: Multi-reference            |             |      |             |
|       |                |                       | 7: Motor-driven potentiometer |             |      |             |
|       |                |                       | 8: PID                        |             |      |             |
|       |                |                       | Others: F connector           |             |      |             |
| C6-05 | 0xC605         | Filter time of filter | 0.000s to 65.535s             | 0.000       | s    | Changeable  |
| 0-05  | 010000         | module B              | 0.0003 (0 00.0005             | 0.000       | 3    | -           |
|       |                | mouule b              |                               |             |      | at any time |

| Para. | Comm.<br>Addr. | Name                  | Reference                     | De<br>fault | Unit | Change      |
|-------|----------------|-----------------------|-------------------------------|-------------|------|-------------|
| C6-06 | 0xC606         | Floating-point filter | 0: Module disabled            | 0           | -    | Changeable  |
|       |                | module C enable       | 1: Filter disabled            |             |      | at any time |
|       |                |                       | 2: Filter enabled             |             |      |             |
|       |                |                       | 3: DI1                        |             |      |             |
|       |                |                       | 4: DI2                        |             |      |             |
|       |                |                       | 5: DI3                        |             |      |             |
|       |                |                       | 6: DI4                        |             |      |             |
|       |                |                       | 7: DI5                        |             |      |             |
|       |                |                       | 8: DI6                        |             |      |             |
|       |                |                       | 9: DI7                        |             |      |             |
|       |                |                       | 10: DI8                       |             |      |             |
|       |                |                       | 11: DI9                       |             |      |             |
|       |                |                       | 12: DI10                      |             |      |             |
|       |                |                       | 13: DI11                      |             |      |             |
|       |                |                       | 14: DI12                      |             |      |             |
|       |                |                       | 15: DI13                      |             |      |             |
|       |                |                       | 16: DI14                      |             |      |             |
|       |                |                       | 17: DI15                      |             |      |             |
|       |                |                       | 18: DI16                      |             |      |             |
|       |                |                       | Others: B connector           |             |      |             |
| C6-07 | 0xC607         | Input of floating-    | 0:0                           | 0           | -    | Changeable  |
|       |                | point filter module   | 1: AI1                        |             |      | at any time |
|       |                | с                     | 2: AI2                        |             |      |             |
|       |                |                       | 3: AI3                        |             |      |             |
|       |                |                       | 4: HDI                        |             |      |             |
|       |                |                       | 5: Aim                        |             |      |             |
|       |                |                       | 6: Multi-reference            |             |      |             |
|       |                |                       | 7: Motor-driven potentiometer |             |      |             |
|       |                |                       | 8: PID                        |             |      |             |
|       |                |                       | Others: F connector           |             |      |             |
| C6-08 | 0xC608         | Filter time of filter | 0.000s to 65.535s             | 0.000       | s    | Changeable  |
|       |                | module C              |                               |             |      | at any time |

| Para. | Comm.<br>Addr. | Name                  | Reference                     | De<br>fault | Unit | Change      |
|-------|----------------|-----------------------|-------------------------------|-------------|------|-------------|
| C6-09 | 0xC609         | Floating-point filter | 0: Module disabled            | 0           | -    | Changeable  |
|       |                | module D enable       | 1: Filter disabled            |             |      | at any time |
|       |                |                       | 2: Filter enabled             |             |      |             |
|       |                |                       | 3: DI1                        |             |      |             |
|       |                |                       | 4: DI2                        |             |      |             |
|       |                |                       | 5: DI3                        |             |      |             |
|       |                |                       | 6: DI4                        |             |      |             |
|       |                |                       | 7: DI5                        |             |      |             |
|       |                |                       | 8: DI6                        |             |      |             |
|       |                |                       | 9: DI7                        |             |      |             |
|       |                |                       | 10: DI8                       |             |      |             |
|       |                |                       | 11: DI9                       |             |      |             |
|       |                |                       | 12: DI10                      |             |      |             |
|       |                |                       | 13: DI11                      |             |      |             |
|       |                |                       | 14: DI12                      |             |      |             |
|       |                |                       | 15: DI13                      |             |      |             |
|       |                |                       | 16: DI14                      |             |      |             |
|       |                |                       | 17: DI15                      |             |      |             |
|       |                |                       | 18: DI16                      |             |      |             |
|       |                |                       | Others: B connector           |             |      |             |
| C6-10 | 0xC60A         | Input of floating-    | 0: 0                          | 0           | -    | Changeable  |
|       |                | point filter module   | 1: Al1                        |             |      | at any time |
|       |                | D                     | 2: AI2                        |             |      |             |
|       |                |                       | 3: AI3                        |             |      |             |
|       |                |                       | 4: HDI                        |             |      |             |
|       |                |                       | 5: Aim                        |             |      |             |
|       |                |                       | 6: Multi-reference            |             |      |             |
|       |                |                       | 7: Motor-driven potentiometer |             |      |             |
|       |                |                       | 8: PID                        |             |      |             |
|       |                |                       | Others: F connector           |             |      |             |
| C6-11 | 0xC60B         | Filter time of filter | 0.000s to 65.535s             | 0.000       | s    | Changeable  |
|       |                | module D              |                               |             |      | at any time |

| Para. | Comm.<br>Addr. | Name                  | Reference                                                            | De<br>fault | Unit | Change      |
|-------|----------------|-----------------------|----------------------------------------------------------------------|-------------|------|-------------|
| C6-12 | 0xC60C         | Fixed-point filter    | 0: Module disabled                                                   | 0           | -    | Changeable  |
|       |                | module E enable       | 1: Filter disabled                                                   |             |      | at any time |
|       |                |                       | 2: Filter enabled                                                    |             |      | -           |
|       |                |                       | 3: DI1                                                               |             |      |             |
|       |                |                       | 4: DI2                                                               |             |      |             |
|       |                |                       | 5: DI3                                                               |             |      |             |
|       |                |                       | 6: DI4                                                               |             |      |             |
|       |                |                       | 7: DI5                                                               |             |      |             |
|       |                |                       | 8: DI6                                                               |             |      |             |
|       |                |                       | 9: DI7                                                               |             |      |             |
|       |                |                       | 10: DI8                                                              |             |      |             |
|       |                |                       | 11: DI9                                                              |             |      |             |
|       |                |                       | 12: DI10                                                             |             |      |             |
|       |                |                       | 13: DI11                                                             |             |      |             |
|       |                |                       | 14: DI12                                                             |             |      |             |
|       |                |                       | 15: DI13                                                             |             |      |             |
|       |                |                       | 16: DI14                                                             |             |      |             |
|       |                |                       | 17: DI15                                                             |             |      |             |
|       |                |                       | 18: DI16                                                             |             |      |             |
|       |                |                       | Others: B connector                                                  |             |      |             |
| C6-13 | 0xC60D         | Input of fixed-point  | 0:0                                                                  | 0           | -    | Changeable  |
|       |                | filter module E       | Others: K connector                                                  |             |      | at any time |
| C6-14 | 0xC60E         | Filter time of fixed- | 0.000s to 65.535s                                                    | 0.000       | s    | Changeable  |
|       |                | point filter module   |                                                                      |             | -    | at any time |
|       |                | E                     |                                                                      |             |      |             |
| C6-15 | 0xC60F         | Fixed-point filter    | 0: Module disabled                                                   | 0           | -    | Changeable  |
|       |                | module F enable       | 1: Filter disabled                                                   | -           |      | at any time |
|       |                |                       | 2: Filter enabled                                                    |             |      |             |
|       |                |                       | 3: DI1                                                               |             |      |             |
|       |                |                       | 4: DI2                                                               |             |      |             |
|       |                |                       | 5: DI3                                                               |             |      |             |
|       |                |                       | 6: DI4                                                               |             |      |             |
|       |                |                       | 7: DI5                                                               |             |      |             |
|       |                |                       | 8: DI6                                                               |             |      |             |
|       |                |                       | 9: DI7                                                               |             |      |             |
|       |                |                       | 10: DI8                                                              |             |      |             |
|       |                |                       | 11: DI9                                                              |             |      |             |
|       | 1              | 1                     |                                                                      | 1           | 1    |             |
|       |                |                       | 12: DI10                                                             |             |      |             |
|       |                |                       |                                                                      |             |      |             |
|       |                |                       | 13: DI11                                                             |             |      |             |
|       |                |                       | 13: DI11<br>14: DI12                                                 |             |      |             |
|       |                |                       | 13: DI11<br>14: DI12<br>15: DI13                                     |             |      |             |
|       |                |                       | 13: DI11<br>14: DI12                                                 |             |      |             |
|       |                |                       | 13: D111<br>14: D112<br>15: D113<br>16: D114<br>17: D115             |             |      |             |
|       |                |                       | 13: D111<br>14: D112<br>15: D113<br>16: D114<br>17: D115<br>18: D116 |             |      |             |
| C6-16 | 0xC610         | Input of fixed-point  | 13: D111<br>14: D112<br>15: D113<br>16: D114<br>17: D115             | 0           | _    | Changeable  |

| Para. | Comm.<br>Addr. | Name                                                     | Reference                                                                                                    | De<br>fault | Unit | Change                    |
|-------|----------------|----------------------------------------------------------|----------------------------------------------------------------------------------------------------|-------------|------|---------------------------|
| C6-17 | 0xC611         | Filter time of fixed-<br>point filter module<br>F        | 0.000s to 65.535s                                                                                                    | 0.000       | s    | Changeable<br>at any time |
| C6-24 | 0xC618         | Function of level-to-<br>pulse conversion<br>module A    | 0: Disabled<br>1: Conversion from level to pulse<br>2: Conversion from pulse to level                                                                                                    | 0           | -    | Changeable<br>at any time |
| C6-25 | 0xC619         | Input of level-to-<br>pulse conversion<br>module A       | 0: Logic 0<br>1: Logic 1<br>2: Logic 0<br>3: D11<br>4: D12<br>5: D13<br>6: D14<br>7: D15<br>8: D16<br>9: D17<br>10: D18<br>11: D19<br>12: D110<br>13: D111<br>14: D12<br>15: D13<br>16: D14<br>17: D15<br>18: D16<br>Others: B connector | 0           | -    | Changeable<br>at any time |
| C6-26 | 0xC61A         | Pulse width of level-<br>to-pulse conversion<br>module A | 0.00s to 655.35s                                                                                                    | 0.00        | s    | Changeable<br>at any time |
| C6-27 | 0xC61B         | Function of level-to-<br>pulse conversion<br>module B    | 0: Disabled<br>1: Conversion from level to pulse<br>2: Conversion from pulse to level                                                                                                    | 0           | -    | Changeable<br>at any time |

| Para. | Comm.<br>Addr. | Name                  | Reference                         | De<br>fault | Unit | Change      |
|-------|----------------|-----------------------|-----------------------------------|-------------|------|-------------|
| C6-28 | 0xC61C         | Input of level-to-    | 0: Logic 0                        | 0           | -    | Changeable  |
|       |                | pulse conversion      | 1: Logic 1                        |             |      | at any time |
|       |                | module B              | 2: Logic 0                        |             |      |             |
|       |                |                       | 3: DI1                            |             |      |             |
|       |                |                       | 4: DI2                            |             |      |             |
|       |                |                       | 5: DI3                            |             |      |             |
|       |                |                       | 6: DI4                            |             |      |             |
|       |                |                       | 7: DI5                            |             |      |             |
|       |                |                       | 8: DI6                            |             |      |             |
|       |                |                       | 9: DI7                            |             |      |             |
|       |                |                       | 10: DI8                           |             |      |             |
|       |                |                       | 11: DI9                           |             |      |             |
|       |                |                       | 12: DI10                          |             |      |             |
|       |                |                       | 13: DI11                          |             |      |             |
|       |                |                       | 14: DI12                          |             |      |             |
|       |                |                       | 15: DI13                          |             |      |             |
|       |                |                       | 16: DI14                          |             |      |             |
|       |                |                       | 17: DI15                          |             |      |             |
|       |                |                       | 18: DI16                          |             |      |             |
|       |                |                       | Others: B connector               |             |      |             |
| C6-29 | 0xC61D         | Pulse width of level- | 0.00s to 655.35s                  | 0.00        | s    | Changeable  |
|       |                | to-pulse conversion   |                                   |             |      | at any time |
|       |                | module B              |                                   |             |      |             |
| C6-30 | 0xC61E         | Function of level-to- | 0: Disabled                       | 0           | -    | Changeable  |
|       |                | pulse conversion      | 1: Conversion from level to pulse |             |      | at any time |
|       |                | module C              | 2: Conversion from pulse to level |             |      |             |
| C6-31 | 0xC61F         | Input of level-to-    | 0: Logic 0                        | 0           | -    | Changeable  |
|       |                | pulse conversion      | 1: Logic 1                        |             |      | at any time |
|       |                | module C              | 2: Logic 0                        |             |      |             |
|       |                |                       | 3: DI1                            |             |      |             |
|       |                |                       | 4: DI2                            |             |      |             |
|       |                |                       | 5: DI3                            |             |      |             |
|       |                |                       | 6: DI4                            |             |      |             |
|       |                |                       | 7: DI5                            |             |      |             |
|       |                |                       | 8: DI6                            |             |      |             |
|       |                |                       | 9: DI7                            |             |      |             |
|       |                |                       | 10: DI8                           |             |      |             |
|       |                |                       | 11: DI9                           |             |      |             |
|       |                |                       | 12: DI10                          |             |      |             |
|       |                |                       | 13: DI11                          |             |      |             |
|       |                |                       | 14: DI12                          |             |      |             |
|       |                |                       | 15: DI13                          |             |      |             |
|       |                |                       | 16: DI14                          |             |      |             |
|       |                |                       | 17: DI15                          |             |      |             |
|       |                |                       | 18: DI16                          |             |      |             |
|       |                |                       | Others: B connector               |             |      |             |

| Para. | Comm.<br>Addr. | Name                  | Reference                         | De<br>fault | Unit | Change      |
|-------|----------------|-----------------------|-----------------------------------|-------------|------|-------------|
| C6-32 | 0xC620         | Pulse width of level- | 0.00s to 655.35s                  | 0.00        | s    | Changeable  |
|       |                | to-pulse conversion   |                                   |             |      | at any time |
|       |                | module C              |                                   |             |      |             |
| C6-33 | 0xC621         | Function of level-to- | 0: Disabled                       | 0           | -    | Changeable  |
|       |                | pulse conversion      | 1: Conversion from level to pulse |             |      | at any time |
|       |                | module D              | 2: Conversion from pulse to level |             |      |             |
| C6-34 | 0xC622         | Input of level-to-    | 0: Logic 0                        | 0           | -    | Changeable  |
|       |                | pulse conversion      | 1: Logic 1                        |             |      | at any time |
|       |                | module D              | 2: Logic 0                        |             |      |             |
|       |                |                       | 3: DI1                            |             |      |             |
|       |                |                       | 4: DI2                            |             |      |             |
|       |                |                       | 5: DI3                            |             |      |             |
|       |                |                       | 6: DI4                            |             |      |             |
|       |                |                       | 7: DI5                            |             |      |             |
|       |                |                       | 8: DI6                            |             |      |             |
|       |                |                       | 9: DI7                            |             |      |             |
|       |                |                       | 10: DI8                           |             |      |             |
|       |                |                       | 11: DI9                           |             |      |             |
|       |                |                       | 12: DI10                          |             |      |             |
|       |                |                       | 13: DI11                          |             |      |             |
|       |                |                       | 14: DI12                          |             |      |             |
|       |                |                       | 15: DI13                          |             |      |             |
|       |                |                       | 16: DI14                          |             |      |             |
|       |                |                       | 17: DI15                          |             |      |             |
|       |                |                       | 18: DI16                          |             |      |             |
|       |                |                       | Others: B connector               |             |      |             |
| C6-35 | 0xC623         | Pulse width of level- | 0.00s to 655.35s                  | 0.00        | s    | Changeable  |
|       |                | to-pulse conversion   |                                   |             |      | at any time |
|       |                | module D              |                                   |             |      |             |
| C6-36 | 0xC624         | Input of floating-    | 0: Disabled                       | 0           | -    | Changeable  |
|       |                | point limiting        | 1: AI1                            |             |      | at any time |
|       |                | module A              | 2: AI2                            |             |      |             |
|       |                |                       | 3: AI3                            |             |      |             |
|       |                |                       | 4: HDI                            |             |      |             |
|       |                |                       | 5: Aim                            |             |      |             |
|       |                |                       | 6: Multi-reference                |             |      |             |
|       |                |                       | 7: Motor-driven potentiometer     |             |      |             |
|       |                |                       | 8: PID                            |             |      |             |
|       |                |                       | Others: F connector               |             |      |             |

| Para. | Comm.<br>Addr. | Name               | Reference                               | De<br>fault | Unit | Change                                  |
|-------|----------------|--------------------|-----------------------------------------|-------------|------|-----------------------------------------|
| C6-37 | 0xC625         | Upper limit of     | 0: Inactive                             | 0           | -    | Changeable                              |
|       |                | floating-point     | 1: AI1                                  |             |      | at any time                             |
|       |                | limiting module A  | 2: AI2                                  |             |      |                                         |
|       |                |                    | 3: AI3                                  |             |      |                                         |
|       |                |                    | 4: HDI                                  |             |      |                                         |
|       |                |                    | 5: Aim                                  |             |      |                                         |
|       |                |                    | 6: Multi-reference                      |             |      |                                         |
|       |                |                    | 7: Motor-driven potentiometer           |             |      |                                         |
|       |                |                    | 8: PID                                  |             |      |                                         |
|       |                |                    | Others: F connector                     |             |      |                                         |
| C6-38 | 0xC626         | Lower limit of     | 0: Inactive                             | 0           | -    | Changeable                              |
|       |                | floating-point     | 1: Al1                                  |             |      | at any time                             |
|       |                | limiting module A  | 2: AI2                                  |             |      |                                         |
|       |                | -                  | 3: AI3                                  |             |      |                                         |
|       |                |                    | 4: HDI                                  |             |      |                                         |
|       |                |                    | 5: Aim                                  |             |      |                                         |
|       |                |                    | 6: Multi-reference                      |             |      |                                         |
|       |                |                    | 7: Motor-driven potentiometer           |             |      |                                         |
|       |                |                    | 8: PID                                  |             |      |                                         |
|       |                |                    | Others: F connector                     |             |      |                                         |
| C6-39 | 0xC627         | Input of floating- | 0: Disabled                             | 0           | -    | Changeable                              |
|       |                | point limiting     | 1: Al1                                  |             |      | at any time                             |
|       |                | module B           | 2: AI2                                  |             |      | -                                       |
|       |                |                    | 3: AI3                                  |             |      |                                         |
|       |                |                    | 4: HDI                                  |             |      |                                         |
|       |                |                    | 5: Aim                                  |             |      |                                         |
|       |                |                    | 6: Multi-reference                      |             |      |                                         |
|       |                |                    | 7: Motor-driven potentiometer           |             |      |                                         |
|       |                |                    | 8: PID                                  |             |      |                                         |
|       |                |                    | Others: F connector                     |             |      |                                         |
| C6-40 | 0xC628         | Upper limit of     | 0: Inactive                             | 0           | -    | Changeable                              |
|       |                | floating-point     | 1: Al1                                  |             |      | at any time                             |
|       |                | limiting module B  | 2: AI2                                  |             |      | ,,,,,,,,,,,,,,,,,,,,,,,,,,,,,,,,,,,,,,, |
|       |                |                    | 3: AI3                                  |             |      |                                         |
|       |                |                    | 4: HDI                                  |             |      |                                         |
|       |                |                    | 5: Aim                                  |             |      |                                         |
|       |                |                    | 6: Multi-reference                      |             |      |                                         |
|       |                | 1                  |                                         | 1           | 1    | 1                                       |
|       |                |                    | 7: Motor-driven potentiometer           |             |      |                                         |
|       |                |                    | 7: Motor-driven potentiometer<br>8: PID |             |      |                                         |

| Para. | Comm.<br>Addr. | Name               | Reference                     | De<br>fault | Unit | Change      |
|-------|----------------|--------------------|-------------------------------|-------------|------|-------------|
| C6-41 | 0xC629         | Lower limit of     | 0: Inactive                   | 0           | -    | Changeable  |
|       |                | floating-point     | 1: AI1                        |             |      | at any time |
|       |                | limiting module B  | 2: AI2                        |             |      |             |
|       |                |                    | 3: AI3                        |             |      |             |
|       |                |                    | 4: HDI                        |             |      |             |
|       |                |                    | 5: Aim                        |             |      |             |
|       |                |                    | 6: Multi-reference            |             |      |             |
|       |                |                    | 7: Motor-driven potentiometer |             |      |             |
|       |                |                    | 8: PID                        |             |      |             |
|       |                |                    | Others: F connector           |             |      |             |
| C6-42 | 0xC62A         | Input of floating- | 0: Disabled                   | 0           | -    | Changeable  |
|       |                | point limiting     | 1: AI1                        |             |      | at any time |
|       |                | module C           | 2: AI2                        |             |      |             |
|       |                |                    | 3: AI3                        |             |      |             |
|       |                |                    | 4: HDI                        |             |      |             |
|       |                |                    | 5: Aim                        |             |      |             |
|       |                |                    | 6: Multi-reference            |             |      |             |
|       |                |                    | 7: Motor-driven potentiometer |             |      |             |
|       |                |                    | 8: PID                        |             |      |             |
|       |                |                    | Others: F connector           |             |      |             |
| C6-43 | 0xC62B         | Upper limit of     | 0: Inactive                   | 0           | -    | Changeable  |
|       |                | floating-point     | 1: AI1                        |             |      | at any time |
|       |                | limiting module C  | 2: AI2                        |             |      |             |
|       |                |                    | 3: AI3                        |             |      |             |
|       |                |                    | 4: HDI                        |             |      |             |
|       |                |                    | 5: Aim                        |             |      |             |
|       |                |                    | 6: Multi-reference            |             |      |             |
|       |                |                    | 7: Motor-driven potentiometer |             |      |             |
|       |                |                    | 8: PID                        |             |      |             |
|       |                |                    | Others: F connector           |             |      |             |
| C6-44 | 0xC62C         | Lower limit of     | 0: Inactive                   | 0           | -    | Changeable  |
|       |                | floating-point     | 1: AI1                        |             |      | at any time |
|       |                | limiting module C  | 2: AI2                        |             |      |             |
|       |                |                    | 3: AI3                        |             |      |             |
|       |                |                    | 4: HDI                        |             |      |             |
|       |                |                    | 5: Aim                        |             |      |             |
|       |                |                    | 6: Multi-reference            |             |      |             |
|       |                |                    | 7: Motor-driven potentiometer |             |      |             |
|       |                |                    | 8: PID                        |             |      |             |
|       |                |                    | Others: F connector           |             |      |             |

| Para. | Comm.<br>Addr. | Name                                                  | Reference                                                                                                    | De<br>fault | Unit | Change                    |
|-------|----------------|-------------------------------------------------------|----------------------------------------------------------------------------------------------------|-------------|------|---------------------------|
| C6-45 | 0xC62D         | Input of floating-<br>point limiting<br>module D      | 0: Disabled<br>1: Al1<br>2: Al2<br>3: Al3<br>4: HDI<br>5: Aim<br>6: Multi-reference<br>7: Motor-driven potentiometer<br>8: PID<br>Others: F connector | 0           | -    | Changeable<br>at any time |
| C6-46 | 0xC62E         | Upper limit of<br>floating-point<br>limiting module D | 0: Inactive<br>1: Al1<br>2: Al2<br>3: Al3<br>4: HDI<br>5: Aim<br>6: Multi-reference<br>7: Motor-driven potentiometer<br>8: PID<br>Others: F connector | 0           | -    | Changeable<br>at any time |
| C6-47 | 0xC62F         | Lower limit of<br>floating-point<br>limiting module D | 0: Inactive<br>1: Al1<br>2: Al2<br>3: Al3<br>4: HDI<br>5: Aim<br>6: Multi-reference<br>7: Motor-driven potentiometer<br>8: PID<br>Others: F connector | 0           | -    | Changeable<br>at any time |
| C6-48 | 0xC630         | Input of fixed-point<br>limiting module E             | 0: Disabled<br>Others: K connector                                                                                                    | 0           | -    | Changeable<br>at any time |
| C6-49 | 0xC631         | Upper limit of fixed-<br>point limiting<br>module E   | 0: Inactive<br>Others: K connector                                                                                                    | 0           | -    | Changeable<br>at any time |
| C6-50 | 0xC632         | Lower limit of fixed-<br>point limiting<br>module E   | 0: Inactive<br>Others: K connector                                                                                                    | 0           | -    | Changeable<br>at any time |
| C6-51 | 0xC633         | Input of fixed-point<br>limiting module F             | 0: Disabled<br>Others: K connector                                                                                                    | 0           | -    | Changeable<br>at any time |
| C6-52 | 0xC634         | Upper limit of fixed-<br>point limiting<br>module F   | 0: Inactive<br>Others: K connector                                                                                                    | 0           | -    | Changeable<br>at any time |
| C6-53 | 0xC635         | Lower limit of fixed-<br>point limiting<br>module F   | 0: Inactive<br>Others: K connector                                                                                                    | 0           | -    | Changeable<br>at any time |

| Para. | Comm.<br>Addr. | Name                 | Reference                  | De<br>fault | Unit | Change      |
|-------|----------------|----------------------|----------------------------|-------------|------|-------------|
| C6-54 | 0xC636         | Input of logic delay | 0: Disabled                | 0           | -    | Changeable  |
|       |                | module A             | 1: Logic 1                 |             |      | at any time |
|       |                |                      | 2: Logic 0                 |             |      |             |
|       |                |                      | 3: DI1                     |             |      |             |
|       |                |                      | 4: DI2                     |             |      |             |
|       |                |                      | 5: DI3                     |             |      |             |
|       |                |                      | 6: DI4                     |             |      |             |
|       |                |                      | 7: DI5                     |             |      |             |
|       |                |                      | 8: DI6                     |             |      |             |
|       |                |                      | 9: DI7                     |             |      |             |
|       |                |                      | 10: DI8                    |             |      |             |
|       |                |                      | 11: DI9                    |             |      |             |
|       |                |                      | 12: DI10                   |             |      |             |
|       |                |                      | 13: DI11                   |             |      |             |
|       |                |                      | 14: DI12                   |             |      |             |
|       |                |                      | 15: DI13                   |             |      |             |
|       |                |                      | 16: DI14                   |             |      |             |
|       |                |                      | 17: DI15                   |             |      |             |
|       |                |                      | 18: DI16                   |             |      |             |
|       |                |                      | Others: B connector        |             |      |             |
| C6-55 | 0xC637         | Switch-on delay of   | 0 to 65535                 | 0           | -    | Changeable  |
|       |                | logic delay module   |                            |             |      | at any time |
|       |                | A                    |                            |             |      |             |
| C6-56 | 0xC638         | Switch-off delay of  | 0 to 65535                 | 0           | -    | Changeable  |
|       |                | logic delay module   |                            |             |      | at any time |
|       |                | A                    |                            |             |      |             |
| C6-57 | 0xC639         | Delay time unit of   | 0: No delay                | 1           | -    | Changeable  |
|       |                | logic delay module   | 1: 10 ms                   |             |      | at any time |
|       |                | A                    | 10: 100 ms                 |             |      | -           |
|       |                |                      | 100: 1s                    |             |      |             |
|       |                |                      | 1000: 10s                  |             |      |             |
|       |                |                      | 6000: 1 min                |             |      |             |
|       |                |                      | 12000: 2 min               |             |      |             |
|       |                |                      | 0: Added at the background |             |      |             |

| C6-60         0xC63B         Switch-on delay of<br>logic delay module         0 to 65535         0         -         Changeable<br>at any time           C6-61         0xC63D         Delay time unit of<br>logic delay module         0 to 65535         0         -         Changeable<br>at any time           C6-61         0xC63D         Delay time unit of<br>logic delay module         0 to 65535         0         -         Changeable<br>at any time           C6-61         0xC63D         Delay time unit of<br>logic delay module         0 to 65535         0         -         Changeable<br>at any time           C6-61         0xC63D         Delay time unit of<br>logic delay module         0 to 65535         0         -         Changeable<br>at any time           C6-61         0xC63D         Delay time unit of<br>logic delay module         0 to 65535         0         -         Changeable<br>at any time           C6-61         0xC63D         Delay time unit of<br>logic delay module         0: No delay         1         -         Changeable<br>at any time                                                                                                    | Para. | Comm.<br>Addr. | Name                 | Reference           | De<br>fault | Unit | Change      |
|----------------------------------------------------------------------------------------------------|-------|----------------|----------------------|---------------------|-------------|------|-------------|
| 2: Logic 0         3: D11           4: D12         5: D13           6: D14         7: D15           8: D16         9: D17           10: D18         11: D19           12: D10         13: D11           14: D12         15: D13           16: D14         100           13: D11         14: D12           14: D12         15: D13           16: D14         17: D15           18: D16         0           Others: B connector         0           C6-59         0xC638         Switch-on delay of logic delay module         0 to 65535         0         -         Changeable at any time           B         0         0 to 65535         0         -         Changeable at any time           C6-61         0xC632         Switch-off delay of logic delay module         0 to 65535         0         -         Changeable at any time           B         0         0: No delay         1         -         Changeable at any time           B         0: No delay         1: 10 ms         1         -         Changeable at any time           10: 10: 0ms         100: 1s         100: 1s         100: 1s         -         Changeable at any time <td< td=""><td>C6-58</td><td>0xC63A</td><td>Input of logic delay</td><td>0: Disabled</td><td>0</td><td>-</td><td>Changeable</td></td<>                                                                                                    | C6-58 | 0xC63A         | Input of logic delay | 0: Disabled         | 0           | -    | Changeable  |
| 26-59         0xC63B         Switch-on delay of<br>logic delay module<br>B         0 to 65535         0         -         Changeable<br>at any time<br>B           C6-61         0xC63D         Delay time unit of<br>logic delay module<br>B         0 to 65535         0         -         Changeable<br>at any time<br>B           C6-61         0xC63B         Delay time unit of<br>logic delay module<br>B         0 to 65535         0         -         Changeable<br>at any time<br>B           C6-61         0xC63D         Delay time unit of<br>logic delay module<br>B         0 to 65535         1         -         Changeable<br>at any time<br>B           C6-61         0xC63D         Delay time unit of<br>logic delay module<br>B         0 to 65535         0         -         Changeable<br>at any time<br>B           C6-61         0xC63D         Delay time unit of<br>logic delay module<br>B         0 to 65535         0         -         Changeable<br>at any time<br>B                                                                                                    |       |                | module B             | 1: Logic 1          |             |      | at any time |
| 4: D12         5: D13         5: D13         5: D14         5: D13         5: D14         5: D15         5: D16         5: D17         10: D18         11: D19         12: D110         13: D111         14: D112         15: D113         16: D114         17: D115         18: D113         16: D114         17: D115         18: D116         0         0         -         Changeable at any time           C6-59         0xC638         Switch-on delay of logic delay module B         0 to 65535         0         -         Changeable at any time           C6-60         0xC632         Switch-off delay of logic delay module B         0 to 65535         0         -         Changeable at any time           C6-61         0xC630         Delay time unit of logic delay module B         0: No delay         1         -         Changeable at any time           C6-61         0xC630         Delay time unit of logic delay module B         0: No delay         1         -         Changeable at any time           10: 100 ms         10: 100 ms         1         -         Changeable at any time         -         Changeable at any time         -         -         Changeable at any time         -         -         Changeable at any time         -         -         Changeable at any time         -         -         <                                                                                                    |       |                |                      | 2: Logic 0          |             |      |             |
| S: D13         6: D14         7: D15         8: D16         9: D17         10: D18         11: D19         12: D110         13: D111         14: D12         15: D13         16: D14         17: D15         18: D116         11: D19         12: D110         13: D111         14: D122         15: D113         16: D114         17: D115         18: D116         0         0         -         C6-59         0xC638         Switch-on delay of logic delay module B         0 to 65535         0         -         Changeable at any time           C6-60         0xC632         Switch-off delay of logic delay module B         0 to 65535         0         -         Changeable at any time           C6-61         0xC633         Delay time unit of logic delay module B         0: No delay         1         -         Changeable at any time           B         10: 100 ms         10: 100 ms         10: 100 ms         10: 100 ms         10: 100 ms         10: 100 ms         10: 100 ms         10: 100 ms         100: 10s         100: 10s         100: 10s         10: 10: 11         10: 11         10: 11         10: 11         10: 11         10: 11         10: 11         10: 11         10: 11         10: 11         10: 11         10: 11         10: 11         10: 11         10: 11         10: 11         10: 11                                                                                                            |       |                |                      | 3: DI1              |             |      |             |
| 6: DI4         7: DI5         8: DI6         9: DI7         10: DI8         11: DI9         12: DI10         13: DI11         14: DI2         15: DI3         16: DI4         17: DI5         18: DI6         11: DI9         12: DI10         13: DI11         14: DI12         15: DI13         16: DI14         17: DI5         18: DI16         0         16: DI14         17: DI15         18: DI16         0         16: DI14         17: DI15         18: DI16         0         1         1         1         1         1         1         1         1         1         1         1         1         1         1         1         1         1         1         1         1         1         1         1         1         1         1         1         1         1         1         1         1         1         1         1         1         1         1         1         1         1         1         1         1         1         1         1         1         1         1         1         1         1         1         1         1         1         1         1         1         1         1         1         1         1         1         1         1                                                                                                    |       |                |                      | 4: DI2              |             |      |             |
| C6-60         0xC63B         Switch-on delay of<br>logic delay module<br>B         0 to 65535         0         -         Changeable<br>at any time<br>10: 100 ms<br>10: 100 ms<br>10: 100 ms<br>10: 100 ms<br>1000: 10s<br>6000: 1 min                                                                                                    |       |                |                      | 5: DI3              |             |      |             |
| End8: DI69: DI710: DI811: DI912: DI1013: DI1112: DI1013: DI1114: DI1215: DI1316: DI1417: DI1518: DI160thers: B connectorC6-590xC63BSwitch-on delay of<br>logic delay module<br>B0 to 655350-C6-600xC63CSwitch-off delay of<br>logic delay module<br>B0 to 655350-Changeable<br>at any timeC6-610xC63DDelay time unit of<br>logic delay module<br>B0 to 655350-Changeable<br>at any timeC6-610xC63DDelay time unit of<br>logic delay module<br>B0: No delay1-Changeable<br>at any timeC6-610xC63DDelay time unit of<br>logic delay module<br>B0: No delay1-Changeable<br>at any timeC6-610xC63DDelay time unit of<br>logic delay module<br>B0: No delay1-Changeable<br>at any timeC6-610xC63DDelay time unit of<br>logic delay module<br>B0: No delay1-Changeable<br>at any timeC6-610xC63DDelay time unit of<br>logic delay module<br>B0: No delay1-Changeable<br>at any time                                                                                                    |       |                |                      | 6: DI4              |             |      |             |
| 9: D17         10: D18         11: D19         12: D110         13: D111         14: D12         15: D113         16: D14         17: D115         18: D116         0 thers: B connector         0         -         Changeable at any time           C6-59         0xC638         Switch-on delay of logic delay module B         0 to 65535         0         -         Changeable at any time           C6-61         0xC630         Delay time unit of logic delay module B         0 to 65535         0         -         Changeable at any time           C6-61         0xC630         Delay time unit of logic delay module B         0 to 65535         1         -         Changeable at any time           C6-61         0xC630         Delay time unit of logic delay module B         0: No delay         1         -         Changeable at any time           0: 100 ms         100: 100 ms         100: 100 ms         1         -         Changeable at any time                                                                                                    |       |                |                      | 7: DI5              |             |      |             |
| 10: D18         11: D19         12: D110         13: D111         14: D12         15: D13         16: D14         17: D15         18: D116         0         0         -         Changeable at any time           C6-59         0xC638         Switch-on delay of logic delay module B         0 to 65535         0         -         Changeable at any time           C6-60         0xC630         Delay time unit of logic delay module B         0 to 65535         0         -         Changeable at any time           C6-61         0xC630         Delay time unit of logic delay module B         0 to 65535         0         -         Changeable at any time           C6-61         0xC630         Delay time unit of logic delay module B         0: No delay         1         -         Changeable at any time           100: 1s         100: 1s         100: 1s         100: 1s         -         Changeable at any time                                                                                                    |       |                |                      | 8: DI6              |             |      |             |
| Line         11: D19         11: D19         11: D19         11: D19         11: D19         11: D19         11: D19         12: D110         13: D111         14: D112         15: D113         16: D114         17: D115         18: D116         0         0         0         0         0         0         0         0         0         0         0         0         0         0         0         0         0         0         0         0         0         0         0         0         0         0         0         0         0         0         0         0         0         0         0         0         0         0         0         0         0         0         0         0         0         0         0         0         0         0         0         0         0         0         0         0         0         0         0         0         0         0         0         0         0         0         0         0         0         0         0         0         0         0         0         0         0         0         0         0         0         0         0         0         0         0         0                                                                                                    |       |                |                      | 9: DI7              |             |      |             |
| 12: D110<br>13: D111<br>14: D112<br>15: D113<br>16: D114<br>17: D115<br>18: D116<br>Others: B connector                                                                                                    |       |                |                      | 10: DI8             |             |      |             |
| Image: C6-61<br>B0xC63D<br>BSwitch-on delay of<br>logic delay module<br>B0 to 655350<br>0 to 655350<br>0 to 65535-<br>C<br>C<br>C<br>C<br>C<br>C<br>C<br>C<br>C<br>B0 to 655350<br>0<br>C<br>C<br>C<br>C<br>C<br>C<br>C<br>C<br>C<br>C<br>C<br>C<br>C<br>C<br>C<br>B0 to 655350<br>0<br>C<br>C<br>C<br>C<br>C<br>C<br>C<br>C<br>C<br>C<br>C<br>C<br>C<br>C<br>C<br>C<br>C<br>C<br>C<br>C<br>C<br>C<br>C<br>                                                                                                    |       |                |                      | 11: DI9             |             |      |             |
| Image: Constraint of the second second sec |       |                |                      | 12: DI10            |             |      |             |
| Is: D13<br>16: D14<br>17: D15<br>18: D16<br>                                                                                                    |       |                |                      | 13: DI11            |             |      |             |
| Initial ConstraintsInitial ConstraintsInitial Constr                                                                                                    |       |                |                      | 14: DI12            |             |      |             |
| Image: C6-590xC63BSwitch-on delay of<br>logic delay module<br>B0 to 655350-Changeable<br>at any timeC6-600xC63CSwitch-off delay of<br>logic delay module<br>B0 to 655350-Changeable<br>at any timeC6-610xC63DDelay time unit of<br>logic delay module<br>B0 to delay0 to delay0-Changeable<br>at any timeC6-610xC63DDelay time unit of<br>logic delay module<br>B0: No delay<br>1: 10 ms<br>10: 1s<br>1000: 10s<br>6000: 1 min0: No delay<br>1: 10 ms1-Changeable<br>at any time                                                                                                    |       |                |                      | 15: DI13            |             |      |             |
| 18: D16<br>Others: B connector18: D16<br>Others: B connector18: D16<br>Others: B connectorC6-590xC63BSwitch-on delay of<br>logic delay module<br>B0 to 655350-Changeable<br>at any timeC6-600xC63CSwitch-off delay of<br>logic delay module<br>B0 to 655350-Changeable<br>at any timeC6-610xC63DDelay time unit of<br>logic delay module<br>B0: No delay<br>1: 10 ms<br>10: 1s<br>1000: 10s<br>6000: 1 min0: No delay<br>1: 10 ms1-Changeable<br>at any time<br>at any time                                                                                                    |       |                |                      | 16: DI14            |             |      |             |
| C6-590xC63BSwitch-on delay of<br>logic delay module<br>B0 to 655350<br>0 to 655350<br>o<br>constant0<br>changeable<br>at any timeC6-600xC63CSwitch-off delay of<br>logic delay module<br>B0 to 655350<br>o-Changeable<br>at any timeC6-610xC63DDelay time unit of<br>logic delay module<br>B0 to 0 655350<br>o-Changeable<br>at any timeC6-610xC63DDelay time unit of<br>logic delay module<br>B0: No delay<br>1: 10 ms<br>10: 1s<br>100: 1s<br>100: 10s<br>6000: 1 min1-Changeable<br>at any time                                                                                                    |       |                |                      | 17: DI15            |             |      |             |
| C6-590xC63BSwitch-on delay of<br>logic delay module<br>B0 to 655350<br>o-Changeable<br>at any timeC6-600xC63CSwitch-off delay of<br>logic delay module<br>B0 to 655350<br>o-Changeable<br>at any timeC6-610xC63DDelay time unit of<br>logic delay module<br>B0 to 0 655350<br>o-Changeable<br>at any timeC6-610xC63DDelay time unit of<br>logic delay module<br>B0: No delay<br>1: 10 ms<br>100: 1s<br>1000: 1s<br>1000: 10s<br>6000: 1 min1-Changeable<br>at any time                                                                                                    |       |                |                      | 18: DI16            |             |      |             |
| C6-600xC63CSwitch-off delay of<br>logic delay module<br>B0 to 655350<br>o to 655350<br>o-Changeable<br>at any time<br>at any timeC6-610xC63DDelay time unit of<br>logic delay module<br>B0: No delay<br>1: 10 ms<br>10: 100 ms<br>100: 1s<br>1000: 10s<br>6000: 1 min0: No delay<br>1: 01-Changeable<br>at any time<br>at any time                                                                                                    |       |                |                      | Others: B connector |             |      |             |
| B     B       C6-60     0xC63C     Switch-off delay of logic delay module     0 to 65535     0     -     Changeable at any time       C6-61     0xC63D     Delay time unit of logic delay module     0: No delay     1     -     Changeable at any time       B     0: No delay     1: 10 ms     10: 100 ms     10: 15     1000: 10s     6000: 1 min                                                                                                    | C6-59 | 0xC63B         | Switch-on delay of   | 0 to 65535          | 0           | -    | Changeable  |
| C6-60       0xC63C       Switch-off delay of logic delay module       0 to 65535       0       -       Changeable at any time         C6-61       0xC63D       Delay time unit of logic delay module       0: No delay       1       -       Changeable at any time         B       100: No delay       1: 10 ms       10: 100 ms       100: 1s       -       Changeable at any time         00: 10s       6000: 1 min       -       -       -       -       -       -                                                                                                    |       |                | logic delay module   |                     |             |      | at any time |
| C6-61     0xC63D     Delay time unit of logic delay module<br>B     0: No delay     1     -     Changeable<br>at any time       B     10: 10 ms     10: 100 ms     100: 1s     100: 1s     1000: 1s     1000: 1s                                                                                                    |       |                | В                    |                     |             |      | -           |
| B     B     C6-61     0xC63D     Delay time unit of logic delay module     0: No delay     1     -     Changeable at any time       B     10: 100 ms     10: 100 ms     100: 1s     1000: 10s     000: 1 min     0     000: 1 min                                                                                                    | C6-60 | 0xC63C         | Switch-off delay of  | 0 to 65535          | 0           | -    | Changeable  |
| C6-61       0xC63D       Delay time unit of logic delay module       0: No delay       1       -       Changeable at any time         B       10: 100 ms       100: 1s       1000: 10s       6000: 1 min       -       -       Changeable                                                                                                    |       |                | logic delay module   |                     |             |      | at any time |
| logic delay module         1: 10 ms         at any time           B         10: 100 ms         100: 1s           1000: 10s         6000: 1 min         100: 10s                                                                                                    |       |                | В                    |                     |             |      | -           |
| logic delay module         1: 10 ms         at any time           B         10: 100 ms         100: 1s           1000: 10s         6000: 1 min         100: 10s                                                                                                    | C6-61 | 0xC63D         | Delay time unit of   | 0: No delay         | 1           | -    | Changeable  |
| B 10: 100 ms<br>100: 1s<br>1000: 10s<br>6000: 1 min                                                                                                    |       |                |                      | -                   |             |      | -           |
| 100: 1s<br>1000: 10s<br>6000: 1 min                                                                                                    |       |                |                      | 10: 100 ms          |             |      | ,           |
| 1000: 10s<br>6000: 1 min                                                                                                    |       |                |                      |                     |             |      |             |
| 6000: 1 min                                                                                                    |       |                |                      |                     |             |      |             |
|                                                                                                    |       |                |                      |                     |             |      |             |
| 12000: 2 min                                                                                                    |       |                |                      | 12000: 2 min        |             |      |             |
| 0: Added at the background                                                                                                    |       |                |                      |                     |             |      |             |

| Para. | Comm.<br>Addr. | Name                 | Reference                  | De<br>fault | Unit | Change      |
|-------|----------------|----------------------|----------------------------|-------------|------|-------------|
| C6-62 | 0xC63E         | Input of logic delay | 0: Disabled                | 0           | -    | Changeable  |
|       |                | module C             | 1: Logic 1                 |             |      | at any time |
|       |                |                      | 2: Logic 0                 |             |      |             |
|       |                |                      | 3: DI1                     |             |      |             |
|       |                |                      | 4: DI2                     |             |      |             |
|       |                |                      | 5: DI3                     |             |      |             |
|       |                |                      | 6: DI4                     |             |      |             |
|       |                |                      | 7: DI5                     |             |      |             |
|       |                |                      | 8: DI6                     |             |      |             |
|       |                |                      | 9: DI7                     |             |      |             |
|       |                |                      | 10: DI8                    |             |      |             |
|       |                |                      | 11: DI9                    |             |      |             |
|       |                |                      | 12: DI10                   |             |      |             |
|       |                |                      | 13: DI11                   |             |      |             |
|       |                |                      | 14: DI12                   |             |      |             |
|       |                |                      | 15: DI13                   |             |      |             |
|       |                |                      | 16: DI14                   |             |      |             |
|       |                |                      | 17: DI15                   |             |      |             |
|       |                |                      | 18: DI16                   |             |      |             |
|       |                |                      | Others: B connector        |             |      |             |
| C6-63 | 0xC63F         | Switch-on delay of   | 0 to 65535                 | 0           | -    | Changeable  |
|       |                | logic delay module   |                            |             |      | at any time |
|       |                | С                    |                            |             |      |             |
| C6-64 | 0xC640         | Switch-off delay of  | 0 to 65535                 | 0           | -    | Changeable  |
|       |                | logic delay module   |                            |             |      | at any time |
|       |                | с                    |                            |             |      |             |
| C6-65 | 0xC641         | Delay time unit of   | 0: No delay                | 1           | -    | Changeable  |
|       |                | logic delay module   | 1: 10 ms                   |             |      | at any time |
|       |                | с                    | 10: 100 ms                 |             |      |             |
|       |                |                      | 100: 1s                    |             |      |             |
|       |                |                      | 1000: 10s                  |             |      |             |
|       |                |                      | 6000: 1 min                |             |      |             |
|       |                |                      | 12000: 2 min               |             |      |             |
|       |                |                      | 0: Added at the background |             |      |             |

| Para. | Comm.<br>Addr. | Name                 | Reference                  | De<br>fault | Unit | Change      |
|-------|----------------|----------------------|----------------------------|-------------|------|-------------|
| C6-66 | 0xC642         | Input of logic delay | 0: Disabled                | 0           | -    | Changeable  |
|       |                | module D             | 1: Logic 1                 |             |      | at any time |
|       |                |                      | 2: Logic 0                 |             |      | -           |
|       |                |                      | 3: DI1                     |             |      |             |
|       |                |                      | 4: DI2                     |             |      |             |
|       |                |                      | 5: DI3                     |             |      |             |
|       |                |                      | 6: DI4                     |             |      |             |
|       |                |                      | 7: DI5                     |             |      |             |
|       |                |                      | 8: DI6                     |             |      |             |
|       |                |                      | 9: DI7                     |             |      |             |
|       |                |                      | 10: DI8                    |             |      |             |
|       |                |                      | 11: DI9                    |             |      |             |
|       |                |                      | 12: DI10                   |             |      |             |
|       |                |                      | 13: DI11                   |             |      |             |
|       |                |                      | 14: DI12                   |             |      |             |
|       |                |                      | 15: DI13                   |             |      |             |
|       |                |                      | 16: DI14                   |             |      |             |
|       |                |                      | 17: DI15                   |             |      |             |
|       |                |                      | 18: DI16                   |             |      |             |
|       |                |                      | Others: B connector        |             |      |             |
| C6-67 | 0xC643         | Switch-on delay of   | 0 to 65535                 | 0           | -    | Changeable  |
|       |                | logic delay module   |                            |             |      | at any time |
|       |                | D                    |                            |             |      | -           |
| C6-68 | 0xC644         | Switch-off delay of  | 0 to 65535                 | 0           | -    | Changeable  |
|       |                | logic delay module   |                            |             |      | at any time |
|       |                | D                    |                            |             |      | ,           |
| C6-69 | 0xC645         | Delay time unit of   | 0: No delay                | 1           | -    | Changeable  |
|       |                | logic delay module   | 1: 10 ms                   |             |      | at any time |
|       |                | D                    | 10: 100 ms                 |             |      |             |
|       |                | -                    | 100: 1s                    |             |      |             |
|       |                |                      | 1000: 10s                  |             |      |             |
|       |                |                      | 6000: 1 min                |             |      |             |
|       |                |                      | 12000: 2 min               |             |      |             |
|       |                |                      | 0: Added at the background |             |      |             |
|       |                |                      |                            |             |      |             |

| Para. | Comm.<br>Addr. | Name                 | Reference                  | De<br>fault | Unit | Change      |
|-------|----------------|----------------------|----------------------------|-------------|------|-------------|
| C6-70 | 0xC646         | Input of logic delay | 0: Disabled                | 0           | -    | Changeable  |
|       |                | module E             | 1: Logic 1                 |             |      | at any time |
|       |                |                      | 2: Logic 0                 |             |      |             |
|       |                |                      | 3: DI1                     |             |      |             |
|       |                |                      | 4: DI2                     |             |      |             |
|       |                |                      | 5: DI3                     |             |      |             |
|       |                |                      | 6: DI4                     |             |      |             |
|       |                |                      | 7: DI5                     |             |      |             |
|       |                |                      | 8: DI6                     |             |      |             |
|       |                |                      | 9: DI7                     |             |      |             |
|       |                |                      | 10: DI8                    |             |      |             |
|       |                |                      | 11: DI9                    |             |      |             |
|       |                |                      | 12: DI10                   |             |      |             |
|       |                |                      | 13: DI11                   |             |      |             |
|       |                |                      | 14: DI12                   |             |      |             |
|       |                |                      | 15: DI13                   |             |      |             |
|       |                |                      | 16: DI14                   |             |      |             |
|       |                |                      | 17: DI15                   |             |      |             |
|       |                |                      | 18: DI16                   |             |      |             |
|       |                |                      | Others: B connector        |             |      |             |
| C6-71 | 0xC647         | Switch-on delay of   | 0 to 65535                 | 0           | -    | Changeable  |
|       |                | logic delay module   |                            |             |      | at any time |
|       |                | E                    |                            |             |      |             |
| C6-72 | 0xC648         | Switch-off delay of  | 0 to 65535                 | 0           | -    | Changeable  |
|       |                | logic delay module   |                            |             |      | at any time |
|       |                | E                    |                            |             |      |             |
| C6-73 | 0xC649         | Delay time unit of   | 0: No delay                | 1           | -    | Changeable  |
|       |                | logic delay module   | 1: 10 ms                   |             |      | at any time |
|       |                | E                    | 10: 100 ms                 |             |      | -           |
|       |                |                      | 100: 1s                    |             |      |             |
|       |                |                      | 1000: 10s                  |             |      |             |
|       |                |                      | 6000: 1 min                |             |      |             |
|       |                |                      | 12000: 2 min               |             |      |             |
|       |                |                      | 0: Added at the background |             |      |             |

| Para. | Comm.<br>Addr. | Name                 | Reference                  | De<br>fault | Unit | Change                                  |
|-------|----------------|----------------------|----------------------------|-------------|------|-----------------------------------------|
| C6-74 | 0xC64A         | Input of logic delay | 0: Disabled                | 0           | -    | Changeable                              |
|       |                | module F             | 1: Logic 1                 |             |      | at any time                             |
|       |                |                      | 2: Logic 0                 |             |      |                                         |
|       |                |                      | 3: DI1                     |             |      |                                         |
|       |                |                      | 4: DI2                     |             |      |                                         |
|       |                |                      | 5: DI3                     |             |      |                                         |
|       |                |                      | 6: DI4                     |             |      |                                         |
|       |                |                      | 7: DI5                     |             |      |                                         |
|       |                |                      | 8: DI6                     |             |      |                                         |
|       |                |                      | 9: DI7                     |             |      |                                         |
|       |                |                      | 10: DI8                    |             |      |                                         |
|       |                |                      | 11: DI9                    |             |      |                                         |
|       |                |                      | 12: DI10                   |             |      |                                         |
|       |                |                      | 13: DI11                   |             |      |                                         |
|       |                |                      | 14: DI12                   |             |      |                                         |
|       |                |                      | 15: DI13                   |             |      |                                         |
|       |                |                      | 16: DI14                   |             |      |                                         |
|       |                |                      | 17: DI15                   |             |      |                                         |
|       |                |                      | 18: DI16                   |             |      |                                         |
|       |                |                      | Others: B connector        |             |      |                                         |
| C6-75 | 0xC64B         | Switch-on delay of   | 0 to 65535                 | 0           | -    | Changeable                              |
|       |                | logic delay module   |                            |             |      | at any time                             |
|       |                | F                    |                            |             |      | -                                       |
| C6-76 | 0xC64C         | Switch-off delay of  | 0 to 65535                 | 0           | -    | Changeable                              |
|       |                | logic delay module   |                            |             |      | at any time                             |
|       |                | F                    |                            |             |      | ,,,,,,,,,,,,,,,,,,,,,,,,,,,,,,,,,,,,,,, |
| C6-77 | 0xC64D         | Delay time unit of   | 0: No delay                | 1           | -    | Changeable                              |
|       |                | logic delay module   | 1: 10 ms                   | -           |      | at any time                             |
|       |                | F                    | 10: 100 ms                 |             |      |                                         |
|       |                |                      | 100: 1s                    |             |      |                                         |
|       |                |                      | 1000: 10s                  |             |      |                                         |
|       |                |                      | 6000: 1 min                |             |      |                                         |
|       |                |                      | 12000: 2 min               |             |      |                                         |
|       |                |                      | 0: Added at the background |             |      |                                         |
|       |                |                      |                            |             |      |                                         |

| Para. | Comm.<br>Addr. | Name                 | Reference                  | De<br>fault | Unit | Change                                  |
|-------|----------------|----------------------|----------------------------|-------------|------|-----------------------------------------|
| C6-78 | 0xC64E         | Input of logic delay | 0: Disabled                | 0           | -    | Changeable                              |
|       |                | module G             | 1: Logic 1                 |             |      | at any time                             |
|       |                |                      | 2: Logic 0                 |             |      |                                         |
|       |                |                      | 3: DI1                     |             |      |                                         |
|       |                |                      | 4: DI2                     |             |      |                                         |
|       |                |                      | 5: DI3                     |             |      |                                         |
|       |                |                      | 6: DI4                     |             |      |                                         |
|       |                |                      | 7: DI5                     |             |      |                                         |
|       |                |                      | 8: DI6                     |             |      |                                         |
|       |                |                      | 9: DI7                     |             |      |                                         |
|       |                |                      | 10: DI8                    |             |      |                                         |
|       |                |                      | 11: DI9                    |             |      |                                         |
|       |                |                      | 12: DI10                   |             |      |                                         |
|       |                |                      | 13: DI11                   |             |      |                                         |
|       |                |                      | 14: DI12                   |             |      |                                         |
|       |                |                      | 15: DI13                   |             |      |                                         |
|       |                |                      | 16: DI14                   |             |      |                                         |
|       |                |                      | 17: DI15                   |             |      |                                         |
|       |                |                      | 18: DI16                   |             |      |                                         |
|       |                |                      | Others: B connector        |             |      |                                         |
| C6-79 | 0xC64F         | Switch-on delay of   | 0 to 65535                 | 0           | -    | Changeable                              |
|       |                | logic delay module   |                            |             |      | at any time                             |
|       |                | G                    |                            |             |      | -                                       |
| C6-80 | 0xC650         | Switch-off delay of  | 0 to 65535                 | 0           | -    | Changeable                              |
|       |                | logic delay module   |                            |             |      | at any time                             |
|       |                | G                    |                            |             |      | ,                                       |
| C6-81 | 0xC651         | Delay time unit of   | 0: No delay                | 1           | -    | Changeable                              |
|       |                | logic delay module   | 1: 10 ms                   | -           |      | at any time                             |
|       |                | G                    | 10: 100 ms                 |             |      | ,,,,,,,,,,,,,,,,,,,,,,,,,,,,,,,,,,,,,,, |
|       |                |                      | 100: 1s                    |             |      |                                         |
|       |                |                      | 1000: 10s                  |             |      |                                         |
|       |                |                      | 6000: 1 min                |             |      |                                         |
|       |                |                      | 12000: 2 min               |             |      |                                         |
|       |                |                      | 0: Added at the background |             |      |                                         |
| L     | 1              | 1                    | the same same              |             |      |                                         |

| Para. | Comm.<br>Addr. | Name                                            | Reference                                                                                                    | De<br>fault | Unit | Change                    |
|-------|----------------|-------------------------------------------------|----------------------------------------------------------------------------------------------------|-------------|------|---------------------------|
| C6-82 | 0xC652         | Input of logic delay<br>module H                | 0: Disabled<br>1: Logic 1<br>2: Logic 0<br>3: D11<br>4: D12<br>5: D13<br>6: D14<br>7: D15<br>8: D16<br>9: D17<br>10: D18<br>11: D19<br>12: D110<br>13: D111<br>14: D12<br>15: D13<br>16: D14<br>17: D15<br>18: D16<br>Others: B connector | 0           | -    | Changeable<br>at any time |
| C6-83 | 0xC653         | Switch-on delay of<br>logic delay module<br>H   | 0 to 65535                                                                                                    | 0           | -    | Changeable<br>at any time |
| C6-84 | 0xC654         | Switch-off delay of<br>logic delay module<br>H  | 0 to 65535                                                                                                    | 0           | -    | Changeable<br>at any time |
| C6-85 | 0xC655         | Delay time unit of<br>logic delay module<br>H   | 0: No delay<br>1: 10 ms<br>10: 100 ms<br>100: 1s<br>1000: 10s<br>6000: 1 min<br>12000: 2 min<br>0: Added at the background                                                                                                    | 1           | -    | Changeable<br>at any time |
| C7-00 | 0xC700         | Input of multi-point<br>curve module A          | 0: Disabled<br>Others: F connector                                                                                                    | 0           | -    | Changeable<br>at any time |
| C7-01 | 0xC701         | Setpoint X1 of<br>multi-point curve<br>module A | -600% to +600.0%                                                                                                    | 0.0         | %    | Changeable<br>at any time |
| C7-02 | 0xC702         | Setpoint X2 of<br>multi-point curve<br>module A | -600% to +600.0%                                                                                                    | 0.0         | %    | Changeable<br>at any time |
| C7-03 | 0xC703         | Setpoint X3 of<br>multi-point curve<br>module A | -600% to +600.0%                                                                                                    | 0.0         | %    | Changeable<br>at any time |
| C7-04 | 0xC704         | Setpoint X4 of<br>multi-point curve<br>module A | -600% to +600.0%                                                                                                    | 0.0         | %    | Changeable<br>at any time |

| Para. | Comm.<br>Addr. | Name                                             | Reference        | De<br>fault | Unit | Change                    |
|-------|----------------|--------------------------------------------------|------------------|-------------|------|---------------------------|
| C7-05 | 0xC705         | Setpoint X5 of<br>multi-point curve<br>module A  | -600% to +600.0% | 0.0         | %    | Changeable<br>at any time |
| C7-06 | 0xC706         | Setpoint X6 of<br>multi-point curve<br>module A  | -600% to +600.0% | 0.0         | %    | Changeable<br>at any time |
| C7-07 | 0xC707         | Setpoint X7 of<br>multi-point curve<br>module A  | -600% to +600.0% | 0.0         | %    | Changeable<br>at any time |
| C7-08 | 0xC708         | Setpoint X8 of<br>multi-point curve<br>module A  | -600% to +600.0% | 0.0         | %    | Changeable<br>at any time |
| C7-09 | 0xC709         | Setpoint X9 of<br>multi-point curve<br>module A  | -600% to +600.0% | 0.0         | %    | Changeable<br>at any time |
| C7-10 | 0xC70A         | Setpoint X10 of<br>multi-point curve<br>module A | -600% to +600.0% | 0.0         | %    | Changeable<br>at any time |
| C7-11 | 0xC70B         | Setpoint Y1 of<br>multi-point curve<br>module A  | -600% to +600.0% | 0.0         | %    | Changeable<br>at any time |
| C7-12 | 0xC70C         | Setpoint Y2 of<br>multi-point curve<br>module A  | -600% to +600.0% | 0.0         | %    | Changeable<br>at any time |
| C7-13 | 0xC70D         | Setpoint Y3 of<br>multi-point curve<br>module A  | -600% to +600.0% | 0.0         | %    | Changeable<br>at any time |
| C7-14 | 0xC70E         | Setpoint Y4 of<br>multi-point curve<br>module A  | -600% to +600.0% | 0.0         | %    | Changeable<br>at any time |
| C7-15 | 0xC70F         | Setpoint Y5 of<br>multi-point curve<br>module A  | -600% to +600.0% | 0.0         | %    | Changeable<br>at any time |
| C7-16 | 0xC710         | Setpoint Y6 of<br>multi-point curve<br>module A  | -600% to +600.0% | 0.0         | %    | Changeable<br>at any time |
| C7-17 | 0xC711         | Setpoint Y7 of<br>multi-point curve<br>module A  | -600% to +600.0% | 0.0         | %    | Changeable<br>at any time |
| C7-18 | 0xC712         | Setpoint Y8 of<br>multi-point curve<br>module A  | -600% to +600.0% | 0.0         | %    | Changeable<br>at any time |
| C7-19 | 0xC713         | Setpoint Y9 of<br>multi-point curve<br>module A  | -600% to +600.0% | 0.0         | %    | Changeable<br>at any time |

| Para. | Comm.<br>Addr. | Name                                             | Reference                          | De<br>fault | Unit | Change                    |
|-------|----------------|--------------------------------------------------|------------------------------------|-------------|------|---------------------------|
| C7-20 | 0xC714         | Setpoint Y10 of<br>multi-point curve<br>module A | -600% to +600.0%                   | 0.0         | %    | Changeable<br>at any time |
| C7-21 | 0xC715         | Input of multi-point<br>curve module B           | 0: Disabled<br>Others: F connector | 0           | -    | Changeable<br>at any time |
| C7-22 | 0xC716         | Setpoint X1 of<br>multi-point curve<br>module B  | -600% to +600.0%                   | 0.0         | %    | Changeable<br>at any time |
| C7-23 | 0xC717         | Setpoint X2 of<br>multi-point curve<br>module B  | -600% to +600.0%                   | 0.0         | %    | Changeable<br>at any time |
| C7-24 | 0xC718         | Setpoint X3 of<br>multi-point curve<br>module B  | -600% to +600.0%                   | 0.0         | %    | Changeable<br>at any time |
| C7-25 | 0xC719         | Setpoint X4 of<br>multi-point curve<br>module B  | -600% to +600.0%                   | 0.0         | %    | Changeable<br>at any time |
| C7-26 | 0xC71A         | Setpoint X5 of<br>multi-point curve<br>module B  | -600% to +600.0%                   | 0.0         | %    | Changeable<br>at any time |
| C7-27 | 0xC71B         | Setpoint X6 of<br>multi-point curve<br>module B  | -600% to +600.0%                   | 0.0         | %    | Changeable<br>at any time |
| C7-28 | 0xC71C         | Setpoint X7 of<br>multi-point curve<br>module B  | -600% to +600.0%                   | 0.0         | %    | Changeable<br>at any time |
| C7-29 | 0xC71D         | Setpoint X8 of<br>multi-point curve<br>module B  | -600% to +600.0%                   | 0.0         | %    | Changeable<br>at any time |
| C7-30 | 0xC71E         | Setpoint X9 of<br>multi-point curve<br>module B  | -600% to +600.0%                   | 0.0         | %    | Changeable<br>at any time |
| C7-31 | 0xC71F         | Setpoint X10 of<br>multi-point curve<br>module B | -600% to +600.0%                   | 0.0         | %    | Changeable<br>at any time |
| C7-32 | 0xC720         | Setpoint Y1 of<br>multi-point curve<br>module B  | -600% to +600.0%                   | 0.0         | %    | Changeable<br>at any time |
| C7-33 | 0xC721         | Setpoint Y2 of<br>multi-point curve<br>module B  | -600% to +600.0%                   | 0.0         | %    | Changeable<br>at any time |
| C7-34 | 0xC722         | Setpoint Y3 of<br>multi-point curve<br>module B  | -600% to +600.0%                   | 0.0         | %    | Changeable<br>at any time |
| C7-35 | 0xC723         | Setpoint Y4 of<br>multi-point curve<br>module B  | -600% to +600.0%                   | 0.0         | %    | Changeable<br>at any time |

| Para. | Comm.<br>Addr. | Name                                             | Reference          | De<br>fault | Unit | Change                    |
|-------|----------------|--------------------------------------------------|--------------------|-------------|------|---------------------------|
| C7-36 | 0xC724         | Setpoint Y5 of<br>multi-point curve<br>module B  | -600% to +600.0%   | 0.0         | %    | Changeable<br>at any time |
| C7-37 | 0xC725         | Setpoint Y6 of<br>multi-point curve<br>module B  | -600% to +600.0%   | 0.0         | %    | Changeable<br>at any time |
| C7-38 | 0xC726         | Setpoint Y7 of<br>multi-point curve<br>module B  | -600% to +600.0%   | 0.0         | %    | Changeable<br>at any time |
| C7-39 | 0xC727         | Setpoint Y8 of<br>multi-point curve<br>module B  | -600% to +600.0%   | 0.0         | %    | Changeable<br>at any time |
| C7-40 | 0xC728         | Setpoint Y9 of<br>multi-point curve<br>module B  | -600% to +600.0%   | 0.0         | %    | Changeable<br>at any time |
| C7-41 | 0xC729         | Setpoint Y10 of<br>multi-point curve<br>module B | -600% to +600.0%   | 0.0         | %    | Changeable<br>at any time |
| C8-00 | 0xC800         | Constant setpoint 1                              | -300% to +300.00%  | 0.00        | %    | Changeable<br>at any time |
| C8-01 | 0xC801         | Constant setpoint 2                              | -300% to +300.00%  | 100.00      | %    | Changeable<br>at any time |
| C8-02 | 0xC802         | Constant setpoint 3                              | -300% to +300.00%  | -100        | %    | Changeable<br>at any time |
| C8-03 | 0xC803         | Constant setpoint 4                              | -300% to +300.00%  | 200.00      | %    | Changeable<br>at any time |
| C8-04 | 0xC804         | Constant setpoint 5                              | -300% to +300.00%  | -200        | %    | Changeable<br>at any time |
| C8-05 | 0xC805         | Constant setpoint 6                              | -3000% to +3000.0% | 0.0         | %    | Changeable<br>at any time |
| C8-06 | 0xC806         | Constant setpoint 7                              | -3000% to +3000.0% | 0.0         | %    | Changeable<br>at any time |
| C8-07 | 0xC807         | Constant setpoint 8                              | -3000% to +3000.0% | 0.0         | %    | Changeable<br>at any time |
| C8-08 | 0xC808         | Constant setpoint 9                              | -3000% to +3000.0% | 0.0         | %    | Changeable<br>at any time |
| C8-09 | 0xC809         | Constant setpoint<br>10                          | -3000% to +3000.0% | 0.0         | %    | Changeable<br>at any time |
| C8-10 | 0xC80A         | Constant setpoint<br>11                          | -3000% to +3000.0% | 0.0         | %    | Changeable<br>at any time |
| C8-11 | 0xC80B         | Constant setpoint<br>12                          | -3000% to +3000.0% | 0.0         | %    | Changeable<br>at any time |
| C8-12 | 0xC80C         | Constant setpoint<br>13                          | -3000% to +3000.0% | 0.0         | %    | Changeable<br>at any time |

| Para. | Comm.<br>Addr. | Name                    | Reference          | De<br>fault | Unit | Change                    |
|-------|----------------|-------------------------|--------------------|-------------|------|---------------------------|
| C8-13 | 0xC80D         | Constant setpoint<br>14 | -3000% to +3000.0% | 0.0         | %    | Changeable<br>at any time |
| C8-14 | 0xC80E         | Constant setpoint<br>15 | -3000% to +3000.0% | 0.0         | %    | Changeable<br>at any time |
| C8-15 | 0xC80F         | Constant setpoint<br>16 | -3000% to +3000.0% | 0.0         | %    | Changeable<br>at any time |
| C8-16 | 0xC810         | Constant setpoint<br>17 | -3000% to +3000.0% | 0.0         | %    | Changeable<br>at any time |
| C8-17 | 0xC811         | Constant setpoint<br>18 | -3000% to +3000.0% | 0.0         | %    | Changeable<br>at any time |
| C8-18 | 0xC812         | Constant setpoint<br>19 | -3000% to +3000.0% | 0.0         | %    | Changeable<br>at any time |
| C8-19 | 0xC813         | Constant setpoint<br>20 | -3000% to +3000.0% | 0.0         | %    | Changeable<br>at any time |
| C8-20 | 0xC814         | Constant setpoint<br>21 | -3000% to +3000.0% | 0.0         | %    | Changeable<br>at any time |
| C8-21 | 0xC815         | Constant setpoint<br>22 | -300% to +300.00%  | 0.00        | %    | Changeable<br>at any time |
| C8-22 | 0xC816         | Constant setpoint<br>23 | -300% to +300.00%  | 100.00      | %    | Changeable<br>at any time |
| C8-23 | 0xC817         | Constant setpoint<br>24 | -300% to +300.00%  | -100        | %    | Changeable<br>at any time |
| C8-24 | 0xC818         | Constant setpoint<br>25 | -300% to +300.00%  | 200.00      | %    | Changeable<br>at any time |
| C8-25 | 0xC819         | Constant setpoint<br>26 | -300% to +300.00%  | -200        | %    | Changeable<br>at any time |
| C8-26 | 0xC81A         | Constant setpoint<br>27 | 0 to 65535         | 0           | -    | Changeable<br>at any time |
| C8-27 | 0xC81B         | Constant setpoint<br>28 | 0 to 65535         | 0           | -    | Changeable<br>at any time |
| C8-28 | 0xC81C         | Constant setpoint<br>29 | 0 to 65535         | 0           | -    | Changeable<br>at any time |
| C8-29 | 0xC81D         | Constant setpoint<br>30 | 0 to 65535         | 0           | -    | Changeable<br>at any time |
| C8-30 | 0xC81E         | Constant setpoint<br>31 | 0 to 65535         | 0           | -    | Changeable<br>at any time |
| C8-31 | 0xC81F         | Constant setpoint<br>32 | 0 to 65535         | 0           | -    | Changeable<br>at any time |
| C8-32 | 0xC820         | Constant setpoint<br>33 | 0 to 65535         | 0           | -    | Changeable<br>at any time |
| C8-33 | 0xC821         | Constant setpoint<br>34 | 0 to 65535         | 0           | -    | Changeable<br>at any time |
| C8-34 | 0xC822         | Constant setpoint<br>35 | 0 to 65535         | 0           | -    | Changeable<br>at any time |

| Para. | Comm.<br>Addr. | Name                                          | Reference     | De<br>fault | Unit | Change                    |
|-------|----------------|-----------------------------------------------|---------------|-------------|------|---------------------------|
| C8-35 | 0xC823         | Constant setpoint<br>36                       | 0 to 65535    | 0           | -    | Changeable<br>at any time |
| C8-36 | 0xC824         | Constant setpoint<br>37                       | 0 to 65535    | 0           | -    | Changeable<br>at any time |
| C8-37 | 0xC825         | Constant setpoint<br>38                       | 0 to 65535    | 0           | -    | Changeable<br>at any time |
| C8-38 | 0xC826         | Constant setpoint<br>39                       | 0 to 65535    | 0           | -    | Changeable<br>at any time |
| C8-39 | 0xC827         | Constant setpoint<br>40                       | 0 to 65535    | 0           | -    | Changeable<br>at any time |
| C8-40 | 0xC828         | Constant setpoint<br>41                       | 0 to 65535    | 0           | -    | Changeable<br>at any time |
| C8-41 | 0xC829         | Constant setpoint<br>42                       | 0 to 65535    | 0           | -    | Changeable<br>at any time |
| C9-00 | 0xC900         | LOWORD of 16-bit<br>data RAM address 1        | 0x0 to 0xFFFF | 0x0         | -    | Changeable<br>at any time |
| C9-01 | 0xC901         | HIWORD of 16-bit<br>data RAM address 1        | 0x0 to 0xFFFF | 0x0         | -    | Changeable<br>at any time |
| C9-02 | 0xC902         | LOWORD of 16-bit<br>data RAM address 2        | 0x0 to 0xFFFF | 0x0         | -    | Changeable<br>at any time |
| C9-03 | 0xC903         | HIWORD of 16-bit<br>data RAM address 2        | 0x0 to 0xFFFF | 0x0         | -    | Changeable<br>at any time |
| C9-04 | 0xC904         | LOWORD of 16-bit<br>data RAM address 3        | 0x0 to 0xFFFF | 0x0         | -    | Changeable<br>at any time |
| C9-05 | 0xC905         | HIWORD of 16-bit<br>data RAM address 3        | 0x0 to 0xFFFF | 0x0         | -    | Changeable<br>at any time |
| C9-06 | 0xC906         | LOWORD of 16-bit<br>data RAM address 4        | 0x0 to 0xFFFF | 0x0         | -    | Changeable<br>at any time |
| C9-07 | 0xC907         | HIWORD of 16-bit<br>data RAM address 4        | 0x0 to 0xFFFF | 0x0         | -    | Changeable<br>at any time |
| C9-08 | 0xC908         | LOWORD of 16-bit<br>data RAM address 5        | 0x0 to 0xFFFF | 0x0         | -    | Changeable<br>at any time |
| C9-09 | 0xC909         | HIWORD of 16-bit<br>data RAM address 5        | 0x0 to 0xFFFF | 0x0         | -    | Changeable<br>at any time |
| C9-10 | 0xC90A         | 32-bit data type selection 1                  | 0 to 1        | 0           | -    | Changeable<br>at any time |
| C9-11 | 0xC90B         | 32-bit data<br>amplification<br>coefficient 1 | 0 to 10000    | 0           | -    | Changeable<br>at any time |
| C9-12 | 0xC90C         | LOWORD of 32-bit<br>data RAM address 1        | 0x0 to 0xFFFF | 0x0         | -    | Changeable<br>at any time |
| C9-13 | 0xC90D         | HIWORD of 32-bit<br>data RAM address 1        | 0x0 to 0xFFFF | 0x0         | -    | Changeable<br>at any time |

| Para. | Comm.<br>Addr. | Name                                          | Reference     | De<br>fault | Unit | Change                    |
|-------|----------------|-----------------------------------------------|---------------|-------------|------|---------------------------|
| C9-14 | 0xC90E         | 32-bit data type selection 2                  | 0 to 1        | 0           | -    | Changeable<br>at any time |
| C9-15 | 0xC90F         | 32-bit data<br>amplification<br>coefficient 2 | 0 to 10000    | 0           | -    | Changeable<br>at any time |
| C9-16 | 0xC910         | LOWORD of 32-bit<br>data RAM address 2        | 0x0 to 0xFFFF | 0x0         | -    | Changeable<br>at any time |
| C9-17 | 0xC911         | HIWORD of 32-bit<br>data RAM address 2        | 0x0 to 0xFFFF | 0x0         | -    | Changeable<br>at any time |
| C9-18 | 0xC912         | 32-bit data type selection 3                  | 0 to 1        | 0           | -    | Changeable<br>at any time |
| C9-19 | 0xC913         | 32-bit data<br>amplification<br>coefficient 3 | 0 to 10000    | 0           | -    | Changeable<br>at any time |
| C9-20 | 0xC914         | LOWORD of 32-bit<br>data RAM address 3        | 0x0 to 0xFFFF | 0x0         | -    | Changeable<br>at any time |
| C9-21 | 0xC915         | HIWORD of 32-bit<br>data RAM address 3        | 0x0 to 0xFFFF | 0x0         | -    | Changeable<br>at any time |
| C9-22 | 0xC916         | 32-bit data type selection 4                  | 0 to 1        | 0           | -    | Changeable<br>at any time |
| C9-23 | 0xC917         | 32-bit data<br>amplification<br>coefficient 4 | 0 to 10000    | 0           | -    | Changeable<br>at any time |
| C9-24 | 0xC918         | LOWORD of 32-bit<br>data RAM address 4        | 0x0 to 0xFFFF | 0x0         | -    | Changeable<br>at any time |
| C9-25 | 0xC919         | HIWORD of 32-bit<br>data RAM address 4        | 0x0 to 0xFFFF | 0x0         | -    | Changeable<br>at any time |
| C9-26 | 0xC91A         | 32-bit data type selection 5                  | 0 to 1        | 0           | -    | Changeable<br>at any time |
| C9-27 | 0xC91B         | 32-bit data<br>amplification<br>coefficient 5 | 0 to 10000    | 0           | -    | Changeable<br>at any time |
| C9-28 | 0xC91C         | LOWORD of 32-bit<br>data RAM address 5        | 0x0 to 0xFFFF | 0x0         | -    | Changeable<br>at any time |
| C9-29 | 0xC91D         | HIWORD of 32-bit<br>data RAM address 5        | 0x0 to 0xFFFF | 0x0         | -    | Changeable<br>at any time |
| C9-30 | 0xC91E         | Internal parameter monitoring input 1         | 0 to 97       | 0           | -    | Changeable<br>at any time |
| C9-31 | 0xC91F         | Internal parameter monitoring input 2         | 0 to 97       | 0           | -    | Changeable<br>at any time |
| C9-32 | 0xC920         | Internal parameter<br>monitoring input 3      | 0 to 97       | 0           | -    | Changeable<br>at any time |
| C9-33 | 0xC921         | Internal parameter<br>monitoring input 4      | 0 to 97       | 0           | -    | Changeable<br>at any time |

| Para. | Comm.<br>Addr. | Name                                           | Reference        | De<br>fault | Unit | Change                    |
|-------|----------------|------------------------------------------------|------------------|-------------|------|---------------------------|
| C9-34 | 0xC922         | Internal parameter<br>monitoring input 5       | 0 to 97          | 0           | -    | Changeable<br>at any time |
| C9-35 | 0xC923         | Internal parameter<br>monitoring input 6       | 0 to 97          | 0           | -    | Changeable<br>at any time |
| C9-36 | 0xC924         | Internal parameter<br>monitoring input 7       | 0 to 97          | 0           | -    | Changeable<br>at any time |
| C9-37 | 0xC925         | Internal parameter<br>monitoring input 8       | 0 to 97          | 0           | -    | Changeable<br>at any time |
| C9-40 | 0xC928         | Variable connector<br>value viewing input<br>1 | 0 to 65535       | 0           | -    | Changeable<br>at any time |
| C9-41 | 0xC929         | Variable connector<br>value viewing input<br>2 | 0 to 65535       | 0           | -    | Changeable<br>at any time |
| C9-42 | 0xC92A         | Variable connector<br>value viewing input<br>3 | 0 to 65535       | 0           | -    | Changeable<br>at any time |
| C9-43 | 0xC92B         | Variable connector<br>value viewing input<br>4 | 0 to 65535       | 0           | -    | Changeable<br>at any time |
| C9-44 | 0xC92C         | Variable connector<br>value viewing input<br>5 | 0 to 65535       | 0           | -    | Changeable<br>at any time |
| C9-45 | 0xC92D         | Variable connector<br>value viewing input<br>6 | 0 to 65535       | 0           | -    | Changeable<br>at any time |
| C9-46 | 0xC92E         | Variable connector<br>value viewing input<br>7 | 0 to 65535       | 0           | -    | Changeable<br>at any time |
| C9-47 | 0xC92F         | Variable connector<br>value viewing input<br>8 | 0 to 65535       | 0           | -    | Changeable<br>at any time |
| C9-50 | 0xC932         | Monitoring variable<br>0                       | -32768 to +32767 | 0           | -    | Unchangea<br>ble          |
| C9-51 | 0xC933         | Monitoring variable<br>1                       | -32768 to +32767 | 0           | -    | Unchangea<br>ble          |
| C9-52 | 0xC934         | Monitoring variable<br>2                       | -32768 to +32767 | 0           | -    | Unchangea<br>ble          |
| C9-53 | 0xC935         | Monitoring variable<br>3                       | -32768 to +32767 | 0           | -    | Unchangea<br>ble          |
| C9-54 | 0xC936         | Monitoring variable<br>4                       | -32768 to +32767 | 0           | -    | Unchangea<br>ble          |
| C9-55 | 0xC937         | Monitoring variable<br>5                       | -32768 to +32767 | 0           | -    | Unchangea<br>ble          |
| C9-56 | 0xC938         | Monitoring variable<br>6                       | –32768 to +32767 | 0           | -    | Unchangea<br>ble          |

| Para. | Comm.<br>Addr. | Name                        | Reference                                                                                                    | De<br>fault | Unit | Change                     |
|-------|----------------|-----------------------------|----------------------------------------------------------------------------------------------------|-------------|------|----------------------------|
| C9-57 | 0xC939         | Monitoring variable<br>7    | -32768 to +32767                                                                                                  | 0           | -    | Unchangea<br>ble           |
| C9-58 | 0xC93A         | Monitoring variable<br>8    | -32768 to +32767                                                                                                  | 0           | -    | Unchangea<br>ble           |
| C9-59 | 0xC93B         | Monitoring variable<br>9    | -32768 to +32767                                                                                                  | 0           | -    | Unchangea<br>ble           |
| C9-70 | 0xC946         | Commissioning<br>variable 0 | -32768 to +32767                                                                                                  | 0           | -    | Changeable<br>at any time  |
| C9-71 | 0xC947         | Commissioning<br>variable 1 | -32768 to +32767                                                                                                  | 0           | -    | Changeable<br>at any time  |
| C9-72 | 0xC948         | Commissioning<br>variable 2 | -32768 to +32767                                                                                                  | 0           | -    | Changeable<br>at any time  |
| C9-73 | 0xC949         | Commissioning<br>variable 3 | -32768 to +32767                                                                                                  | 0           | -    | Changeable<br>at any time  |
| C9-74 | 0xC94A         | Commissioning variable 4    | -32768 to +32767                                                                                                  | 0           | -    | Changeable<br>at any time  |
| C9-75 | 0xC94B         | Commissioning<br>variable 5 | -32768 to +32767                                                                                                  | 0           | -    | Changeable<br>at any time  |
| C9-76 | 0xC94C         | Commissioning<br>variable 6 | -32768 to +32767                                                                                                  | 0           | -    | Changeable<br>at any time  |
| C9-77 | 0xC94D         | Commissioning<br>variable 7 | -32768 to +32767                                                                                                  | 0           | -    | Changeable<br>at any time  |
| C9-78 | 0xC94E         | Commissioning<br>variable 8 | -32768 to +32767                                                                                                  | 0           | -    | Changeable<br>at any time  |
| C9-79 | 0xC94F         | Commissioning<br>variable 9 | -32768 to +32767                                                                                                  | 0           | -    | Changeable<br>at any time  |
| CA-00 | 0xCA00         | Motor type                  | 0: Common asynchronous motor<br>1: Variable frequency asynchronous motor<br>2: Permanent magnet synchronous motor | 0           | -    | Changeable<br>only at stop |
| CA-01 | 0xCA01         | Rated motor power           | 0.1 kW to 1000.0 kW                                                                                               | 3.7         | kW   | Changeable only at stop    |
| CA-02 | 0xCA02         | Rated motor<br>voltage      | 1 V to 2000 V                                                                                                    | 380         | V    | Changeable only at stop    |
| CA-03 | 0xCA03         | Rated motor<br>current      | 0.01 A to 655.35 A                                                                                                | 9.00        | A    | Changeable only at stop    |
| CA-04 | 0xCA04         | Rated motor<br>frequency    | 0.01 Hz to F0-10                                                                                                  | 50.00       | Hz   | Changeable<br>only at stop |
| CA-05 | 0xCA05         | Rated motor speed           | 1 RPM to 65535 RPM                                                                                                | 1460        | RPM  | Changeable<br>only at stop |
| CA-06 | 0xCA06         | Number of parallel motors   | 1 to 200                                                                                                    | 1           | -    | Changeable<br>only at stop |

| Para. | Comm.<br>Addr. | Name                              | Reference                                                                                                    | De<br>fault | Unit | Change                     |
|-------|----------------|-----------------------------------|----------------------------------------------------------------------------------------------------|-------------|------|----------------------------|
| CA-07 | 0xCA07         | Motor information<br>command word | Bit00: Mutual inductance curve<br>0: Disabled<br>1: Enabled<br>Bit01: D- and Q-axis inductance curve<br>0: Disabled<br>1: Enabled<br>Bit02: Rotor resistance online auto-tuning<br>0: Disabled<br>1: Enabled<br>Bit03: Rotor resistance online auto-tuning<br>method<br>0: Amplitude<br>1: Phase<br>Bit04: Motor thermal model<br>0: Disabled<br>1: Enabled<br>Bit05: Temperature source of motor thermal<br>model<br>0: Estimated temperature<br>1: Temperature detected by sensor<br>Bit06: Torque coefficient calculation of<br>asynchronous motor<br>0: Torque formula<br>1: Current distribution<br>Bit07: Torque coefficient calculation of<br>synchronous motor<br>0: Torque formula<br>1: Torque formula<br>1: Torque matching the rated torque<br>Bit08: Zero speed friction torque calculation<br>0: Torque linearly decreasing to zero<br>1: Torque to maintain minimum speed<br>Bit09: Calculation of model parameters based<br>on nameplate parameters<br>0: Disabled<br>1: Enabled<br>Bit10: Confirmation of calculating model<br>parameters based on nameplate parameters<br>0: Default | 0x3         |      | Changeable<br>only at stop |
| CA-08 | 0xCA08         | Number of motor pole pairs        | 1: Confirm<br>0 to 64                                                                                                    | 0           | -    | Changeable only at stop    |
| CA-09 | 0xCA09         | Motor power factor                | 0.600 to 1.000                                                                                                    | 0.860       | -    | Changeable<br>only at stop |
| CA-10 | 0xCA0A         | Encoder PPR                       | 1 to 65535                                                                                                    | 1024        | -    | Changeable only at stop    |

| Para. | Comm.<br>Addr. | Name                                                          | Reference                                                                                                    | De<br>fault | Unit | Change                     |
|-------|----------------|---------------------------------------------------------------|----------------------------------------------------------------------------------------------------|-------------|------|----------------------------|
| CA-11 | 0xCA0B         | Encoder type                                                  | 0: ABZ incremental encoder<br>1: 23-bit encoder<br>2: Resolver<br>3: External input                                                                                                    | 0           | -    | Changeable<br>only at stop |
| CA-12 | 0xCA0C         | Speed feedback PG<br>card                                     | 0: Local PG card<br>1: Extension PG card                                                                                                    | 0           | -    | Changeable only at stop    |
| CA-13 | 0xCA0D         | Number of resolver pole pairs                                 | 1 to 65535                                                                                                    | 1           | -    | Changeable only at stop    |
| CA-15 | 0xCA0F         | Speed feedback PG<br>wire breakage<br>detection time          | 0.0s to 10.0s                                                                                                    | 0.0         | S    | Changeable<br>only at stop |
| CA-16 | 0xCA10         | A/B phase sequence<br>of encoder                              | 0: Forward<br>1: Reverse                                                                                                    | 0           | -    | Changeable only at stop    |
| CA-17 | 0xCA11         | Encoder installation angle                                    | 0.0° to 359.9°                                                                                                    | 0.0         | 0    | Changeable only at stop    |
| CA-18 | 0xCA12         | Expansion card                                                | 1: Expansion card 1<br>2: Expansion card 2                                                                                                    | 1           | -    | Changeable only at stop    |
| CA-19 | 0xCA13         | ABZ encoder speed<br>measurement<br>mode at low speed         | 0: Maintain<br>1: Attenuate<br>2: Optimized solution                                                                                                    | 2           | -    | Changeable<br>only at stop |
| CA-20 | 0xCA14         | Encoder speed<br>measurement filter<br>time constant          | 0.000s to 10.000s                                                                                                    | 0.004       | S    | Changeable<br>at any time  |
| CA-21 | 0xCA15         | Encoder wire<br>breakage software<br>detection<br>coefficient | 0.000 to 8.000                                                                                                    | 1.000       | -    | Changeable<br>at any time  |
| CA-22 | 0xCA16         | Encoder control<br>word                                       | Bit00: Speed measurement<br>0: Disabled<br>1: Enabled<br>Bit01: Software detection of wire breakage<br>0: Disabled<br>1: Enabled<br>Bit02: Glitch removal<br>0: Disabled<br>1: Enabled<br>Bit03: ABZ encoder speed measurement mode<br>0: Quadruplicated frequency<br>1: Single pulse | 0           | -    | Changeable<br>only at stop |
| CA-23 | 0xCA17         | Speed<br>measurement<br>exception count<br>threshold          | 1 to 100                                                                                                    | 10          | -    | Changeable<br>only at stop |
| CA-24 | 0xCA18         | Motor gear ratio<br>(numerator)                               | 1 to 65535                                                                                                    | 1           | -    | Changeable only at stop    |

| Para. | Comm.<br>Addr. | Name                                        | Reference                                                                                                    | De<br>fault | Unit | Change                     |
|-------|----------------|---------------------------------------------|----------------------------------------------------------------------------------------------------|-------------|------|----------------------------|
| CA-25 | 0xCA19         | Motor gear ratio<br>(denominator)           | 1 to 65535                                                                                                    | 1           | -    | Changeable<br>only at stop |
| CA-26 | 0xCA1A         | External input<br>source of encoder         | 0: 0<br>1: Al1<br>2: Al2<br>3: Al3<br>4: Pulse reference<br>5: Communication<br>6: Multi-reference<br>7: Motor-driven potentiometer<br>8: PID<br>Others: F connector                                                                                                    | 0           | -    | Unchangea<br>ble           |
| CA-29 | 0xCA1D         | Auto-tuning                                 | 0: No operation<br>1: Static auto-tuning on partial parameters of<br>asynchronous motor<br>2: Dynamic auto-tuning on asynchronous motor<br>3: Static auto-tuning on all parameters of<br>asynchronous motor<br>4: Inertia auto-tuning<br>5: Deadzone auto-tuning<br>11: With-load auto-tuning on synchronous<br>motor (excluding back EMF)<br>12: No-load dynamic auto-tuning on<br>synchronous motor<br>13: Static auto-tuning on all parameters of<br>synchronous motor (excluding zero point angle) | 0           | -    | Changeable<br>only at stop |
| CA-30 | 0xCA1E         | Asynchronous<br>motor stator<br>resistance  | 0.001 Ω to 65.535 Ω                                                                                                    | 1.204       | Ω    | Changeable<br>only at stop |
| CA-31 | 0xCA1F         | Asynchronous<br>motor rotor<br>resistance   | 0.001 Ω to 65.535 Ω                                                                                                    | 0.908       | Ω    | Changeable<br>only at stop |
| CA-32 | 0xCA20         | Asynchronous<br>motor leakage<br>inductance | 0.01 mH to 655.35 mH                                                                                                    | 5.28        | mH   | Changeable<br>only at stop |
| CA-33 | 0xCA21         | Asynchronous<br>motor mutual<br>inductance  | 0.1 mH to 6553.5 mH                                                                                                    | 156.8       | mH   | Changeable<br>only at stop |
| CA-34 | 0xCA22         | Asynchronous<br>motor no-load<br>current    | 0.01 A to CA-03                                                                                                    | 4.20        | A    | Changeable<br>only at stop |
| CA-35 | 0xCA23         | Synchronous motor stator resistance         | 0.001 Ω to 65.535 Ω                                                                                                    | 1.204       | Ω    | Changeable<br>only at stop |
| CA-36 | 0xCA24         | Synchronous motor<br>D axis inductance      | 0.01 mH to 655.35 mH                                                                                                    | 5.28        | mH   | Changeable<br>only at stop |
| CA-37 | 0xCA25         | Synchronous motor<br>Q axis inductance      | 0.01 mH to 655.35 mH                                                                                                    | 5.28        | mH   | Changeable<br>only at stop |

| Para. | Comm.<br>Addr. | Name                                                                         | Reference             | De<br>fault | Unit | Change                     |
|-------|----------------|------------------------------------------------------------------------------|-----------------------|-------------|------|----------------------------|
| CA-39 | 0xCA27         | Synchronous motor<br>back EMF<br>coefficient                                 | 0.0 V to 6553.5 V     | 300.0       | V    | Changeable<br>only at stop |
| CA-40 | 0xCA28         | Stator leakage<br>inductance                                                 | 0.000 mH to 65.535 mH | 6.540       | mH   | Changeable only at stop    |
| CA-41 | 0xCA29         | Electromechanical time constant                                              | 1 ms to 65535 ms      | 100         | ms   | Unchangea<br>ble           |
| CA-42 | 0xCA2A         | Inertia ratio                                                                | 0.0% to 6553.5%       | 120.0       | %    | Changeable only at stop    |
| CA-43 | 0xCA2B         | Friction torque                                                              | 0.0% to 6553.5%       | 2.0         | %    | Changeable only at stop    |
| CA-44 | 0xCA2C         | Excitation current<br>coefficient 1 of<br>mutual inductance<br>curve (rated) | 5.0% to 100.0%        | 50.0        | %    | Changeable<br>only at stop |
| CA-45 | 0xCA2D         | Excitation current<br>coefficient 2 of<br>mutual inductance<br>curve (rated) | 5.0% to 100.0%        | 75.0        | %    | Changeable<br>only at stop |
| CA-46 | 0xCA2E         | Excitation current<br>coefficient 3 of<br>mutual inductance<br>curve         | 100.0% to 800.0%      | 150.0       | %    | Changeable<br>only at stop |
| CA-47 | 0xCA2F         | Excitation current<br>coefficient 4 of<br>mutual inductance<br>curve         | 100.0% to 800.0%      | 210.0       | %    | Changeable<br>only at stop |
| CA-48 | 0xCA30         | Flux coefficient 1 of<br>mutual inductance<br>curve (rated)                  | 10.0% to 100.0%       | 50.0        | %    | Changeable<br>only at stop |
| CA-49 | 0xCA31         | Flux coefficient 2 of<br>mutual inductance<br>curve (rated)                  | 10.0% to 100.0%       | 85.0        | %    | Changeable<br>only at stop |
| CA-50 | 0xCA32         | Flux coefficient 3 of<br>mutual inductance<br>curve                          | 100.0% to 300.0%      | 115.0       | %    | Changeable<br>only at stop |
| CA-51 | 0xCA33         | Flux coefficient 4 of<br>mutual inductance<br>curve                          | 100.0% to 300.0%      | 125.0       | %    | Changeable<br>only at stop |
| CA-52 | 0xCA34         | Speed point 1 of friction curve                                              | 0 RPM to 30000 RPM    | 15          | RPM  | Changeable only at stop    |
| CA-53 | 0xCA35         | Speed point 2 of friction curve                                              | 0 RPM to 30000 RPM    | 30          | RPM  | Changeable only at stop    |
| CA-54 | 0xCA36         | Speed point 3 of friction curve                                              | 0 RPM to 30000 RPM    | 60          | RPM  | Changeable<br>only at stop |

| Para. | Comm.<br>Addr. | Name                                                                          | Reference                | De<br>fault | Unit | Change                     |
|-------|----------------|-------------------------------------------------------------------------------|--------------------------|-------------|------|----------------------------|
| CA-55 | 0xCA37         | Speed point 4 of<br>friction curve                                            | 0 RPM to 30000 RPM       | 120         | RPM  | Changeable<br>only at stop |
| CA-56 | 0xCA38         | Speed point 5 of<br>friction curve                                            | 0 RPM to 30000 RPM       | 150         | RPM  | Changeable only at stop    |
| CA-57 | 0xCA39         | Speed point 6 of<br>friction curve                                            | 0 RPM to 30000 RPM       | 300         | RPM  | Changeable only at stop    |
| CA-58 | 0xCA3A         | Speed point 7 of friction curve                                               | 0 RPM to 30000 RPM       | 600         | RPM  | Changeable<br>only at stop |
| CA-59 | 0xCA3B         | Speed point 8 of<br>friction curve                                            | 0 RPM to 30000 RPM       | 1200        | RPM  | Changeable only at stop    |
| CA-60 | 0xCA3C         | Speed point 9 of<br>friction curve                                            | 0 RPM to 30000 RPM       | 1500        | RPM  | Changeable only at stop    |
| CA-61 | 0xCA3D         | Speed point 10 of<br>friction curve                                           | 0 RPM to 30000 RPM       | 3000        | RPM  | Changeable only at stop    |
| CA-62 | 0xCA3E         | Torque point 1 of<br>friction curve                                           | –320 N · m to +320 N · m | 0.00        | N∙m  | Changeable only at stop    |
| CA-63 | 0xCA3F         | Torque point 2 of<br>friction curve                                           | –320 N · m to +320 N · m | 0.00        | N∙m  | Changeable only at stop    |
| CA-64 | 0xCA40         | Torque point 3 of friction curve                                              | –320 N · m to +320 N · m | 0.00        | N∙m  | Changeable only at stop    |
| CA-65 | 0xCA41         | Torque point 4 of<br>friction curve                                           | –320 N · m to +320 N · m | 0.00        | N∙m  | Changeable only at stop    |
| CA-66 | 0xCA42         | Torque point 5 of friction curve                                              | –320 N · m to +320 N · m | 0.00        | N∙m  | Changeable only at stop    |
| CA-67 | 0xCA43         | Torque point 6 of<br>friction curve                                           | –320 N · m to +320 N · m | 0.00        | N∙m  | Changeable only at stop    |
| CA-68 | 0xCA44         | Torque point 7 of friction curve                                              | –320 N · m to +320 N · m | 0.00        | N∙m  | Changeable only at stop    |
| CA-69 | 0xCA45         | Torque point 8 of<br>friction curve                                           | –320 N · m to +320 N · m | 0.00        | N∙m  | Changeable only at stop    |
| CA-70 | 0xCA46         | Torque point 9 of<br>friction curve                                           | –320 N · m to +320 N · m | 0.00        | N∙m  | Changeable only at stop    |
| CA-71 | 0xCA47         | Torque point 10 of<br>friction curve                                          | –320 N · m to +320 N · m | 0.00        | N∙m  | Changeable only at stop    |
| CA-72 | 0xCA48         | Current coefficient<br>starting point of D-<br>and Q-axis<br>inductance curve | -800% to +800.0%         | -200        | %    | Changeable<br>only at stop |
| CA-73 | 0xCA49         | Current coefficient<br>end point of D- and<br>Q-axis inductance<br>curve      | -800% to +800.0%         | 200.0       | %    | Changeable<br>only at stop |
| CA-74 | 0xCA4A         | D axis inductance 1<br>of D- and Q-axis<br>inductance curve                   | 0.0% to 6553.5%          | 100.0       | %    | Changeable<br>only at stop |

| Para. | Comm.<br>Addr. | Name                                                         | Reference       | De<br>fault | Unit | Change                     |
|-------|----------------|--------------------------------------------------------------|-----------------|-------------|------|----------------------------|
| CA-75 | 0xCA4B         | D axis inductance 2<br>of D- and Q-axis<br>inductance curve  | 0.0% to 6553.5% | 100.0       | %    | Changeable<br>only at stop |
| CA-76 | 0xCA4C         | D axis inductance 3<br>of D- and Q-axis<br>inductance curve  | 0.0% to 6553.5% | 100.0       | %    | Changeable<br>only at stop |
| CA-77 | 0xCA4D         | D axis inductance 4<br>of D- and Q-axis<br>inductance curve  | 0.0% to 6553.5% | 100.0       | %    | Changeable<br>only at stop |
| CA-78 | 0xCA4E         | D axis inductance 5<br>of D- and Q-axis<br>inductance curve  | 0.0% to 6553.5% | 100.0       | %    | Changeable<br>only at stop |
| CA-79 | 0xCA4F         | D axis inductance 6<br>of D- and Q-axis<br>inductance curve  | 0.0% to 6553.5% | 100.0       | %    | Changeable<br>only at stop |
| CA-80 | 0xCA50         | D axis inductance 7<br>of D- and Q-axis<br>inductance curve  | 0.0% to 6553.5% | 100.0       | %    | Changeable<br>only at stop |
| CA-81 | 0xCA51         | D axis inductance 8<br>of D- and Q-axis<br>inductance curve  | 0.0% to 6553.5% | 100.0       | %    | Changeable<br>only at stop |
| CA-82 | 0xCA52         | D axis inductance 9<br>of D- and Q-axis<br>inductance curve  | 0.0% to 6553.5% | 100.0       | %    | Changeable<br>only at stop |
| CA-83 | 0xCA53         | D axis inductance<br>10 of D- and Q-axis<br>inductance curve | 0.0% to 6553.5% | 100.0       | %    | Changeable<br>only at stop |
| CA-84 | 0xCA54         | D axis inductance<br>11 of D- and Q-axis<br>inductance curve | 0.0% to 6553.5% | 100.0       | %    | Changeable<br>only at stop |
| CA-85 | 0xCA55         | D axis inductance<br>12 of D- and Q-axis<br>inductance curve | 0.0% to 6553.5% | 100.0       | %    | Changeable<br>only at stop |
| CA-86 | 0xCA56         | Q axis inductance 1<br>of D- and Q-axis<br>inductance curve  | 0.0% to 6553.5% | 100.0       | %    | Changeable<br>only at stop |
| CA-87 | 0xCA57         | Q axis inductance 2<br>of D- and Q-axis<br>inductance curve  | 0.0% to 6553.5% | 100.0       | %    | Changeable<br>only at stop |
| CA-88 | 0xCA58         | Q axis inductance 3<br>of D- and Q-axis<br>inductance curve  | 0.0% to 6553.5% | 100.0       | %    | Changeable<br>only at stop |
| CA-89 | 0xCA59         | Q axis inductance 4<br>of D- and Q-axis<br>inductance curve  | 0.0% to 6553.5% | 100.0       | %    | Changeable<br>only at stop |

| Para. | Comm.<br>Addr. | Name                                                         | Reference                                                                                                    | De<br>fault | Unit | Change                     |
|-------|----------------|--------------------------------------------------------------|----------------------------------------------------------------------------------------------------|-------------|------|----------------------------|
| CA-90 | 0xCA5A         | Q axis inductance 5<br>of D- and Q-axis<br>inductance curve  | 0.0% to 6553.5%                                                                                                    | 100.0       | %    | Changeable<br>only at stop |
| CA-91 | 0xCA5B         | Q axis inductance 6<br>of D- and Q-axis<br>inductance curve  | 0.0% to 6553.5%                                                                                                    | 100.0       | %    | Changeable<br>only at stop |
| CA-92 | 0xCA5C         | Q axis inductance 7<br>of D- and Q-axis<br>inductance curve  | 0.0% to 6553.5%                                                                                                    | 100.0       | %    | Changeable<br>only at stop |
| CA-93 | 0xCA5D         | Q axis inductance 8<br>of D- and Q-axis<br>inductance curve  | 0.0% to 6553.5%                                                                                                    | 100.0       | %    | Changeable<br>only at stop |
| CA-94 | 0xCA5E         | Q axis inductance 9<br>of D- and Q-axis<br>inductance curve  | 0.0% to 6553.5%                                                                                                    | 100.0       | %    | Changeable<br>only at stop |
| CA-95 | 0xCA5F         | Q axis inductance<br>10 of D- and Q-axis<br>inductance curve | 0.0% to 6553.5%                                                                                                    | 100.0       | %    | Changeable<br>only at stop |
| CA-96 | 0xCA60         | Q axis inductance<br>11 of D- and Q-axis<br>inductance curve | 0.0% to 6553.5%                                                                                                    | 100.0       | %    | Changeable<br>only at stop |
| CA-97 | 0xCA61         | Q axis inductance<br>12 of D- and Q-axis<br>inductance curve | 0.0% to 6553.5%                                                                                                    | 100.0       | %    | Changeable<br>only at stop |
| CB-00 | 0xCB00         | V/f curve                                                    | 0: Straight-line V/f curve<br>1: Multi-point V/f curve<br>2: Reserved<br>3: Reserved<br>4: Reserved<br>5: Reserved<br>6: Reserved<br>7: Reserved<br>8: Reserved<br>9: Reserved<br>10: V/f complete separation mode<br>11: V/f half separation mode | 0           | -    | Changeable<br>only at stop |
| CB-01 | 0xCB01         | Torque boost                                                 | 0.0% to 30.0%                                                                                                    | 3.0         | %    | Changeable<br>at any time  |
| CB-02 | 0xCB02         | Cut-off frequency of torque boost                            | 0.00 Hz to F0-10                                                                                                    | 50.00       | Hz   | Changeable<br>only at stop |
| CB-03 | 0xCB03         | Multi-point V/f<br>frequency 1                               | 0.00 Hz to CB-05                                                                                                    | 0.00        | Hz   | Changeable<br>only at stop |
| CB-04 | 0xCB04         | Multi-point V/f<br>voltage 1                                 | 0.0% to +100.0%                                                                                                    | 0.0         | %    | Changeable<br>only at stop |
| CB-05 | 0xCB05         | Multi-point V/f<br>frequency 2                               | CB-03 to CB-07                                                                                                    | 0.00        | Hz   | Changeable<br>only at stop |

| Para. | Comm.<br>Addr. | Name                                               | Reference                                                                                                    | De<br>fault | Unit | Change                     |
|-------|----------------|----------------------------------------------------|----------------------------------------------------------------------------------------------------|-------------|------|----------------------------|
| CB-06 | 0xCB06         | Multi-point V/f<br>voltage 2                       | 0.0% to +100.0%                                                                                                    | 0.0         | %    | Changeable<br>only at stop |
| CB-07 | 0xCB07         | Multi-point V/f<br>frequency 3                     | CB-05 to CA-04                                                                                                    | 0.00        | Hz   | Changeable<br>only at stop |
| CB-08 | 0xCB08         | Multi-point V/f<br>voltage 3                       | 0.0% to +100.0%                                                                                                    | 0.0         | %    | Changeable<br>only at stop |
| CB-09 | 0xCB09         | V/f slip<br>compensation gain                      | 0.0 to 200.0                                                                                                    | 0.0         | -    | Changeable<br>at any time  |
| CB-10 | 0xCB0A         | V/f overexcitation gain                            | 0 to 200                                                                                                    | 64          | -    | Changeable<br>at any time  |
| CB-11 | 0xCB0B         | V/f oscillation<br>suppression gain                | 0 to 100                                                                                                    | 40          | -    | Changeable<br>at any time  |
| CB-12 | 0xCB0C         | V/f oscillation<br>suppression                     | 0: Disabled<br>1: Enabled                                                                                                    | 1           | -    | Changeable<br>at any time  |
| CB-13 | 0xCB0D         | Voltage source for<br>V/f separation               | 0: Digital setting (CB-14)<br>1: Al1<br>2: Al2<br>3: Al3<br>4: Pulse reference (DI5)<br>5: Multi-reference<br>6: Simple PLC<br>7: PID<br>8: Communication<br>Others: F connector | 0           | -    | Changeable<br>at any time  |
| CB-14 | 0xCB0E         | V/f separation<br>voltage                          | 0 V to CA-02                                                                                                    | 0           | V    | Changeable<br>at any time  |
| CB-15 | 0xCB0F         | Voltage rise time of<br>V/f separation             | 0.0s to 1000.0s                                                                                                    | 0.0         | S    | Changeable<br>at any time  |
| CB-16 | 0xCB10         | Voltage fall time of<br>V/f separation             | 0.0s to 1000.0s                                                                                                    | 0.0         | S    | Changeable<br>at any time  |
| CB-17 | 0xCB11         | Stop mode for V/f<br>separation                    | 0: Frequency and voltage decline to 0<br>independently<br>1: Frequency declines to 0 after voltage declines<br>to 0<br>2: Coast to stop (new)                                    | 0           | -    | Changeable<br>at any time  |
| CB-18 | 0xCB12         | Overcurrent stall<br>suppression action<br>current | 50% to 200%                                                                                                    | 150         | %    | Changeable<br>only at stop |
| CB-19 | 0xCB13         | Overcurrent stall suppression                      | 0: Disabled<br>1: Enabled                                                                                                    | 1           | -    | Changeable<br>only at stop |
| CB-20 | 0xCB14         | Overcurrent stall suppression gain                 | 1 to 100                                                                                                    | 20          | -    | Changeable<br>at any time  |

| Para. | Comm.<br>Addr. | Name                                                                                                    | Reference                                                                          | De<br>fault | Unit | Change                     |
|-------|----------------|----------------------------------------------------------------------------------------------------|------------------------------------------------------------------------------------|-------------|------|----------------------------|
| CB-21 | 0xCB15         | Compensation<br>coefficient of speed<br>multiplying<br>overcurrent stall<br>suppression action<br>current | 50% to 200%                                                                        | 100         | %    | Changeable<br>only at stop |
| CB-22 | 0xCB16         | Overvoltage stall<br>suppression action<br>voltage                                                        | 330.0 V to 800.0 V                                                                 | 770.0       | V    | Changeable<br>at any time  |
| CB-23 | 0xCB17         | Overvoltage stall<br>suppression                                                                          | 0: Disabled<br>1: Enabled                                                          | 1           | -    | Changeable<br>only at stop |
| CB-24 | 0xCB18         | Overvoltage stall<br>suppression<br>frequency gain                                                        | 1 to 100                                                                           | 30          | -    | Changeable<br>at any time  |
| CB-25 | 0xCB19         | Overvoltage stall<br>suppression voltage<br>gain                                                          | 1 to 100                                                                           | 30          | -    | Changeable<br>at any time  |
| CB-26 | 0xCB1A         | Frequency rise<br>threshold for<br>overvoltage stall<br>suppression                                       | 0 Hz to 50 Hz                                                                      | 5           | Hz   | Changeable<br>only at stop |
| CB-27 | 0xCB1B         | Slip compensation filter time                                                                             | 0.1s to 10.0s                                                                      | 0.5         | S    | Changeable<br>only at stop |
| CB-28 | 0xCB1C         | Multi-point curve<br>source                                                                               | 0: 3-point curve<br>1: Multi-point curve module A<br>2: Multi-point curve module B | 0           | -    | Changeable<br>only at stop |
| CB-33 | 0xCB21         | Online torque compensation gain                                                                           | 80 to 150                                                                          | 100         | -    | Changeable<br>only at stop |
| CB-34 | 0xCB22         | ImaxKi coefficient                                                                                        | 10% to 1000%                                                                       | 100         | %    | Changeable only at stop    |
| CB-35 | 0xCB23         | Overcurrent<br>suppression<br>threshold (relative<br>to rated motor<br>current)                           | 80% to 300%                                                                        | 200         | %    | Changeable<br>only at stop |
| CB-36 | 0xCB24         | Frequency<br>threshold for<br>overcurrent<br>suppression field<br>weakening                               | 100% to 500%                                                                       | 100         | %    | Changeable<br>only at stop |
| CB-37 | 0xCB25         | IT filter time                                                                                            | 10 ms to 1000 ms                                                                   | 100         | ms   | Changeable only at stop    |
| CB-38 | 0xCB26         | Slip compensation mode                                                                                    | 0: Disabled<br>1: Slip compensation without PG<br>2: Slip compensation with PG     | 1           | -    | Changeable<br>only at stop |

| Para. | Comm.<br>Addr. | Name                                                                 | Reference                                                                                                    | De<br>fault | Unit | Change                     |
|-------|----------------|----------------------------------------------------------------------|----------------------------------------------------------------------------------------------------|-------------|------|----------------------------|
| CB-39 | 0xCB27         | VdcMaxCtrl allowed runtime                                           | 0.0s to 100.0s                                                                                                    | 0.0         | S    | Changeable<br>only at stop |
| CB-40 | 0xCB28         | Upper limit of V/f<br>separation voltage                             | 50.0% to 200.0%                                                                                                    | 100.0       | %    | Changeable<br>only at stop |
| CB-41 | 0xCB29         | RFG time of V/f<br>separation<br>frequency                           | 0: RFG time forced to 0<br>1: Preset RFG time                                                                                                    | 0           | -    | Changeable<br>only at stop |
| CB-42 | 0xCB2A         | Cut-off frequency of<br>V/f oscillation<br>suppression filter        | 1.0 Hz to 50.0 Hz                                                                                                    | 8.0         | Hz   | Changeable<br>at any time  |
| CB-43 | 0xCB2B         | Cut-off frequency<br>threshold for V/f<br>oscillation<br>suppression | 10 Hz to 3000 Hz                                                                                                    | 200         | Hz   | Changeable<br>at any time  |
| CB-44 | 0xCB2C         | VdcMaxCtrl<br>feedforward<br>coefficient                             | 0% to 500%                                                                                                    | 0           | %    | Changeable<br>at any time  |
| CB-50 | 0xCB32         | PMVVC low-speed IF                                                   | 0: Disabled<br>1: Enabled                                                                                                    | 1           | -    | Changeable only at stop    |
| CB-51 | 0xCB33         | PMVVC low-speed IF<br>current                                        | 30 to 250                                                                                                    | 100         | -    | Changeable only at stop    |
| CB-52 | 0xCB34         | PMVVC low-speed IF<br>speed switching<br>threshold                   | 2.0% to 100.0%                                                                                                    | 10.0        | %    | Changeable<br>only at stop |
| CB-53 | 0xCB35         | PMVVC oscillation<br>suppression gain<br>coefficient                 | 0 to 500                                                                                                    | 100         | -    | Changeable<br>at any time  |
| CB-54 | 0xCB36         | PMVVC filter time<br>coefficient                                     | 0 to 500                                                                                                    | 100         | -    | Changeable<br>at any time  |
| CB-55 | 0xCB37         | PMVVC energy<br>conservation<br>control mode                         | 0: Fixed straight-line V/f curve<br>1: Fixed 30% reactive current<br>2: MTPA control                                                                                 | 2           | -    | Changeable<br>only at stop |
| CC-00 | 0xCC00         | Startup mode                                                         | 0: Direct start<br>1: Flying start<br>2: Pre-excitation start (AC asynchronous motor)<br>3: SVC quick start                                                          | 0           | -    | Changeable<br>at any time  |
| CC-01 | 0xCC01         | Speed tracking<br>mode                                               | 0: From the stop frequency<br>1: From the power frequency<br>2: From the maximum frequency<br>3: Reserved<br>4: Magnetic field directional speed tracking<br>(MD290) | 0           | -    | Changeable<br>at any time  |
| CC-02 | 0xCC02         | Speed of speed<br>tracking                                           | 1 to 100                                                                                                    | 20          | -    | Changeable<br>at any time  |
| CC-03 | 0xCC03         | Startup frequency                                                    | 0.00 Hz to 10.00 Hz                                                                                                    | 0.00        | Hz   | Changeable<br>at any time  |

| Para. | Comm.<br>Addr. | Name                                                          | Reference                                                                  | De<br>fault | Unit | Change                     |
|-------|----------------|---------------------------------------------------------------|----------------------------------------------------------------------------|-------------|------|----------------------------|
| CC-04 | 0xCC04         | Startup frequency hold time                                   | 0.0s to 100.0s                                                             | 0.0         | S    | Changeable<br>only at stop |
| CC-05 | 0xCC05         | DC braking current<br>at startup                              | 0% to 100%                                                                 | 50          | %    | Changeable<br>only at stop |
| CC-06 | 0xCC06         | DC braking time at startup                                    | 0.0s to 100.0s                                                             | 0.0         | S    | Changeable<br>only at stop |
| CC-07 | 0xCC07         | Stop mode                                                     | 0: Decelerate to stop<br>1: Coast to stop<br>2: Stop at maximum capability | 0           | -    | Changeable<br>at any time  |
| CC-08 | 0xCC08         | Start frequency of<br>DC braking at stop                      | 0.00 Hz to F0-10                                                           | 0.00        | Hz   | Changeable<br>at any time  |
| CC-09 | 0xCC09         | DC braking delay at stop                                      | 0.0s to 100.0s                                                             | 0.0         | S    | Changeable<br>at any time  |
| CC-10 | 0xCC0A         | DC braking current at stop                                    | 0% to 100%                                                                 | 50          | %    | Changeable<br>at any time  |
| CC-11 | 0xCC0B         | DC braking time at stop                                       | 0.0s to 100.0s                                                             | 0.0         | S    | Changeable<br>at any time  |
| CC-12 | 0xCC0C         | Speed tracking<br>sweep current limit<br>closed loop Kp       | 0 to 1000                                                                  | 500         | -    | Changeable<br>at any time  |
| CC-13 | 0xCC0D         | Speed tracking<br>sweep current limit<br>closed loop Ki       | 0 to 1000                                                                  | 800         | -    | Changeable<br>at any time  |
| CC-14 | 0xCC0E         | Speed tracking<br>current                                     | 30% to 200%                                                                | 80          | %    | Changeable<br>only at stop |
| CC-15 | 0xCC0F         | Current loop<br>multiple                                      | 10% to 600%                                                                | 100         | %    | Changeable<br>at any time  |
| CC-16 | 0xCC10         | Demagnetization<br>time (valid for<br>asynchronous<br>motors) | 0.00s to 5.00s                                                             | 0.50        | S    | Changeable<br>at any time  |
| CC-17 | 0xCC11         | Overexcitation<br>enable                                      | 0: Disabled<br>2: Enabled during deceleration<br>3: Enabled always         | 0           | -    | Changeable<br>at any time  |
| CC-18 | 0xCC12         | Overexcitation<br>suppression current                         | 0% to 150%                                                                 | 100         | %    | Changeable<br>at any time  |
| CC-19 | 0xCC13         | Overexcitation gain                                           | 0.01 to 2.50                                                               | 1.25        | -    | Changeable<br>at any time  |

| Para. | Comm.<br>Addr. | Name                                                                                | Reference                                                                                                    | De<br>fault | Unit | Change                     |
|-------|----------------|-------------------------------------------------------------------------------------|----------------------------------------------------------------------------------------------------|-------------|------|----------------------------|
| CC-20 | 0xCC14         | Parameter auto-<br>tuning upon startup                                              | Bit00: Synchronous motor pole position auto-<br>tuning upon startup<br>0: Disabled<br>1: Enabled<br>Bit01: Quick stator resistance auto-tuning upon<br>startup<br>0: Disabled<br>1: Enabled<br>Bit02–Bit03: HFI pole position auto-tuning<br>0: Disabled<br>1: Enabled<br>2: Adaptive<br>Bit04: IGBT shoot-through self-check upon<br>startup<br>0: Disabled<br>1: Enabled<br>Bit05: Short-to-ground self-check upon startup<br>(reserved)<br>0: Disabled<br>1: Enabled<br>Bit06: Phase loss self-check upon startup<br>(reserved)<br>0: Disabled<br>1: Enabled<br>Bit06: Phase loss self-check upon startup<br>(reserved)<br>0: Disabled<br>1: Enabled | 1           | -    | Changeable<br>only at stop |
| CC-21 | 0xCC15         | Auto-tuning<br>direction                                                            | 0 to 1                                                                                                    | 1           | -    | Changeable only at stop    |
| CC-22 | 0xCC16         | Oscillation<br>suppression gain of<br>synchronous motor<br>back EMF auto-<br>tuning | 0.0 to 30.0                                                                                                    | 3.2         | -    | Changeable<br>only at stop |
| CC-23 | 0xCC17         | Target speed of<br>rotation auto-<br>tuning                                         | 30.0% to 100.0%                                                                                                    | 70.0        | %    | Changeable<br>only at stop |
| CC-24 | 0xCC18         | Target speed 1 of<br>inertia auto-tuning                                            | 10.0% to CC-25                                                                                                    | 40.0        | %    | Changeable only at stop    |
| CC-25 | 0xCC19         | Target speed 2 of<br>inertia auto-tuning                                            | CC-24 to 100.0%                                                                                                    | 60.0        | %    | Changeable only at stop    |
| CC-26 | 0xCC1A         | Overcurrent<br>prevention of<br>mutual inductance<br>saturation curve               | 0 to 1                                                                                                    | 1           | -    | Changeable<br>only at stop |

| Para. | Comm.<br>Addr. | Name                                           | Reference                                                                                                    | De<br>fault | Unit | Change                     |
|-------|----------------|------------------------------------------------|----------------------------------------------------------------------------------------------------|-------------|------|----------------------------|
| CC-27 | 0xCC1B         | Auto-tuning items                              | Bit00: Speed loop parameter adaptation<br>0: Disabled<br>1: Enabled<br>Bit01: Current loop parameter adaptation<br>0: Disabled<br>1: Enabled<br>Bit02: Drive nonlinear auto-tuning<br>0: Disabled<br>1: Enabled<br>Bit03: Inter-phase deviation coefficient auto-<br>tuning<br>0: Disabled<br>1: Enabled<br>Bit04: Auto-tuning of initial pole position of<br>synchronous motor<br>0: Disabled<br>1: Enabled<br>Bit05: Auto-tuning of D- and Q-axis inductance<br>model of synchronous motor<br>0: Disabled<br>1: Enabled<br>Bit06: System inertia auto-tuning<br>0: Disabled<br>1: Enabled<br>Bit07: HFI pole position auto-tuning<br>0: Disabled<br>1: Enabled | 117         | -    | Changeable<br>only at stop |
| CC-28 | 0xCC1C         | OFF3 stop mode                                 | 0: Quick stop<br>1: Stop at maximum capability                                                                                                    | 0           | -    | Changeable<br>only at stop |
| CC-29 | 0xCC1D         | Stop mode during<br>running                    | 0: OFF1 stop mode<br>1: OFF2 stop mode<br>2: OFF3 stop mode                                                                                                    | 1           | -    | Changeable<br>only at stop |
| CC-30 | 0xCC1E         | Stop mode for<br>torque control                | 0: Coast to stop forcibly<br>1: Switch to speed control mode and then stop<br>2: Maintain torque control mode until zero<br>speed and then block                                                                                                    | 1           | -    | Changeable<br>only at stop |
| CC-32 | 0xCC20         | Proportional gain<br>adjustment<br>coefficient | 0.1 to 2.0                                                                                                    | 1.0         | -    | Changeable<br>at any time  |
| CC-33 | 0xCC21         | Integral gain<br>adjustment<br>coefficient     | 0.1 to 2.0                                                                                                    | 1.0         | -    | Changeable<br>at any time  |
| CC-34 | 0xCC22         | Zero-speed<br>threshold                        | 0.1% to 200.0%                                                                                                    | 2.0         | %    | Changeable<br>at any time  |
| CC-35 | 0xCC23         | Zero-speed stop<br>delay                       | 0.00s to 10.00s                                                                                                    | 0.10        | S    | Changeable<br>only at stop |

| Para. | Comm.<br>Addr. | Name                                                                | Reference                                                                                                    | De<br>fault | Unit | Change                     |
|-------|----------------|---------------------------------------------------------------------|----------------------------------------------------------------------------------------------------|-------------|------|----------------------------|
| CC-36 | 0xCC24         | Reference source execution interval                                 | 0 to 20                                                                                                    | 4           | -    | Changeable only at stop    |
| CC-37 | 0xCC25         | Trial current for<br>speed tracking of<br>synchronous motor         | 5.0% to 50.0%                                                                                                    | 10.0        | %    | Changeable<br>only at stop |
| CC-38 | 0xCC26         | Minimum frequency<br>for speed tracking<br>of synchronous<br>motor  | 0.0 Hz to 100.0 Hz                                                                                                    | 0.0         | Hz   | Changeable<br>only at stop |
| CC-39 | 0xCC27         | Angle<br>compensation for<br>speed tracking of<br>synchronous motor | 0 to 360                                                                                                    | 0           | -    | Changeable<br>only at stop |
| CC-40 | 0xCC28         | Parameter auto-<br>tuning of<br>synchronous motor<br>upon startup   | 0 to 1                                                                                                    | 0           | -    | Changeable<br>at any time  |
| CC-41 | 0xCC29         | Current motor<br>angle                                              | 0 to 65535                                                                                                    | 0           | -    | Unchangea<br>ble           |
| CC-42 | 0xCC2A         | Forward torque<br>limit 1                                           | 0.0 to 400.0                                                                                                    | 150.0       | -    | Changeable<br>at any time  |
| CC-43 | 0xCC2B         | Reverse torque limit<br>1                                           | 0.0 to 400.0                                                                                                    | 150.0       | -    | Changeable<br>at any time  |
| CC-44 | 0xCC2C         | Source of forward torque limit 2                                    | 0: 400%<br>Others: F connector                                                                                                    | 0           | -    | Changeable<br>at any time  |
| CC-45 | 0xCC2D         | Source of reverse torque limit 2                                    | 0: –400%<br>Others: F connector                                                                                                    | 0           | -    | Changeable<br>at any time  |
| CC-46 | 0xCC2E         | Ramp (FRG)<br>selection bit0                                        | 0: 0<br>1: 1<br>2: Terminal function input<br>3: Dl1<br>4: Dl2<br>5: Dl3<br>6: Dl4<br>7: Dl5<br>8: Dl6<br>9: Dl7<br>10: Dl8<br>11: Dl9<br>12: Dl10<br>13: Dl11<br>14: Dl2<br>15: Dl3<br>16: Dl4<br>17: Dl5<br>18: Dl16<br>Others: B connector | 0           | -    | Changeable<br>at any time  |

| Para. | Comm.<br>Addr. | Name                                                         | Reference                                                                                                    | De<br>fault | Unit | Change                     |
|-------|----------------|--------------------------------------------------------------|----------------------------------------------------------------------------------------------------|-------------|------|----------------------------|
| CC-47 | 0xCC2F         | Ramp (FRG)<br>selection bit1                                 | Same as CC-46                                                                                                    | 0           | -    | Changeable<br>at any time  |
| CC-50 | 0xCC32         | Motor overload protection                                    | 0: Disabled<br>1: Enabled                                                                                                    | 1           | -    | Changeable<br>at any time  |
| CC-51 | 0xCC33         | Motor overload<br>protection gain                            | 0.20 to 10.00                                                                                                    | 1.00        | -    | Changeable<br>at any time  |
| CC-52 | 0xCC34         | Motor overload pre-<br>warning coefficient                   | 50% to 100%                                                                                                    | 80          | %    | Changeable<br>at any time  |
| CC-53 | 0xCC35         | Overvoltage stall<br>suppression gain                        | 1 to 100                                                                                                    | 30          | -    | Changeable<br>at any time  |
| CC-54 | 0xCC36         | Overvoltage stall<br>protection voltage                      | 330.0 V to 800.0 V                                                                                                    | 770.0       | V    | Changeable<br>at any time  |
| CC-55 | 0xCC37         | Input phase loss/<br>Contactor pickup<br>protection          | Ones: Input phase loss protection<br>0: Disabled<br>1: Protection enabled when both software and<br>hardware input phase loss conditions are met<br>2: Protection enabled when software input<br>phase loss conditions are met<br>3: Protection enabled when hardware input<br>phase loss conditions are met<br>Tens: Contactor pickup protection<br>0: Disabled<br>1: Enabled | 11          | -    | Changeable<br>at any time  |
| CC-56 | 0xCC38         | Output phase loss<br>protection                              | Ones: Output phase loss protection upon<br>power-on<br>0: Disabled<br>1: Enabled<br>Tens: Output phase loss protection before<br>running<br>0: Disabled<br>1: Enabled                                                                                                    | 1           | -    | Changeable<br>at any time  |
| CC-57 | 0xCC39         | Power dip ride-<br>through                                   | 0: Disabled<br>1: Decelerate<br>2: Decelerate to stop<br>3: Suppress voltage dip                                                                                                    | 0           | -    | Changeable<br>only at stop |
| CC-58 | 0xCC3A         | Voltage threshold<br>for disabling power<br>dip ride-through | 80% to 100%                                                                                                    | 85          | %    | Changeable<br>only at stop |
| CC-59 | 0xCC3B         | Delay of voltage<br>recovery from<br>power dip               | 0.0s to 100.0s                                                                                                    | 0.5         | s    | Changeable<br>only at stop |
| CC-60 | 0xCC3C         | Voltage threshold<br>for enabling power<br>dip ride-through  | 60% to 100%                                                                                                    | 80          | %    | Changeable<br>only at stop |
| CC-61 | 0xCC3D         | Protection upon<br>load loss                                 | 0: Disabled<br>1: Enabled                                                                                                    | 0           | -    | Changeable<br>at any time  |

| Para. | Comm.<br>Addr. | Name                                                  | Reference                                                                                                    | De<br>fault | Unit | Change                    |
|-------|----------------|-------------------------------------------------------|----------------------------------------------------------------------------------------------------|-------------|------|---------------------------|
| CC-62 | 0xCC3E         | Load loss detection<br>level                          | 0.0% to +100.0%                                                                                                    | 10.0        | %    | Changeable<br>at any time |
| CC-63 | 0xCC3F         | Load loss detection time                              | 0.0s to 60.0s                                                                                                    | 1.0         | S    | Changeable<br>at any time |
| CC-64 | 0xCC40         | Overspeed<br>detection level                          | 0.0% to 50.0%                                                                                                    | 20.0        | %    | Changeable<br>at any time |
| CC-65 | 0xCC41         | Overspeed<br>detection time                           | 0.0s to 60.0s                                                                                                    | 1.0         | S    | Changeable<br>at any time |
| CC-66 | 0xCC42         | Detection level of<br>excessive speed<br>deviation    | 0.0% to 50.0%                                                                                                    | 20.0        | %    | Changeable<br>at any time |
| CC-67 | 0xCC43         | Detection time of<br>excessive speed<br>deviation     | 0.0s to 60.0s                                                                                                    | 5.0         | S    | Changeable<br>at any time |
| CC-68 | 0xCC44         | Power dip ride-<br>through gain Kp                    | 1 to 100                                                                                                    | 40          | -    | Changeable<br>at any time |
| CC-69 | 0xCC45         | Power dip ride-<br>through integral<br>coefficient Ki | 1 to 100                                                                                                    | 30          | -    | Changeable<br>at any time |
| CC-70 | 0xCC46         | Deceleration time<br>of power dip ride-<br>through    | 0.0s to 300.0s                                                                                                    | 20.0        | s    | Changeable<br>at any time |
| CC-71 | 0xCC47         | Voltage dip<br>suppression time                       | 0.1s to 600.0s                                                                                                    | 0.5         | s    | Changeable<br>at any time |
| CC-72 | 0xCC48         | Motor protection                                      | Bit00: Motor overload determination (reserved)<br>Bit01: Motor overheat detection (reserved)<br>Bit02: PG fault detection (reserved)<br>Bit03: Current control error detection<br>Bit04: Motor stall error detection<br>Bit05: Locked-rotor detection<br>Bit06: Synchronous motor demagnetization<br>protection<br>Bit07: Protection against locked-rotor in SVC<br>speed open-loop control<br>Bit08: Reserved<br>Bit09: Parameter setting error | 537         | -    | Changeable<br>at any time |
| CC-73 | 0xCC49         | Locked-rotor time                                     | 0.0s to 65.0s                                                                                                    | 2.0         | s    | Changeable<br>at any time |
| CC-74 | 0xCC4A         | Locked-rotor<br>frequency                             | 0.0% to 600.0%                                                                                                    | 6.0         | %    | Changeable<br>at any time |
| CC-75 | 0xCC4B         | Motor stall detection time                            | 0.0s to 10.0s                                                                                                    | 0.5         | s    | Changeable<br>at any time |
| CC-76 | 0xCC4C         | Stall detection<br>threshold                          | 0.0% to +100.0%                                                                                                    | 30.0        | %    | Changeable<br>at any time |

| Para. | Comm.<br>Addr. | Name                                                                     | Reference                                                                                               | De<br>fault | Unit | Change                     |
|-------|----------------|--------------------------------------------------------------------------|----------------------------------------------------------------------------------------------------|-------------|------|----------------------------|
| CC-77 | 0xCC4D         | Current control<br>exception detection<br>time                           | 0.00s to 1.00s                                                                                          | 0.05        | s    | Changeable<br>at any time  |
| CC-78 | 0xCC4E         | Current control<br>exception detection<br>threshold                      | 0.0% to 200.0%                                                                                          | 25.0        | %    | Changeable<br>at any time  |
| CC-79 | 0xCC4F         | Synchronous motor<br>overcurrent<br>threshold                            | 0.0% to 500.0%                                                                                          | 300.0       | %    | Changeable<br>at any time  |
| CC-81 | 0xCC51         | Speed deviation detection                                                | 0 to 1                                                                                                  | 1           | -    | Changeable<br>at any time  |
| CC-82 | 0xCC52         | Skip frequency 1                                                         | 0.00 Hz to F0-10                                                                                        | 0.00        | Hz   | Changeable<br>at any time  |
| CC-83 | 0xCC53         | Skip frequency 2                                                         | 0.00 Hz to F0-10                                                                                        | 0.00        | Hz   | Changeable<br>at any time  |
| CC-84 | 0xCC54         | Skip frequency 3                                                         | 0.00 Hz to F0-10                                                                                        | 0.00        | Hz   | Changeable<br>at any time  |
| CC-85 | 0xCC55         | Skip frequency 4                                                         | 0.00 Hz to F0-10                                                                                        | 0.00        | Hz   | Changeable<br>at any time  |
| CC-86 | 0xCC56         | Skip frequency<br>band                                                   | 0.00 Hz to F0-10                                                                                        | 0.00        | Hz   | Changeable<br>at any time  |
| CC-87 | 0xCC57         | Source of frequency<br>upper limit                                       | 0: F0-12<br>1: Al1<br>2: Al2<br>3: Al3<br>4: Pulse reference<br>5: Communication<br>Others: F connector | 0           | -    | Changeable<br>only at stop |
| CC-88 | 0xCC58         | Frequency upper<br>limit                                                 | CC-90 to F0-10                                                                                          | 50.00       | Hz   | Changeable<br>at any time  |
| CC-89 | 0xCC59         | Frequency upper<br>limit offset                                          | 0.00 Hz to F0-10 (maximum frequency)                                                                    | 0.00        | Hz   | Changeable<br>at any time  |
| CC-90 | 0xCC5A         | Frequency lower<br>limit                                                 | 0.00 Hz to CC-88                                                                                        | 0.00        | Hz   | Changeable<br>at any time  |
| CC-91 | 0xCC5B         | Speed/Torque<br>control mode                                             | 0: Speed control<br>1: Torque control                                                                   | 0           | -    | Changeable<br>at any time  |
| CD-00 | 0xCD00         | Asynchronous<br>motor FVC model<br>switchover<br>frequency               | 0% to 1000%                                                                                             | 20          | %    | Changeable<br>only at stop |
| CD-01 | 0xCD01         | Asynchronous<br>motor FVC model<br>switchover<br>hysteresis<br>frequency | 10% to 50%                                                                                              | 20          | %    | Changeable<br>only at stop |

| Para. | Comm.<br>Addr. | Name                                                                             | Reference                                                                                                    | De<br>fault | Unit | Change                     |
|-------|----------------|----------------------------------------------------------------------------------|----------------------------------------------------------------------------------------------------|-------------|------|----------------------------|
| CD-02 | 0xCD02         | Asynchronous<br>motor FVC observer<br>filter time                                | 5 ms to 100 ms                                                                                                    | 15          | ms   | Changeable<br>only at stop |
| CD-03 | 0xCD03         | Asynchronous<br>motor FVC current<br>model mode                                  | 0 to 1                                                                                                    | 0           | -    | Changeable<br>only at stop |
| CD-04 | 0xCD04         | Asynchronous<br>motor FVC pre-<br>excitation output<br>observation angle<br>mode | 0 to 1                                                                                                    | 0           | -    | Changeable<br>only at stop |
| CD-05 | 0xCD05         | Asynchronous<br>motor SVC model<br>switchover<br>frequency                       | 10% to 20%                                                                                                    | 15          | %    | Changeable<br>only at stop |
| CD-06 | 0xCD06         | Asynchronous<br>motor SVC observer<br>filter time                                | 5 ms to 50 ms                                                                                                    | 10          | ms   | Changeable<br>at any time  |
| CD-07 | 0xCD07         | Asynchronous<br>motor SVC observer<br>gain 1                                     | 10% to 500%                                                                                                    | 100         | %    | Changeable<br>at any time  |
| CD-08 | 0xCD08         | Asynchronous<br>motor SVC observer<br>gain 2                                     | 10% to 100%                                                                                                    | 20          | %    | Changeable<br>at any time  |
| CD-09 | 0xCD09         | Asynchronous<br>motor SVC observer<br>mode                                       | 0 to 3                                                                                                    | 0           | -    | Changeable<br>only at stop |
| CD-10 | 0xCD0A         | Asynchronous<br>motor SVC pre-<br>excitation mode                                | 0 to 1                                                                                                    | 0           | -    | Changeable<br>only at stop |
| CD-11 | 0xCD0B         | Asynchronous<br>motor SVC speed<br>tracking mode                                 | 0 to 1                                                                                                    | 0           | -    | Changeable<br>only at stop |
| CD-14 | 0xCD0E         | Synchronous motor<br>1 model control                                             | Bit00: Low speed processing<br>Bit01: Low speed processing 1<br>Bit02: Online auto-tuning of resistance<br>Bit03: Online auto-tuning of back EMF<br>Bit04: KS | 5           | -    | Changeable<br>at any time  |
| CD-15 | 0xCD0F         | Synchronous motor<br>model K1                                                    | 10 to 3000                                                                                                    | 200         | -    | Changeable<br>at any time  |
| CD-16 | 0xCD10         | Synchronous motor<br>model K1Max                                                 | 100 to 6000                                                                                                    | 3000        | -    | Changeable<br>at any time  |
| CD-17 | 0xCD11         | Synchronous motor<br>model KsMin                                                 | 0.0 to 4.0                                                                                                    | 0.3         | -    | Changeable<br>at any time  |
| CD-18 | 0xCD12         | Synchronous motor<br>model Kspeed                                                | 50 to 2000                                                                                                    | 400         | -    | Changeable<br>at any time  |

| Para. | Comm.<br>Addr. | Name                                                                          | Reference                 | De<br>fault | Unit | Change                    |
|-------|----------------|-------------------------------------------------------------------------------|---------------------------|-------------|------|---------------------------|
| CD-19 | 0xCD13         | Synchronous motor<br>frequency filter<br>time constant                        | 2 ms to 100 ms            | 10          | ms   | Changeable<br>at any time |
| CD-20 | 0xCD14         | Frequency upper<br>limit of<br>synchronous motor<br>Rs online auto-<br>tuning | 1.0% to 20.0%             | 3.5         | %    | Changeable<br>at any time |
| CD-21 | 0xCD15         | Synchronous motor<br>model Kr                                                 | 0 to 50                   | 10          | -    | Changeable<br>at any time |
| CD-22 | 0xCD16         | Synchronous motor<br>model Kr1                                                | 0 to 50                   | 5           | -    | Changeable<br>at any time |
| CD-23 | 0xCD17         | Synchronous motor<br>low-speed D axis<br>injection current                    | 0% to 100%                | 20          | %    | Changeable<br>at any time |
| CD-24 | 0xCD18         | Synchronous motor<br>model<br>LowFreqTime1                                    | 0 to 500                  | 50          | -    | Changeable<br>at any time |
| CD-27 | 0xCD1B         | Frequency lower<br>limit of back EMF<br>online auto-tuning                    | 10% to 100%               | 25          | %    | Changeable<br>at any time |
| CD-28 | 0xCD1C         | Synchronous motor<br>model LowFreq                                            | 0.0% to 2.0%              | 0.3         | %    | Changeable<br>at any time |
| CD-29 | 0xCD1D         | Synchronous motor<br>model<br>LowFreqTime                                     | 0 to 100                  | 10          | -    | Changeable<br>at any time |
| CD-30 | 0xCD1E         | Percentage of pole<br>auto-tuning current                                     | 50% to 200%               | 100         | %    | Changeable<br>at any time |
| CD-31 | 0xCD1F         | Percentage of high<br>frequency response<br>current                           | 0% to 100%                | 25          | %    | Changeable<br>at any time |
| CD-32 | 0xCD20         | Percentage of HFI<br>and SVC switching<br>frequency                           | 0% to 30%                 | 10          | %    | Changeable<br>at any time |
| CD-33 | 0xCD21         | Observer parameter                                                            | 10 to 200                 | 100         | -    | Changeable<br>at any time |
| CD-34 | 0xCD22         | Speed filter cut-off<br>frequency                                             | 1 Hz to 200 Hz            | 10          | Hz   | Changeable<br>at any time |
| CD-35 | 0xCD23         | Carrier frequency<br>during NS auto-<br>tuning                                | 2.00 Hz to 16.00 Hz       | 8.00        | Hz   | Changeable<br>at any time |
| CD-36 | 0xCD24         | Automatic<br>calculation of NS<br>auto-tuning voltage                         | 0: Disabled<br>1: Enabled | 1           | -    | Changeable<br>at any time |

| Para. | Comm.<br>Addr. | Name                                                                  | Reference                                                                                                    | De<br>fault | Unit | Change                    |
|-------|----------------|-----------------------------------------------------------------------|----------------------------------------------------------------------------------------------------|-------------|------|---------------------------|
| CD-37 | 0xCD25         | Percentage of NS<br>auto-tuning voltage<br>set manually               | 0% to 100%                                                                                                    | 10          | %    | Changeable<br>at any time |
| CD-38 | 0xCD26         | Duration of HFI<br>stage 1                                            | 50 ms to 500 ms                                                                                                    | 150         | ms   | Changeable<br>at any time |
| CD-40 | 0xCD28         | Speed loop<br>proportional gain 1                                     | 1 to 100                                                                                                    | 30          | -    | Changeable<br>at any time |
| CD-41 | 0xCD29         | Speed loop integral<br>time 1                                         | 0.01s to 10.00s                                                                                                    | 0.50        | s    | Changeable<br>at any time |
| CD-42 | 0xCD2A         | Switchover<br>frequency 1                                             | 0.00 Hz to CD-45                                                                                                    | 5.00        | Hz   | Changeable<br>at any time |
| CD-43 | 0xCD2B         | Speed loop<br>proportional gain 2                                     | 1 to 100                                                                                                    | 20          | -    | Changeable<br>at any time |
| CD-44 | 0xCD2C         | Speed loop integral<br>time 2                                         | 0.01s to 10.00s                                                                                                    | 1.00        | S    | Changeable<br>at any time |
| CD-45 | 0xCD2D         | Switchover<br>frequency 2                                             | CD-42 to F0-10                                                                                                    | 10.00       | Hz   | Changeable<br>at any time |
| CD-46 | 0xCD2E         | Vector control slip<br>gain                                           | 50% to 200%                                                                                                    | 100         | %    | Changeable<br>at any time |
| CD-47 | 0xCD2F         | Speed feedback<br>filter time in SVC<br>mode                          | 0.000s to 0.100s                                                                                                    | 0.015       | S    | Changeable<br>at any time |
| CD-49 | 0xCD31         | Torque upper limit<br>source in speed<br>control mode<br>(motoring)   | 0: Digital setting (F2-10)<br>1: Al1<br>2: Al2<br>3: Al3<br>4: Pulse reference<br>5: Communication<br>6: MIN (Al1, Al2)<br>7: MAX (Al1, Al2)<br>Others: F connector                                     | 0           | -    | Changeable<br>at any time |
| CD-50 | 0xCD32         | Torque upper limit<br>in speed control<br>mode                        | 0.0% to 200.0%                                                                                                    | 150.0       | %    | Changeable<br>at any time |
| CD-51 | 0xCD33         | Torque upper limit<br>source in speed<br>control mode<br>(generating) | 0: Digital setting (F2-10)<br>1: Al1<br>2: Al2<br>3: Al3<br>4: Pulse reference (DI5)<br>5: Communication<br>6: MIN (Al1, Al2)<br>7: MAX (Al1, Al2)<br>8: Digital setting (F2-12)<br>Others: F connector | 0           | -    | Changeable<br>at any time |

| Para. | Comm.<br>Addr. | Name                                                                   | Reference                                                                                                    | De<br>fault | Unit | Change                     |
|-------|----------------|------------------------------------------------------------------------|----------------------------------------------------------------------------------------------------|-------------|------|----------------------------|
| CD-52 | 0xCD34         | Torque upper limit<br>in speed control<br>mode (generating)            | 0.0% to 200.0%                                                                                                   | 150.0       | %    | Changeable<br>at any time  |
| CD-53 | 0xCD35         | Field weakening<br>mode                                                | 0: No field weakening<br>1: Auto adjustment<br>2: Calculation+Auto adjustment                                    | 1           | -    | Changeable<br>only at stop |
| CD-54 | 0xCD36         | Field weakening<br>gain                                                | 1 to 50                                                                                                    | 5           | -    | Changeable<br>at any time  |
| CD-57 | 0xCD39         | Generating power<br>limiting                                           | 0: Disabled<br>1: Enabled in the whole process<br>2: Enabled at constant speed<br>3: Enabled during deceleration | 0           | -    | Changeable<br>at any time  |
| CD-58 | 0xCD3A         | Generating power<br>upper limit                                        | 0.0% to 200.0%                                                                                                   | 20.0        | %    | Changeable<br>at any time  |
| CD-59 | 0xCD3B         | Motor 4 control<br>mode                                                | 0: SVC<br>1: FVC<br>2: V/f                                                                                       | 2           | -    | Changeable<br>only at stop |
| CD-60 | 0xCD3C         | Initial position<br>angle detection<br>current of<br>synchronous motor | 50 to 180                                                                                                    | 80          | -    | Changeable<br>only at stop |
| CD-61 | 0xCD3D         | Initial position<br>angle detection of<br>synchronous motor            | 0: Detected upon running<br>1: Not detected<br>2: Detected upon initial running after power-on                   | 0           | -    | Changeable<br>at any time  |
| CD-63 | 0xCD3F         | Salient pole rate<br>adjustment gain of<br>synchronous motor           | 0.20 to 3.00                                                                                                    | 1.00        | -    | Changeable<br>at any time  |
| CD-64 | 0xCD40         | Maximum torque-<br>to-current ratio<br>control of<br>synchronous motor | 0: Disabled<br>1: Enabled                                                                                        | 1           | -    | Changeable<br>at any time  |
| CD-65 | 0xCD41         | Z signal correction                                                    | 0: Disabled<br>1: Enabled                                                                                        | 1           | -    | Changeable<br>at any time  |
| CD-67 | 0xCD43         | Low speed carrier<br>frequency                                         | 0.8 kHz to F0-15                                                                                                 | 2.0         | kHz  | Changeable<br>at any time  |
| CD-68 | 0xCD44         | Position lock                                                          | 0 to 1                                                                                                    | 0           | -    | Changeable<br>at any time  |
| CD-69 | 0xCD45         | Switchover<br>frequency                                                | 0.00 Hz to CD-42                                                                                                 | 0.30        | Hz   | Changeable<br>at any time  |
| CD-70 | 0xCD46         | Position lock speed<br>loop proportional<br>gain                       | 1 to 100                                                                                                    | 10          | -    | Changeable<br>at any time  |
| CD-71 | 0xCD47         | Position lock speed loop integral time                                 | 0.01s to 10.00s                                                                                                  | 0.50        | S    | Changeable<br>at any time  |

| Para. | Comm.<br>Addr. | Name                                                | Reference                                                                                                    | De<br>fault | Unit | Change                     |
|-------|----------------|-----------------------------------------------------|----------------------------------------------------------------------------------------------------|-------------|------|----------------------------|
| CD-74 | 0xCD4A         | Auto-tuning free<br>mode                            | 0: Disabled<br>1: Auto-tuning upon initial running after power-<br>on<br>2: Auto-tuning upon running                                                                                                    | 0           | -    | Changeable<br>at any time  |
| CD-76 | 0xCD4C         | Initial position<br>compensation<br>angle           | 0.0 to 359.9                                                                                                    | 0.0         | -    | Changeable<br>at any time  |
| CD-80 | 0xCD50         | Speed loop<br>command word                          | Bit00: Speed loop<br>0: Disabled<br>1: Enabled<br>Bit01: Integration mode<br>0: Conventional integration<br>1: Position integration<br>Bit02: Acceleration torque<br>0: Disabled<br>1: Enabled<br>Bit03–Bit04: Acceleration source<br>0: Function transfer torque<br>1: Automatic calculation<br>2: Function transfer acceleration<br>Bit05: Anti-load disturbance<br>0: Disabled<br>1: Enabled | 11          | -    | Changeable<br>at any time  |
| CD-81 | 0xCD51         | Locked-rotor fast<br>integral cancel<br>coefficient | 0.0% to +100.0%                                                                                                    | 0.0         | %    | Changeable<br>at any time  |
| CD-82 | 0xCD52         | Integral torque                                     | -100% to +100.0%                                                                                                    | 0.0         | %    | Changeable<br>at any time  |
| CD-83 | 0xCD53         | Speed controller<br>frequency window<br>size        | 0.00 Hz to 10.00 Hz                                                                                                    | 0.00        | Hz   | Changeable<br>only at stop |
| CD-84 | 0xCD54         | Current filter time<br>for torque reference         | 0.0 ms to 100.0 ms                                                                                                    | 0.0         | ms   | Changeable<br>only at stop |
| CD-85 | 0xCD55         | Acceleration torque                                 | 0: Inactive<br>1: Al1<br>2: Al2<br>3: Al3<br>4: Pulse reference<br>5: Communication<br>6: Multi-reference<br>7: Motor-driven potentiometer<br>8: PID<br>Others: F connector                                                                                                    | 0           | -    | Changeable<br>at any time  |
| CD-87 | 0xCD57         | Reference model<br>bandwidth                        | 0.00 Hz to 300.00 Hz                                                                                                    | 0.00        | Hz   | Changeable<br>at any time  |
| CD-88 | 0xCD58         | Torque feedforward coefficient                      | 0.0% to 1000.0%                                                                                                    | 100.0       | %    | Changeable<br>at any time  |

| Para. | Comm.<br>Addr. | Name                                                 | Reference                                                                                                    | De<br>fault | Unit | Change                     |
|-------|----------------|------------------------------------------------------|----------------------------------------------------------------------------------------------------|-------------|------|----------------------------|
| CD-89 | 0xCD59         | Vector control<br>reference frequency<br>filter time | 0.0 ms to 100.0 ms                                                                                                    | 0.0         | ms   | Changeable<br>only at stop |
| CD-90 | 0xCD5A         | Vector control<br>feedback frequency<br>filter time  | 0.0 ms to 100.0 ms                                                                                                    | 0.0         | ms   | Changeable<br>only at stop |
| CD-91 | 0xCD5B         | Load observation<br>bandwidth                        | 0.00 Hz to 300.00 Hz                                                                                                    | 0.00        | Hz   | Changeable<br>at any time  |
| CD-92 | 0xCD5C         | Load observation<br>coefficient                      | 0.0% to 1000.0%                                                                                                    | 100.0       | %    | Changeable<br>at any time  |
| CD-93 | 0xCD5D         | Pseudo integral<br>coefficient                       | 0.000 to 10.000                                                                                                    | 1.000       | -    | Changeable<br>at any time  |
| CD-94 | 0xCD5E         | Torque coefficient<br>enable                         | 0: Disabled<br>1: Enabled                                                                                                    | 0           | -    | Changeable<br>at any time  |
| CD-96 | 0xCD60         | Center frequency of notch filter 1                   | 0.0 to 4000.0                                                                                                    | 4000.0      | -    | Changeable<br>at any time  |
| CD-97 | 0xCD61         | Center frequency of notch filter 2                   | 0.0 to 4000.0                                                                                                    | 4000.0      | -    | Changeable<br>at any time  |
| CD-98 | 0xCD62         | Integral setting control word                        | 0: Disabled<br>1: Enabled<br>Others: B connector                                                                                                    | 0           | -    | Changeable<br>at any time  |
| CD-99 | 0xCD63         | Integral reference<br>source                         | 0: Digital setting<br>1: Al1<br>2: Al2<br>3: Al3<br>4: Pulse reference<br>5: Communication<br>6: Multi-reference<br>7: Motor-driven potentiometer<br>8: PID<br>Others: F connector | 0           | -    | Changeable<br>at any time  |
| CE-00 | 0xCE00         | Externally<br>transferred<br>acceleration            | 0: Inactive<br>1: Al1<br>2: Al2<br>3: Al3<br>4: Pulse reference<br>5: Communication<br>6: Multi-reference<br>7: Motor-driven potentiometer<br>8: PID<br>Others: F connector        | 0           | -    | Changeable<br>at any time  |
| CE-03 | 0xCE03         | Overturning torque limiting coefficient              | 0.0% to 400.0%                                                                                                    | 100.0       | %    | Changeable<br>at any time  |
| CE-04 | 0xCE04         | Motoring power<br>limiting coefficient               | 0.0% to 400.0%                                                                                                    | 400.0       | %    | Changeable<br>at any time  |

| Para. | Comm.<br>Addr. | Name                                                       | Reference                                 | De<br>fault | Unit | Change                     |
|-------|----------------|------------------------------------------------------------|-------------------------------------------|-------------|------|----------------------------|
| CE-05 | 0xCE05         | Generating power<br>limiting coefficient                   | 0.0% to 400.0%                            | 400.0       | %    | Changeable<br>at any time  |
| CE-06 | 0xCE06         | Overspeed limiting enable                                  | 0 to 1                                    | 1           | -    | Changeable<br>at any time  |
| CE-07 | 0xCE07         | Sine wave<br>frequency of<br>bandwidth test                | 0 Hz to 1000 Hz                           | 0           | Hz   | Changeable<br>at any time  |
| CE-08 | 0xCE08         | Sine wave<br>amplitude of<br>bandwidth test                | 0% to 100%                                | 0           | %    | Changeable<br>at any time  |
| CE-09 | 0xCE09         | Bandwidth test<br>enable                                   | 0 to 4                                    | 0           | -    | Changeable<br>at any time  |
| CE-11 | 0xCE0B         | Speed loop<br>parameter<br>calculation mode                | 0: New solution<br>1: Compatible solution | 1           | -    | Changeable<br>only at stop |
| CE-12 | 0xCE0C         | Speed loop<br>proportional gain in<br>FVC mode             | 0.00 Hz to 100.00 Hz                      | 8.00        | Hz   | Changeable<br>at any time  |
| CE-13 | 0xCE0D         | Speed loop integral<br>time in FVC mode                    | 0.000s to 20.000s                         | 0.080       | S    | Changeable<br>at any time  |
| CE-14 | 0xCE0E         | Speed loop<br>proportional gain in<br>SVC mode             | 0.00 Hz to 100.00 Hz                      | 5.00        | Hz   | Changeable<br>at any time  |
| CE-15 | 0xCE0F         | Speed loop integral<br>time in SVC mode                    | 0.000s to 20.000s                         | 0.127       | S    | Changeable<br>at any time  |
| CE-16 | 0xCE10         | Low frequency<br>proportional<br>correction<br>coefficient | 0.0% to 1000.0%                           | 100.0       | %    | Changeable<br>at any time  |
| CE-17 | 0xCE11         | Low frequency<br>integral correction<br>coefficient        | 0.0% to 1000.0%                           | 100.0       | %    | Changeable<br>at any time  |
| CE-18 | 0xCE12         | Speed loop<br>adaption factor                              | 0.000 to 10.000                           | 0.200       | -    | Changeable<br>at any time  |
| CE-19 | 0xCE13         | Speed loop<br>adaption<br>switchover lower<br>limit        | 0.000 to 10.000                           | 0.400       | -    | Changeable<br>at any time  |
| CE-20 | 0xCE14         | Speed loop<br>adaption<br>switchover upper<br>limit        | 0.000 to 10.000                           | 1.000       | -    | Changeable<br>at any time  |
| CE-21 | 0xCE15         | Speed loop<br>adaption correction<br>upper limit           | 0.0% to 1000.0%                           | 100.0       | %    | Changeable<br>at any time  |

| Para. | Comm.<br>Addr. | Name                                                        | Reference                                                                                                    | De<br>fault | Unit | Change                    |
|-------|----------------|-------------------------------------------------------------|----------------------------------------------------------------------------------------------------|-------------|------|---------------------------|
| CE-22 | 0xCE16         | Speed loop<br>adaption correction<br>lower limit            | 0.0% to 1000.0%                                                                                                    | 100.0       | %    | Changeable<br>at any time |
| CE-23 | 0xCE17         | Flux adaptation<br>enable                                   | 0 to 1                                                                                                    | 0           | -    | Changeable<br>at any time |
| CE-24 | 0xCE18         | Overspeed<br>controller<br>correction<br>coefficient        | 0.0% to 1000.0%                                                                                                    | 100.0       | %    | Changeable<br>at any time |
| CE-25 | 0xCE19         | VDC control<br>command word                                 | Bit00: VdcMin<br>0: Disabled<br>1: Enabled<br>Bit01: VdcMax<br>0: Disabled<br>1: Enabled<br>Bit02: Automatic calculation of VDC trigger<br>voltage<br>0: Disabled<br>1: Enabled<br>Bit03: VDC control integral action<br>0: Disabled<br>1: Enabled | 0           | -    | Changeable<br>at any time |
| CE-26 | 0xCE1A         | Bus capacitance<br>ratio                                    | 50.0% to 1000.0%                                                                                                    | 100.0       | %    | Changeable<br>at any time |
| CE-27 | 0xCE1B         | Undervoltage<br>suppression exit<br>hysteresis<br>frequency | 0.00 Hz to 10.00 Hz                                                                                                    | 3.00        | Hz   | Changeable<br>at any time |
| CE-28 | 0xCE1C         | Minimum VDC<br>failure speed<br>threshold                   | 0.00 Hz to 20.00 Hz                                                                                                    | 2.00        | Hz   | Changeable<br>at any time |
| CE-29 | 0xCE1D         | Dynamic<br>adjustment<br>coefficient                        | 0.0% to 1000.0%                                                                                                    | 100.0       | %    | Changeable<br>at any time |
| CE-30 | 0xCE1E         | Minimum VDC<br>activation voltage                           | 320.0 V to 540.0 V                                                                                                    | 430.0       | V    | Changeable<br>at any time |
| CE-31 | 0xCE1F         | Maximum VDC<br>activation voltage                           | 650.0 V to 800.0 V                                                                                                    | 770.0       | V    | Changeable<br>at any time |

| Para. | Comm.<br>Addr. | Name                                                                              | Reference                                                                                                    | De<br>fault | Unit | Change                    |
|-------|----------------|-----------------------------------------------------------------------------------|----------------------------------------------------------------------------------------------------|-------------|------|---------------------------|
| CE-32 | 0xCE20         | Flux linkage control<br>command word                                              | Bit00: Output voltage limit calculation filtering<br>mode<br>0: Symmetric filtering<br>1: Asymmetric filtering<br>Bit01: Asynchronous motor inverse proportion<br>curve calculation<br>0: The inverse proportional synchronization<br>frequency decreases.<br>1: The inverse proportional speed decreases.<br>Bit02: Flux linkage feedforward calculation by<br>using inverse proportional speed<br>0: Disabled<br>1: Enabled<br>Bit03: Reserved<br>Bit04: Reserved<br>Bit05: Field weakening adjustment<br>0: Disabled<br>1: Enabled<br>Bit06: Flux linkage derivative feedforward<br>0: Disabled<br>1: Enabled<br>Bit07: Energy conservation control<br>0: Disabled<br>1: Enabled<br>Bit08: Asynchronous motor flux closed loop<br>0: Disabled<br>1: Enabled<br>Bit09: Reserved<br>Bit10: Reserved<br>Bit10: Reserved<br>Bit11: Asynchronous motor pre-excitation mode<br>0: Pre-excitation based on time<br>1: Pre-excitation based on current<br>Bit12: Asynchronous motor pre-excitation<br>current<br>0: Reference current | 2357        |      | Changeable<br>at any time |
| CE-33 | 0xCE21         | Output voltage<br>upper limit margin<br>for field weakening<br>adjustment         | 1: Maximum current allowed by the drive<br>1% to 50%                                                                                                    | 5           | %    | Changeable<br>at any time |
| CE-34 | 0xCE22         | Output voltage<br>upper limit margin<br>for auto adjustment<br>of field weakening | 1% to 20%                                                                                                    | 3           | %    | Changeable<br>at any time |
| CE-35 | 0xCE23         | Filter time for<br>calculating<br>maximum output<br>voltage                       | 0 ms to 3000 ms                                                                                                    | 30          | ms   | Changeable<br>at any time |

| Para. | Comm.<br>Addr. | Name                                                                             | Reference       | De<br>fault | Unit | Change                    |
|-------|----------------|----------------------------------------------------------------------------------|-----------------|-------------|------|---------------------------|
| CE-36 | 0xCE24         | Rated flux<br>adjustment<br>coefficient for<br>calculation                       | 0.5 to 2.0      | 1.0         | -    | Changeable<br>at any time |
| CE-37 | 0xCE25         | Field weakening<br>frequency<br>adjustment<br>coefficient for<br>calculation     | 0.8 to 1.2      | 1.0         | -    | Changeable<br>at any time |
| CE-38 | 0xCE26         | Slip filter time for<br>calculating field<br>weakening<br>frequency              | 0 ms to 3000 ms | 62          | ms   | Changeable<br>at any time |
| CE-39 | 0xCE27         | Feedback speed<br>filtering                                                      | 0 ms to 8000 ms | 50          | ms   | Changeable<br>at any time |
| CE-40 | 0xCE28         | Flux linkage rising filter time                                                  | 0 ms to 8000 ms | 20          | ms   | Changeable<br>at any time |
| CE-42 | 0xCE2A         | Feedback voltage<br>filter time                                                  | 0 ms to 3000 ms | 5           | ms   | Changeable<br>at any time |
| CE-43 | 0xCE2B         | Maximum<br>demagnetization<br>current of<br>synchronous motor                    | 0% to 500%      | 300         | %    | Changeable<br>at any time |
| CE-44 | 0xCE2C         | Voltage outer loop<br>lower limit<br>coefficient                                 | 0 to 500        | 50          | -    | Changeable<br>at any time |
| CE-45 | 0xCE2D         | Flux linkage<br>derivative<br>feedforward<br>coefficient                         | 0.0 to 1.5      | 1.0         | -    | Changeable<br>at any time |
| CE-46 | 0xCE2E         | Flux linkage<br>derivative<br>feedforward filter<br>time                         | 0 ms to 3000 ms | 6           | ms   | Changeable<br>at any time |
| CE-47 | 0xCE2F         | Torque current<br>rising filter time<br>under energy<br>conservation<br>control  | 0 ms to 3000 ms | 50          | ms   | Changeable<br>at any time |
| CE-48 | 0xCE30         | Torque current<br>falling filter time<br>under energy<br>conservation<br>control | 0 ms to 3000 ms | 100         | ms   | Changeable<br>at any time |

| Para. | Comm.<br>Addr. | Name                                                                               | Reference                                                                        | De<br>fault | Unit | Change                     |
|-------|----------------|------------------------------------------------------------------------------------|----------------------------------------------------------------------------------|-------------|------|----------------------------|
| CE-49 | 0xCE31         | Flux linkage lower<br>limit coefficient<br>under energy<br>conservation<br>control | 0.00 to 0.50                                                                     | 0.10        | -    | Changeable<br>at any time  |
| CE-51 | 0xCE33         | Pre-excitation current                                                             | 1% to 200%                                                                       | 100         | %    | Changeable<br>at any time  |
| CE-52 | 0xCE34         | Pre-excitation time                                                                | 1 ms to 30000 ms                                                                 | 1000        | ms   | Changeable<br>at any time  |
| CE-53 | 0xCE35         | Flux linkage closed-<br>loop bandwidth<br>frequency                                | 0.0 Hz to 100.0 Hz                                                               | 2.0         | Hz   | Changeable<br>at any time  |
| CE-54 | 0xCE36         | Feedback flux<br>linkage filter time<br>coefficient                                | 0 to 200                                                                         | 4           | -    | Changeable<br>at any time  |
| CE-55 | 0xCE37         | Static output flux<br>linkage filter time                                          | 0 ms to 5000 ms                                                                  | 10          | ms   | Changeable<br>at any time  |
| CE-56 | 0xCE38         | Current loop mode                                                                  | 0: ImCsr2 mode<br>1: Complex vector mode<br>2: 880 mode<br>3: No field weakening | 1           | -    | Changeable<br>only at stop |
| CE-57 | 0xCE39         | PI regulator<br>proportional gain<br>adaptation with<br>load                       | 0: Disabled<br>1: Enabled                                                        | 0           | -    | Changeable<br>only at stop |
| CE-58 | 0xCE3A         | Current loop<br>damping                                                            | 0.2 to 5.0                                                                       | 0.8         | -    | Changeable<br>at any time  |
| CE-59 | 0xCE3B         | Low-speed current<br>loop Kp adjustment                                            | 0.1 to 10.0                                                                      | 1.0         | -    | Changeable<br>at any time  |
| CE-60 | 0xCE3C         | High-speed current<br>loop Kp adjustment                                           | 0.1 to 10.0                                                                      | 1.0         | -    | Changeable<br>at any time  |
| CE-61 | 0xCE3D         | Low-speed current<br>loop Ki adjustment                                            | 0.1 to 10.0                                                                      | 1.0         | -    | Changeable<br>at any time  |
| CE-62 | 0xCE3E         | High-speed current<br>loop Ki adjustment                                           | 0.1 to 10.0                                                                      | 2.0         | -    | Changeable<br>at any time  |
| CE-63 | 0xCE3F         | D-axis current loop<br>complex vector<br>adjustment                                | 0.1 to 10.0                                                                      | 1.0         | -    | Changeable<br>at any time  |
| CE-64 | 0xCE40         | Q-axis current loop<br>complex vector<br>adjustment                                | 0.1 to 10.0                                                                      | 1.0         | -    | Changeable<br>at any time  |

| Para. | Comm.<br>Addr. | Name                                                                                                    | Reference     | De<br>fault | Unit | Change                    |
|-------|----------------|----------------------------------------------------------------------------------------------------|---------------|-------------|------|---------------------------|
| CE-65 | 0xCE41         | Complex vector<br>hysteresis<br>frequency lower<br>limit as a<br>percentage of rated<br>frequency                                                                             | 0% to CE-66   | 0           | %    | Changeable<br>at any time |
| CE-66 | 0xCE42         | Complex vector<br>hysteresis<br>frequency upper<br>limit as a<br>percentage of rated<br>frequency                                                                             | CE-65 to 150% | 0           | %    | Changeable<br>at any time |
| CE-67 | 0xCE43         | ImCsr2 hysteresis<br>switchover voltage<br>upper limit as a<br>percentage of<br>saturation voltage                                                                            | CE-68 to 95%  | 89          | %    | Changeable<br>at any time |
| CE-68 | 0xCE44         | ImCsr2 hysteresis<br>switchover voltage<br>lower limit as a<br>percentage of<br>saturation voltage                                                                            | 60% to CE-67  | 79          | %    | Changeable<br>at any time |
| CE-69 | 0xCE45         | ImCsr2 hysteresis<br>switchover<br>frequency<br>hysteresis range as<br>a percentage of<br>rated frequency                                                                     | 1% to 30%     | 10          | %    | Changeable<br>at any time |
| CE-70 | 0xCE46         | ImCsr2 hysteresis<br>switchover<br>frequency lower<br>limit (below which<br>the hysteresis<br>condition does not<br>take effect) as a<br>percentage of the<br>rated frequency | 40% to 80%    | 60          | %    | Changeable<br>at any time |
| CE-71 | 0xCE47         | ImCsr2 current loop<br>Kss adjustment                                                                                                    | 0.1 to 10.0   | 1.0         | -    | Changeable<br>at any time |
| CE-72 | 0xCE48         | Proportional gain<br>adjustment<br>coefficient<br>corresponding to<br>the maximum<br>torque when<br>proportional gain is<br>adjusted with load                                | 0.1 to 1.0    | 0.5         | -    | Changeable<br>at any time |

| Para. | Comm.<br>Addr. | Name                                                                                                    | Reference                                                                                                    | De<br>fault | Unit | Change                    |
|-------|----------------|----------------------------------------------------------------------------------------------------|----------------------------------------------------------------------------------------------------|-------------|------|---------------------------|
| CE-73 | 0xCE49         | Torque upper limit<br>setpoint as a<br>percentage of rated<br>torque when<br>proportional gain is<br>adjusted with load | CE-74 to 300%                                                                                                    | 200         | %    | Changeable<br>at any time |
| CE-74 | 0xCE4A         | Torque lower limit<br>setpoint as a<br>percentage of rated<br>torque when<br>proportional gain is<br>adjusted with load | 10% to CE-73                                                                                                    | 100         | %    | Changeable<br>at any time |
| CE-75 | 0xCE4B         | Derivative<br>feedforward<br>adjustment                                                                                 | 0.0 to 1.0                                                                                                    | 0.0         | -    | Changeable<br>at any time |
| CE-76 | 0xCE4C         | Decoupling control<br>start frequency as a<br>percentage of rated<br>frequency                                          | 20% to 150%                                                                                                    | 40          | %    | Changeable<br>at any time |
| CE-77 | 0xCE4D         | Decoupling control<br>filter time<br>adjustment<br>coefficient                                                          | 0.1 to 3.0                                                                                                    | 1.0         | -    | Changeable<br>at any time |
| CE-78 | 0xCE4E         | Decoupling control<br>output adjustment<br>coefficient                                                                  | 0.0 to 1.0                                                                                                    | 1.0         | -    | Changeable<br>at any time |
| CE-79 | 0xCE4F         | CPC feedforward<br>enable                                                                                               | 0: Disabled<br>1: Enabled                                                                                                    | 0           | -    | Changeable<br>at any time |
| CE-80 | 0xCE50         | Current loop<br>auxiliary command<br>word                                                                               | Bit00: Complex vector angle limiting<br>0: Disabled<br>1: Enabled<br>Bit01: Voltage angle limiting<br>0: Program internal limiting<br>1: Parameter setting<br>Bit02: 0 by default<br>0: No lower limit on the excitation current is<br>imposed during the dynamic process.<br>1: A lower limit on the excitation current is<br>imposed during the dynamic process in ImCsr2<br>mode.<br>Bit03–Bit15: Reserved (0 by default) | 0           | -    | Changeable<br>at any time |
| CE-81 | 0xCE51         | Voltage angle upper<br>limit                                                                                            | 90° to 180°                                                                                                    | 150         | 0    | Changeable<br>at any time |
| CE-82 | 0xCE52         | Voltage angle lower<br>limit                                                                                            | 0° to 90°                                                                                                    | 30          | 0    | Changeable<br>at any time |

| Para. | Comm.<br>Addr. | Name                                             | Reference                                                                                                    | De<br>fault | Unit | Change                     |
|-------|----------------|--------------------------------------------------|----------------------------------------------------------------------------------------------------|-------------|------|----------------------------|
| CE-83 | 0xCE53         | Asynchronous<br>motor D axis<br>integral limit   | 0.500 to 1.000                                                                                                    | 0.707       | -    | Changeable<br>at any time  |
| CE-84 | 0xCE54         | Current loop carrier<br>frequency upper<br>limit | 5.0 to 16.0                                                                                                    | 8.0         | -    | Changeable<br>at any time  |
| CE-85 | 0xCE55         | Droop enable                                     | 0 to 1                                                                                                    | 0           | -    | Changeable<br>only at stop |
| CE-86 | 0xCE56         | Droop source                                     | 0: Line current<br>1: Torque reference<br>2: Speed adjustment output<br>3: Speed adjustment integral component                                                                                                    | 1           | -    | Changeable<br>only at stop |
| CE-87 | 0xCE57         | Frequency<br>reference droop<br>coefficient      | 0.0% to 50.0%                                                                                                    | 0.0         | %    | Changeable<br>at any time  |
| CE-88 | 0xCE58         | FVC-SVC switchover<br>mode                       | 0: No switchover<br>1: Active switchover<br>2: Passive switchover (The AC drive switches to<br>SVC mode upon detection of encoder wire<br>breakage, and it switches back to FVC mode<br>when the encoder recovers during stop and<br>does not switch back to FVC mode when the<br>encoder recovers during running.)<br>3: Passive switchover (The AC drive switches to<br>SVC mode upon detection of encoder wire<br>breakage, and it switches back to FVC mode<br>when the encoder recovers during running or<br>stop.) | 0           | -    | Changeable<br>only at stop |
| CE-89 | 0xCE59         | FVC-SVC switchover<br>frequency                  | 10% to 500%                                                                                                    | 50          | %    | Changeable<br>only at stop |
| CE-90 | 0xCE5A         | FVC-SVC switchover<br>hysteresis                 | 10% to 100%                                                                                                    | 10          | %    | Changeable<br>only at stop |
| H0-00 | 0x8000         | Code of active fault<br>1                        | 0 to 65535                                                                                                    | 0           | -    | Unchangea<br>ble           |
| H0-01 | 0x8001         | Subcode of active fault 1                        | 0 to 65535                                                                                                    | 0           | -    | Unchangea<br>ble           |
| H0-02 | 0x8002         | Information of active fault 1                    | 0 to 65535                                                                                                    | 0           | -    | Unchangea<br>ble           |
| H0-03 | 0x8003         | Code of active fault<br>2                        | 0 to 65535                                                                                                    | 0           | -    | Unchangea<br>ble           |
| H0-04 | 0x8004         | Subcode of active fault 2                        | 0 to 65535                                                                                                    | 0           | -    | Unchangea<br>ble           |
| H0-05 | 0x8005         | Information of active fault 2                    | 0 to 65535                                                                                                    | 0           | -    | Unchangea<br>ble           |
| H0-06 | 0x8006         | Code of active fault<br>3                        | 0 to 65535                                                                                                    | 0           | -    | Unchangea<br>ble           |

| Para. | Comm.<br>Addr. | Name                             | Reference  | De<br>fault | Unit | Change           |
|-------|----------------|----------------------------------|------------|-------------|------|------------------|
| H0-07 | 0x8007         | Subcode of active fault 3        | 0 to 65535 | 0           | -    | Unchangea<br>ble |
| H0-08 | 0x8008         | Information of active fault 3    | 0 to 65535 | 0           | -    | Unchangea<br>ble |
| H0-09 | 0x8009         | Code of active fault<br>4        | 0 to 65535 | 0           | -    | Unchangea<br>ble |
| H0-10 | 0x800A         | Subcode of active fault 4        | 0 to 65535 | 0           | -    | Unchangea<br>ble |
| H0-11 | 0x800B         | Information of<br>active fault 4 | 0 to 65535 | 0           | -    | Unchangea<br>ble |
| H0-12 | 0x800C         | Code of active fault<br>5        | 0 to 65535 | 0           | -    | Unchangea<br>ble |
| H0-13 | 0x800D         | Subcode of active fault 5        | 0 to 65535 | 0           | -    | Unchangea<br>ble |
| H0-14 | 0x800E         | Information of<br>active fault 5 | 0 to 65535 | 0           | -    | Unchangea<br>ble |
| H0-15 | 0x800F         | Code of active fault<br>6        | 0 to 65535 | 0           | -    | Unchangea<br>ble |
| H0-16 | 0x8010         | Subcode of active fault 6        | 0 to 65535 | 0           | -    | Unchangea<br>ble |
| H0-17 | 0x8011         | Information of<br>active fault 6 | 0 to 65535 | 0           | -    | Unchangea<br>ble |
| H0-18 | 0x8012         | Code of active limit<br>1        | 0 to 65535 | 0           | -    | Unchangea<br>ble |
| H0-19 | 0x8013         | Subcode of active limit 1        | 0 to 65535 | 0           | -    | Unchangea<br>ble |
| H0-20 | 0x8014         | Information of active limit 1    | 0 to 65535 | 0           | -    | Unchangea<br>ble |
| H0-21 | 0x8015         | Code of active limit<br>2        | 0 to 65535 | 0           | -    | Unchangea<br>ble |
| H0-22 | 0x8016         | Subcode of active limit 2        | 0 to 65535 | 0           | -    | Unchangea<br>ble |
| H0-23 | 0x8017         | Information of active limit 2    | 0 to 65535 | 0           | -    | Unchangea<br>ble |
| H0-24 | 0x8018         | Code of active limit 3           | 0 to 65535 | 0           | -    | Unchangea<br>ble |
| H0-25 | 0x8019         | Subcode of active limit 3        | 0 to 65535 | 0           | -    | Unchangea<br>ble |
| H0-26 | 0x801A         | Information of active limit 3    | 0 to 65535 | 0           | -    | Unchangea<br>ble |
| H0-27 | 0x801B         | Code of active limit<br>4        | 0 to 65535 | 0           | -    | Unchangea<br>ble |
| H0-28 | 0x801C         | Subcode of active limit 4        | 0 to 65535 | 0           | -    | Unchangea<br>ble |
| H0-29 | 0x801D         | Information of active limit 4    | 0 to 65535 | 0           | -    | Unchangea<br>ble |

| Para. | Comm.<br>Addr. | Name                             | Reference  | De<br>fault | Unit | Change           |
|-------|----------------|----------------------------------|------------|-------------|------|------------------|
| H0-30 | 0x801E         | Code of active limit<br>5        | 0 to 65535 | 0           | -    | Unchangea<br>ble |
| H0-31 | 0x801F         | Subcode of active<br>limit 5     | 0 to 65535 | 0           | -    | Unchangea<br>ble |
| H0-32 | 0x8020         | Information of active limit 5    | 0 to 65535 | 0           | -    | Unchangea<br>ble |
| H0-33 | 0x8021         | Code of active limit<br>6        | 0 to 65535 | 0           | -    | Unchangea<br>ble |
| H0-34 | 0x8022         | Subcode of active limit 6        | 0 to 65535 | 0           | -    | Unchangea<br>ble |
| H0-35 | 0x8023         | Information of active limit 6    | 0 to 65535 | 0           | -    | Unchangea<br>ble |
| H0-36 | 0x8024         | Code of active<br>alarm 1        | 0 to 65535 | 0           | -    | Unchangea<br>ble |
| H0-37 | 0x8025         | Subcode of active alarm 1        | 0 to 65535 | 0           | -    | Unchangea<br>ble |
| H0-38 | 0x8026         | Information of active alarm 1    | 0 to 65535 | 0           | -    | Unchangea<br>ble |
| H0-39 | 0x8027         | Code of active<br>alarm 2        | 0 to 65535 | 0           | -    | Unchangea<br>ble |
| H0-40 | 0x8028         | Subcode of active alarm 2        | 0 to 65535 | 0           | -    | Unchangea<br>ble |
| H0-41 | 0x8029         | Information of active alarm 2    | 0 to 65535 | 0           | -    | Unchangea<br>ble |
| H0-42 | 0x802A         | Code of active<br>alarm 3        | 0 to 65535 | 0           | -    | Unchangea<br>ble |
| H0-43 | 0x802B         | Subcode of active alarm 3        | 0 to 65535 | 0           | -    | Unchangea<br>ble |
| H0-44 | 0x802C         | Information of active alarm 3    | 0 to 65535 | 0           | -    | Unchangea<br>ble |
| H0-45 | 0x802D         | Code of active<br>alarm 4        | 0 to 65535 | 0           | -    | Unchangea<br>ble |
| H0-46 | 0x802E         | Subcode of active alarm 4        | 0 to 65535 | 0           | -    | Unchangea<br>ble |
| H0-47 | 0x802F         | Information of active alarm 4    | 0 to 65535 | 0           | -    | Unchangea<br>ble |
| H0-48 | 0x8030         | Code of active<br>alarm 5        | 0 to 65535 | 0           | -    | Unchangea<br>ble |
| H0-49 | 0x8031         | Subcode of active<br>alarm 5     | 0 to 65535 | 0           | -    | Unchangea<br>ble |
| H0-50 | 0x8032         | Information of<br>active alarm 5 | 0 to 65535 | 0           | -    | Unchangea<br>ble |
| H0-51 | 0x8033         | Code of active<br>alarm 6        | 0 to 65535 | 0           | -    | Unchangea<br>ble |
| H0-52 | 0x8034         | Subcode of active<br>alarm 6     | 0 to 65535 | 0           | -    | Unchangea<br>ble |

| Para. | Comm.<br>Addr. | Name                                      | Reference                                                                                                    | De<br>fault | Unit | Change                     |
|-------|----------------|-------------------------------------------|----------------------------------------------------------------------------------------------------|-------------|------|----------------------------|
| H0-53 | 0x8035         | Information of<br>active alarm 6          | 0 to 65535                                                                                                    | 0           | -    | Unchangea<br>ble           |
| H1-00 | 0x8100         | Fault code of<br>exceptions in group<br>1 | 0.0 to 199.9                                                                                                    | 0.0         | -    | Changeable<br>only at stop |
| H1-01 | 0x8101         | Handling of<br>exceptions in group<br>1   | 0: Coast to stop<br>1: Stop according to the stop mode<br>2: Continue to run<br>3: Run with power limit<br>4: Run with current limit<br>5: Ignore<br>6: No action | 6           | -    | Changeable<br>only at stop |
| H1-02 | 0x8102         | Fault code of<br>exceptions in group<br>2 | 0.0 to 199.9                                                                                                    | 0.0         | -    | Changeable<br>only at stop |
| H1-03 | 0x8103         | Handling of<br>exceptions in group<br>2   | Same as H1-01                                                                                                    | 6           | -    | Changeable<br>only at stop |
| H1-04 | 0x8104         | Fault code of<br>exceptions in group<br>3 | 0.0 to 199.9                                                                                                    | 0.0         | -    | Changeable<br>only at stop |
| H1-05 | 0x8105         | Handling of<br>exceptions in group<br>3   | Same as H1-01                                                                                                    | 6           | -    | Changeable<br>only at stop |
| H1-06 | 0x8106         | Fault code of<br>exceptions in group<br>4 | 0.0 to 199.9                                                                                                    | 0.0         | -    | Changeable<br>only at stop |
| H1-07 | 0x8107         | Handling of<br>exceptions in group<br>4   | Same as H1-01                                                                                                    | 6           | -    | Changeable<br>only at stop |
| H1-08 | 0x8108         | Fault code of<br>exceptions in group<br>5 | 0.0 to 199.9                                                                                                    | 0.0         | -    | Changeable<br>only at stop |
| H1-09 | 0x8109         | Handling of<br>exceptions in group<br>5   | Same as H1-01                                                                                                    | 6           | -    | Changeable<br>only at stop |
| H1-10 | 0x810A         | Fault code of<br>exceptions in group<br>6 | 0.0 to 199.9                                                                                                    | 0.0         | -    | Changeable<br>only at stop |
| H1-11 | 0x810B         | Handling of<br>exceptions in group<br>6   | Same as H1-01                                                                                                    | 6           | -    | Changeable<br>only at stop |
| H1-12 | 0x810C         | Fault code of<br>exceptions in group<br>7 | 0.0 to 199.9                                                                                                    | 0.0         | -    | Changeable<br>only at stop |
| H1-13 | 0x810D         | Handling of<br>exceptions in group<br>7   | Same as H1-01                                                                                                    | 6           | =    | Changeable<br>only at stop |

| Para. | Comm.<br>Addr. | Name                                       | Reference                                       | De<br>fault | Unit | Change                     |
|-------|----------------|--------------------------------------------|-------------------------------------------------|-------------|------|----------------------------|
| H1-14 | 0x810E         | Fault code of<br>exceptions in group<br>8  | 0.0 to 199.9                                    | 0.0         | -    | Changeable<br>only at stop |
| H1-15 | 0x810F         | Handling of<br>exceptions in group<br>8    | Same as H1-01                                   | 6           | -    | Changeable<br>only at stop |
| H1-16 | 0x8110         | Fault code of<br>exceptions in group<br>9  | 0.0 to 199.9                                    | 0.0         | -    | Changeable<br>only at stop |
| H1-17 | 0x8111         | Handling of<br>exceptions in group<br>9    | Same as H1-01                                   | 6           | -    | Changeable<br>only at stop |
| H1-18 | 0x8112         | Fault code of<br>exceptions in group<br>10 | 0.0 to 199.9                                    | 0.0         | -    | Changeable<br>only at stop |
| H1-19 | 0x8113         | Handling of<br>exceptions in group<br>10   | Same as H1-01                                   | 6           | -    | Changeable<br>only at stop |
| H2-00 | 0x8200         | Source of external fault 1 (NO)            | 0: Inactive<br>1: Active<br>Others: B connector | 0           | -    | Changeable<br>at any time  |
| H2-01 | 0x8201         | Source of external fault 2 (NC)            | Same as H2-00                                   | 1           | -    | Changeable<br>at any time  |
| H2-02 | 0x8202         | Source of external alarm 1                 | 0: Reserved<br>Others: B connector              | 0           | -    | Changeable<br>at any time  |
| H2-03 | 0x8203         | Source of external alarm 2                 | Same as H2-02                                   | 0           | -    | Changeable<br>at any time  |
| H2-04 | 0x8204         | Source of custom<br>fault 1                | 0: Inactive<br>1: Active<br>Others: B connector | 0           | -    | Changeable<br>at any time  |
| H2-05 | 0x8205         | Source of custom fault 2                   | Same as H2-04                                   | 0           | -    | Changeable<br>at any time  |
| H2-06 | 0x8206         | Source of custom<br>fault 3                | 0: Reserved<br>Others: B connector              | 0           | -    | Changeable<br>at any time  |
| H2-07 | 0x8207         | Source of custom<br>fault 4                | 0: Reserved<br>Others: B connector              | 0           | -    | Changeable<br>at any time  |
| H2-08 | 0x8208         | Source of custom<br>alarm 1                | Same as H2-07                                   | 0           | -    | Changeable<br>at any time  |
| H2-09 | 0x8209         | Source of custom<br>alarm 2                | Same as H2-07                                   | 0           | -    | Changeable<br>at any time  |
| H2-10 | 0x820A         | Source of custom<br>alarm 3                | Same as H2-07                                   | 0           | -    | Changeable<br>at any time  |
| H2-11 | 0x820B         | Source of custom<br>alarm 4                | Same as H2-07                                   | 0           | -    | Changeable<br>at any time  |
| H2-12 | 0x820C         | Auto reset enable                          | 0 to 1                                          | 1           | -    | Changeable<br>at any time  |

| Para. | Comm.<br>Addr. | Name                                         | Reference                    | De<br>fault | Unit | Change                    |
|-------|----------------|----------------------------------------------|------------------------------|-------------|------|---------------------------|
| H2-15 | 0x820F         | Auto reset disabled<br>upon manual reset     | 0: Yes<br>1: No              | 1           | -    | Changeable<br>at any time |
| H2-16 | 0x8210         | Interval for clearing auto reset count       | 0 min to 6000 min            | 10          | min  | Changeable<br>at any time |
| H2-17 | 0x8211         | Active fault reset<br>attempt count          | 0 to 65535                   | 0           | -    | Unchangea<br>ble          |
| H2-18 | 0x8212         | Clearing upon fault<br>reset count reach     | 0: Cleared<br>1: Not cleared | 0           | -    | Changeable<br>at any time |
| H2-20 | 0x8214         | Code of non-<br>resettable<br>exception 1    | 0 to 200                     | 0           | -    | Changeable<br>at any time |
| H2-21 | 0x8215         | Subcode of non-<br>resettable<br>exception 1 | 0 to 9                       | 0           | -    | Changeable<br>at any time |
| H2-22 | 0x8216         | Code of non-<br>resettable<br>exception 2    | 0 to 200                     | 0           | -    | Changeable<br>at any time |
| H2-23 | 0x8217         | Subcode of non-<br>resettable<br>exception 2 | 0 to 9                       | 0           | -    | Changeable<br>at any time |
| H2-24 | 0x8218         | Code of non-<br>resettable<br>exception 3    | 0 to 200                     | 0           | -    | Changeable<br>at any time |
| H2-25 | 0x8219         | Subcode of non-<br>resettable<br>exception 3 | 0 to 9                       | 0           | -    | Changeable<br>at any time |
| H2-26 | 0x821A         | Code of non-<br>resettable<br>exception 4    | 0 to 200                     | 0           | -    | Changeable<br>at any time |
| H2-27 | 0x821B         | Subcode of non-<br>resettable<br>exception 4 | 0 to 9                       | 0           | -    | Changeable<br>at any time |
| H2-28 | 0x821C         | Code of non-<br>resettable<br>exception 5    | 0 to 200                     | 0           | -    | Changeable<br>at any time |
| H2-29 | 0x821D         | Subcode of non-<br>resettable<br>exception 5 | 0 to 9                       | 0           | -    | Changeable<br>at any time |
| H2-30 | 0x821E         | Code of non-<br>resettable<br>exception 6    | 0 to 200                     | 0           | -    | Changeable<br>at any time |
| H2-31 | 0x821F         | Subcode of non-<br>resettable<br>exception 6 | 0 to 9                       | 0           | -    | Changeable<br>at any time |

| Para. | Comm.<br>Addr. | Name                                           | Reference                    | De<br>fault | Unit | Change                    |
|-------|----------------|------------------------------------------------|------------------------------|-------------|------|---------------------------|
| H2-32 | 0x8220         | Code of non-<br>resettable<br>exception 7      | 0 to 200                     | 0           | -    | Changeable<br>at any time |
| H2-33 | 0x8221         | Subcode of non-<br>resettable<br>exception 7   | 0 to 9                       | 0           | -    | Changeable<br>at any time |
| H2-34 | 0x8222         | Code of non-<br>resettable<br>exception 8      | 0 to 200                     | 0           | -    | Changeable<br>at any time |
| H2-35 | 0x8223         | Subcode of non-<br>resettable<br>exception 8   | 0 to 9                       | 0           | -    | Changeable<br>at any time |
| H2-36 | 0x8224         | Code of non-<br>resettable<br>exception 9      | 0 to 200                     | 0           | -    | Changeable<br>at any time |
| H2-37 | 0x8225         | Subcode of non-<br>resettable<br>exception 9   | 0 to 9                       | 0           | -    | Changeable<br>at any time |
| H2-38 | 0x8226         | Code of non-<br>resettable<br>exception 10     | 0 to 200                     | 0           | -    | Changeable<br>at any time |
| H2-39 | 0x8227         | Subcode of non-<br>resettable<br>exception 10  | 0 to 9                       | 0           | -    | Changeable<br>at any time |
| H2-42 | 0x822A         | Restart after auto<br>reset                    | 0 to 1                       | 0           | -    | Changeable<br>at any time |
| H2-43 | 0x822B         | Waiting time of<br>restart after auto<br>reset | 0.0s to 600.0s               | 0.5         | S    | Changeable<br>at any time |
| H2-44 | 0x822C         | Forced flying start during auto restart        | 0 to 1                       | 0           | -    | Changeable<br>at any time |
| H2-45 | 0x822D         | Source of<br>exceptions that<br>allow restart  | 0: Whitelist<br>1: Blacklist | 1           | -    | Changeable<br>at any time |
| H2-46 | 0x822E         | Code of specified exception 1                  | 0 to 200                     | 0           | -    | Changeable<br>at any time |
| H2-47 | 0x822F         | Subcode of<br>specified exception<br>1         | 0 to 9                       | 0           | -    | Changeable<br>at any time |
| H2-48 | 0x8230         | Code of specified exception 2                  | 0 to 200                     | 0           | -    | Changeable<br>at any time |
| H2-49 | 0x8231         | Subcode of<br>specified exception<br>2         | 0 to 9                       | 0           | -    | Changeable<br>at any time |
| H2-50 | 0x8232         | Code of specified exception 3                  | 0 to 200                     | 0           | -    | Changeable<br>at any time |

| Para. | Comm.<br>Addr. | Name                                   | Reference  | De<br>fault | Unit | Change                    |
|-------|----------------|----------------------------------------|------------|-------------|------|---------------------------|
| H2-51 | 0x8233         | Subcode of<br>specified exception<br>3 | 0 to 9     | 0           | -    | Changeable<br>at any time |
| H2-52 | 0x8234         | Code of specified exception 4          | 0 to 200   | 0           | -    | Changeable<br>at any time |
| H2-53 | 0x8235         | Subcode of<br>specified exception<br>4 | 0 to 9     | 0           | -    | Changeable<br>at any time |
| H2-54 | 0x8236         | Code of specified exception 5          | 0 to 200   | 0           | -    | Changeable<br>at any time |
| H2-55 | 0x8237         | Subcode of<br>specified exception<br>5 | 0 to 9     | 0           | -    | Changeable<br>at any time |
| H2-56 | 0x8238         | Code of specified exception 6          | 0 to 200   | 0           | -    | Changeable<br>at any time |
| H2-57 | 0x8239         | Subcode of<br>specified exception<br>6 | 0 to 9     | 0           | -    | Changeable<br>at any time |
| H3-00 | 0x8300         | Code of active fault<br>1              | 0 to 65535 | 0           | -    | Unchangea<br>ble          |
| H3-01 | 0x8301         | Subcode of active fault 1              | 0 to 65535 | 0           | -    | Unchangea<br>ble          |
| H3-02 | 0x8302         | Information of active fault 1          | 0 to 65535 | 0           | -    | Unchangea<br>ble          |
| H3-03 | 0x8303         | Self diagnosis<br>information 1        | 0 to 65535 | 0           | -    | Unchangea<br>ble          |
| H3-04 | 0x8304         | Self diagnosis<br>information 2        | 0 to 65535 | 0           | -    | Unchangea<br>ble          |
| H3-05 | 0x8305         | Self diagnosis information 3           | 0 to 65535 | 0           | -    | Unchangea<br>ble          |
| H3-06 | 0x8306         | Self diagnosis<br>information 4        | 0 to 65535 | 0           | -    | Unchangea<br>ble          |
| H3-07 | 0x8307         | Code of active fault<br>2              | 0 to 65535 | 0           | -    | Unchangea<br>ble          |
| H3-08 | 0x8308         | Subcode of active fault 2              | 0 to 65535 | 0           | -    | Unchangea<br>ble          |
| H3-09 | 0x8309         | Information of active fault 2          | 0 to 65535 | 0           | -    | Unchangea<br>ble          |
| H3-10 | 0x830A         | Self diagnosis information 1           | 0 to 65535 | 0           | -    | Unchangea<br>ble          |
| H3-11 | 0x830B         | Self diagnosis information 2           | 0 to 65535 | 0           | -    | Unchangea<br>ble          |
| H3-12 | 0x830C         | Self diagnosis information 3           | 0 to 65535 | 0           | -    | Unchangea<br>ble          |
| H3-13 | 0x830D         | Self diagnosis information 4           | 0 to 65535 | 0           | -    | Unchangea<br>ble          |

| Para. | Comm.<br>Addr. | Name                             | Reference  | De<br>fault | Unit | Change           |
|-------|----------------|----------------------------------|------------|-------------|------|------------------|
| H3-14 | 0x830E         | Code of active fault<br>3        | 0 to 65535 | 0           | -    | Unchangea<br>ble |
| H3-15 | 0x830F         | Subcode of active fault 3        | 0 to 65535 | 0           | -    | Unchangea<br>ble |
| H3-16 | 0x8310         | Information of<br>active fault 3 | 0 to 65535 | 0           | -    | Unchangea<br>ble |
| H3-17 | 0x8311         | Self diagnosis<br>information 1  | 0 to 65535 | 0           | -    | Unchangea<br>ble |
| H3-18 | 0x8312         | Self diagnosis<br>information 2  | 0 to 65535 | 0           | -    | Unchangea<br>ble |
| H3-19 | 0x8313         | Self diagnosis information 3     | 0 to 65535 | 0           | -    | Unchangea<br>ble |
| H3-20 | 0x8314         | Self diagnosis information 4     | 0 to 65535 | 0           | -    | Unchangea<br>ble |
| H3-21 | 0x8315         | Code of active fault<br>4        | 0 to 65535 | 0           | -    | Unchangea<br>ble |
| H3-22 | 0x8316         | Subcode of active fault 4        | 0 to 65535 | 0           | -    | Unchangea<br>ble |
| H3-23 | 0x8317         | Information of<br>active fault 4 | 0 to 65535 | 0           | -    | Unchangea<br>ble |
| H3-24 | 0x8318         | Self diagnosis information 1     | 0 to 65535 | 0           | -    | Unchangea<br>ble |
| H3-25 | 0x8319         | Self diagnosis<br>information 2  | 0 to 65535 | 0           | -    | Unchangea<br>ble |
| H3-26 | 0x831A         | Self diagnosis<br>information 3  | 0 to 65535 | 0           | -    | Unchangea<br>ble |
| H3-27 | 0x831B         | Self diagnosis information 4     | 0 to 65535 | 0           | -    | Unchangea<br>ble |
| H3-28 | 0x831C         | Code of active fault<br>5        | 0 to 65535 | 0           | -    | Unchangea<br>ble |
| H3-29 | 0x831D         | Subcode of active fault 5        | 0 to 65535 | 0           | -    | Unchangea<br>ble |
| H3-30 | 0x831E         | Information of active fault 5    | 0 to 65535 | 0           | -    | Unchangea<br>ble |
| H3-31 | 0x831F         | Self diagnosis information 1     | 0 to 65535 | 0           | -    | Unchangea<br>ble |
| H3-32 | 0x8320         | Self diagnosis information 2     | 0 to 65535 | 0           | -    | Unchangea<br>ble |
| H3-33 | 0x8321         | Self diagnosis information 3     | 0 to 65535 | 0           | -    | Unchangea<br>ble |
| H3-34 | 0x8322         | Self diagnosis information 4     | 0 to 65535 | 0           | -    | Unchangea<br>ble |
| H3-35 | 0x8323         | Code of active fault<br>6        | 0 to 65535 | 0           | -    | Unchangea<br>ble |
| H3-36 | 0x8324         | Subcode of active fault 6        | 0 to 65535 | 0           | -    | Unchangea<br>ble |

| Para. | Comm.<br>Addr. | Name                                              | Reference             | De<br>fault | Unit | Change           |
|-------|----------------|---------------------------------------------------|-----------------------|-------------|------|------------------|
| H3-37 | 0x8325         | Information of active fault 6                     | 0 to 65535            | 0           | -    | Unchangea<br>ble |
| H3-38 | 0x8326         | Self diagnosis<br>information 1                   | 0 to 65535            | 0           | -    | Unchangea<br>ble |
| H3-39 | 0x8327         | Self diagnosis<br>information 2                   | 0 to 65535            | 0           | -    | Unchangea<br>ble |
| H3-40 | 0x8328         | Self diagnosis information 3                      | 0 to 65535            | 0           | -    | Unchangea<br>ble |
| H3-41 | 0x8329         | Self diagnosis information 4                      | 0 to 65535            | 0           | -    | Unchangea<br>ble |
| H3-42 | 0x832A         | Frequency upon the active fault                   | 0.00 Hz to 655.35 Hz  | 0.00        | Hz   | Unchangea<br>ble |
| H3-43 | 0x832B         | Current upon the active fault                     | 0.00 A to 655.35 A    | 0.00        | A    | Unchangea<br>ble |
| H3-44 | 0x832C         | Bus voltage upon<br>the active fault              | 0.0 V to 6553.5 V     | 0.0         | V    | Unchangea<br>ble |
| H3-45 | 0x832D         | Input terminal state<br>upon the active<br>fault  | 0x0 to 0xFFFF         | 0x0         | -    | Unchangea<br>ble |
| H3-46 | 0x832E         | Output terminal<br>state upon the<br>active fault | 0x0 to 0xFFFF         | 0x0         | -    | Unchangea<br>ble |
| H3-47 | 0x832F         | AC drive state upon the active fault              | 0 to 65535            | 0           | -    | Unchangea<br>ble |
| H3-48 | 0x8330         | Power-on duration<br>upon the active<br>fault     | 0 min to 65535 min    | 0           | min  | Unchangea<br>ble |
| H3-49 | 0x8331         | Running duration<br>upon the active<br>fault      | 0.0 min to 6553.5 min | 0.0         | min  | Unchangea<br>ble |
| H3-50 | 0x8332         | Status word A upon the active fault               | 0x0 to 0xFFFF         | 0x0         | -    | Unchangea<br>ble |
| H3-51 | 0x8333         | Status word B upon the active fault               | 0x0 to 0xFFFF         | 0x0         | -    | Unchangea<br>ble |
| H3-52 | 0x8334         | Command word<br>upon the active<br>fault          | 0x0 to 0xFFFF         | 0x0         | -    | Unchangea<br>ble |
| H4-00 | 0x8400         | Code of the latest fault 1                        | 0 to 65535            | 0           | -    | Unchangea<br>ble |
| H4-01 | 0x8401         | Subcode of the latest fault 1                     | 0 to 65535            | 0           | -    | Unchangea<br>ble |
| H4-02 | 0x8402         | Information of the latest fault 1                 | 0 to 65535            | 0           | -    | Unchangea<br>ble |
| H4-03 | 0x8403         | Self diagnosis<br>information 1                   | 0 to 65535            | 0           | -    | Unchangea<br>ble |
| H4-04 | 0x8404         | Self diagnosis<br>information 2                   | 0 to 65535            | 0           | -    | Unchangea<br>ble |

| Para. | Comm.<br>Addr. | Name                              | Reference  | De<br>fault | Unit | Change           |
|-------|----------------|-----------------------------------|------------|-------------|------|------------------|
| H4-05 | 0x8405         | Self diagnosis information 3      | 0 to 65535 | 0           | -    | Unchangea<br>ble |
| H4-06 | 0x8406         | Self diagnosis<br>information 4   | 0 to 65535 | 0           | -    | Unchangea<br>ble |
| H4-07 | 0x8407         | Code of the latest fault 2        | 0 to 65535 | 0           | -    | Unchangea<br>ble |
| H4-08 | 0x8408         | Subcode of the latest fault 2     | 0 to 65535 | 0           | -    | Unchangea<br>ble |
| H4-09 | 0x8409         | Information of the latest fault 2 | 0 to 65535 | 0           | -    | Unchangea<br>ble |
| H4-10 | 0x840A         | Self diagnosis<br>information 1   | 0 to 65535 | 0           | -    | Unchangea<br>ble |
| H4-11 | 0x840B         | Self diagnosis<br>information 2   | 0 to 65535 | 0           | -    | Unchangea<br>ble |
| H4-12 | 0x840C         | Self diagnosis<br>information 3   | 0 to 65535 | 0           | -    | Unchangea<br>ble |
| H4-13 | 0x840D         | Self diagnosis information 4      | 0 to 65535 | 0           | -    | Unchangea<br>ble |
| H4-14 | 0x840E         | Code of the latest fault 3        | 0 to 65535 | 0           | -    | Unchangea<br>ble |
| H4-15 | 0x840F         | Subcode of the latest fault 3     | 0 to 65535 | 0           | -    | Unchangea<br>ble |
| H4-16 | 0x8410         | Information of the latest fault 3 | 0 to 65535 | 0           | -    | Unchangea<br>ble |
| H4-17 | 0x8411         | Self diagnosis information 1      | 0 to 65535 | 0           | -    | Unchangea<br>ble |
| H4-18 | 0x8412         | Self diagnosis information 2      | 0 to 65535 | 0           | -    | Unchangea<br>ble |
| H4-19 | 0x8413         | Self diagnosis information 3      | 0 to 65535 | 0           | -    | Unchangea<br>ble |
| H4-20 | 0x8414         | Self diagnosis information 4      | 0 to 65535 | 0           | -    | Unchangea<br>ble |
| H4-21 | 0x8415         | Code of the latest fault 4        | 0 to 65535 | 0           | -    | Unchangea<br>ble |
| H4-22 | 0x8416         | Subcode of the latest fault 4     | 0 to 65535 | 0           | -    | Unchangea<br>ble |
| H4-23 | 0x8417         | Information of the latest fault 4 | 0 to 65535 | 0           | -    | Unchangea<br>ble |
| H4-24 | 0x8418         | Self diagnosis information 1      | 0 to 65535 | 0           | -    | Unchangea<br>ble |
| H4-25 | 0x8419         | Self diagnosis<br>information 2   | 0 to 65535 | 0           | -    | Unchangea<br>ble |
| H4-26 | 0x841A         | Self diagnosis<br>information 3   | 0 to 65535 | 0           | -    | Unchangea<br>ble |
| H4-27 | 0x841B         | Self diagnosis<br>information 4   | 0 to 65535 | 0           | -    | Unchangea<br>ble |

| Para. | Comm.<br>Addr. | Name                                              | Reference            | De<br>fault | Unit | Change           |
|-------|----------------|---------------------------------------------------|----------------------|-------------|------|------------------|
| H4-28 | 0x841C         | Code of the latest<br>fault 5                     | 0 to 65535           | 0           | -    | Unchangea<br>ble |
| H4-29 | 0x841D         | Subcode of the latest fault 5                     | 0 to 65535           | 0           | -    | Unchangea<br>ble |
| H4-30 | 0x841E         | Information of the latest fault 5                 | 0 to 65535           | 0           | -    | Unchangea<br>ble |
| H4-31 | 0x841F         | Self diagnosis information 1                      | 0 to 65535           | 0           | -    | Unchangea<br>ble |
| H4-32 | 0x8420         | Self diagnosis information 2                      | 0 to 65535           | 0           | -    | Unchangea<br>ble |
| H4-33 | 0x8421         | Self diagnosis information 3                      | 0 to 65535           | 0           | -    | Unchangea<br>ble |
| H4-34 | 0x8422         | Self diagnosis information 4                      | 0 to 65535           | 0           | -    | Unchangea<br>ble |
| H4-35 | 0x8423         | Code of the latest<br>fault 6                     | 0 to 65535           | 0           | -    | Unchangea<br>ble |
| H4-36 | 0x8424         | Subcode of the latest fault 6                     | 0 to 65535           | 0           | -    | Unchangea<br>ble |
| H4-37 | 0x8425         | Information of the latest fault 6                 | 0 to 65535           | 0           | -    | Unchangea<br>ble |
| H4-38 | 0x8426         | Self diagnosis<br>information 1                   | 0 to 65535           | 0           | -    | Unchangea<br>ble |
| H4-39 | 0x8427         | Self diagnosis<br>information 2                   | 0 to 65535           | 0           | -    | Unchangea<br>ble |
| H4-40 | 0x8428         | Self diagnosis<br>information 3                   | 0 to 65535           | 0           | -    | Unchangea<br>ble |
| H4-41 | 0x8429         | Self diagnosis information 4                      | 0 to 65535           | 0           | -    | Unchangea<br>ble |
| H4-42 | 0x842A         | Frequency upon the latest fault                   | 0.00 Hz to 655.35 Hz | 0.00        | Hz   | Unchangea<br>ble |
| H4-43 | 0x842B         | Current upon the latest fault                     | 0.00 A to 655.35 A   | 0.00        | A    | Unchangea<br>ble |
| H4-44 | 0x842C         | Bus voltage upon<br>the latest fault              | 0.0 V to 6553.5 V    | 0.0         | V    | Unchangea<br>ble |
| H4-45 | 0x842D         | Input terminal state<br>upon the latest<br>fault  | 0x0 to 0xFFFF        | 0x0         | -    | Unchangea<br>ble |
| H4-46 | 0x842E         | Output terminal<br>state upon the<br>latest fault | 0x0 to 0xFFFF        | 0x0         | -    | Unchangea<br>ble |
| H4-47 | 0x842F         | AC drive state upon the latest fault              | 0 to 65535           | 0           | -    | Unchangea<br>ble |
| H4-48 | 0x8430         | Power-on duration<br>upon the latest<br>fault     | 0 min to 65535 min   | 0           | min  | Unchangea<br>ble |

| Para. | Comm.<br>Addr. | Name                                         | Reference             | De<br>fault | Unit | Change           |
|-------|----------------|----------------------------------------------|-----------------------|-------------|------|------------------|
| H4-49 | 0x8431         | Running duration<br>upon the latest<br>fault | 0.0 min to 6553.5 min | 0.0         | min  | Unchangea<br>ble |
| H4-50 | 0x8432         | Status word A upon<br>the latest fault       | 0x0 to 0xFFFF         | 0x0         | -    | Unchangea<br>ble |
| H4-51 | 0x8433         | Status word B upon the latest fault          | 0x0 to 0xFFFF         | 0x0         | -    | Unchangea<br>ble |
| H4-52 | 0x8434         | Command word<br>upon the latest<br>fault     | 0x0 to 0xFFFF         | 0x0         | -    | Unchangea<br>ble |
| H5-00 | 0x8500         | Code of the second latest fault 1            | 0 to 65535            | 0           | -    | Unchangea<br>ble |
| H5-01 | 0x8501         | Subcode of the second latest fault 1         | 0 to 65535            | 0           | -    | Unchangea<br>ble |
| H5-02 | 0x8502         | Information of the second latest fault 1     | 0 to 65535            | 0           | -    | Unchangea<br>ble |
| H5-03 | 0x8503         | Self diagnosis<br>information 1              | 0 to 65535            | 0           | -    | Unchangea<br>ble |
| H5-04 | 0x8504         | Self diagnosis information 2                 | 0 to 65535            | 0           | -    | Unchangea<br>ble |
| H5-05 | 0x8505         | Self diagnosis information 3                 | 0 to 65535            | 0           | -    | Unchangea<br>ble |
| H5-06 | 0x8506         | Self diagnosis information 4                 | 0 to 65535            | 0           | -    | Unchangea<br>ble |
| H5-07 | 0x8507         | Code of the second latest fault 2            | 0 to 65535            | 0           | -    | Unchangea<br>ble |
| H5-08 | 0x8508         | Subcode of the second latest fault 2         | 0 to 65535            | 0           | -    | Unchangea<br>ble |
| H5-09 | 0x8509         | Information of the second latest fault 2     | 0 to 65535            | 0           | -    | Unchangea<br>ble |
| H5-10 | 0x850A         | Self diagnosis<br>information 1              | 0 to 65535            | 0           | -    | Unchangea<br>ble |
| H5-11 | 0x850B         | Self diagnosis<br>information 2              | 0 to 65535            | 0           | -    | Unchangea<br>ble |
| H5-12 | 0x850C         | Self diagnosis information 3                 | 0 to 65535            | 0           | -    | Unchangea<br>ble |
| H5-13 | 0x850D         | Self diagnosis information 4                 | 0 to 65535            | 0           | -    | Unchangea<br>ble |
| H5-14 | 0x850E         | Code of the second latest fault 3            | 0 to 65535            | 0           | -    | Unchangea<br>ble |
| H5-15 | 0x850F         | Subcode of the second latest fault 3         | 0 to 65535            | 0           | -    | Unchangea<br>ble |
| H5-16 | 0x8510         | Information of the second latest fault 3     | 0 to 65535            | 0           | -    | Unchangea<br>ble |
| H5-17 | 0x8511         | Self diagnosis<br>information 1              | 0 to 65535            | 0           | -    | Unchangea<br>ble |

| Para. | Comm.<br>Addr. | Name                                     | Reference  | De<br>fault | Unit | Change           |
|-------|----------------|------------------------------------------|------------|-------------|------|------------------|
| H5-18 | 0x8512         | Self diagnosis information 2             | 0 to 65535 | 0           | -    | Unchangea<br>ble |
| H5-19 | 0x8513         | Self diagnosis information 3             | 0 to 65535 | 0           | -    | Unchangea<br>ble |
| H5-20 | 0x8514         | Self diagnosis information 4             | 0 to 65535 | 0           | -    | Unchangea<br>ble |
| H5-21 | 0x8515         | Code of the second latest fault 4        | 0 to 65535 | 0           | -    | Unchangea<br>ble |
| H5-22 | 0x8516         | Subcode of the second latest fault 4     | 0 to 65535 | 0           | -    | Unchangea<br>ble |
| H5-23 | 0x8517         | Information of the second latest fault 4 | 0 to 65535 | 0           | -    | Unchangea<br>ble |
| H5-24 | 0x8518         | Self diagnosis<br>information 1          | 0 to 65535 | 0           | -    | Unchangea<br>ble |
| H5-25 | 0x8519         | Self diagnosis information 2             | 0 to 65535 | 0           | -    | Unchangea<br>ble |
| H5-26 | 0x851A         | Self diagnosis information 3             | 0 to 65535 | 0           | -    | Unchangea<br>ble |
| H5-27 | 0x851B         | Self diagnosis information 4             | 0 to 65535 | 0           | -    | Unchangea<br>ble |
| H5-28 | 0x851C         | Code of the second<br>latest fault 5     | 0 to 65535 | 0           | -    | Unchangea<br>ble |
| H5-29 | 0x851D         | Subcode of the second latest fault 5     | 0 to 65535 | 0           | -    | Unchangea<br>ble |
| H5-30 | 0x851E         | Information of the second latest fault 5 | 0 to 65535 | 0           | -    | Unchangea<br>ble |
| H5-31 | 0x851F         | Self diagnosis<br>information 1          | 0 to 65535 | 0           | -    | Unchangea<br>ble |
| H5-32 | 0x8520         | Self diagnosis information 2             | 0 to 65535 | 0           | -    | Unchangea<br>ble |
| H5-33 | 0x8521         | Self diagnosis<br>information 3          | 0 to 65535 | 0           | -    | Unchangea<br>ble |
| H5-34 | 0x8522         | Self diagnosis information 4             | 0 to 65535 | 0           | -    | Unchangea<br>ble |
| H5-35 | 0x8523         | Code of the second<br>latest fault 6     | 0 to 65535 | 0           | -    | Unchangea<br>ble |
| H5-36 | 0x8524         | Subcode of the second latest fault 6     | 0 to 65535 | 0           | -    | Unchangea<br>ble |
| H5-37 | 0x8525         | Information of the second latest fault 6 | 0 to 65535 | 0           | -    | Unchangea<br>ble |
| H5-38 | 0x8526         | Self diagnosis information 1             | 0 to 65535 | 0           | -    | Unchangea<br>ble |
| H5-39 | 0x8527         | Self diagnosis information 2             | 0 to 65535 | 0           | -    | Unchangea<br>ble |
| H5-40 | 0x8528         | Self diagnosis information 3             | 0 to 65535 | 0           | -    | Unchangea<br>ble |

| Para. | Comm.<br>Addr. | Name                                                     | Reference             | De<br>fault | Unit | Change           |
|-------|----------------|----------------------------------------------------------|-----------------------|-------------|------|------------------|
| H5-41 | 0x8529         | Self diagnosis information 4                             | 0 to 65535            | 0           | -    | Unchangea<br>ble |
| H5-42 | 0x852A         | Frequency upon the second latest fault                   | 0.00 Hz to 655.35 Hz  | 0.00        | Hz   | Unchangea<br>ble |
| H5-43 | 0x852B         | Current upon the second latest fault                     | 0.00 A to 655.35 A    | 0.00        | A    | Unchangea<br>ble |
| H5-44 | 0x852C         | Bus voltage upon<br>the second latest<br>fault           | 0.0 V to 6553.5 V     | 0.0         | V    | Unchangea<br>ble |
| H5-45 | 0x852D         | Input terminal state<br>upon the second<br>latest fault  | 0x0 to 0xFFFF         | 0x0         | -    | Unchangea<br>ble |
| H5-46 | 0x852E         | Output terminal<br>state upon the<br>second latest fault | 0x0 to 0xFFFF         | 0x0         | -    | Unchangea<br>ble |
| H5-47 | 0x852F         | AC drive state upon<br>the second latest<br>fault        | 0 to 65535            | 0           | -    | Unchangea<br>ble |
| H5-48 | 0x8530         | Power-on duration<br>upon the second<br>latest fault     | 0 min to 65535 min    | 0           | min  | Unchangea<br>ble |
| H5-49 | 0x8531         | Running duration<br>upon the second<br>latest fault      | 0.0 min to 6553.5 min | 0.0         | min  | Unchangea<br>ble |
| H5-50 | 0x8532         | Status word A upon<br>the second latest<br>fault         | 0x0 to 0xFFFF         | 0x0         | -    | Unchangea<br>ble |
| H5-51 | 0x8533         | Status word B upon<br>the second latest<br>fault         | 0x0 to 0xFFFF         | 0x0         | -    | Unchangea<br>ble |
| H5-52 | 0x8534         | Command word<br>upon the second<br>latest fault          | 0x0 to 0xFFFF         | 0x0         | -    | Unchangea<br>ble |
| H6-00 | 0x8600         | Code of the third<br>latest fault 1                      | 0 to 65535            | 0           | -    | Unchangea<br>ble |
| H6-01 | 0x8601         | Subcode of the third latest fault 1                      | 0 to 65535            | 0           | -    | Unchangea<br>ble |
| H6-02 | 0x8602         | Information of the third latest fault 1                  | 0 to 65535            | 0           | -    | Unchangea<br>ble |
| H6-03 | 0x8603         | Self diagnosis information 1                             | 0 to 65535            | 0           | -    | Unchangea<br>ble |
| H6-04 | 0x8604         | Self diagnosis information 2                             | 0 to 65535            | 0           | -    | Unchangea<br>ble |
| H6-05 | 0x8605         | Self diagnosis information 3                             | 0 to 65535            | 0           | -    | Unchangea<br>ble |
| H6-06 | 0x8606         | Self diagnosis<br>information 4                          | 0 to 65535            | 0           | -    | Unchangea<br>ble |

| Para. | Comm.<br>Addr. | Name                                    | Reference  | De<br>fault | Unit | Change           |
|-------|----------------|-----------------------------------------|------------|-------------|------|------------------|
| H6-07 | 0x8607         | Code of the third latest fault 2        | 0 to 65535 | 0           | -    | Unchangea<br>ble |
| H6-08 | 0x8608         | Subcode of the third latest fault 2     | 0 to 65535 | 0           | -    | Unchangea<br>ble |
| H6-09 | 0x8609         | Information of the third latest fault 2 | 0 to 65535 | 0           | -    | Unchangea<br>ble |
| H6-10 | 0x860A         | Self diagnosis<br>information 1         | 0 to 65535 | 0           | -    | Unchangea<br>ble |
| H6-11 | 0x860B         | Self diagnosis<br>information 2         | 0 to 65535 | 0           | -    | Unchangea<br>ble |
| H6-12 | 0x860C         | Self diagnosis information 3            | 0 to 65535 | 0           | -    | Unchangea<br>ble |
| H6-13 | 0x860D         | Self diagnosis<br>information 4         | 0 to 65535 | 0           | -    | Unchangea<br>ble |
| H6-14 | 0x860E         | Code of the third<br>latest fault 3     | 0 to 65535 | 0           | -    | Unchangea<br>ble |
| H6-15 | 0x860F         | Subcode of the third latest fault 3     | 0 to 65535 | 0           | -    | Unchangea<br>ble |
| H6-16 | 0x8610         | Information of the third latest fault 3 | 0 to 65535 | 0           | -    | Unchangea<br>ble |
| H6-17 | 0x8611         | Self diagnosis<br>information 1         | 0 to 65535 | 0           | -    | Unchangea<br>ble |
| H6-18 | 0x8612         | Self diagnosis<br>information 2         | 0 to 65535 | 0           | -    | Unchangea<br>ble |
| H6-19 | 0x8613         | Self diagnosis<br>information 3         | 0 to 65535 | 0           | -    | Unchangea<br>ble |
| H6-20 | 0x8614         | Self diagnosis<br>information 4         | 0 to 65535 | 0           | -    | Unchangea<br>ble |
| H6-21 | 0x8615         | Code of the third<br>latest fault 4     | 0 to 65535 | 0           | -    | Unchangea<br>ble |
| H6-22 | 0x8616         | Subcode of the third latest fault 4     | 0 to 65535 | 0           | -    | Unchangea<br>ble |
| H6-23 | 0x8617         | Information of the third latest fault 4 | 0 to 65535 | 0           | -    | Unchangea<br>ble |
| H6-24 | 0x8618         | Self diagnosis<br>information 1         | 0 to 65535 | 0           | -    | Unchangea<br>ble |
| H6-25 | 0x8619         | Self diagnosis<br>information 2         | 0 to 65535 | 0           | -    | Unchangea<br>ble |
| H6-26 | 0x861A         | Self diagnosis information 3            | 0 to 65535 | 0           | -    | Unchangea<br>ble |
| H6-27 | 0x861B         | Self diagnosis information 4            | 0 to 65535 | 0           | -    | Unchangea<br>ble |
| H6-28 | 0x861C         | Code of the third<br>latest fault 5     | 0 to 65535 | 0           | -    | Unchangea<br>ble |
| H6-29 | 0x861D         | Subcode of the third latest fault 5     | 0 to 65535 | 0           | -    | Unchangea<br>ble |

| Para. | Comm.<br>Addr. | Name                                                    | Reference             | De<br>fault | Unit | Change           |
|-------|----------------|---------------------------------------------------------|-----------------------|-------------|------|------------------|
| H6-30 | 0x861E         | Information of the third latest fault 5                 | 0 to 65535            | 0           | -    | Unchangea<br>ble |
| H6-31 | 0x861F         | Self diagnosis<br>information 1                         | 0 to 65535            | 0           | -    | Unchangea<br>ble |
| H6-32 | 0x8620         | Self diagnosis<br>information 2                         | 0 to 65535            | 0           | -    | Unchangea<br>ble |
| H6-33 | 0x8621         | Self diagnosis information 3                            | 0 to 65535            | 0           | -    | Unchangea<br>ble |
| H6-34 | 0x8622         | Self diagnosis information 4                            | 0 to 65535            | 0           | -    | Unchangea<br>ble |
| H6-35 | 0x8623         | Code of the third<br>latest fault 6                     | 0 to 65535            | 0           | -    | Unchangea<br>ble |
| H6-36 | 0x8624         | Subcode of the third latest fault 6                     | 0 to 65535            | 0           | -    | Unchangea<br>ble |
| H6-37 | 0x8625         | Information of the third latest fault 6                 | 0 to 65535            | 0           | -    | Unchangea<br>ble |
| H6-38 | 0x8626         | Self diagnosis information 1                            | 0 to 65535            | 0           | -    | Unchangea<br>ble |
| H6-39 | 0x8627         | Self diagnosis information 2                            | 0 to 65535            | 0           | -    | Unchangea<br>ble |
| H6-40 | 0x8628         | Self diagnosis information 3                            | 0 to 65535            | 0           | -    | Unchangea<br>ble |
| H6-41 | 0x8629         | Self diagnosis information 4                            | 0 to 65535            | 0           | -    | Unchangea<br>ble |
| H6-42 | 0x862A         | Frequency upon the third latest fault                   | 0.00 Hz to 655.35 Hz  | 0.00        | Hz   | Unchangea<br>ble |
| H6-43 | 0x862B         | Current upon the third latest fault                     | 0.00 A to 655.35 A    | 0.00        | A    | Unchangea<br>ble |
| H6-44 | 0x862C         | Bus voltage upon the third latest fault                 | 0.0 V to 6553.5 V     | 0.0         | V    | Unchangea<br>ble |
| H6-45 | 0x862D         | Input terminal state<br>upon the third<br>latest fault  | 0x0 to 0xFFFF         | 0x0         | -    | Unchangea<br>ble |
| H6-46 | 0x862E         | Output terminal<br>state upon the third<br>latest fault | 0x0 to 0xFFFF         | 0x0         | -    | Unchangea<br>ble |
| H6-47 | 0x862F         | AC drive state upon the third latest fault              | 0 to 65535            | 0           | -    | Unchangea<br>ble |
| H6-48 | 0x8630         | Power-on duration<br>upon the third<br>latest fault     | 0 min to 65535 min    | 0           | min  | Unchangea<br>ble |
| H6-49 | 0x8631         | Running duration<br>upon the third<br>latest fault      | 0.0 min to 6553.5 min | 0.0         | min  | Unchangea<br>ble |
| H6-50 | 0x8632         | Status word A upon<br>the third latest fault            | 0x0 to 0xFFFF         | 0x0         | -    | Unchangea<br>ble |

| Para. | Comm.<br>Addr. | Name                                           | Reference     | De<br>fault | Unit | Change           |
|-------|----------------|------------------------------------------------|---------------|-------------|------|------------------|
| H6-51 | 0x8633         | Status word B upon<br>the third latest fault   | 0x0 to 0xFFFF | 0x0         | -    | Unchangea<br>ble |
| H6-52 | 0x8634         | Command word<br>upon the third<br>latest fault | 0x0 to 0xFFFF | 0x0         | -    | Unchangea<br>ble |
| H7-00 | 0x8700         | Code of the fourth<br>latest fault 1           | 0 to 65535    | 0           | -    | Unchangea<br>ble |
| H7-01 | 0x8701         | Subcode of the fourth latest fault 1           | 0 to 65535    | 0           | -    | Unchangea<br>ble |
| H7-02 | 0x8702         | Information of the fourth latest fault 1       | 0 to 65535    | 0           | -    | Unchangea<br>ble |
| H7-03 | 0x8703         | Self diagnosis information 1                   | 0 to 65535    | 0           | -    | Unchangea<br>ble |
| H7-04 | 0x8704         | Self diagnosis information 2                   | 0 to 65535    | 0           | -    | Unchangea<br>ble |
| H7-05 | 0x8705         | Self diagnosis information 3                   | 0 to 65535    | 0           | -    | Unchangea<br>ble |
| H7-06 | 0x8706         | Self diagnosis information 4                   | 0 to 65535    | 0           | -    | Unchangea<br>ble |
| H7-07 | 0x8707         | Code of the fourth<br>latest fault 2           | 0 to 65535    | 0           | -    | Unchangea<br>ble |
| H7-08 | 0x8708         | Subcode of the fourth latest fault 2           | 0 to 65535    | 0           | -    | Unchangea<br>ble |
| H7-09 | 0x8709         | Information of the fourth latest fault 2       | 0 to 65535    | 0           | -    | Unchangea<br>ble |
| H7-10 | 0x870A         | Self diagnosis information 1                   | 0 to 65535    | 0           | -    | Unchangea<br>ble |
| H7-11 | 0x870B         | Self diagnosis information 2                   | 0 to 65535    | 0           | -    | Unchangea<br>ble |
| H7-12 | 0x870C         | Self diagnosis information 3                   | 0 to 65535    | 0           | -    | Unchangea<br>ble |
| H7-13 | 0x870D         | Self diagnosis information 4                   | 0 to 65535    | 0           | -    | Unchangea<br>ble |
| H7-14 | 0x870E         | Code of the third<br>latest fault 3            | 0 to 65535    | 0           | -    | Unchangea<br>ble |
| H7-15 | 0x870F         | Subcode of the third latest fault 3            | 0 to 65535    | 0           | -    | Unchangea<br>ble |
| H7-16 | 0x8710         | Information of the third latest fault 3        | 0 to 65535    | 0           | -    | Unchangea<br>ble |
| H7-17 | 0x8711         | Self diagnosis information 1                   | 0 to 65535    | 0           | -    | Unchangea<br>ble |
| H7-18 | 0x8712         | Self diagnosis information 2                   | 0 to 65535    | 0           | -    | Unchangea<br>ble |
| H7-19 | 0x8713         | Self diagnosis information 3                   | 0 to 65535    | 0           | -    | Unchangea<br>ble |
| H7-20 | 0x8714         | Self diagnosis<br>information 4                | 0 to 65535    | 0           | -    | Unchangea<br>ble |

| Para. | Comm.<br>Addr. | Name                                        | Reference            | De<br>fault | Unit | Change           |
|-------|----------------|---------------------------------------------|----------------------|-------------|------|------------------|
| H7-21 | 0x8715         | Code of the fourth<br>latest fault 4        | 0 to 65535           | 0           | -    | Unchangea<br>ble |
| H7-22 | 0x8716         | Subcode of the fourth latest fault 4        | 0 to 65535           | 0           | -    | Unchangea<br>ble |
| H7-23 | 0x8717         | Information of the<br>fourth latest fault 4 | 0 to 65535           | 0           | -    | Unchangea<br>ble |
| H7-24 | 0x8718         | Self diagnosis<br>information 1             | 0 to 65535           | 0           | -    | Unchangea<br>ble |
| H7-25 | 0x8719         | Self diagnosis information 2                | 0 to 65535           | 0           | -    | Unchangea<br>ble |
| H7-26 | 0x871A         | Self diagnosis information 3                | 0 to 65535           | 0           | -    | Unchangea<br>ble |
| H7-27 | 0x871B         | Self diagnosis information 4                | 0 to 65535           | 0           | -    | Unchangea<br>ble |
| H7-28 | 0x871C         | Code of the fourth<br>latest fault 5        | 0 to 65535           | 0           | -    | Unchangea<br>ble |
| H7-29 | 0x871D         | Subcode of the<br>fourth latest fault 5     | 0 to 65535           | 0           | -    | Unchangea<br>ble |
| H7-30 | 0x871E         | Information of the<br>fourth latest fault 5 | 0 to 65535           | 0           | -    | Unchangea<br>ble |
| H7-31 | 0x871F         | Self diagnosis<br>information 1             | 0 to 65535           | 0           | -    | Unchangea<br>ble |
| H7-32 | 0x8720         | Self diagnosis<br>information 2             | 0 to 65535           | 0           | -    | Unchangea<br>ble |
| H7-33 | 0x8721         | Self diagnosis<br>information 3             | 0 to 65535           | 0           | -    | Unchangea<br>ble |
| H7-34 | 0x8722         | Self diagnosis information 4                | 0 to 65535           | 0           | -    | Unchangea<br>ble |
| H7-35 | 0x8723         | Code of the fourth<br>latest fault 6        | 0 to 65535           | 0           | -    | Unchangea<br>ble |
| H7-36 | 0x8724         | Subcode of the fourth latest fault 6        | 0 to 65535           | 0           | -    | Unchangea<br>ble |
| H7-37 | 0x8725         | Information of the<br>fourth latest fault 6 | 0 to 65535           | 0           | -    | Unchangea<br>ble |
| H7-38 | 0x8726         | Self diagnosis<br>information 1             | 0 to 65535           | 0           | -    | Unchangea<br>ble |
| H7-39 | 0x8727         | Self diagnosis information 2                | 0 to 65535           | 0           | -    | Unchangea<br>ble |
| H7-40 | 0x8728         | Self diagnosis information 3                | 0 to 65535           | 0           | -    | Unchangea<br>ble |
| H7-41 | 0x8729         | Self diagnosis information 4                | 0 to 65535           | 0           | -    | Unchangea<br>ble |
| H7-42 | 0x872A         | Frequency upon the<br>fourth latest fault   | 0.00 Hz to 655.35 Hz | 0.00        | Hz   | Unchangea<br>ble |
| H7-43 | 0x872B         | Current upon the<br>fourth latest fault     | 0.00 A to 655.35 A   | 0.00        | A    | Unchangea<br>ble |

| Para. | Comm.<br>Addr. | Name                                                     | Reference             | De<br>fault | Unit | Change           |
|-------|----------------|----------------------------------------------------------|-----------------------|-------------|------|------------------|
| H7-44 | 0x872C         | Bus voltage upon<br>the fourth latest<br>fault           | 0.0 V to 6553.5 V     | 0.0         | V    | Unchangea<br>ble |
| H7-45 | 0x872D         | Input terminal state<br>upon the fourth<br>latest fault  | 0x0 to 0xFFFF         | 0x0         | -    | Unchangea<br>ble |
| H7-46 | 0x872E         | Output terminal<br>state upon the<br>fourth latest fault | 0x0 to 0xFFFF         | 0x0         | -    | Unchangea<br>ble |
| H7-47 | 0x872F         | AC drive state upon<br>the fourth latest<br>fault        | 0 to 65535            | 0           | -    | Unchangea<br>ble |
| H7-48 | 0x8730         | Power-on duration<br>upon the fourth<br>latest fault     | 0 min to 65535 min    | 0           | min  | Unchangea<br>ble |
| H7-49 | 0x8731         | Running duration<br>upon the fourth<br>latest fault      | 0.0 min to 6553.5 min | 0.0         | min  | Unchangea<br>ble |
| H7-50 | 0x8732         | Status word A upon<br>the fourth latest<br>fault         | 0x0 to 0xFFFF         | 0x0         | -    | Unchangea<br>ble |
| H7-51 | 0x8733         | Status word B upon<br>the fourth latest<br>fault         | 0x0 to 0xFFFF         | 0x0         | -    | Unchangea<br>ble |
| H7-52 | 0x8734         | Command word<br>upon the fourth<br>latest fault          | 0x0 to 0xFFFF         | 0x0         | -    | Unchangea<br>ble |
| H8-00 | 0x8800         | Code of the fifth<br>latest fault 1                      | 0 to 65535            | 0           | -    | Unchangea<br>ble |
| H8-01 | 0x8801         | Subcode of the fifth<br>latest fault 1                   | 0 to 65535            | 0           | -    | Unchangea<br>ble |
| H8-02 | 0x8802         | Information of the<br>fifth latest fault 1               | 0 to 65535            | 0           | -    | Unchangea<br>ble |
| H8-03 | 0x8803         | Self diagnosis<br>information 1                          | 0 to 65535            | 0           | -    | Unchangea<br>ble |
| H8-04 | 0x8804         | Self diagnosis information 2                             | 0 to 65535            | 0           | -    | Unchangea<br>ble |
| H8-05 | 0x8805         | Self diagnosis information 3                             | 0 to 65535            | 0           | -    | Unchangea<br>ble |
| H8-06 | 0x8806         | Self diagnosis information 4                             | 0 to 65535            | 0           | -    | Unchangea<br>ble |
| H8-07 | 0x8807         | Code of the fifth<br>latest fault 2                      | 0 to 65535            | 0           | -    | Unchangea<br>ble |
| H8-08 | 0x8808         | Subcode of the fifth<br>latest fault 2                   | 0 to 65535            | 0           | -    | Unchangea<br>ble |
| H8-09 | 0x8809         | Information of the fifth latest fault 2                  | 0 to 65535            | 0           | -    | Unchangea<br>ble |

| Para. | Comm.<br>Addr. | Name                                    | Reference  | De<br>fault | Unit | Change           |
|-------|----------------|-----------------------------------------|------------|-------------|------|------------------|
| H8-10 | 0x880A         | Self diagnosis<br>information 1         | 0 to 65535 | 0           | -    | Unchangea<br>ble |
| H8-11 | 0x880B         | Self diagnosis information 2            | 0 to 65535 | 0           | -    | Unchangea<br>ble |
| H8-12 | 0x880C         | Self diagnosis information 3            | 0 to 65535 | 0           | -    | Unchangea<br>ble |
| H8-13 | 0x880D         | Self diagnosis information 4            | 0 to 65535 | 0           | -    | Unchangea<br>ble |
| H8-14 | 0x880E         | Code of the fifth<br>latest fault 3     | 0 to 65535 | 0           | -    | Unchangea<br>ble |
| H8-15 | 0x880F         | Subcode of the fifth latest fault 3     | 0 to 65535 | 0           | -    | Unchangea<br>ble |
| H8-16 | 0x8810         | Information of the fifth latest fault 3 | 0 to 65535 | 0           | -    | Unchangea<br>ble |
| H8-17 | 0x8811         | Self diagnosis<br>information 1         | 0 to 65535 | 0           | -    | Unchangea<br>ble |
| H8-18 | 0x8812         | Self diagnosis<br>information 2         | 0 to 65535 | 0           | -    | Unchangea<br>ble |
| H8-19 | 0x8813         | Self diagnosis information 3            | 0 to 65535 | 0           | -    | Unchangea<br>ble |
| H8-20 | 0x8814         | Self diagnosis information 4            | 0 to 65535 | 0           | -    | Unchangea<br>ble |
| H8-21 | 0x8815         | Code of the fifth<br>latest fault 4     | 0 to 65535 | 0           | -    | Unchangea<br>ble |
| H8-22 | 0x8816         | Subcode of the fifth<br>latest fault 4  | 0 to 65535 | 0           | -    | Unchangea<br>ble |
| H8-23 | 0x8817         | Information of the fifth latest fault 4 | 0 to 65535 | 0           | -    | Unchangea<br>ble |
| H8-24 | 0x8818         | Self diagnosis information 1            | 0 to 65535 | 0           | -    | Unchangea<br>ble |
| H8-25 | 0x8819         | Self diagnosis<br>information 2         | 0 to 65535 | 0           | -    | Unchangea<br>ble |
| H8-26 | 0x881A         | Self diagnosis information 3            | 0 to 65535 | 0           | -    | Unchangea<br>ble |
| H8-27 | 0x881B         | Self diagnosis information 4            | 0 to 65535 | 0           | -    | Unchangea<br>ble |
| H8-28 | 0x881C         | Code of the fifth<br>latest fault 5     | 0 to 65535 | 0           | -    | Unchangea<br>ble |
| H8-29 | 0x881D         | Subcode of the fifth<br>latest fault 5  | 0 to 65535 | 0           | -    | Unchangea<br>ble |
| H8-30 | 0x881E         | Information of the fifth latest fault 5 | 0 to 65535 | 0           | -    | Unchangea<br>ble |
| H8-31 | 0x881F         | Self diagnosis<br>information 1         | 0 to 65535 | 0           | -    | Unchangea<br>ble |
| H8-32 | 0x8820         | Self diagnosis<br>information 2         | 0 to 65535 | 0           | -    | Unchangea<br>ble |

| Para. | Comm.<br>Addr. | Name                                                    | Reference             | De<br>fault | Unit | Change           |
|-------|----------------|---------------------------------------------------------|-----------------------|-------------|------|------------------|
| H8-33 | 0x8821         | Self diagnosis information 3                            | 0 to 65535            | 0           | -    | Unchangea<br>ble |
| H8-34 | 0x8822         | Self diagnosis information 4                            | 0 to 65535            | 0           | -    | Unchangea<br>ble |
| H8-35 | 0x8823         | Code of the fifth<br>latest fault 6                     | 0 to 65535            | 0           | -    | Unchangea<br>ble |
| H8-36 | 0x8824         | Subcode of the fifth latest fault 6                     | 0 to 65535            | 0           | -    | Unchangea<br>ble |
| H8-37 | 0x8825         | Information of the<br>fifth latest fault 6              | 0 to 65535            | 0           | -    | Unchangea<br>ble |
| H8-38 | 0x8826         | Self diagnosis information 1                            | 0 to 65535            | 0           | -    | Unchangea<br>ble |
| H8-39 | 0x8827         | Self diagnosis information 2                            | 0 to 65535            | 0           | -    | Unchangea<br>ble |
| H8-40 | 0x8828         | Self diagnosis information 3                            | 0 to 65535            | 0           | -    | Unchangea<br>ble |
| H8-41 | 0x8829         | Self diagnosis information 4                            | 0 to 65535            | 0           | -    | Unchangea<br>ble |
| H8-42 | 0x882A         | Frequency upon the fifth latest fault                   | 0.00 Hz to 655.35 Hz  | 0.00        | Hz   | Unchangea<br>ble |
| H8-43 | 0x882B         | Current upon the<br>fifth latest fault                  | 0.00 A to 655.35 A    | 0.00        | A    | Unchangea<br>ble |
| H8-44 | 0x882C         | Bus voltage upon<br>the fifth latest fault              | 0.0 V to 6553.5 V     | 0.0         | V    | Unchangea<br>ble |
| H8-45 | 0x882D         | Input terminal state<br>upon the fifth latest<br>fault  | 0x0 to 0xFFFF         | 0x0         | -    | Unchangea<br>ble |
| H8-46 | 0x882E         | Output terminal<br>state upon the fifth<br>latest fault | 0x0 to 0xFFFF         | 0x0         | -    | Unchangea<br>ble |
| H8-47 | 0x882F         | AC drive state upon the fifth latest fault              | 0 to 65535            | 0           | -    | Unchangea<br>ble |
| H8-48 | 0x8830         | Power-on duration<br>upon the fifth latest<br>fault     | 0 min to 65535 min    | 0           | min  | Unchangea<br>ble |
| H8-49 | 0x8831         | Running duration<br>upon the fifth latest<br>fault      | 0.0 min to 6553.5 min | 0.0         | min  | Unchangea<br>ble |
| H8-50 | 0x8832         | Status word A upon<br>the fifth latest fault            | 0x0 to 0xFFFF         | 0x0         | -    | Unchangea<br>ble |
| H8-51 | 0x8833         | Status word B upon<br>the fifth latest fault            | 0x0 to 0xFFFF         | 0x0         | -    | Unchangea<br>ble |
| H8-52 | 0x8834         | Command word<br>upon the fifth latest<br>fault          | 0x0 to 0xFFFF         | 0x0         | -    | Unchangea<br>ble |
| U0-00 | 0x7000         | Running frequency                                       | 0.00 Hz to 500.00 Hz  | 0.00        | Hz   | Unchangea<br>ble |

| Para. | Comm.<br>Addr. | Name                             | Reference                | De<br>fault | Unit | Change           |
|-------|----------------|----------------------------------|--------------------------|-------------|------|------------------|
| U0-01 | 0x7001         | Frequency<br>reference           | 0.00 Hz to 500.00 Hz     | 0.00        | Hz   | Unchangea<br>ble |
| U0-02 | 0x7002         | Bus voltage                      | 0.0 V to 6553.5 V        | 0.0         | V    | Unchangea<br>ble |
| U0-03 | 0x7003         | Output voltage                   | 0 V to 65535 V           | 0           | V    | Unchangea<br>ble |
| U0-04 | 0x7004         | Output current                   | 0.00 A to 655.35 A       | 0.00        | A    | Unchangea<br>ble |
| U0-05 | 0x7005         | Output power                     | -3276.8 kW to +3276.7 kW | 0.0         | kW   | Unchangea<br>ble |
| U0-06 | 0x7006         | Output torque                    | -3276.8% to +3276.7%     | 0.0         | %    | Unchangea<br>ble |
| U0-07 | 0x7007         | DI state                         | 0x0 to 0x7FFF            | 0x0         | -    | Unchangea<br>ble |
| U0-08 | 0x7008         | DO state                         | 0x0 to 0x7FFF            | 0x0         | -    | Unchangea<br>ble |
| U0-09 | 0x7009         | Al1 voltage                      | –10.57 V to +10.57 V     | 0.00        | V    | Unchangea<br>ble |
| U0-10 | 0x700A         | AI2 voltage                      | –10.57 V to +10.57 V     | 0.00        | V    | Unchangea<br>ble |
| U0-11 | 0x700B         | AI3 voltage                      | –10.57 V to +10.57 V     | 0.00        | V    | Unchangea<br>ble |
| U0-12 | 0x700C         | Count value                      | 0 to 65535               | 0           | -    | Unchangea<br>ble |
| U0-13 | 0x700D         | Length value                     | 0 to 65535               | 0           | -    | Unchangea<br>ble |
| U0-14 | 0x700E         | Load speed                       | 0 RPM to 65535 RPM       | 0           | RPM  | Unchangea<br>ble |
| U0-15 | 0x700F         | PID reference                    | 0 to 65535               | 0           | -    | Unchangea<br>ble |
| U0-16 | 0x7010         | PID feedback                     | 0 to 65535               | 0           | -    | Unchangea<br>ble |
| U0-17 | 0x7011         | PLC stage                        | 0 to 65535               | 0           | -    | Unchangea<br>ble |
| U0-18 | 0x7012         | Pulse input<br>frequency         | 0.00 kHz to 100.00 kHz   | 0.00        | kHz  | Unchangea<br>ble |
| U0-19 | 0x7013         | Feedback speed                   | –500 Hz to +500.00 Hz    | 0.00        | Hz   | Unchangea<br>ble |
| U0-20 | 0x7014         | Remaining running duration       | 0.0 min to 65535.0 min   | 0.0         | min  | Unchangea<br>ble |
| U0-21 | 0x7015         | All voltage before correction    | –10.57 V to +10.570 V    | 0.000       | V    | Unchangea<br>ble |
| U0-22 | 0x7016         | Al2 voltage before<br>correction | -10.57 V to +10.570 V    | 0.000       | V    | Unchangea<br>ble |
| U0-23 | 0x7017         | Al3 voltage before<br>correction | –10.57 V to +10.570 V    | 0.000       | V    | Unchangea<br>ble |

| Para. | Comm.<br>Addr. | Name                                           | Reference             | De<br>fault | Unit | Change           |
|-------|----------------|------------------------------------------------|-----------------------|-------------|------|------------------|
| U0-24 | 0x7018         | Motor speed                                    | 0 RPM to 65535 RPM    | 0           | RPM  | Unchangea<br>ble |
| U0-25 | 0x7019         | Current power-on duration                      | 0 min to 65535 min    | 0           | min  | Unchangea<br>ble |
| U0-26 | 0x701A         | Current running duration                       | 0.0 min to 6553.5 min | 0.0         | min  | Unchangea<br>ble |
| U0-27 | 0x701B         | Pulse input<br>frequency                       | 0 Hz to 65535 Hz      | 0           | Hz   | Unchangea<br>ble |
| U0-28 | 0x701C         | Communication reference                        | -100% to +100.00%     | 0.00        | %    | Unchangea<br>ble |
| U0-29 | 0x701D         | Encoder feedback<br>speed                      | –500 Hz to +500.00 Hz | 0.00        | Hz   | Unchangea<br>ble |
| U0-30 | 0x701E         | Main frequency X                               | –500 Hz to +500.00 Hz | 0.00        | Hz   | Unchangea<br>ble |
| U0-31 | 0x701F         | Auxiliary frequency<br>Y                       | –500 Hz to +500.00 Hz | 0.00        | Hz   | Unchangea<br>ble |
| U0-32 | 0x7020         | Any memory<br>address                          | 0 to 65535            | 0           | -    | Unchangea<br>ble |
| U0-33 | 0x7021         | Synchronous motor rotor position               | 0.0° to 6553.5°       | 0.0         | 0    | Unchangea<br>ble |
| U0-34 | 0x7022         | Al3 temperature<br>mode - motor<br>temperature | 0°C to 200°C          | 0           | °C   | Unchangea<br>ble |
| U0-35 | 0x7023         | Target torque                                  | -200% to +200.0%      | 0.0         | %    | Unchangea<br>ble |
| U0-36 | 0x7024         | Resolver position                              | 0 to 65535            | 0           | -    | Unchangea<br>ble |
| U0-37 | 0x7025         | Power factor angle                             | 0.0° to 6553.5°       | 0.0         | 0    | Unchangea<br>ble |
| U0-38 | 0x7026         | ABZ position                                   | 0 to 65535            | 0           | -    | Unchangea<br>ble |
| U0-39 | 0x7027         | Target voltage upon<br>V/f separation          | 0 V to 65535 V        | 0           | V    | Unchangea<br>ble |
| U0-40 | 0x7028         | Output voltage<br>upon V/f separation          | 0 V to 65535 V        | 0           | V    | Unchangea<br>ble |
| U0-45 | 0x702D         | Fault subcode                                  | 0 to 65535            | 0           | -    | Unchangea<br>ble |
| U0-46 | 0x702E         | Limit code                                     | 0.0 to 6553.5         | 0.0         | -    | Unchangea<br>ble |
| U0-50 | 0x7032         | 0.5 ms A hold-up<br>time                       | 0.0 ms to 6553.5 ms   | 0.0         | ms   | Unchangea<br>ble |
| U0-51 | 0x7033         | 0.5 ms B hold-up<br>time                       | 0.0 ms to 6553.5 ms   | 0.0         | ms   | Unchangea<br>ble |
| U0-52 | 0x7034         | 0.5 ms C hold-up<br>time                       | 0.0 ms to 6553.5 ms   | 0.0         | ms   | Unchangea<br>ble |

| Para. | Comm.<br>Addr. | Name                                                   | Reference            | De<br>fault | Unit | Change           |
|-------|----------------|--------------------------------------------------------|----------------------|-------------|------|------------------|
| U0-53 | 0x7035         | 0.5 ms D hold-up<br>time                               | 0.0 ms to 6553.5 ms  | 0.0         | ms   | Unchangea<br>ble |
| U0-54 | 0x7036         | 0.5 ms A execution<br>time                             | 0.0 ms to 6553.5 ms  | 0.0         | ms   | Unchangea<br>ble |
| U0-55 | 0x7037         | 0.5 ms B execution time                                | 0.0 ms to 6553.5 ms  | 0.0         | ms   | Unchangea<br>ble |
| U0-56 | 0x7038         | 0.5 ms C execution time                                | 0.0 ms to 6553.5 ms  | 0.0         | ms   | Unchangea<br>ble |
| U0-57 | 0x7039         | 0.5 ms D execution<br>time                             | 0.0 ms to 6553.5 ms  | 0.0         | ms   | Unchangea<br>ble |
| U0-58 | 0x703A         | Motor running<br>revolution count                      | 0 to 65535           | 0           | -    | Unchangea<br>ble |
| U0-59 | 0x703B         | Frequency<br>reference                                 | -100% to +100.00%    | 0.00        | %    | Unchangea<br>ble |
| U0-60 | 0x703C         | Running frequency                                      | -100% to +100.00%    | 0.00        | %    | Unchangea<br>ble |
| U0-61 | 0x703D         | AC drive state                                         | 0 to 65535           | 0           | -    | Unchangea<br>ble |
| U0-62 | 0x703E         | Code of active fault                                   | 0 to 65535           | 0           | -    | Unchangea<br>ble |
| U0-63 | 0x703F         | Torque sent in<br>point-to-point<br>communication      | 0.00% to 6553.50%    | 0.00        | %    | Unchangea<br>ble |
| U0-64 | 0x7040         | Number of slaves in<br>master-slave<br>control         | 0 to 65535           | 0           | -    | Unchangea<br>ble |
| U0-65 | 0x7041         | Torque upper limit                                     | -2000% to +2000.0%   | 0.0         | %    | Unchangea<br>ble |
| U0-66 | 0x7042         | Model of<br>communication<br>expansion card            | 0 to 65535           | 0           | -    | Unchangea<br>ble |
| U0-67 | 0x7043         | Software version of<br>communication<br>expansion card | 0 to 65535           | 0           | -    | Unchangea<br>ble |
| U0-68 | 0x7044         | AC drive state on<br>PROFIBUS DP card                  | 0 to 65535           | 0           | -    | Unchangea<br>ble |
| U0-69 | 0x7045         | Frequency sent to<br>PROFIBUS DP card/<br>0.01 Hz      | 0.00 Hz to 655.35 Hz | 0.00        | Hz   | Unchangea<br>ble |
| U0-70 | 0x7046         | Motor speed sent to<br>PROFIBUS DP card/<br>RPM        | 0 RPM to 65535 RPM   | 0           | RPM  | Unchangea<br>ble |
| U0-71 | 0x7047         | Communication<br>card-specific<br>current              | 0.0 A to 6553.5 A    | 0.0         | A    | Unchangea<br>ble |
| U0-72 | 0x7048         | Communication card error state                         | 0 to 65535           | 0           | -    | Unchangea<br>ble |

| Para. | Comm.<br>Addr. | Name                                                                                 | Reference                   | De<br>fault | Unit  | Change           |
|-------|----------------|--------------------------------------------------------------------------------------|-----------------------------|-------------|-------|------------------|
| U0-73 | 0x7049         | Motor SN                                                                             | 0 to 65535                  | 0           | -     | Unchangea<br>ble |
| U0-74 | 0x704A         | AC drive output<br>torque                                                            | –200% to +200.0%            | 0.0         | %     | Unchangea<br>ble |
| U0-76 | 0x704C         | Low-order bits of<br>accumulative<br>power consumption                               | 0.0 kW · h to 6553.5 kW · h | 0.0         | kW∙h  | Unchangea<br>ble |
| U0-77 | 0x704D         | High-order bits of<br>accumulative<br>power consumption                              | 0 kW · h to 65535 kW · h    | 0           | kW∙h  | Unchangea<br>ble |
| U0-78 | 0x704E         | Linear speed                                                                         | 0 m/min to 65535 m/min      | 0           | m/min | Unchangea<br>ble |
| U0-80 | 0x7050         | EtherCAT slave<br>name                                                               | 0 to 65535                  | 0           | -     | Unchangea<br>ble |
| U0-81 | 0x7051         | EtherCAT slave alias                                                                 | 0 to 65535                  | 0           | -     | Unchangea<br>ble |
| U0-82 | 0x7052         | EtherCAT ESM<br>transmission error<br>code                                           | 0 to 65535                  | 0           | -     | Unchangea<br>ble |
| U0-83 | 0x7053         | EtherCAT XML file version                                                            | 0 to 65535                  | 0           | -     | Unchangea<br>ble |
| U0-84 | 0x7054         | EtherCAT<br>synchronization<br>loss count                                            | 0 to 65535                  | 0           | -     | Unchangea<br>ble |
| U0-85 | 0x7055         | Maximum errors<br>and invalid frames<br>of EtherCAT port 0<br>per unit time          | 0 to 65535                  | 0           | -     | Unchangea<br>ble |
| U0-86 | 0x7056         | Maximum errors<br>and invalid frames<br>of EtherCAT port 1<br>per unit time          | 0 to 65535                  | 0           | -     | Unchangea<br>ble |
| U0-87 | 0x7057         | Maximum<br>forwarding errors of<br>EtherCAT port per<br>unit time                    | 0 to 65535                  | 0           | -     | Unchangea<br>ble |
| U0-88 | 0x7058         | Maximum error<br>count of EtherCAT<br>data frame<br>processing unit per<br>unit time | 0 to 65535                  | 0           | -     | Unchangea<br>ble |
| U0-89 | 0x7059         | Maximum link loss<br>of EtherCAT port<br>per unit time                               | 0 to 65535                  | 0           | -     | Unchangea<br>ble |
| U0-90 | 0x705A         | DI function<br>selection display 1                                                   | 0 to 65535                  | 0           | -     | Unchangea<br>ble |

| Para. | Comm.<br>Addr. | Name                                                | Reference     | De<br>fault | Unit | Change           |
|-------|----------------|-----------------------------------------------------|---------------|-------------|------|------------------|
| U0-91 | 0x705B         | DI function<br>selection display 2                  | 0 to 65535    | 0           | -    | Unchangea<br>ble |
| U0-92 | 0x705C         | DI function<br>selection display 3                  | 0 to 65535    | 0           | -    | Unchangea<br>ble |
| U0-93 | 0x705D         | DI function<br>selection display 4                  | 0 to 65535    | 0           | -    | Unchangea<br>ble |
| U0-94 | 0x705E         | DI function<br>selection display 5                  | 0 to 65535    | 0           | -    | Unchangea<br>ble |
| U0-95 | 0x705F         | STO initialization flag                             | 0 to 65535    | 0           | -    | Unchangea<br>ble |
| U0-96 | 0x7060         | STO status word<br>monitoring                       | 0 to 65535    | 0           | -    | Unchangea<br>ble |
| U0-97 | 0x7061         | STO model                                           | 0x0 to 0xFFFF | 0x0         | -    | Unchangea<br>ble |
| U0-98 | 0x7062         | STO 1.2 V AD<br>sampling value                      | 0 to 65535    | 0           | -    | Unchangea<br>ble |
| U0-99 | 0x7063         | STO 5 V AD<br>sampling value                        | 0 to 65535    | 0           | -    | Unchangea<br>ble |
| U2-00 | 0x7200         | Current motor<br>parameter group                    | 0 to 65535    | 0           | -    | Unchangea<br>ble |
| U2-01 | 0x7201         | Current control<br>channel                          | 0 to 65535    | 0           | -    | Unchangea<br>ble |
| U2-02 | 0x7202         | Current reference channel                           | 0 to 65535    | 0           | -    | Unchangea<br>ble |
| U2-03 | 0x7203         | Skip frequency flag                                 | 0 to 65535    | 0           | -    | Unchangea<br>ble |
| U2-04 | 0x7204         | Local or remote                                     | 0 to 65535    | 0           | -    | Unchangea<br>ble |
| U2-05 | 0x7205         | Current multi-speed reference                       | 0 to 65535    | 0           | -    | Unchangea<br>ble |
| U2-06 | 0x7206         | Current multi-speed<br>reference effective<br>value | 0 to 65535    | 0           | -    | Unchangea<br>ble |
| U2-07 | 0x7207         | Key value                                           | 0 to 65535    | 0           | -    | Unchangea<br>ble |
| U2-08 | 0x7208         | Power-off time                                      | 0 to 65535    | 0           | -    | Unchangea<br>ble |
| U2-09 | 0x7209         | 16-bit parameter<br>error index menu<br>address     | 0x0 to 0xFFFF | 0x0         | -    | Unchangea<br>ble |
| U2-10 | 0x720A         | 16-bit parameter<br>error type                      | 0 to 65535    | 0           | -    | Unchangea<br>ble |
| U2-11 | 0x720B         | 32-bit parameter<br>error internal index<br>address | 0 to 65535    | 0           | -    | Unchangea<br>ble |

| Para. | Comm.<br>Addr. | Name                                                      | Reference             | De<br>fault | Unit | Change           |
|-------|----------------|-----------------------------------------------------------|-----------------------|-------------|------|------------------|
| U2-12 | 0x720C         | 32-bit parameter<br>error internal index<br>address       | 0 to 65535            | 0           | -    | Unchangea<br>ble |
| U2-13 | 0x720D         | Fault and limit severity                                  | 0 to 65535            | 0           | -    | Unchangea<br>ble |
| U2-14 | 0x720E         | Fault auto reset and<br>restart steps                     | 0 to 65535            | 0           | -    | Unchangea<br>ble |
| U2-23 | 0x7217         | Parameter backup exception                                | 0 to 65535            | 0           | -    | Unchangea<br>ble |
| U2-24 | 0x7218         | Macro parameter<br>backup and<br>restoration<br>exception | 0 to 65535            | 0           | -    | Unchangea<br>ble |
| U2-25 | 0x7219         | Remaining running<br>duration during<br>timed running     | 0.0 min to 6553.5 min | 0.0         | min  | Unchangea<br>ble |
| U2-26 | 0x721A         | Parameter record information 0                            | 0 to 65535            | 0           | -    | Unchangea<br>ble |
| U2-27 | 0x721B         | Parameter record information 1                            | 0 to 65535            | 0           | -    | Unchangea<br>ble |
| U2-28 | 0x721C         | Parameter record information 2                            | 0 to 65535            | 0           | -    | Unchangea<br>ble |
| U2-29 | 0x721D         | Parameter record information 3                            | 0 to 65535            | 0           | -    | Unchangea<br>ble |
| U2-30 | 0x721E         | Parameter record<br>information 4                         | 0 to 65535            | 0           | -    | Unchangea<br>ble |
| U2-31 | 0x721F         | Parameter record<br>information 5                         | 0 to 65535            | 0           | -    | Unchangea<br>ble |
| U2-32 | 0x7220         | Parameter record<br>information 6                         | 0 to 65535            | 0           | -    | Unchangea<br>ble |
| U2-33 | 0x7221         | Parameter record<br>information 7                         | 0 to 65535            | 0           | -    | Unchangea<br>ble |
| U2-34 | 0x7222         | Parameter record<br>information 8                         | 0 to 65535            | 0           | -    | Unchangea<br>ble |
| U2-35 | 0x7223         | Parameter record<br>information 9                         | 0 to 65535            | 0           | -    | Unchangea<br>ble |
| U2-36 | 0x7224         | Parameter record<br>information 10                        | 0 to 65535            | 0           | -    | Unchangea<br>ble |
| U2-37 | 0x7225         | Parameter record<br>information 11                        | 0 to 65535            | 0           | -    | Unchangea<br>ble |
| U2-38 | 0x7226         | Parameter record<br>information 12                        | 0 to 65535            | 0           | -    | Unchangea<br>ble |
| U2-39 | 0x7227         | Parameter record information 13                           | 0 to 65535            | 0           | -    | Unchangea<br>ble |
| U2-40 | 0x7228         | Parameter record<br>information 14                        | 0 to 65535            | 0           | -    | Unchangea<br>ble |

| Para. | Comm.<br>Addr. | Name                                                | Reference  | De<br>fault | Unit | Change           |
|-------|----------------|-----------------------------------------------------|------------|-------------|------|------------------|
| U2-41 | 0x7229         | Parameter record information 15                     | 0 to 65535 | 0           | -    | Unchangea<br>ble |
| U2-42 | 0x722A         | Parameter record<br>information 16                  | 0 to 65535 | 0           | -    | Unchangea<br>ble |
| U2-43 | 0x722B         | Parameter record information 17                     | 0 to 65535 | 0           | -    | Unchangea<br>ble |
| U2-44 | 0x722C         | Parameter record information 18                     | 0 to 65535 | 0           | -    | Unchangea<br>ble |
| U2-45 | 0x722D         | Parameter record information 19                     | 0 to 65535 | 0           | -    | Unchangea<br>ble |
| U2-46 | 0x722E         | Parameter record information 20                     | 0 to 65535 | 0           | -    | Unchangea<br>ble |
| U2-47 | 0x722F         | Parameter record information 21                     | 0 to 65535 | 0           | -    | Unchangea<br>ble |
| U2-48 | 0x7230         | Parameter record information 22                     | 0 to 65535 | 0           | -    | Unchangea<br>ble |
| U2-49 | 0x7231         | Parameter record information 23                     | 0 to 65535 | 0           | -    | Unchangea<br>ble |
| U2-50 | 0x7232         | Parameter record information 24                     | 0 to 65535 | 0           | -    | Unchangea<br>ble |
| U2-51 | 0x7233         | Parameter record information 25                     | 0 to 65535 | 0           | -    | Unchangea<br>ble |
| U2-52 | 0x7234         | Parameter record information 26                     | 0 to 65535 | 0           | -    | Unchangea<br>ble |
| U2-60 | 0x723C         | Address mapping<br>enable state                     | 0 to 65535 | 0           | -    | Unchangea<br>ble |
| U2-61 | 0x723D         | Expansion card<br>communication<br>fault state      | 0 to 65535 | 0           | -    | Unchangea<br>ble |
| U2-62 | 0x723E         | Communication<br>fault reset<br>command             | 0 to 65535 | 0           | -    | Unchangea<br>ble |
| U2-63 | 0x723F         | Communication warning flag                          | 0 to 65535 | 0           | -    | Unchangea<br>ble |
| U2-64 | 0x7240         | 16-bit parameter<br>error internal index<br>address | 0 to 65535 | 0           | -    | Unchangea<br>ble |
| U2-65 | 0x7241         | Power-on<br>initialization<br>completion flag       | 0 to 65535 | 0           | -    | Unchangea<br>ble |
| U2-66 | 0x7242         | Model-related<br>parameter update<br>flag           | 0 to 65535 | 0           | -    | Unchangea<br>ble |
| U3-12 | 0x730C         | Master state                                        | 0 to 65535 | 0           | -    | Unchangea<br>ble |

| Para. | Comm.<br>Addr. | Name                                                                                                    | Reference            | De<br>fault | Unit | Change           |
|-------|----------------|----------------------------------------------------------------------------------------------------|----------------------|-------------|------|------------------|
| U3-13 | 0x730D         | Master frequency                                                                                                    | 0 to 65535           | 0           | -    | Unchangea<br>ble |
| U3-14 | 0x730E         | Master torque                                                                                                    | 0 to 65535           | 0           | -    | Unchangea<br>ble |
| U3-15 | 0x730F         | Master phase<br>sequence                                                                                            | 0 to 65535           | 0           | -    | Unchangea<br>ble |
| U3-16 | 0x7310         | Communication<br>frequency reference                                                                                | 0.00 Hz to 655.35 Hz | 0.00        | Hz   | Unchangea<br>ble |
| U3-17 | 0x7311         | Communication<br>reference control<br>word                                                                          | 0 to 65535           | 0           | -    | Unchangea<br>ble |
| U3-18 | 0x7312         | DO state (terminal<br>function defined by<br>parameters in<br>group F5:<br>communication<br>control)                | 0 to 65535           | 0           | -    | Unchangea<br>ble |
| U3-19 | 0x7313         | AO1 output<br>reference (terminal<br>function defined by<br>parameters in<br>group F5:<br>communication<br>control) | 0% to 65535%         | 0           | %    | Unchangea<br>ble |
| U3-20 | 0x7314         | AO2 output<br>reference (terminal<br>function defined by<br>parameters in<br>group F5:<br>communication<br>control) | 0% to 65535%         | 0           | %    | Unchangea<br>ble |
| U3-21 | 0x7315         | HDO output<br>reference (terminal<br>function defined by<br>parameters in<br>group F5:<br>communication<br>control) | 0% to 65535%         | 0           | %    | Unchangea<br>ble |
| U3-22 | 0x7316         | Command input<br>through<br>communication                                                                           | 0 to 65535           | 0           | -    | Unchangea<br>ble |
| U3-23 | 0x7317         | Speed reference<br>input through<br>communication                                                                   | 0 RPM to 65535 RPM   | 0           | RPM  | Unchangea<br>ble |
| U3-24 | 0x7318         | Communication card type                                                                                             | 0 to 65535           | 0           | -    | Unchangea<br>ble |

| Para. | Comm.<br>Addr. | Name                                         | Reference       | De<br>fault | Unit | Change                    |
|-------|----------------|----------------------------------------------|-----------------|-------------|------|---------------------------|
| U3-25 | 0x7319         | Communication<br>card version                | 0 to 65535      | 0           | -    | Unchangea<br>ble          |
| U3-28 | 0x731C         | EtherCAT station alias                       | 0 to 65535      | 0           | -    | Changeable<br>at any time |
| U3-35 | 0x7323         | EtherCAT card information 1                  | 0 to 65535      | 0           | -    | Unchangea<br>ble          |
| U3-36 | 0x7324         | EtherCAT card information 2                  | 0 to 65535      | 0           | -    | Unchangea<br>ble          |
| U3-37 | 0x7325         | EtherCAT card information 3                  | 0 to 65535      | 0           | -    | Unchangea<br>ble          |
| U3-38 | 0x7326         | EtherCAT card information 4                  | 0 to 65535      | 0           | -    | Unchangea<br>ble          |
| U3-39 | 0x7327         | EtherCAT card<br>information 5               | 0 to 65535      | 0           | -    | Unchangea<br>ble          |
| U3-40 | 0x7328         | EtherCAT card<br>information 6               | 0 to 65535      | 0           | -    | Unchangea<br>ble          |
| U3-41 | 0x7329         | EtherCAT card<br>information 7               | 0 to 65535      | 0           | -    | Unchangea<br>ble          |
| U3-42 | 0x732A         | EtherCAT card<br>information 8               | 0 to 65535      | 0           | -    | Unchangea<br>ble          |
| U3-43 | 0x732B         | EtherCAT card<br>information 9               | 0 to 65535      | 0           | -    | Unchangea<br>ble          |
| U3-44 | 0x732C         | EtherNet/IP error                            | 0 to 65535      | 0           | -    | Unchangea<br>ble          |
| U3-50 | 0x7332         | LED control word                             | 0 to 65535      | 0           | -    | Unchangea<br>ble          |
| U3-51 | 0x7333         | Background control word                      | 0 to 65535      | 0           | -    | Unchangea<br>ble          |
| U3-52 | 0x7334         | SOP control word                             | 0 to 65535      | 0           | -    | Unchangea<br>ble          |
| U3-53 | 0x7335         | Remote call                                  | 0 to 65535      | 0           | -    | Unchangea<br>ble          |
| U3-54 | 0x7336         | Control word set<br>through<br>communication | 0 to 65535      | 0           | -    | Unchangea<br>ble          |
| U3-55 | 0x7337         | Target speed set<br>through<br>communication | 0.0% to 6553.5% | 0.0         | %    | Unchangea<br>ble          |
| U3-56 | 0x7338         | MD500 compatible status word                 | 0 to 65535      | 0           | -    | Unchangea<br>ble          |
| U3-57 | 0x7339         | MD500 compatible<br>LCD command<br>word      | 0 to 65535      | 0           | -    | Unchangea<br>ble          |
| U3-58 | 0x733A         | MD500 compatible<br>IDS command word         | 0 to 65535      | 0           | -    | Unchangea<br>ble          |

| Para. | Comm.<br>Addr. | Name                                         | Reference        | De<br>fault | Unit | Change           |
|-------|----------------|----------------------------------------------|------------------|-------------|------|------------------|
| U3-59 | 0x733B         | MD500 compatible<br>1000H speed<br>reference | 0.00% to 655.35% | 0.00        | %    | Unchangea<br>ble |
| L0-00 | 0x9000         | DI1 drive sampling state                     | 0 to 65535       | 0           | -    | Unchangea<br>ble |
| L0-01 | 0x9001         | DI2 drive sampling state                     | 0 to 65535       | 0           | -    | Unchangea<br>ble |
| L0-02 | 0x9002         | DI3 drive sampling state                     | 0 to 65535       | 0           | -    | Unchangea<br>ble |
| L0-03 | 0x9003         | DI4 drive sampling state                     | 0 to 65535       | 0           | -    | Unchangea<br>ble |
| L0-04 | 0x9004         | DI5 drive sampling state                     | 0 to 65535       | 0           | -    | Unchangea<br>ble |
| L0-05 | 0x9005         | DI6 drive sampling state                     | 0 to 65535       | 0           | -    | Unchangea<br>ble |
| L0-06 | 0x9006         | DI7 drive sampling state                     | 0 to 65535       | 0           | -    | Unchangea<br>ble |
| L0-07 | 0x9007         | DI8 drive sampling state                     | 0 to 65535       | 0           | -    | Unchangea<br>ble |
| L0-08 | 0x9008         | DI9 drive sampling state                     | 0 to 65535       | 0           | -    | Unchangea<br>ble |
| L0-09 | 0x9009         | DI10 drive sampling state                    | 0 to 65535       | 0           | -    | Unchangea<br>ble |
| L0-10 | 0x900A         | AI1AsDI final output<br>state                | 0 to 65535       | 0           | -    | Unchangea<br>ble |
| L0-11 | 0x900B         | AI2AsDI final output<br>state                | 0 to 65535       | 0           | -    | Unchangea<br>ble |
| L0-12 | 0x900C         | AI3AsDI final output<br>state                | 0 to 65535       | 0           | -    | Unchangea<br>ble |
| L0-13 | 0x900D         | Al1AsDI inversion state                      | 0 to 65535       | 0           | -    | Unchangea<br>ble |
| L0-14 | 0x900E         | Al2AsDI inversion state                      | 0 to 65535       | 0           | -    | Unchangea<br>ble |
| L0-15 | 0x900F         | AI3AsDI inversion state                      | 0 to 65535       | 0           | -    | Unchangea<br>ble |
| L0-16 | 0x9010         | DI1 drive output<br>state                    | 0 to 65535       | 0           | -    | Unchangea<br>ble |
| L0-17 | 0x9011         | DI2 drive output<br>state                    | 0 to 65535       | 0           | -    | Unchangea<br>ble |
| L0-18 | 0x9012         | DI3 drive output<br>state                    | 0 to 65535       | 0           | -    | Unchangea<br>ble |
| L0-19 | 0x9013         | DI4 drive output<br>state                    | 0 to 65535       | 0           | -    | Unchangea<br>ble |
| L0-20 | 0x9014         | DI5 drive output<br>state                    | 0 to 65535       | 0           | -    | Unchangea<br>ble |
| L0-21 | 0x9015         | DI6 drive output<br>state                    | 0 to 65535       | 0           | -    | Unchangea<br>ble |

| Para. | Comm.<br>Addr. | Name                       | Reference  | De<br>fault | Unit | Change           |
|-------|----------------|----------------------------|------------|-------------|------|------------------|
| L0-22 | 0x9016         | DI7 drive output<br>state  | 0 to 65535 | 0           | -    | Unchangea<br>ble |
| L0-23 | 0x9017         | DI8 drive output<br>state  | 0 to 65535 | 0           | -    | Unchangea<br>ble |
| L0-24 | 0x9018         | DI9 drive output<br>state  | 0 to 65535 | 0           | -    | Unchangea<br>ble |
| L0-25 | 0x9019         | DI10 drive output<br>state | 0 to 65535 | 0           | -    | Unchangea<br>ble |
| L0-26 | 0x901A         | VDI1 drive output<br>state | 0 to 65535 | 0           | -    | Unchangea<br>ble |
| L0-27 | 0x901B         | VDI2 drive output<br>state | 0 to 65535 | 0           | -    | Unchangea<br>ble |
| L0-28 | 0x901C         | VDI3 drive output<br>state | 0 to 65535 | 0           | -    | Unchangea<br>ble |
| L0-29 | 0x901D         | VDI4 drive output<br>state | 0 to 65535 | 0           | -    | Unchangea<br>ble |
| L0-30 | 0x901E         | VDI5 drive output<br>state | 0 to 65535 | 0           | -    | Unchangea<br>ble |
| L0-31 | 0x901F         | VDI6 drive output<br>state | 0 to 65535 | 0           | -    | Unchangea<br>ble |
| L0-32 | 0x9020         | DI1 final output<br>state  | 0 to 65535 | 0           | -    | Unchangea<br>ble |
| L0-33 | 0x9021         | DI2 final output<br>state  | 0 to 65535 | 0           | -    | Unchangea<br>ble |
| L0-34 | 0x9022         | DI3 final output<br>state  | 0 to 65535 | 0           | -    | Unchangea<br>ble |
| L0-35 | 0x9023         | DI4 final output<br>state  | 0 to 65535 | 0           | -    | Unchangea<br>ble |
| L0-36 | 0x9024         | DI5 final output<br>state  | 0 to 65535 | 0           | -    | Unchangea<br>ble |
| L0-37 | 0x9025         | DI6 final output<br>state  | 0 to 65535 | 0           | -    | Unchangea<br>ble |
| L0-38 | 0x9026         | DI7 final output<br>state  | 0 to 65535 | 0           | -    | Unchangea<br>ble |
| L0-39 | 0x9027         | DI8 final output<br>state  | 0 to 65535 | 0           | -    | Unchangea<br>ble |
| L0-40 | 0x9028         | DI9 final output<br>state  | 0 to 65535 | 0           | -    | Unchangea<br>ble |
| L0-41 | 0x9029         | DI10 final output<br>state | 0 to 65535 | 0           | -    | Unchangea<br>ble |
| L0-42 | 0x902A         | VDI1 final output<br>state | 0 to 65535 | 0           | -    | Unchangea<br>ble |
| L0-43 | 0x902B         | VDI2 final output<br>state | 0 to 65535 | 0           | -    | Unchangea<br>ble |
| L0-44 | 0x902C         | VDI3 final output<br>state | 0 to 65535 | 0           | -    | Unchangea<br>ble |

| Para. | Comm.<br>Addr. | Name                                    | Reference  | De<br>fault | Unit | Change           |
|-------|----------------|-----------------------------------------|------------|-------------|------|------------------|
| L0-45 | 0x902D         | VDI4 final output<br>state              | 0 to 65535 | 0           | -    | Unchangea<br>ble |
| L0-46 | 0x902E         | VDI5 final output<br>state              | 0 to 65535 | 0           | -    | Unchangea<br>ble |
| L0-47 | 0x902F         | VDI6 final output<br>state              | 0 to 65535 | 0           | -    | Unchangea<br>ble |
| L0-48 | 0x9030         | DI1 inversion state                     | 0 to 65535 | 0           | -    | Unchangea<br>ble |
| L0-49 | 0x9031         | DI2 inversion state                     | 0 to 65535 | 0           | -    | Unchangea<br>ble |
| L0-50 | 0x9032         | DI3 inversion state                     | 0 to 65535 | 0           | -    | Unchangea<br>ble |
| L0-51 | 0x9033         | DI4 inversion state                     | 0 to 65535 | 0           | -    | Unchangea<br>ble |
| L0-52 | 0x9034         | DI5 inversion state                     | 0 to 65535 | 0           | -    | Unchangea<br>ble |
| L0-53 | 0x9035         | DI6 inversion state                     | 0 to 65535 | 0           | -    | Unchangea<br>ble |
| L0-54 | 0x9036         | DI7 inversion state                     | 0 to 65535 | 0           | -    | Unchangea<br>ble |
| L0-55 | 0x9037         | DI8 inversion state                     | 0 to 65535 | 0           | -    | Unchangea<br>ble |
| L0-56 | 0x9038         | DI9 inversion state                     | 0 to 65535 | 0           | -    | Unchangea<br>ble |
| L0-57 | 0x9039         | DI10 inversion state                    | 0 to 65535 | 0           | -    | Unchangea<br>ble |
| L0-58 | 0x903A         | VDI1 inversion state                    | 0 to 65535 | 0           | -    | Unchangea<br>ble |
| L0-59 | 0x903B         | VDI2 inversion state                    | 0 to 65535 | 0           | -    | Unchangea<br>ble |
| L0-60 | 0x903C         | VDI3 inversion state                    | 0 to 65535 | 0           | -    | Unchangea<br>ble |
| L0-61 | 0x903D         | VDI4 inversion state                    | 0 to 65535 | 0           | -    | Unchangea<br>ble |
| L0-62 | 0x903E         | VDI5 inversion state                    | 0 to 65535 | 0           | -    | Unchangea<br>ble |
| L0-63 | 0x903F         | VDI6 inversion state                    | 0 to 65535 | 0           | -    | Unchangea<br>ble |
| L0-64 | 0x9040         | Relay 1 (DO3) state<br>before filtering | 0 to 65535 | 0           | -    | Unchangea<br>ble |
| L0-65 | 0x9041         | FMR state before filtering              | 0 to 65535 | 0           | -    | Unchangea<br>ble |
| L0-66 | 0x9042         | DO1 state before filtering              | 0 to 65535 | 0           | -    | Unchangea<br>ble |
| L0-67 | 0x9043         | Relay 2 (DO4) state<br>before filtering | 0 to 65535 | 0           | -    | Unchangea<br>ble |

| Para. | Comm.<br>Addr. | Name                                | Reference  | De<br>fault | Unit | Change           |
|-------|----------------|-------------------------------------|------------|-------------|------|------------------|
| L0-68 | 0x9044         | DO2 state before filtering          | 0 to 65535 | 0           | -    | Unchangea<br>ble |
| L0-69 | 0x9045         | VDO1 state before filtering         | 0 to 65535 | 0           | -    | Unchangea<br>ble |
| L0-70 | 0x9046         | VDO2 state before filtering         | 0 to 65535 | 0           | -    | Unchangea<br>ble |
| L0-71 | 0x9047         | VDO3 state before filtering         | 0 to 65535 | 0           | -    | Unchangea<br>ble |
| L0-72 | 0x9048         | VDO4 state before filtering         | 0 to 65535 | 0           | -    | Unchangea<br>ble |
| L0-73 | 0x9049         | VDO5 state before filtering         | 0 to 65535 | 0           | -    | Unchangea<br>ble |
| L0-74 | 0x904A         | VDO6 state before filtering         | 0 to 65535 | 0           | -    | Unchangea<br>ble |
| L0-75 | 0x904B         | VDO7 state before filtering         | 0 to 65535 | 0           | -    | Unchangea<br>ble |
| L0-76 | 0x904C         | VDO8 state before filtering         | 0 to 65535 | 0           | -    | Unchangea<br>ble |
| L0-77 | 0x904D         | VDO9 state before filtering         | 0 to 65535 | 0           | -    | Unchangea<br>ble |
| L0-78 | 0x904E         | VDO10 state before filtering        | 0 to 65535 | 0           | -    | Unchangea<br>ble |
| L0-79 | 0x904F         | VDO11 state before filtering        | 0 to 65535 | 0           | -    | Unchangea<br>ble |
| L0-80 | 0x9050         | Relay 1 (DO3) final output state    | 0 to 65535 | 0           | -    | Unchangea<br>ble |
| L0-81 | 0x9051         | FMR final output<br>state           | 0 to 65535 | 0           | -    | Unchangea<br>ble |
| L0-82 | 0x9052         | DO1 final output<br>state           | 0 to 65535 | 0           | -    | Unchangea<br>ble |
| L0-83 | 0x9053         | Relay 2 (DO4) final<br>output state | 0 to 65535 | 0           | -    | Unchangea<br>ble |
| L0-84 | 0x9054         | DO2 final output<br>state           | 0 to 65535 | 0           | -    | Unchangea<br>ble |
| L0-85 | 0x9055         | VDO1 final output<br>state          | 0 to 65535 | 0           | -    | Unchangea<br>ble |
| L0-86 | 0x9056         | VDO2 final output<br>state          | 0 to 65535 | 0           | -    | Unchangea<br>ble |
| L0-87 | 0x9057         | VDO3 final output<br>state          | 0 to 65535 | 0           | -    | Unchangea<br>ble |
| L0-88 | 0x9058         | VDO4 final output<br>state          | 0 to 65535 | 0           | -    | Unchangea<br>ble |
| L0-89 | 0x9059         | VDO5 final output<br>state          | 0 to 65535 | 0           | -    | Unchangea<br>ble |

| Para. | Comm.<br>Addr. | Name                                                           | Reference  | De<br>fault | Unit | Change           |
|-------|----------------|----------------------------------------------------------------|------------|-------------|------|------------------|
| L0-90 | 0x905A         | VDO6 final output<br>state                                     | 0 to 65535 | 0           | -    | Unchangea<br>ble |
| L0-91 | 0x905B         | VDO7 final output<br>state                                     | 0 to 65535 | 0           | -    | Unchangea<br>ble |
| L0-92 | 0x905C         | VDO8 final output<br>state                                     | 0 to 65535 | 0           | -    | Unchangea<br>ble |
| L0-93 | 0x905D         | VDO9 final output<br>state                                     | 0 to 65535 | 0           | -    | Unchangea<br>ble |
| L0-94 | 0x905E         | VDO10 final output<br>state                                    | 0 to 65535 | 0           | -    | Unchangea<br>ble |
| L0-95 | 0x905F         | VDO11 final output<br>state                                    | 0 to 65535 | 0           | -    | Unchangea<br>ble |
| L0-96 | 0x9060         | Al1 input overlimit                                            | 0 to 65535 | 0           | -    | Unchangea<br>ble |
| L0-97 | 0x9061         | Al2 input overlimit                                            | 0 to 65535 | 0           | -    | Unchangea<br>ble |
| L0-98 | 0x9062         | AI3 input overlimit                                            | 0 to 65535 | 0           | -    | Unchangea<br>ble |
| L0-99 | 0x9063         | HDI input wire<br>breakage                                     | 0 to 65535 | 0           | -    | Unchangea<br>ble |
| L1-00 | 0x9100         | Reference count<br>value reach                                 | 0 to 65535 | 0           | -    | Unchangea<br>ble |
| L1-01 | 0x9101         | Designated count value reach                                   | 0 to 65535 | 0           | -    | Unchangea<br>ble |
| L1-02 | 0x9102         | Length comparison value reach                                  | 0 to 65535 | 0           | -    | Unchangea<br>ble |
| L1-03 | 0x9103         | Comparison result<br>of DIO edge<br>counting module 1          | 0 to 65535 | 0           | -    | Unchangea<br>ble |
| L1-04 | 0x9104         | Comparison result<br>of DIO edge<br>counting module 2          | 0 to 65535 | 0           | -    | Unchangea<br>ble |
| L1-05 | 0x9105         | Comparison result<br>of DIO edge<br>counting module 3          | 0 to 65535 | 0           | -    | Unchangea<br>ble |
| L1-06 | 0x9106         | Comparison result<br>of DIO edge<br>counting module 4          | 0 to 65535 | 0           | -    | Unchangea<br>ble |
| L1-07 | 0x9107         | AI2 or AI3<br>temperature mode -<br>motor temperature<br>reach | 0 to 65535 | 0           | -    | Unchangea<br>ble |
| L1-08 | 0x9108         | Al2 or Al3<br>temperature mode -<br>motor<br>overtemperature   | 0 to 65535 | 0           | -    | Unchangea<br>ble |

| Para. | Comm.<br>Addr. | Name                                               | Reference                                      | De<br>fault | Unit | Change           |
|-------|----------------|----------------------------------------------------|------------------------------------------------|-------------|------|------------------|
| L1-09 | 0x9109         | Al2 temperature<br>mode - motor<br>overtemperature | 0 to 65535                                     | 0           | -    | Unchangea<br>ble |
| L1-10 | 0x910A         | Al3 temperature<br>mode - motor<br>overtemperature | 0 to 65535                                     | 0           | -    | Unchangea<br>ble |
| L1-11 | 0x910B         | IGBT temperature<br>reach (flag)                   | 0 to 65535                                     | 0           | -    | Unchangea<br>ble |
| L1-12 | 0x910C         | Ready to switch on                                 | 0 to 65535                                     | 0           | -    | Unchangea<br>ble |
| L1-13 | 0x910D         | Ready to run                                       | 0 to 65535                                     | 0           | -    | Unchangea<br>ble |
| L1-14 | 0x910E         | Running                                            | 0 to 65535                                     | 0           | -    | Unchangea<br>ble |
| L1-15 | 0x910F         | Faulty                                             | 0: Not faulty<br>1: Faulty                     | 0           | -    | Unchangea<br>ble |
| L1-16 | 0x9110         | OFF2 inactive                                      | 0: Active (OFF2 = 0)<br>1: Inactive (OFF2 = 1) | 0           | -    | Unchangea<br>ble |
| L1-17 | 0x9111         | OFF3 inactive                                      | 0: Active (OFF3 = 0)<br>1: Inactive (OFF3 = 1) | 0           | -    | Unchangea<br>ble |
| L1-18 | 0x9112         | Switch-on blocking                                 | 0 to 65535                                     | 0           | -    | Unchangea<br>ble |
| L1-19 | 0x9113         | Alarm/Limit<br>activation                          | 0 to 65535                                     | 0           | -    | Unchangea<br>ble |
| L1-20 | 0x9114         | Actual speed<br>following speed<br>reference       | 0 to 65535                                     | 0           | -    | Unchangea<br>ble |
| L1-21 | 0x9115         | Local or remote                                    | 0: Local<br>1: Remote                          | 0           | -    | Unchangea<br>ble |
| L1-22 | 0x9116         | Target speed reach                                 | 0 to 65535                                     | 0           | -    | Unchangea<br>ble |
| L1-23 | 0x9117         | Torque limit reach                                 | 0 to 65535                                     | 0           | -    | Unchangea<br>ble |
| L1-24 | 0x9118         | Forward speed                                      | 0 to 65535                                     | 0           | -    | Unchangea<br>ble |
| L1-25 | 0x9119         | Reverse speed                                      | 0 to 65535                                     | 0           | -    | Unchangea<br>ble |
| L1-26 | 0x911A         | Motor running flag                                 | 0: Stopped<br>1: Running (pulse output)        | 0           | -    | Unchangea<br>ble |
| L1-27 | 0x911B         | User setting 0                                     | 0 to 65535                                     | 0           | -    | Unchangea<br>ble |
| L1-28 | 0x911C         | Self-check                                         | 0 to 65535                                     | 0           | -    | Unchangea<br>ble |
| L1-29 | 0x911D         | Auto-tuning                                        | 0 to 65535                                     | 0           | -    | Unchangea<br>ble |

| Para. | Comm.<br>Addr. | Name                                   | Reference                                        | De<br>fault | Unit | Change           |
|-------|----------------|----------------------------------------|--------------------------------------------------|-------------|------|------------------|
| L1-30 | 0x911E         | Limit (running with limits) activation | 0 to 65535                                       | 0           | -    | Unchangea<br>ble |
| L1-31 | 0x911F         | Alarm activation                       | 0 to 65535                                       | 0           | -    | Unchangea<br>ble |
| L1-32 | 0x9120         | Speed mode                             | 0 to 65535                                       | 0           | -    | Unchangea<br>ble |
| L1-33 | 0x9121         | Torque mode                            | 0 to 65535                                       | 0           | -    | Unchangea<br>ble |
| L1-34 | 0x9122         | Position mode                          | 0 to 65535                                       | 0           | -    | Unchangea<br>ble |
| L1-35 | 0x9123         | RFG enable                             | 0 to 65535                                       | 0           | -    | Unchangea<br>ble |
| L1-36 | 0x9124         | RFG running                            | 0 to 65535                                       | 0           | -    | Unchangea<br>ble |
| L1-37 | 0x9125         | Stop upon fault                        | 0 to 65535                                       | 0           | -    | Unchangea<br>ble |
| L1-38 | 0x9126         | Normal running                         | 0 to 65535                                       | 0           | -    | Unchangea<br>ble |
| L1-39 | 0x9127         | Jogging                                | 0 to 65535                                       | 0           | -    | Unchangea<br>ble |
| L1-42 | 0x912A         | Terminal control<br>flag               | 0 to 65535                                       | 0           | -    | Unchangea<br>ble |
| L1-43 | 0x912B         | User setting 1                         | 0 to 65535                                       | 0           | -    | Unchangea<br>ble |
| L1-44 | 0x912C         | Control channel                        | 0: Control channel 1<br>1: Control channel 2     | 0           | -    | Unchangea<br>ble |
| L1-45 | 0x912D         | Reference channel                      | 0: Reference channel 1<br>1: Reference channel 2 | 0           | -    | Unchangea<br>ble |
| L1-60 | 0x913C         | Excessive speed deviation              | 0 to 65535                                       | 0           | -    | Unchangea<br>ble |
| L1-61 | 0x913D         | Overspeed                              | 0 to 65535                                       | 0           | -    | Unchangea<br>ble |
| L1-62 | 0x913E         | Target speed reach                     | 0 to 65535                                       | 0           | -    | Unchangea<br>ble |
| L1-63 | 0x913F         | Speed comparison reach 0               | 0 to 65535                                       | 0           | -    | Unchangea<br>ble |
| L1-64 | 0x9140         | Speed comparison reach 1               | 0 to 65535                                       | 0           | -    | Unchangea<br>ble |
| L1-65 | 0x9141         | Motor speed positive                   | 0 to 65535                                       | 0           | -    | Unchangea<br>ble |
| L1-66 | 0x9142         | Motor speed<br>negative                | 0 to 65535                                       | 0           | -    | Unchangea<br>ble |
| L1-76 | 0x914C         | Bit0 of W2B module                     | 0 to 65535                                       | 0           | -    | Unchangea<br>ble |
| L1-77 | 0x914D         | Bit1 of W2B module                     | 0 to 65535                                       | 0           | -    | Unchangea<br>ble |

| Para. | Comm.<br>Addr. | Name                     | Reference  | De<br>fault | Unit | Change           |
|-------|----------------|--------------------------|------------|-------------|------|------------------|
| L1-78 | 0x914E         | Bit2 of W2B module<br>A  | 0 to 65535 | 0           | -    | Unchangea<br>ble |
| L1-79 | 0x914F         | Bit3 of W2B module<br>A  | 0 to 65535 | 0           | -    | Unchangea<br>ble |
| L1-80 | 0x9150         | Bit4 of W2B module<br>A  | 0 to 65535 | 0           | -    | Unchangea<br>ble |
| L1-81 | 0x9151         | Bit5 of W2B module<br>A  | 0 to 65535 | 0           | -    | Unchangea<br>ble |
| L1-82 | 0x9152         | Bit6 of W2B module<br>A  | 0 to 65535 | 0           | -    | Unchangea<br>ble |
| L1-83 | 0x9153         | Bit7 of W2B module<br>A  | 0 to 65535 | 0           | -    | Unchangea<br>ble |
| L1-84 | 0x9154         | Bit8 of W2B module<br>A  | 0 to 65535 | 0           | -    | Unchangea<br>ble |
| L1-85 | 0x9155         | Bit9 of W2B module<br>A  | 0 to 65535 | 0           | -    | Unchangea<br>ble |
| L1-86 | 0x9156         | Bit10 of W2B<br>module A | 0 to 65535 | 0           | -    | Unchangea<br>ble |
| L1-87 | 0x9157         | Bit11 of W2B<br>module A | 0 to 65535 | 0           | -    | Unchangea<br>ble |
| L1-88 | 0x9158         | Bit12 of W2B<br>module A | 0 to 65535 | 0           | -    | Unchangea<br>ble |
| L1-89 | 0x9159         | Bit13 of W2B<br>module A | 0 to 65535 | 0           | -    | Unchangea<br>ble |
| L1-90 | 0x915A         | Bit14 of W2B<br>module A | 0 to 65535 | 0           | -    | Unchangea<br>ble |
| L1-91 | 0x915B         | Bit15 of W2B<br>module A | 0 to 65535 | 0           | -    | Unchangea<br>ble |
| L1-92 | 0x915C         | Bit0 of W2B module<br>B  | 0 to 65535 | 0           | -    | Unchangea<br>ble |
| L1-93 | 0x915D         | Bit1 of W2B module<br>B  | 0 to 65535 | 0           | -    | Unchangea<br>ble |
| L1-94 | 0x915E         | Bit2 of W2B module<br>B  | 0 to 65535 | 0           | -    | Unchangea<br>ble |
| L1-95 | 0x915F         | Bit3 of W2B module<br>B  | 0 to 65535 | 0           | -    | Unchangea<br>ble |
| L1-96 | 0x9160         | Bit4 of W2B module<br>B  | 0 to 65535 | 0           | -    | Unchangea<br>ble |
| L1-97 | 0x9161         | Bit5 of W2B module<br>B  | 0 to 65535 | 0           | -    | Unchangea<br>ble |
| L1-98 | 0x9162         | Bit6 of W2B module<br>B  | 0 to 65535 | 0           | -    | Unchangea<br>ble |
| L1-99 | 0x9163         | Bit7 of W2B module<br>B  | 0 to 65535 | 0           | -    | Unchangea<br>ble |
| L2-00 | 0x9200         | Bit8 of W2B module<br>B  | 0 to 65535 | 0           | -    | Unchangea<br>ble |

| Para. | Comm.<br>Addr. | Name                     | Reference  | De<br>fault | Unit | Change           |
|-------|----------------|--------------------------|------------|-------------|------|------------------|
| L2-01 | 0x9201         | Bit9 of W2B module<br>B  | 0 to 65535 | 0           | -    | Unchangea<br>ble |
| L2-02 | 0x9202         | Bit10 of W2B<br>module B | 0 to 65535 | 0           | -    | Unchangea<br>ble |
| L2-03 | 0x9203         | Bit11 of W2B<br>module B | 0 to 65535 | 0           | -    | Unchangea<br>ble |
| L2-04 | 0x9204         | Bit12 of W2B<br>module B | 0 to 65535 | 0           | -    | Unchangea<br>ble |
| L2-05 | 0x9205         | Bit13 of W2B<br>module B | 0 to 65535 | 0           | -    | Unchangea<br>ble |
| L2-06 | 0x9206         | Bit14 of W2B<br>module B | 0 to 65535 | 0           | -    | Unchangea<br>ble |
| L2-07 | 0x9207         | Bit15 of W2B<br>module B | 0 to 65535 | 0           | -    | Unchangea<br>ble |
| L2-08 | 0x9208         | Bit0 of W2B module<br>C  | 0 to 65535 | 0           | -    | Unchangea<br>ble |
| L2-09 | 0x9209         | Bit1 of W2B module<br>C  | 0 to 65535 | 0           | -    | Unchangea<br>ble |
| L2-10 | 0x920A         | Bit2 of W2B module<br>C  | 0 to 65535 | 0           | -    | Unchangea<br>ble |
| L2-11 | 0x920B         | Bit3 of W2B module<br>C  | 0 to 65535 | 0           | -    | Unchangea<br>ble |
| L2-12 | 0x920C         | Bit4 of W2B module<br>C  | 0 to 65535 | 0           | -    | Unchangea<br>ble |
| L2-13 | 0x920D         | Bit5 of W2B module<br>C  | 0 to 65535 | 0           | -    | Unchangea<br>ble |
| L2-14 | 0x920E         | Bit6 of W2B module<br>C  | 0 to 65535 | 0           | -    | Unchangea<br>ble |
| L2-15 | 0x920F         | Bit7 of W2B module<br>C  | 0 to 65535 | 0           | -    | Unchangea<br>ble |
| L2-16 | 0x9210         | Bit8 of W2B module<br>C  | 0 to 65535 | 0           | -    | Unchangea<br>ble |
| L2-17 | 0x9211         | Bit9 of W2B module<br>C  | 0 to 65535 | 0           | -    | Unchangea<br>ble |
| L2-18 | 0x9212         | Bit10 of W2B<br>module C | 0 to 65535 | 0           | -    | Unchangea<br>ble |
| L2-19 | 0x9213         | Bit11 of W2B<br>module C | 0 to 65535 | 0           | -    | Unchangea<br>ble |
| L2-20 | 0x9214         | Bit12 of W2B<br>module C | 0 to 65535 | 0           | -    | Unchangea<br>ble |
| L2-21 | 0x9215         | Bit13 of W2B<br>module C | 0 to 65535 | 0           | -    | Unchangea<br>ble |
| L2-22 | 0x9216         | Bit14 of W2B<br>module C | 0 to 65535 | 0           | -    | Unchangea<br>ble |
| L2-23 | 0x9217         | Bit15 of W2B<br>module C | 0 to 65535 | 0           | -    | Unchangea<br>ble |

| Para. | Comm.<br>Addr. | Name                     | Reference  | De<br>fault | Unit | Change           |
|-------|----------------|--------------------------|------------|-------------|------|------------------|
| L2-24 | 0x9218         | Bit0 of W2B module<br>D  | 0 to 65535 | 0           | -    | Unchangea<br>ble |
| L2-25 | 0x9219         | Bit1 of W2B module<br>D  | 0 to 65535 | 0           | -    | Unchangea<br>ble |
| L2-26 | 0x921A         | Bit2 of W2B module<br>D  | 0 to 65535 | 0           | -    | Unchangea<br>ble |
| L2-27 | 0x921B         | Bit3 of W2B module<br>D  | 0 to 65535 | 0           | -    | Unchangea<br>ble |
| L2-28 | 0x921C         | Bit4 of W2B module<br>D  | 0 to 65535 | 0           | -    | Unchangea<br>ble |
| L2-29 | 0x921D         | Bit5 of W2B module<br>D  | 0 to 65535 | 0           | -    | Unchangea<br>ble |
| L2-30 | 0x921E         | Bit6 of W2B module<br>D  | 0 to 65535 | 0           | -    | Unchangea<br>ble |
| L2-31 | 0x921F         | Bit7 of W2B module<br>D  | 0 to 65535 | 0           | -    | Unchangea<br>ble |
| L2-32 | 0x9220         | Bit8 of W2B module<br>D  | 0 to 65535 | 0           | -    | Unchangea<br>ble |
| L2-33 | 0x9221         | Bit9 of W2B module<br>D  | 0 to 65535 | 0           | -    | Unchangea<br>ble |
| L2-34 | 0x9222         | Bit10 of W2B<br>module D | 0 to 65535 | 0           | -    | Unchangea<br>ble |
| L2-35 | 0x9223         | Bit11 of W2B<br>module D | 0 to 65535 | 0           | -    | Unchangea<br>ble |
| L2-36 | 0x9224         | Bit12 of W2B<br>module D | 0 to 65535 | 0           | -    | Unchangea<br>ble |
| L2-37 | 0x9225         | Bit13 of W2B<br>module D | 0 to 65535 | 0           | -    | Unchangea<br>ble |
| L2-38 | 0x9226         | Bit14 of W2B<br>module D | 0 to 65535 | 0           | -    | Unchangea<br>ble |
| L2-39 | 0x9227         | Bit15 of W2B<br>module D | 0 to 65535 | 0           | -    | Unchangea<br>ble |
| L2-40 | 0x9228         | Bit0 of W2B module<br>E  | 0 to 65535 | 0           | -    | Unchangea<br>ble |
| L2-41 | 0x9229         | Bit1 of W2B module<br>E  | 0 to 65535 | 0           | -    | Unchangea<br>ble |
| L2-42 | 0x922A         | Bit2 of W2B module<br>E  | 0 to 65535 | 0           | -    | Unchangea<br>ble |
| L2-43 | 0x922B         | Bit3 of W2B module<br>E  | 0 to 65535 | 0           | -    | Unchangea<br>ble |
| L2-44 | 0x922C         | Bit4 of W2B module<br>E  | 0 to 65535 | 0           | -    | Unchangea<br>ble |
| L2-45 | 0x922D         | Bit5 of W2B module<br>E  | 0 to 65535 | 0           | -    | Unchangea<br>ble |
| L2-46 | 0x922E         | Bit6 of W2B module<br>E  | 0 to 65535 | 0           | -    | Unchangea<br>ble |

| Para. | Comm.<br>Addr. | Name                     | Reference  | De<br>fault | Unit | Change           |
|-------|----------------|--------------------------|------------|-------------|------|------------------|
| L2-47 | 0x922F         | Bit7 of W2B module<br>E  | 0 to 65535 | 0           | -    | Unchangea<br>ble |
| L2-48 | 0x9230         | Bit8 of W2B module<br>E  | 0 to 65535 | 0           | -    | Unchangea<br>ble |
| L2-49 | 0x9231         | Bit9 of W2B module<br>E  | 0 to 65535 | 0           | -    | Unchangea<br>ble |
| L2-50 | 0x9232         | Bit10 of W2B<br>module E | 0 to 65535 | 0           | -    | Unchangea<br>ble |
| L2-51 | 0x9233         | Bit11 of W2B<br>module E | 0 to 65535 | 0           | -    | Unchangea<br>ble |
| L2-52 | 0x9234         | Bit12 of W2B<br>module E | 0 to 65535 | 0           | -    | Unchangea<br>ble |
| L2-53 | 0x9235         | Bit13 of W2B<br>module E | 0 to 65535 | 0           | -    | Unchangea<br>ble |
| L2-54 | 0x9236         | Bit14 of W2B<br>module E | 0 to 65535 | 0           | -    | Unchangea<br>ble |
| L2-55 | 0x9237         | Bit15 of W2B<br>module E | 0 to 65535 | 0           | -    | Unchangea<br>ble |
| L2-56 | 0x9238         | Bit0 of W2B module<br>F  | 0 to 65535 | 0           | -    | Unchangea<br>ble |
| L2-57 | 0x9239         | Bit1 of W2B module<br>F  | 0 to 65535 | 0           | -    | Unchangea<br>ble |
| L2-58 | 0x923A         | Bit2 of W2B module<br>F  | 0 to 65535 | 0           | -    | Unchangea<br>ble |
| L2-59 | 0x923B         | Bit3 of W2B module<br>F  | 0 to 65535 | 0           | -    | Unchangea<br>ble |
| L2-60 | 0x923C         | Bit4 of W2B module<br>F  | 0 to 65535 | 0           | -    | Unchangea<br>ble |
| L2-61 | 0x923D         | Bit5 of W2B module<br>F  | 0 to 65535 | 0           | -    | Unchangea<br>ble |
| L2-62 | 0x923E         | Bit6 of W2B module<br>F  | 0 to 65535 | 0           | -    | Unchangea<br>ble |
| L2-63 | 0x923F         | Bit7 of W2B module<br>F  | 0 to 65535 | 0           | -    | Unchangea<br>ble |
| L2-64 | 0x9240         | Bit8 of W2B module<br>F  | 0 to 65535 | 0           | -    | Unchangea<br>ble |
| L2-65 | 0x9241         | Bit9 of W2B module<br>F  | 0 to 65535 | 0           | -    | Unchangea<br>ble |
| L2-66 | 0x9242         | Bit10 of W2B<br>module F | 0 to 65535 | 0           | -    | Unchangea<br>ble |
| L2-67 | 0x9243         | Bit11 of W2B<br>module F | 0 to 65535 | 0           | -    | Unchangea<br>ble |
| L2-68 | 0x9244         | Bit12 of W2B<br>module F | 0 to 65535 | 0           | -    | Unchangea<br>ble |
| L2-69 | 0x9245         | Bit13 of W2B<br>module F | 0 to 65535 | 0           | -    | Unchangea<br>ble |

| Para. | Comm.<br>Addr. | Name                     | Reference  | De<br>fault | Unit | Change           |
|-------|----------------|--------------------------|------------|-------------|------|------------------|
| L2-70 | 0x9246         | Bit14 of W2B<br>module F | 0 to 65535 | 0           | -    | Unchangea<br>ble |
| L2-71 | 0x9247         | Bit15 of W2B<br>module F | 0 to 65535 | 0           | -    | Unchangea<br>ble |
| L2-72 | 0x9248         | Bit0 of W2B module<br>G  | 0 to 65535 | 0           | -    | Unchangea<br>ble |
| L2-73 | 0x9249         | Bit1 of W2B module<br>G  | 0 to 65535 | 0           | -    | Unchangea<br>ble |
| L2-74 | 0x924A         | Bit2 of W2B module<br>G  | 0 to 65535 | 0           | -    | Unchangea<br>ble |
| L2-75 | 0x924B         | Bit3 of W2B module<br>G  | 0 to 65535 | 0           | -    | Unchangea<br>ble |
| L2-76 | 0x924C         | Bit4 of W2B module<br>G  | 0 to 65535 | 0           | -    | Unchangea<br>ble |
| L2-77 | 0x924D         | Bit5 of W2B module<br>G  | 0 to 65535 | 0           | -    | Unchangea<br>ble |
| L2-78 | 0x924E         | Bit6 of W2B module<br>G  | 0 to 65535 | 0           | -    | Unchangea<br>ble |
| L2-79 | 0x924F         | Bit7 of W2B module<br>G  | 0 to 65535 | 0           | -    | Unchangea<br>ble |
| L2-80 | 0x9250         | Bit8 of W2B module<br>G  | 0 to 65535 | 0           | -    | Unchangea<br>ble |
| L2-81 | 0x9251         | Bit9 of W2B module<br>G  | 0 to 65535 | 0           | -    | Unchangea<br>ble |
| L2-82 | 0x9252         | Bit10 of W2B<br>module G | 0 to 65535 | 0           | -    | Unchangea<br>ble |
| L2-83 | 0x9253         | Bit11 of W2B<br>module G | 0 to 65535 | 0           | -    | Unchangea<br>ble |
| L2-84 | 0x9254         | Bit12 of W2B<br>module G | 0 to 65535 | 0           | -    | Unchangea<br>ble |
| L2-85 | 0x9255         | Bit13 of W2B<br>module G | 0 to 65535 | 0           | -    | Unchangea<br>ble |
| L2-86 | 0x9256         | Bit14 of W2B<br>module G | 0 to 65535 | 0           | -    | Unchangea<br>ble |
| L2-87 | 0x9257         | Bit15 of W2B<br>module G | 0 to 65535 | 0           | -    | Unchangea<br>ble |
| L2-88 | 0x9258         | Bit0 of W2B module<br>H  | 0 to 65535 | 0           | -    | Unchangea<br>ble |
| L2-89 | 0x9259         | Bit1 of W2B module<br>H  | 0 to 65535 | 0           | -    | Unchangea<br>ble |
| L2-90 | 0x925A         | Bit2 of W2B module<br>H  | 0 to 65535 | 0           | -    | Unchangea<br>ble |
| L2-91 | 0x925B         | Bit3 of W2B module<br>H  | 0 to 65535 | 0           | -    | Unchangea<br>ble |
| L2-92 | 0x925C         | Bit4 of W2B module<br>H  | 0 to 65535 | 0           | -    | Unchangea<br>ble |

| Para. | Comm.<br>Addr. | Name                                  | Reference  | De<br>fault | Unit | Change           |
|-------|----------------|---------------------------------------|------------|-------------|------|------------------|
| L2-93 | 0x925D         | Bit5 of W2B module<br>H               | 0 to 65535 | 0           | -    | Unchangea<br>ble |
| L2-94 | 0x925E         | Bit6 of W2B module<br>H               | 0 to 65535 | 0           | -    | Unchangea<br>ble |
| L2-95 | 0x925F         | Bit7 of W2B module<br>H               | 0 to 65535 | 0           | -    | Unchangea<br>ble |
| L2-96 | 0x9260         | Bit8 of W2B module<br>H               | 0 to 65535 | 0           | -    | Unchangea<br>ble |
| L2-97 | 0x9261         | Bit9 of W2B module<br>H               | 0 to 65535 | 0           | -    | Unchangea<br>ble |
| L2-98 | 0x9262         | Bit10 of W2B<br>module H              | 0 to 65535 | 0           | -    | Unchangea<br>ble |
| L2-99 | 0x9263         | Bit11 of W2B<br>module H              | 0 to 65535 | 0           | -    | Unchangea<br>ble |
| L3-00 | 0x9300         | Bit12 of W2B<br>module H              | 0 to 65535 | 0           | -    | Unchangea<br>ble |
| L3-01 | 0x9301         | Bit13 of W2B<br>module H              | 0 to 65535 | 0           | -    | Unchangea<br>ble |
| L3-02 | 0x9302         | Bit14 of W2B<br>module H              | 0 to 65535 | 0           | -    | Unchangea<br>ble |
| L3-03 | 0x9303         | Bit15 of W2B<br>module H              | 0 to 65535 | 0           | -    | Unchangea<br>ble |
| L3-04 | 0x9304         | Output of binary<br>selector module A | 0 to 65535 | 0           | -    | Unchangea<br>ble |
| L3-05 | 0x9305         | Output of binary<br>selector module B | 0 to 65535 | 0           | -    | Unchangea<br>ble |
| L3-06 | 0x9306         | Output of binary<br>selector module C | 0 to 65535 | 0           | -    | Unchangea<br>ble |
| L3-07 | 0x9307         | Output of binary<br>selector module D | 0 to 65535 | 0           | -    | Unchangea<br>ble |
| L3-08 | 0x9308         | Output of binary<br>selector module E | 0 to 65535 | 0           | -    | Unchangea<br>ble |
| L3-09 | 0x9309         | Output of binary<br>selector module F | 0 to 65535 | 0           | -    | Unchangea<br>ble |
| L3-10 | 0x930A         | Output of binary selector module G    | 0 to 65535 | 0           | -    | Unchangea<br>ble |
| L3-11 | 0x930B         | Output of binary selector module H    | 0 to 65535 | 0           | -    | Unchangea<br>ble |
| L3-20 | 0x9314         | Output of logic<br>delay module A     | 0 to 65535 | 0           | -    | Unchangea<br>ble |
| L3-21 | 0x9315         | Output of logic<br>delay module B     | 0 to 65535 | 0           | -    | Unchangea<br>ble |
| L3-22 | 0x9316         | Output of logic<br>delay module C     | 0 to 65535 | 0           | -    | Unchangea<br>ble |
| L3-23 | 0x9317         | Output of logic<br>delay module D     | 0 to 65535 | 0           | -    | Unchangea<br>ble |

| Para. | Comm.<br>Addr. | Name                               | Reference  | De<br>fault | Unit | Change           |
|-------|----------------|------------------------------------|------------|-------------|------|------------------|
| L3-24 | 0x9318         | Output of logic<br>delay module E  | 0 to 65535 | 0           | -    | Unchangea<br>ble |
| L3-25 | 0x9319         | Output of logic<br>delay module F  | 0 to 65535 | 0           | -    | Unchangea<br>ble |
| L3-26 | 0x931A         | Output of logic<br>delay module G  | 0 to 65535 | 0           | -    | Unchangea<br>ble |
| L3-27 | 0x931B         | Output of logic<br>delay module H  | 0 to 65535 | 0           | -    | Unchangea<br>ble |
| L3-36 | 0x9324         | Output of logic<br>AND-OR module A | 0 to 65535 | 0           | -    | Unchangea<br>ble |
| L3-37 | 0x9325         | Output of logic<br>AND-OR module B | 0 to 65535 | 0           | -    | Unchangea<br>ble |
| L3-38 | 0x9326         | Output of logic<br>AND-OR module C | 0 to 65535 | 0           | -    | Unchangea<br>ble |
| L3-39 | 0x9327         | Output of logic<br>AND-OR module D | 0 to 65535 | 0           | -    | Unchangea<br>ble |
| L3-40 | 0x9328         | Output of logic<br>AND-OR module E | 0 to 65535 | 0           | -    | Unchangea<br>ble |
| L3-41 | 0x9329         | Output of logic<br>AND-OR module F | 0 to 65535 | 0           | -    | Unchangea<br>ble |
| L3-42 | 0x932A         | Output of logic<br>AND-OR module G | 0 to 65535 | 0           | -    | Unchangea<br>ble |
| L3-43 | 0x932B         | Output of logic<br>AND-OR module H | 0 to 65535 | 0           | -    | Unchangea<br>ble |
| L3-44 | 0x932C         | Output of logic<br>AND-OR module I | 0 to 65535 | 0           | -    | Unchangea<br>ble |
| L3-45 | 0x932D         | Output of logic<br>AND-OR module J | 0 to 65535 | 0           | -    | Unchangea<br>ble |
| L3-46 | 0x932E         | Output of logic<br>AND-OR module K | 0 to 65535 | 0           | -    | Unchangea<br>ble |
| L3-47 | 0x932F         | Output of logic<br>AND-OR module L | 0 to 65535 | 0           | -    | Unchangea<br>ble |
| L3-52 | 0x9334         | Output of logic NOT module A       | 0 to 65535 | 0           | -    | Unchangea<br>ble |
| L3-53 | 0x9335         | Output of logic NOT module B       | 0 to 65535 | 0           | -    | Unchangea<br>ble |
| L3-54 | 0x9336         | Output of logic NOT module C       | 0 to 65535 | 0           | -    | Unchangea<br>ble |
| L3-55 | 0x9337         | Output of logic NOT<br>module D    | 0 to 65535 | 0           | -    | Unchangea<br>ble |
| L3-56 | 0x9338         | Output of logic NOT<br>module E    | 0 to 65535 | 0           | -    | Unchangea<br>ble |
| L3-57 | 0x9339         | Output of logic NOT<br>module F    | 0 to 65535 | 0           | -    | Unchangea<br>ble |
| L3-58 | 0x933A         | Output of logic NOT<br>module G    | 0 to 65535 | 0           | -    | Unchangea<br>ble |

| Para. | Comm.<br>Addr. | Name                                                | Reference  | De<br>fault | Unit | Change           |
|-------|----------------|-----------------------------------------------------|------------|-------------|------|------------------|
| L3-59 | 0x933B         | Output of logic NOT<br>module H                     | 0 to 65535 | 0           | -    | Unchangea<br>ble |
| L3-60 | 0x933C         | Output of logic NOT<br>module I                     | 0 to 65535 | 0           | -    | Unchangea<br>ble |
| L3-61 | 0x933D         | Output of logic NOT<br>module J                     | 0 to 65535 | 0           | -    | Unchangea<br>ble |
| L3-62 | 0x933E         | Output of logic NOT<br>module K                     | 0 to 65535 | 0           | -    | Unchangea<br>ble |
| L3-63 | 0x933F         | Output of logic NOT<br>module L                     | 0 to 65535 | 0           | -    | Unchangea<br>ble |
| L3-64 | 0x9340         | Output of logic NOT<br>module M                     | 0 to 65535 | 0           | -    | Unchangea<br>ble |
| L3-65 | 0x9341         | Output of logic NOT module N                        | 0 to 65535 | 0           | -    | Unchangea<br>ble |
| L3-66 | 0x9342         | Output of logic NOT module O                        | 0 to 65535 | 0           | -    | Unchangea<br>ble |
| L3-67 | 0x9343         | Output of logic NOT<br>module P                     | 0 to 65535 | 0           | -    | Unchangea<br>ble |
| L3-68 | 0x9344         | Output of logic<br>XOR/XNOR module<br>A             | 0 to 65535 | 0           | -    | Unchangea<br>ble |
| L3-69 | 0x9345         | Output of logic<br>XOR/XNOR module<br>B             | 0 to 65535 | 0           | -    | Unchangea<br>ble |
| L3-70 | 0x9346         | Output of logic<br>XOR/XNOR module<br>C             | 0 to 65535 | 0           | -    | Unchangea<br>ble |
| L3-71 | 0x9347         | Output of logic<br>XOR/XNOR module<br>D             | 0 to 65535 | 0           | -    | Unchangea<br>ble |
| L3-72 | 0x9348         | Output of logic<br>XOR/XNOR module<br>E             | 0 to 65535 | 0           | -    | Unchangea<br>ble |
| L3-73 | 0x9349         | Output of logic<br>XOR/XNOR module<br>F             | 0 to 65535 | 0           | -    | Unchangea<br>ble |
| L3-74 | 0x934A         | Output of logic<br>XOR/XNOR module<br>G             | 0 to 65535 | 0           | -    | Unchangea<br>ble |
| L3-75 | 0x934B         | Output of logic<br>XOR/XNOR module<br>H             | 0 to 65535 | 0           | -    | Unchangea<br>ble |
| L3-84 | 0x9354         | Output of level-to-<br>pulse conversion<br>module A | 0 to 65535 | 0           | -    | Unchangea<br>ble |

| Para. | Comm.<br>Addr. | Name                                                                                               | Reference                      | De<br>fault | Unit | Change           |
|-------|----------------|----------------------------------------------------------------------------------------------------|--------------------------------|-------------|------|------------------|
| L3-85 | 0x9355         | Output of level-to-<br>pulse conversion<br>module B                                                | 0 to 65535                     | 0           | -    | Unchangea<br>ble |
| L3-86 | 0x9356         | Output of level-to-<br>pulse conversion<br>module C                                                | 0 to 65535                     | 0           | -    | Unchangea<br>ble |
| L3-87 | 0x9357         | Output of level-to-<br>pulse conversion<br>module D                                                | 0 to 65535                     | 0           | -    | Unchangea<br>ble |
| L4-00 | 0x9400         | Output of floating-<br>point comparison<br>module A                                                | 0 to 65535                     | 0           | -    | Unchangea<br>ble |
| L4-01 | 0x9401         | Output of floating-<br>point comparison<br>module B                                                | 0 to 65535                     | 0           | -    | Unchangea<br>ble |
| L4-02 | 0x9402         | Output of floating-<br>point comparison<br>module C                                                | 0 to 65535                     | 0           | -    | Unchangea<br>ble |
| L4-03 | 0x9403         | Output of floating-<br>point comparison<br>module D                                                | 0 to 65535                     | 0           | -    | Unchangea<br>ble |
| L4-04 | 0x9404         | Output of fixed-<br>point comparison<br>module E                                                   | 0 to 65535                     | 0           | -    | Unchangea<br>ble |
| L4-05 | 0x9405         | Output of fixed-<br>point comparison<br>module F                                                   | 0 to 65535                     | 0           | -    | Unchangea<br>ble |
| L4-06 | 0x9406         | Output of fixed-<br>point comparison<br>module G                                                   | 0 to 65535                     | 0           | -    | Unchangea<br>ble |
| L4-07 | 0x9407         | Output of fixed-<br>point comparison<br>module H                                                   | 0 to 65535                     | 0           | -    | Unchangea<br>ble |
| L4-16 | 0x9410         | Flag indicating<br>whether input of<br>floating-point<br>absolute value<br>module A is<br>negative | 0: Not negative<br>1: Negative | 0           | -    | Unchangea<br>ble |
| L4-17 | 0x9411         | Flag indicating<br>whether input of<br>floating-point<br>absolute value<br>module B is<br>negative | 0: Not negative<br>1: Negative | 0           | -    | Unchangea<br>ble |

| Para. | Comm.<br>Addr. | Name                                                                                               | Reference                      | De<br>fault | Unit | Change           |
|-------|----------------|----------------------------------------------------------------------------------------------------|--------------------------------|-------------|------|------------------|
| L4-18 | 0x9412         | Flag indicating<br>whether input of<br>floating-point<br>absolute value<br>module C is<br>negative | 0: Not negative<br>1: Negative | 0           | -    | Unchangea<br>ble |
| L4-19 | 0x9413         | Flag indicating<br>whether input of<br>floating-point<br>absolute value<br>module D is<br>negative | 0: Not negative<br>1: Negative | 0           | -    | Unchangea<br>ble |
| L4-20 | 0x9414         | Flag indicating<br>whether input of<br>floating-point<br>absolute value<br>module E is<br>negative | 0: Not negative<br>1: Negative | 0           | -    | Unchangea<br>ble |
| L4-21 | 0x9415         | Flag indicating<br>whether input of<br>fixed-point absolute<br>value module F is<br>negative       | 0: Not negative<br>1: Negative | 0           | -    | Unchangea<br>ble |
| L4-22 | 0x9416         | Flag indicating<br>whether input of<br>fixed-point absolute<br>value module G is<br>negative       | 0: Not negative<br>1: Negative | 0           | -    | Unchangea<br>ble |
| L4-23 | 0x9417         | Flag indicating<br>whether input of<br>fixed-point absolute<br>value module H is<br>negative       | 0: Not negative<br>1: Negative | 0           | -    | Unchangea<br>ble |
| L4-32 | 0x9420         | Flag indicating<br>whether divisor of<br>MULTIPLY/DIVIDE<br>module A is 0                          | 0: Not 0<br>1: 0               | 0           | -    | Unchangea<br>ble |
| L4-33 | 0x9421         | Flag indicating<br>whether divisor of<br>MULTIPLY/DIVIDE<br>module B is 0                          | 0: Not 0<br>1: 0               | 0           | -    | Unchangea<br>ble |
| L4-34 | 0x9422         | Flag indicating<br>whether divisor of<br>MULTIPLY/DIVIDE<br>module C is 0                          | 0: Not 0<br>1: 0               | 0           | -    | Unchangea<br>ble |

| Para. | Comm.<br>Addr. | Name                                                                      | Reference        | De<br>fault | Unit | Change           |
|-------|----------------|---------------------------------------------------------------------------|------------------|-------------|------|------------------|
| L4-35 | 0x9423         | Flag indicating<br>whether divisor of<br>MULTIPLY/DIVIDE<br>module D is 0 | 0: Not 0<br>1: 0 | 0           | -    | Unchangea<br>ble |
| L4-36 | 0x9424         | Flag indicating<br>whether divisor of<br>MULTIPLY/DIVIDE<br>module E is 0 | 0: Not 0<br>1: 0 | 0           | -    | Unchangea<br>ble |
| L4-37 | 0x9425         | Flag indicating<br>whether divisor of<br>MULTIPLY/DIVIDE<br>module F is 0 | 0: Not 0<br>1: 0 | 0           | -    | Unchangea<br>ble |
| L4-38 | 0x9426         | Flag indicating<br>whether divisor of<br>MULTIPLY/DIVIDE<br>module G is 0 | 0: Not 0<br>1: 0 | 0           | -    | Unchangea<br>ble |
| L4-39 | 0x9427         | Flag indicating<br>whether divisor of<br>MULTIPLY/DIVIDE<br>module H is 0 | 0: Not 0<br>1: 0 | 0           | -    | Unchangea<br>ble |
| L4-48 | 0x9430         | Upper limit flag of<br>limiting module A                                  | 0 to 65535       | 0           | -    | Unchangea<br>ble |
| L4-49 | 0x9431         | Lower limit flag of<br>limiting module A                                  | 0 to 65535       | 0           | -    | Unchangea<br>ble |
| L4-50 | 0x9432         | Upper limit flag of<br>limiting module B                                  | 0 to 65535       | 0           | -    | Unchangea<br>ble |
| L4-51 | 0x9433         | Lower limit flag of limiting module B                                     | 0 to 65535       | 0           | -    | Unchangea<br>ble |
| L4-52 | 0x9434         | Upper limit flag of<br>limiting module C                                  | 0 to 65535       | 0           | -    | Unchangea<br>ble |
| L4-53 | 0x9435         | Lower limit flag of limiting module C                                     | 0 to 65535       | 0           | -    | Unchangea<br>ble |
| L4-54 | 0x9436         | Upper limit flag of<br>limiting module D                                  | 0 to 65535       | 0           | -    | Unchangea<br>ble |
| L4-55 | 0x9437         | Lower limit flag of<br>limiting module D                                  | 0 to 65535       | 0           | -    | Unchangea<br>ble |
| L4-56 | 0x9438         | Upper limit flag of<br>limiting module E                                  | 0 to 65535       | 0           | -    | Unchangea<br>ble |
| L4-57 | 0x9439         | Lower limit flag of<br>limiting module E                                  | 0 to 65535       | 0           | -    | Unchangea<br>ble |
| L4-58 | 0x943A         | Upper limit flag of<br>limiting module F                                  | 0 to 65535       | 0           | -    | Unchangea<br>ble |
| L4-59 | 0x943B         | Lower limit flag of<br>limiting module F                                  | 0 to 65535       | 0           | -    | Unchangea<br>ble |

| Para. | Comm.<br>Addr. | Name                              | Reference                                                                                                    | De<br>fault | Unit | Change           |
|-------|----------------|-----------------------------------|----------------------------------------------------------------------------------------------------|-------------|------|------------------|
| L4-64 | 0x9440         | Hibernation enable<br>flag        | 0 to 65535                                                                                                    | 0           | -    | Unchangea<br>ble |
| L4-66 | 0x9442         | Startup frequency<br>RFG forcing  | 0 to 65535                                                                                                    | 0           | -    | Unchangea<br>ble |
| L4-67 | 0x9443         | Startup frequency stop flag       | 0 to 65535                                                                                                    | 0           | -    | Unchangea<br>ble |
| L4-72 | 0x9448         | Power-on duration reach           | 0 to 65535                                                                                                    | 0           | -    | Unchangea<br>ble |
| L4-73 | 0x9449         | Running duration reach            | 0 to 65535                                                                                                    | 0           | -    | Unchangea<br>ble |
| L4-74 | 0x944A         | Timing duration reach             | 0 to 65535                                                                                                    | 0           | -    | Unchangea<br>ble |
| L4-75 | 0x944B         | Current running<br>duration reach | 0 to 65535                                                                                                    | 0           | -    | Unchangea<br>ble |
| L5-00 | 0x9500         | System status word 1              | Bit00: Ready to switch on<br>Bit01: Ready to run<br>Bit02: Running<br>Bit03: Faulty<br>Bit04: OFF2<br>Bit05: OFF3<br>Bit06: Switch-on blocking<br>Bit07: Running with limits<br>Bit08: No speed deviation<br>Bit09: Local or remote<br>Bit10: Target speed reach<br>Bit11: Torque limiting<br>Bit12: Positive speed<br>Bit13: Negative speed<br>Bit14: Running (pulse output)<br>Bit15: User-defined state 0 | 0           | -    | Unchangea<br>ble |
| L5-01 | 0x9501         | System status word 2              | Bit00: Self-check<br>Bit01: Auto-tuning<br>Bit02: Limit state<br>Bit03: Alarm state<br>Bit04: Speed mode<br>Bit05: Torque mode<br>Bit05: Position mode<br>Bit07: RFG enable<br>Bit08: RFG running<br>Bit09: Stop upon fault<br>Bit10: Normal running<br>Bit11: Jogging<br>Bit12: Decelerate to stop<br>Bit13: Reserved<br>Bit14: Terminal control                                                            | 0           | -    | Unchangea<br>ble |
| L5-02 | 0x9502         | Main status word of drive         | Bit15: User-defined state 1<br>0 to 65535                                                                                                    | 0           | -    | Unchangea<br>ble |

| Para. | Comm.<br>Addr. | Name                                               | Reference                                                                                                    | De<br>fault | Unit | Change           |
|-------|----------------|----------------------------------------------------|----------------------------------------------------------------------------------------------------|-------------|------|------------------|
| L5-03 | 0x9503         | Auxiliary status<br>word of drive                  | 0 to 65535                                                                                                    | 0           | -    | Unchangea<br>ble |
| L5-04 | 0x9504         | Main status word of<br>motor                       | 0 to 65535                                                                                                    | 0           | -    | Unchangea<br>ble |
| L5-05 | 0x9505         | Auxiliary status<br>word of motor                  | 0 to 65535                                                                                                    | 0           | -    | Unchangea<br>ble |
| L5-06 | 0x9506         | Current state of<br>system state<br>machine        | 0: Initializing<br>1: Switch-on prohibited<br>2: Switch-on allowed<br>3: Running allowed<br>4: Started<br>5: Running<br>6: Stopped<br>7: Self-check<br>8: Auto-tuning                                       | 0           | -    | Unchangea<br>ble |
| L5-07 | 0x9507         | System state<br>machine switchover<br>command      | Bit00: Startup active<br>Bit01: Stop active<br>Bit02: OFF2 stop active<br>Bit03: OFF3 stop active<br>Bit04: Running permission active<br>Bit05: Running prohibition active<br>Bit06: Stop upon fault active | 0           | -    | Unchangea<br>ble |
| L5-08 | 0x9508         | System running<br>state                            | 0 to 65535                                                                                                    | 0           | -    | Unchangea<br>ble |
| L5-09 | 0x9509         | Current stop mode                                  | 0: Coast to stop<br>1: Stop at maximum capability<br>2: Quick stop<br>3: Decelerate to stop                                                                                                    | 0           | -    | Unchangea<br>ble |
| L5-10 | 0x950A         | DC braking state<br>during deceleration<br>to stop | 0 to 65535                                                                                                    | 0           | -    | Unchangea<br>ble |
| L5-17 | 0x9511         | Bus voltage                                        | 0.0 V to 6553.5 V                                                                                                    | 0.0         | V    | Unchangea<br>ble |
| L5-20 | 0x9514         | IGBT temperature                                   | 0.0 to 6553.5                                                                                                    | 0.0         | -    | Unchangea<br>ble |
| L5-21 | 0x9515         | LED control word                                   | 0 to 65535                                                                                                    | 0           | -    | Unchangea<br>ble |
| L5-22 | 0x9516         | IDS control word                                   | 0 to 65535                                                                                                    | 0           | -    | Unchangea<br>ble |
| L5-23 | 0x9517         | SOP control word                                   | 0 to 65535                                                                                                    | 0           | -    | Unchangea<br>ble |
| L5-24 | 0x9518         | Command channel system command                     | 0 to 65535                                                                                                    | 0           | -    | Unchangea<br>ble |
| L5-25 | 0x9519         | LED command clear<br>flag                          | 0 to 65535                                                                                                    | 0           | -    | Unchangea<br>ble |

| Para. | Comm.<br>Addr. | Name                                   | Reference                                                    | De<br>fault | Unit | Change           |
|-------|----------------|----------------------------------------|--------------------------------------------------------------|-------------|------|------------------|
| L5-26 | 0x951A         | SOP command<br>clear flag              | 0 to 65535                                                   | 0           | -    | Unchangea<br>ble |
| L5-27 | 0x951B         | IDS command clear<br>flag              | 0 to 65535                                                   | 0           | -    | Unchangea<br>ble |
| L5-28 | 0x951C         | Terminal module command                | 0 to 65535                                                   | 0           | -    | Unchangea<br>ble |
| L5-29 | 0x951D         | Input state of<br>terminal module A    | 0 to 65535                                                   | 0           | -    | Unchangea<br>ble |
| L5-30 | 0x951E         | Input state of<br>terminal module B    | 0 to 65535                                                   | 0           | -    | Unchangea<br>ble |
| L5-31 | 0x951F         | Running mode<br>(normal jogging)       | 0 to 65535                                                   | 0           | -    | Unchangea<br>ble |
| L5-32 | 0x9520         | Jogging source 12                      | 0 to 65535                                                   | 0           | -    | Unchangea<br>ble |
| L5-33 | 0x9521         | Control target                         | 0: Speed control<br>1: Torque control<br>1: Position control | 0           | -    | Unchangea<br>ble |
| L5-34 | 0x9522         | RFG status word                        | 0 to 65535                                                   | 0           | -    | Unchangea<br>ble |
| L5-35 | 0x9523         | RFG command<br>word                    | 0 to 65535                                                   | 0           | -    | Unchangea<br>ble |
| L5-38 | 0x9526         | V/f separation time<br>set to 0        | 0 to 65535                                                   | 0           | -    | Unchangea<br>ble |
| L5-40 | 0x9528         | Al1 raw sampling<br>value              | –32.767 V to +32.767 V                                       | 0.000       | V    | Unchangea<br>ble |
| L5-41 | 0x9529         | AI2 raw sampling<br>value              | –32.767 V to +32.767 V                                       | 0.000       | V    | Unchangea<br>ble |
| L5-42 | 0x952A         | AI3 raw sampling<br>value              | –32.767 V to +32.767 V                                       | 0.000       | V    | Unchangea<br>ble |
| L5-43 | 0x952B         | Al1 sampling value<br>after correction | –327.67 V to +327.67 V                                       | 0.00        | V    | Unchangea<br>ble |
| L5-44 | 0x952C         | Al2 sampling value<br>after correction | –327.67 V to +327.67 V                                       | 0.00        | V    | Unchangea<br>ble |
| L5-45 | 0x952D         | AI3 sampling value<br>after correction | –327.67 V to +327.67 V                                       | 0.00        | V    | Unchangea<br>ble |
| L5-46 | 0x952E         | Input value of Al1<br>curve            | –327.67 V to +327.67 V                                       | 0.00        | V    | Unchangea<br>ble |
| L5-47 | 0x952F         | Input value of Al2<br>curve            | -327.67 V to +327.67 V                                       | 0.00        | V    | Unchangea<br>ble |
| L5-48 | 0x9530         | Input value of AI3<br>curve            | -327.67 V to +327.67 V                                       | 0.00        | V    | Unchangea<br>ble |
| L5-49 | 0x9531         | AO1 output (before correction)         | -327.67 V to +327.67 V                                       | 0.00        | V    | Unchangea<br>ble |
| L5-50 | 0x9532         | AO2 output (before correction)         | -327.67 V to +327.67 V                                       | 0.00        | V    | Unchangea<br>ble |

| Para. | Comm.<br>Addr. | Name                                         | Reference                                                                                                    | De<br>fault | Unit | Change           |
|-------|----------------|----------------------------------------------|----------------------------------------------------------------------------------------------------|-------------|------|------------------|
| L5-51 | 0x9533         | AO1 output (after correction)                | -32.767 V to +32.767 V                                                                                                    | 0.000       | V    | Unchangea<br>ble |
| L5-52 | 0x9534         | AO2 output (after correction)                | -32.767 V to +32.767 V                                                                                                    | 0.000       | V    | Unchangea<br>ble |
| L5-53 | 0x9535         | HDI input frequency                          | 0.00 kHz to 655.35 kHz                                                                                                    | 0.00        | kHz  | Unchangea<br>ble |
| L5-54 | 0x9536         | Counter output                               | 0 to 65535                                                                                                    | 0           | -    | Unchangea<br>ble |
| L5-55 | 0x9537         | Length count                                 | 0 to 65535                                                                                                    | 0           | -    | Unchangea<br>ble |
| L5-56 | 0x9538         | Command word set<br>through<br>communication | Bit00:OFF1<br>Bit01: OFF2<br>Bit02: OFF3<br>Bit03: Running permission<br>Bit04: Reset<br>Bit05: JOG1<br>Bit06: JOG2<br>Bit07: Speed negation | 0           | -    | Unchangea<br>ble |
| L5-57 | 0x9539         | Communication setpoint                       | 0.0% to 6553.5%                                                                                                    | 0.0         | %    | Unchangea<br>ble |
| L5-58 | 0x953A         | Communication command clear flag             | 0 to 65535                                                                                                    | 0           | -    | Unchangea<br>ble |
| L5-59 | 0x953B         | RFG performance<br>forcing enable            | 0 to 65535                                                                                                    | 0           | -    | Unchangea<br>ble |
| L5-60 | 0x953C         | Pre-auto-tuning command                      | 0 to 65535                                                                                                    | 0           | -    | Unchangea<br>ble |
| L5-62 | 0x953E         | DI immediate DC<br>braking command           | 0 to 65535                                                                                                    | 0           | -    | Unchangea<br>ble |
| L5-63 | 0x953F         | Drive sampling DI<br>state                   | 0 to 65535                                                                                                    | 0           | -    | Unchangea<br>ble |
| L5-64 | 0x9540         | Drive output DI<br>state                     | 0 to 65535                                                                                                    | 0           | -    | Unchangea<br>ble |
| L5-65 | 0x9541         | Final output DI<br>state                     | 0 to 65535                                                                                                    | 0           | -    | Unchangea<br>ble |
| L5-66 | 0x9542         | DI state inversion                           | 0 to 65535                                                                                                    | 0           | -    | Unchangea<br>ble |
| L5-67 | 0x9543         | DO state before filtering                    | 0 to 65535                                                                                                    | 0           | -    | Unchangea<br>ble |
| L5-68 | 0x9544         | Final output DO<br>state                     | 0 to 65535                                                                                                    | 0           | -    | Unchangea<br>ble |
| L5-69 | 0x9545         | I/O monitoring state                         | 0 to 65535                                                                                                    | 0           | -    | Unchangea<br>ble |
| L5-70 | 0x9546         | Main speed                                   | 0.0% to 6553.5%                                                                                                    | 0.0         | %    | Unchangea<br>ble |
| L5-71 | 0x9547         | Auxiliary speed                              | 0.0% to 6553.5%                                                                                                    | 0.0         | %    | Unchangea<br>ble |

| Para. | Comm.<br>Addr. | Name                                                                | Reference                | De<br>fault | Unit | Change           |
|-------|----------------|---------------------------------------------------------------------|--------------------------|-------------|------|------------------|
| L5-73 | 0x9549         | Al2 sampling<br>current 1 after<br>correction<br>(impedance: 500 Ω) | –327.67 mA to +327.67 mA | 0.00        | mA   | Unchangea<br>ble |
| L5-75 | 0x954B         | AO1 output current<br>(before correction)                           | –327.67 mA to +327.67 mA | 0.00        | mA   | Unchangea<br>ble |
| L5-76 | 0x954C         | AO2 output current<br>(before correction)                           | –327.67 mA to +327.67 mA | 0.00        | mA   | Unchangea<br>ble |
| L5-77 | 0x954D         | Al2 sampling<br>current 2 after<br>correction<br>(impedance: 250 Ω) | –327.67 mA to +327.67 mA | 0.00        | mA   | Unchangea<br>ble |
| L5-78 | 0x954E         | Flag indicating<br>whether mapping<br>write data is 32-bit          | 0 to 65535               | 0           | -    | Unchangea<br>ble |
| L5-79 | 0x954F         | External<br>communication<br>data low-order 16<br>bits 1            | 0 to 65535               | 0           | -    | Unchangea<br>ble |
| L5-80 | 0x9550         | External<br>communication<br>data low-order 16<br>bits 2            | 0 to 65535               | 0           | -    | Unchangea<br>ble |
| L5-81 | 0x9551         | External<br>communication<br>data low-order 16<br>bits 3            | 0 to 65535               | 0           | -    | Unchangea<br>ble |
| L5-82 | 0x9552         | External<br>communication<br>data low-order 16<br>bits 4            | 0 to 65535               | 0           | -    | Unchangea<br>ble |
| L5-83 | 0x9553         | External<br>communication<br>data low-order 16<br>bits 5            | 0 to 65535               | 0           | -    | Unchangea<br>ble |
| L5-84 | 0x9554         | External<br>communication<br>data low-order 16<br>bits 6            | 0 to 65535               | 0           | -    | Unchangea<br>ble |
| L5-85 | 0x9555         | External<br>communication<br>data low-order 16<br>bits 7            | 0 to 65535               | 0           | -    | Unchangea<br>ble |
| L5-86 | 0x9556         | External<br>communication<br>data low-order 16<br>bits 8            | 0 to 65535               | 0           | -    | Unchangea<br>ble |

| Para. | Comm.<br>Addr. | Name                                                       | Reference  | De<br>fault | Unit | Change           |
|-------|----------------|------------------------------------------------------------|------------|-------------|------|------------------|
| L5-87 | 0x9557         | External<br>communication<br>data low-order 16<br>bits 9   | 0 to 65535 | 0           | -    | Unchangea<br>ble |
| L5-88 | 0x9558         | External<br>communication<br>data low-order 16<br>bits 10  | 0 to 65535 | 0           | -    | Unchangea<br>ble |
| L5-89 | 0x9559         | External<br>communication<br>data high-order 16<br>bits 1  | 0 to 65535 | 0           | -    | Unchangea<br>ble |
| L5-90 | 0x955A         | External<br>communication<br>data high-order 16<br>bits 2  | 0 to 65535 | 0           | -    | Unchangea<br>ble |
| L5-91 | 0x955B         | External<br>communication<br>data high-order 16<br>bits 3  | 0 to 65535 | 0           | -    | Unchangea<br>ble |
| L5-92 | 0x955C         | External<br>communication<br>data high-order 16<br>bits 4  | 0 to 65535 | 0           | -    | Unchangea<br>ble |
| L5-93 | 0x955D         | External<br>communication<br>data high-order 16<br>bits 5  | 0 to 65535 | 0           | -    | Unchangea<br>ble |
| L5-94 | 0x955E         | External<br>communication<br>data high-order 16<br>bits 6  | 0 to 65535 | 0           | -    | Unchangea<br>ble |
| L5-95 | 0x955F         | External<br>communication<br>data high-order 16<br>bits 7  | 0 to 65535 | 0           | -    | Unchangea<br>ble |
| L5-96 | 0x9560         | External<br>communication<br>data high-order 16<br>bits 8  | 0 to 65535 | 0           | -    | Unchangea<br>ble |
| L5-97 | 0x9561         | External<br>communication<br>data high-order 16<br>bits 9  | 0 to 65535 | 0           | -    | Unchangea<br>ble |
| L5-98 | 0x9562         | External<br>communication<br>data high-order 16<br>bits 10 | 0 to 65535 | 0           | -    | Unchangea<br>ble |

| Para. | Comm.<br>Addr. | Name                                       | Reference                                                                                                    | De<br>fault | Unit | Change           |
|-------|----------------|--------------------------------------------|----------------------------------------------------------------------------------------------------|-------------|------|------------------|
| L6-00 | 0x9600         | Rated motor speed                          | 0 RPM to 65535 RPM                                                                                                    | 0           | RPM  | Unchangea<br>ble |
| L6-01 | 0x9601         | Rated motor<br>frequency                   | 0.0 Hz to 6553.5 Hz                                                                                                    | 0.0         | Hz   | Unchangea<br>ble |
| L6-02 | 0x9602         | Rated voltage                              | 0.0 V to 6553.5 V                                                                                                    | 0.0         | V    | Unchangea<br>ble |
| L6-03 | 0x9603         | Rated current                              | 0.0 A to 6553.5 A                                                                                                    | 0.0         | A    | Unchangea<br>ble |
| L6-04 | 0x9604         | Rated power                                | 0.0 kW to 6553.5 kW                                                                                                    | 0.0         | kW   | Unchangea<br>ble |
| L6-05 | 0x9605         | System main status<br>word C               | Bit00: Control channel<br>Bit01: Reference channel<br>Bit02: Motor selection bit 0<br>Bit03: Motor selection bit 1<br>Bit04: Exception (fault and alarm)<br>Bit05: EEPROM idle                                                                                                    | 0           | -    | Unchangea<br>ble |
| L6-06 | 0x9606         | Motor object<br>auxiliary status<br>word 2 | 0 to 65535                                                                                                    | 0           | -    | Unchangea<br>ble |
| L6-07 | 0x9607         | V/f separation stop<br>frequency control   | 0 to 65535                                                                                                    | 0           | -    | Unchangea<br>ble |
| L6-08 | 0x9608         | Torque control<br>frequency offset<br>mode | 0 to 65535                                                                                                    | 0           | -    | Unchangea<br>ble |
| L6-09 | 0x9609         | RFG acceleration/<br>deceleration state    | 0 to 65535                                                                                                    | 0           | -    | Unchangea<br>ble |
| L6-10 | 0x960A         | RFG rounding state                         | 0 to 65535                                                                                                    | 0           | -    | Unchangea<br>ble |
| L6-11 | 0x960B         | Inverter protection<br>state monitoring    | Bit00: Pulse-by-pulse current limit protection<br>Bit01: Pulse-by-pulse current limit inhibition<br>Bit02: Input phase loss Bit03: Output phase loss<br>Bit04: Pre-charge resistor exception Bit05: Drive<br>overload<br>Bit06: Drive pre-overload<br>Bit07: Bus overvoltage<br>Bit08: Bus undervoltage<br>Bit09: Output overcurrent<br>Bit10: Drive overtemperature<br>Bit11: Drive pre-overtemperature<br>Bit12: Leakage current protection<br>Bit13: Current control exception Bit14: Software<br>overcurrent<br>Bit15: Short-to-ground (reserved) | 0           | -    | Unchangea<br>ble |
| L6-12 | 0x960C         | Modulation module<br>status word           | 0 to 65535                                                                                                    | 0           | -    | Unchangea<br>ble |
| L6-13 | 0x960D         | Body sampling<br>status word               | 0 to 65535                                                                                                    | 0           | -    | Unchangea<br>ble |

| Para. | Comm.<br>Addr. | Name                                                             | Reference                                                                                                    | De<br>fault | Unit | Change           |
|-------|----------------|------------------------------------------------------------------|----------------------------------------------------------------------------------------------------|-------------|------|------------------|
| L6-14 | 0x960E         | AI2 temperature<br>mode - motor<br>temperature<br>sampling value | -32767°C to +32767°C                                                                                                    | 0           | °C   | Unchangea<br>ble |
| L6-15 | 0x960F         | AI3 temperature<br>mode - motor<br>temperature<br>sampling value | 0°C to 65535°C                                                                                                    | 0           | °C   | Unchangea<br>ble |
| L6-16 | 0x9610         | Motor protection<br>status word                                  | Bit00: Motor overload<br>Bit01: Motor pre-overload<br>Bit02: Output load loss (reserved)<br>Bit03: PG-detected fault (reserved)<br>Bit04: Current control error<br>Bit05: Locked-rotor<br>Bit06: Motor wire breakage, two- or three-phase<br>loss (reserved)<br>Bit07: Excessive motor load at constant current<br>(reserved)<br>Bit08:VC out-of-step due to magnetic flux<br>exception<br>Bit09: Abnormal speed fluctuation (reserved)<br>Bit10: Motor parameter setting error (reserved)<br>Bit11: HSVM sampling card wire breakage and<br>misphase (reserved)<br>Bit12: Synchronous motor overcurrent<br>(reserved) | 0           | -    | Unchangea<br>ble |
| L6-17 | 0x9611         | Speed controller<br>status word                                  | Bit00: Speed loop enable<br>Bit01: Actual state of integral mode<br>Bit02: Integral forcing enable Bit03:<br>Feedforward torque enable<br>Bit04: Positive limit reach Bit05: Negative limit<br>reach<br>Bit06: Integral hold enable<br>Bit07: Fast integral cancel enable<br>Bit08: Anti-load disturbance enable<br>Bit09: Reserved<br>Bit10: Reserved<br>Bit11: Reserved<br>Bit12: Reserved<br>Bit13: Reserved<br>Bit14: Reserved<br>Bit15: Reserved                                                                                                    | 0           | -    | Unchangea<br>ble |

| Para. | Comm.<br>Addr. | Name                | Reference                                     | De<br>fault | Unit  | Change    |
|-------|----------------|---------------------|-----------------------------------------------|-------------|-------|-----------|
| L6-18 | 0x9612         | VDC control status  | Bit00: Undervoltage suppression enable        | 0           | -     | Unchangea |
|       |                | word                | Bit01: Overvoltage suppression enable         |             |       | ble       |
|       |                |                     | Bit02: Low frequency lower limit for enabling |             |       |           |
|       |                |                     | undervoltage suppression                      |             |       |           |
|       |                |                     | Bit03: Reserved                               |             |       |           |
|       |                |                     | Bit04: Reserved                               |             |       |           |
|       |                |                     | Bit05: Reserved                               |             |       |           |
|       |                |                     | Bit06: Reserved                               |             |       |           |
|       |                |                     | Bit07: Reserved                               |             |       |           |
|       |                |                     | Bit08: Reserved                               |             |       |           |
|       |                |                     | Bit09: Reserved                               |             |       |           |
|       |                |                     | Bit10: Reserved                               |             |       |           |
|       |                |                     | Bit11: Reserved                               |             |       |           |
|       |                |                     | Bit12: Reserved                               |             |       |           |
|       |                |                     | Bit13: Reserved                               |             |       |           |
|       |                |                     | Bit14: Reserved                               |             |       |           |
|       |                |                     | Bit15: Reserved                               |             |       |           |
| L6-19 | 0x9613         | Excitation module   | 0 to 65535                                    | 0           | -     | Unchangea |
|       |                | status word         |                                               |             |       | ble       |
| L6-20 | 0x9614         | Motor model status  | 0 to 65535                                    | 0           | -     | Unchangea |
|       |                | word                |                                               |             |       | ble       |
| L6-21 | 0x9615         | Motor current loop  | 0 to 65535                                    | 0           | -     | Unchangea |
|       |                | status word         |                                               |             |       | ble       |
| L6-22 | 0x9616         | Motor V/f control   | 0 to 65535                                    | 0           | -     | Unchangea |
|       |                | status word         |                                               |             |       | ble       |
| L6-23 | 0x9617         | Per-unit frequency  | 0.00% to 655.35%                              | 0.00        | %     | Unchangea |
|       |                | after HDO function  |                                               |             |       | ble       |
|       |                | source selection    |                                               |             |       |           |
| L6-24 | 0x9618         | Per-unit frequency  | 0.00% to 655.35%                              | 0.00        | %     | Unchangea |
|       |                | before HDO curve    |                                               |             |       | ble       |
|       |                | correction          |                                               |             |       |           |
| L6-25 | 0x9619         | Per-unit value of   | 0.00% to 655.35%                              | 0.00        | %     | Unchangea |
|       |                | HDO final output    |                                               |             |       | ble       |
|       |                | frequency           |                                               |             |       |           |
| L6-26 | 0x961A         | Actual value of HDO | 0.00 kHz to 655.35 kHz                        | 0.00        | kHz   | Unchangea |
| 20-20 | 073014         | final output        | 0.00 KHZ 10 033.33 KHZ                        | 0.00        | r\11Z | ble       |
|       |                | frequency           |                                               |             |       | Die       |
| L     | 1              | incquericy          |                                               |             |       |           |

| Para. | Comm.<br>Addr. | Name                          | Reference                                                                                                    | De<br>fault | Unit | Change           |
|-------|----------------|-------------------------------|----------------------------------------------------------------------------------------------------|-------------|------|------------------|
| L6-35 | 0x9623         | System main status<br>word D  | Bit0: Zero-speed running (inactive at stop)<br>Bit1: Zero-speed running (active at stop)<br>Bit2: Frequency-level detection 1<br>Bit3: Frequency-level detection 2<br>Bit4: Al1 > Al2<br>Bit5: Simple PLC cycle completion<br>Bit6: Communication setpoint<br>Bit7: STO state<br>Bit8: Current 1 reach<br>Bit9: Current 2 reach<br>Bit10: Zero current state<br>Bit11: Output overcurrent<br>Bit12: Motor overload pre-warning<br>Bit13: AC drive overload pre-warning<br>Bit14: Undervoltage<br>Bit15: Load loss | 0           | -    | Unchangea<br>ble |
| L7-00 | 0x9700         | Per-unit constant<br>value 22 | 0 to 65535                                                                                                    | 0           | -    | Unchangea<br>ble |
| L7-01 | 0x9701         | Per-unit constant<br>value 23 | 0 to 65535                                                                                                    | 0           | -    | Unchangea<br>ble |
| L7-02 | 0x9702         | Per-unit constant<br>value 24 | 0 to 65535                                                                                                    | 0           | -    | Unchangea<br>ble |
| L7-03 | 0x9703         | Per-unit constant<br>value 25 | 0 to 65535                                                                                                    | 0           | -    | Unchangea<br>ble |
| L7-04 | 0x9704         | Per-unit constant<br>value 26 | 0 to 65535                                                                                                    | 0           | -    | Unchangea<br>ble |
| L7-05 | 0x9705         | Per-unit constant<br>value 27 | 0 to 65535                                                                                                    | 0           | -    | Unchangea<br>ble |
| L7-06 | 0x9706         | Per-unit constant<br>value 28 | 0 to 65535                                                                                                    | 0           | -    | Unchangea<br>ble |
| L7-07 | 0x9707         | Per-unit constant<br>value 29 | 0 to 65535                                                                                                    | 0           | -    | Unchangea<br>ble |
| L7-08 | 0x9708         | Per-unit constant<br>value 30 | 0 to 65535                                                                                                    | 0           | -    | Unchangea<br>ble |
| L7-09 | 0x9709         | Per-unit constant<br>value 31 | 0 to 65535                                                                                                    | 0           | -    | Unchangea<br>ble |
| L7-10 | 0x970A         | Per-unit constant<br>value 32 | 0 to 65535                                                                                                    | 0           | -    | Unchangea<br>ble |
| L7-11 | 0x970B         | Per-unit constant<br>value 33 | 0 to 65535                                                                                                    | 0           | -    | Unchangea<br>ble |
| L7-12 | 0x970C         | Per-unit constant<br>value 34 | 0 to 65535                                                                                                    | 0           | -    | Unchangea<br>ble |
| L7-13 | 0x970D         | Per-unit constant<br>value 35 | 0 to 65535                                                                                                    | 0           | -    | Unchangea<br>ble |
| L7-14 | 0x970E         | Per-unit constant<br>value 36 | 0 to 65535                                                                                                    | 0           | -    | Unchangea<br>ble |

| Para. | Comm.<br>Addr. | Name                             | Reference  | De<br>fault | Unit | Change           |
|-------|----------------|----------------------------------|------------|-------------|------|------------------|
| L7-15 | 0x970F         | Per-unit constant<br>value 37    | 0 to 65535 | 0           | -    | Unchangea<br>ble |
| L7-16 | 0x9710         | Per-unit constant<br>value 38    | 0 to 65535 | 0           | -    | Unchangea<br>ble |
| L7-17 | 0x9711         | Per-unit constant<br>value 39    | 0 to 65535 | 0           | -    | Unchangea<br>ble |
| L7-18 | 0x9712         | Per-unit constant<br>value 40    | 0 to 65535 | 0           | -    | Unchangea<br>ble |
| L7-19 | 0x9713         | Per-unit constant<br>value 41    | 0 to 65535 | 0           | -    | Unchangea<br>ble |
| L7-20 | 0x9714         | Per-unit constant<br>value 42    | 0 to 65535 | 0           | -    | Unchangea<br>ble |
| L7-21 | 0x9715         | B2W module A                     | 0 to 65535 | 0           | -    | Unchangea<br>ble |
| L7-22 | 0x9716         | B2W module B                     | 0 to 65535 | 0           | -    | Unchangea<br>ble |
| L7-23 | 0x9717         | B2W module C                     | 0 to 65535 | 0           | -    | Unchangea<br>ble |
| L7-24 | 0x9718         | B2W module D                     | 0 to 65535 | 0           | -    | Unchangea<br>ble |
| L7-25 | 0x9719         | DW-W HIWORD A                    | 0 to 65535 | 0           | -    | Unchangea<br>ble |
| L7-26 | 0x971A         | DW-W LOWORD A                    | 0 to 65535 | 0           | -    | Unchangea<br>ble |
| L7-27 | 0x971B         | DW-W HIWORD B                    | 0 to 65535 | 0           | -    | Unchangea<br>ble |
| L7-28 | 0x971C         | DW-W LOWORD B                    | 0 to 65535 | 0           | -    | Unchangea<br>ble |
| L7-29 | 0x971D         | DW-W HIWORD C                    | 0 to 65535 | 0           | -    | Unchangea<br>ble |
| L7-30 | 0x971E         | DW-W LOWORD C                    | 0 to 65535 | 0           | -    | Unchangea<br>ble |
| L7-31 | 0x971F         | DW-W HIWORD D                    | 0 to 65535 | 0           | -    | Unchangea<br>ble |
| L7-32 | 0x9720         | DW-W LOWORD D                    | 0 to 65535 | 0           | -    | Unchangea<br>ble |
| L7-36 | 0x9724         | 16-bit parameter<br>monitoring 1 | 0 to 65535 | 0           | -    | Unchangea<br>ble |
| L7-37 | 0x9725         | 16-bit parameter<br>monitoring 2 | 0 to 65535 | 0           | -    | Unchangea<br>ble |
| L7-38 | 0x9726         | 16-bit parameter<br>monitoring 3 | 0 to 65535 | 0           | -    | Unchangea<br>ble |
| L7-39 | 0x9727         | 16-bit parameter<br>monitoring 4 | 0 to 65535 | 0           | -    | Unchangea<br>ble |
| L7-40 | 0x9728         | 16-bit parameter<br>monitoring 5 | 0 to 65535 | 0           | -    | Unchangea<br>ble |

| Para. | Comm.<br>Addr. | Name                                                 | Reference        | De<br>fault | Unit | Change           |
|-------|----------------|------------------------------------------------------|------------------|-------------|------|------------------|
| L7-41 | 0x9729         | Output of word selector A                            | 0 to 65535       | 0           | -    | Unchangea<br>ble |
| L7-42 | 0x972A         | Output of word<br>selector B                         | 0 to 65535       | 0           | -    | Unchangea<br>ble |
| L7-43 | 0x972B         | Output of word<br>selector C                         | 0 to 65535       | 0           | -    | Unchangea<br>ble |
| L7-44 | 0x972C         | Output of word<br>selector D                         | 0 to 65535       | 0           | -    | Unchangea<br>ble |
| L7-50 | 0x9732         | Internal parameter<br>monitoring output 1            | -32767 to +32767 | 0           | -    | Unchangea<br>ble |
| L7-51 | 0x9733         | Internal parameter<br>monitoring output 2            | -32767 to +32767 | 0           | -    | Unchangea<br>ble |
| L7-52 | 0x9734         | Internal parameter<br>monitoring output 3            | -32767 to +32767 | 0           | -    | Unchangea<br>ble |
| L7-53 | 0x9735         | Internal parameter<br>monitoring output 4            | -32767 to +32767 | 0           | -    | Unchangea<br>ble |
| L7-54 | 0x9736         | Internal parameter<br>monitoring output 5            | -32767 to +32767 | 0           | -    | Unchangea<br>ble |
| L7-55 | 0x9737         | Internal parameter<br>monitoring output 6            | -32767 to +32767 | 0           | -    | Unchangea<br>ble |
| L7-56 | 0x9738         | Internal parameter<br>monitoring output 7            | -32767 to +32767 | 0           | -    | Unchangea<br>ble |
| L7-57 | 0x9739         | Internal parameter<br>monitoring output 8            | -32767 to +32767 | 0           | -    | Unchangea<br>ble |
| L9-00 | 0x9900         | Output of W-DW<br>module A                           | 0 to 65535       | 0           | -    | Unchangea<br>ble |
| L9-01 | 0x9901         | Output of W-DW<br>module B                           | 0 to 65535       | 0           | -    | Unchangea<br>ble |
| L9-02 | 0x9902         | Output of W-DW<br>module C                           | 0 to 65535       | 0           | -    | Unchangea<br>ble |
| L9-03 | 0x9903         | Output of W-DW<br>module D                           | 0 to 65535       | 0           | -    | Unchangea<br>ble |
| L9-04 | 0x9904         | Output of DWord selector module A                    | 0 to 65535       | 0           | -    | Unchangea<br>ble |
| L9-05 | 0x9905         | Output of DWord selector module B                    | 0 to 65535       | 0           | -    | Unchangea<br>ble |
| L9-06 | 0x9906         | Output of DWord selector module C                    | 0 to 65535       | 0           | -    | Unchangea<br>ble |
| L9-07 | 0x9907         | Output of DWord selector module D                    | 0 to 65535       | 0           | -    | Unchangea<br>ble |
| L9-08 | 0x9908         | Output of fixed-<br>point absolute<br>value module F | 0 to 65535       | 0           | -    | Unchangea<br>ble |
| L9-09 | 0x9909         | Output of fixed-<br>point absolute<br>value module G | 0 to 65535       | 0           | -    | Unchangea<br>ble |

| Para. | Comm.<br>Addr. | Name                                                   | Reference  | De<br>fault | Unit | Change           |
|-------|----------------|--------------------------------------------------------|------------|-------------|------|------------------|
| L9-10 | 0x990A         | Output of fixed-<br>point absolute<br>value module H   | 0 to 65535 | 0           | -    | Unchangea<br>ble |
| L9-11 | 0x990B         | Output of fixed-<br>point ADD/<br>SUBTRACT module<br>F | 0 to 65535 | 0           | -    | Unchangea<br>ble |
| L9-12 | 0x990C         | Output of fixed-<br>point ADD/<br>SUBTRACT module<br>G | 0 to 65535 | 0           | -    | Unchangea<br>ble |
| L9-13 | 0x990D         | Output of fixed-<br>point ADD/<br>SUBTRACT module<br>H | 0 to 65535 | 0           | -    | Unchangea<br>ble |
| L9-14 | 0x990E         | Output of fixed-<br>point MULTIPLY/<br>DIVIDE module F | 0 to 65535 | 0           | -    | Unchangea<br>ble |
| L9-15 | 0x990F         | Output of fixed-<br>point MULTIPLY/<br>DIVIDE module G | 0 to 65535 | 0           | -    | Unchangea<br>ble |
| L9-16 | 0x9910         | Output of fixed-<br>point MULTIPLY/<br>DIVIDE module H | 0 to 65535 | 0           | -    | Unchangea<br>ble |
| L9-17 | 0x9911         | Output of fixed-<br>point filter module<br>E           | 0 to 65535 | 0           | -    | Unchangea<br>ble |
| L9-18 | 0x9912         | Output of fixed-<br>point filter module<br>F           | 0 to 65535 | 0           | -    | Unchangea<br>ble |
| L9-19 | 0x9913         | Output of fixed-<br>point limiting<br>module E         | 0 to 65535 | 0           | -    | Unchangea<br>ble |
| L9-20 | 0x9914         | Output of fixed-<br>point limiting<br>module F         | 0 to 65535 | 0           | -    | Unchangea<br>ble |
| L9-21 | 0x9915         | 32-bit parameter monitoring 1                          | 0 to 65535 | 0           | -    | Unchangea<br>ble |
| L9-22 | 0x9916         | 32-bit parameter<br>monitoring 2                       | 0 to 65535 | 0           | -    | Unchangea<br>ble |
| L9-23 | 0x9917         | 32-bit parameter<br>monitoring 3                       | 0 to 65535 | 0           | -    | Unchangea<br>ble |
| L9-24 | 0x9918         | 32-bit parameter<br>monitoring 4                       | 0 to 65535 | 0           | -    | Unchangea<br>ble |
| L9-25 | 0x9919         | 32-bit parameter<br>monitoring 5                       | 0 to 65535 | 0           | -    | Unchangea<br>ble |

| Para. | Comm.<br>Addr. | Name                                                                 | Reference       | De<br>fault | Unit | Change           |
|-------|----------------|----------------------------------------------------------------------|-----------------|-------------|------|------------------|
| L9-30 | 0x991E         | Variable connector<br>viewing output 1                               | 0 to 65535      | 0           | -    | Unchangea<br>ble |
| L9-31 | 0x991F         | Variable connector<br>viewing output 2                               | 0 to 65535      | 0           | -    | Unchangea<br>ble |
| L9-32 | 0x9920         | Variable connector<br>viewing output 3                               | 0 to 65535      | 0           | -    | Unchangea<br>ble |
| L9-33 | 0x9921         | Variable connector<br>viewing output 4                               | 0 to 65535      | 0           | -    | Unchangea<br>ble |
| L9-34 | 0x9922         | Variable connector<br>viewing output 5                               | 0 to 65535      | 0           | -    | Unchangea<br>ble |
| L9-35 | 0x9923         | Variable connector<br>viewing output 6                               | 0 to 65535      | 0           | -    | Unchangea<br>ble |
| L9-36 | 0x9924         | Variable connector<br>viewing output 7                               | 0 to 65535      | 0           | -    | Unchangea<br>ble |
| L9-37 | 0x9925         | Variable connector<br>viewing output 8                               | 0 to 65535      | 0           | -    | Unchangea<br>ble |
| LB-00 | 0x9B00         | Al1 input per-unit<br>value                                          | 0.0% to 6553.5% | 0.0         | %    | Unchangea<br>ble |
| LB-01 | 0x9B01         | Al2 input per-unit<br>value                                          | 0.0% to 6553.5% | 0.0         | %    | Unchangea<br>ble |
| LB-02 | 0x9B02         | Al3 input per-unit<br>value                                          | 0.0% to 6553.5% | 0.0         | %    | Unchangea<br>ble |
| LB-03 | 0x9B03         | HDI input per-unit<br>value                                          | 0.0% to 6553.5% | 0.0         | %    | Unchangea<br>ble |
| LB-04 | 0x9B04         | Per-unit value of<br>speed reference set<br>through<br>communication | 0.0% to 6553.5% | 0.0         | %    | Unchangea<br>ble |
| LB-05 | 0x9B05         | Main speed<br>reference                                              | 0.0% to 6553.5% | 0.0         | %    | Unchangea<br>ble |
| LB-06 | 0x9B06         | Auxiliary speed<br>reference                                         | 0.0% to 6553.5% | 0.0         | %    | Unchangea<br>ble |
| LB-07 | 0x9B07         | Channel target<br>speed                                              | 0.0% to 6553.5% | 0.0         | %    | Unchangea<br>ble |
| LB-08 | 0x9B08         | Channel<br>supplementary<br>speed                                    | 0.0% to 6553.5% | 0.0         | %    | Unchangea<br>ble |
| LB-09 | 0x9B09         | Supplementary speed setpoint                                         | 0.0% to 6553.5% | 0.0         | %    | Unchangea<br>ble |
| LB-10 | 0x9B0A         | Maximum forward<br>speed                                             | 0.0% to 6553.5% | 0.0         | %    | Unchangea<br>ble |
| LB-11 | 0x9B0B         | Minimum forward<br>speed                                             | 0.0% to 6553.5% | 0.0         | %    | Unchangea<br>ble |
| LB-12 | 0x9B0C         | Maximum reverse<br>speed                                             | 0.0% to 6553.5% | 0.0         | %    | Unchangea<br>ble |

| Para. | Comm.<br>Addr. | Name                                            | Reference       | De<br>fault | Unit | Change           |
|-------|----------------|-------------------------------------------------|-----------------|-------------|------|------------------|
| LB-13 | 0x9B0D         | Minimum reverse<br>speed                        | 0.0% to 6553.5% | 0.0         | %    | Unchangea<br>ble |
| LB-14 | 0x9B0E         | Forward limit                                   | 0.0% to 6553.5% | 0.0         | %    | Unchangea<br>ble |
| LB-15 | 0x9B0F         | Reverse limit                                   | 0.0% to 6553.5% | 0.0         | %    | Unchangea<br>ble |
| LB-16 | 0x9B10         | Speed reference -<br>raw                        | 0.0% to 6553.5% | 0.0         | %    | Unchangea<br>ble |
| LB-17 | 0x9B11         | Speed reference -<br>direction limit            | 0.0% to 6553.5% | 0.0         | %    | Unchangea<br>ble |
| LB-18 | 0x9B12         | Speed reference -<br>after limiting             | 0.0% to 6553.5% | 0.0         | %    | Unchangea<br>ble |
| LB-19 | 0x9B13         | Speed reference -<br>after skip frequency       | 0.0% to 6553.5% | 0.0         | %    | Unchangea<br>ble |
| LB-20 | 0x9B14         | Speed reference -<br>after ramp shift           | 0.0% to 6553.5% | 0.0         | %    | Unchangea<br>ble |
| LB-21 | 0x9B15         | Torque reference                                | 0.0% to 6553.5% | 0.0         | %    | Unchangea<br>ble |
| LB-22 | 0x9B16         | Supplementary torque                            | 0.0% to 6553.5% | 0.0         | %    | Unchangea<br>ble |
| LB-23 | 0x9B17         | Torque reference<br>after filtering             | 0.0% to 6553.5% | 0.0         | %    | Unchangea<br>ble |
| LB-24 | 0x9B18         | Target torque reference                         | 0.0% to 6553.5% | 0.0         | %    | Unchangea<br>ble |
| LB-25 | 0x9B19         | Maximum torque                                  | 0.0% to 6553.5% | 0.0         | %    | Unchangea<br>ble |
| LB-26 | 0x9B1A         | Minimum torque                                  | 0.0% to 6553.5% | 0.0         | %    | Unchangea<br>ble |
| LB-27 | 0x9B1B         | RFG reference input                             | 0.0% to 6553.5% | 0.0         | %    | Unchangea<br>ble |
| LB-28 | 0x9B1C         | RFG calculation input                           | 0.0% to 6553.5% | 0.0         | %    | Unchangea<br>ble |
| LB-29 | 0x9B1D         | RFG actual target                               | 0.0% to 6553.5% | 0.0         | %    | Unchangea<br>ble |
| LB-30 | 0x9B1E         | RFG calculation output                          | 0.0% to 6553.5% | 0.0         | %    | Unchangea<br>ble |
| LB-31 | 0x9B1F         | RFG final output<br>(maximum per-unit<br>value) | 0.0% to 6553.5% | 0.0         | %    | Unchangea<br>ble |
| LB-32 | 0x9B20         | RFG final output<br>(rated per-unit<br>value)   | 0.0% to 6553.5% | 0.0         | %    | Unchangea<br>ble |
| LB-33 | 0x9B21         | Updown upper limit                              | 0.0% to 6553.5% | 0.0         | %    | Unchangea<br>ble |

| Para. | Comm.<br>Addr. | Name                                                | Reference       | De<br>fault | Unit | Change           |
|-------|----------------|-----------------------------------------------------|-----------------|-------------|------|------------------|
| LB-34 | 0x9B22         | Updown lower limit                                  | 0.0% to 6553.5% | 0.0         | %    | Unchangea<br>ble |
| LB-35 | 0x9B23         | RFG acceleration                                    | 0.0% to 6553.5% | 0.0         | %    | Unchangea<br>ble |
| LB-36 | 0x9B24         | V/f separation<br>voltage output                    | 0.0% to 6553.5% | 0.0         | %    | Unchangea<br>ble |
| LB-37 | 0x9B25         | RFG force value of<br>startup frequency<br>function | 0.0% to 6553.5% | 0.0         | %    | Unchangea<br>ble |
| LB-38 | 0x9B26         | Speed limit in<br>torque control<br>mode            | 0.0% to 6553.5% | 0.0         | %    | Unchangea<br>ble |
| LB-39 | 0x9B27         | Frequency offset in<br>torque control<br>mode       | 0.0% to 6553.5% | 0.0         | %    | Unchangea<br>ble |
| LB-40 | 0x9B28         | Running frequency                                   | 0.0% to 6553.5% | 0.0         | %    | Unchangea<br>ble |
| LB-41 | 0x9B29         | Frequency<br>reference                              | 0.0% to 6553.5% | 0.0         | %    | Unchangea<br>ble |
| LB-42 | 0x9B2A         | Speed reference -<br>after UpDn                     | 0.0% to 6553.5% | 0.0         | %    | Unchangea<br>ble |
| LC-00 | 0x9C00         | Final frequency<br>reference                        | 0.0% to 6553.5% | 0.0         | %    | Unchangea<br>ble |
| LC-01 | 0x9C01         | Final voltage<br>reference                          | 0.0% to 6553.5% | 0.0         | %    | Unchangea<br>ble |
| LC-02 | 0x9C02         | Output voltage<br>without limit                     | 0.0% to 6553.5% | 0.0         | %    | Unchangea<br>ble |
| LC-03 | 0x9C03         | Voltage phase angle                                 | 0.0% to 6553.5% | 0.0         | %    | Unchangea<br>ble |
| LC-04 | 0x9C04         | Maximum output<br>voltage                           | 0.0% to 6553.5% | 0.0         | %    | Unchangea<br>ble |
| LC-05 | 0x9C05         | Current loop<br>saturation voltage                  | 0.0% to 6553.5% | 0.0         | %    | Unchangea<br>ble |
| LC-06 | 0x9C06         | Torque reference                                    | 0.0% to 6553.5% | 0.0         | %    | Unchangea<br>ble |
| LC-07 | 0x9C07         | Final flux reference                                | 0.0% to 6553.5% | 0.0         | %    | Unchangea<br>ble |
| LC-08 | 0x9C08         | Excitation current reference                        | 0.0% to 6553.5% | 0.0         | %    | Unchangea<br>ble |
| LC-09 | 0x9C09         | Torque current reference                            | 0.0% to 6553.5% | 0.0         | %    | Unchangea<br>ble |
| LC-10 | 0x9C0A         | Rotor speed                                         | 0.0% to 6553.5% | 0.0         | %    | Unchangea<br>ble |
| LC-11 | 0x9C0B         | Encoder speed                                       | 0.0% to 6553.5% | 0.0         | %    | Unchangea<br>ble |

| Para. | Comm.<br>Addr. | Name                                  | Reference       | De<br>fault | Unit | Change           |
|-------|----------------|---------------------------------------|-----------------|-------------|------|------------------|
| LC-12 | 0x9C0C         | Output torque                         | 0.0% to 6553.5% | 0.0         | %    | Unchangea<br>ble |
| LC-13 | 0x9C0D         | Flux amplitude                        | 0.0% to 6553.5% | 0.0         | %    | Unchangea<br>ble |
| LC-14 | 0x9C0E         | Flux angle                            | 0.0% to 6553.5% | 0.0         | %    | Unchangea<br>ble |
| LC-15 | 0x9C0F         | Synchronization<br>frequency          | 0.0% to 6553.5% | 0.0         | %    | Unchangea<br>ble |
| LC-16 | 0x9C10         | Synchronous<br>rotation angle         | 0.0% to 6553.5% | 0.0         | %    | Unchangea<br>ble |
| LC-17 | 0x9C11         | Motor object output<br>power          | 0.0% to 6553.5% | 0.0         | %    | Unchangea<br>ble |
| LC-18 | 0x9C12         | Output voltage<br>amplitude           | 0.0% to 6553.5% | 0.0         | %    | Unchangea<br>ble |
| LC-19 | 0x9C13         | Output current amplitude              | 0.0% to 6553.5% | 0.0         | %    | Unchangea<br>ble |
| LC-20 | 0x9C14         | Actual excitation<br>current of motor | 0.0% to 6553.5% | 0.0         | %    | Unchangea<br>ble |
| LC-21 | 0x9C15         | Actual torque<br>current of motor     | 0.0% to 6553.5% | 0.0         | %    | Unchangea<br>ble |
| LC-22 | 0x9C16         | Output power                          | 0.0% to 6553.5% | 0.0         | %    | Unchangea<br>ble |
| LC-23 | 0x9C17         | PWMU                                  | 0.0% to 6553.5% | 0.0         | %    | Unchangea<br>ble |
| LC-24 | 0x9C18         | PWMV                                  | 0.0% to 6553.5% | 0.0         | %    | Unchangea<br>ble |
| LC-25 | 0x9C19         | PWMW                                  | 0.0% to 6553.5% | 0.0         | %    | Unchangea<br>ble |
| LC-26 | 0x9C1A         | IU                                    | 0.0% to 6553.5% | 0.0         | %    | Unchangea<br>ble |
| LC-27 | 0x9C1B         | IV                                    | 0.0% to 6553.5% | 0.0         | %    | Unchangea<br>ble |
| LC-28 | 0x9C1C         | IW                                    | 0.0% to 6553.5% | 0.0         | %    | Unchangea<br>ble |
| LC-31 | 0x9C1F         | Drive bus voltage                     | 0.0% to 6553.5% | 0.0         | %    | Unchangea<br>ble |
| LC-32 | 0x9C20         | Accumulative drive overload           | 0.0% to 6553.5% | 0.0         | %    | Unchangea<br>ble |
| LC-33 | 0x9C21         | Accumulative<br>motor overload        | 0.0% to 6553.5% | 0.0         | %    | Unchangea<br>ble |
| LC-34 | 0x9C22         | Output voltage<br>phase               | 0.0% to 6553.5% | 0.0         | %    | Unchangea<br>ble |
| LC-35 | 0x9C23         | Output current phase                  | 0.0% to 6553.5% | 0.0         | %    | Unchangea<br>ble |
| LC-36 | 0x9C24         | General PID output                    | 0.0% to 6553.5% | 0.0         | %    | Unchangea<br>ble |

| Para. | Comm.<br>Addr. | Name                                              | Reference       | De<br>fault | Unit | Change           |
|-------|----------------|---------------------------------------------------|-----------------|-------------|------|------------------|
| LC-37 | 0x9C25         | General PID error                                 | 0.0% to 6553.5% | 0.0         | %    | Unchangea<br>ble |
| LC-38 | 0x9C26         | General PID<br>reference                          | 0.0% to 6553.5% | 0.0         | %    | Unchangea<br>ble |
| LC-39 | 0x9C27         | General PID<br>feedback                           | 0.0% to 6553.5% | 0.0         | %    | Unchangea<br>ble |
| LC-40 | 0x9C28         | General PID<br>proportional output                | 0.0% to 6553.5% | 0.0         | %    | Unchangea<br>ble |
| LC-41 | 0x9C29         | General PID integral output                       | 0.0% to 6553.5% | 0.0         | %    | Unchangea<br>ble |
| LC-42 | 0x9C2A         | General PID<br>derivative output                  | 0.0% to 6553.5% | 0.0         | %    | Unchangea<br>ble |
| LC-92 | 0x9C5C         | Variable connector<br>viewing output 1            | 0.0% to 6553.5% | 0.0         | %    | Unchangea<br>ble |
| LC-93 | 0x9C5D         | Variable connector<br>viewing output 2            | 0.0% to 6553.5% | 0.0         | %    | Unchangea<br>ble |
| LC-94 | 0x9C5E         | Variable connector<br>viewing output 3            | 0.0% to 6553.5% | 0.0         | %    | Unchangea<br>ble |
| LC-95 | 0x9C5F         | Variable connector<br>viewing output 4            | 0.0% to 6553.5% | 0.0         | %    | Unchangea<br>ble |
| LC-96 | 0x9C60         | Variable connector<br>viewing output 5            | 0.0% to 6553.5% | 0.0         | %    | Unchangea<br>ble |
| LC-97 | 0x9C61         | Variable connector<br>viewing output 6            | 0.0% to 6553.5% | 0.0         | %    | Unchangea<br>ble |
| LC-98 | 0x9C62         | Variable connector<br>viewing output 7            | 0.0% to 6553.5% | 0.0         | %    | Unchangea<br>ble |
| LC-99 | 0x9C63         | Variable connector<br>viewing output 8            | 0.0% to 6553.5% | 0.0         | %    | Unchangea<br>ble |
| LD-00 | 0x9D00         | Output of floating-<br>point selector<br>module A | 0.0% to 6553.5% | 0.0         | %    | Unchangea<br>ble |
| LD-01 | 0x9D01         | Output of floating-<br>point selector<br>module B | 0.0% to 6553.5% | 0.0         | %    | Unchangea<br>ble |
| LD-02 | 0x9D02         | Output of floating-<br>point selector<br>module C | 0.0% to 6553.5% | 0.0         | %    | Unchangea<br>ble |
| LD-03 | 0x9D03         | Output of floating-<br>point selector<br>module D | 0.0% to 6553.5% | 0.0         | %    | Unchangea<br>ble |
| LD-04 | 0x9D04         | Output of floating-<br>point selector<br>module E | 0.0% to 6553.5% | 0.0         | %    | Unchangea<br>ble |

| Para. | Comm.<br>Addr. | Name                                                      | Reference       | De<br>fault | Unit | Change           |
|-------|----------------|-----------------------------------------------------------|-----------------|-------------|------|------------------|
| LD-05 | 0x9D05         | Output of floating-<br>point selector<br>module F         | 0.0% to 6553.5% | 0.0         | %    | Unchangea<br>ble |
| LD-06 | 0x9D06         | Output of floating-<br>point selector<br>module G         | 0.0% to 6553.5% | 0.0         | %    | Unchangea<br>ble |
| LD-07 | 0x9D07         | Output of floating-<br>point selector<br>module H         | 0.0% to 6553.5% | 0.0         | %    | Unchangea<br>ble |
| LD-08 | 0x9D08         | Output of floating-<br>point absolute<br>value module A   | 0.0% to 6553.5% | 0.0         | %    | Unchangea<br>ble |
| LD-09 | 0x9D09         | Output of floating-<br>point absolute<br>value module B   | 0.0% to 6553.5% | 0.0         | %    | Unchangea<br>ble |
| LD-10 | 0x9D0A         | Output of floating-<br>point absolute<br>value module C   | 0.0% to 6553.5% | 0.0         | %    | Unchangea<br>ble |
| LD-11 | 0x9D0B         | Output of floating-<br>point absolute<br>value module D   | 0.0% to 6553.5% | 0.0         | %    | Unchangea<br>ble |
| LD-12 | 0x9D0C         | Output of floating-<br>point absolute<br>value module E   | 0.0% to 6553.5% | 0.0         | %    | Unchangea<br>ble |
| LD-13 | 0x9D0D         | Output of floating-<br>point ADD/<br>SUBTRACT module<br>A | 0.0% to 6553.5% | 0.0         | %    | Unchangea<br>ble |
| LD-14 | 0x9D0E         | Output of floating-<br>point ADD/<br>SUBTRACT module<br>B | 0.0% to 6553.5% | 0.0         | %    | Unchangea<br>ble |
| LD-15 | 0x9D0F         | Output of floating-<br>point ADD/<br>SUBTRACT module<br>C | 0.0% to 6553.5% | 0.0         | %    | Unchangea<br>ble |
| LD-16 | 0x9D10         | Output of floating-<br>point ADD/<br>SUBTRACT module<br>D | 0.0% to 6553.5% | 0.0         | %    | Unchangea<br>ble |
| LD-17 | 0x9D11         | Output of floating-<br>point ADD/<br>SUBTRACT module<br>E | 0.0% to 6553.5% | 0.0         | %    | Unchangea<br>ble |
| LD-18 | 0x9D12         | Output of floating-<br>point MULTIPLY/<br>DIVIDE module A | 0.0% to 6553.5% | 0.0         | %    | Unchangea<br>ble |

| Para. | Comm.<br>Addr. | Name                                                      | Reference       | De<br>fault | Unit | Change           |
|-------|----------------|-----------------------------------------------------------|-----------------|-------------|------|------------------|
| LD-19 | 0x9D13         | Output of floating-<br>point MULTIPLY/<br>DIVIDE module B | 0.0% to 6553.5% | 0.0         | %    | Unchangea<br>ble |
| LD-20 | 0x9D14         | Output of floating-<br>point MULTIPLY/<br>DIVIDE module C | 0.0% to 6553.5% | 0.0         | %    | Unchangea<br>ble |
| LD-21 | 0x9D15         | Output of floating-<br>point MULTIPLY/<br>DIVIDE module D | 0.0% to 6553.5% | 0.0         | %    | Unchangea<br>ble |
| LD-22 | 0x9D16         | Output of floating-<br>point MULTIPLY/<br>DIVIDE module E | 0.0% to 6553.5% | 0.0         | %    | Unchangea<br>ble |
| LD-23 | 0x9D17         | Output of floating-<br>point filter module<br>A           | 0.0% to 6553.5% | 0.0         | %    | Unchangea<br>ble |
| LD-24 | 0x9D18         | Output of floating-<br>point filter module<br>B           | 0.0% to 6553.5% | 0.0         | %    | Unchangea<br>ble |
| LD-25 | 0x9D19         | Output of floating-<br>point filter module<br>C           | 0.0% to 6553.5% | 0.0         | %    | Unchangea<br>ble |
| LD-26 | 0x9D1A         | Output of floating-<br>point filter module<br>D           | 0.0% to 6553.5% | 0.0         | %    | Unchangea<br>ble |
| LD-27 | 0x9D1B         | Output of floating-<br>point limiting<br>module A         | 0.0% to 6553.5% | 0.0         | %    | Unchangea<br>ble |
| LD-28 | 0x9D1C         | Output of floating-<br>point limiting<br>module B         | 0.0% to 6553.5% | 0.0         | %    | Unchangea<br>ble |
| LD-29 | 0x9D1D         | Output of floating-<br>point limiting<br>module C         | 0.0% to 6553.5% | 0.0         | %    | Unchangea<br>ble |
| LD-30 | 0x9D1E         | Output of floating-<br>point limiting<br>module D         | 0.0% to 6553.5% | 0.0         | %    | Unchangea<br>ble |
| LD-31 | 0x9D1F         | Output of word-to-<br>floating point<br>module A          | 0.0% to 6553.5% | 0.0         | %    | Unchangea<br>ble |
| LD-32 | 0x9D20         | Output of word-to-<br>floating point<br>module B          | 0.0% to 6553.5% | 0.0         | %    | Unchangea<br>ble |
| LD-33 | 0x9D21         | Output of word-to-<br>floating point<br>module C          | 0.0% to 6553.5% | 0.0         | %    | Unchangea<br>ble |

| Para. | Comm.<br>Addr. | Name                                                                  | Reference       | De<br>fault | Unit | Change           |
|-------|----------------|-----------------------------------------------------------------------|-----------------|-------------|------|------------------|
| LD-34 | 0x9D22         | Output of word-to-<br>floating point<br>module D                      | 0.0% to 6553.5% | 0.0         | %    | Unchangea<br>ble |
| LD-35 | 0x9D23         | Output of DWord-<br>to-floating point<br>module A                     | 0.0% to 6553.5% | 0.0         | %    | Unchangea<br>ble |
| LD-36 | 0x9D24         | Output of DWord-<br>to-floating point<br>module B                     | 0.0% to 6553.5% | 0.0         | %    | Unchangea<br>ble |
| LD-37 | 0x9D25         | Output of DWord-<br>to-floating point<br>module C                     | 0.0% to 6553.5% | 0.0         | %    | Unchangea<br>ble |
| LD-38 | 0x9D26         | Output of DWord-<br>to-floating point<br>module D                     | 0.0% to 6553.5% | 0.0         | %    | Unchangea<br>ble |
| LD-39 | 0x9D27         | Force value of<br>motor-driven<br>potentiometer                       | 0.0% to 6553.5% | 0.0         | %    | Unchangea<br>ble |
| LD-40 | 0x9D28         | Reset value of<br>motor-driven<br>potentiometer                       | 0.0% to 6553.5% | 0.0         | %    | Unchangea<br>ble |
| LD-41 | 0x9D29         | Maximum value of<br>motor-driven<br>potentiometer                     | 0.0% to 6553.5% | 0.0         | %    | Unchangea<br>ble |
| LD-42 | 0x9D2A         | Minimum value of<br>motor-driven<br>potentiometer                     | 0.0% to 6553.5% | 0.0         | %    | Unchangea<br>ble |
| LD-43 | 0x9D2B         | Initial value of<br>motor-driven<br>potentiometer                     | 0.0% to 6553.5% | 0.0         | %    | Unchangea<br>ble |
| LD-44 | 0x9D2C         | Process operation<br>output value of<br>motor-driven<br>potentiometer | 0.0% to 6553.5% | 0.0         | %    | Unchangea<br>ble |
| LD-45 | 0x9D2D         | Final output value<br>of motor-driven<br>potentiometer                | 0.0% to 6553.5% | 0.0         | %    | Unchangea<br>ble |
| LD-46 | 0x9D2E         | Output of multi-<br>point curve module<br>A                           | 0.0% to 6553.5% | 0.0         | %    | Unchangea<br>ble |
| LD-47 | 0x9D2F         | Output of multi-<br>point curve module<br>B                           | 0.0% to 6553.5% | 0.0         | %    | Unchangea<br>ble |
| LD-48 | 0x9D30         | Multi-reference<br>selection output                                   | 0.0% to 6553.5% | 0.0         | %    | Unchangea<br>ble |

| Para. | Comm.<br>Addr. | Name                         | Reference       | De<br>fault | Unit | Change           |
|-------|----------------|------------------------------|-----------------|-------------|------|------------------|
| LD-49 | 0x9D31         | Multi-reference 1<br>output  | 0.0% to 6553.5% | 0.0         | %    | Unchangea<br>ble |
| LD-50 | 0x9D32         | Multi-reference 2<br>output  | 0.0% to 6553.5% | 0.0         | %    | Unchangea<br>ble |
| LD-51 | 0x9D33         | Multi-reference 3<br>output  | 0.0% to 6553.5% | 0.0         | %    | Unchangea<br>ble |
| LD-52 | 0x9D34         | Multi-reference 4<br>output  | 0.0% to 6553.5% | 0.0         | %    | Unchangea<br>ble |
| LD-53 | 0x9D35         | Multi-reference 5<br>output  | 0.0% to 6553.5% | 0.0         | %    | Unchangea<br>ble |
| LD-54 | 0x9D36         | Multi-reference 6<br>output  | 0.0% to 6553.5% | 0.0         | %    | Unchangea<br>ble |
| LD-55 | 0x9D37         | Multi-reference 7<br>output  | 0.0% to 6553.5% | 0.0         | %    | Unchangea<br>ble |
| LD-56 | 0x9D38         | Multi-reference 8<br>output  | 0.0% to 6553.5% | 0.0         | %    | Unchangea<br>ble |
| LD-57 | 0x9D39         | Multi-reference 9<br>output  | 0.0% to 6553.5% | 0.0         | %    | Unchangea<br>ble |
| LD-58 | 0x9D3A         | Multi-reference 10<br>output | 0.0% to 6553.5% | 0.0         | %    | Unchangea<br>ble |
| LD-59 | 0x9D3B         | Multi-reference 11<br>output | 0.0% to 6553.5% | 0.0         | %    | Unchangea<br>ble |
| LD-60 | 0x9D3C         | Multi-reference 12<br>output | 0.0% to 6553.5% | 0.0         | %    | Unchangea<br>ble |
| LD-61 | 0x9D3D         | Multi-reference 13<br>output | 0.0% to 6553.5% | 0.0         | %    | Unchangea<br>ble |
| LD-62 | 0x9D3E         | Multi-reference 14<br>output | 0.0% to 6553.5% | 0.0         | %    | Unchangea<br>ble |
| LD-63 | 0x9D3F         | Multi-reference 15<br>output | 0.0% to 6553.5% | 0.0         | %    | Unchangea<br>ble |
| LD-64 | 0x9D40         | Multi-reference 16<br>output | 0.0% to 6553.5% | 0.0         | %    | Unchangea<br>ble |
| LD-65 | 0x9D41         | Per-unit constant<br>value 1 | 0.0% to 6553.5% | 0.0         | %    | Unchangea<br>ble |
| LD-66 | 0x9D42         | Per-unit constant<br>value 2 | 0.0% to 6553.5% | 0.0         | %    | Unchangea<br>ble |
| LD-67 | 0x9D43         | Per-unit constant<br>value 3 | 0.0% to 6553.5% | 0.0         | %    | Unchangea<br>ble |
| LD-68 | 0x9D44         | Per-unit constant<br>value 4 | 0.0% to 6553.5% | 0.0         | %    | Unchangea<br>ble |
| LD-69 | 0x9D45         | Per-unit constant<br>value 5 | 0.0% to 6553.5% | 0.0         | %    | Unchangea<br>ble |
| LD-70 | 0x9D46         | Per-unit constant<br>value 6 | 0.0% to 6553.5% | 0.0         | %    | Unchangea<br>ble |

| Para. | Comm.<br>Addr. | Name                                                                      | Reference       | De<br>fault | Unit | Change           |
|-------|----------------|---------------------------------------------------------------------------|-----------------|-------------|------|------------------|
| LD-71 | 0x9D47         | Per-unit constant<br>value 7                                              | 0.0% to 6553.5% | 0.0         | %    | Unchangea<br>ble |
| LD-72 | 0x9D48         | Per-unit constant<br>value 8                                              | 0.0% to 6553.5% | 0.0         | %    | Unchangea<br>ble |
| LD-73 | 0x9D49         | Per-unit constant<br>value 9                                              | 0.0% to 6553.5% | 0.0         | %    | Unchangea<br>ble |
| LD-74 | 0x9D4A         | Per-unit constant<br>value 10                                             | 0.0% to 6553.5% | 0.0         | %    | Unchangea<br>ble |
| LD-75 | 0x9D4B         | Per-unit constant<br>value 11                                             | 0.0% to 6553.5% | 0.0         | %    | Unchangea<br>ble |
| LD-76 | 0x9D4C         | Per-unit constant<br>value 12                                             | 0.0% to 6553.5% | 0.0         | %    | Unchangea<br>ble |
| LD-77 | 0x9D4D         | Per-unit constant<br>value 13                                             | 0.0% to 6553.5% | 0.0         | %    | Unchangea<br>ble |
| LD-78 | 0x9D4E         | Per-unit constant<br>value 14                                             | 0.0% to 6553.5% | 0.0         | %    | Unchangea<br>ble |
| LD-79 | 0x9D4F         | Per-unit constant<br>value 15                                             | 0.0% to 6553.5% | 0.0         | %    | Unchangea<br>ble |
| LD-80 | 0x9D50         | Per-unit constant<br>value 16                                             | 0.0% to 6553.5% | 0.0         | %    | Unchangea<br>ble |
| LD-81 | 0x9D51         | Per-unit constant<br>value 17                                             | 0.0% to 6553.5% | 0.0         | %    | Unchangea<br>ble |
| LD-82 | 0x9D52         | Per-unit constant<br>value 18                                             | 0.0% to 6553.5% | 0.0         | %    | Unchangea<br>ble |
| LD-83 | 0x9D53         | Per-unit constant<br>value 19                                             | 0.0% to 6553.5% | 0.0         | %    | Unchangea<br>ble |
| LD-84 | 0x9D54         | Per-unit constant<br>value 20                                             | 0.0% to 6553.5% | 0.0         | %    | Unchangea<br>ble |
| LD-85 | 0x9D55         | Per-unit constant<br>value 21                                             | 0.0% to 6553.5% | 0.0         | %    | Unchangea<br>ble |
| LD-86 | 0x9D56         | Updown offset                                                             | 0.0% to 6553.5% | 0.0         | %    | Unchangea<br>ble |
| LD-87 | 0x9D57         | Percentage of<br>current length<br>relative to target<br>length           | 0.0% to 6553.5% | 0.0         | %    | Unchangea<br>ble |
| LD-88 | 0x9D58         | Percentage of<br>current count value<br>relative to target<br>count value | 0.0% to 6553.5% | 0.0         | %    | Unchangea<br>ble |
| LD-89 | 0x9D59         | Percentage of AO1<br>value written<br>through<br>communication            | 0.0% to 6553.5% | 0.0         | %    | Unchangea<br>ble |

| Para. | Comm.<br>Addr. | Name                                                              | Reference       | De<br>fault | Unit | Change           |
|-------|----------------|-------------------------------------------------------------------|-----------------|-------------|------|------------------|
| LD-90 | 0x9D5A         | Percentage of AO2<br>value written<br>through<br>communication    | 0.0% to 6553.5% | 0.0         | %    | Unchangea<br>ble |
| LD-91 | 0x9D5B         | Percentage of HDO<br>value written<br>through<br>communication    | 0.0% to 6553.5% | 0.0         | %    | Unchangea<br>ble |
| LD-92 | 0x9D5C         | Current value based<br>on the maximum<br>1000 A per-unit<br>value | 0.0% to 6553.5% | 0.0         | %    | Unchangea<br>ble |
| LD-93 | 0x9D5D         | Voltage value based<br>on the maximum<br>1000 V per-unit<br>value | 0.0% to 6553.5% | 0.0         | %    | Unchangea<br>ble |
| LD-94 | 0x9D5E         | AO output torque<br>absolute value<br>output                      | 0.0% to 6553.5% | 0.0         | %    | Unchangea<br>ble |
| LD-95 | 0x9D5F         | AO output torque<br>(-200.0% to<br>+200.0%)                       | 0.0% to 6553.5% | 0.0         | %    | Unchangea<br>ble |

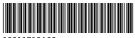

Copyright © Shenzhen Inovance Technology Co., Ltd.

19011712A00

Shenzhen Inovance Technology Co., Ltd.

www.inovance.com

Add.: Inovance Headquarters Tower, High-tech Industrial Park, Guanlan Street, Longhua New District, Shenzhen Tel: (0755) 2979 9595 Fax: (0755) 2961 9897

Suzhou Inovance Technology Co., Ltd.

www.inovance.com

 
 Add.:
 No. 16 Youxiang Road, Yuexi Town, Wuzhong District, Suzhou 215104, P.R. China

 Tel:
 (0512) 6637 6666
 Fax: (0512) 6285 6720